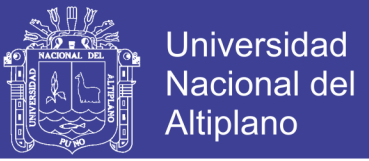

## **UNIVERSIDAD NACIONAL DEL ALTIPLANO**

## **FACULTAD DE INGENIERÍA CIVIL Y ARQUITECTURA**

### **ESCUELA PROFESIONAL DE INGENIERÍA CIVIL**

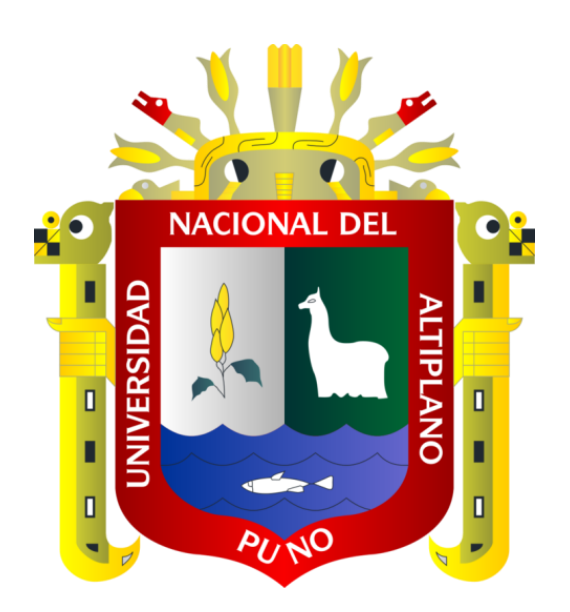

**LA EFICIENCIA DE LOS AISLADORES SÍSMICOS APLICADO** 

### **EN EL MEGA LABORATORIO CLÍNICO UNIVERSITARIO DE**

### **SALUD HUMANA**

### **TESIS**

### **PRESENTADA POR:**

### **CAXI LUPACA BRIAN JENSEN**

### **PARA OPTAR EL TÍTULO PROFESIONAL DE:**

### **INGENIERO CIVIL**

### **PUNO – PERÚ**

**2018**

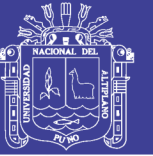

**Universidad Nacional del** Altiplano

#### UNIVERSIDAD NACIONAL DEL ALTIPLANO FACULTAD DE INGENIERÍA CIVIL Y ARQUITECTURA ESCUELA PROFESIONAL DE INGENIERÍA CIVIL

LA EFICIENCIA DE LOS AISLADORES SÍSMICOS APLICADO EN EL MEGA LABORATORIO CLÍNICO UNIVERSITARIO DE SALUD HUMANA.

### TESIS PRESENTADA POR:

### **CAXI LUPACA BRIAN JENSEN**

PARA OPTAR EL TÍTULO PROFESIONAL DE:

### INGENIERO CIVIL

FECHA DE SUSTENTACIÓN: 12 DE SEPTIEMBRE DEL 2018

APROBADA POR EL JURADO REVISOR CONFORMADO POR:

PRESIDENTE:

Ing. RAÚL FERNANDO ECHEGARAY CHAMBI

PRIMER MIEMBRO:

D.Sc. LEONEL COYLA fDME

SEGUNDO MIEMBRO:

Ing. SAMUEL LAURA HUANCA Ing-YASMANI TEÓFILO VITULAS QUILLE

DIRECTOR/ ASESOR:

TEMA: Aislamiento Sísmico ÁREA: Estructuras LÍNEA DE INVESTIGACIÓN: Análisis y Diseño Estructural.

No olvide citar esta tesis

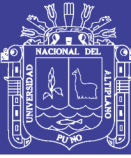

### **DEDICATORIA**

Dedico este trabajo a mis padres **Juan**  y **Gregoria**, por enseñarme los diferentes valores, comprenderme y guiarme con su ejemplo, apoyarme siempre. También agradecer a mis hermanos quienes, con sus diferentes palabras, juegos alegran mi existencia.

Brian Jensen

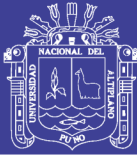

### **AGRADECIMIENTOS**

Agradezco a Dios,

A nuestra primera casa de estudios "Universidad Nacional del Altiplano", y a la "Escuela Profesional de Ingeniería Civil". por ayudarme y educarme

Al Ing. Teófilo Vitulas Quille, quien con su asesoramiento ayudaron a concluir con este proyecto de investigación.

Al Ing. Raúl Fernando Echegaray Chambi, por sus recomendaciones y sugerencias durante la elaboración del proyecto de tesis.

Al Ing. Néstor Fernández Sila, por sus consejos motivacionales, que a lo largo de los diferentes años me ayudaron.

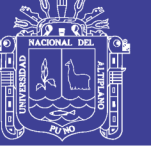

### ÍNDICE GENERAL

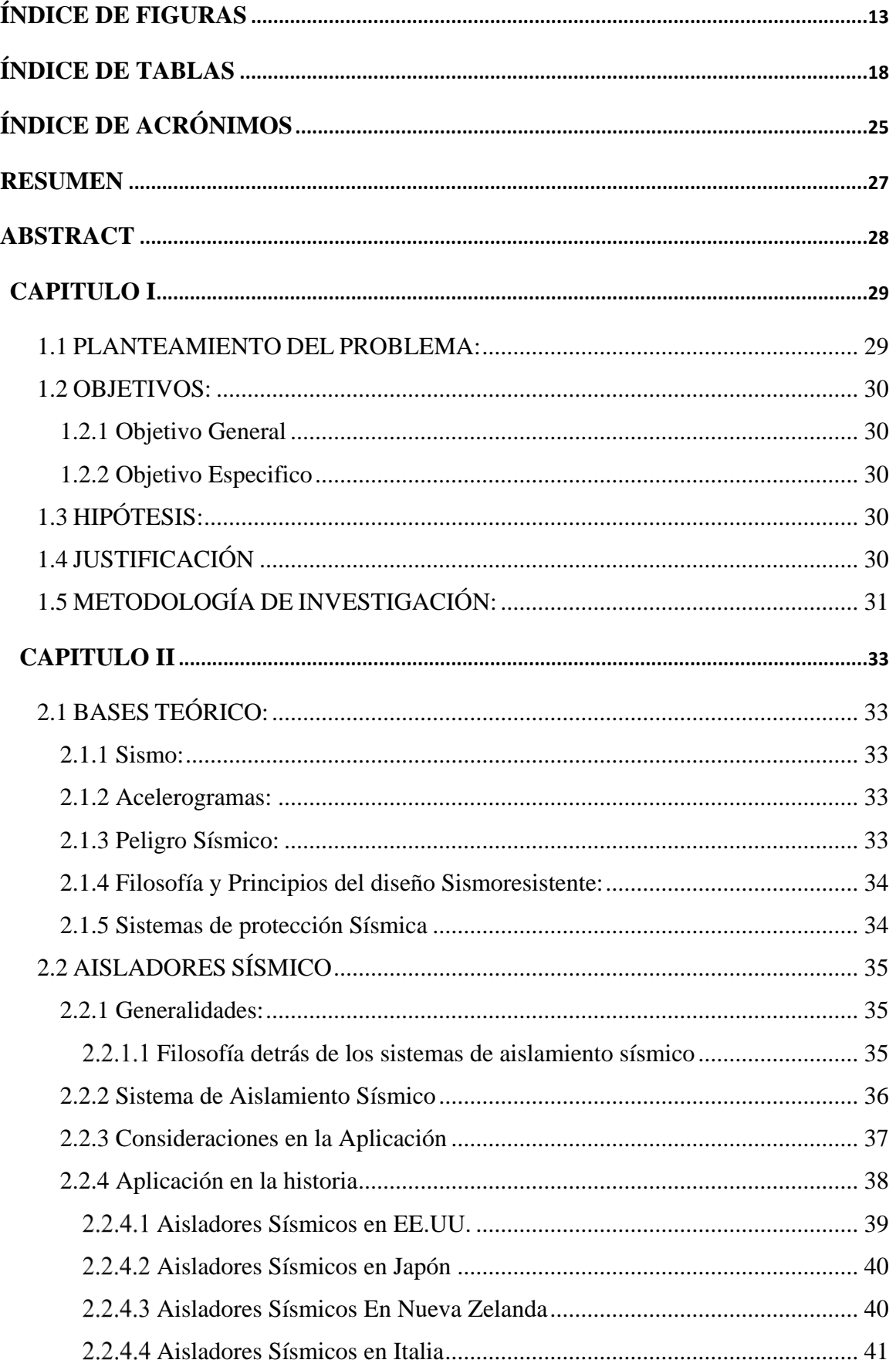

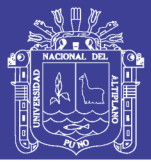

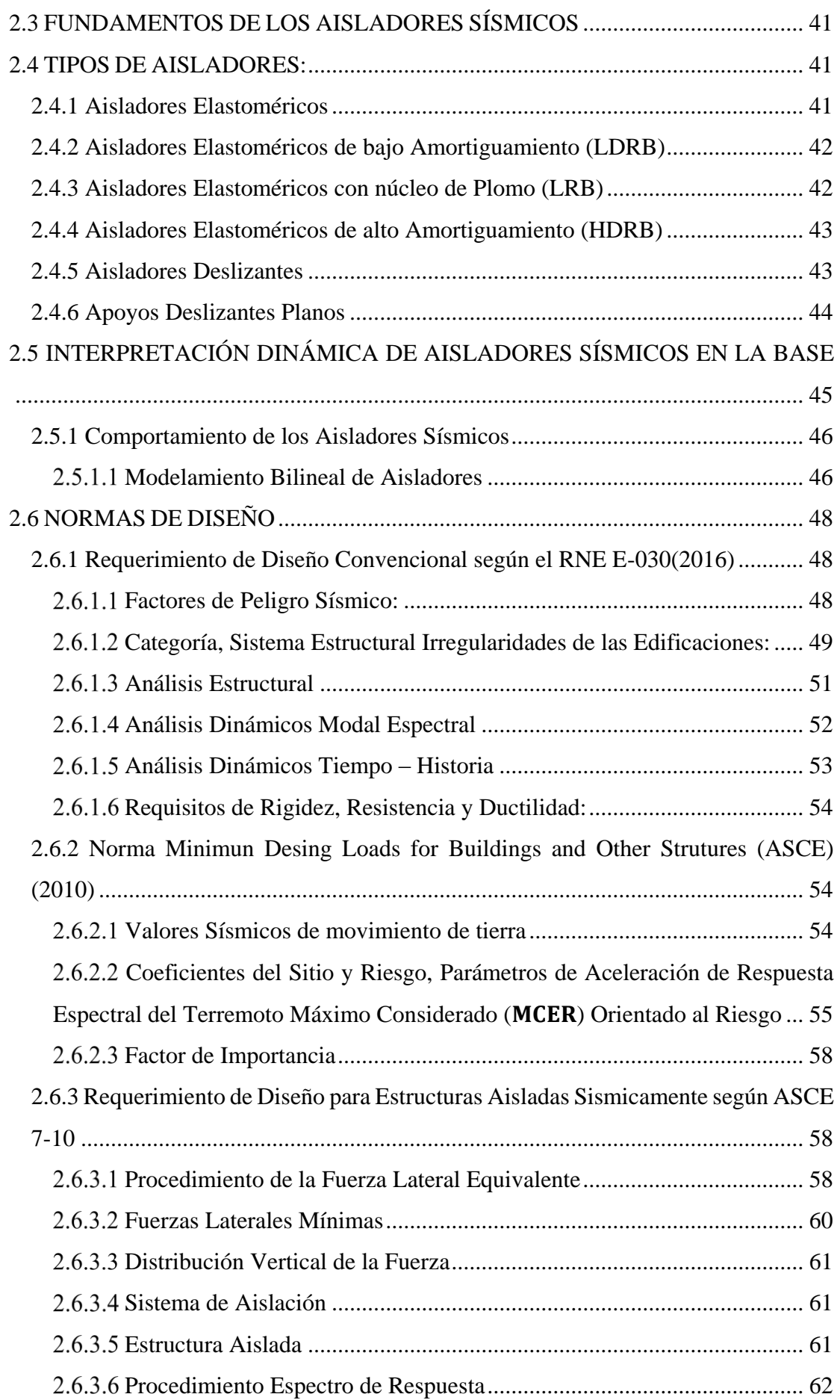

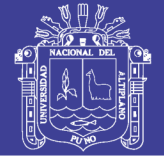

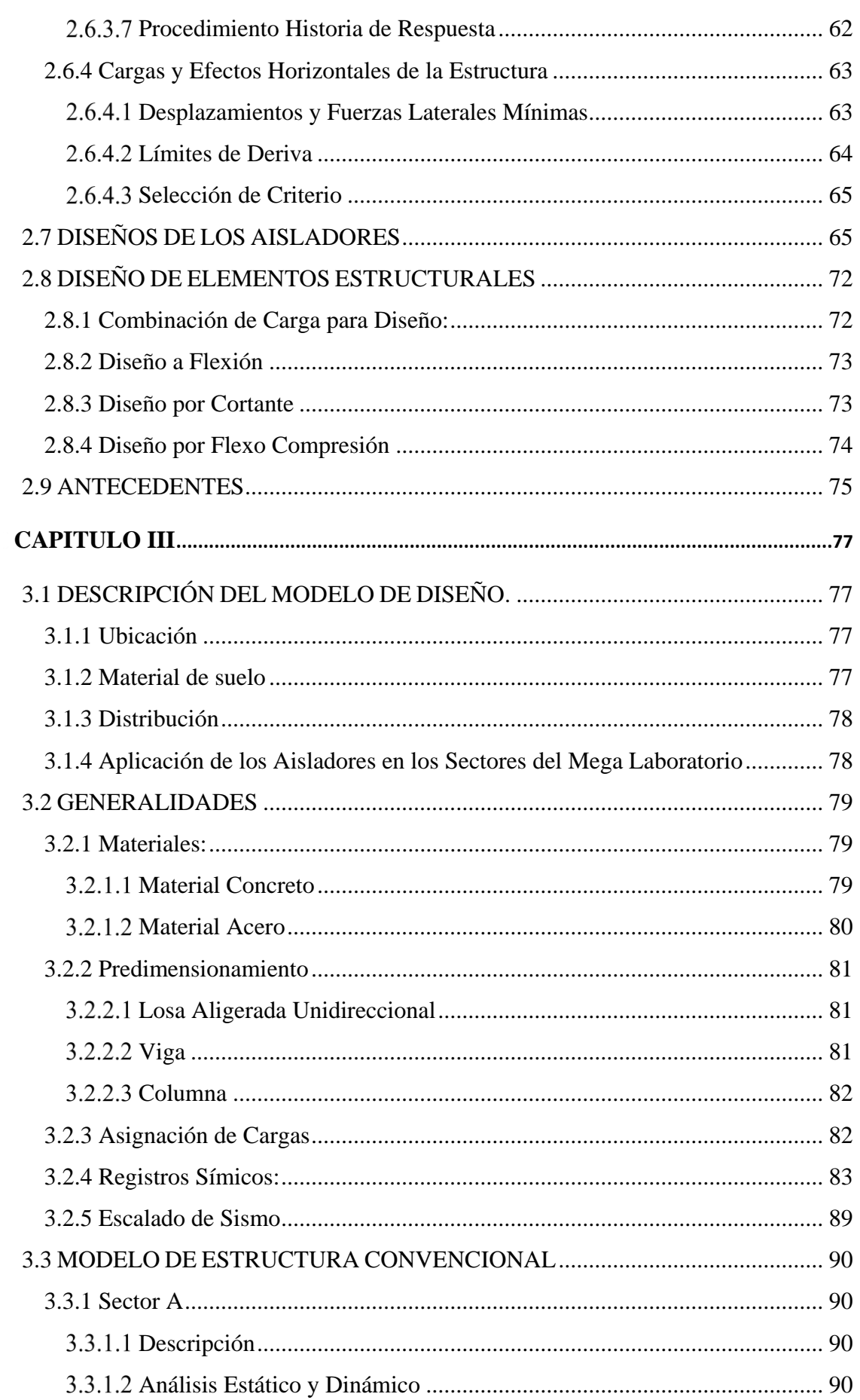

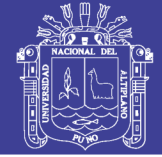

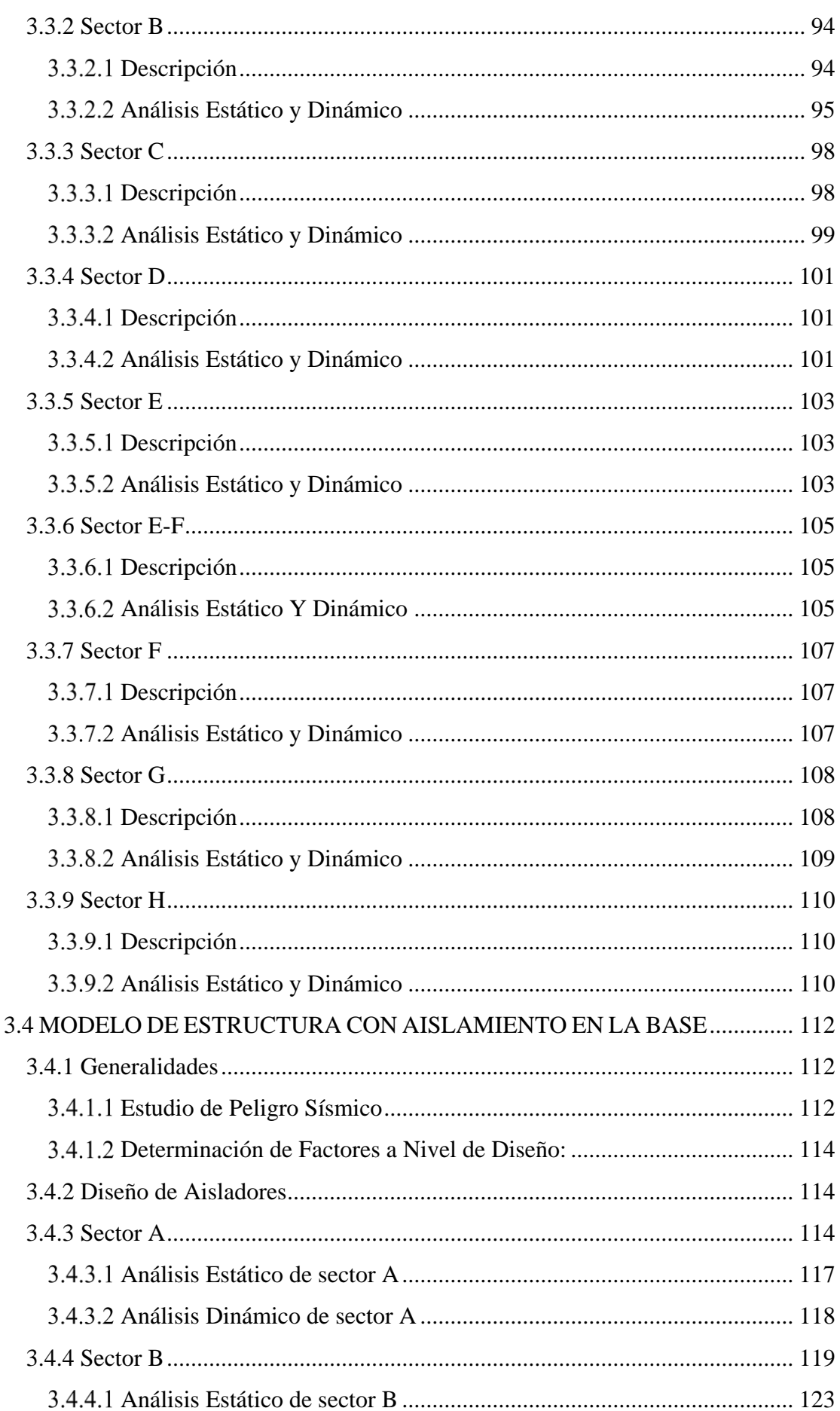

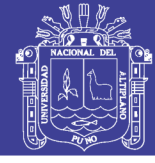

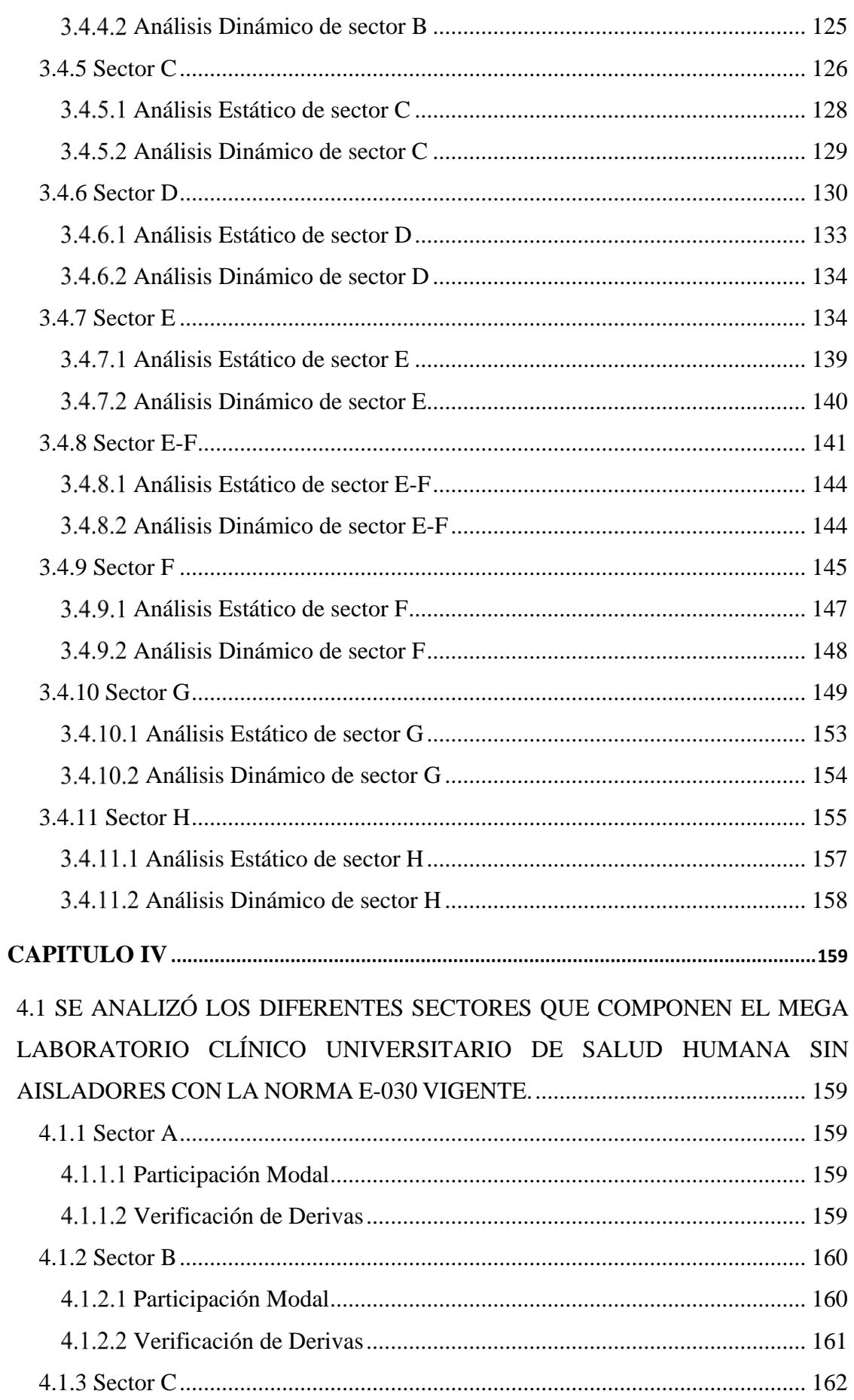

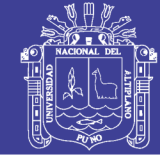

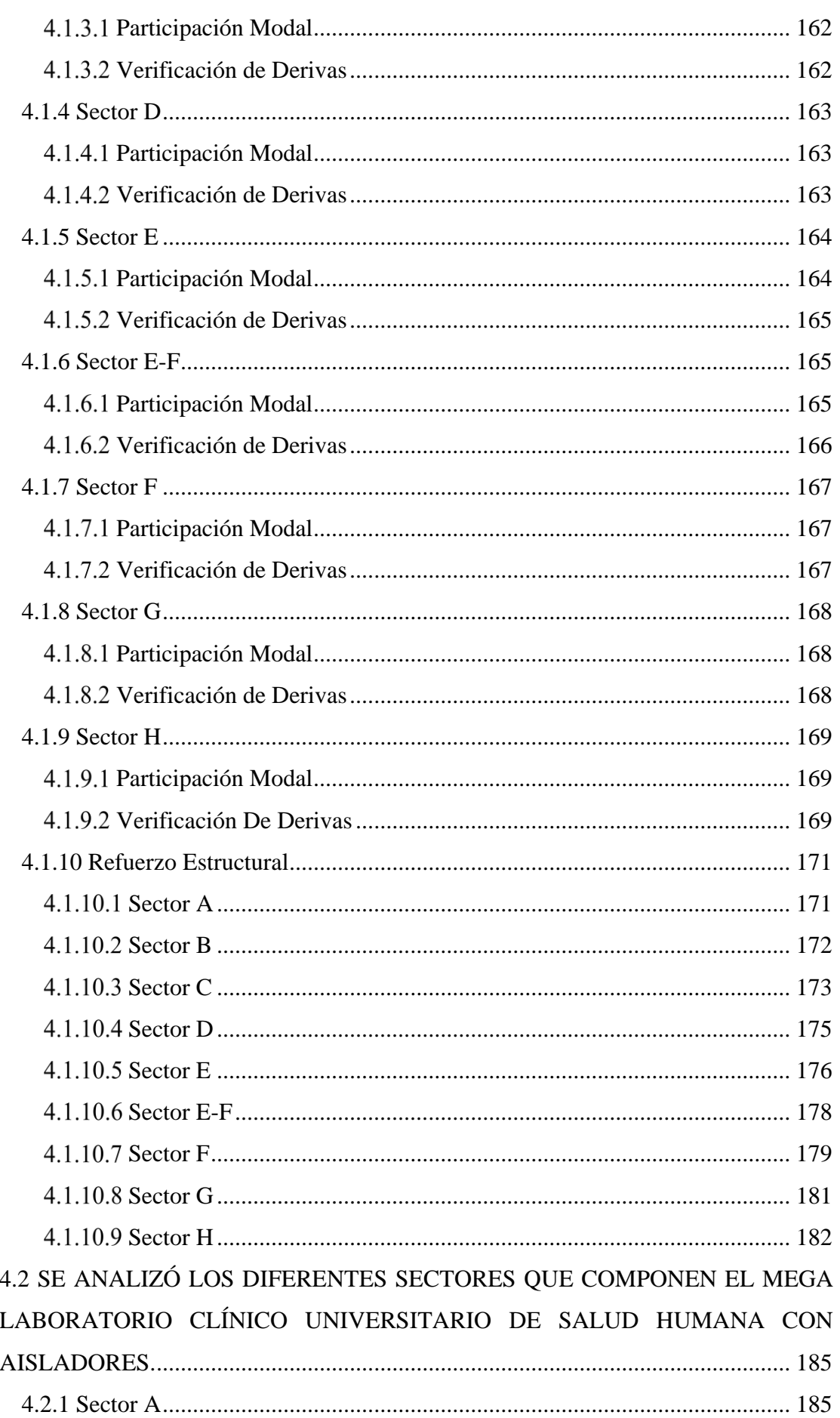

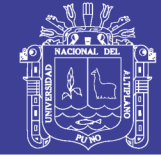

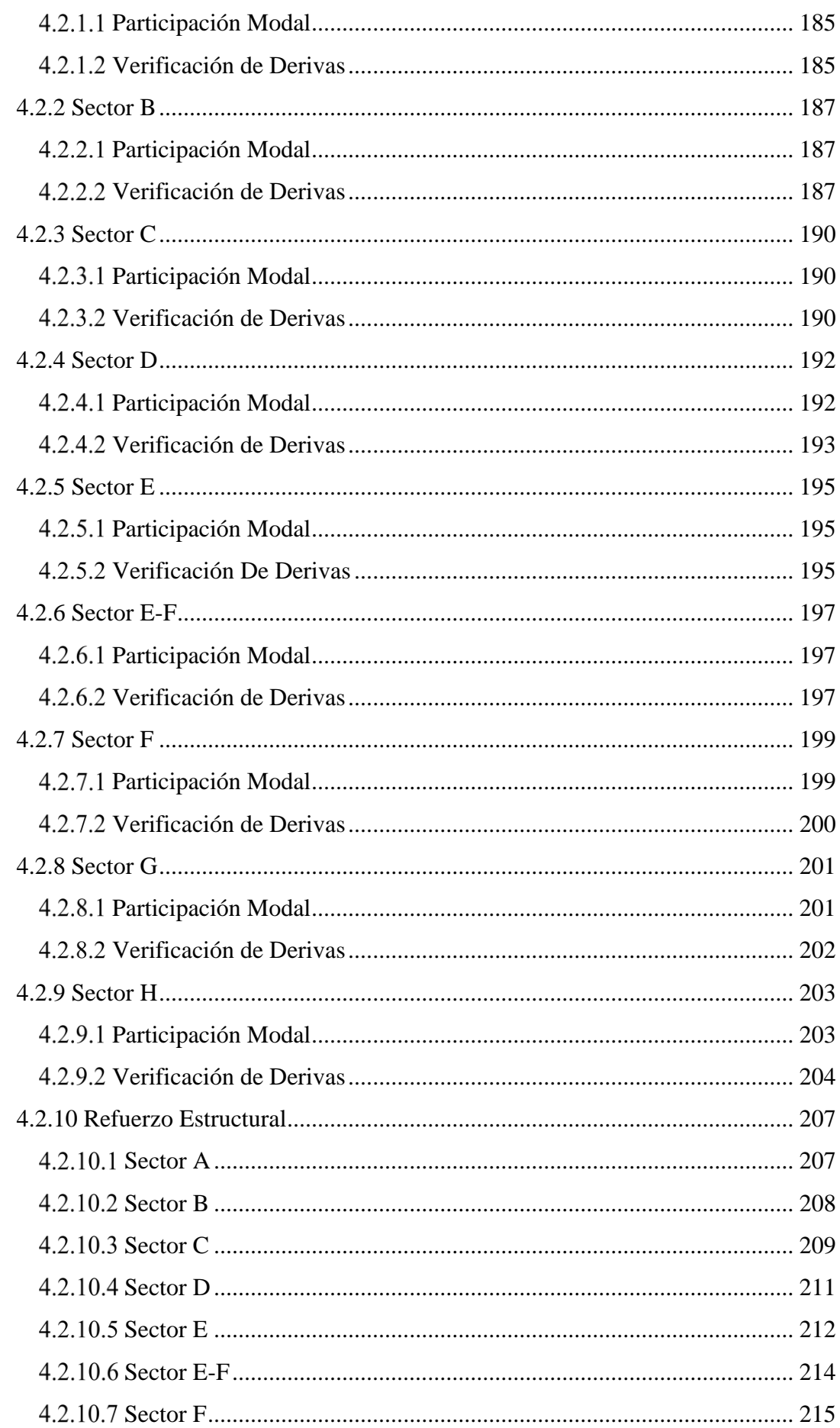

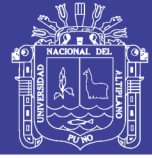

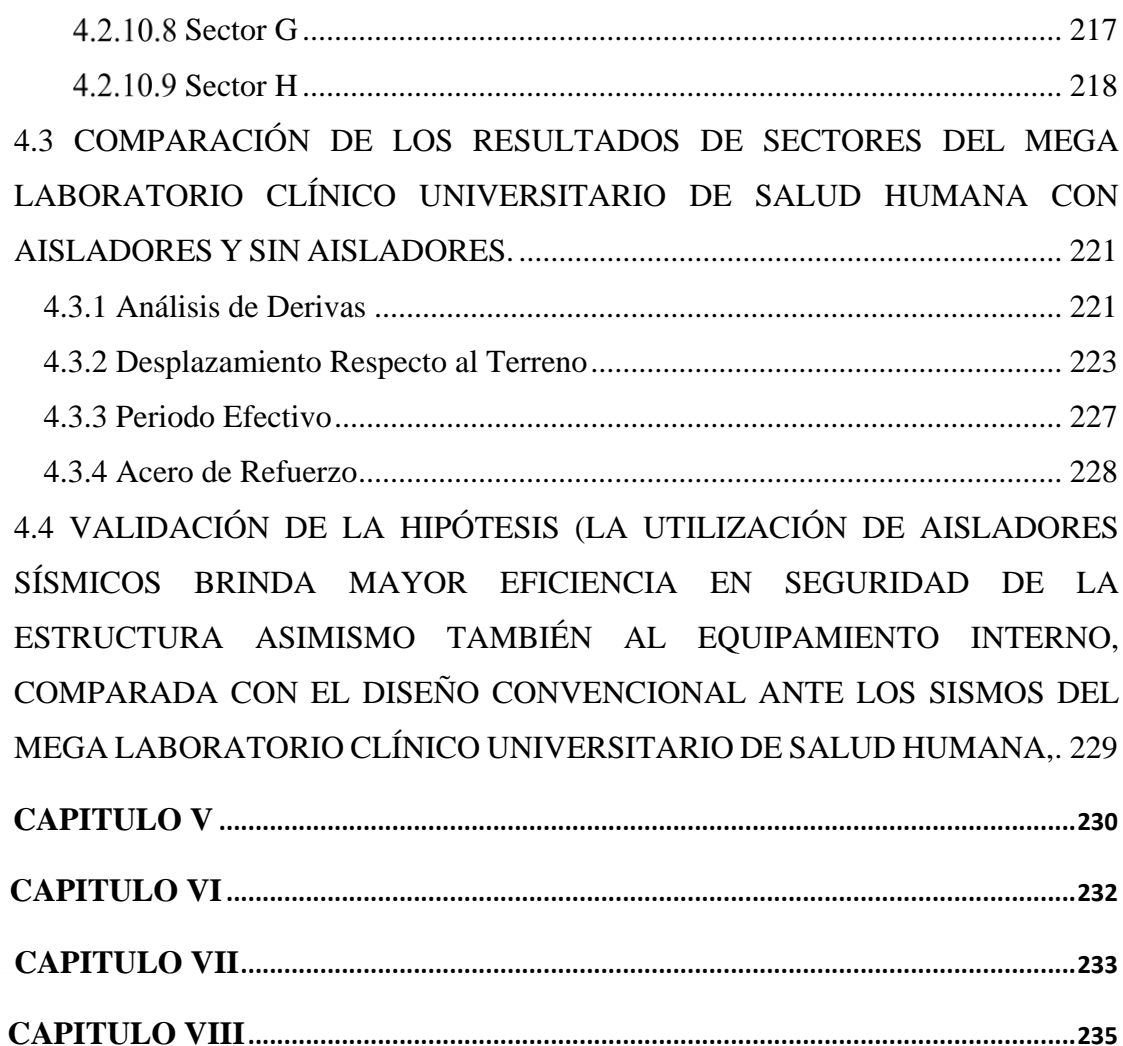

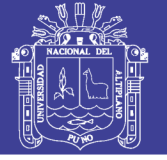

### **ÍNDICE DE FIGURAS**

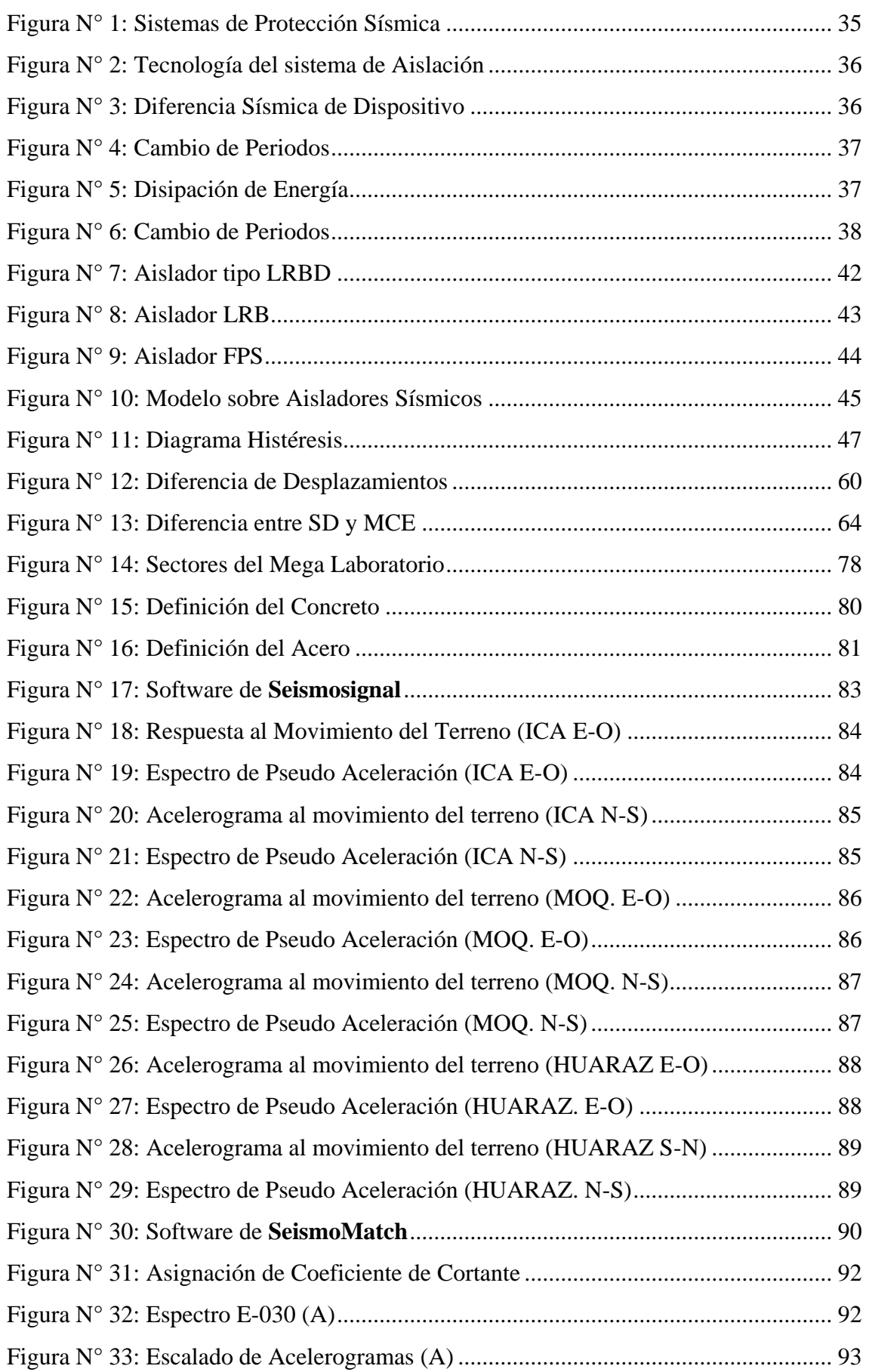

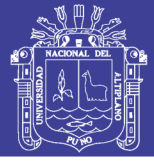

<span id="page-13-0"></span>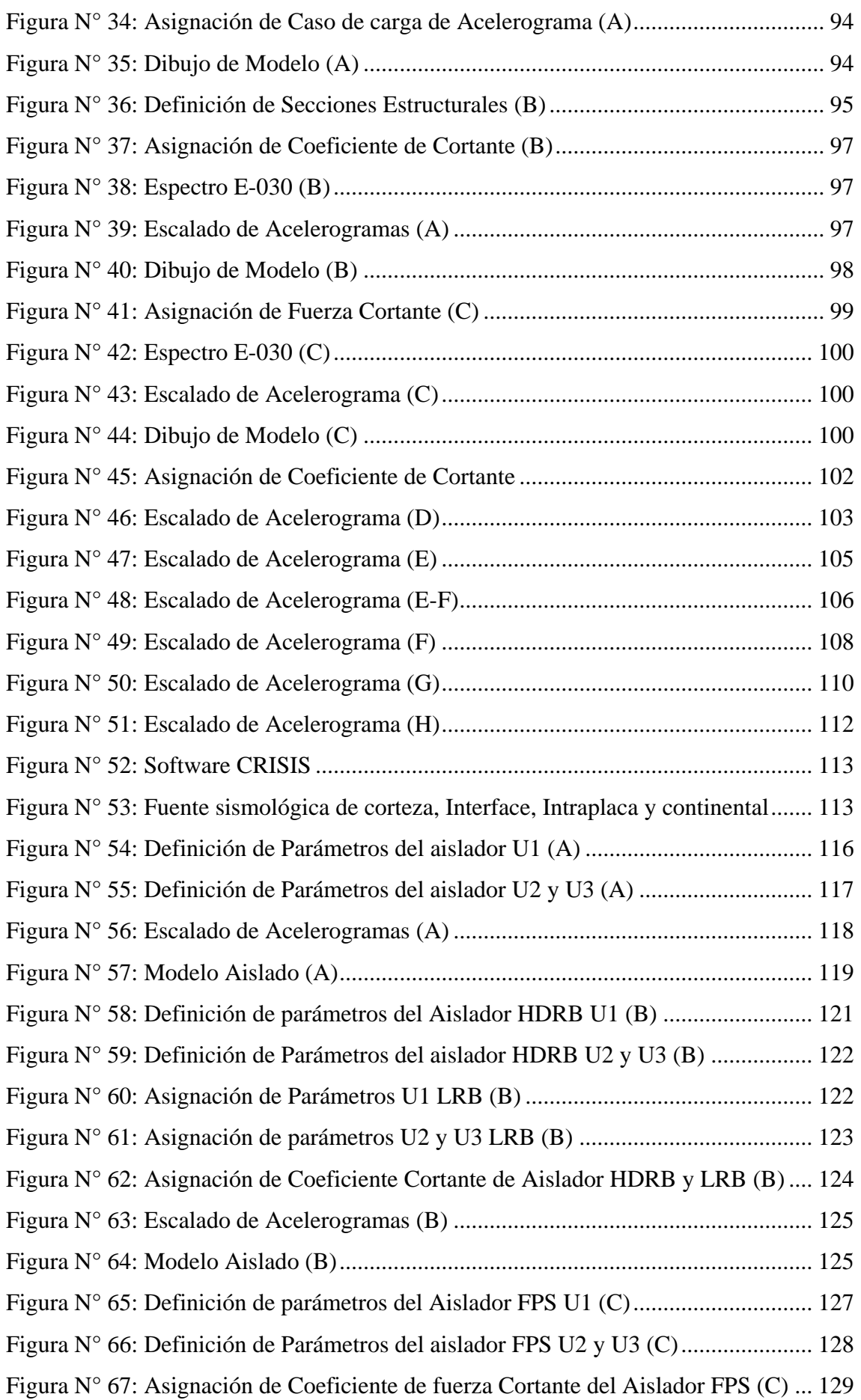

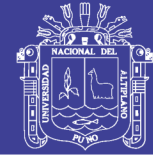

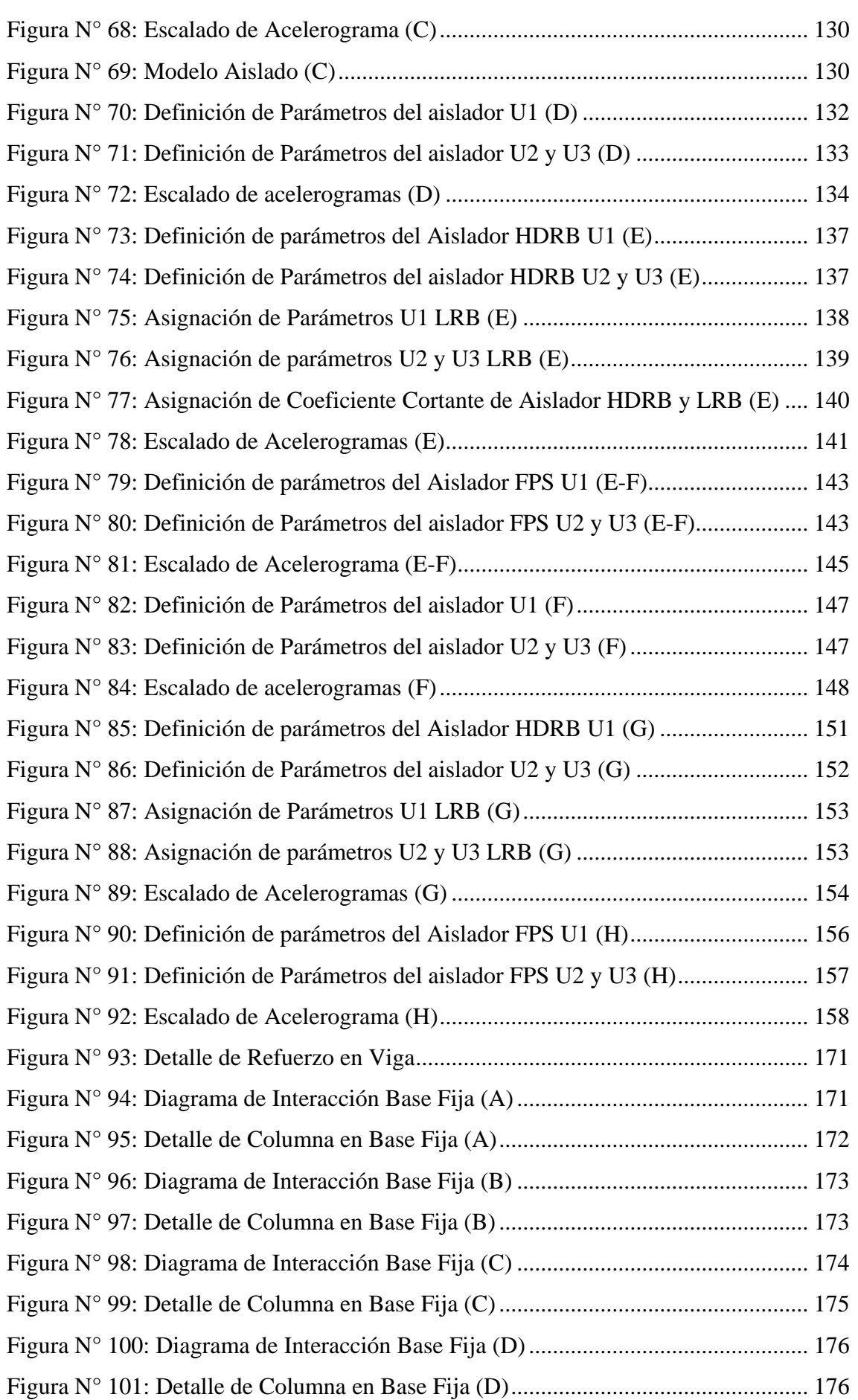

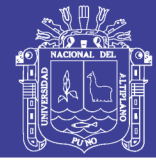

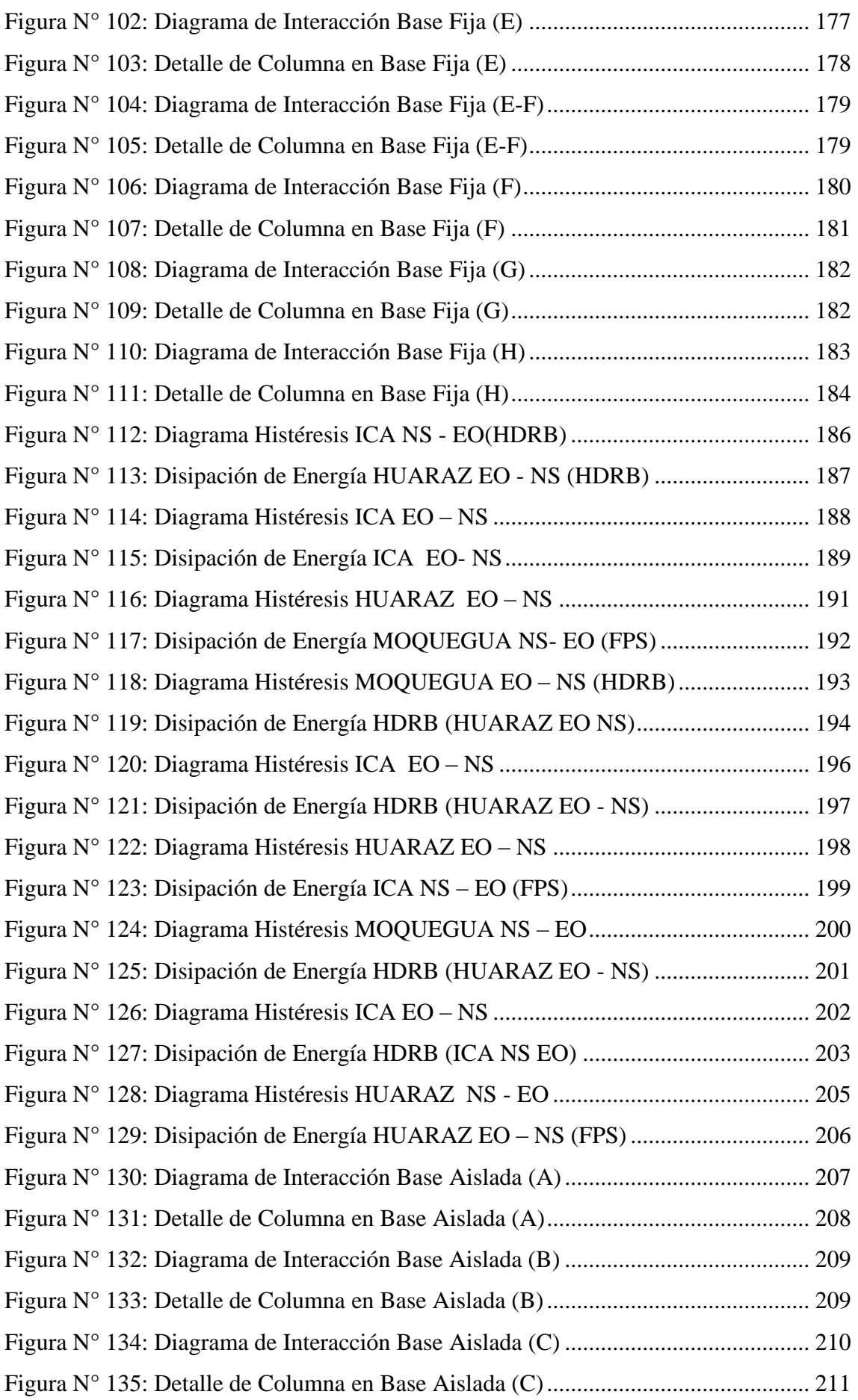

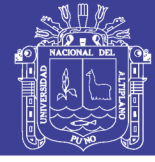

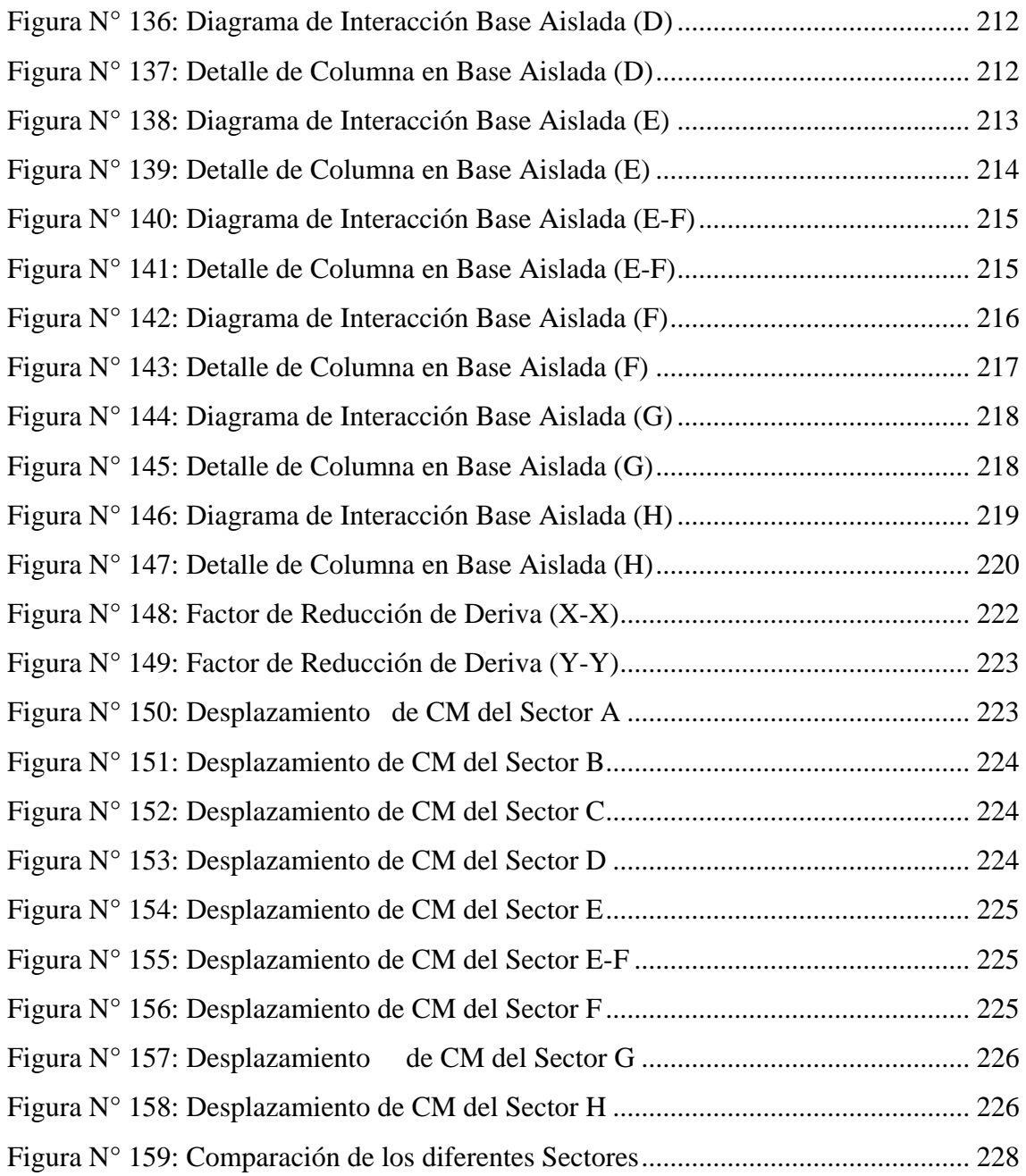

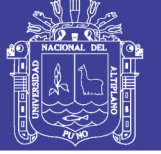

### **ÍNDICE DE TABLAS**

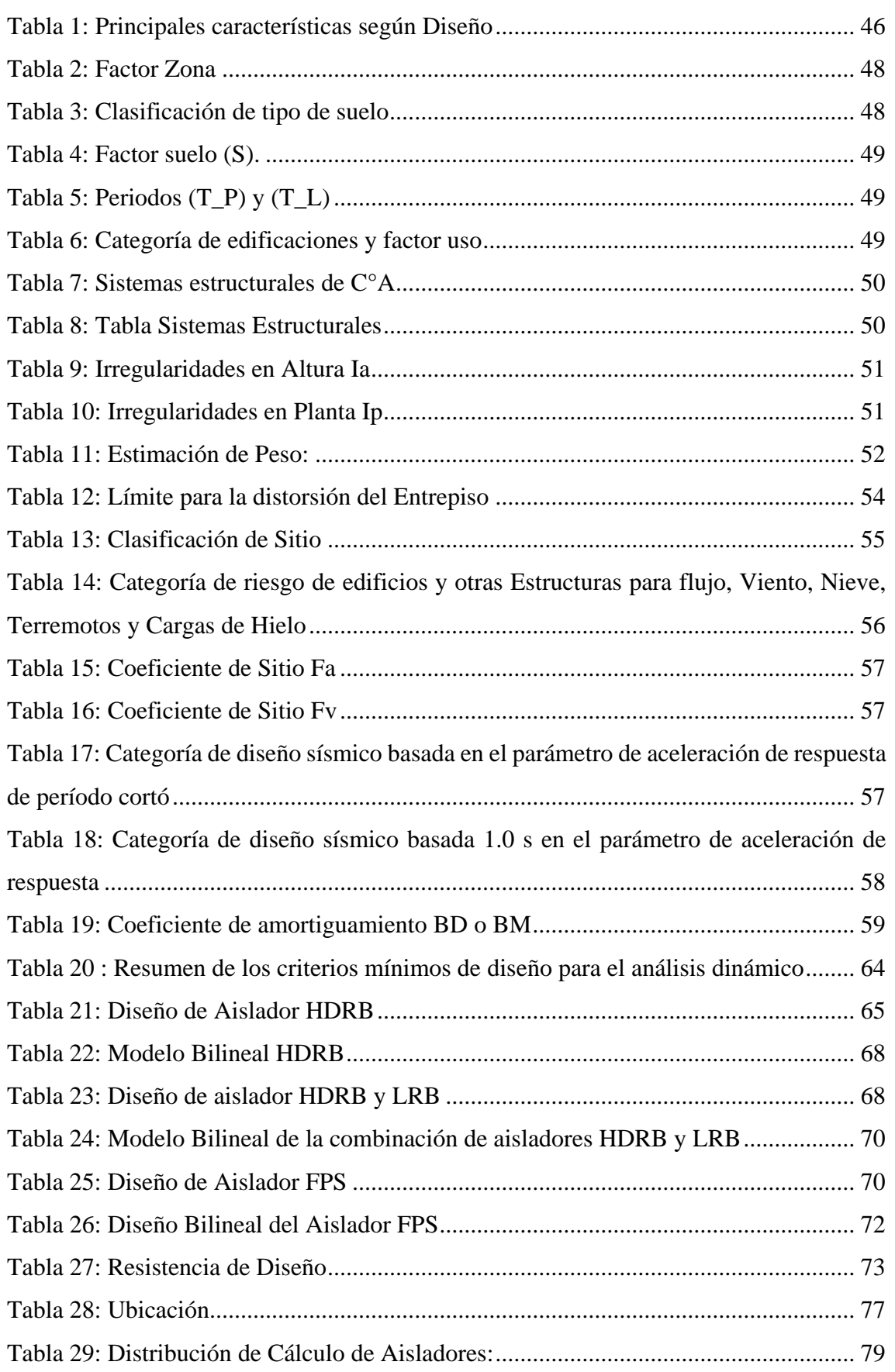

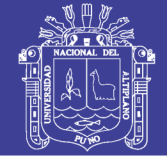

<span id="page-18-0"></span>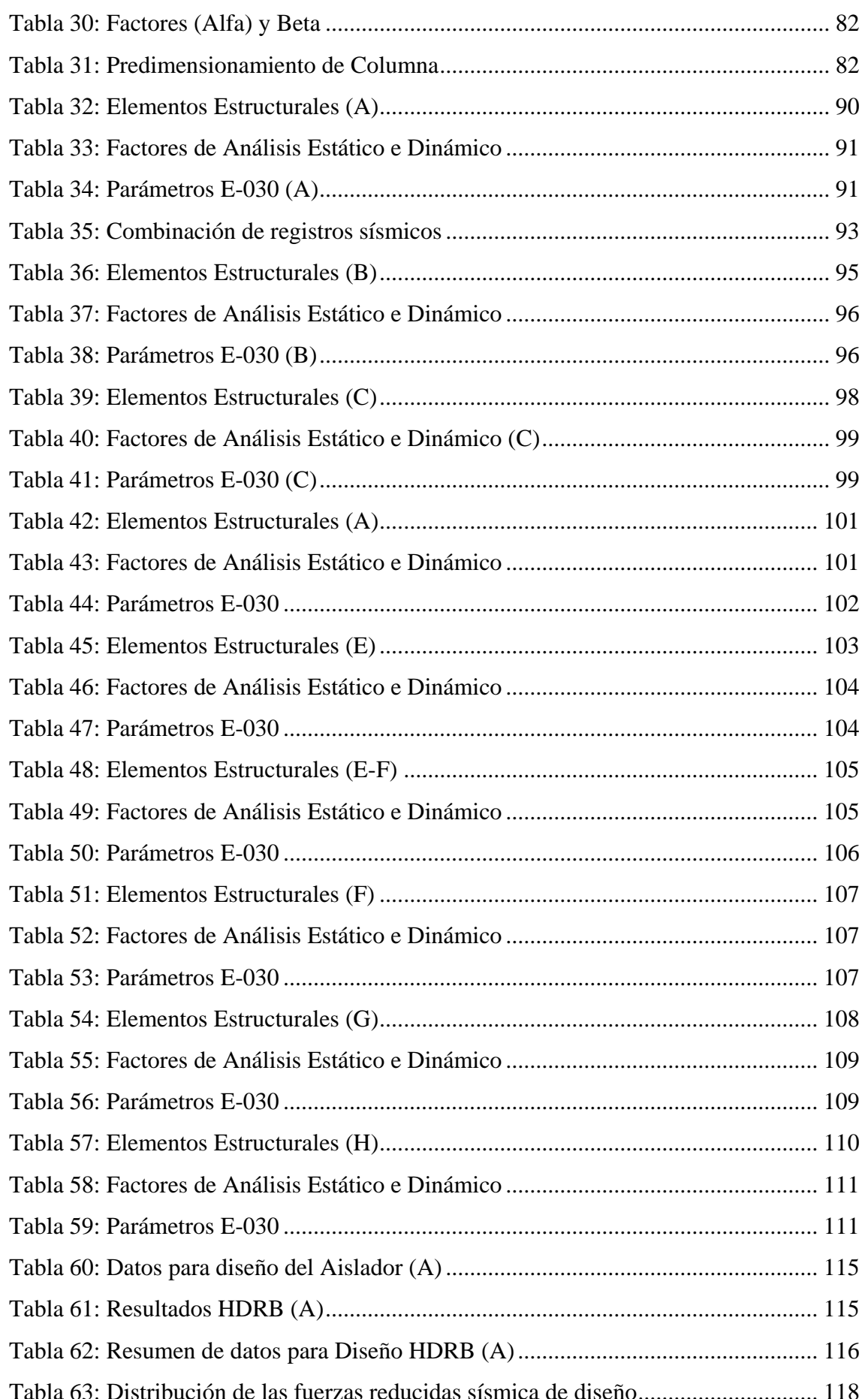

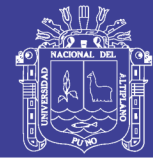

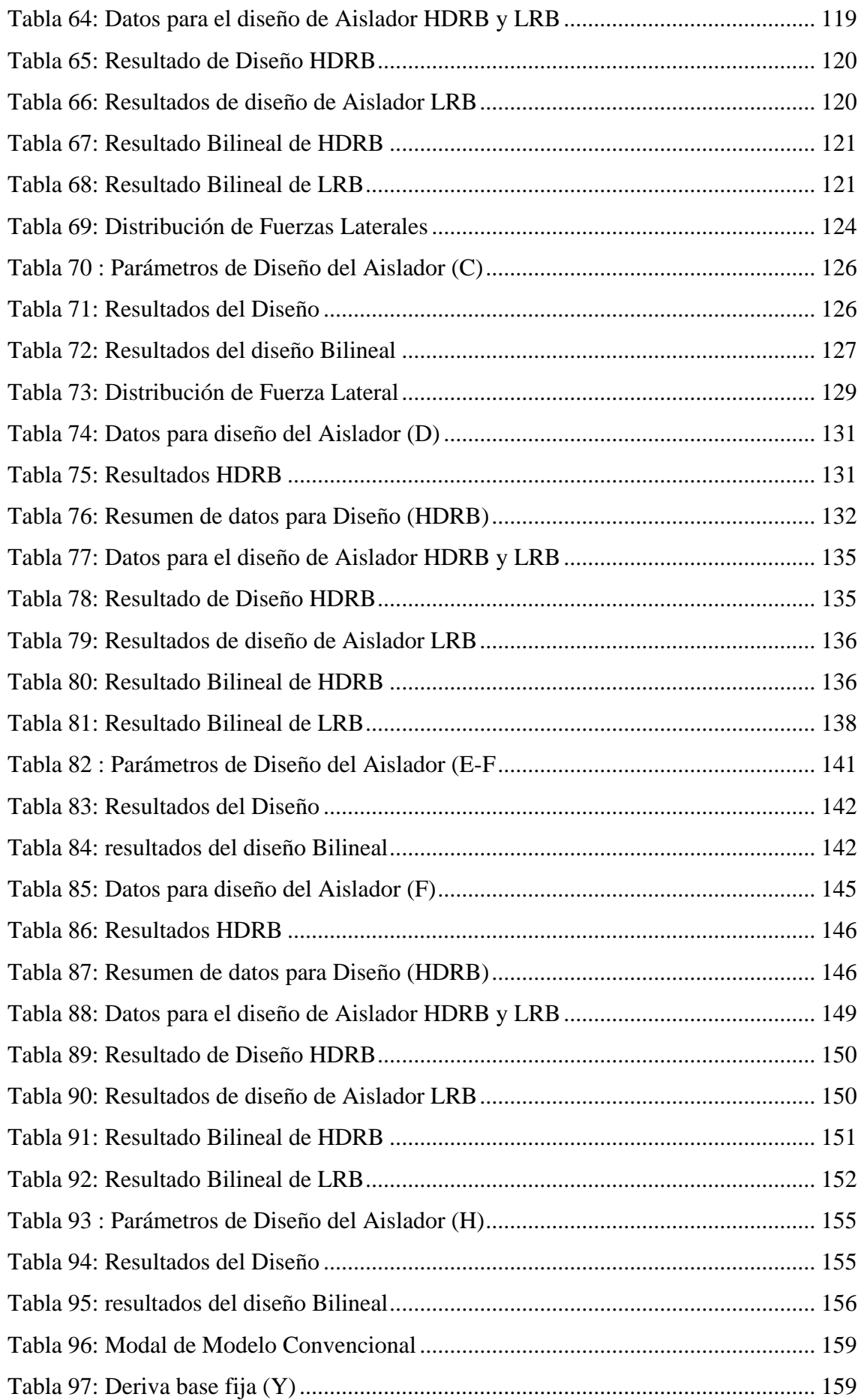

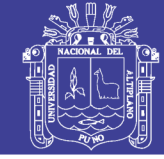

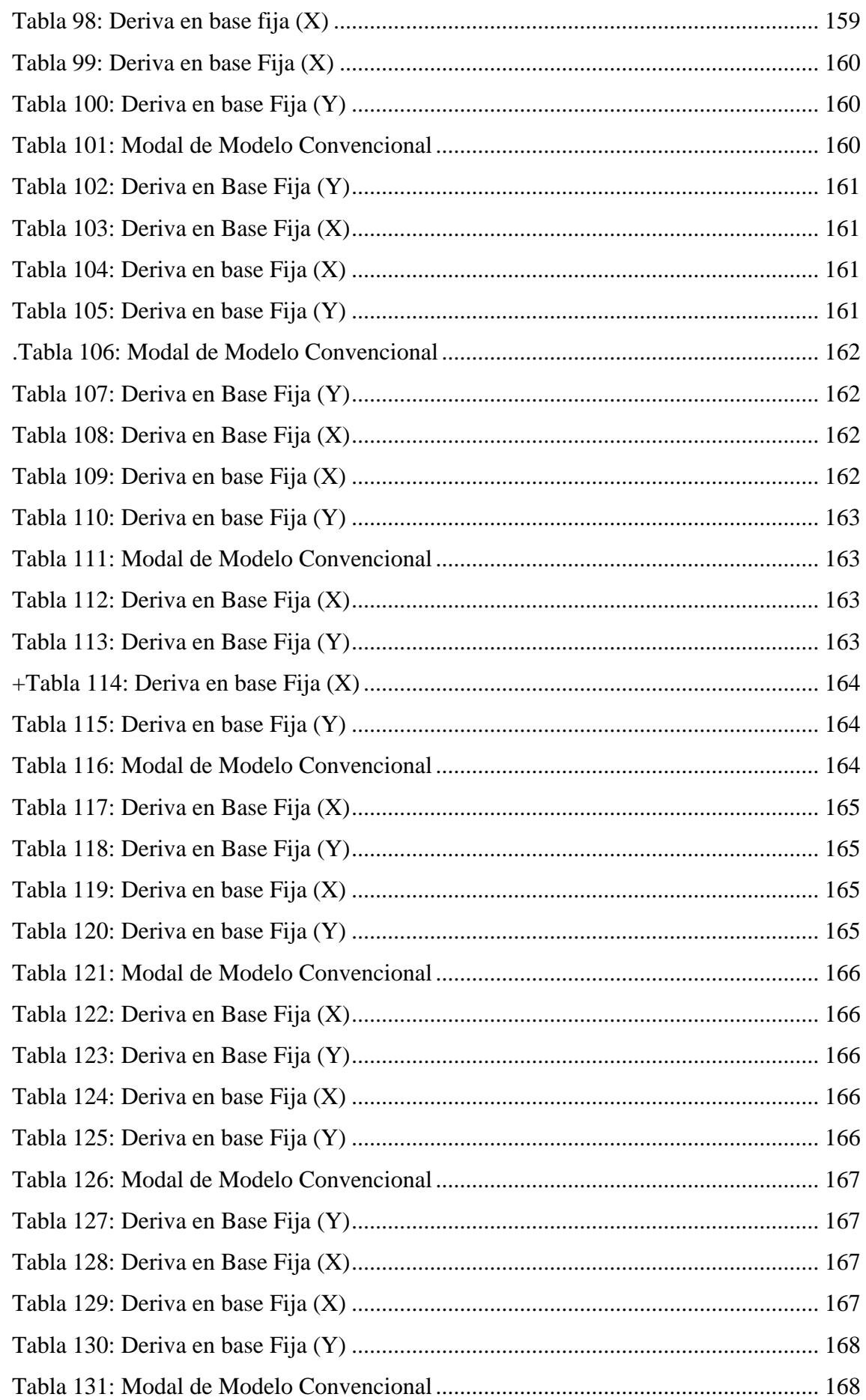

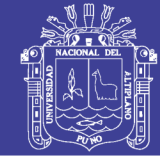

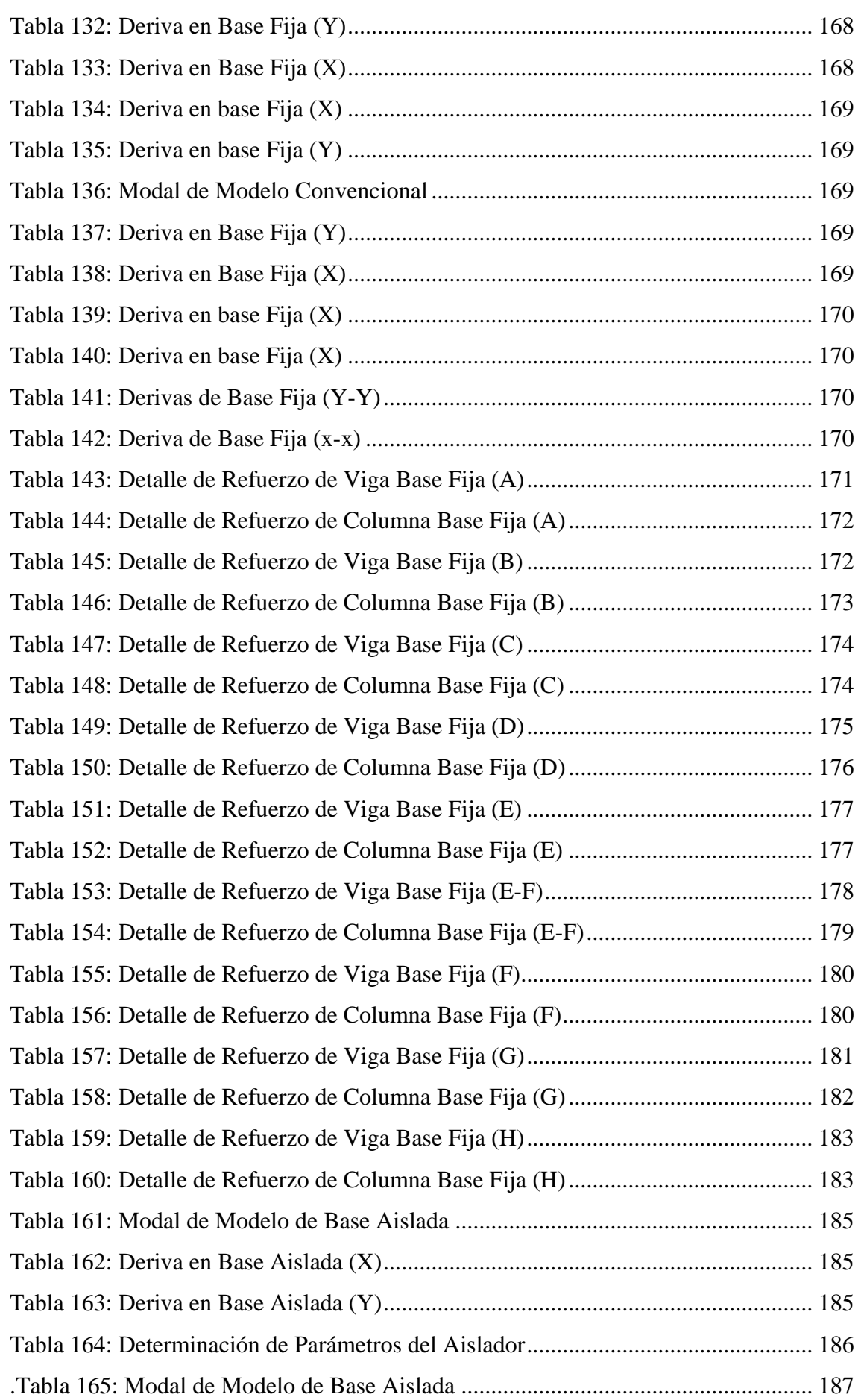

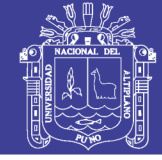

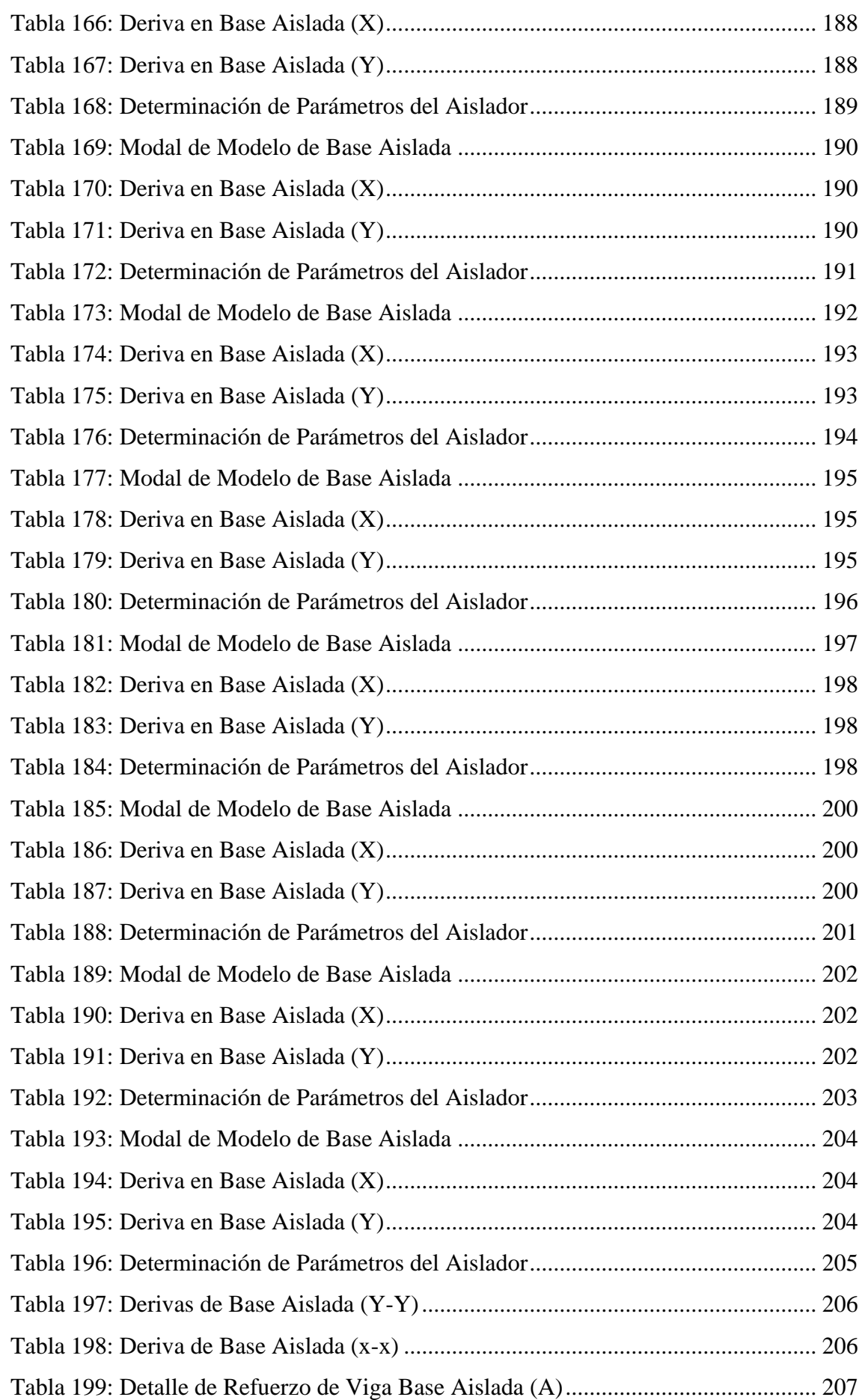

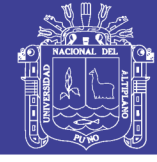

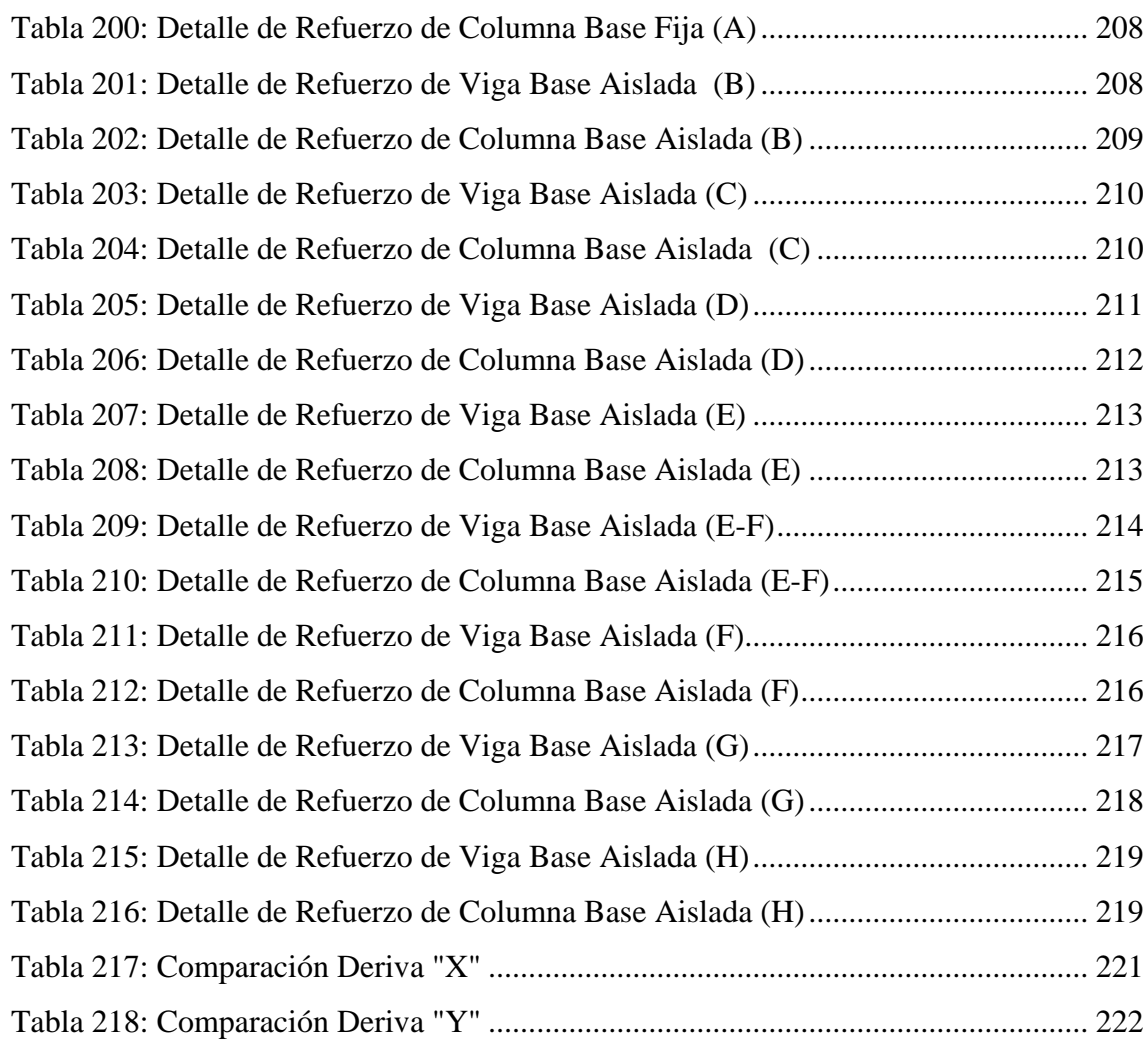

No olvide citar esta tesis

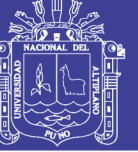

### ÍNDICE DE ACRÓNIMOS

- $S_s$ = Periodos Cortos 0.2 s
- $S_1$ = Periodos Largos a 1 s.
- $\mathbf{F}_a$  = Coeficiente de sitio de periodos cortos.
- $\mathbf{F}_{v}$  = Coeficiente de sitio de periodos Largos.
- **=** Ajuste a nivel de diseño en periodos cortos.
- **=** Ajuste a nivel de diseño en periodos largos
- $S_{MS}$  = Ajuste por la clase de sitio en periodos cortos.
- $S_{M1}$  = Ajuste por la clase de sitio en periodos largos
- $S_{D1}$ = Parámetro de Aceleración espectral de diseño al 5% amortiguada al periodo de 1 segundo, en unidades g-s.
- $S_{M1}$ = Parámetro de Aceleración espectral del sismo considerado máximo al 5% amortiguada al periodo de 1 segundo, en unidades g-s.
- $T<sub>D</sub>$  = Periodo efectivo de la estructura aislada sísmicamente en segundos.
- $T_M$ = Periodo efectivo de la estructura aislada sísmicamente en el desplazamiento máximo en segundos.
- $B<sub>D</sub>$ = Coeficiente numérico relacionado al amortiguamiento efectivo del sistema de aislación en el desplazamiento de diseño  $\beta_D$ .
- $B_M$ = Coeficiente numérico relacionado al amortiguamiento efectivo del sistema de aislación en el desplazamiento máximo  $\beta_M$ .
- $D<sub>D</sub>$ = Desplazamiento de diseño, en in (mm), en el centro de la rigidez del sistema de aislamiento.
- $D_M$ = Desplazamiento máximo, en in (mm), en el centro de la rigidez del sistema de aislamiento.
- $D_{TD}$  = Desplazamiento de diseño en el centro de rigidez del sistema.

 $D_{TM}$ = Desplazamiento máximo en el centro de rigidez del sistema

- $y =$  La distancia entre los centros de rigidez del sistema de aislación y el elemento de interés medida perpendicular a la dirección de la carga sísmica en consideración.
- $e =$  Excentricidad real medida en planta entre el centro de masas de la estructura por encima de la interface de aislación y el centro de rigidez del sistema de aislación,

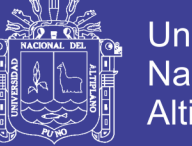

<span id="page-25-0"></span>más la excentricidad accidental, en ft  $(mm)$ , tomado como el 5 por ciento de la dimensión en planta más larga de la estructura perpendicular a la dirección de la fuerza en consideración.

- **La dimensión en planta más corta de la estructura medida perpendicular a d.**
- $d =$  La dimensión en planta más larga de la estructura.
- $k_{Dmin}$  = Rigidez efectiva mínima kips/in (kN/mm), en desplazamiento de diseño.
- $k_{Dmax}$  = Rigidez máxima efectiva kips/in (kN/mm).
- $k_{Mmin}$  = Rigidez efectiva mínima kips/in  $(kN/mm)$ , en desplazamiento máximo.
- $W$  = Peso efectivo sísmico de la estructura por encima de la interface de aislación
- $R_i$  = Coeficiente numérico relacionado con el tipo de sistema de fuerza de resistencia sísmica por encima del sistema de aislamiento
- $\mathbf{F}_{\mathbf{x}}$  = Porción de  $V_{\mathbf{s}}$  que se asigna al nivel x.
- $V_s$  = Fuerza lateral total de Diseño.
- $w_x$  = Porción de *W* que está localizada en o asignada al nivel x.
- $h<sub>x</sub>$  = Altura por encima de la base del nivel x.

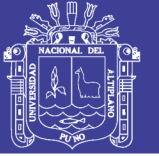

### **RESUMEN**

El presente trabajo de investigación se desarrolló utilizando: "EL PROYECTO DE CREACIÓN DEL SERVICIO DE MEGA LABORATORIO CLÍNICO UNIVERSITARIO DE SALUD HUMANA EN ALTURA PARA LA FORMACIÓN PROFESIONAL E INVESTIGACIÓN EN LA UNIVERSIDAD NACIONAL DEL ALTIPLANO-PUNO". El proyecto contempla un laboratorio multiuso, biblioteca especializada, aulas pedagógicas audiovisuales y oficinas.

El objetivo del proyecto de tesis fue realizar la eficiencia de los aisladores sísmicos, mediante la evaluación de derivas, desplazamiento respecto al terreno, periodo efectivo. Aplicados en el comparativo en modelo convencional y base aislada, se realizó utilizando los tipos de aisladores: high Damping Rubber Bearings (HDRB), Lead Rubber Bearings (LRB), y Friction Pendulum System (FPS).

La estructura analiza fue de categoría A (Estructura Esencial), dividido en sectores, A, B, C, D, E, E-F, F, G y H. Los resultados de la comparación entre base aislada y base fija, revelan que la deriva de sectores A, D, F, se reduce en un porcentaje 83.53%, 80.81%, 79.73%, respectivamente, aplicados los aisladores HDRB, en sectores B, E y G aplicados la combinación de aisladores HDRB y LRB se reduce de un 84.17 %, 81.56% y 83.88% respectivamente y los sectores C, E-F y H aplicados con los aisladores FPS, se reduce en un 86.65%, 86.06% y 85.70%, respectivamente.

Los aisladores son eficientes frente a las acciones sísmicas, debido a que se cumple la reducción de las derivas, cumplimiento de desplazamientos, periodos, así siendo flexible ante una acción sísmica, garantizando su función.

**Palabras Clave:** Análisis, Diseño, Aisladores Sísmicos, base convencional, comportamiento.

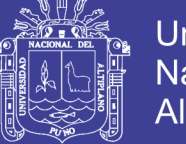

### Universidad Nacional del **Altiplano**

### **ABSTRACT**

<span id="page-27-0"></span>This research work was developed using: "THE MEGA SERVICE CREATION PROJECT UNIVERSITY CLINIC HUMAN HEALTH LABORATORY FOR PROFESSIONAL TRAINING AND RESEARCH AT THE NATIONAL UNIVERSITY OF ALTIPLANO-PUNO". The project includes a multi-purpose laboratory, specialized library, audiovisual pedagogical classrooms and offices.

The objective of this thesis project was to perform the efficiency of the seismic isolators, through the evaluation of drifts, displacement with respect to the terrain, effective period. Applied in the comparison in conventional model and isolated base, was made using the types of insulators: High Damping Rubber Bearings (HDRB), Lead Rubber Bearings (LRB), and Friction Pendulum System (FPS).

The structure analyzed was of category A (Essential Structure), divided into sectors, A, B, C, D, E, EF, F, G and H. The results of the comparison between isolated base and fixed base, reveal that the drift of sectors A, D, F, is reduced in a percentage 83.53%, 80.81%, 79.73%, respectively, applied the insulators HDRB, in sectors B, E and G applied the combination of insulators HDRB and LRB is reduced of 84.17%, 81.56% and 83.88% respectively and the sectors C, EF and H applied with the FPS isolators, are reduced by 86.65%, 86.06% and 85.70% respectively.

The insulators are efficient against the seismic actions, because the reduction of the drifts is accomplished, compliance with displacements, periods, thus being flexible before a seismic action, guaranteeing its function.

**Key Words:** Analysis, Design, Seismic Isolators, conventional basis, Behavior.

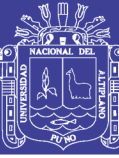

## **CAPITULO I INTRODUCCIÓN**

#### <span id="page-28-0"></span>**1.1 PLANTEAMIENTO DEL PROBLEMA:**

 El avance de la ingeniería sismoresistente, propone el diseño de estructuras con nuevas tecnologías, innovadoras para controlar los desplazamientos de los sismos, en las estructuras.

 Así mismo con la finalidad de tener mayor factor de seguridad, en el marco de cumplir con la filosofía sismoresistente, mencionada en la norma E-030, el ingeniero estructural busca métodos que puedan ayudar a cumplir los criterios de diseño, donde los sistemas de protección sísmica son los más adecuados, según la experimenta de muchos países como Japón, Estados Unidos, etc.

 El Perú es un país de diversas culturas, pero todos expuestos a los fenómenos de la naturaleza, como los movimientos de los sismos. Estos nos han enseñado a considerar en los diseños de estructuras, con la finalidad de resistir a estos movimientos.

 Los movimientos telúricos han sido parte de nuestra sociedad, existieron y continuaran existiendo, el Perú como un país que está dentro del cinturón de fuego del pacifico, es uno de las regiones de más alta reacción ante los movimientos telúricos que existe en la tierra. En base a este concepto, Puno no es ajeno a sufrir estos efectos así nos demuestra el sismo del primero de diciembre del 2015, según el Instituto Geofísico del Perú (IGP) tuvo su epicentro en el centro poblado de Salcedo, a tres kilómetros de la salida sur de Puno, teniendo una magnitud de 3.5 grados en la escala de Richter y una concentración poblacional de 141,064 habitantes según el INEI para el mencionado año. Por tal motivo se requiero garantizar la funcionalidad y operatividad de las estructuras frente a los movimientos telúricos. Esto implico mayor seguridad y calidad en edificaciones esenciales.

 Es por ello que, aplicándose los aisladores sísmicos, se cuida ambas partes, el cuidado de la seguridad de la vida y evitar vulnerabilidad de la destrucción dela estructura. Mediante la presente tesis tiene como objetivo realizar un estudio de la eficiencia de estructuras con aisladores sísmicos de base y comparativo con el diseño convencional.

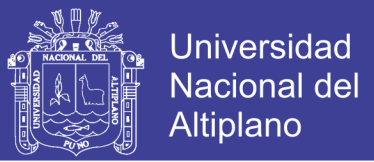

<span id="page-29-0"></span>Mediante la presente investigación se planteó tres tipos de aisladores: high Damping Rubber Bearings (HDRB), Lead Rubber Bearings (LRB), y Friction Pendulum System (FPS), aplicado en los bloques A, B, C, D, E, E-F, F, G y H.

#### <span id="page-29-1"></span>**1.2 OBJETIVOS:**

#### **1.2.1 Objetivo General**

 Determinar la eficiencia de los aisladores sísmicos aplicado en el mega laboratorio clínico universitario de salud humana.

#### **1.2.2 Objetivo Especifico**

 Analizar los diferentes sectores que componen el Mega laboratorio Clínico Universitario de Salud Humana sin aisladores con la norma E-030 vigente.

 Analizar los diferentes sectores que componen el Mega laboratorio Clínico Universitario de Salud Humana con aisladores.

 Comparar los resultados de sectores del Mega laboratorio Clínico Universitario de Salud Humana con aisladores y sin aisladores.

#### **1.3 HIPÓTESIS**:

 La utilización de aisladores sísmicos brinda mayor eficiencia en seguridad de la estructura asimismo también al equipamiento interno, comparada con el diseño convencional ante los sismos del Mega Laboratorio Clínico Universitario de Salud Humana,

#### **1.4 JUSTIFICACIÓN**

 El Perú es uno de las regiones de más alta reacción ante los movimientos telúricos que existe en la tierra. En base a este concepto, Puno no es ajeno a sufrir estos efectos así nos demuestra el sismo del primero de diciembre del 2015, según el Instituto Geofísico del Perú (IGP) tuvo su epicentro en el centro poblado de Salcedo, a tres kilómetros de la salida sur de Puno, teniendo una magnitud de 3.5 grados en la escala de Richter y una concentración poblacional de 141,064 habitantes según el INEI para el mencionado año. Por tal motivo se requiere garantizar la funcionalidad y operatividad de las estructuras frente a los movimientos telúricos. Esto implica mayor seguridad y calidad en edificaciones esenciales. Lo cual nos lleva a formular el presente proyecto de tesis.

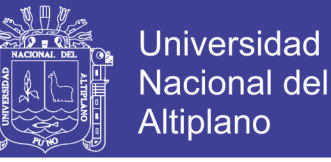

Así mismo la utilización de aisladores de base nos brinda mayor seguridad en el comportamiento, y cumplimiento de la filosofía sismoresistente de la norma RNE E-030.

#### **1.5 METODOLOGÍA DE INVESTIGACIÓN:**

<span id="page-30-1"></span><span id="page-30-0"></span> El desarrollo del presente proyecto se realizó en el proyecto "MEGALABORATORIO CLÍNICO UNIVERSITARIO DE SALUD HUMANA EN ALTURA PARA LA FORMACIÓN PROFESIONAL E INVESTIGACIÓN EN LA UNIVERSIDAD NACIONAL DEL ALTIPLANO-PUNO", en los sectores A, B, C, D, E, E-F, F, G y H

<span id="page-30-2"></span>Para determinar el objetivo principal se dividió en las siguientes partes:

 La primera parte consistió en el análisis de los diferentes sectores que componen el Mega Laboratorio Clínico Universitario de Salud Humana, esto quiere decir sin incluir la aislación basal, las normas aplicadas serán RNE-2016 Especialidad Estructuras, y el diseño se evaluará en elementos estructurales principalmente en viga, columna, estos con su respectivo detalle de refuerzo estructural, Apoyado por el programa computacional ETABS de esta manera se tiene la visión y comportamiento del edificio si se realizara en forma tradicional sin ningún sistema de aislación sísmica con la normativa vigente.

<span id="page-30-3"></span> La segunda parte se realizó el análisis, de los sectores que componen el Mega Laboratorio Clínico Universitario de Salud Humana, los 3 tipos de aisladores se aplicó en cada modelo por separado según cada sector, y el diseño se evaluó en elementos estructurales principalmente, en viga, columna y muro estructural, para completar esta parte del objetivo nos apoyamos en la utilización del software ETABS,

<span id="page-30-4"></span> La tercera parte consistió en la comparación del Análisis se los sectores del Mega laboratorio Clínico Universitario de Salud Humana del modelo convencional con el modelo aislado, la comparación se realizará mediante la evaluación de derivas, desplazamiento respecto al terreno, periodo efectivo y así también se compara el de talle de refuerzo de una viga y una columna de cada sector.

Para cumplir con los diferentes objetivos del proyecto, nos apoyaremos mediante las siguientes normas de diseño Estructural.

- $\triangleright$  RNE E-020 "Cargas"
- RNE E-030 "Diseño Sismo resistente"

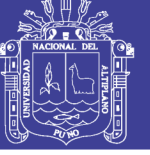

**Universidad Nacional del** Altiplano

- $\triangleright$  RNE E-060 "Suelos y Cimentaciones"
- RNE E-090 "Estructuras Metalicas"
- American Concrete Institute ACI 318-14
- <span id="page-31-0"></span> $\triangleright$  ASCE/SEI 7-10
- $\triangleright$  FEMA 451

 Según Sampieri, Collado y Lucio (2006, p. 205), la investigación es de tipo no experimental ya que no habrá manipulación de la variable independiente y de diseño transversal ya que se recolectan datos en un solo momento, es decir en un tiempo único cuyo propósito es describir variables y analizar su incidencia e interpretación en un momento dado. El presente trabajo optará por el diseño transaccional descriptivo cuyo objetivo es indagar la incidencia de las modalidades o niveles de una o más variables de una población.

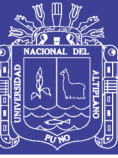

# **CAPITULO II**

### **REVISION DE LITERATURA**

### **2.1 BASES TEÓRICO:**

#### **2.1.1 Sismo:**

 Delgado (2011, p. 09) es todo estremecimiento de la tierra con mayor o menor violencia. Si es muy fuerte denomina terreno, si es pequeño temblor.

 Bazan y Meli (2012, p. 15) en donde se menciona que son generados por distintos fenómenos, como la actividad volcánica, la caída de techos de cavernas subterráneas y hasta por explosiones. Sin embargo, los sismos más severos y los más importantes desde el punto de vista de la ingeniería, son los de origen tectónico, que se deben a desplazamientos bruscos de las grandes placas en que esta subdividida dicha corteza. Se identifica un punto, generalmente subterráneo que se denomina foco o hipocentro que se considera el inicio del movimiento, a su proyección sobre la superficie de la tierra se le llama epicentro.

#### **2.1.2 Acelerogramas:**

 Acevedo (2012, p. 59) menciona que los acelerogramas son registros de la aceleración del terreno debida a un movimiento fuerte producido por un sismo. El registro de la aceleración se lleva a cabo mediante acelerógrafos, equipos que deben ser instalados en lugares donde se espera que ocurra un movimiento fuerte. Existen tres factores que influyen en los acelerogramas: fuente sísmica, trayectoria y efectos locales. La fuente sísmica se refiere a la liberación de energía; los parámetros de fuente sísmica que definen la naturaleza del movimiento fuerte son la magnitud, el mecanismo de ruptura, la directivita y la profundidad focal. La trayectoria se refiere a la ruta específica que recorre la energía liberada en la fuente sísmica; las principales variables que caracterizan la trayectoria son la distancia de la fuente al sitio y la estructura de la corteza.

#### **2.1.3 Peligro Sísmico:**

 Bazan y Meli (2012, p. 23) se refiere al grado de exposición que un sitio dado tiene a los movimientos sísmicos.

 Bozzo y Barbat (1999, p. 11) menciona que para evaluar la peligrosidad, es necesario analizar los fenómenos que ocurren desde la emisión de las ondas sísmicas en el foco hasta que dichas ondas alcanzan la zona en estudio.

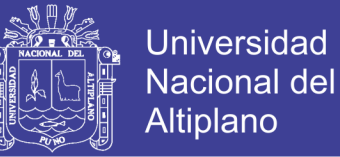

#### <span id="page-33-0"></span>**2.1.4 Filosofía y Principios del diseño Sismoresistente:**

<span id="page-33-1"></span> RNE E-030 (2016, P. 4) menciona que la filosofía del Diseño Sismorresistente consiste en:

- a.Evitar pérdida de vidas humanas.
- b.Asegurar la continuidad de los servicios básicos.
- c.Minimizar los daños a la propiedad.

<span id="page-33-2"></span> Se reconoce que dar protección completa frente a todos los sismos no es técnica ni económicamente factible para la mayoría de las estructuras. En concordancia con tal Filosofía se establecen en la presente Norma los siguientes principios:

- a. La estructura no debería colapsar ni causar daños graves a las personas, aunque podría presentar daños importantes, debido a movimientos sísmicos calificados como severos para el lugar del proyecto.
- b. La estructura debería soportar movimientos del suelo calificados como moderados para el lugar del proyecto, pudiendo experimentar daños reparables dentro de límites aceptables.
- <span id="page-33-3"></span>c. Para las edificaciones esenciales, se tendrán consideraciones especiales orientadas a lograr que permanezcan en condiciones operativas luego de un sismo severo.

#### **2.1.5 Sistemas de protección Sísmica**

 Villarreal y La Rosa (2016, P. 7) define los diferentes sistemas de protección sísmica empleados en la actualidad tienen por objetivo el control de los desplazamientos de la estructura siguiendo una o varias de las siguientes alternativas:

- a) Por medio de dispositivos que anexados a la estructura absorban o disipen la energía de entrada del sismo.
- b) Por medio de mecanismos que, al iniciar la excitación sísmica, ejerzan fuerzas buscando neutralizar la acción de esta.
- <span id="page-33-4"></span>c) Por medio de dispositivos que modifiquen las propiedades y la respuesta dinámica de la estructura, buscando reducir la energía de entrada y evitando la resonancia.
- d) De acuerdo a las alternativas expuestas, los sistemas de control estructural pueden clasificarse en 4 grandes grupos: los sistemas pasivos, semiactivos, híbridos y activos:

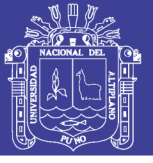

<span id="page-34-0"></span>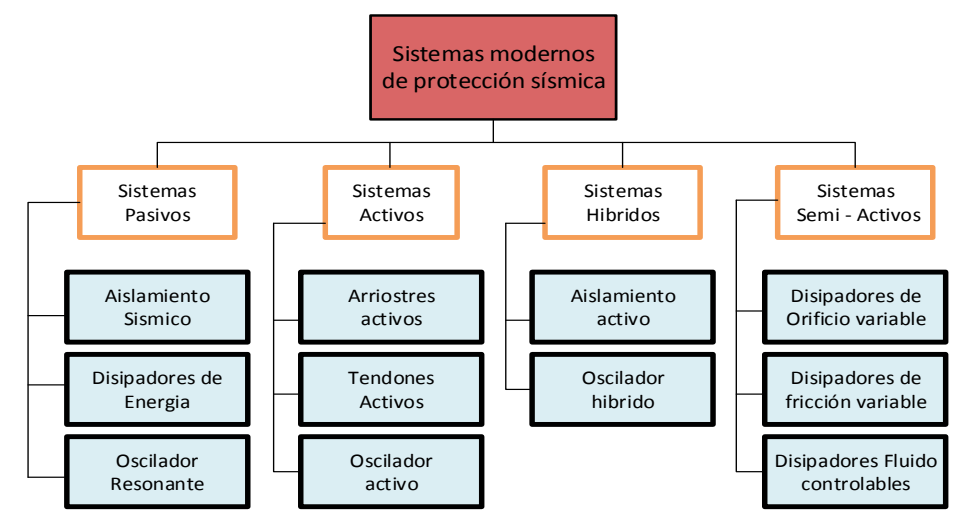

 Figura N° 1: Sistemas de Protección Sísmica Fuente: Villarreal y La Rosa (2016)

### **2.2 AISLADORES SÍSMICO**

#### **2.2.1 Generalidades:**

#### **Filosofía detrás de los sistemas de aislamiento sísmico**

 Chen y Scawthorn (2002, P. 826) menciona que cuando una estructura está sujeta a un fuerte terremoto, la energía del sistema de la estructura se puede expresar conceptualmente como:

<span id="page-34-1"></span>

| $KE + DE + SE = IE$               | $NE = Energyia$ Cinetica |                                  |
|-----------------------------------|--------------------------|----------------------------------|
| $DE = VE + HE$                    | Donde:                   | $VE = Energyia$ <i>Historica</i> |
| $DE = Energyia$ <i>Historica</i>  |                          |                                  |
| $HE = Energyia$ <i>Historica</i>  |                          |                                  |
| $SE = Energyia$ <i>de Tension</i> |                          |                                  |
| $IE = Energyia$ <i>Sismica</i>    |                          |                                  |

 En la ecuación anterior KE y SE son la porción de la energía de la estructura que es recuperable, mientras que VE y HE son la porción que es disipativa. Para una estructura de construcción de base fija, cuando IE no es tan grande, la entrada de energía a la estructura se disipará en forma de VE. Cuando ocurre un fuerte terremoto, si toda la entrada enérgica no puede ser disipada por la amortiguación viscosa de la estructura, entonces la energía residual se disipará en forma de HE. Si la estructura ha sido diseñada para tener suficiente ductilidad, entonces puede sufrir deformaciones plásticas en ciertas juntas, miembros o componentes especialmente agregados, pero se debe evitar el fenómeno de colapso. Este es el concepto de ductilidad del diseño para las estructuras tradicionales de base fija.

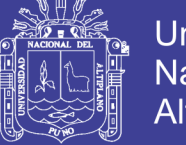

### **Universidad Nacional del** Altiplano

#### **2.2.2 Sistema de Aislamiento Sísmico**

 Los aisladores sismicos son dispositivos que desacoplan la estructura de la cimentacion, y brindan flexibilidad, su caracteristica principal es modificar la respuesta dinamica, con el objetivo de que durante el movimiento sismico este dispositivo reduce la energia de un sismo cuando este dentre a la estructura.

 Los aisladores de base desarrolla el equilibrio entre la reduccion de fuerzas sismicas y el incremento de los dezpazamientos.

<span id="page-35-3"></span><span id="page-35-0"></span>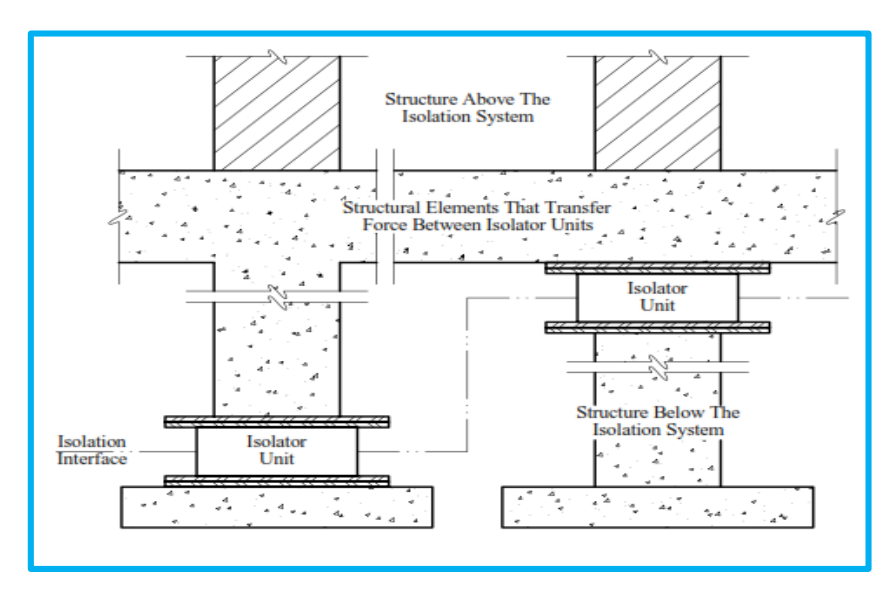

<span id="page-35-2"></span><span id="page-35-1"></span>Figura N° 2: Tecnología del sistema de Aislación Fuente: FEMA 451(2006)

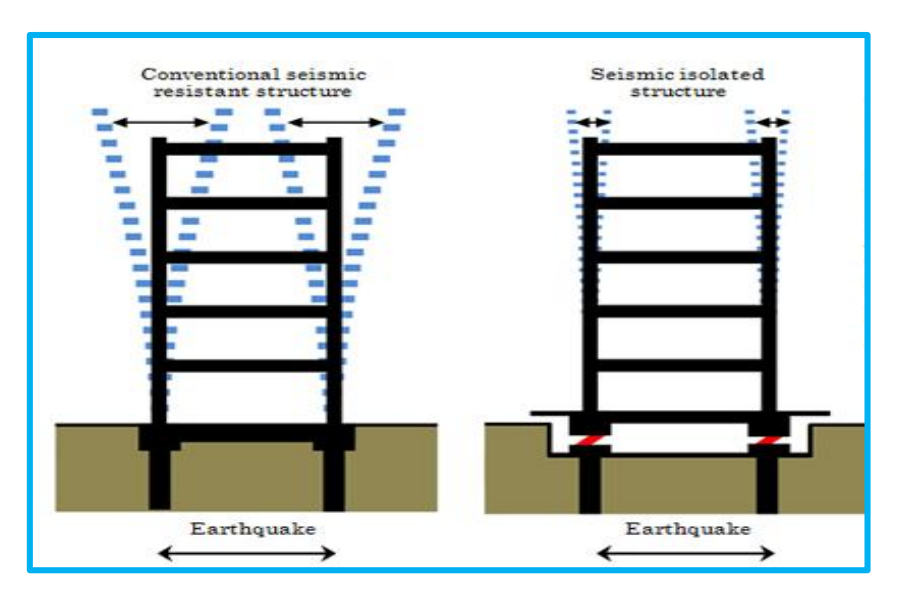

Figura N° 3: Diferencia Sísmica de Dispositivo Fuente: [www.nishimatsu.co.jp](http://www.nishimatsu.co.jp/)
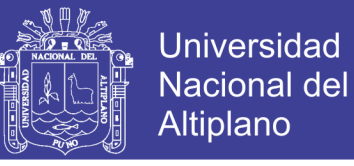

 La flexibilidad de los aisladores, aumenta el desplazamiento de la estructura con respecto a la cimentación, y este modificara el periodo, de periodos cortos a periodos largos.

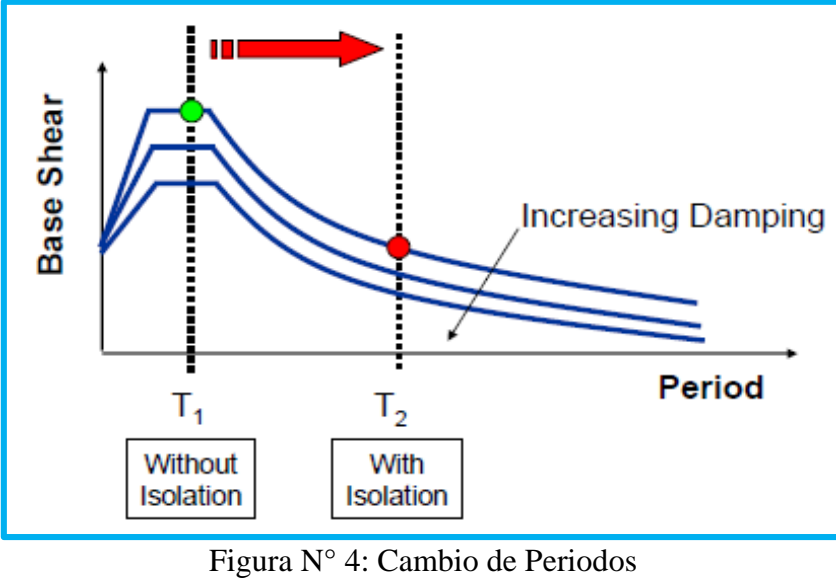

Fuente: Symans (2009)

El amortiguamiento de energía tiene la finalidad de absorber la energía de fuerza sísmica, cuyo objetivo de reducir los desplazamientos con respecto al suelo.

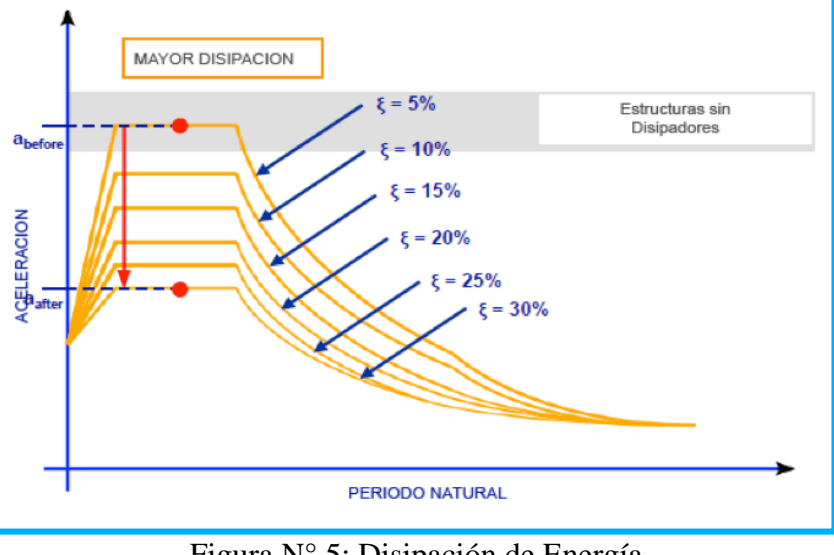

Figura N° 5: Disipación de Energía Fuente: [www.estructurando.net](http://www.estructurando.net/)

## **2.2.3 Consideraciones en la Aplicación**

 Symans (2009, p. 15) nos menciona en la aplicación de los aisladores se menciona que:

Más Efectivo

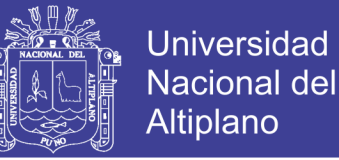

- Estructura en suelo rígido
- Estructura con bajo período fundamental (Edificio de baja altura)

Menos Efectivo

- Estructura en suelo blando
- Estructura con alto período fundamental (Edificio alto).

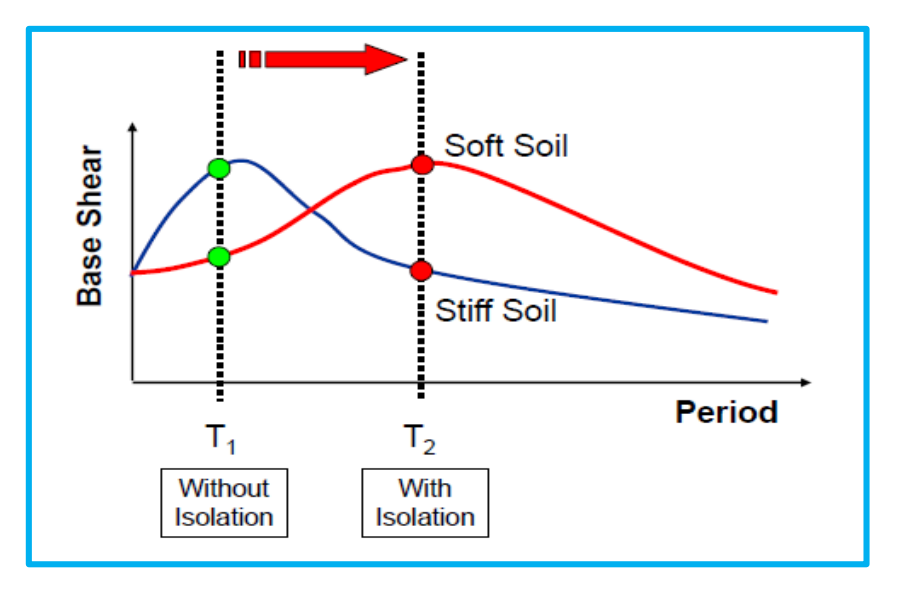

Figura N° 6: Cambio de Periodos Fuente: Symans (2009)

 FEMA 451 (2006, p. 749) define a los suelos blandos E-F, en la tabla 13 se puede ver las respectivas características.

#### **2.2.4 Aplicación en la historia**

 Naeim y Kelly (1999, p. 2) quien fue el profesor de ingeniería minera en Tokio en los años 1876 a 1895. Durante este período, Milne se interesó mucho en los fenómenos sísmicos, e ideó y mejoró una serie de seismoscopio y sismógrafos. Milne llevó a cabo una investigación pionera sobre sismología, hasta el punto de que a menudo se lo conoce como el "padre de la sismología moderna". También reflexionó mucho sobre el diseño de edificios en áreas sísmicamente activas y las normas publicadas para construcciones resistentes a terremotos que siguen siendo válidas hoy en día. Mientras estaba en la Universidad de Tokio, construyó un ejemplo de un edificio aislado. La estructura se construyó sobre bolas en "placas de hierro fundido con bordes de platillo en las cabezas de las pilas". Encima de las bolas y unidas a los edificios están las placas de hierro fundido

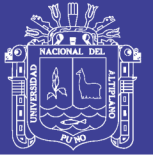

ligeramente cóncavas pero similares a las de abajo". El edificio estaba instrumentado y aparentemente experimentó un movimiento sísmico. En 1885 describió este experimento en un informe a la Asociación Británica para el Avance de Ciencia. Aparentemente no estaba completamente satisfecho con el rendimiento de su edificio con carga de viento, por lo que cambió el sistema de aislamiento, y en 1886 describió la nueva versión en un informe de seguimiento a la asociación. Las primeras bolas habían sido de 10 pulgadas de diámetro, se probaron bolas de 8 pulgadas, luego bolas de 1 pulgada. Finalmente, la casa descansaba en cada uno de sus muelles en un puñado de disparos de hierro fundido, cada uno de 1/4 de pulgada de diámetro. De esta forma, el edificio se estabilizó frente a las cargas de viento. El diseño final fue evidentemente exitoso bajo una acción real de terremoto.

 Komodromos (2000, p.75) menciona que en su libro "Seismic Isolation for Earthquake Resistant Structures", nos muestra las diferentes estructuras aplicadas los aisladores sísmicos en sus principios:

### **Aisladores Sísmicos en EE.UU.**

 Para ese año 2000, en los Estados Unidos, se estima que el número de edificios aislados sísmicamente es más de 50 y se estima que el número de puentes aislados sísmicamente es de más de 200. Alguna de las construcciones es:

 El Centro de Derecho y Justicia de Comunidades Foothill, en San Bernardino, un edificio de armazón de acero de cuatro pisos construido concéntricamente, fue la primera estructura sísmicamente aislada construida en los Estados Unidos, Se utilizó en 98 aisladores, convirtiéndose en el primer edificio aislado sísmicamente en el mundo donde se usaron aisladores elastoméricos de alto amortiguamiento (HDRB).

 El edificio de Salt Lake City y County, es la primera estructura histórica en haber sido aislado sísmicamente. El edificio de cinco pisos, 80x40m en vista de plano, que pesa aproximadamente 34,000 toneladas, se construyó a fines del siglo XIX de ladrillo no reforzado, mampostería y arenisca usando 447 aisladores elastoméricos.

 El Hospital Universitario USC. Es el primer hospital sísmico aislado del mundo. Utilizando 447 rodamientos elastoméricos. También es el primer edificio aislado sísmicamente en los Estados Unidos que ha experimentado una fuerte excitación de terremotos, que en el 17 de enero de 1994, el terremoto de Northridge de 6.7 de magnitud,

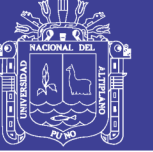

este hospital ubicado a 36 km de la epicentro del terremoto, se mantuvo operativo sin ningún daño.

 En el Ayuntamiento de San Francisco, con 500 aisladores elastoméricos instalados, es el proyecto de adaptación sísmica más grande del mundo. La estructura, que fue construida en 1912, había sido severamente dañada por el terremoto de Loma Pricta en 1989. El objetivo era preservar las características arquitectónicas del edificio al tiempo que aumenta su capacidad sísmica. Se decidió que el aislamiento sísmico se utilizara para mejorar de forma científica la estructura de estructura de acero de cinco pisos (90 m de altura).

#### **Aisladores Sísmicos en Japón**

 El primer gran edificio aislado sísmicamente, una estructura de hormigón armado de cuatro pisos, se completó en 1986. Para el año 2000, hay más de 75 edificios aislados sísmicamente y 20 puentes, la mayoría en Japón ubicado en el área de Tokio.

 El centro de Computación de la Compañía de Energía Eléctrica Tohoku, se encuentra en Sendai. Provincia de Miyako. El centro de cómputo de seis pisos fue construido para albergar

 Equipo esencial y crítico que pertenece a la empresa de energía eléctrica. Tras su finalización en 1990, fue el edificio más grande aislado sísmicamente en Japón con 10.000 m2 de superficie. Se utilizó en 40 aisladores elastoméricos de alto amortiguamiento (HDRB).

 El edificio C-l, centro de cómputo, se completó en 1992 en la ciudad de Fuchi. Tokio. Fue el edificio sísmico más grande del mundo El edificio es una estructura de hormigón armado de acero de siete pisos de 41,4 m de altura máxima sobre el nivel del suelo. La superestructura está sobre 68 aisladores elastomeoricos,

#### **Aisladores Sísmicos En Nueva Zelanda**

 Para el año 2000, se estima que hay aproximadamente diez edificios aislados sísmicamente y más de cincuenta puentes aislados sísmicamente en Nueva Zelanda.

 El Edificio William Clayton en Wellington fue el primer edificio aislado en Nueva Zelanda y el primero en el mundo en incorporar aisladores de goma de plomo. Su construcción comenzó en 1978 y se completó en cuatro años, está sobre 80 aisladores de goma de plomo.

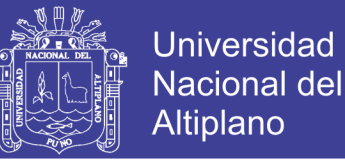

 Wellington, estación central de Policía, Es de diez pisos, 38 m por 31 en el edificio de hormigón armado, estaba sísmicamente aislada.

#### **Aisladores Sísmicos en Italia**

 Para el año 2000, se estima que hay más de 30 edificios aislados sísmicamente y cerca de 200 puentes aislados sísmicamente en Italia.

 Un edificio aislado sísmicamente es el complejo SIP, que es el nuevo centro de administración de la National Telephone Company en Ancona. Este edificio de siete pisos está montado en aisladores de goma de alta amortiguación (HDRB) (p. 75).

## **2.3 FUNDAMENTOS DE LOS AISLADORES SÍSMICOS**

 Skinner, Robinson y MVerry (1993, p. 01) nos menciona que el aislamiento sísmico consiste esencialmente en la instalación de mecanismos que desacoplan la estructura, y/o su contenido, de terrenos potencialmente perjudiciales, o movimientos de soporte inducidos por el terremoto. Este desacoplamiento se logra aumentando la flexibilidad del sistema, junto con la amortiguación adecuada.

#### **2.4 TIPOS DE AISLADORES:**

 Corporación de desarrollo Tecnológico - Camara Chilena de la Construccion. (2012, p. 27) de acuerdo con esta bibliografía, nos muestra los diferentes aisladores sísmicos:

#### **2.4.1 Aisladores Elastoméricos**

 Corporación de desarrollo Tecnológico - Camara Chilena de la Construccion.(2012, p 27) menciona que los aisladores elastoméricos están conformados por un conjunto de láminas planas de elastómeros intercaladas con capas de acero. Las láminas de elastómeros son vulcaniza- das a las capas de acero y, por lo general, presentan una sección circular o cuadrada. Mediante esta configuración se logra la flexibilidad lateral necesaria para permitir el desplazamiento horizontal relativo entre la estructura aislada y el suelo. La rigidez vertical del sistema es comparable con la rigidez vertical de una columna de hormigón armado. El comportamiento de los aisladores elastoméricos depende de la amplitud de la deformación a la que son sometidos y, en menor grado, de la temperatura, el envejecimiento y la frecuencia del movimiento. Existen varios tipos de apoyos elastoméricos, entre ellos se encuentran los apoyos de goma natural (NRB, Natural Rubber Bearing), los apoyos de goma de bajo amortiguamiento (LDRB, Low-

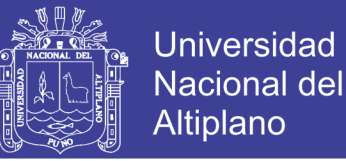

Damping Rubber Bearing) y alto amortiguamiento (HDRB, High-Damping Rubber Bearing), y los apoyos de goma con núcleo de plomo (LRB, Leadplug Rubber Bearing).

## **2.4.2 Aisladores Elastoméricos de bajo Amortiguamiento (LDRB)**

 Este tipo de dispositivos son los más simples dentro de los aisladores elastoméricos. Los aisladores tipo LDRB presentan bajo amortiguamiento (2-5% como máximo), por lo que generalmente se utilizan en con- junto con disipadores de energía que proveen amortiguamiento adicional al sistema. Estos dispositivos pre- sentan la ventaja de ser fáciles de fabricar.

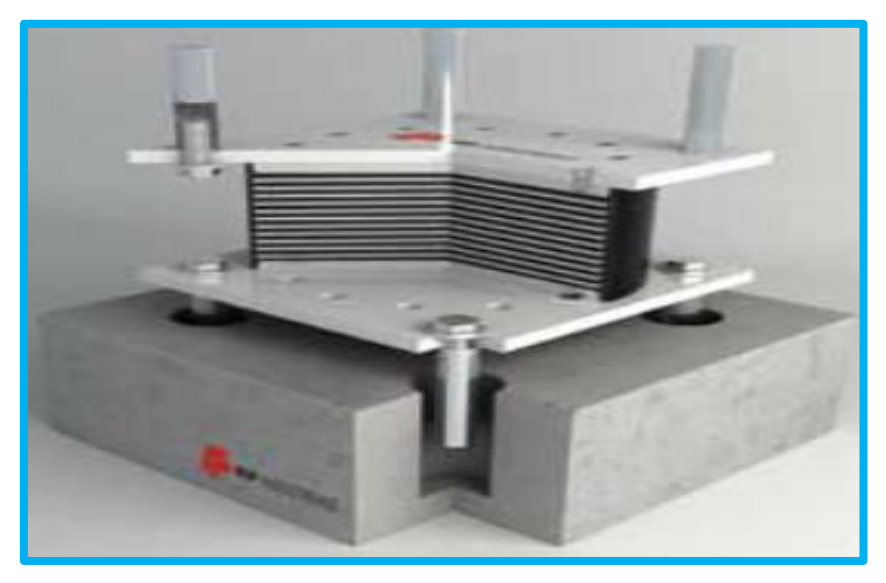

Figura N° 7: Aislador tipo LRBD Fuente: Corporación de desarrollo Tecnológico – Camara Chilena de la Construccion.

#### **2.4.3 Aisladores Elastoméricos con núcleo de Plomo (LRB)**

 Los aisladores con núcleo de plomo (LRB) son aisladores elastoméricos similares a los LDRB pero poseen un núcleo de plomo, ubicado en el centro del aislador, que permite aumentar el nivel de amortiguamiento del sistema hasta niveles cercanos al 25-30%. Al deformarse lateral- mente el aislador durante la acción de un sismo, el núcleo de plomo fluye, incurriendo en deformaciones plásticas, y disipando energía en forma de calor. Al término de la acción sísmica, la goma del aislador retorna la estructura a su posición original, mientras el núcleo de plomo recris- taliza. De esta forma el sistema queda listo para un nuevo evento sísmico.

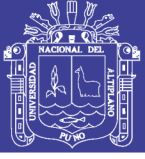

Universidad Nacional del **Altiplano** 

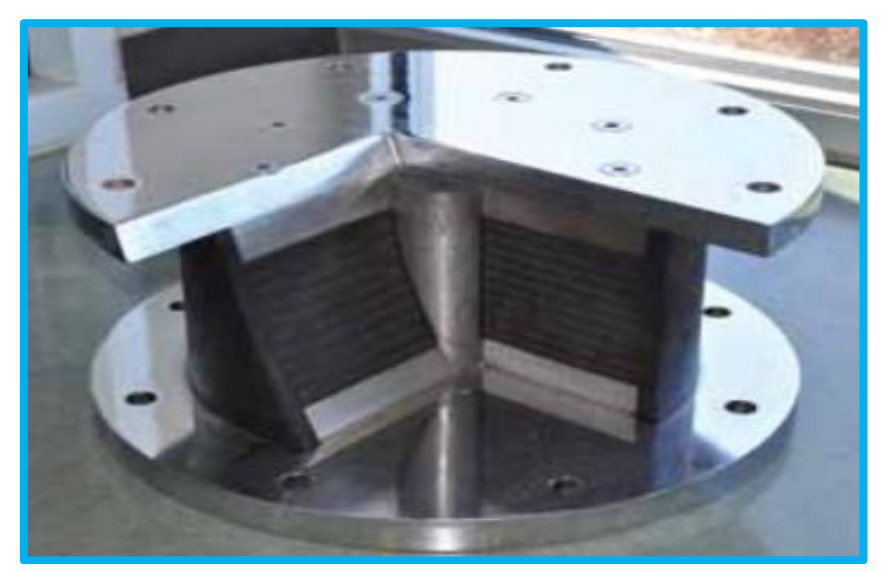

Figura N° 8: Aislador LRB Fuente: Corporación de desarrollo Tecnológico – Camara Chilena de la Construccion.

#### **2.4.4 Aisladores Elastoméricos de alto Amortiguamiento (HDRB)**

 Los HDRB son aisladores elastoméricos cuyas láminas de elastómeros son fabricados adicionando elementos como carbón, aceites y resinas, con el fin de aumentar el amortiguamiento de la goma hasta niveles cercanos al 10-15%. Los aisladores tipo HDRB presentan mayor sensibilidad a cambios de temperatura y frecuencia que los ais- ladores tipo LDRB y LRB. A su vez, los aisladores HDRB presentan una mayor rigidez para los primeros ciclos de carga, que generalmente se estabiliza luego del tercer ciclo de carga. Estos dispositivos, al igual que los dispo- sitivos tipo LRB, combinan la flexibilidad y disipación de energía en un solo elemento, con la característica de ser, relativamente, de fácil fabricación.

#### **2.4.5 Aisladores Deslizantes**

 Los aisladores deslizantes o también llamados deslizadores friccionales utilizan una superficie de deslizamiento, típicamente de acero inoxidable, sobre la que desliza una placa de acero revestida de Politetra Fluoro Etileno (PTFE), sobre la que se soporta la estructura. La superficie de deslizamiento permite el movimiento horizontal de la estructura de manera independiente del suelo. Este sistema de aislación sísmica permite disipar energía por medio de las fuerzas de roza- miento que se generan durante un sismo. El coeficiente de fricción del aislador depende de variables tales como la temperatura de trabajo, la presión de contacto, la velocidad de movimiento, el estado de las superficies de contacto (limpieza, rugosidad, etc.) y el envejecimiento.

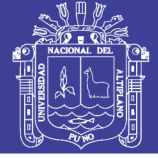

#### **2.4.6 Apoyos Deslizantes Planos**

 Los apoyos deslizantes planos son los aisladores deslizantes más simples. Consisten básicamente en dos superficies, una adherida a la estructura y la otra a la fundación, que poseen un bajo coeficiente de roce, permitiendo los movimientos horizontales y resistir las cargas verticales. Poseen, generalmente, una capa de un material elastomérico con el fin de facilitar el movimiento del deslizador en caso de sismos. Por lo general, las superficies deslizantes son de acero inoxidable pulido espejo, y de un material polimérico de baja fricción. Este tipo de aislación puede requerir de disipadores de energía adicionales. A fin de prevenir deformaciones residuales luego de un evento sísmico, se debe proveer de sistemas restituidos (típica- mente aisladores elastoméricos o con núcleo de plomo) que restituyan la estructura a su posición original.

### **Péndulos friccionales (FPS, Friction Pendulum System)**

 Los péndulos friccionales cuentan con un deslizador articulado ubicado sobre una superficie cóncava. Los FPS, a diferencia de los apoyos deslizantes planos, cuentan con la característica y ventaja de ser autocentrantes. Luego de un movimiento sísmico, la estructura regresa a su posición inicial gracias a la geometría de la superficie y a la fuerza inducida por la gravedad. La figura siguiente muestra un esquema de un péndulo friccional.

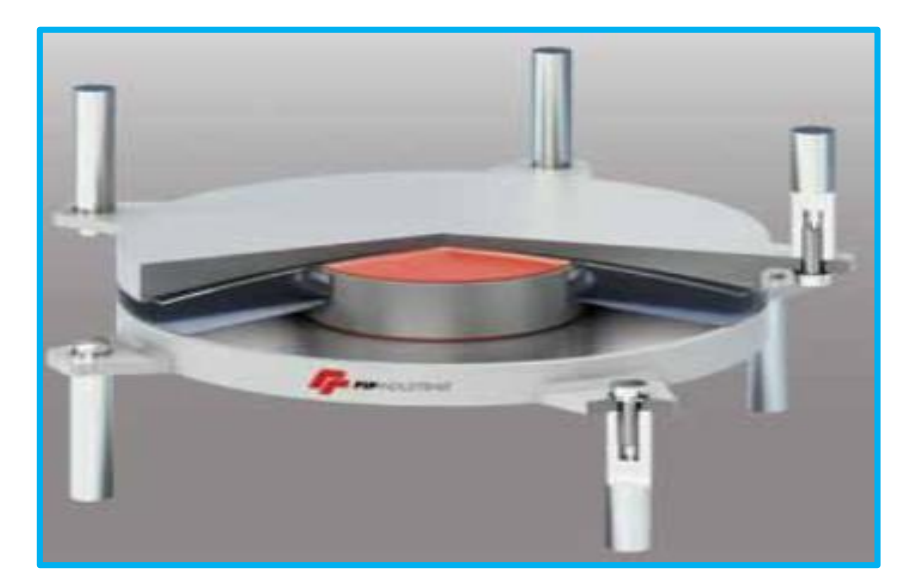

Figura N° 9: Aislador FPS Fuente: Corporación de desarrollo Tecnológico – Camara Chilena de la Construccion.

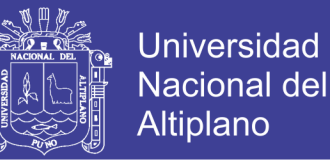

## **2.5 INTERPRETACIÓN DINÁMICA DE AISLADORES SÍSMICOS EN LA BASE**

 La teoría de aisladores de base, se basa en el planteamiento de las siguientes ecuaciones, Chavez (2007, p. 145), nos muestra el siguiente análisis:

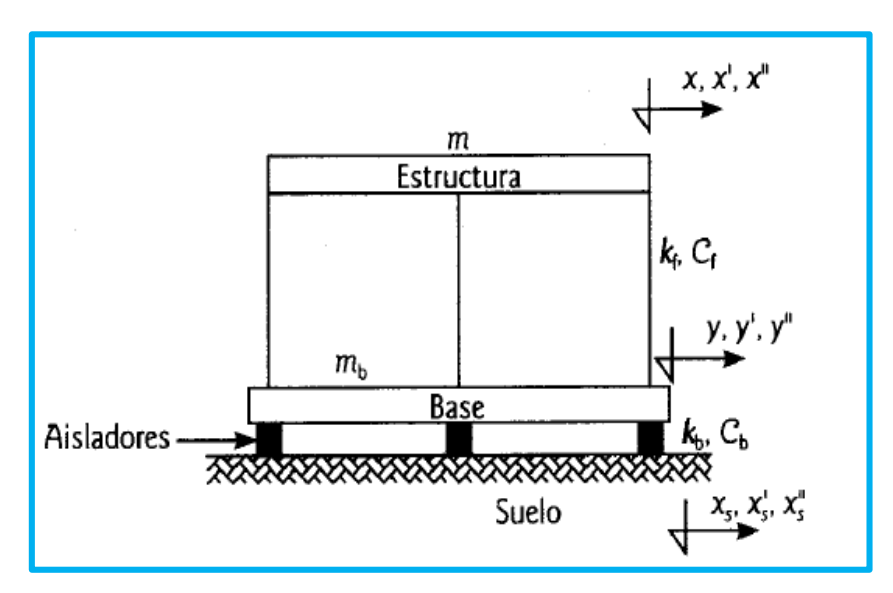

Figura N° 10: Modelo sobre Aisladores Sísmicos Fuente: Chavez (2007)

Considerando lo siguiente:

 $u = desplazamiento relativo del piso = x - y$  $u' = x' - y'$  $u'' = x'' - y''$  $v = Desplazamiento$  relativo de la base con respecto al suelo =  $y - x_s$  $x_{s}^{\prime\prime}=aceleracional$  suelo  $v'' = y'' - x_s'' \rightarrow y'' = v'' + x_s''$ Aplicando la suma de las fuerzas horizontales al primer grado de libertad:  $mx'' + m_b y'' + c_b v' + k_b v = 0$  $m(y'' + x'' - y'') + m_b y'' + c_b v' + k_b v = 0$ Aplicando la suma de fuerzas horizontales al segundo grado de liberta:  $(m + m_b)v'' + m_by'' + c_bv' + k_bv$  $\frac{1}{2}$ …………(ec. 1)

$$
mx'' + c_f u' + k_f u = 0
$$
  
\n
$$
my'' + m(x'' - y'') + c_f u' + k_f u = 0
$$
  
\n
$$
my'' + mu'' + c_f u' + k_f u
$$
 (ec. 2)

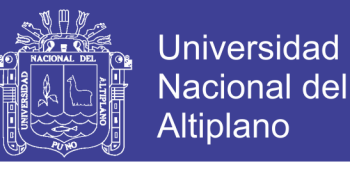

donde 
$$
M = m + m_b
$$

\n
$$
\begin{bmatrix} M & m \\ m & m \end{bmatrix} \begin{bmatrix} v'' \\ u'' \end{bmatrix} + \begin{bmatrix} c_b & 0 \\ 0 & c_f \end{bmatrix} \begin{bmatrix} v' \\ u' \end{bmatrix} + \begin{bmatrix} k_b & 0 \\ 0 & k_f \end{bmatrix} \begin{bmatrix} v \\ u \end{bmatrix} = \begin{bmatrix} M & m \\ m & m \end{bmatrix} \begin{bmatrix} 1 \\ 0 \end{bmatrix} x_{\varsigma}''
$$
\n*Exercise*

\n*Exribiendo lo anterior en notacio matricial*:

\n
$$
\begin{cases} My'' + Cv' + Kv = -MRx_s'' \\ Sea \gamma = \text{relacion de masas} = \frac{m}{m + m_b} + \frac{m}{M} \end{cases}
$$
\n*Answer*

\n*Answer*

\n*Exercise*

\n*Exercise*

\n*Exercise*

\n*Exercise*

\n*Exercise*

\n*Exercise*

\n*Exercise*

\n*Exercise*

\n*Exercise*

\n*Exercise*

\n*Exercise*

\n*Exercise*

\n*Exercise*

\n*Exercise*

\n*Exercise*

\n*Exercise*

\n*Exercise*

\n*Exercise*

\n*Exercise*

\n*Exercise*

\n*Exercise*

\n*Exercise*

\n*Exercise*

\n*Exercise*

\n*Exercise*

\n*Exercise*

\n*Exercise*

\n*Exercise*

\n*Exercise*

\n*Exercise*

\n*Exercise*

\n*Exercise*

\n*Exercise*

\n*Exercise*

\n*Exercise*

\n*Exercise*

\n*Exercise*

\n*Exercise*

\n*Exercise*

\n*Exercise*

\n

Comparación de parámetros entre estructuras con base fija y con aislador de base.

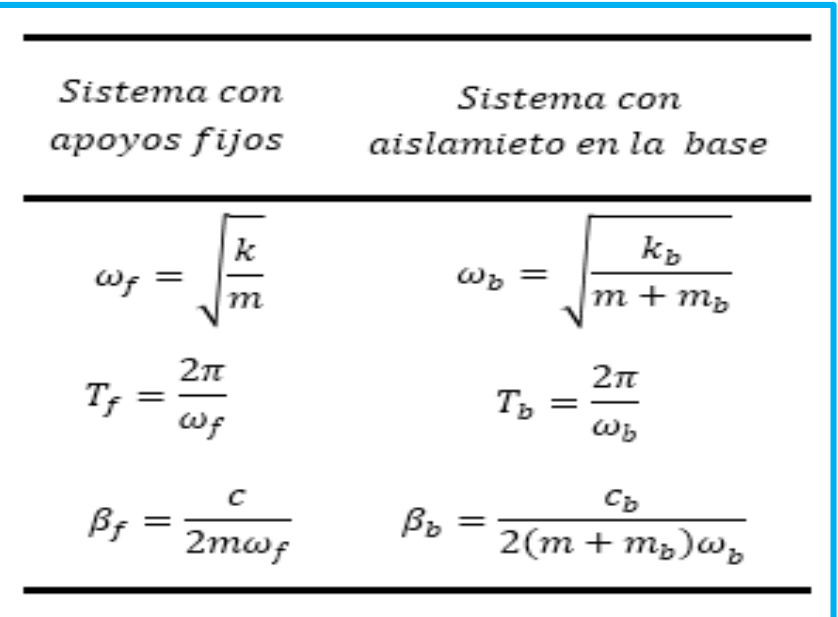

Tabla 1: Principales características según Diseño

Fuente: Chavez (2007)

#### **2.5.1 Comportamiento de los Aisladores Sísmicos**

 La representación del comportamiento de los aisladores sismos frente a una carga axial y carga lateral se representa a través de diagramas denominados "Diagrama de Histéresis".

#### **Modelamiento Bilineal de Aisladores**

 Naeim y Kelly, (1999, p. 104) indica que los aisladores sísmicos están modelados con 3 parámetros fundamentales K1, como se muestra en la Fig. 11. La rigidez elástica K 1 se estima a partir pruebas de ciclos en histéresis en elastómeros, o como un múltiplo de K2 para aisladores de plomo y aisladores de péndulo de fricción. La resistencia característica Q se calcula a partir de ciclos de histéresis para los aisladores elastoméricos. Para aisladores elastomericos Q está dado por el límite elástico en el plomo y el área del

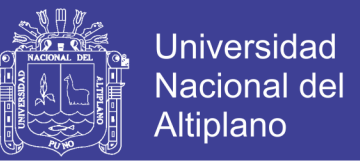

plomo, mientras que, en el péndulo de fricción, viene dado por el coeficiente de fricción de la superficie deslizante y la carga transportada por el aislador. La rigidez post fluencia se puede estimar o predecir con precisión para los tres tipos de aisladores. La rigidez efectiva, definida como la pendiente secante de los valores de pico a pico en un ciclo de histéresis, está dado por:

$$
K_{eff} = K_2 + \frac{Q}{D} \quad D > D_y
$$

Donde  $D_y$  es el desplazamiento de fluencia:

$$
D_{y} = \frac{Q}{K_1 + K_2}
$$

La energia disipada por el aislador esta dada por:

$$
W_D = 4Q(D - D_y)
$$

El amortiguamiento efectivo esta dada por:

$$
\beta_{eff} = \frac{4Q(D - D_y)}{2\pi K_{eff}D^2}
$$

Desplazamiento no dimensional:

$$
y = \frac{D}{D_y}
$$

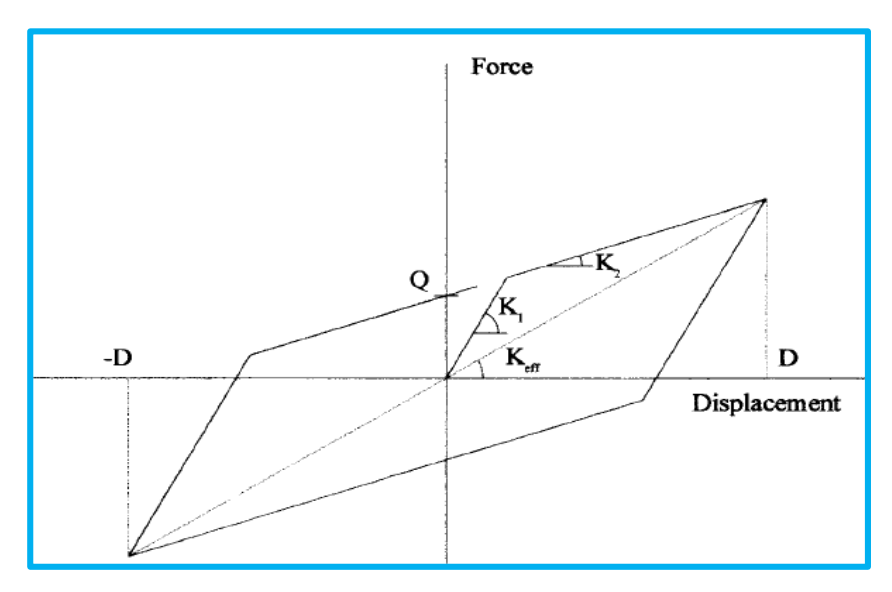

Figura N° 11: Diagrama Histéresis Fuente: Naeim y Kelly (1999)

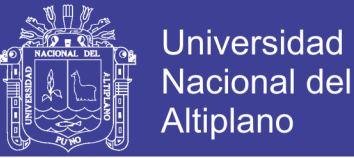

## **2.6 NORMAS DE DISEÑO**

#### **2.6.1 Requerimiento de Diseño Convencional según el RNE E-030(2016)**

#### **Factores de Peligro Sísmico:**

a) Zonificación: Se interpreta como la aceleración máxima horizontal en suelo rígido con una probabilidad de 10% de ser excedida en 50.

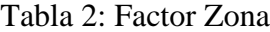

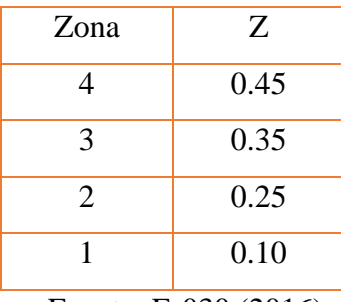

Fuente: E-030 (2016)

b) Perfiles de Suelo: Estas son clasificados de acuerdo a la velocidad promedio de propagación de ondas de corta  $(\bar{V}_S)$ , promedio ponderado del ensayo estándar de penetración ( $\overline{N}_{60}$ ) y promedio ponderado de la resistencia al corte en condición no drenada  $(\bar{S}_u)$ .

| I abia 5. Chashfuación de tipo de sucio |                                |          |                       |  |
|-----------------------------------------|--------------------------------|----------|-----------------------|--|
| Perfil                                  | $\bar{V}_S$                    | $N_{60}$ | $\bar{\mathcal{S}}_u$ |  |
| $S_0$                                   | $> 1500$ m/s                   |          |                       |  |
| S <sub>1</sub>                          | 500 m/s a 1500 m/s             | >50      | $>100$ kPa            |  |
| S <sub>2</sub>                          | 180 m/s a 500 m/s              | 15 a 50  | 50 kPa a 100 kPa      |  |
| $S_3$                                   | $<$ 180 m/s                    | <15      | 25 kPa a 50 kPa       |  |
| $S_4$                                   | Clasificación basada en el EMS |          |                       |  |

Tabla 3: Clasificación de tipo de suelo

c) Parámetros de Sitio: Comprende de los valores de amplificación del suelo (S). y de los periodos  $(T_P)$  y  $(T_L)$ 

Fuente: E-030 (2016)

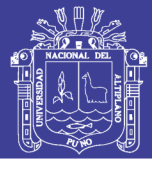

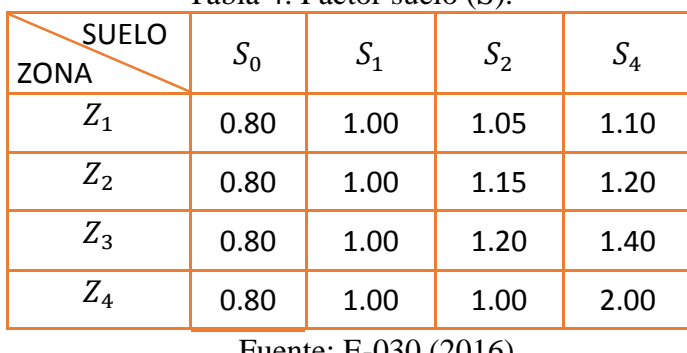

Tabla 4: Factor suelo (S).

Fuente: E-030 (2016)

Tabla 5: Periodos (T\_P) y (T\_L)

|                      | Perfil de Suelo |                |                |       |
|----------------------|-----------------|----------------|----------------|-------|
|                      | $S_0$           | S <sub>1</sub> | S <sub>2</sub> | $S_3$ |
| $T_P(S)$             | 0.3             | 0.4            | 0.6            | 1.0   |
| $T_L(S)$             | 3.0             | 2.5            | 2.0            | 1.6   |
| Fuente: E-030 (2016) |                 |                |                |       |

d) Factor de Amplificación Sísmica: De acuerdo a las características de sitio se define por las siguientes expresiones:

$$
T < T_L \qquad C = 2.5
$$
  

$$
T_P < T < T_L \qquad C = 2.5 \left(\frac{T_P}{T}\right)
$$
  

$$
T > T_L \qquad C = 2.5 * \left(\frac{T_P * T_L}{T^2}\right)
$$

## **Categoría, Sistema Estructural Irregularidades de las Edificaciones:**

a) Categoría de la edificación y factor de Uso:

| Categoría                     | Factor U   |
|-------------------------------|------------|
| A1 "Edificaciones Esenciales" | Ver nota 1 |
| A "Edificaciones Esenciales"  | 1.5        |
| B "Edificaciones Importantes" | 1.3        |
| C "Edificaciones Comunes"     | 1.0        |
| D "Edificaciones Temporales"  | Ver nota 2 |
|                               |            |

Tabla 6: Categoría de edificaciones y factor uso

Fuente: E-030 (2016)

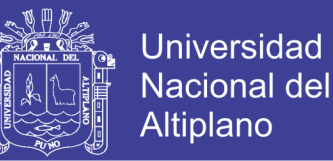

Nota 1: Las nuevas edificaciones de categoría A1 tendrán aislamiento sísmico en la base cuando se encuentren en las zonas sísmicas 4 y 3. En las zonas sísmicas 1 y 2, la entidad responsable podrá decidir si usa o no aislamiento sísmico. Si no se utiliza aislamiento sísmico en las zonas sísmicas 1 y 2, el valor de U será como mínimo 1,5.

Nota 2: En estas edificaciones deberá proveerse resistencia y rigidez adecuadas para acciones laterales, a criterio del proyectista.

b) Sistemas estructurales, Son los elementos que conforman el sistema estructural de estructuras de concreto armado:

| Sistema Estructural | <b>Fuerza Cortante</b>    |
|---------------------|---------------------------|
| Pórticos            | $V_c > 80\%(V)$           |
| Muros Estructurales | $V_M > 70\%(V)$           |
| Dual                | $20\%(V) < V_M < 70\%(V)$ |

Tabla 7: Sistemas estructurales de C°A

c) Sistemas estructurales coeficientes Básicos de reducción de Fuerzas Sísmicas

 $R_0$ : En concreto armado se tiene los siguientes valores:

Tabla 8: Tabla Sistemas Estructurales

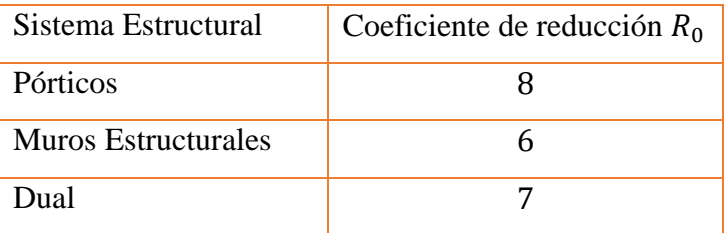

Fuente: E-030 (2016)

d) Irregularidades en planta y en altura

Fuente: E-030 (2016)

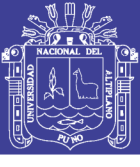

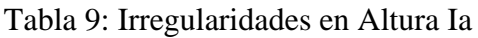

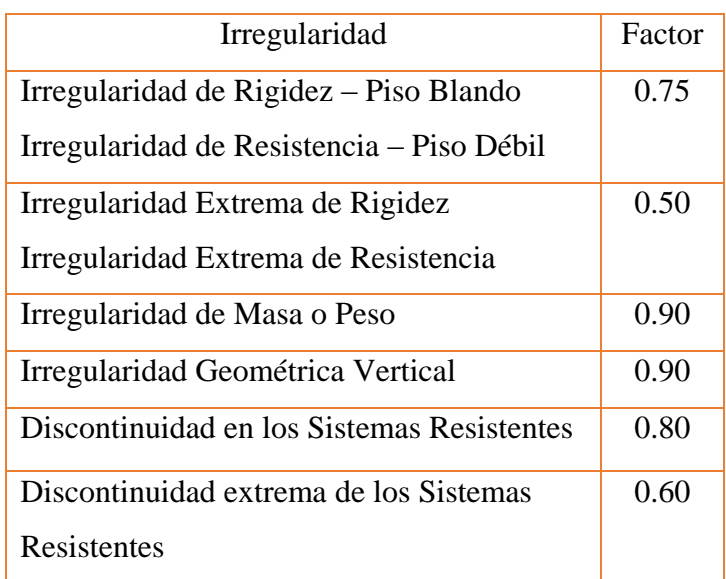

Fuente: E-030 (2016)

Tabla 10: Irregularidades en Planta Ip

| Irregularidad                   | Factor |
|---------------------------------|--------|
| <b>Irregularidad Torsional</b>  | 0.75   |
| Irregularidad Torsional Extrema | 0.60   |
| <b>Esquinas Entrantes</b>       | 0.90   |
| Discontinuidad del Diafragma    | 0.85   |
| Sistemas no Paralelos           | 0.90   |

Fuente: E-030 (2016)

e) Coeficiente de Reducción  $(R)$ : Se determinara mediante la siguiente expresión:

$$
R = R_0 * I_a * I_p
$$

## **Análisis Estructural**

a) Estimación de Peso  $(P)$ : Se calcula mediante la siguiente manera:

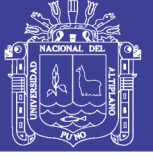

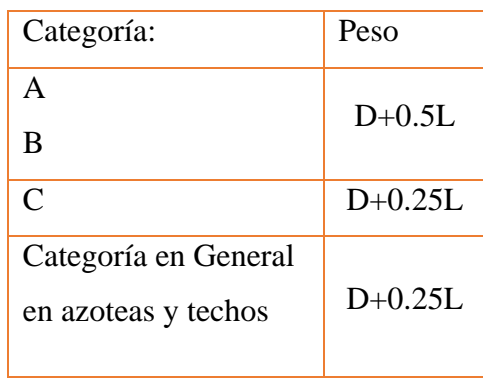

Tabla 11: Estimación de Peso:

Fuente: E-030 (2016)

Dónde: D=Peso Propio

L= Carga Viva

b) Fuerza Cortante en la base: Se determinará de la siguiente manera:

$$
V = \frac{Z * U * C * S}{R} * P
$$

Se deberá cumplir:  $\frac{c}{R} \ge 0.125$ 

c) Distribución de la fuerza sísmica en altura: Se calculará mediante:

$$
F_i = \propto_i * V
$$

$$
\alpha_i = \frac{P_i(h_i)^k}{\sum_{j=1}^n P_j(h_j)}
$$

Dónde: n= Números de pisos del edificio.

k= Exponente relacionado con el periodo fundamental.

a). Para 
$$
T \le 0.5 s
$$
  $\therefore k = 1.0$   
b). Para  $T > 0.5 s$   $\therefore k = (0.75 + 0.5T) \le 2.0$ 

### **Análisis Dinámicos Modal Espectral**

a) Modos de Vibración: En cada dirección se considerarán aquellos modos de vibración cuya suma de masas efectivas sea por lo menos el 90 % de la masa total, pero deberá tomarse en cuenta por lo menos los tres primeros modos predominantes en la dirección de análisis.

No olvide citar esta tesis

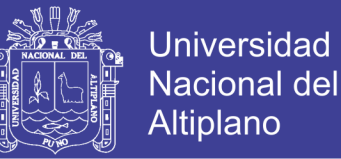

b) Aceleración Espectral: Para cada una de las direcciones horizontales analizadas se utilizará un espectro inelástico de pseudo aceleraciones definido por:

$$
S_a = \frac{Z * U * C * S}{R} * R
$$

Para el análisis en la dirección vertical podrá usarse un espectro con valores iguales a los 2/3 del espectro empleado para las direcciones horizontales.

- c) Fuerza Cortante Mínima: Para cada una de las direcciones consideradas en el análisis, la fuerza cortante en el primer entrepiso del edificio no podrá ser menor que el 80 % para estructuras regulares, ni menor que el 90 % para estructuras irregulares. Si fuera necesario incrementar el cortante para cumplir los mínimos señalados, se deberán escalar proporcionalmente todos los otros resultados obtenidos, excepto los desplazamientos.
- d) Excentricidad Accidental (Efectos de Torsión): La incertidumbre en la localización de los centros de masa en cada nivel, se considerará mediante una excentricidad accidental perpendicular a la dirección del sismo igual a 0,05 veces la dimensión del edificio en la dirección perpendicular a la dirección de análisis. En cada caso deberá considerarse el signo más desfavorable.

## **Análisis Dinámicos Tiempo – Historia**

 El análisis dinámico tiempo - historia podrá emplearse como un procedimiento complementario a los especificados de los análisis estático o fuerzas estáticas equivalentes y análisis dinámico modal espectral.

a) Registros de aceleración: Para el análisis se usarán como mínimo tres conjuntos de registros de aceleraciones del terreno, cada uno de los cuales incluirá dos componentes en direcciones ortogonales, elegidas y escaladas de eventos individuales.

Para cada para de componentes horizontales de movimiento del suelo, se construirá un espectro de pseudo aceleraciones tomando la raíz cuadrada de la suma de los cuadrados (SRSS) de los valores espectrales calculados para cada componente por separado, con 5 % de amortiguamiento. Ambas componentes se escalarán por un mismo factor, de modo que en el rango de períodos entre

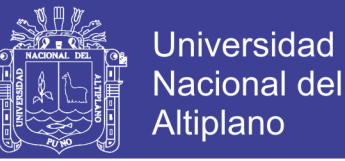

0,2 T y 1,5 T (siendo T el período fundamental), el promedio de los valores espectrales SRSS obtenidos para los distintos juegos de registros no sea menor que la ordenada correspondiente del espectro de diseño, siendo  $R = 1$ .

Para la generación de registros simulados deberán considerarse los valores de C, definidos en el numeral 2.5, excepto para la zona de períodos muy cortos  $(T_P < 0.2 T_P)$  en la que se considerará:

$$
T < 0.2 \, T_P \qquad C = 1 + 2.5 \left( \frac{T}{T_P} \right)
$$

b) Tratamiento de Resultados: Las distorsiones máximas de entrepiso no deberán exceder de 1,25 veces de los valores de distorsión de entrepiso.

## **Requisitos de Rigidez, Resistencia y Ductilidad:**

- a) Determinación de desplazamiento lateral: Para estructuras regulares, los desplazamientos laterales se calcularán multiplicando por 0,75 R los resultados obtenidos del análisis lineal y elástico con las solicitaciones sísmicas reducidas. Para estructuras irregulares, los desplazamientos laterales se calcularán multiplicando por R los resultados obtenidos del análisis lineal elástico.
- b) Determinación de desplazamiento lateral:

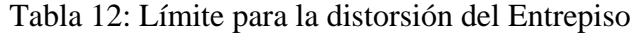

| Material Predominante                                 | $(\Delta_i/h_{ei})$ |
|-------------------------------------------------------|---------------------|
| Concreto Armado                                       | 0.007               |
| Acero                                                 | 0.010               |
| Albañilería                                           | 0.005               |
| Madera                                                | 0.010               |
| $C^{\circ}A^{\circ}$ con muros de ductilidad limitada | 0.005               |

Fuente: E-030 (2016)

### **2.6.2 Norma Minimun Desing Loads for Buildings and Other Strutures (ASCE) (2010)**

#### **Valores Sísmicos de movimiento de tierra**

a. Parámetros de Aceleración Mapeados

Los parámetros SS y S1 se determinarán a partir de las aceleraciones de respuesta espectral de 0,2 y 1 s

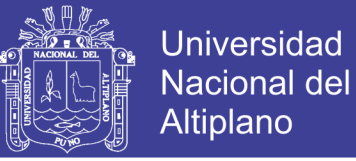

## b. Clase de Sitio

Con base en las propiedades del suelo del sitio, el sitio se clasificará como Sitio Clase A, B, C, D, E o F de acuerdo con la siguiente tabla.

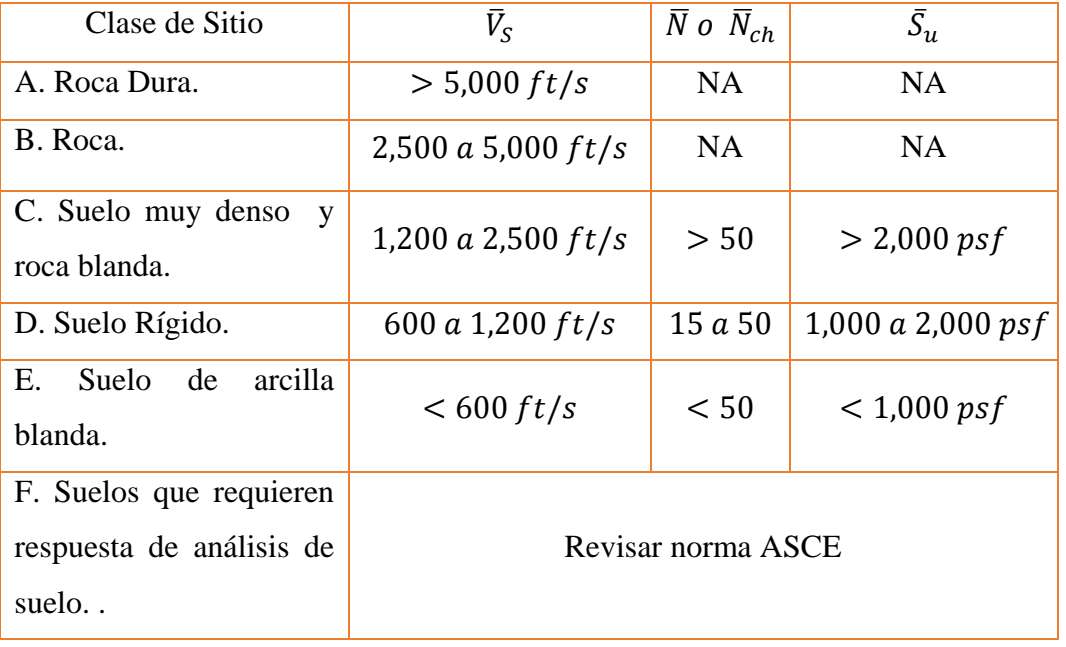

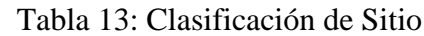

Dónde: Velocidad de ondas de corta promedio  $(\bar{V}_s)$ , Resistencia de penetración estándar de campo promedio  $(\overline{N})$ , resistencia promedio de penetración estándar para capas de suelo sin cohesión  $(\bar{N}_{ch})$  y fuerza de cizalladura no drenada media  $(\bar{S}_u)$ .

## **Coeficientes del Sitio y Riesgo, Parámetros de Aceleración de Respuesta Espectral del Terremoto Máximo Considerado () Orientado al Riesgo**

Para la determinación de coeficientes

$$
S_{MS} = F_a S_S
$$
  

$$
S_{M1} = F_v S_1
$$

Fuente: ASCE 7-10 (2010)

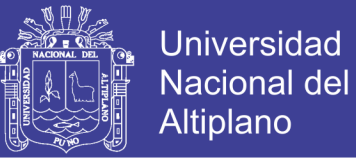

Tabla 14: Categoría de riesgo de edificios y otras Estructuras para flujo, Viento, Nieve, Terremotos y Cargas de Hielo

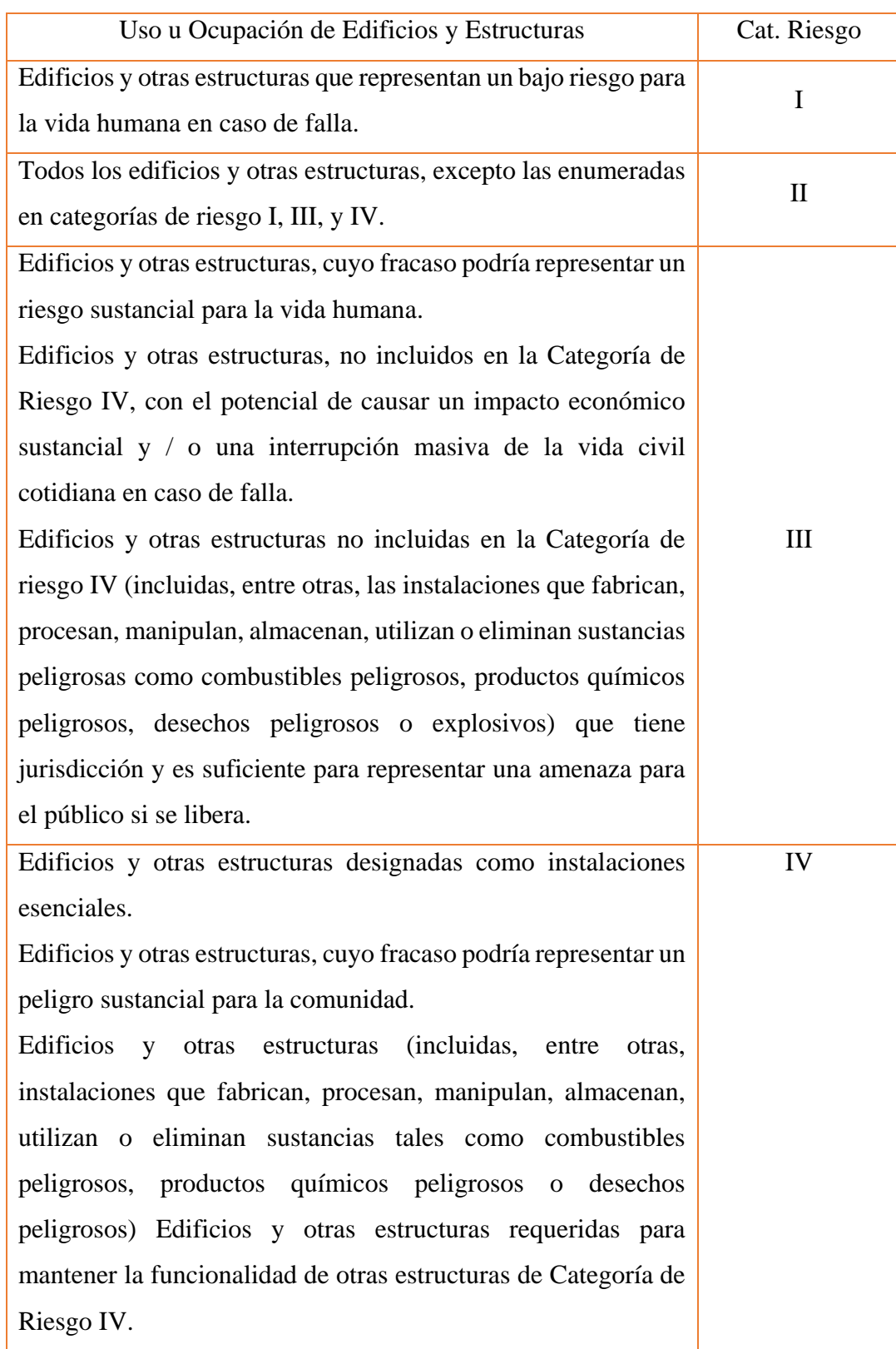

Fuente: ASCE 7-10 (2010)

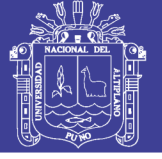

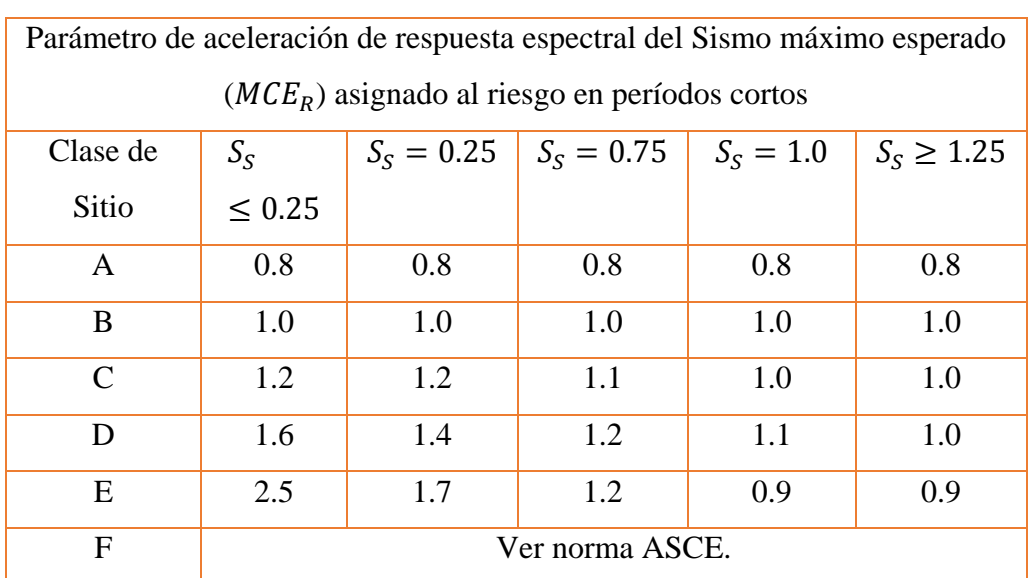

## Tabla 15: Coeficiente de Sitio Fa

Fuente: ASCE 7-10 (2010)

| Tabla 16: Coeficiente de Sitio Fv                                    |                 |             |             |             |                |
|----------------------------------------------------------------------|-----------------|-------------|-------------|-------------|----------------|
| Parámetro de aceleración de respuesta espectral del terremoto máximo |                 |             |             |             |                |
| considerado ( $MCE_R$ ) asignado al riesgo en períodos de 1 s        |                 |             |             |             |                |
| Clase de Sitio                                                       | $S_1 \leq 0.1$  | $S_1 = 0.2$ | $S_1 = 0.3$ | $S_1 = 0.4$ | $S_1 \geq 0.5$ |
| A                                                                    | 0.8             | 0.8         | 0.8         | 0.8         | 0.8            |
| B                                                                    | 1.0             | 1.0         | 1.0         | 1.0         | 1.0            |
| $\mathcal{C}_{\mathcal{C}}$                                          | 1.7             | 1.6         | 1.5         | 1.4         | 1.3            |
| D                                                                    | 2.4             | 2.0         | 1.8         | 1.6         | 1.5            |
| E                                                                    | 3.5             | 3.2         | 2.8         | 2.4         | 2.4            |
| F                                                                    | Ver norma ASCE. |             |             |             |                |

Fuente: ASCE 7-10 (2010)

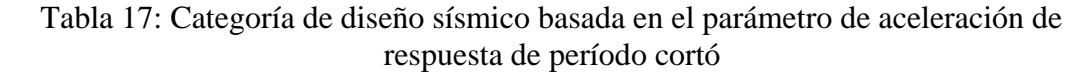

|                            | $1000$ and $1000$ and $1000$ and $1000$<br>Categoría de Riesgo |           |  |
|----------------------------|----------------------------------------------------------------|-----------|--|
| Valor de $S_{DS}$          | $I$ , $II$ o $III$                                             | IV        |  |
| $S_{DS}$ < 0.167           |                                                                |           |  |
| $0.167 \leq S_{DS} < 0.33$ |                                                                | $\subset$ |  |
| $0.33 \leq S_{DS} < 0.50$  | $\curvearrowright$                                             |           |  |
| $0.50 \le S_{DS}$          |                                                                |           |  |

Fuente: ASCE 7-10 (2010)

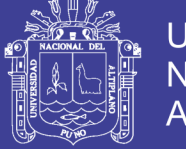

Tabla 18: Categoría de diseño sísmico basada 1.0 s en el parámetro de aceleración de respuesta

|                             | Categoría de Riesgo |          |  |
|-----------------------------|---------------------|----------|--|
| Valor de $S_{D1}$           | $I$ , $II$ o $III$  | IV       |  |
| $S_{DS}$ < 0.067            |                     |          |  |
| $0.067 \leq S_{DS} < 0.133$ | B                   | $\Gamma$ |  |
| $0.133 \le S_{DS} < 0.20$   | $\mathsf{\Gamma}$   |          |  |
| $0.20 \le S_{DS}$           |                     |          |  |

Fuente: ASCE 7-10 (2010)

$$
S_{DS} = \frac{2}{3} S_S
$$
  

$$
S_{D1} = \frac{2}{3} S_{M1}
$$

#### **Factor de Importancia**

 A todas las partes de la estructura, incluida la estructura sobre el sistema de aislamiento, se les asignará una categoría de riesgo de acuerdo con la Tabla anterior. El factor de importancia, es decir, se tomará como 1.0 para una estructura aislada sísmicamente, independientemente de su asignación de categoría de riesgo.

## **2.6.3 Requerimiento de Diseño para Estructuras Aisladas Sismicamente según ASCE 7-10**

#### **Procedimiento de la Fuerza Lateral Equivalente**

 Donde el procedimiento de la fuerza lateral equivalente es usado para diseñar estructuras aisladas sísmicamente, los requerimientos de esta sección deberán aplicarse.

a) Desplazamiento lateral mínimo:

El sistema de aislación deberá diseñarse y construido para resistir los desplazamientos laterales mínimos  $D<sub>D</sub>$ , que actúan en la dirección de cada uno de los ejes horizontales principales de las estructuras usando la ecuación es:

$$
D_D = \frac{gS_{D1}T_D}{4\pi^2 B_D}
$$

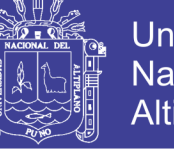

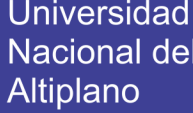

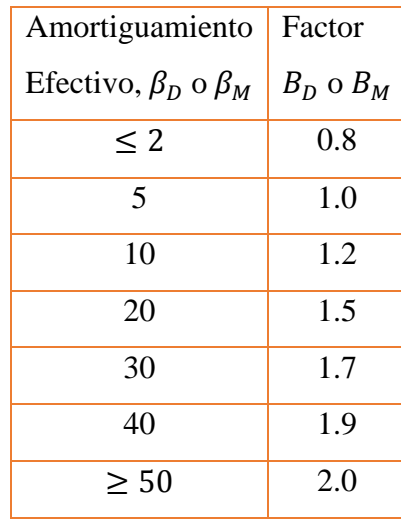

### Tabla 19: Coeficiente de amortiguamiento BD o BM

Fuente: ASCE 7-10 (2010

b) Periodo Efectivo en el Desplazamiento de Diseño:

El periodo efectivo de la estructura aislada en el desplazamiento de diseño  $T_p$ , deberá determinarse usando las características deformaciones del sistema de aislación y la ecuación es:

$$
T_D = 2\pi \sqrt{\frac{W}{K_{Dmin}g}}
$$

c) Desplazamiento Máximo:

El desplazamiento máximo del sistema de aislación  $D_M$ , en las direcciones más críticas de la respuesta horizontal deberá calcularse usando la ecuación es:

$$
D_M = \frac{gS_{M1}T_M}{4\pi^2 B_M}
$$

d) Periodo efectivo en el desplazamiento máximo:

El periodo efectivo de la estructura aislada en el desplazamiento máximo  $T_M$ , deberá determinarse usando las características deformaciones del sistema de aislación y la ecuación es:

$$
T_M = 2\pi \sqrt{\frac{W}{K_{Mmin}g}}
$$

e) Desplazamiento Total:

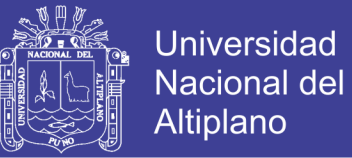

El desplazamiento de diseño total  $D_{TD}$ , y el desplazamiento máximo total al  $D_{TM}$ , de los elementos de un sistema de aislación con distribución espacial uniforme de rigidez lateral, no deberán tomarse menores que lo prescrito por las ecuaciones:

$$
D_{TD} = D_D \left[ 1 + y \frac{12_e}{b^2 + d^2} \right]
$$
  

$$
D_{TM} = D_M \left[ 1 + y \frac{12_e}{b^2 + d^2} \right]
$$

Excepción: Está permitido que el desplazamiento total de diseño  $D_{TD}$ , y el desplazamiento máximo total  $D_{TM}$ , se tomen menores que el valor prescrito por las ecuaciones últimas, pero no menos que el 1.1 veces  $D_D y D_M$ , respectivamente, siempre que se demuestre mediante cálculo que el sistema de aislación esté configurado para resistir torsión en consecuencia.

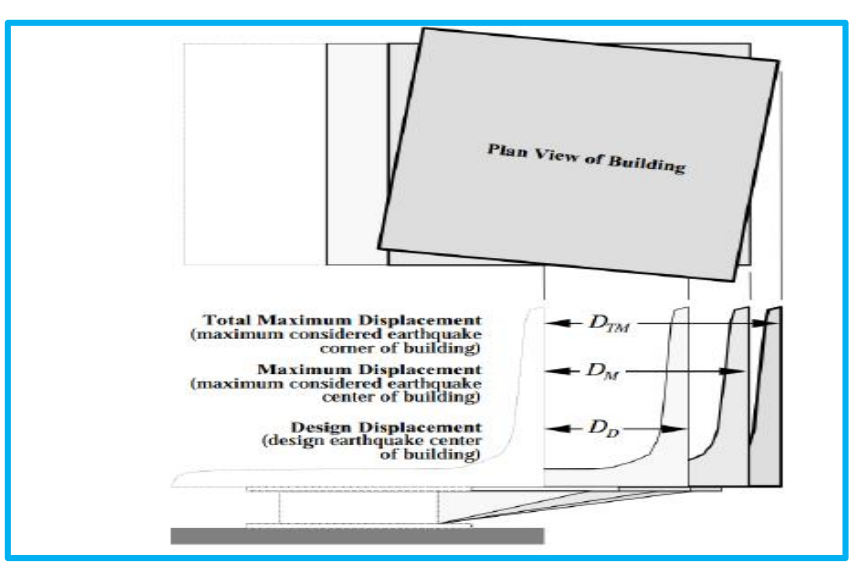

 Figura N° 12: Diferencia de Desplazamientos Fuente: FEMA 451 (2006)

#### **Fuerzas Laterales Mínimas**

a) Sistema de Aislamiento y Elementos Estructurales por debajo del Sistema de Aislamiento:

El sistema de aislamiento, la fundación, y todos los elementos estructurales por debajo del sistema de aislamiento deberán ser diseñados y construidos para resistir una fuerza sísmica lateral mínima  $V_b$ , utilizando todos los requisitos

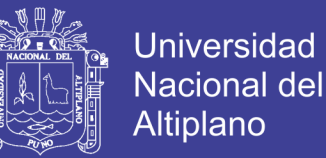

adecuados para una estructura no aislada y como prescritos por la ecuación siguiente:

$$
V_b = K_{DMAX} D_b
$$

b) Elementos Estructurales por Encima del Sistema de Aislamiento:

La estructura por encima del sistema de aislación deberá diseñarse y construirse para mantener una fuerza cortante mínima  $V_s$ , usando todos los requerimientos apropiados para una estructura no aislada y como se prescribe en la ecuación

$$
V_s = \frac{K_{DMAX}D_D}{R_I}
$$

El factor deberá basarse en el tipo de sistema resistente a la fuerza sísmica usada para la estructura por encima del sistema de aislación y deberá ser tres octavos del valor de diseño convencional, con un valor máximo no mayor que 2.0 y un valor mínimo no menor que 1.0.

#### **Distribución Vertical de la Fuerza**

La fuerza cortante  $V_s$  deberá distribuirse sobre la altura de la estructura por encima de la interface de aislación usando la ecuación siguiente:

$$
F_x = \frac{V_s w_x h_x}{\sum_{i=1}^n w_i h_i}
$$

#### **Sistema de Aislación**

El sistema de aislación deberá modelarse con suficiente detalle a

- a. Tomar en cuenta la distribución especial de las unidades del aislador.
- b. Calcular la traslación, en ambas direcciones, y la torsión de la estructura.
- c. Evaluar las fuerzas de volteo/levantamiento en las unidades individuales del aislador.
- d. Tomar en cuenta los efectos de la carga vertical, carga bilateral, y/o la tasa de carga si las propiedades fuerza-deflexión del sistema de aislación son dependientes de uno o más de estos atributos.

#### **Estructura Aislada**

 El desplazamiento máximo de cada entrepiso y las fuerzas de diseño y desplazamientos en los elementos del sistema resistente a fuerzas sísmicas se permite que

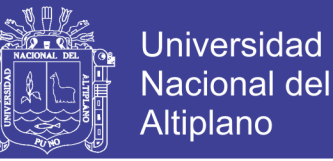

se calculen usando un modelo elástico lineal de la estructura aislada siempre que ambas de las siguientes condiciones se reúnan:

- a. Las propiedades de rigidez asumidas para los componentes no lineales del sistema de aislación estén basadas en la rigidez efectiva máxima del sistema de aislación.
- b. Todos los elementos del sistema resistente a fuerzas sísmicas de la estructura por encima del sistema de aislación se mantengan elásticos para el sismo de diseño.

#### **Procedimiento Espectro de Respuesta**

 El análisis espectro de respuesta usado para determinar el desplazamiento total de diseño y el desplazamiento máximo total deberá incluir excitaciones simultáneas del modelo del 100 por ciento del movimiento del terreno en la dirección crítica y el 30 por ciento del movimiento del terreno en la dirección perpendicular y horizontal. El desplazamiento máximo del sistema de aislación deberá calcularse como una suma vectorial de los dos desplazamientos ortogonales.

 La cortante de diseño en cualquier piso no deberá ser menor que la cortante de piso que resulta de la aplicación de las fuerzas en los entrepisos  $V_s$ , y un valor de igual a la cortante en la base obtenida del análisis espectro de respuesta en la dirección de interés.

#### **Procedimiento Historia de Respuesta**

 Cuando un procedimiento historia de respuesta es desarrollado, un grupo de no menos de tres pares de movimientos del terreno apropiados deberán usarse en el análisis.

 Los movimientos del terreno deberán consistir de pares de componentes de aceleración horizontal del movimiento del terreno desarrollados, excepto que 0.2T y 1.5T deberá reemplazarse por  $0.5T<sub>D</sub>$  y  $1.5T<sub>M</sub>$ , respectivamente.

 El desplazamiento máximo del sistema de aislación deberá calcularse a partir de la suma vectorial de los dos desplazamientos vectoriales en cada paso de tiempo.

 Los parámetros de interés deberán calcularse para cada movimiento del terreno usado para el análisis historia de respuesta. Si siete o más pares de movimientos del terreno son usados para el análisis historian de respuesta, el valor promedio del parámetro de respuesta de interés está permitido usarse para el diseño. Si menos de siete pares de

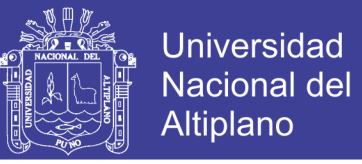

movimientos del terreno son usados para el análisis, el valor máximo del parámetro de respuesta de interés deberá usarse para el diseño.

#### **2.6.4 Cargas y Efectos Horizontales de la Estructura**

FEMA 451 (2006). Nos menciona las siguientes definiciones de cargas:

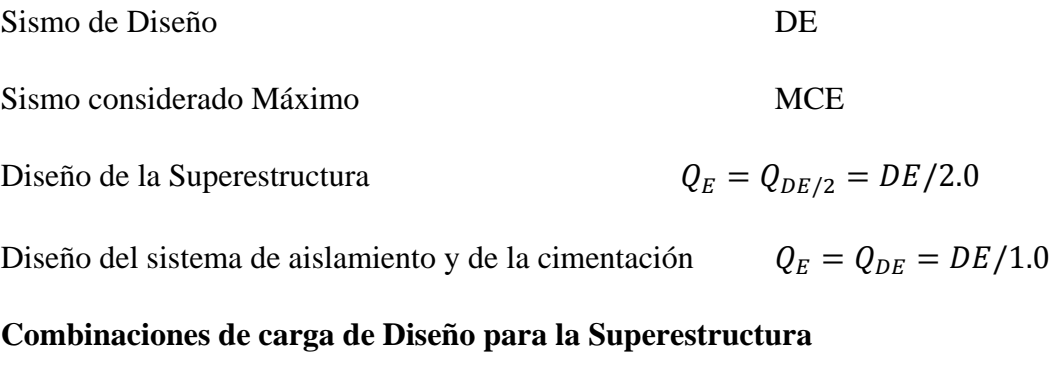

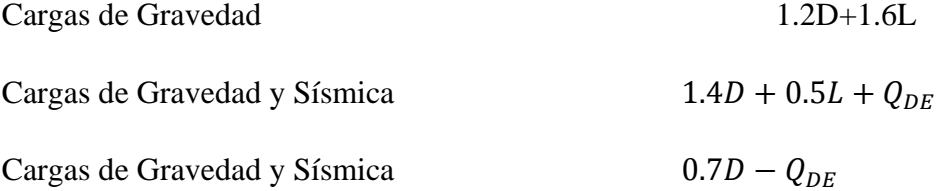

### **Combinación de Cargas para la estabilidad del Sistema de Aislamiento**

Carga Máxima a corto plazo sobre las unidades Aislamiento $1.5D + 1.0L + Q_{MCE}$ Carga Mínima a corto plazo sobre las unidades Aislamiento.  $0.8D + Q_{MCE}$ 

### **Desplazamientos y Fuerzas Laterales Mínimas**

 Si bien las ecuaciones de procedimiento ELF son herramientas útiles para el diseño preliminar del sistema de aislamientos, las Disposiciones requieren un análisis dinámico para la mayoría de las estructuras aisladas. Incluso cuando no es estrictamente requerido por las Disposiciones, el uso del análisis dinámico (generalmente el análisis del historial de tiempo) para verificar el diseño es común.

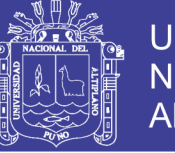

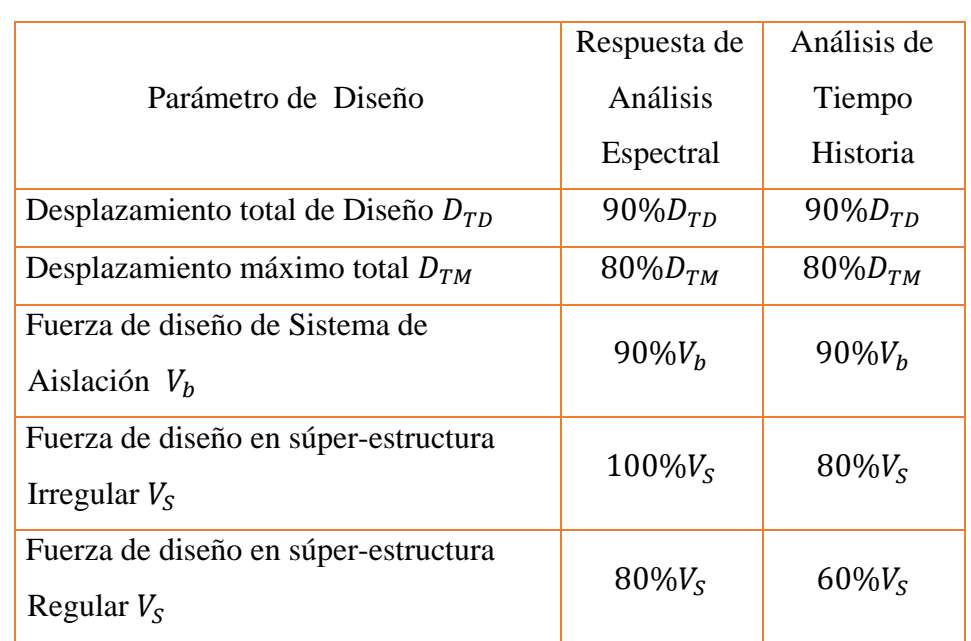

## Tabla 20 : Resumen de los criterios mínimos de diseño para el análisis dinámico

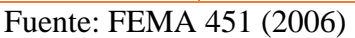

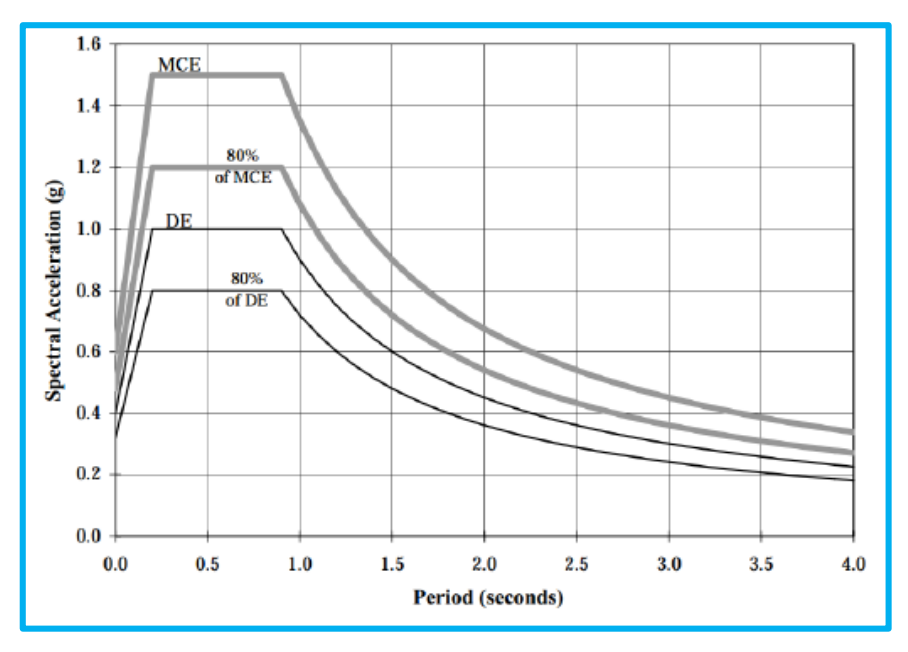

Figura N° 13: Diferencia entre SD y MCE Fuente: FEMA 451 (2006)

 El espectro anterior especifica los mínimos complimientos ante el espectro de diseño y espectro de sismo máximo considerado.

## **Límites de Deriva**

 La deriva máxima del entrepiso de la estructura por encima el sistema de aislación calculada por el análisis espectro de respuesta no deberá exceder de  $0.015h_{sx}$ .

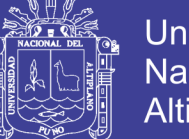

Universidad Nacional del Altiplano

 La deriva máxima del entrepiso de la estructura por encima del sistema de aislación calculada por el análisis historia de respuesta basada en las características fuerzadeflexión de los elementos no lineales del sistema resistente a fuerzas sísmicas no deberá exceder de  $0.02h_{sx}$ . Donde  $h_{sx}$  altura de entrepiso.

 Los efectos secundarios del desplazamiento lateral del sismo considerado máximo de la estructura por encima del sistema de aislación combinado con las fuerzas de gravedad deberán investigarse si la relación de la deriva del entrepiso excede de 0.010/ .

#### **Selección de Criterio**

 Como se mencionó anteriormente la normativa de diseño de las estructuras aisladas debe estar basado en los resultados del procedimiento de la fuerza lateral equivalente (ELF), el análisis espectro de respuesta, o el análisis historia de tiempo (no lineal). Ya que los sistemas de aislamiento son típicamente no lineales, los métodos lineales el procedimiento ELF y el análisis espectro de respuesta) usan las propiedades de la rigidez y el amortiguamiento efectivos para modelar los componentes no lineales del sistema de aislamiento

## **2.7 DISEÑOS DE LOS AISLADORES**

 Lema (2013) bajo esta cita se basó en el diseño de los diferentes aisladores aplicados en este proyecto como los aisladores HDRB, LRB y FPS. Es así que en las siguientes tablas se muestra las diferentes ecuaciones, para determinar el aislador a diseñar:

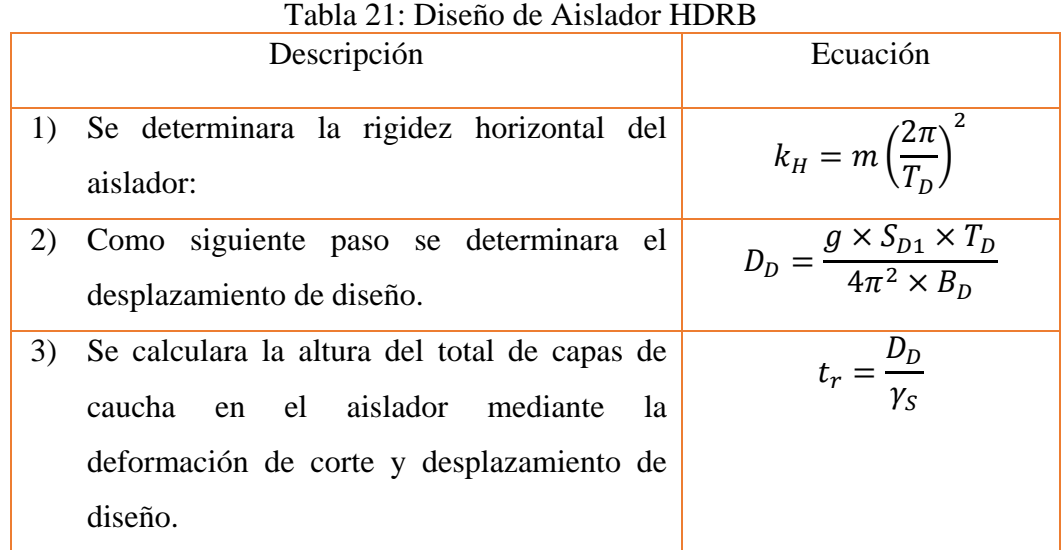

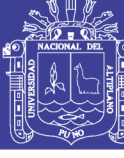

Universidad Nacional del Altiplano

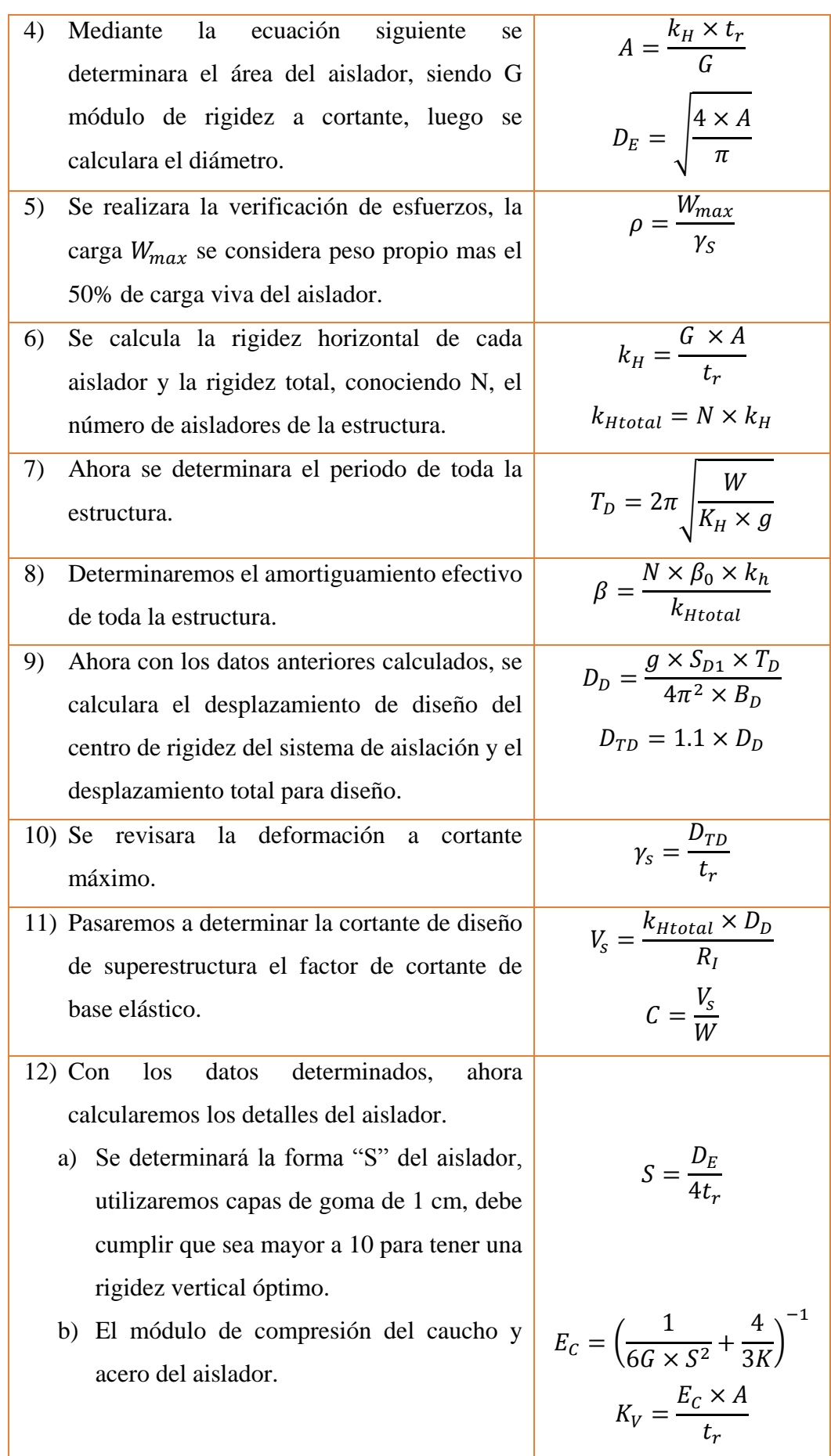

No olvide citar esta tesis

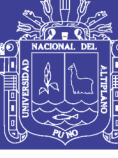

Universidad Nacional del Altiplano

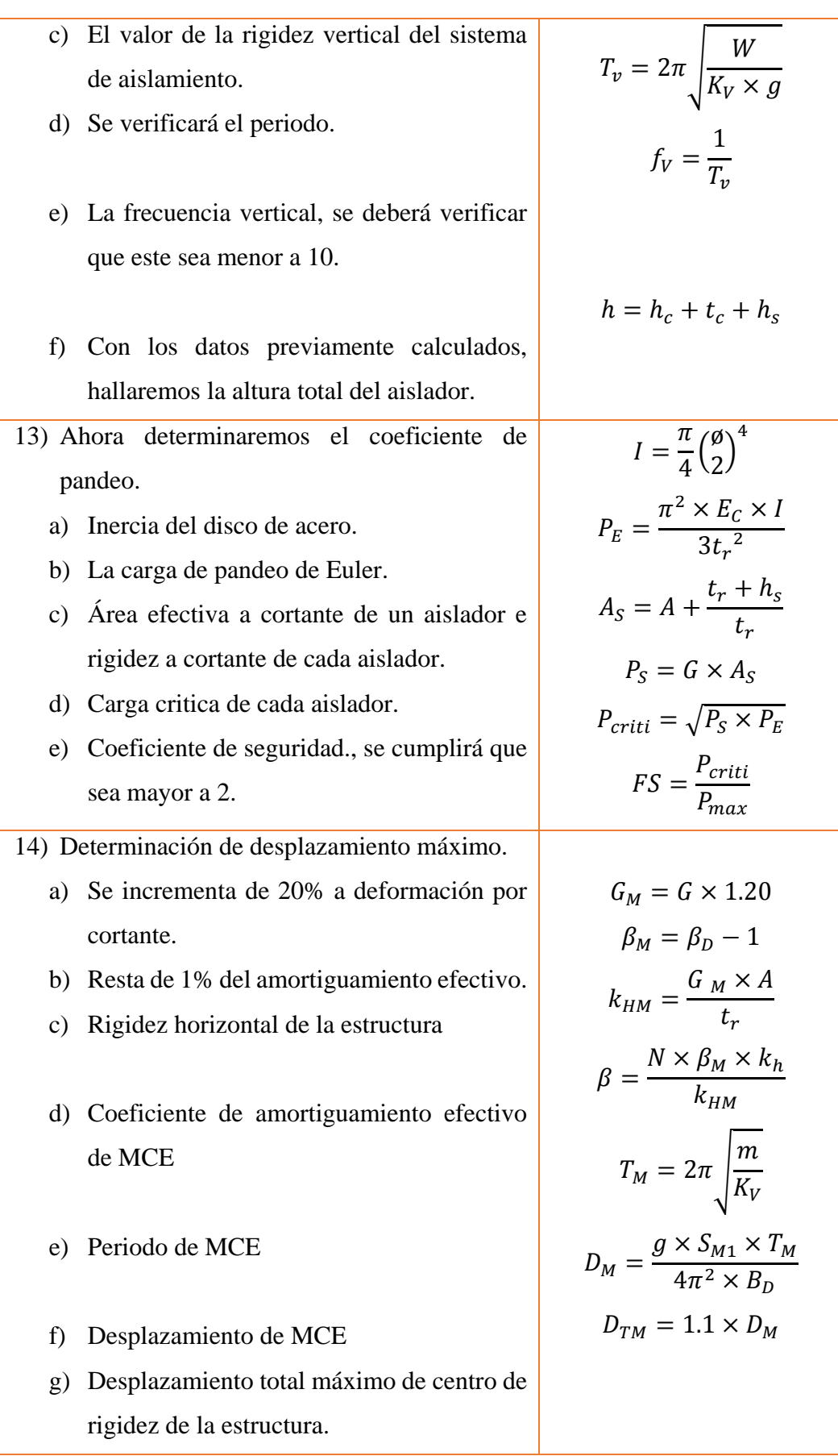

Fuente: Lema (2013)

67

No olvide citar esta tesis

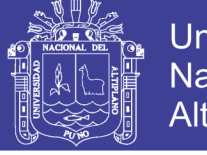

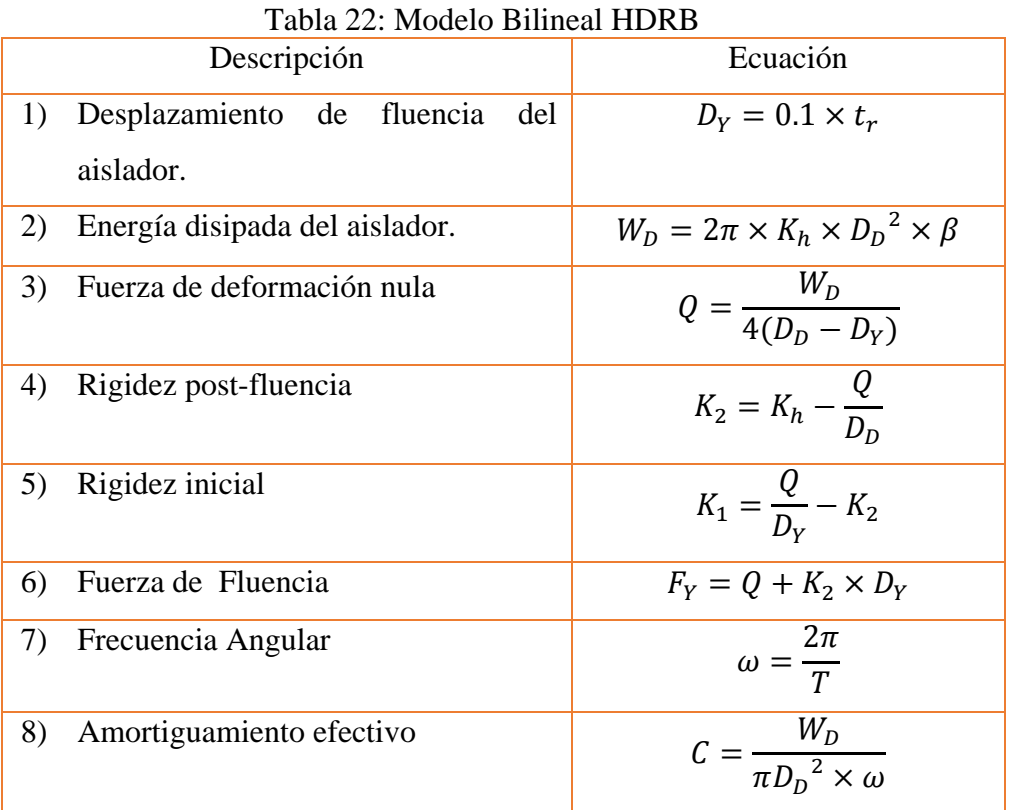

Fuente: Lema (2013)

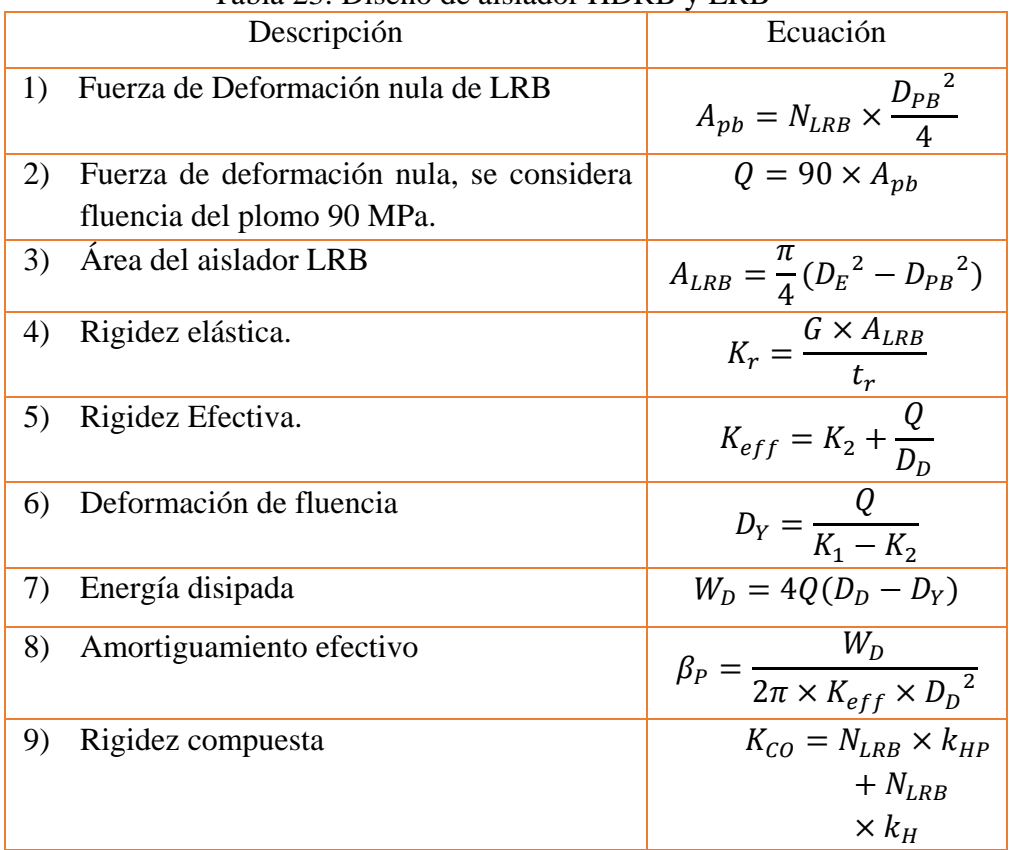

### Tabla 23: Diseño de aislador HDRB y LRB

## Repositorio Institucional UNA-PUNO

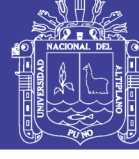

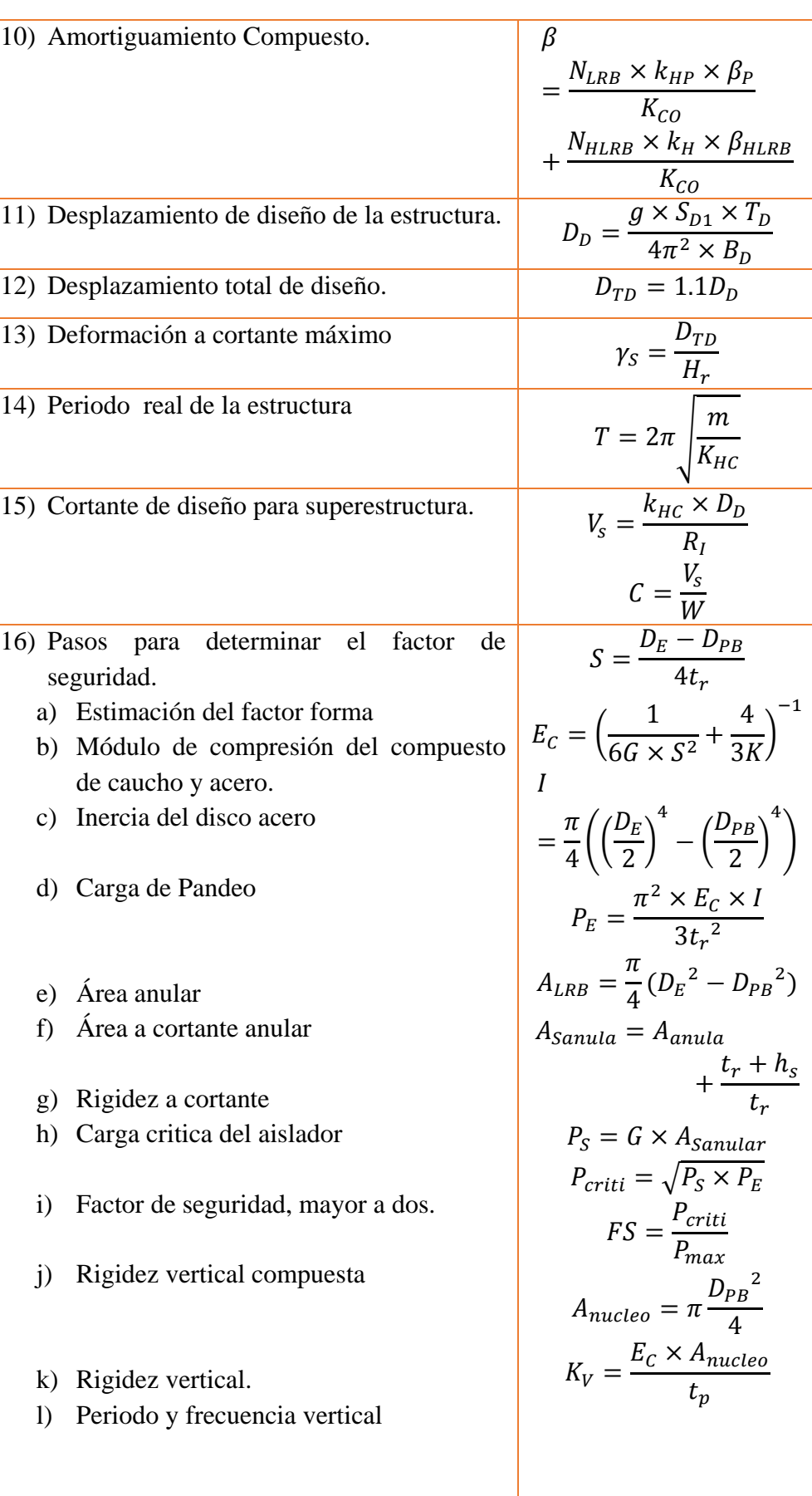

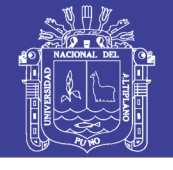

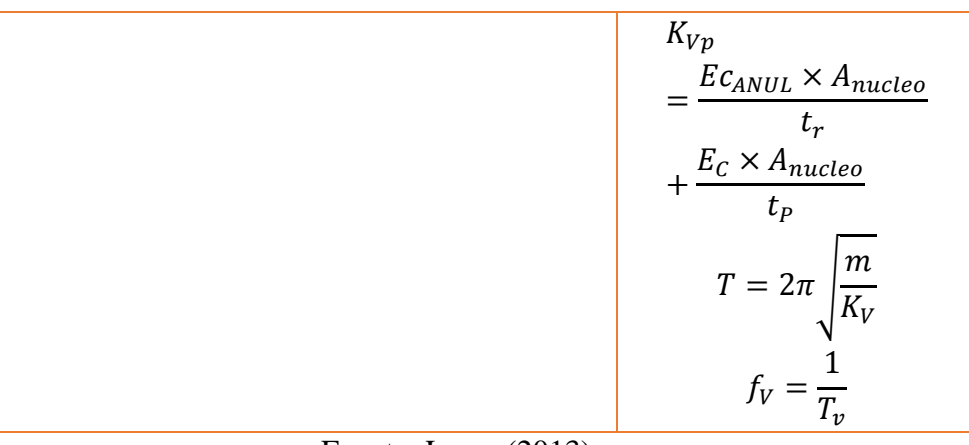

Fuente: Lema (2013)

## Tabla 24: Modelo Bilineal de la combinación de aisladores HDRB y LRB

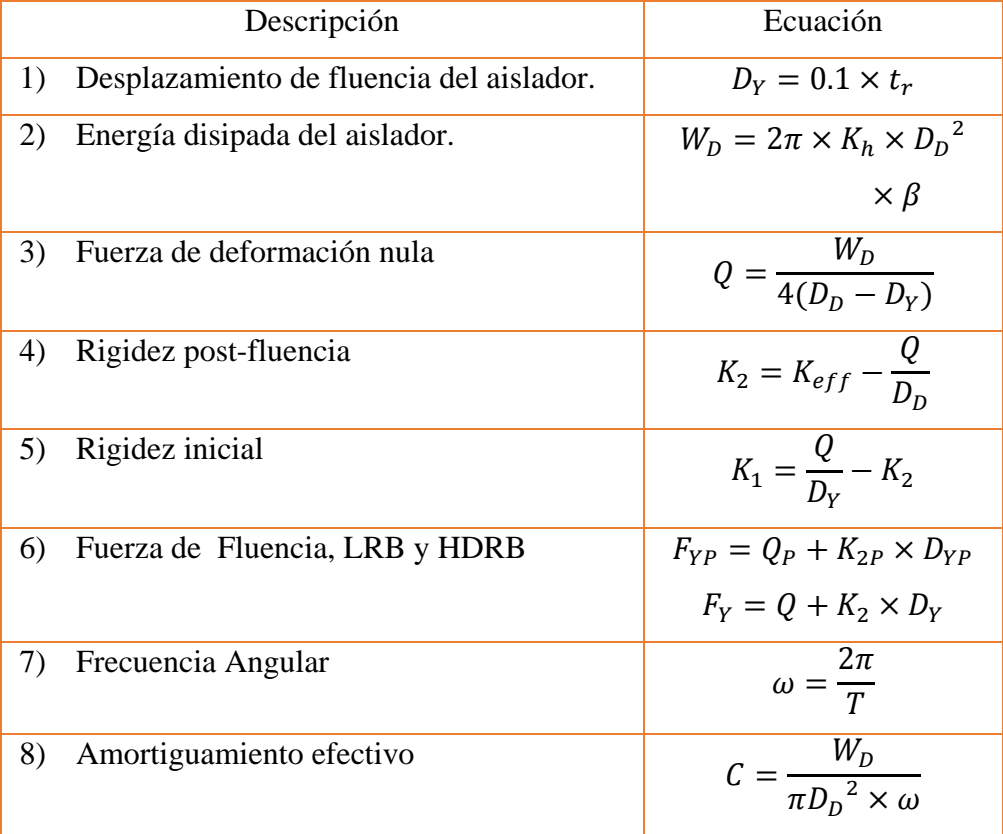

#### Fuente: Lema (2013)

## Tabla 25: Diseño de Aislador FPS

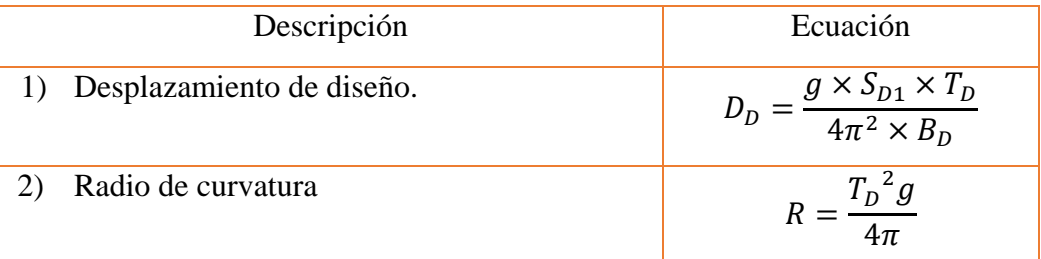

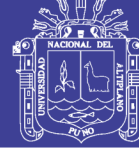

Universidad Nacional del Altiplano

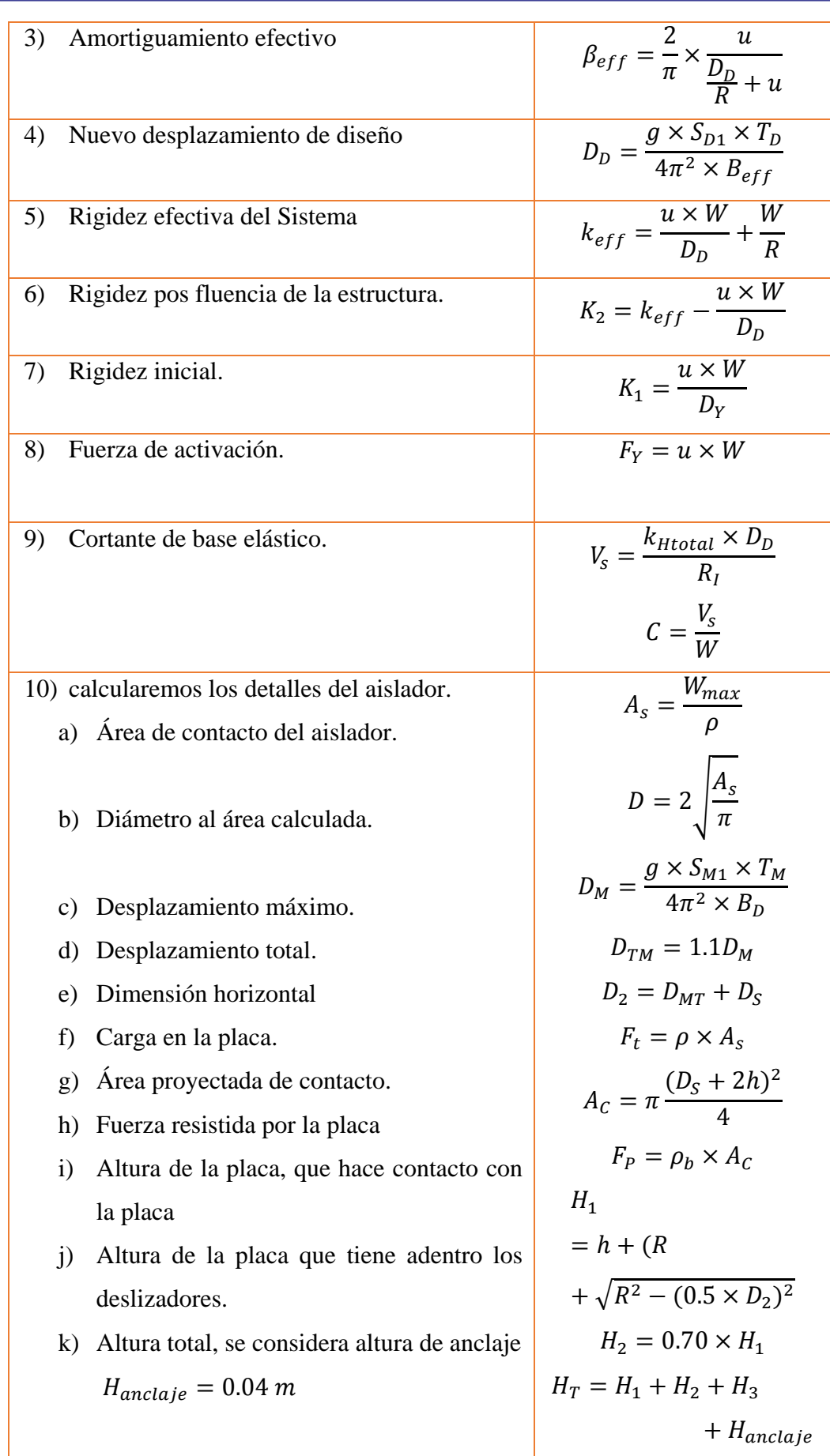

Fuente: Lema (2013)

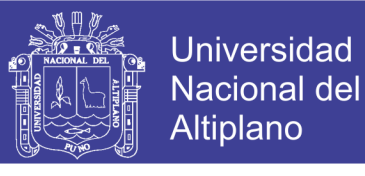

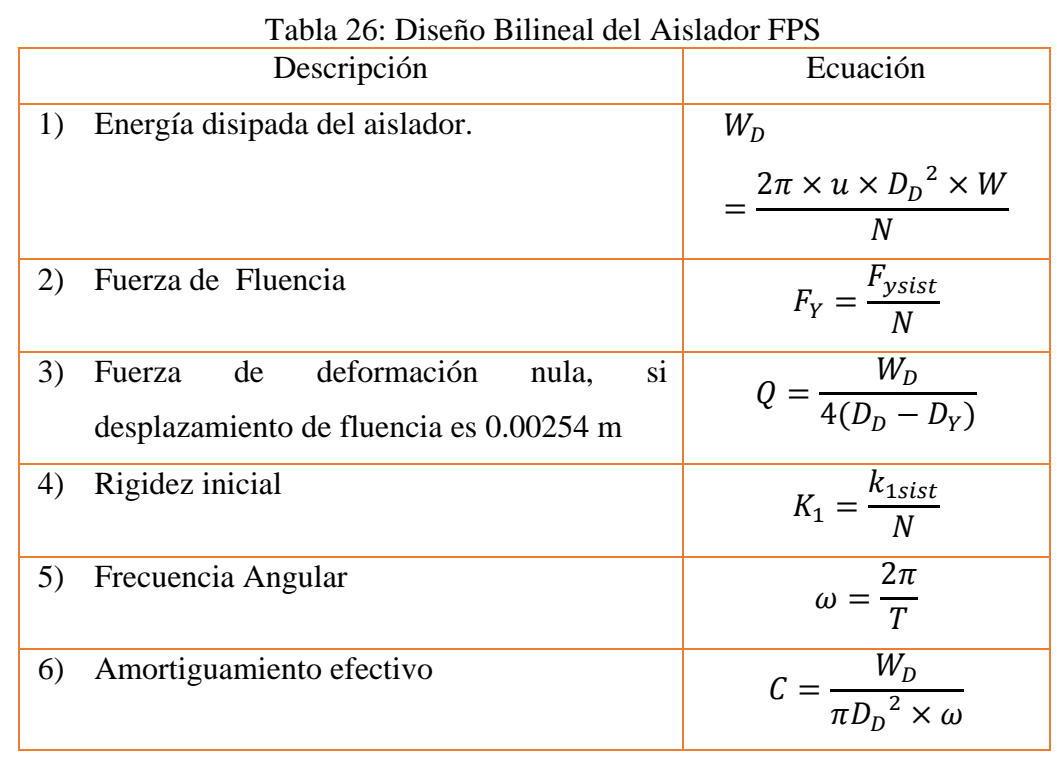

### Fuente: Lema (2013)

### **2.8 DISEÑO DE ELEMENTOS ESTRUCTURALES**

 Para el diseño correspondiente se tendrá como materia de referencia a la norma peruana E-060 (2009).

Las estructuras y los elementos estructurales deberán diseñarse para obtener en todas sus secciones resistencias de diseño ( $\emptyset$ Rn) por lo menos iguales a las resistencias requeridas  $(Ru)$ , calculadas para las cargas y fuerzas amplificadas en las combinaciones que se estipulan en esta Norma. En todas las secciones de los elementos estructurales deberá cumplirse:

 $\emptyset$ *Rn*  $\geq$ *Ru* 

#### **2.8.1 Combinación de Carga para Diseño:**

$$
U = 1.4CM + 1.7CV
$$

$$
U = 1.25(CM + CV) \pm CS
$$

$$
U = 0.9CM \pm CS
$$
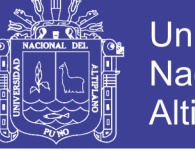

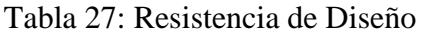

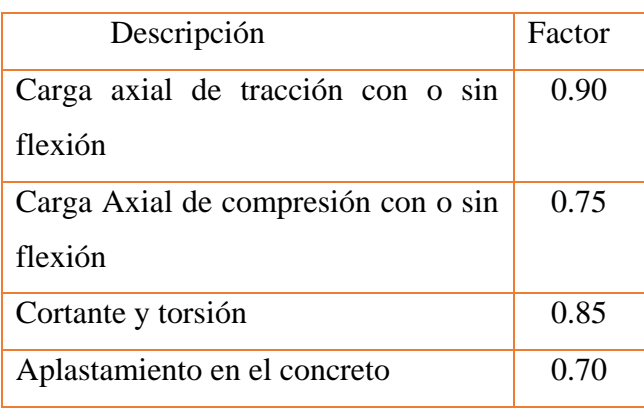

Fuente: E-060 (2009)

## **2.8.2 Diseño a Flexión**

 En el diseño de flexión se desarrolla en el diseño de losas y vigas según la norma E-060 (2009), los límites de deriva son los siguientes:

$$
\rho_{min} = \frac{0.7\sqrt{f'c}}{fy}
$$

$$
\rho_{max} = 0.75\rho_b
$$
Si: 
$$
\rho_b = \frac{0.85f'c\beta_1 b}{fyd} \left(\frac{6000}{6000+f y}\right)
$$

El factor  $\beta_1$  se debe tomar el valor de 0.85 para una resistencia de concreto entre 17 a 28 MPa, para una resistencia entre 28 y 56 MPa, interpolar linealmente entre 0.85 y 0.56, y para una resistencia mayor a 56 MPa será un valor de 0.56.

Con el valor determinado se determinará el valor del acero:

$$
A_S = \rho bd
$$

#### **2.8.3 Diseño por Cortante**

 Según a la norma E-060 (2009), el diseño de secciones transversales que están sometidas a fuerza cortantes debe cumplir con la siguiente ecuación:

$$
\emptyset V_n \geq V_U
$$

Que según el título resistencia de diseño el valor de  $\varnothing = 0.85$ , donde el valor de  $V_n$ , es la resistencia nominal y  $V_U$ , es la fuerza amplificada en la sección considerada.

$$
V_n = V_C + V_S
$$

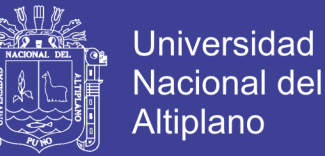

El valor de  $V_n$ , será definido por la suma de  $V_c$ , es la resistencia nominal al cortante proporcionado por el concreto, y  $V_s$  es la resistencia nominal al cortante proporcionada por el refuerzo a cortante.

Para estructuras no pre esforzado, para elementos sometidos a flexión y cortante  $V_c$ es:

$$
V_C = 0.53 \sqrt{f'_{C}} b_w d
$$

 $V_s$ , para el cálculo de la distribución del acero, y este sea utilizado como refuerzo de cortante perpendicular al eje del elemento será determinado de la siguiente ecuación:

$$
V_S = \frac{A_v f_{yt} d}{S}
$$

 Para la determinación de la distribución normal del acero, nos ayudaran los diferentes factores como,  $A_{\nu}$ es el área de refuerzo para cortante dentro del espaciamiento S, proporcionada por la suma de las áreas de las ramas de los estribos ubicados en el alma con refuerzo a cortante,  $f_{vt}$  es la resistencia a la fluencia del estribo.

#### **2.8.4 Diseño por Flexo Compresión**

 Generalmente el diseño de flexo compresión se da en las columnas, muros de corte. Para elementos no pre esforzado en los cuales:

$$
\emptyset Pn \leq 0.1 f'_c A g
$$

La resistencia de diseño  $\varphi P_n$  de elementos en compresión no debe exceder:

 En la norma E-060 (2009), nos indica una cuantía de refuerzo longitudinal no será menor que 1% ni mayor que 6%, en columnas. Cuando la cuantía exceda de 4% los planos deberán incluir detalles constructivos de la armadura en la unión viga-columna.

$$
\phi P_{n \max} = 0.85 \phi P_{on} = 0.85 \phi (0.85 f'_{c} (Ag - Ast) + fy \, Ast
$$

Para elementos pre esforzado, la resistencia de diseño  $\varphi P_n$ , para las estructuras que se diseñaran con estribos no debe exceder de  $0.80P_n$ .

 Los elementos sometidos a carga axial de compresión deben diseñarse para el momento máximo que puede acompañar a la carga axial. La fuerza axial amplificada Pu, a una excentricidad dada, no debe exceder de la resistencia de diseño especificada en  $0.80P_n$ ,

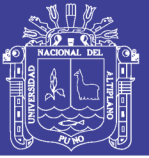

### **2.9 ANTECEDENTES**

 Valerio (2015) los aisladores utilizados para su estudio fueron: High Damping Rubber Bearings (HDRB), Lead Rubber Bearings (LRB), Friction Pendulum System (FPS) y Roll N-Cage (RNC), los tres primeros son los más usados a nivel mundial y el último es de reciente invención. Los resultados de este análisis revelan que la deriva de piso del edificio fijo se reduce un 74% cuando se utiliza el HDRB y LRB, un 84% cuando se utiliza el FPS y un 86% cuando se utiliza el RNC. La aceleración en el piso superior del edificio fijo se reduce un 75% cuando se utiliza el aislador HDRB y LRB, un 93% cuando se utiliza el FPS y un 92% cuando se utiliza el RNC. La fuerza cortante en la base del edificio fijo se reduce un 77% cuando se utiliza el HDRB, un 76% cuando se utiliza el LRB, un 78% cuando se utiliza el FPS y un 84% cuando se utiliza el RNC. El desplazamiento relativo al terreno del edificio fijo se incrementa un 167% cuando se utiliza el HDRB, un 212% cuando se utiliza el LRB, un 352% cuando se utiliza el FPS y un 333% cuando se utiliza el RNC. Demostrando así que el aislador más efectivo a utilizar es el Roll-N-Cage (RNC) (p. 120).

 Carmona y Rosas (2015) determinaron los siguientes resultados, obtenidos con el diseño normativo sismo-resistente de un sistema dual y el modelo con aisladores elastoméricos de alto amortiguamiento (HDR) de un sistema a porticado. Se puede concluir que: - En el sistema aislado ocurren menores desplazamientos horizontales relativos de entrepiso, lo cual ayudará a un mejor comportamiento de la estructura.

- Al utilizar los aisladores de base, se obtienen mayores periodos de la estructura, por lo tanto, menores aceleraciones y como consecuencia las fuerzas sísmicas disminuirán. Lo cual contribuirá a menores demandas de diseño.
- Las fuerzas axiales máximas, disminuye en promedio un 49% aproximadamente, en el Sistema Aislado.
- Las fuerzas cortantes máximas, disminuye en promedio un 37% aproximadamente, en el Sistema Aislado.
- Los momentos flectores máximos, disminuye en promedio un 29% aproximadamente, en el Sistema Aislado (p. 109).

No olvide citar esta tesis

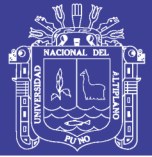

Universidad Nacional del Altiplano

 Perez y Vasquez (2016) nos muestran la diferencia del período natural del edificio en condiciones de empotre fue menor a 1 segundo (0.789s), representando un comportamiento típico de un edificio prominentemente rígido sin aislamiento. Este resistió los esfuerzos creados por el sismo sin crear mayores desplazamientos debido a la alta rigidez de los elementos estructurales (secciones de grandes dimensiones), manteniendo altas aceleraciones de pisos entre el rango de 0.4 a 1.69 m/s2. Como consecuencia de que la estructura era irregular se presentó una inversión de desplazamientos en los modos de vibración, ya que en el segundo modo hubo efectos de rotación y además las participaciones modales fueron dispersas alcanzando el 90% hasta después del sexto modo. Por lo tanto, se recomendó la utilización de aisladores sísmicos de base (p. 91).

 Trujillo (2017) los resultados obtenidos de las deformaciones de entrepiso elásticas máximas en la superestructura son de 2.5 y 3 por mil para el sismo de diseño y máximo posible, respectivamente. Estos valores corresponden a una estimación realista de las deformaciones que sufrirá esta estructura, dado que como hemos visto, su comportamiento será esencialmente elástico. Por otro lado, dichas deformaciones (aún para un sismo severo) están dentro del orden de las deformaciones que se le exige a una estructura convencional para condiciones de servicio. Todo lo anterior permite inferir que aún ante un evento sísmico severo, no existirá daño en los elementos no estructurales o bien si existiera sería mínimo y muy acotado. Las aceleraciones máximas sobre el nivel de aislamiento para el sismo de diseño y para el sismo máximo posible son 0.21 g y 0.22 g, respectivamente. Estos valores sugieren que la probabilidad de daño del contenido de los edificios también sea muy reducida (p. 245).

 Ruiz (2013) menciona que la norma peruana de diseño sismo resistente E.030 limita la deriva máxima de entrepiso a 7‰ y no especifica un límite para las aceleraciones. Según HAZUS (2015), edificios de una calidad intermedia con una deriva de 7‰ alcanzan un daño moderado estructural y no estructural. • Los edificios con aisladores sísmicos deben de ser diseñados para no admitir daño estructural y no estructural. FEMA (450), REDI (2013) y HAZUS (2015), establecen criterios mínimos para garantizar la continuidad operativa del edificio. Estos objetivos se materializan limitando la deriva de entrepiso a 3‰, la aceleración máxima de piso a 0.25 g (p. 102).

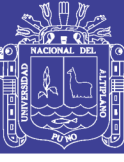

# **CAPITULO III**

## **MATERIALES Y METODOS**

### **3.1 DESCRIPCIÓN DEL MODELO DE DISEÑO.**

 El presente trabajo de investigación se desarrollará utilizando: "EL PROYECTO DE CREACIÓN DEL SERVICIO DE MEGA LABORATORIO CLÍNICO UNIVERSITARIO DE SALUD HUMANA EN ALTURA PARA LA FORMACIÓN PROFESIONAL E INVESTIGACIÓN EN LA UNIVERSIDAD NACIONAL DEL ALTIPLANO-PUNO". El proyecto contempla un laboratorio multiuso, biblioteca especializada, aulas pedagógicas audiovisuales y oficinas, estos están divididos de la siguiente manera: Sector A tiene 02 niveles, sector B tiene 04 niveles, sector C tiene 02 niveles, sector D tiene 03 niveles, sector E tiene 03 niveles, sector E-F tiene 03 niveles, sector F tiene 01 nivel, sector G tiene 01 nivel y sector H tiene 02 niveles, actualmente se encuentra en su etapa de ejecución.

### **3.1.1 Ubicación**

| Tabla 28: Ubicación |                            |  |
|---------------------|----------------------------|--|
| Departamento:       | Puno                       |  |
| Provincia:          | Puno                       |  |
| Distrito:           | Puno                       |  |
| Dirección:          | Ciudad Universitaria - UNA |  |

Fuente: Elaboración Propia

## **3.1.2 Material de suelo**

 Según el estudio de suelo realizado en el mismo proyecto se realizó en referencia RNE -060 del 2009, en donde las condiciones geotécnicas lo definen un suelo  $S_3$  que se describe como suelo flexible, es así que según el ítem 2.2.3. se buscó el suelo más cercano y apto para su análisis, es así que se optó al estudio de suelo del proyecto "Creación del servicio de laboratorio de Ciencias Básicas para la formación profesional en Ingeniería en la Universidad Nacional del Altiplano" en donde se realizó el estudio correspondiente con referencia a la Norma E-030 del 2016, teniéndose como conclusión de suelo  $S_2$ , siendo este un adecuado suelo para el desarrollo del proyecto de tesis. El estudio de suelo se puede verificar en el Anexo.

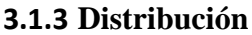

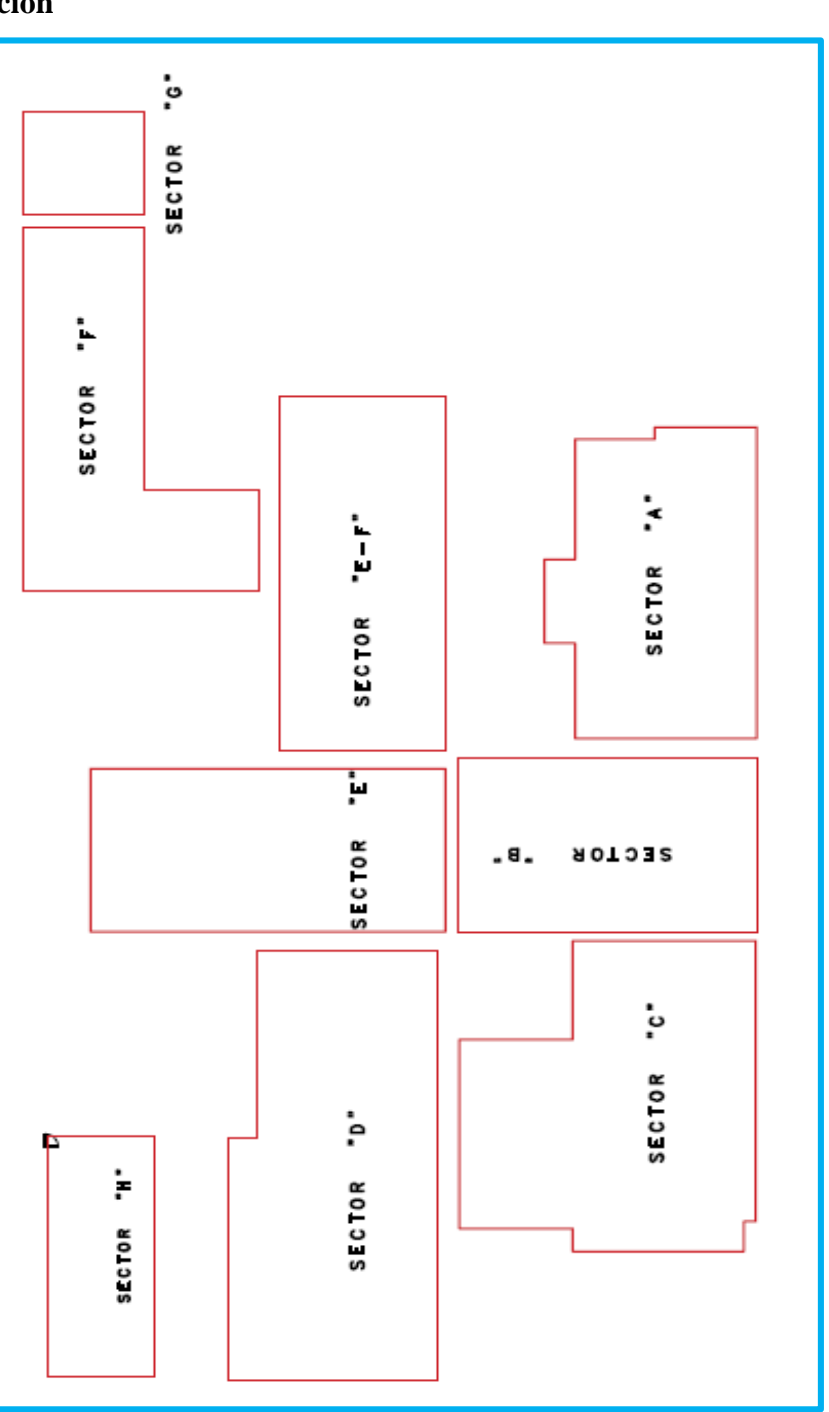

Figura N° 14: Sectores del Mega Laboratorio Fuente: Elaboración Propia

## **3.1.4 Aplicación de los Aisladores en los Sectores del Mega Laboratorio**

 La aplicación de los diferentes tipos de aisladores se realizará mediante la siguiente distribución:

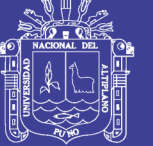

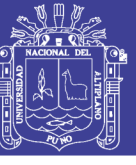

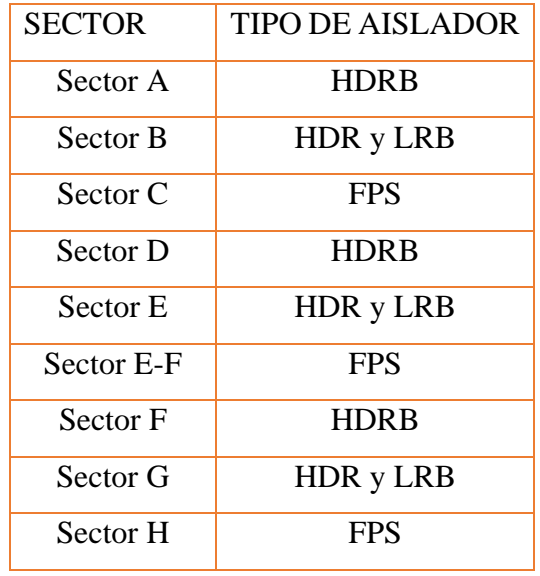

Tabla 29: Distribución de Cálculo de Aisladores:

Fuente: Elaboración Propia

### **3.2 GENERALIDADES**

### **3.2.1 Materiales:**

### **Material Concreto**

 RNE E-060 (2009). Según la especificación, para el modelamiento tomaremos un concreto que tiene un peso aproximado de 2400 kg/m3.

El módulo de elasticidad se considera como:

$$
E_c = 4700 \sqrt{f_c'} MPa = 15000 \sqrt{f_c'} kg/cm2
$$
  

$$
E_c = 15000 \sqrt{210} \frac{kg}{cm2} = 217370.6512 kg/cm2
$$

El módulo de corte igual a:

$$
G=\frac{E_c}{2,3}
$$

$$
G = \frac{218819.7889}{2.3} = 94508.97878
$$

 De acuerdo con la anterior ecuación determinamos el módulo de Poisson, sabiendo que:

$$
G = \frac{E_c}{2(1+v)}
$$

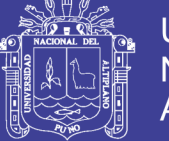

## Por lo tanto  $\nu = 0.15$

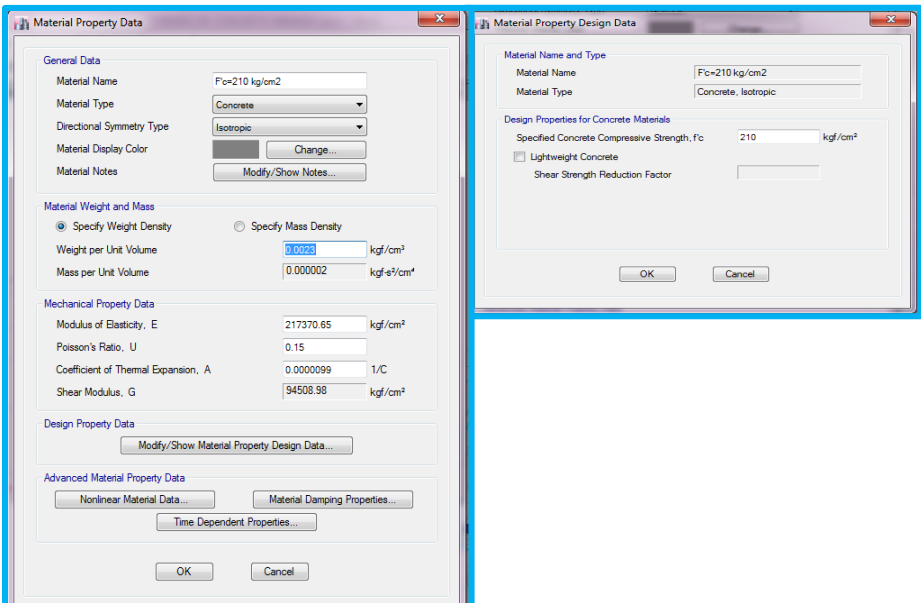

Figura N° 15: Definición del Concreto Fuente: Software ETABS

### **Material Acero**

 RNE E-060 (2009) así como lo especifica la norma, utilizaremos acero Grado 60 con  $fy = 4200$   $Kg/cm2$ .

Módulo de elasticidad de 2000000 kg/cm2.

Límite de fluencia fy=4200 kg/cm2.

 (RNE E-020, (2009) para la propiedad del peso específico del acero, se tomara de esta norma citada.

Peso específico de 7850 kg/m3.

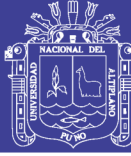

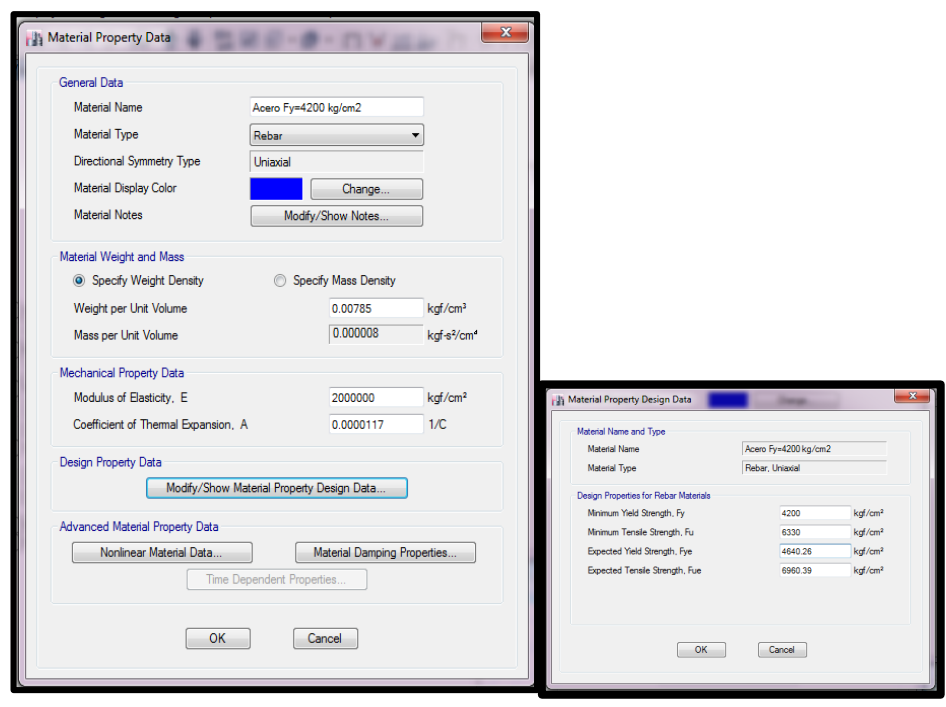

Figura N° 16: Definición del Acero Fuente: Software ETABS

## **3.2.2 Predimensionamiento**

## **Losa Aligerada Unidireccional**

Primer Criterio: Calidad de Construcción

Segundo Criterio: E-060

$$
T=\frac{L}{24}
$$

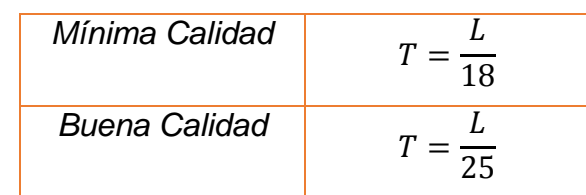

Dónde: L=Luz critica de Viga

 $T =$ Peralte

## **Viga**

Viga Principal

L=Luz critica de Viga h = Peralte de Viga.

$$
Donde: \quad h = \frac{L}{\alpha} \qquad \qquad \frac{L}{h} = \text{Peral}
$$

$$
b=\frac{L}{2}
$$

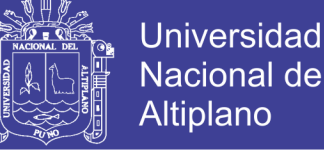

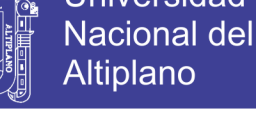

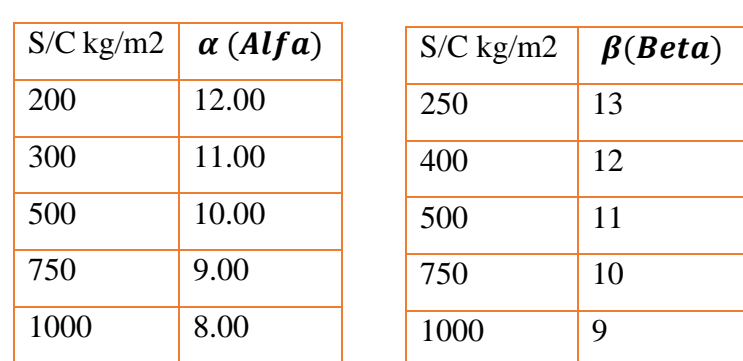

### Tabla 30: Factores (Alfa) y Beta

Fuente: Morales (2006)

Vigas Secundarias:

Donde: 
$$
h = \frac{L}{\beta}
$$
  $b = \frac{h}{2}$   $L =$ Luz critica de Viga  
 $h =$  Peralte de Viga.

### **3.2.2.3 Columna**

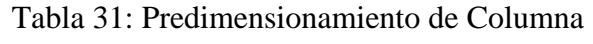

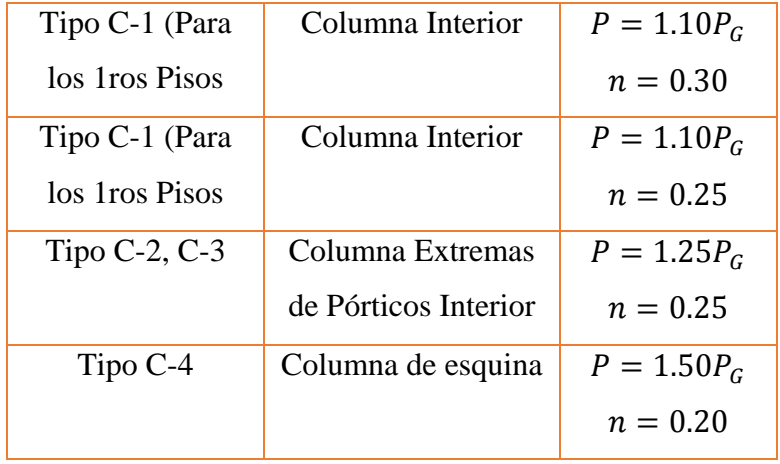

Fuente: Fuente: Morales (2006)

### **3.2.3 Asignación de Cargas**

 RNE E-020 (2009) para la asignación de cargas permanentes se describe a continuación:

Cargas Muerta

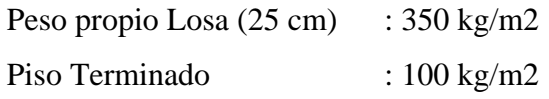

 San Bartolome (1998) para el metrado de cargas permanente de muros, nos basamos en bibliografía citada, teniendo el siguiente metrado

Muro de Entrepiso : 330 kg/m2

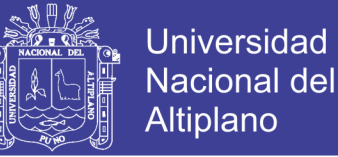

### Muro de Azotea : 90 kg/cm2

 RNE E-020 (2009) así mismo las cargas vivas se considerarán de acuerdo a la norma citada.

Cargas Vivas "Hospitales"

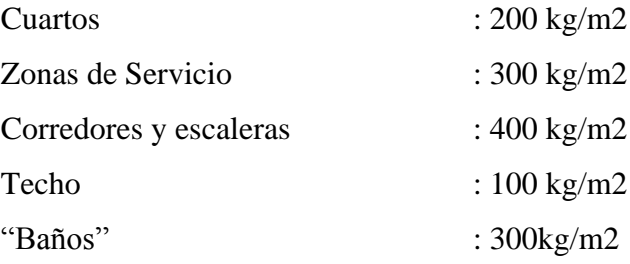

#### **3.2.4 Registros Símicos:**

 Para el Análisis Dinámico, se utilizara los siguientes registros sísmicos, fueron obtenidos de la página [\(http://cemos.cismid-uni.org\)](http://cemos.cismid-uni.org/), para el uso de los registros, antes fueron corregidos por línea base con el software

 Según la norma ASCE 7-10(2010), nos pide un mínimo de 3 registros sísmicos como mínimo, y cada una de estas incluirá dos componentes en direcciones ortogonales como así también lo especifica RNE-E030 (2016).

 Los siguientes Sismos se especifica a continuación, los cuales fueron corregido por línea base con ayuda del software de **Seismosignal**.

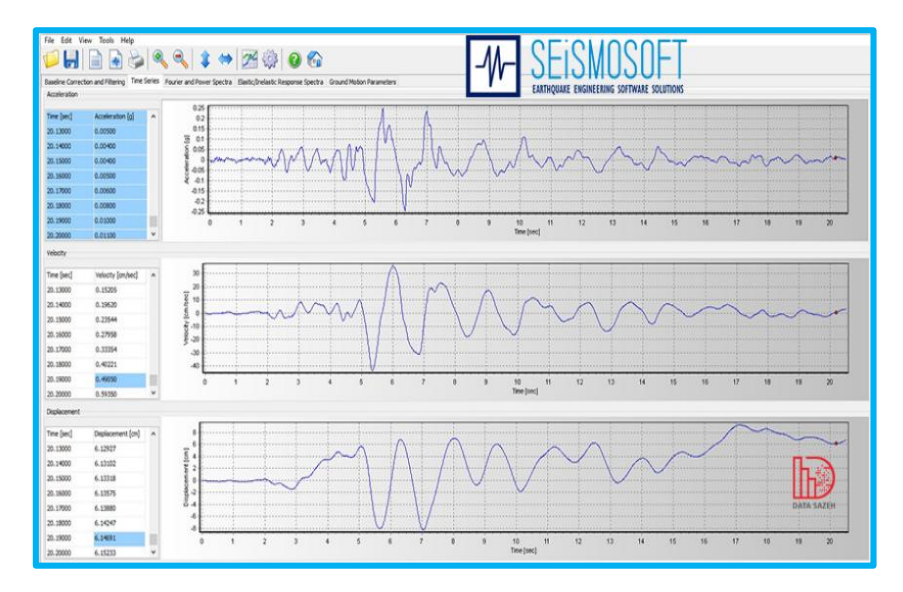

Figura N° 17: Software de **Seismosignal** Fuente: SEiSMOSOFT

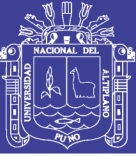

## Ica 15 de agosto de 2007

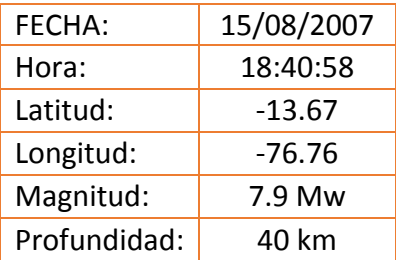

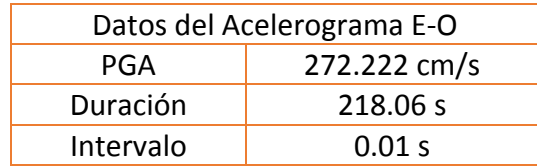

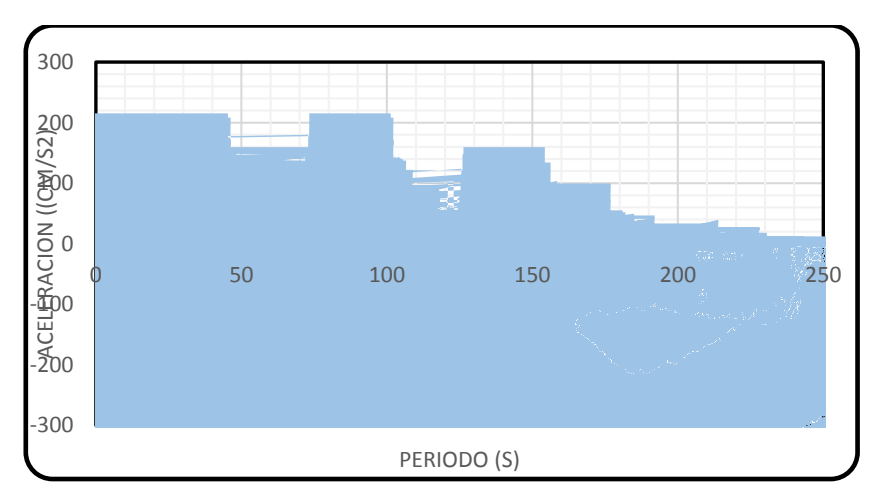

Figura N° 18: Respuesta al Movimiento del Terreno (ICA E-O) Fuente: Elaboración propia

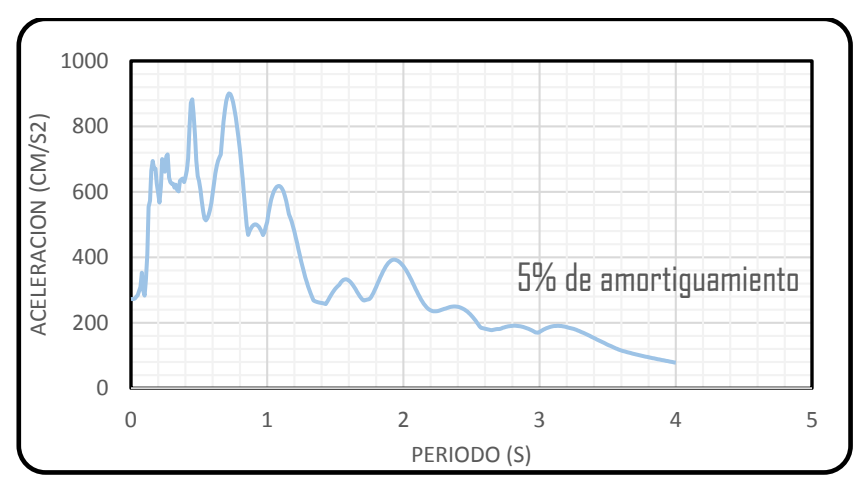

Figura N° 19: Espectro de Pseudo Aceleración (ICA E-O) Fuente: Elaboración propia

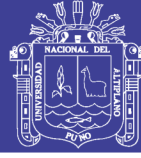

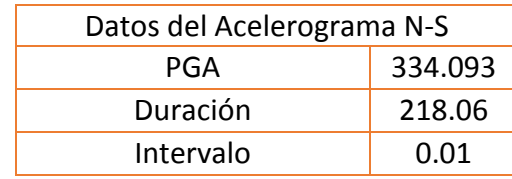

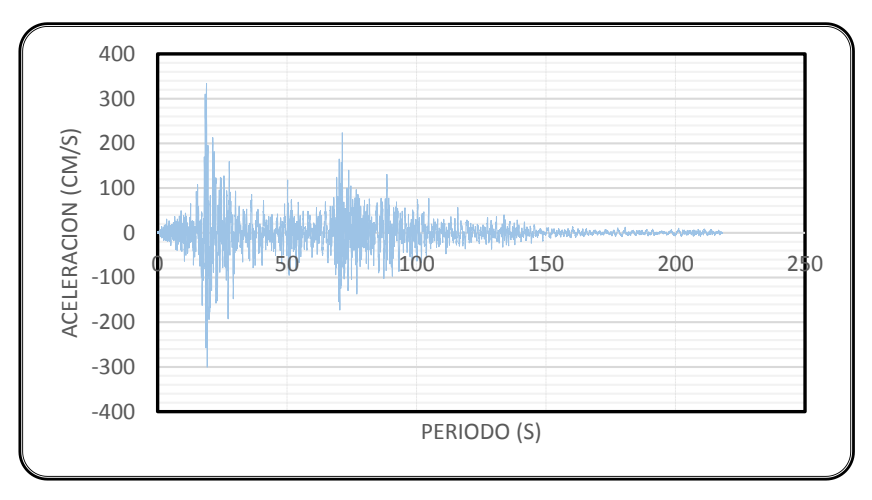

Figura N° 20: Acelerograma al movimiento del terreno (ICA N-S) Fuente: Elaboración propia

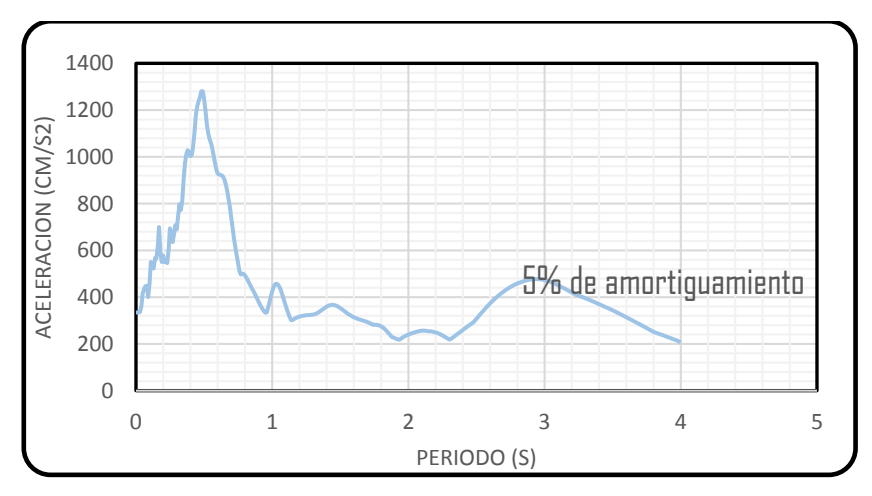

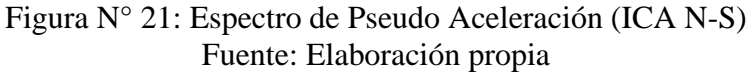

## Moquegua 23 de junio de 2001

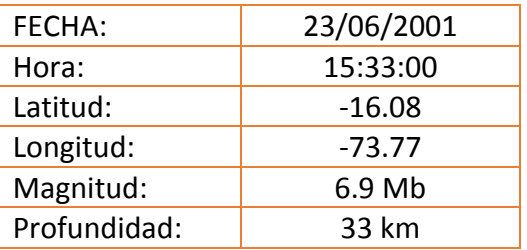

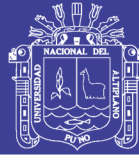

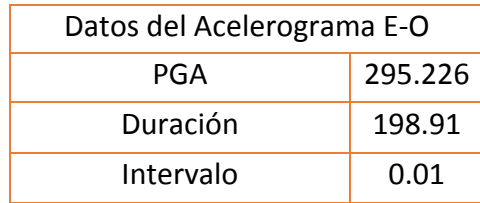

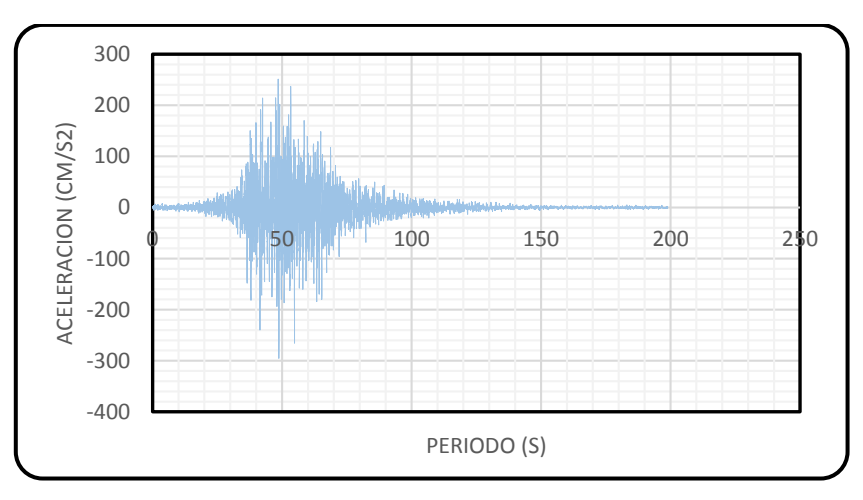

Figura N° 22: Acelerograma al movimiento del terreno (MOQ. E-O) Fuente: Elaboración propia

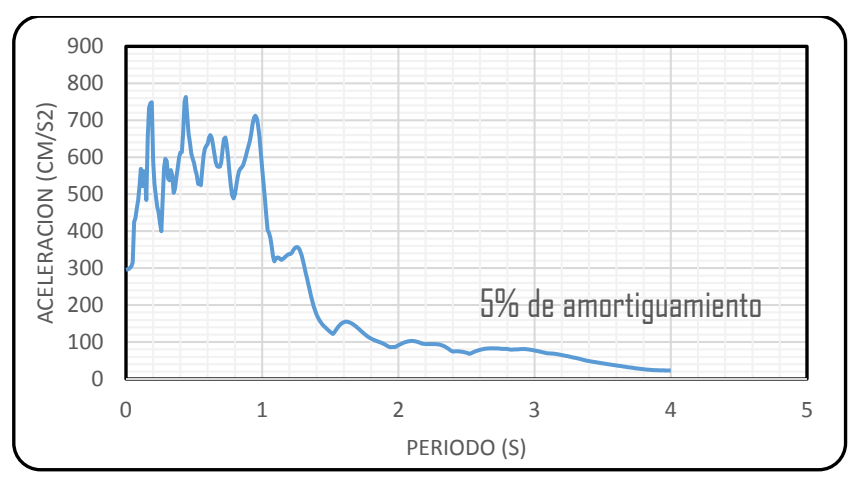

Figura N° 23: Espectro de Pseudo Aceleración (MOQ. E-O) Fuente: Elaboración propia

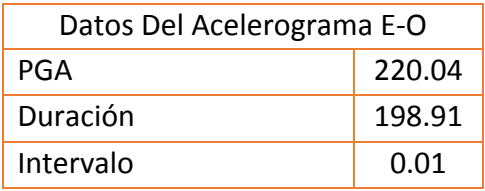

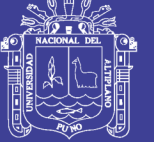

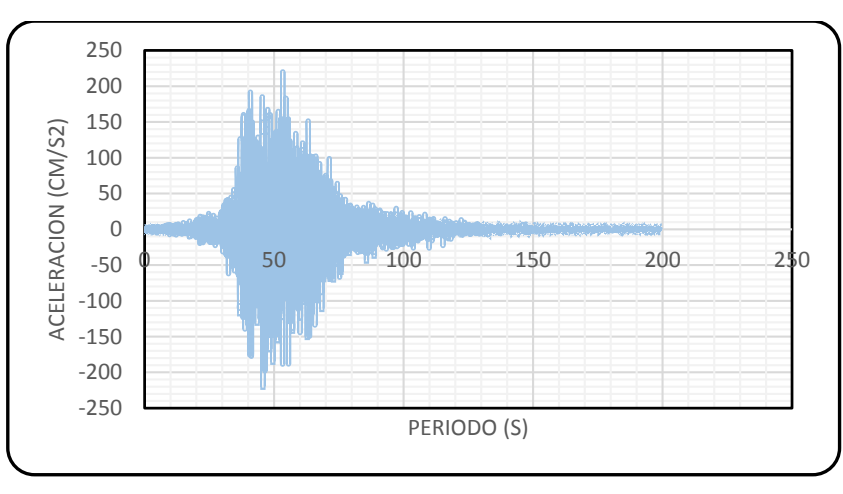

Figura N° 24: Acelerograma al movimiento del terreno (MOQ. N-S) Fuente: Elaboración propia

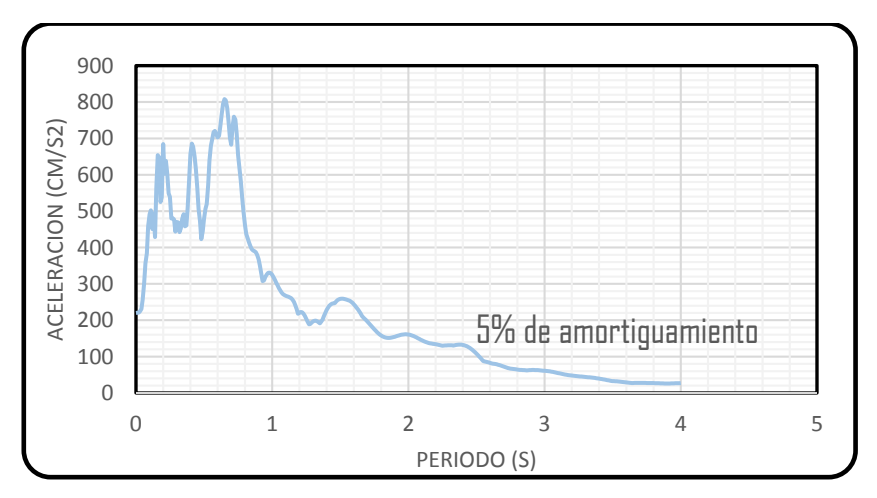

Figura N° 25: Espectro de Pseudo Aceleración (MOQ. N-S) Fuente: Elaboración propia

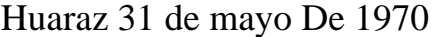

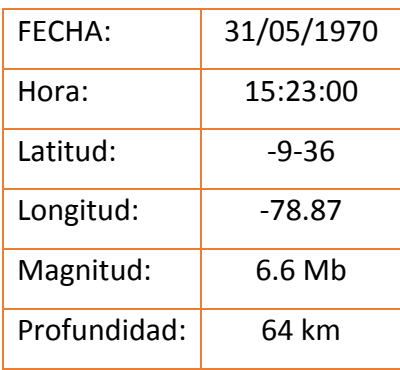

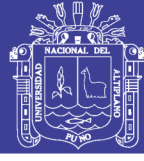

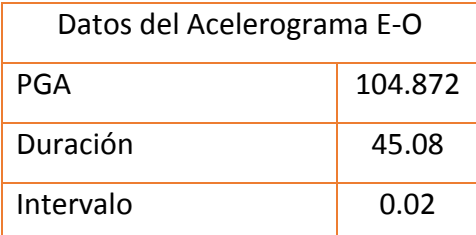

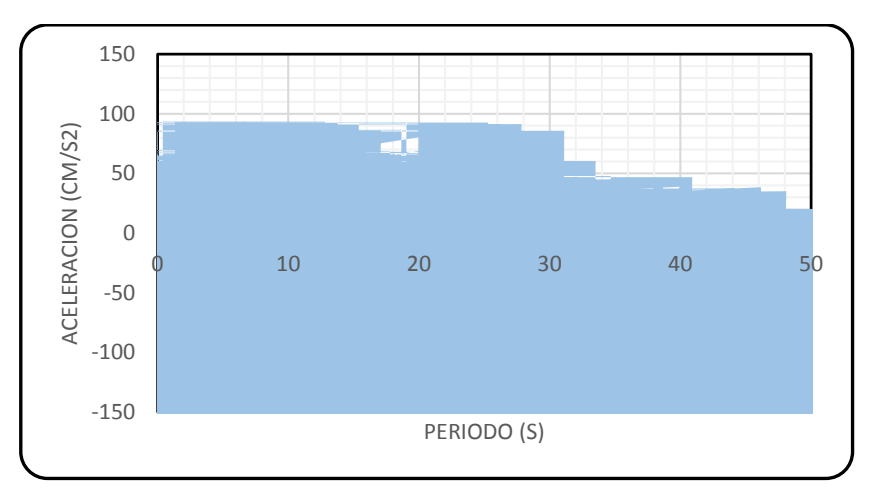

Figura N° 26: Acelerograma al movimiento del terreno (HUARAZ E-O) Fuente: Elaboración propia

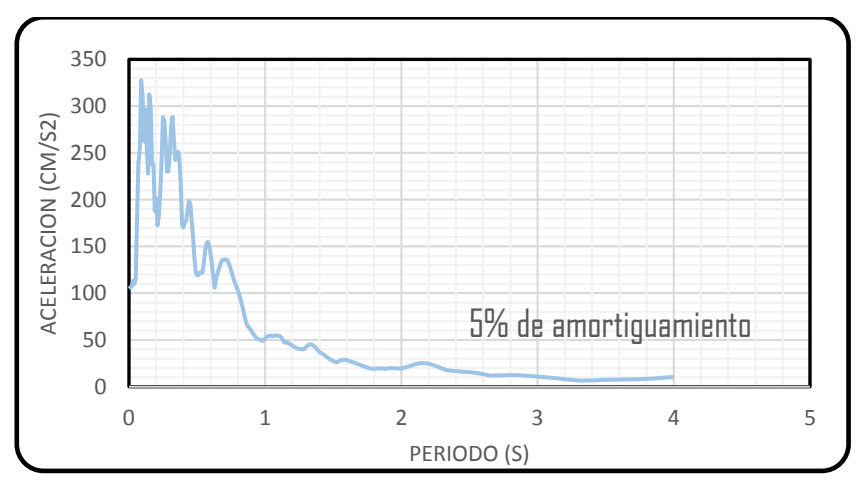

Figura N° 27: Espectro de Pseudo Aceleración (HUARAZ. E-O) Fuente: Elaboración propia

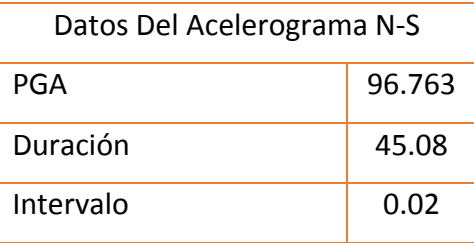

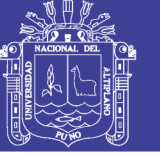

**Universidad Nacional del** Altiplano

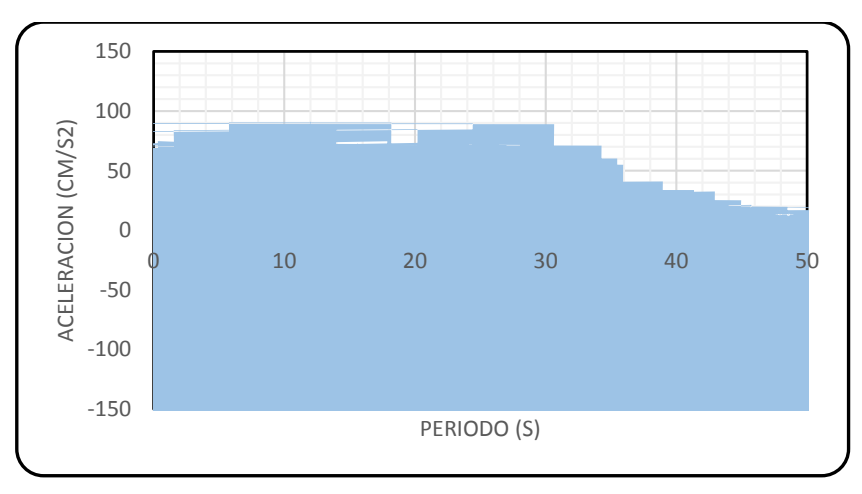

Figura N° 28: Acelerograma al movimiento del terreno (HUARAZ S-N) Fuente: Elaboración propia

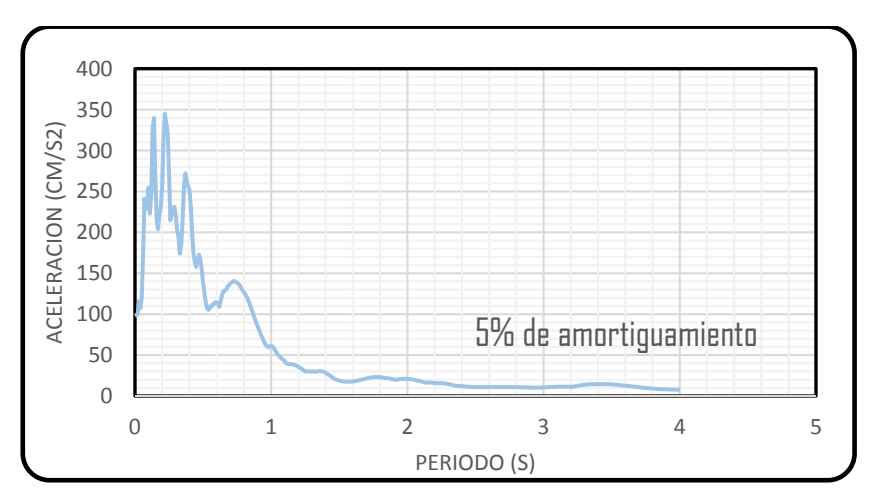

Figura N° 29: Espectro de Pseudo Aceleración (HUARAZ. N-S) Fuente: Elaboración propia

## **3.2.5 Escalado de Sismo**

 Para el desarrollo del escalamiento se pasó a determinar el escaldo con la ayuda del software SeismoMatch que se muestra en la figura siguiente de los 3 pares de registros sísmicos, teniendo un resultado, de la siguiente imagen:

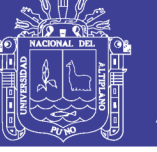

**Universidad Nacional del** Altiplano

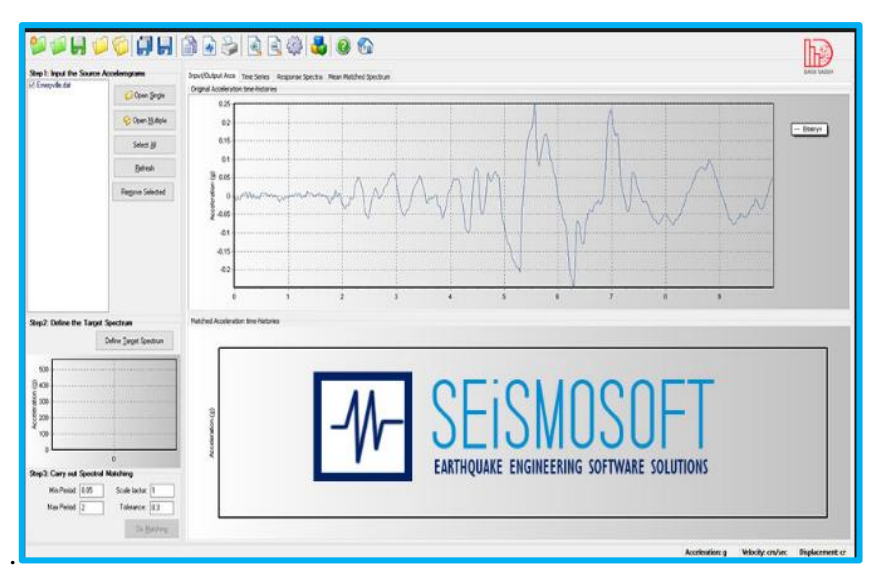

Figura N° 30: Software de **SeismoMatch** Fuente: SEiSMOSOFT

## **3.3 MODELO DE ESTRUCTURA CONVENCIONAL**

## **3.3.1 Sector A**

## **Descripción**

- $\checkmark$  Sistema Estructural: Concreto Armado
- $\checkmark$  Secciones:

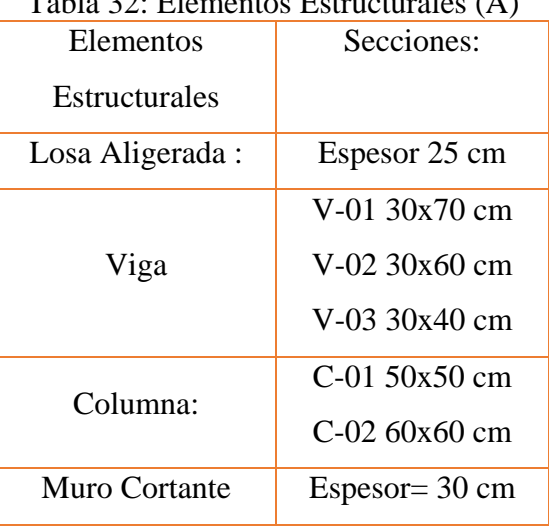

## Tabla 32: Elementos Estructurales (A)

Fuente: Elaboración Propia

## **Análisis Estático y Dinámico**

 Para el análisis Estático e Dinámico, se define los siguientes parámetros de diseño, estos de acuerdo a las solicitaciones de categoría de edificación, suelo, sistema estructural e irregularidades.

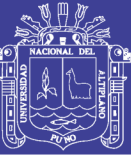

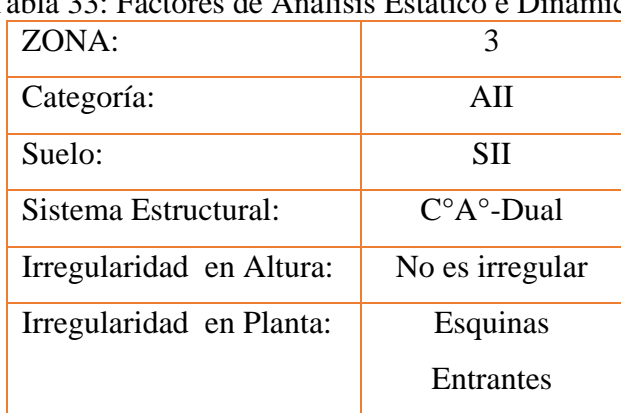

## Tabla 33: Factores de Análisis Estático e Dinámico

Fuente: Elaboración Propia

 Los factores de la tabla anterior se obtuvieron en base a la ubicación, este mostrado en la tabla  $N^{\circ}28$  y en tabla  $N^{\circ}2$  se determinó "Z", la estructura se ubica de análisis es categoría AII debido a que el mega laboratorio se ubica dentro de edificación esenciales por lo tanto en la tabla N°6, determinando el valor del factor (U), el tipo de suelo con el cual se especifico es SII el cual nos ayuda a determinar con las tablas N°4 el factor de suelo (S) y N°5 los periodos ( $T_p$ , y  $T_l$ ), en base al dibujo del modelo, el factor R<sub>0</sub> se determina de acuerdo a la tabla N° 7 y se sabe que los muros toma una fuerza cortante de 68% en la estructura modelada, es así que con la tabla N° 8 determinamos el coeficiente de reducción. frente a la acción sísmica " $R_0$ ", las irregularidades se determinaron en base a las tablas N° 9 y tabla N° 10 con un resultado de esquina entrante y el factor de amplificación sísmica se determina de acuerdo a lo especificado al ítem 2.6.1.1(d). Es así que se tiene factores, se tiene los siguientes valores:

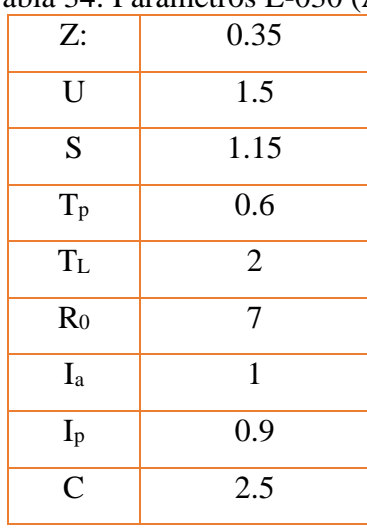

### Tabla 34: Parámetros E-030 (A)

Fuente: Elaboración Propia

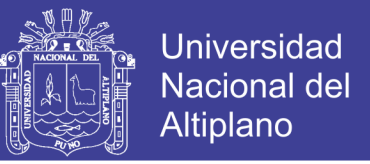

 Con estaos factores se pasa a reemplazar en la siguiente ecuación para determinar el coeficiente de fuerza estática.

$$
C_{cortante} = \frac{Z * U * C * S}{R} = 0.2396
$$

 Por lo tanto: Se muestra el factor estático, este será igual, tanto para las direcciones "X" e "Y".

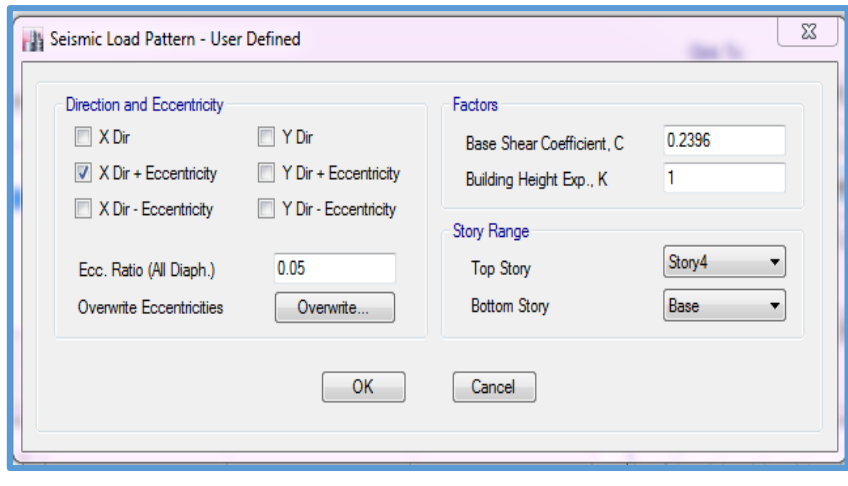

Figura N° 31: Asignación de Coeficiente de Cortante Fuente: software ETABS

 Luego se pasa a determinar el espectro, ver tabla N°A-2 del anexo en donde se especifica los datos para la gráfica siguiente:

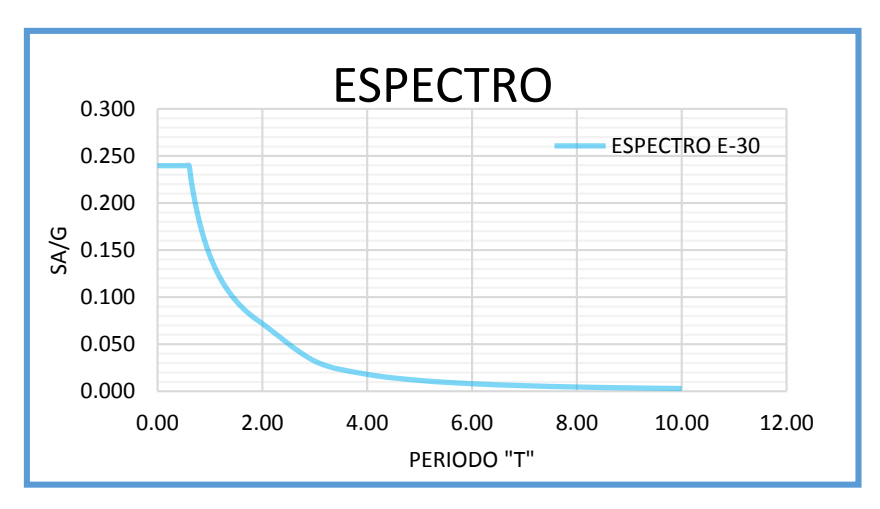

Figura N° 32: Espectro E-030 (A) Fuente: Elaboración Propia

 Así mismo se realizará el análisis dinámico espectral también se realizará el análisis dinámico, tiempo historia aplicado al modelo anterior, como se especificó anteriormente

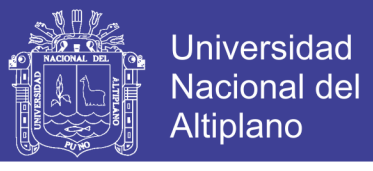

los acelerogramas a usar se tiene el espectro escalado que se aplicara en el modelo. El periodo Objetivo se define según lo especifica en el anexo en la tabla A-01

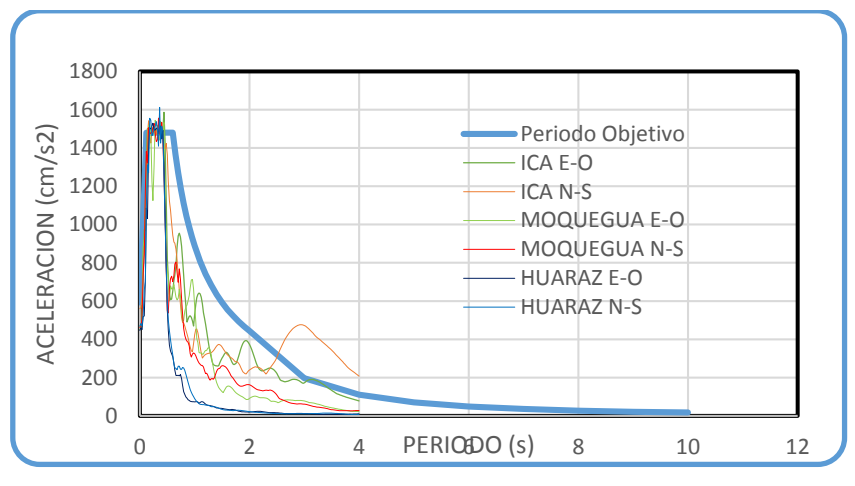

Figura N° 33: Escalado de Acelerogramas (A) Fuente: Software ETABS

Luego de ser escalado, se combinará de la siguiente manera, para eso ver la tabla N°35, luego este será asignado en el software ETABS, ver figura N°35.

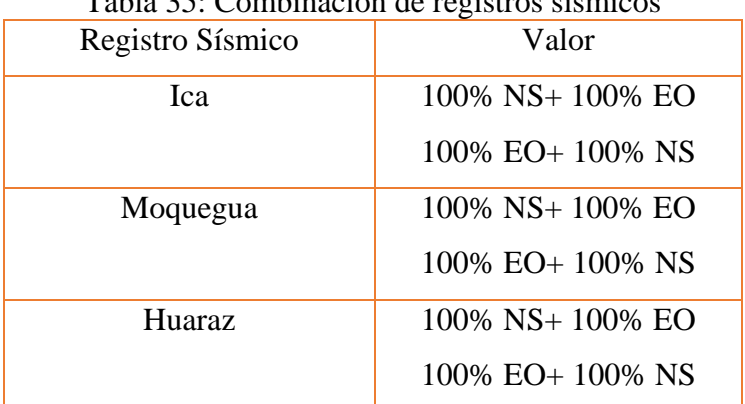

Tabla 35: Combinación de registros sísmicos

Fuente: Elaboración Propia.

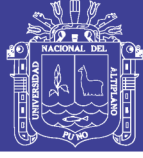

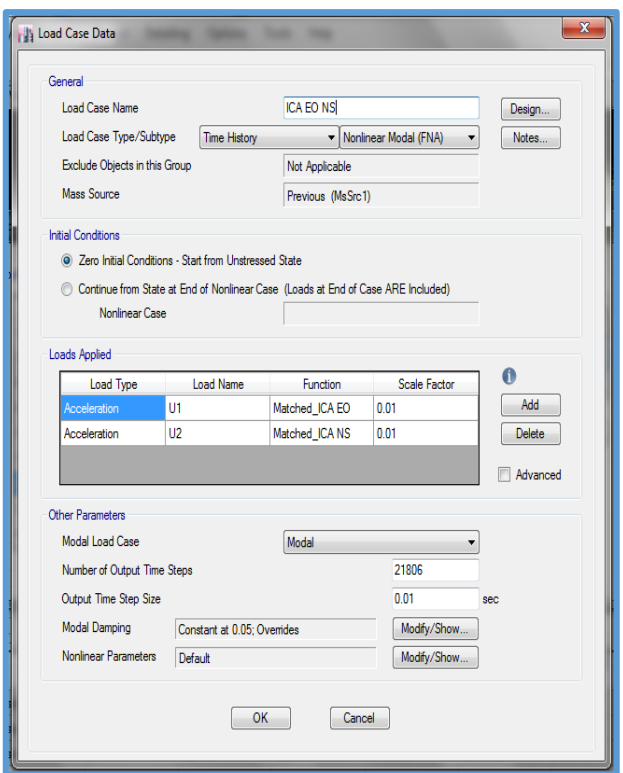

Figura N° 34: Asignación de Caso de carga de Acelerograma (A) Fuente: Software ETABS

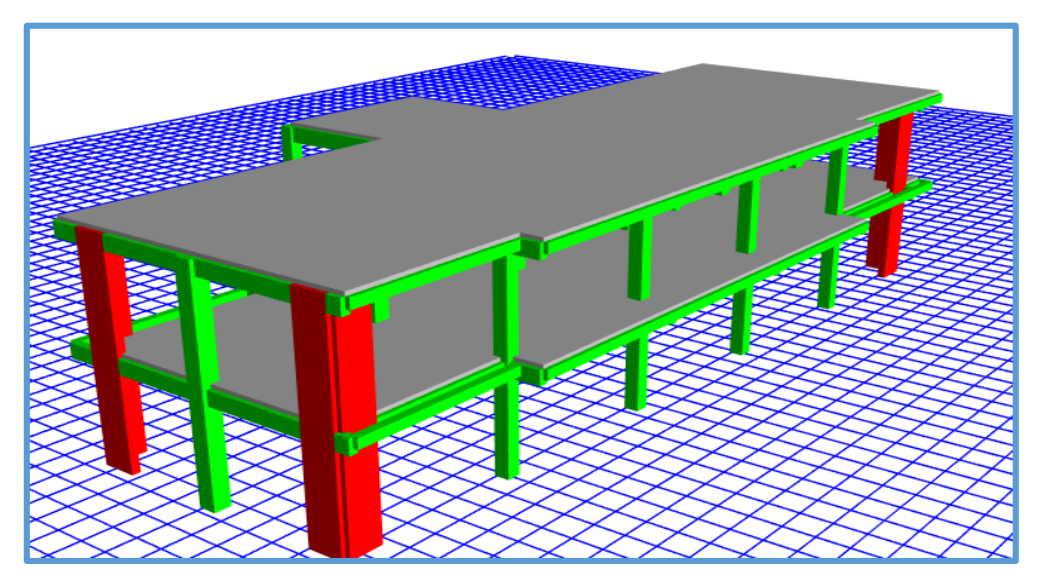

Figura N° 35: Dibujo de Modelo (A) Fuente: Software ETABS

## **3.3.2 Sector B**

## **Descripción**

- Sistema Estructural: Concreto Armado
- $\checkmark$  Secciones:

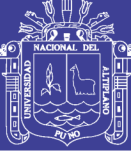

### Tabla 36: Elementos Estructurales (B)

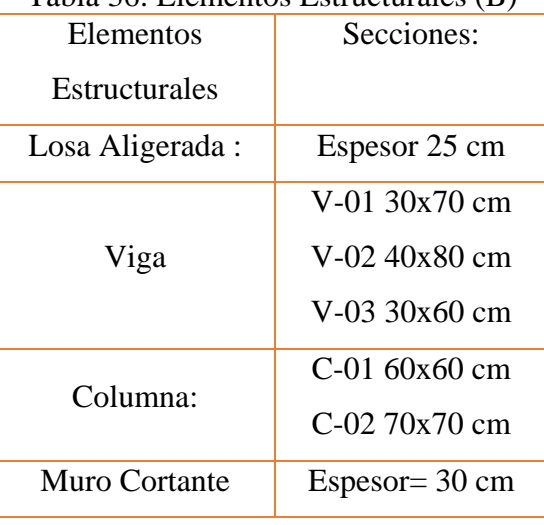

## Fuente: Elaboración Propia.

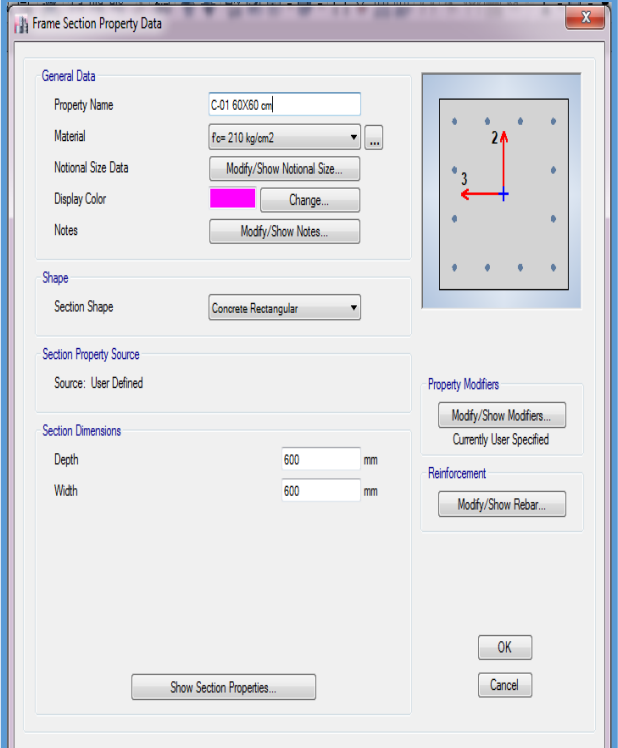

Figura N° 36: Definición de Secciones Estructurales (B) Fuente: Software ETABS

## **Análisis Estático y Dinámico**

 Así también, se vuelve a definir los siguientes parámetros de diseño para el sector B, estos de acuerdo a las solicitaciones de categoría de edificación, suelo, sistema estructural e irregularidades.

No olvide citar esta tesis

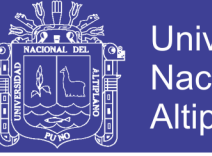

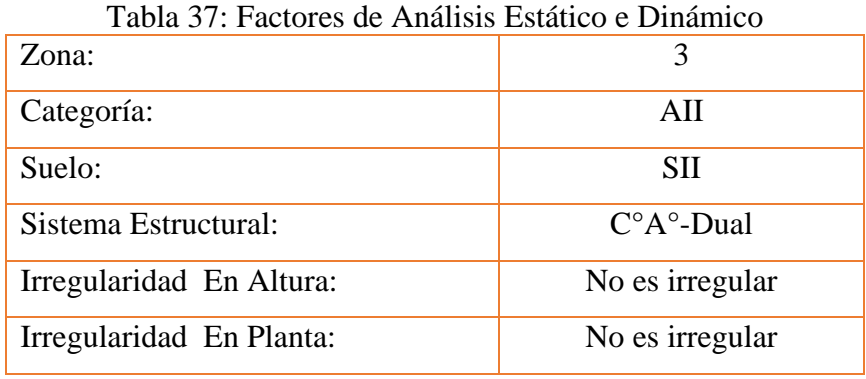

Fuente: Elaboración Propia.

 Luego de la determinación de los parámetros de la tabla N°37, se definirá los siguientes coeficientes como se muestra en la siguiente tabla.

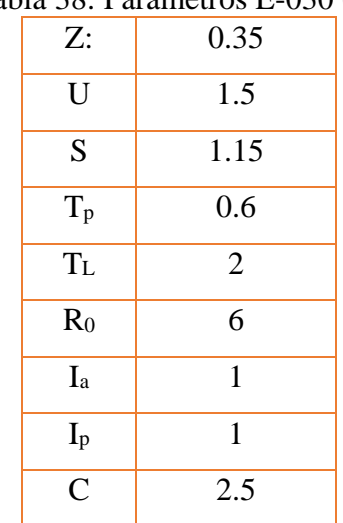

## Tabla 38: Parámetros E-030 (B)

Fuente: Elaboración Propia.

 Luego de la determinación de factores anteriores se pasará a definir el coeficiente de fuerza cortante, este se asignará de la siguiente manera, ver la figura siguiente, la asignación será para las dos direcciones "X" e "Y".

 Así mismo, con los anteriores coeficientes ya definidos se elabora el espectro sísmico, la valores para la elaboración se muestra en la tabla del anexo A-02, el espectro se muestra en la figura N° 39.

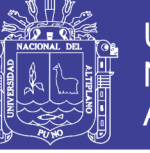

**Universidad** Nacional del Altiplano

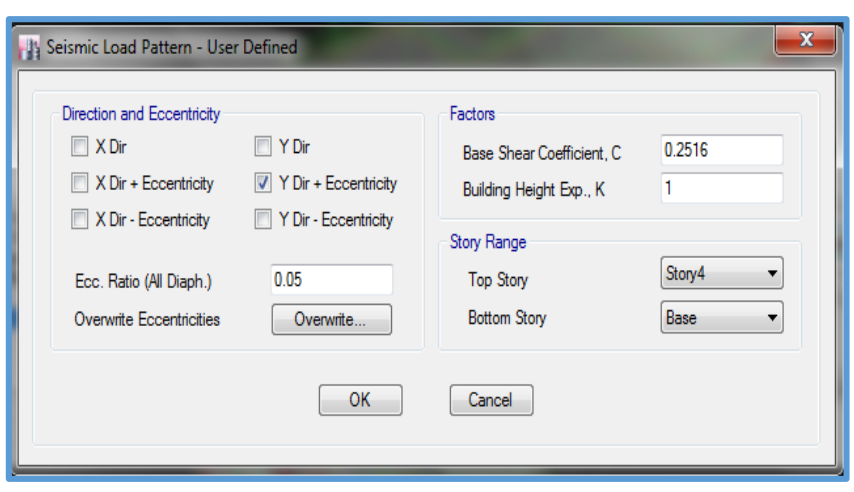

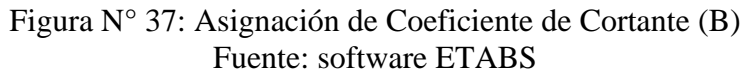

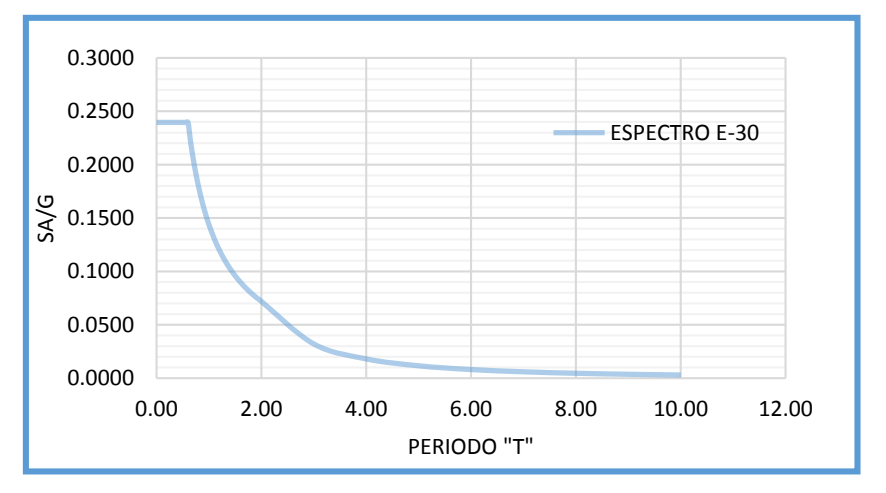

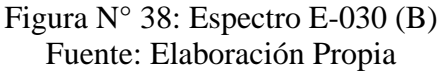

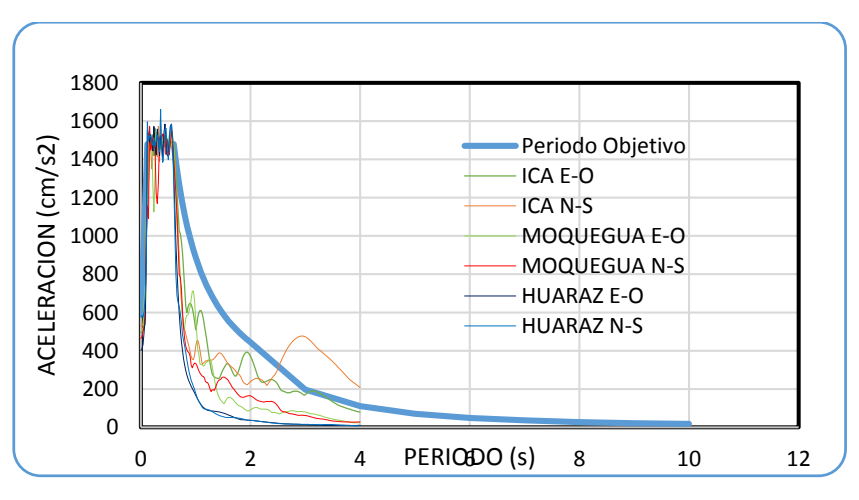

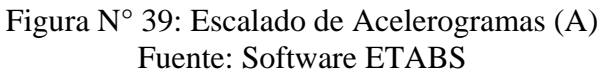

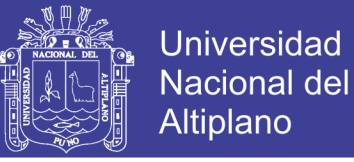

Luego de ser escalado, se asignará como un caso de carga, combinado este como se muestra en la tabla N°35, luego este será asignado en el software ETABS, ver figura N°35.

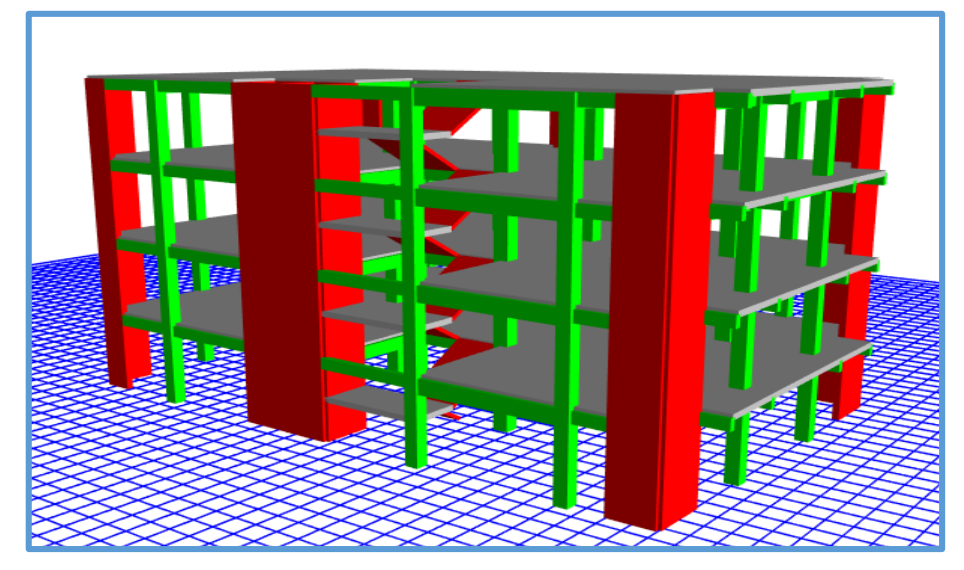

Figura N° 40: Dibujo de Modelo (B) Fuente: Software ETABS

## **3.3.3 Sector C**

## **Descripción**

- Sistema Estructural: Concreto Armado
- $\checkmark$  Secciones:

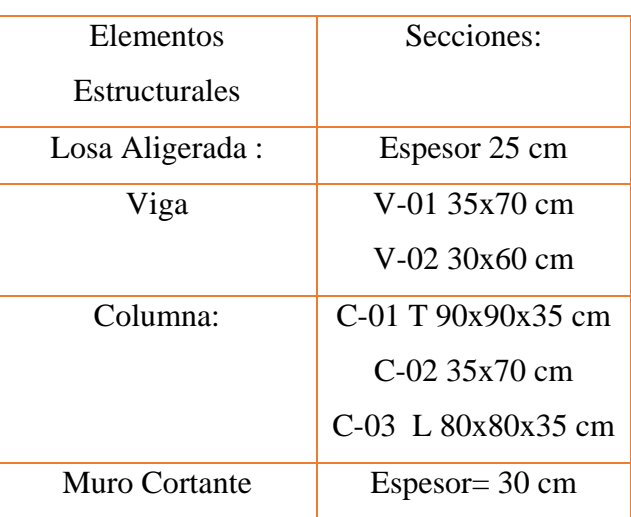

Tabla 39: Elementos Estructurales (C)

Fuente: Elaboración Propia

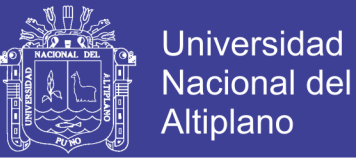

## **Análisis Estático y Dinámico**

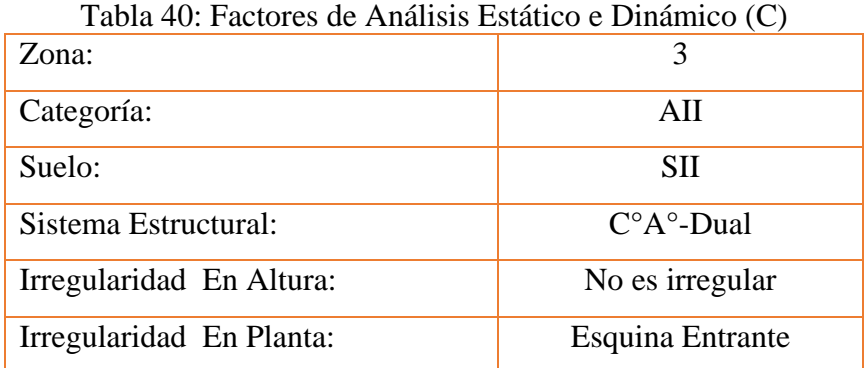

Fuente: Elaboración Propia

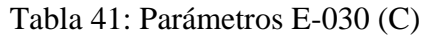

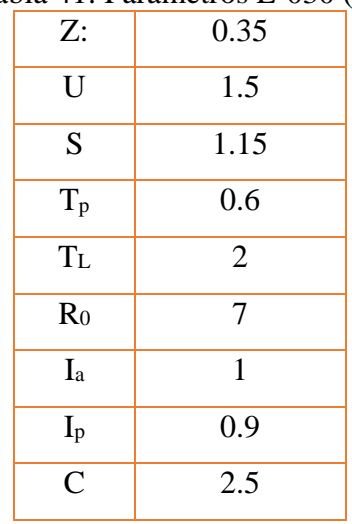

Fuente: Elaboración Propia

 Para la asignación del coeficiente de fuerza cortante, se realizará de la forma como se ve en la siguiente figura.

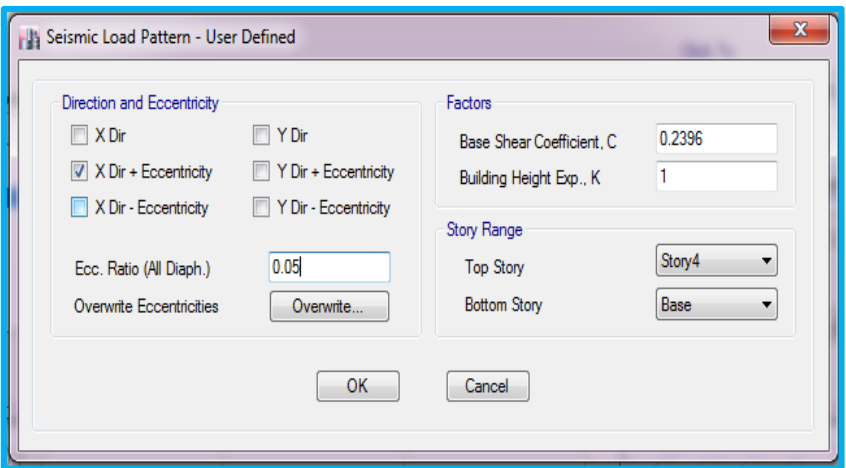

Figura N° 41: Asignación de Fuerza Cortante (C) Fuente: Software ETABS

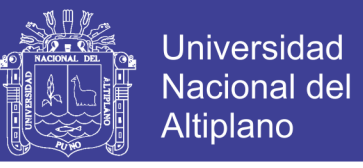

El dato para la elaboración del espectro se muestra en el anexo, ver la tabla del anexo

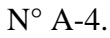

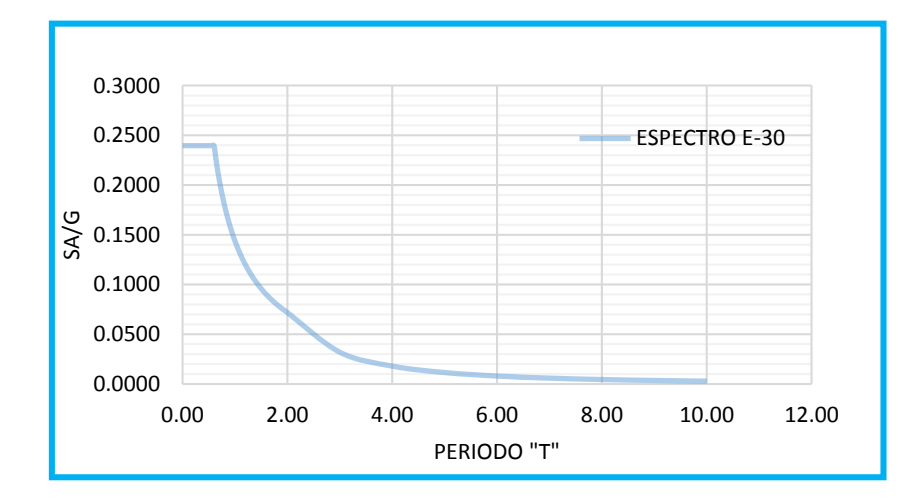

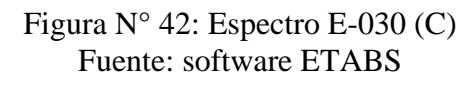

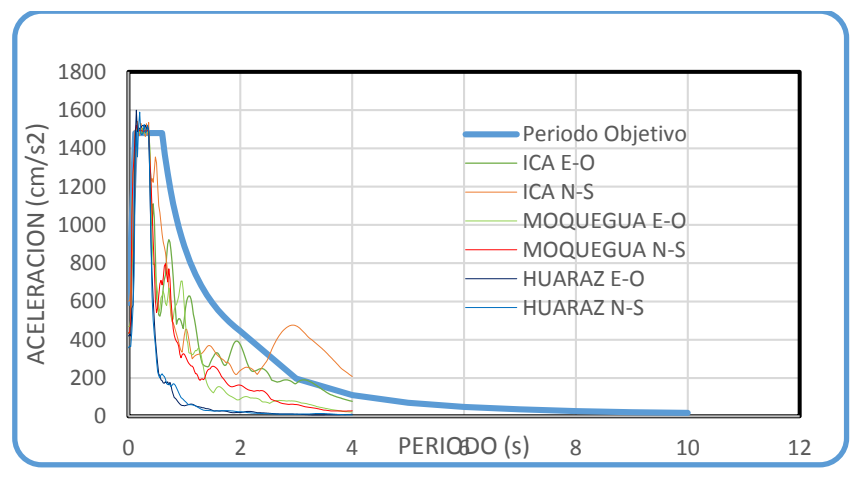

Figura N° 43: Escalado de Acelerograma (C) Fuente: software ETABS

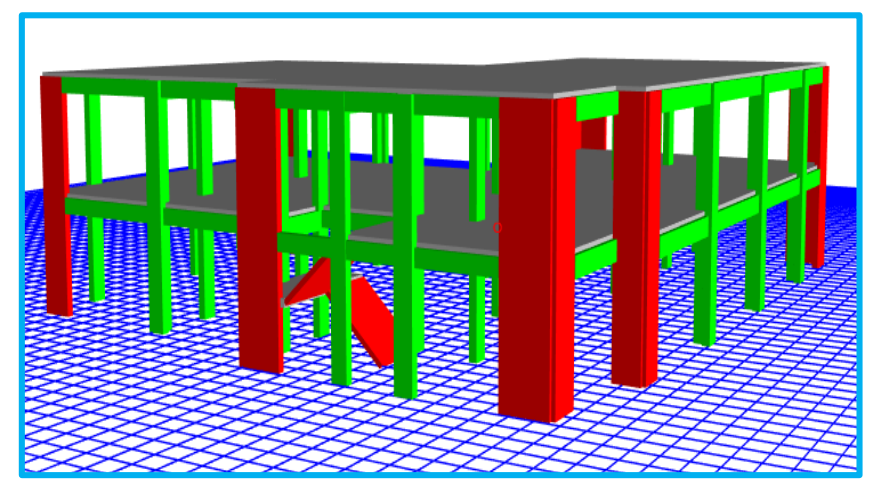

Figura N° 44: Dibujo de Modelo (C) Fuente: software ETABS

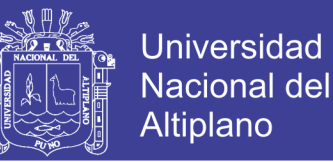

 Al igual que en los sectores anteriores, luego de ser escalado, se asignará como un caso de carga, combinado este como se muestra en la tabla N°35, luego este será asignado en el software ETABS, ver figura N°35.

### **3.3.4 Sector D**

### **Descripción**

- Sistema Estructural: Concreto Armado
- $\checkmark$  Secciones:

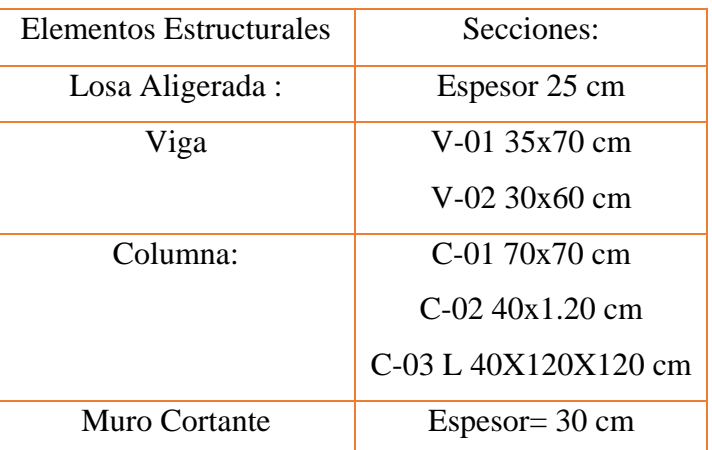

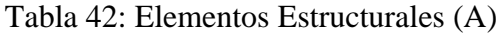

Fuente: Elaboración Propia

### **Análisis Estático y Dinámico**

 Para el análisis Estático e Dinámico, se define los siguientes parámetros de diseño, estos de acuerdo a las solicitaciones de categoría de edificación, suelo, sistema estructural e irregularidades.

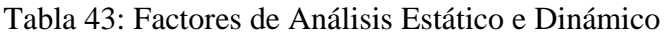

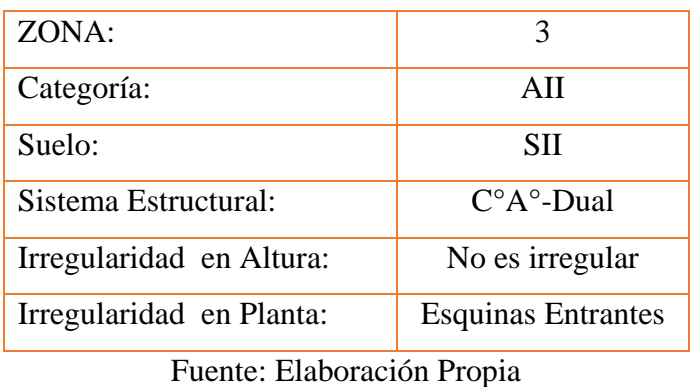

Luego de tener definidos los factores, se tiene los siguientes valores:

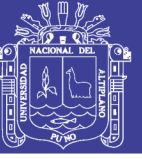

Tabla 44: Parámetros E-030

| Z:             | 0.35           |
|----------------|----------------|
| U              | 1.5            |
| S              | 1.15           |
| $T_p$          | 0.6            |
| $T_{L}$        | $\overline{2}$ |
| R <sub>0</sub> | 7              |
| Ia             | $\mathbf{1}$   |
| $I_p$          | 0.9            |
| $\overline{C}$ | 2.5            |

Fuente: Elaboración Propia

Con estaos factores se pasa a reemplazar en la siguiente ecuación:

$$
C_{cortante} = \frac{Z * U * C * S}{R} = 0.2396
$$

 Por lo tanto: Se muestra el factor estático, este será igual, tanto para la dirección "X" e "Y".

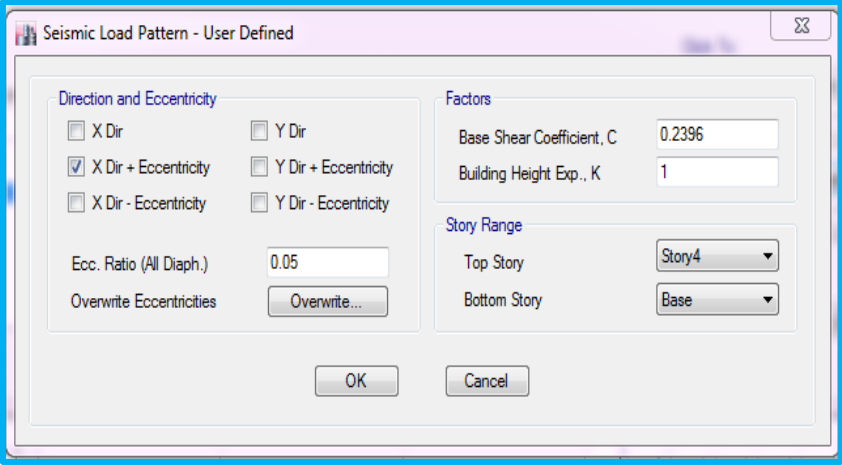

Figura N° 45: Asignación de Coeficiente de Cortante Fuente: software ETABS

 Luego de determinar el coeficiente de cortante estática, también se define el espectro para el análisis dinámico. ver tabla A-05, así también se observa el modelo Ver figura A-1. En la figura siguiente se observa los diferentes acelerogramas respecto al espectro objetivo, se asignará como un caso de carga, combinado este como se muestra en la tabla N°35, luego este será asignado en el software ETABS, ver figura N°35.

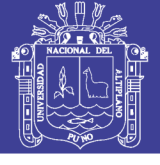

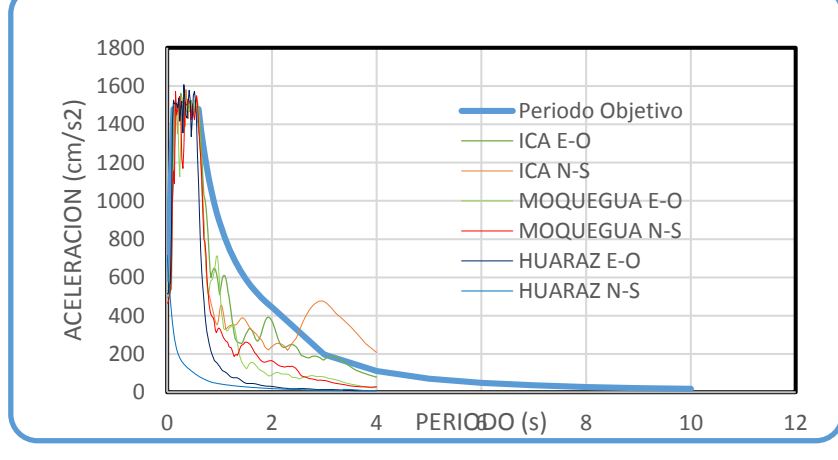

Figura N° 46: Escalado de Acelerograma (D) Fuente: software ETABS

## **3.3.5 Sector E**

## 3.3.5.1 Descripción

- Sistema Estructural: Concreto Armado
- $\checkmark$  Secciones:

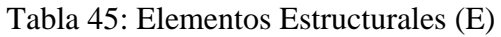

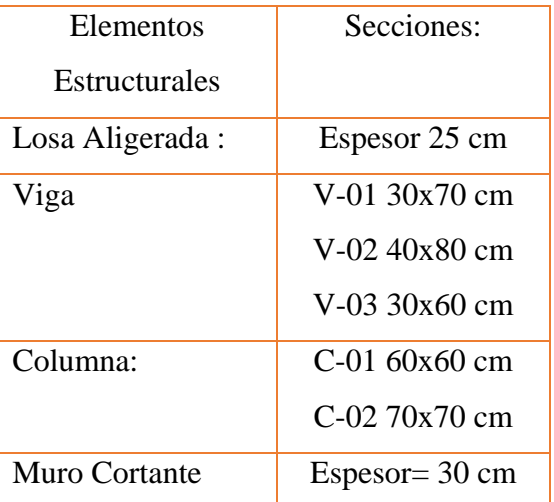

Fuente: Elaboración Propia.

## **Análisis Estático y Dinámico**

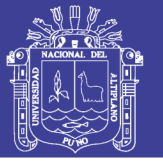

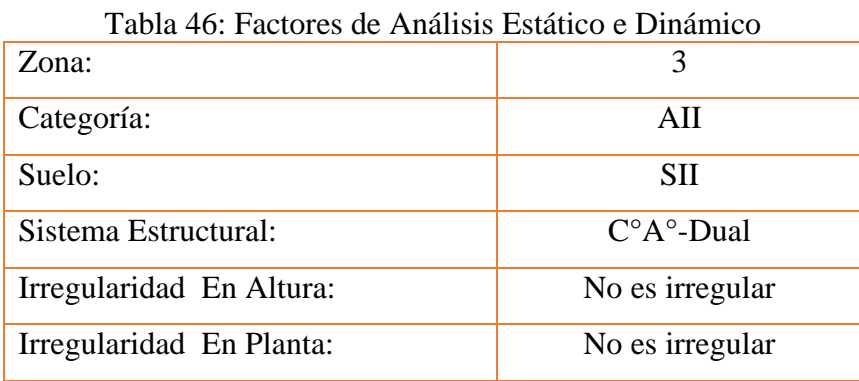

Fuente: Elaboración Propia.

Tabla 47: Parámetros E-030

| Z:                                 | 0.35           |
|------------------------------------|----------------|
| U                                  | 1.5            |
| S                                  | 1.15           |
| $T_p$                              | 0.6            |
| $T_{L}$                            | $\overline{2}$ |
| $R_0$                              | 7              |
| Ia                                 | 1              |
| $I_p$                              | 1              |
| $\overline{\overline{\mathsf{C}}}$ | 2.5            |

Fuente: Elaboración Propia.

Con los valores anteriores pasamos a determinar el valor de la siguiente ecuación:

$$
C_{cortante} = \frac{Z * U * C * S}{R} = 0.2156
$$

 Este coeficiente anteriormente determinado, será asignado, que en lugar del valor 0.2396 será reemplazado por 0.2156 en la figura N° 46, luego de determinar el coeficiente de cortante estática, también se define el espectro para el análisis dinámico, ver tabla N° 206, siendo este espectro ver figura A-3. La figura siguiente se observa los diferentes acelerogramas respecto al espectro objetivo, se asignará como un caso de carga, combinado este como se muestra en la tabla N°35, luego este será asignado en el software ETABS, ver figura N°35.

No olvide citar esta tesis

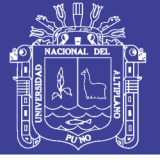

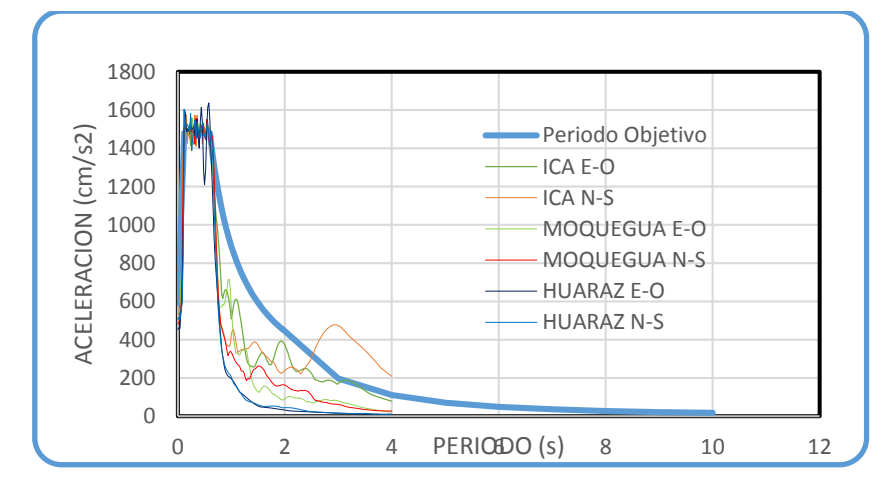

Figura N° 47: Escalado de Acelerograma (E) Fuente: software ETABS

## **3.3.6 Sector E-F**

### **Descripción**

- Sistema Estructural: Concreto Armado
- $\checkmark$  Secciones:

Tabla 48: Elementos Estructurales (E-F)

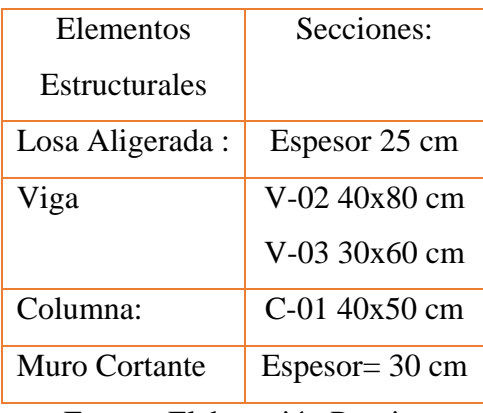

Fuente: Elaboración Propia.

## **Análisis Estático Y Dinámico**

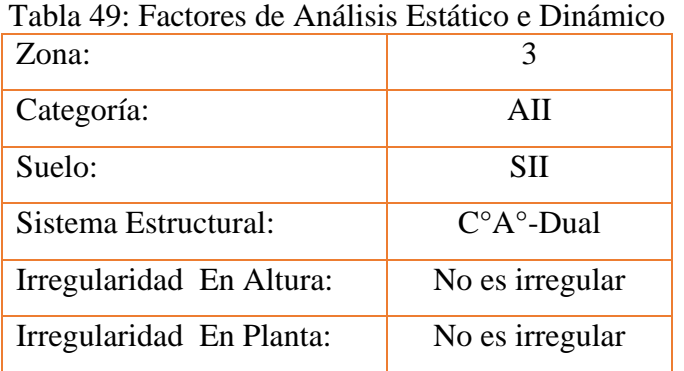

Fuente: Elaboración Propia.

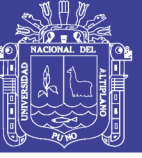

Tabla 50: Parámetros E-030

| Z:                                 | 0.35           |
|------------------------------------|----------------|
| U                                  | 1.5            |
| S                                  | 1.15           |
| $T_p$                              | 0.6            |
| $T_{L}$                            | $\overline{2}$ |
| R <sub>0</sub>                     | 7              |
| $\mathbf{I}_a$                     | $\mathbf{1}$   |
| $I_p$                              | $\mathbf{1}$   |
| $\overline{\overline{\mathsf{C}}}$ | 2.5            |

Fuente: Elaboración Propia.

 Por lo tanto: Se muestra el factor estático, este será igual, tanto para las direcciones "X" e "Y".

$$
C_{cortante} = \frac{Z * U * C * S}{R} = 0.2156
$$

 Este coeficiente anteriormente determinado, será asignado, que en lugar del valor 0.2396 será reemplazado por 0.2156 en la figura N° 46, también se define el espectro para el análisis dinámico, ver tabla A-7 del anexo, siendo este espectro ver figura A-5. La figura siguiente se observa los diferentes acelerogramas respecto al espectro objetivo, se asignará como un caso de carga, combinado este como se muestra en la tabla N°35, luego este será asignado en el software ETABS, ver figura N°35.

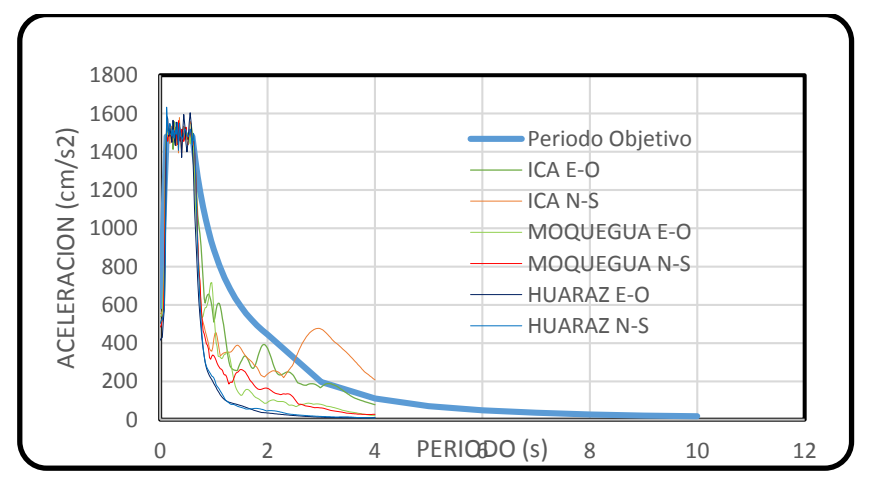

Figura N° 48: Escalado de Acelerograma (E-F) Fuente: software ETABS

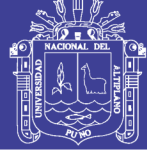

## **3.3.7 Sector F**

## **Descripción**

- Sistema Estructural: Concreto Armado
- $\checkmark$  Secciones:

## Tabla 51: Elementos Estructurales (F)

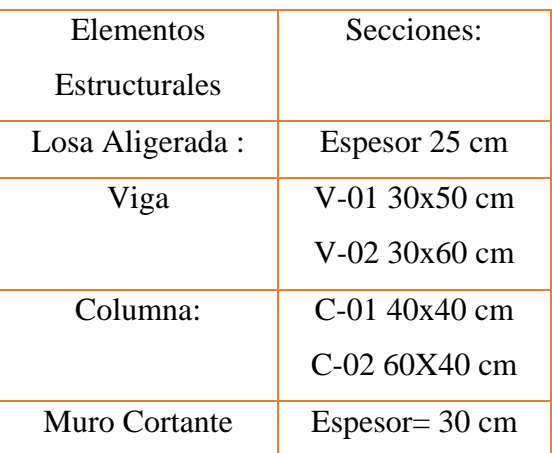

Fuente: Elaboración Propia.

## **Análisis Estático y Dinámico**

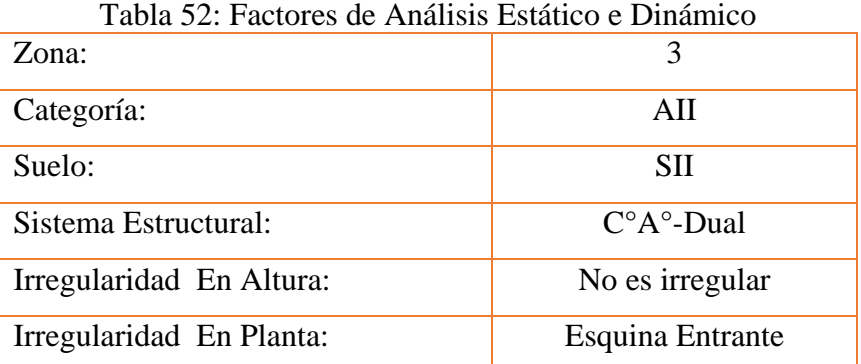

Fuente: Elaboración Propia.

Tabla 53: Parámetros E-030

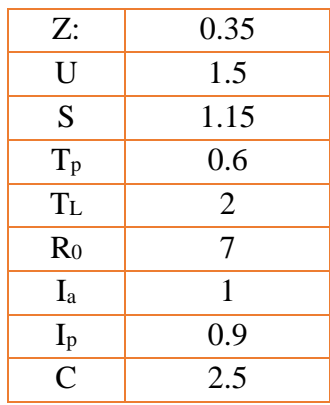

Fuente: Elaboración Propia.

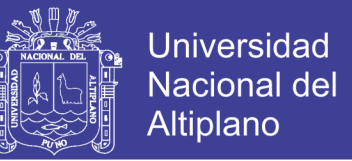

 Por lo tanto: Se muestra el factor estático, este será igual, tanto para las direcciones "X" e "Y".

$$
C_{cortante} = \frac{Z * U * C * S}{R} = 0.2396
$$

 Este coeficiente anteriormente determinado, será asignado, que en lugar del valor 0.2396 será reemplazado por 0.2156 en la figura N° 46, también se define el espectro para el análisis dinámico, ver tabla A-8, siendo este espectro ver figura A-7. La figura siguiente se observa los diferentes acelerogramas respecto al espectro objetivo, se asignará como un caso de carga, combinado este como se muestra en la tabla N°35, luego este será asignado en el software ETABS, ver figura N°35.

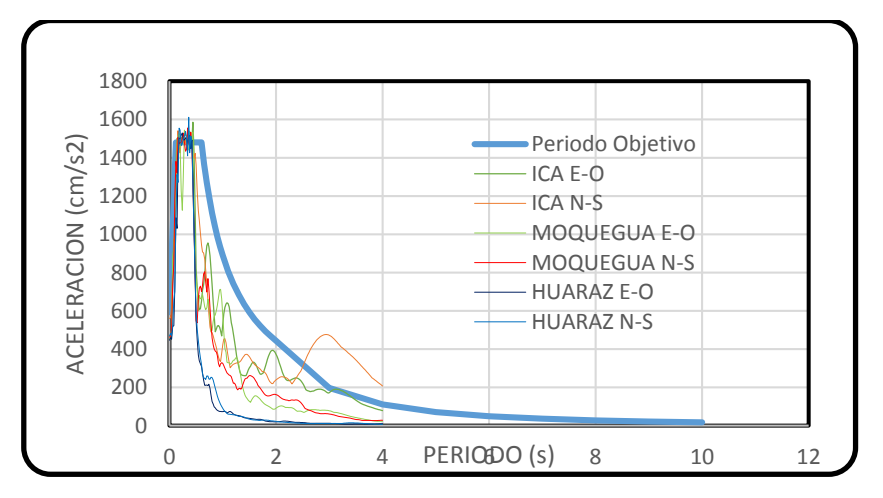

Figura N° 49: Escalado de Acelerograma (F) Fuente: software ETABS

### **3.3.8 Sector G**

### **Descripción**

- Sistema Estructural: Concreto Armado
- $\checkmark$  Secciones:

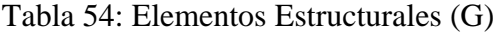

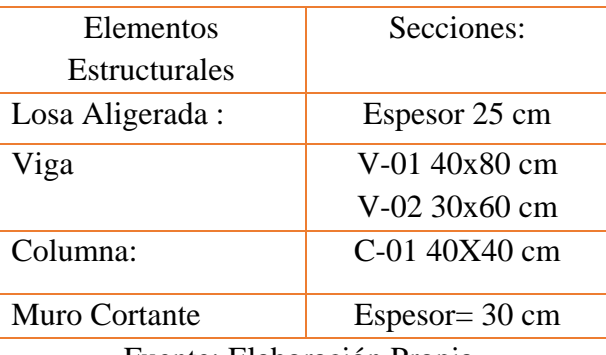

Fuente: Elaboración Propia.

108

## Repositorio Institucional UNA-PUNO
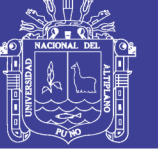

#### **Análisis Estático y Dinámico**

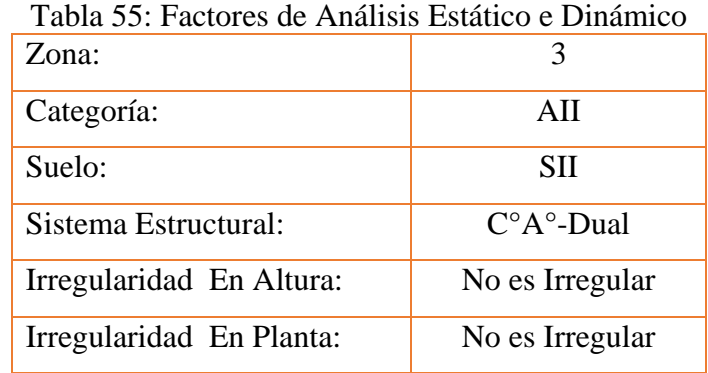

Fuente: Elaboración Propia.

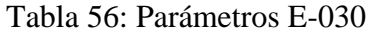

| Z:                                 | 0.35           |
|------------------------------------|----------------|
| U                                  | 1.5            |
| S                                  | 1.15           |
| $T_p$                              | 0.6            |
| $T_{L}$                            | $\overline{2}$ |
| R <sub>0</sub>                     | 8              |
| $I_a$                              | $\mathbf{1}$   |
| $I_p$                              | $\mathbf{1}$   |
| $\overline{\overline{\mathsf{C}}}$ | 2.5            |

Fuente: Elaboración Propia.

 Por lo tanto: Se muestra el factor estático, este será igual, tanto para la dirección "X" e "Y".

$$
C_{cortante} = \frac{Z * U * C * S}{R} = 0.1887
$$

 Este coeficiente anteriormente determinado, será asignado, que en lugar del valor 0.2396 será reemplazado por 0.2156 en la figura N° 46, también se define el espectro para el análisis dinámico, ver tabla A-9, siendo este espectro ver figura A-9 del anexo. La figura siguiente se observa los diferentes acelerogramas respecto al espectro objetivo, se asignará como un caso de carga, combinado este como se muestra en la tabla N°35, luego este será asignado en el software ETABS, ver figura N°35.

No olvide citar esta tesis

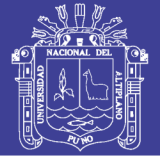

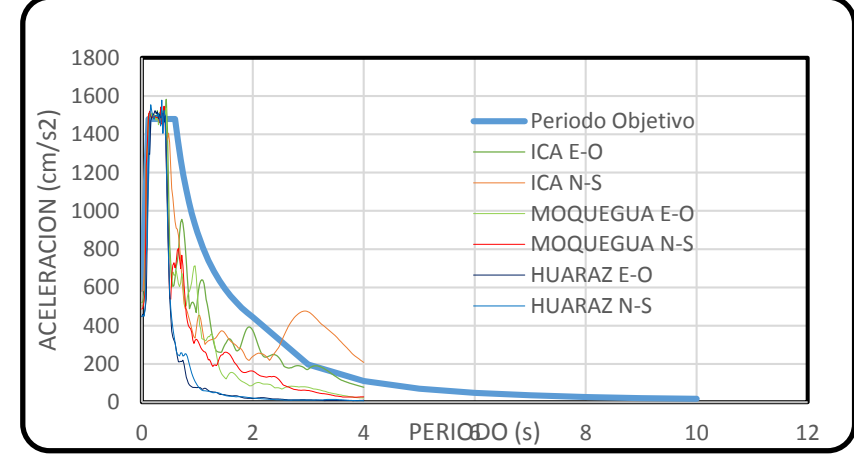

Figura N° 50: Escalado de Acelerograma (G) Fuente: software ETABS

#### **3.3.9 Sector H**

#### **Descripción**

- Sistema Estructural: Concreto Armado
- $\checkmark$  Secciones:

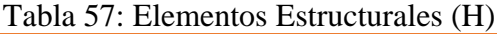

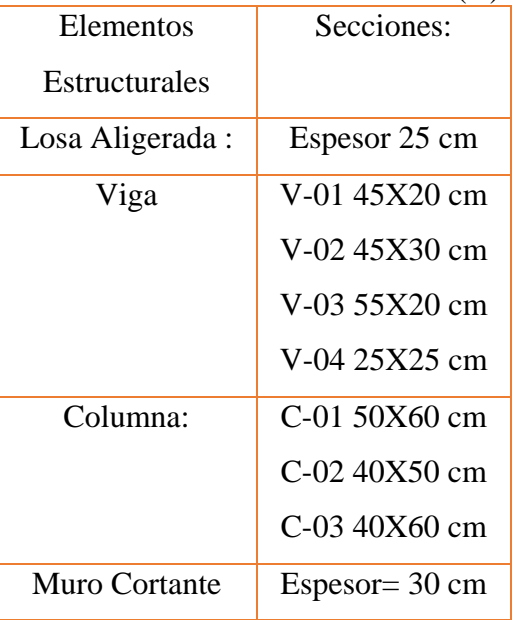

Fuente: Elaboración Propia.

#### **Análisis Estático y Dinámico**

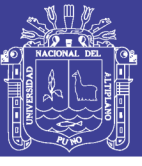

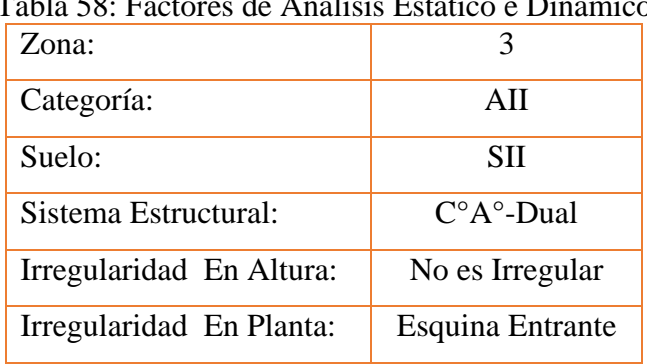

Tabla 58: Factores de Análisis Estático e Dinámico

Fuente: Elaboración Propia.

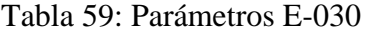

| Z:                                 | 0.35           |
|------------------------------------|----------------|
| U                                  | 1.5            |
| S                                  | 1.15           |
| $T_p$                              | 0.6            |
| $T_{L}$                            | $\overline{2}$ |
| R <sub>0</sub>                     | 7              |
| Ia                                 | $\mathbf{1}$   |
| $\mathbf{I}_{p}$                   | 0.9            |
| $\overline{\overline{\mathsf{C}}}$ | 2.5            |

Fuente: Elaboración Propia.

 Por lo tanto: Se muestra el factor estático, este será igual, tanto para la dirección "X" e "Y".

$$
C_{cortante} = \frac{Z * U * C * S}{R} = 0.2396
$$

 Este coeficiente anteriormente determinado, será asignado, que en lugar del valor 0.2396 será reemplazado por 0.2156 en la figura N° 46, también se define el espectro para el análisis dinámico, ver tabla A-10, siendo este espectro ver figura A-11 del anexo. La figura siguiente se observa los diferentes acelerogramas respecto al espectro objetivo, se asignará como un caso de carga, combinado este como se muestra en la tabla N°35, luego este será asignado en el software ETABS, ver figura N°35.

No olvide citar esta tesis

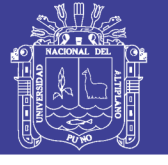

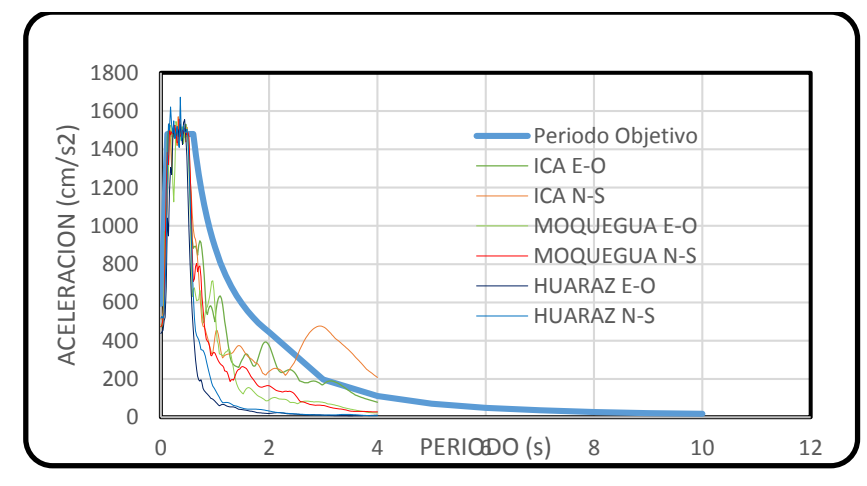

Figura N° 51: Escalado de Acelerograma (H) Fuente: software ETABS

#### **3.4 MODELO DE ESTRUCTURA CON AISLAMIENTO EN LA BASE**

#### **3.4.1 Generalidades**

#### **Estudio de Peligro Sísmico**

 Para la determinación de factores del estudio de peligro sísmico se utilizó la referencia la tesis titulada, "Nuevas Fuentes Sismogénicas para la evaluación del Peligro Sísmico y Generación de Espectros de Peligro Uniforme en el Perú". Gamarra (2009)

#### **Sismo De Diseño:**

Es equivalente del 10% de ser excedida en 50 años, en un periodo de retorno de 475 años.

#### **Sismo Máximo Esperado:**

 Tiene una probabilidad de excedencia de 2% en 50 años, con un periodo de retorno de 2475 años, este valor será determinado según el estudio de peligro sísmico, como se realizó mediante la aplicación del software CRISIS.

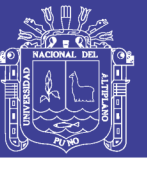

**Universidad Nacional del** Altiplano

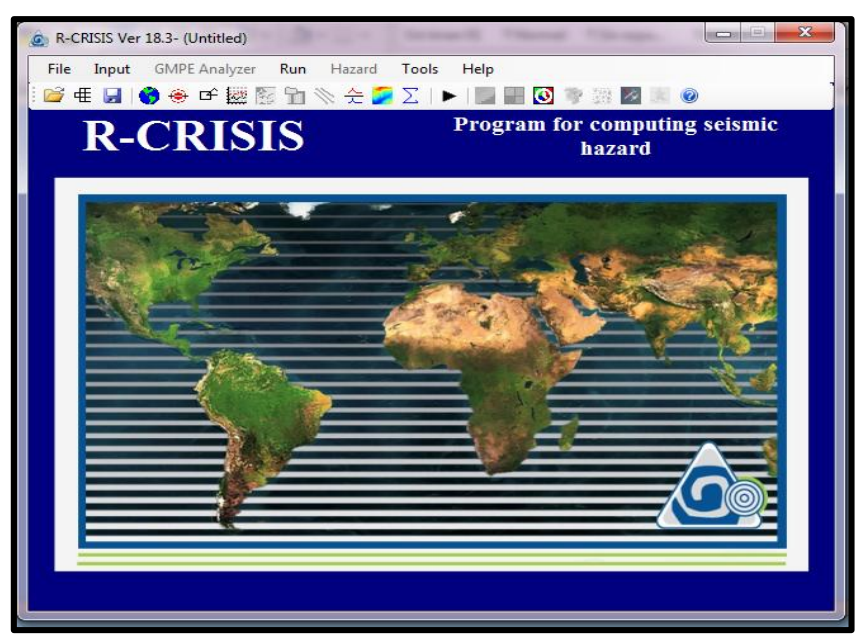

Figura N° 52: Software CRISIS FUENTE: Program for computing seismic hazard

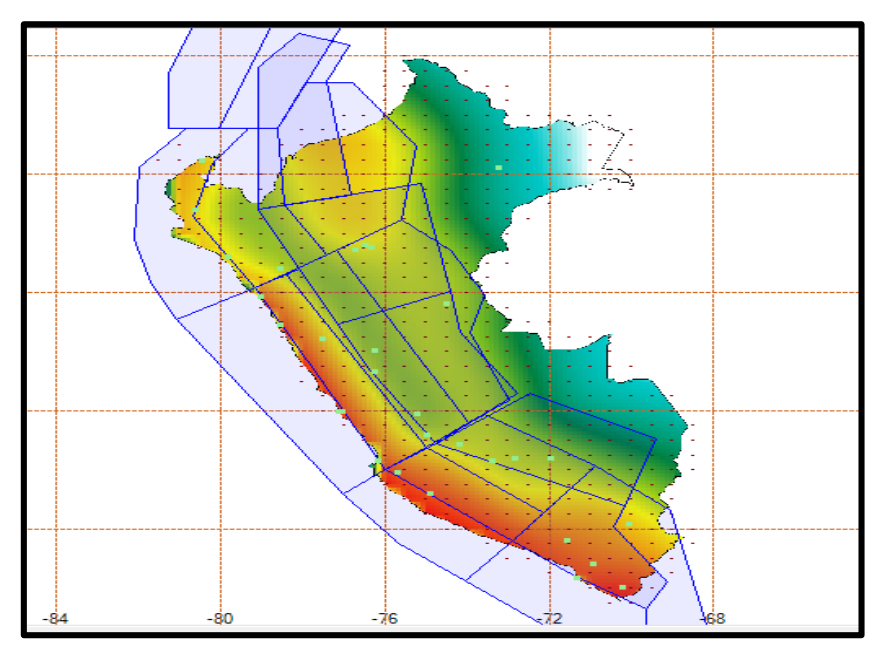

Figura N° 53: Fuente sismológica de corteza, Interface, Intraplaca y continental Fuentes Software CRISIS

 Mediante el trabajo que se desarrolló, respecto al peligroso sísmico, nos ayudó en determinar los factores  $S_S$  y  $S_1$ , periodo cortos a 0.2 s y para periodos largos a 1 s respectivamente, según las especificaciones para un 2% en 50 teniendo un periodo de retorno de 2475 años.

Los valores determinados son:

$$
S_s = 1.08 s
$$
 y  $S_1 = 0.51 s$ 

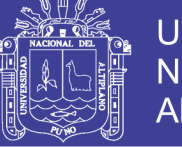

#### Diferencia

#### **Determinación de Factores a Nivel de Diseño:**

 El suelo con el que se desarrollara el proyecto de tesis es un suelo S2(E-030-2016) especificado en el Item 3.1.2, y para la aplicación de esta en la norma ASCE 7-10 (2010), se realiza una comparación entre la tabla 3, y la tabla 13, en donde las tablas muestran la clasificación de suelo de la norma E-030(2016) y ASCE 7-10(2010) respectivamente, es así que en la comparación de características de suelo se puede apreciar que se tiene un resultado de suelo tipo D (Suelo Rígido).

 El factor uso de norma peruana E-030 (2016) es igual a la norma ASCE 7-10 (2010), siendo este el valor de 1.

 De acuerdo a la Norma ASCE se determinó que el proyecto corresponde a la categoría II (ver tabla 14).

 Luego en base a los parámetros determinados, se calculará los datos necesarios para la aplicación de la norma ASCE 7-10.

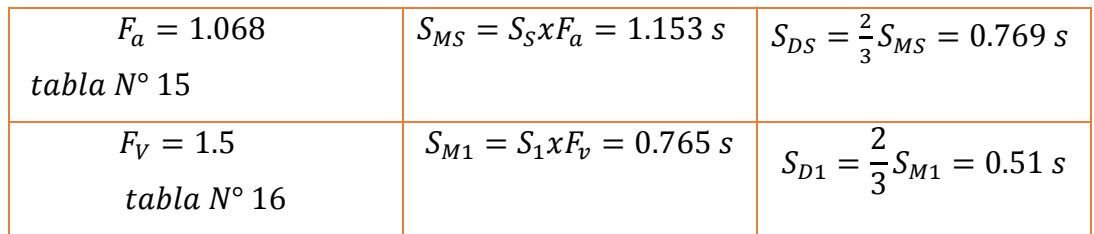

#### **3.4.2 Diseño de Aisladores**

 Para los diferentes tipos de diseño de aislador, se siguió el siguiente procedimiento de diseño de aisladores sísmicos basados en la tesis "Análisis y diseño de un edificio con aisladores sísmicos modelamiento en el ETABS Lema (2013)

#### **3.4.3 Sector A**

 Luego de tener el modelo analizado de base fija del sector A, se utilizará este para su aplicación en este ítem, en base a lo anterior se determinará el peso de la estructura, la norma FEMA 451 (2006), nos muestra mediante la siguiente la suma de 100% de carga muerta y 50% de carga viva, para determinar el peso máximo y mínimo nos vamos al ítem. 2.6.4., los coeficientes de sitio se determinaron en el ítem 3.4.1.2. Acerca de los demás factores asumirá en un inicio, para luego ser analizados en el diseño del aislador que se ven en la tabla N° 21.

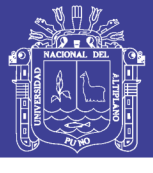

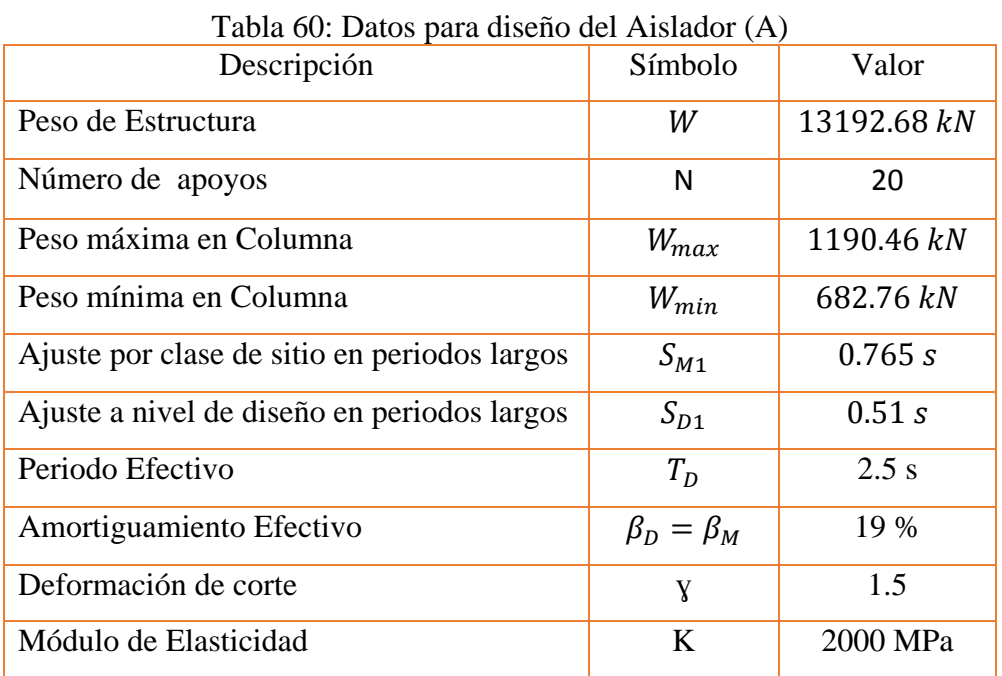

Fuente: Elaboración Propia

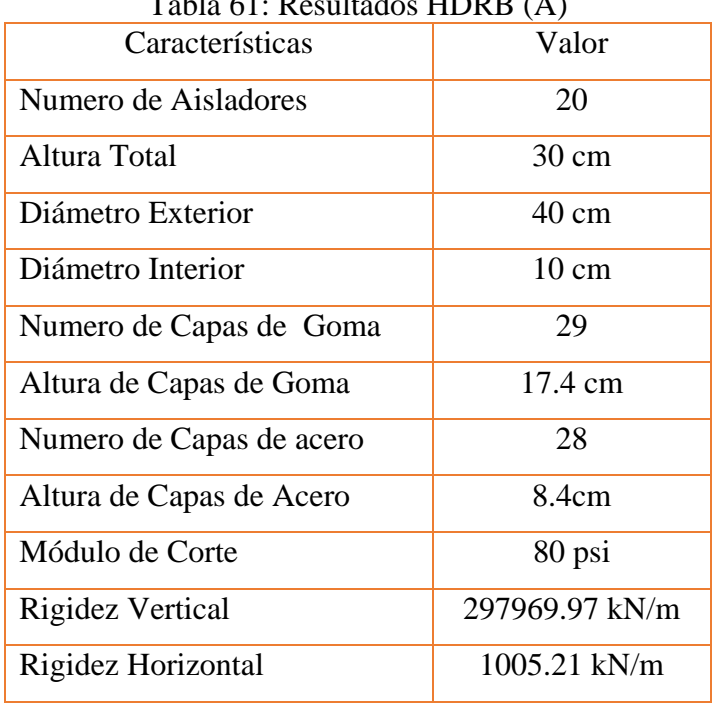

### $Table 61:$   $Doultode{1}$   $MDDP(A)$

Fuente Elaboración Propia

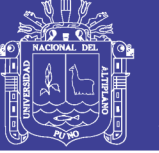

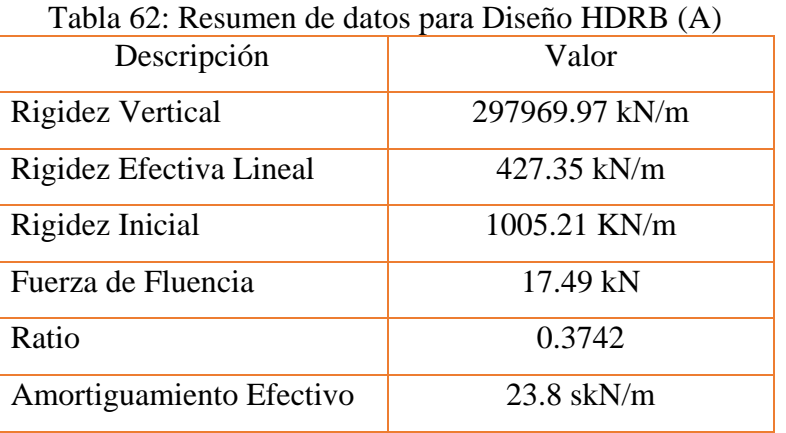

Fuente Elaboración Propia

 Luego del procesamiento de información, con referencia a la tabla 21 con los valores de la tabla  $N^{\circ}$  60, se tendrá el resultado como se muestra en la tabla  $N^{\circ}$  62, este resultado se ingresa al software. ETABS, como se muestra a continuación:

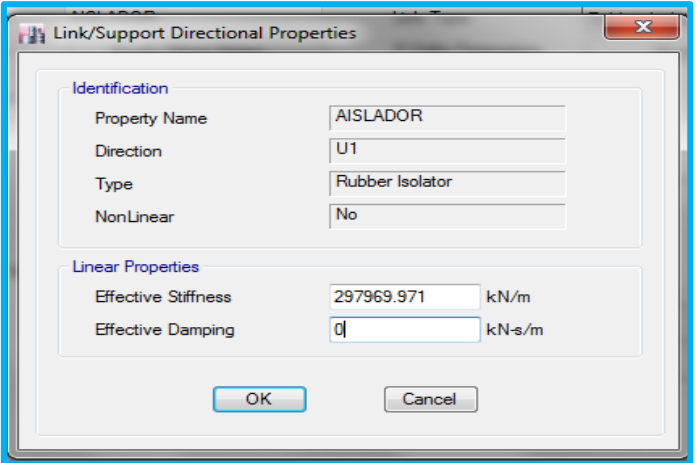

Figura N° 54: Definición de Parámetros del aislador U1 (A) Fuente: software ETABS

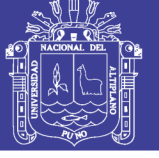

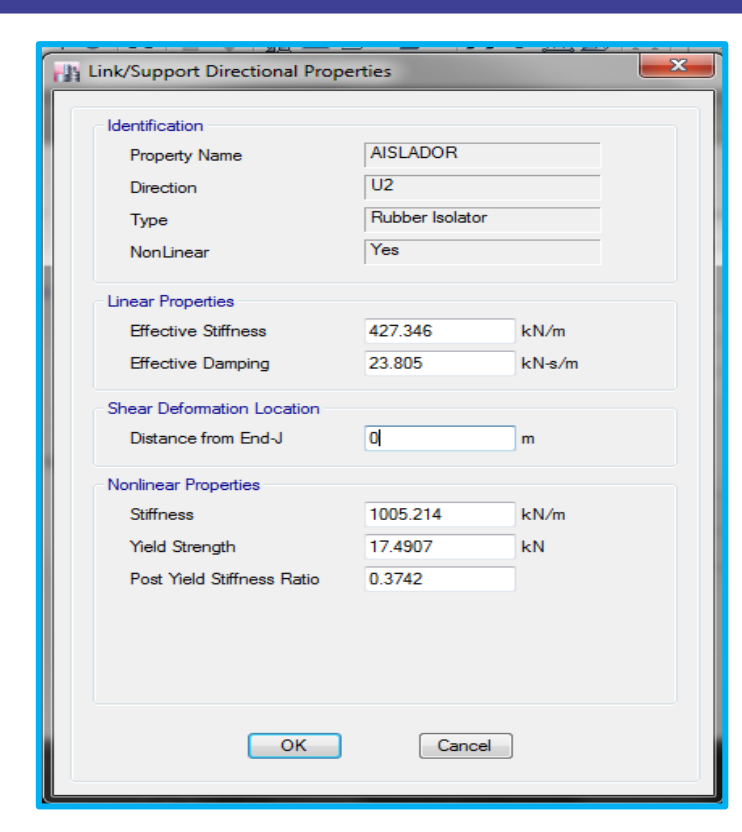

Figura N° 55: Definición de Parámetros del aislador U2 y U3 (A) Fuente: Software ETABS

#### **Análisis Estático de sector A**

**TESIS UNA - PUNO** 

 El coeficiente de fuerza cortante para modelos aislados se determinará en consecuencia de las siguientes ecuaciones:

$$
K_{min} = \frac{W}{g} \left(\frac{2\pi}{T_D}\right)^2 = \frac{13192.68}{9.81} \left(\frac{2\pi}{2.5}\right)^2 = 8494.616 \frac{kN}{m}
$$
  
\n
$$
K_{max} = 1.3 \times K_{min} = 1.3 \times 8494.616 = 11043.001 \frac{kN}{m}
$$
  
\n
$$
D_D = \frac{g \times S_{D1} \times T_D}{4\pi^2 \times B_D} = \frac{9.81 \times 0.51 \times 2.5}{4\pi^2 \times 1.48} = 0.214 m
$$
  
\n
$$
D_{TD} = 1.1 D_D = 0.235 m
$$
  
\n
$$
V_b = \frac{K_{max} \times D_D}{2} = 1181.99 kN
$$

 Una vez determinados la fuerza cortante este se distribuirá según el nivel, como se muestra acentuación:

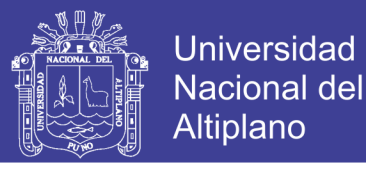

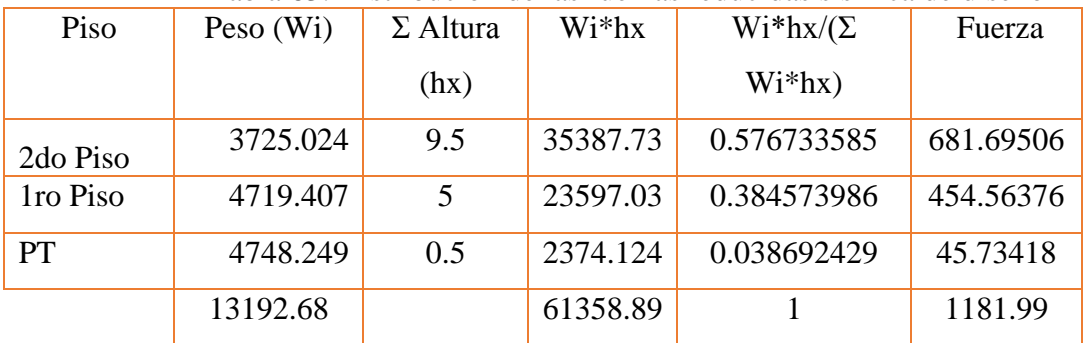

Tabla 63: Distribución de las fuerzas reducidas sísmica de diseño

#### Fuente: Elaboración Propia

También determinaremos el desplazamiento máximo del sismo máximo esperado:

$$
D_M = \frac{g \times S_{M1} \times T_M}{4\pi^2 \times B_M} = \frac{9.81 \times 0.765 \times 2.5}{4\pi^2 \times 1.48} = 0.321 m
$$
  

$$
D_{TM} = 1.1 \times 0.321 = 0.3532 m
$$

#### **Análisis Dinámico de sector A**

 Para realizar el análisis dinámico se escalará aquellos registros sísmicos mencionados en el ítem 3.2.4., con la ayuda del espectro objetivo cuyos valores se muestra en el anexo, en la tabla A-16, es así que se escaló con el apoyo del software SeismoMatch, en la figura siguiente se muestra el escalado.

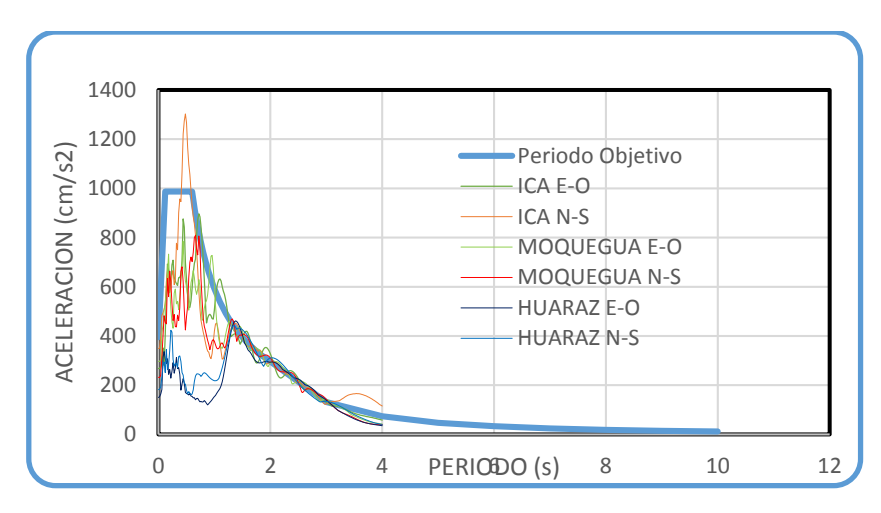

Figura N° 56: Escalado de Acelerogramas (A) Fuente: Elaboración Propia

 En la figura de anexo A-13, se muestra la asignación del acelerograma escalada en el software ETABS, luego de los 6 acelerogramas asignados se realiza la creación de casos de carga manteniendo la relación establecida en la tabla N° 35, la asignación se muestra en la figura de anexo N° A-14.

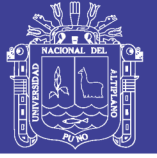

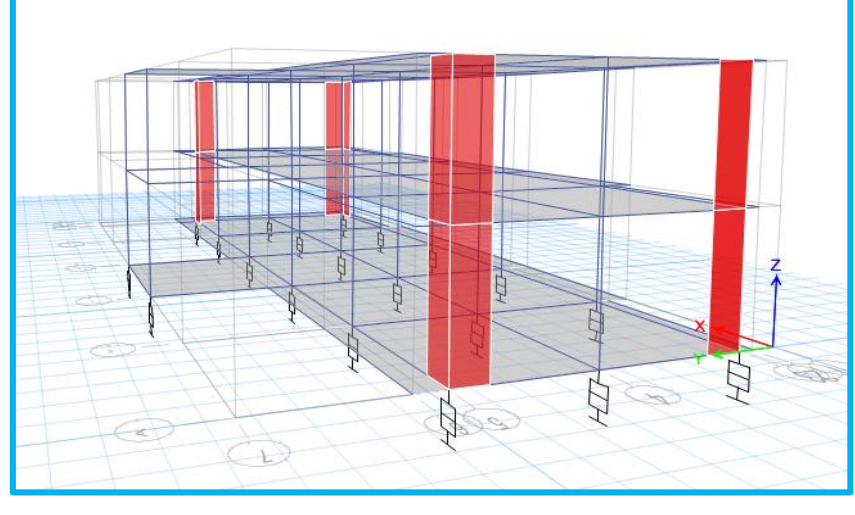

Figura N° 57: Modelo Aislado (A) Fuente software ETABS

#### **3.4.4 Sector B**

 Luego de tener el modelo analizado de base fija del sector B se utilizará este para su aplicación en este ítem, los diferentes pesos y coeficientes de sitio se realizarán en referencia igual del ítem 3.4.3. Acerca de los demás factores asumirá en un inicio, para luego ser analizados en el diseño del aislador que se ven en la tabla N° 23.

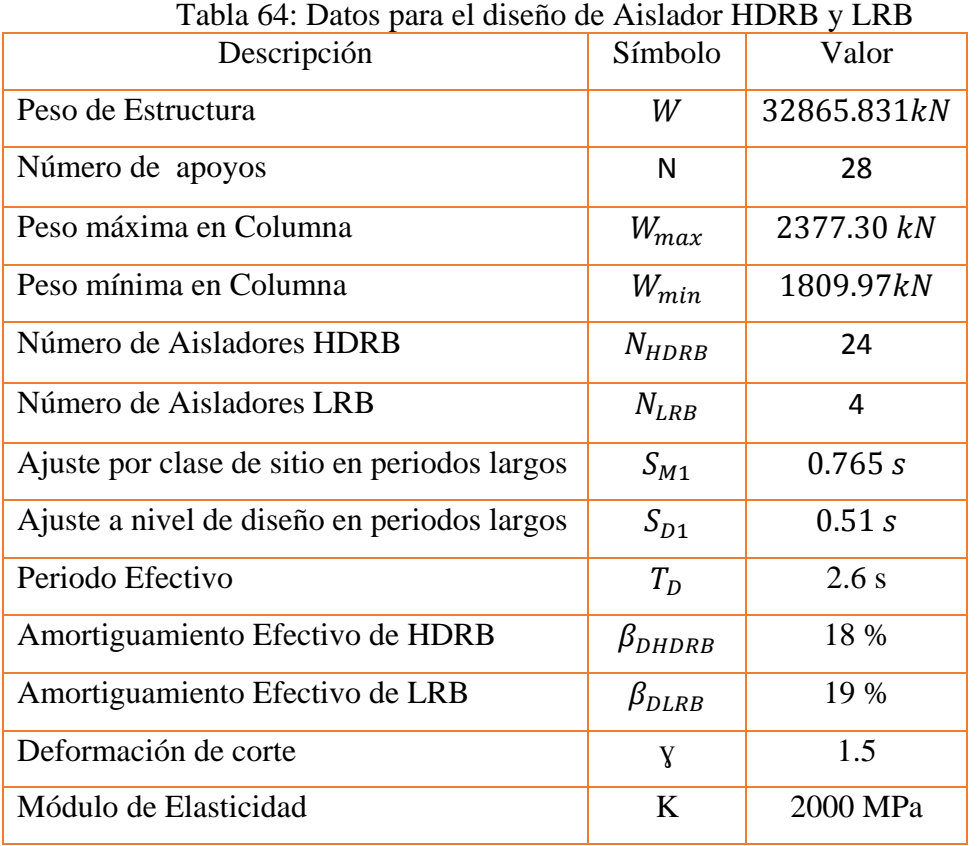

Fuente: Elaboración Propia

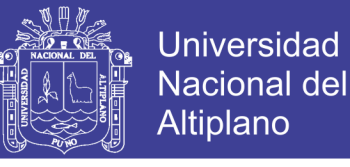

 Luego del procesamiento de información, con referencia a la tabla 23 con los valores anteriormente mencionado, se determina las dimensiones del aislador HDRB y LRB.

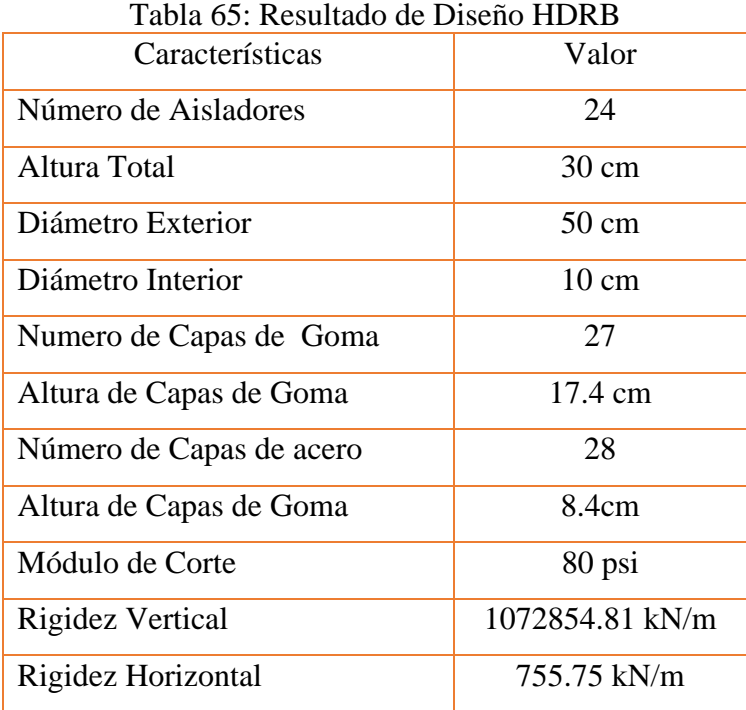

Fuente Elaboración Propia

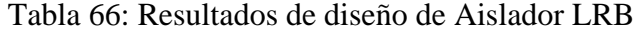

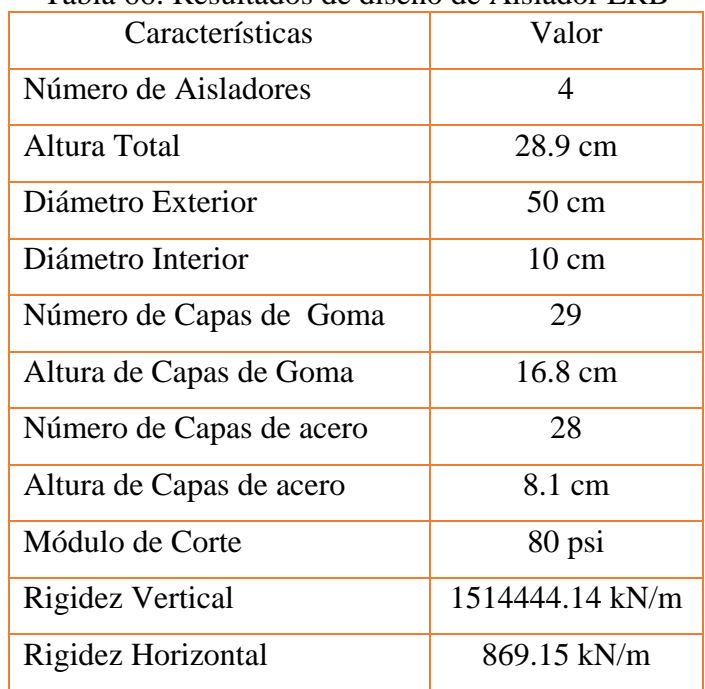

#### Fuente Elaboración Propia

 Como se muestra en la tabla siguiente N° 67 los diferentes factores de diseño del aislador, se definirá en el software ETABS, el cual se muestra en las figuras, ver la figura N° 59 Y figura N° 60

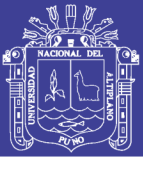

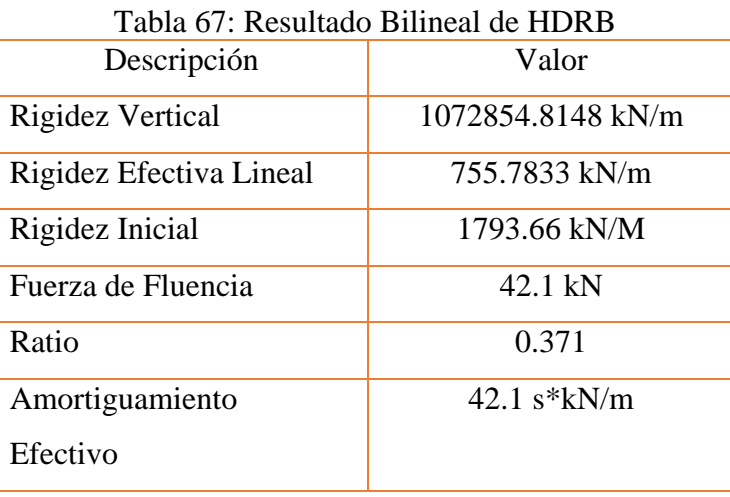

Fuente Elaboración Propia

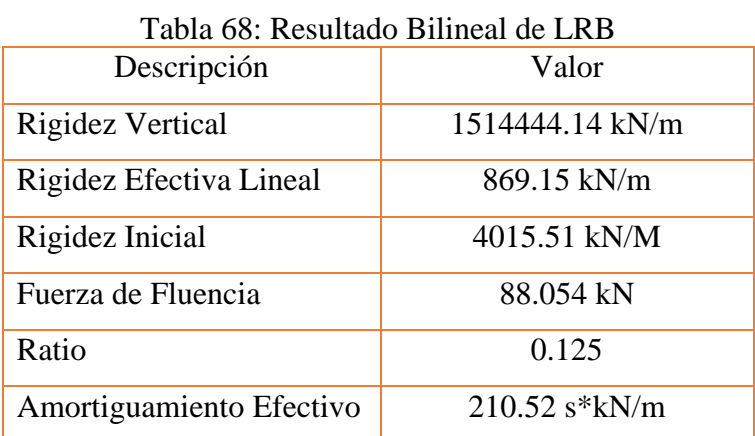

Fuente Elaboración Propia

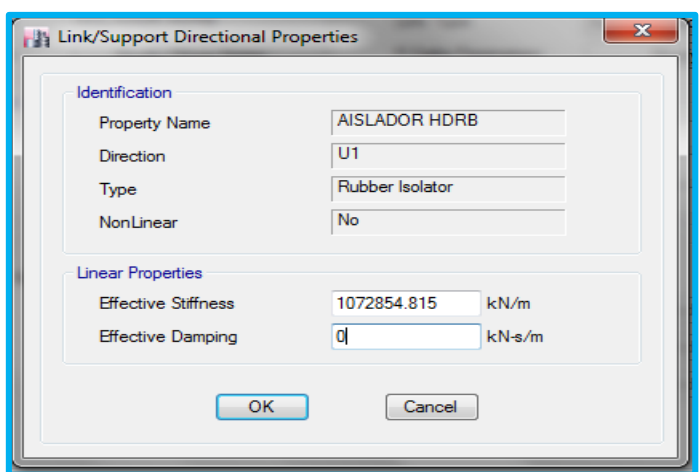

Figura N° 58: Definición de parámetros del Aislador HDRB U1 (B) Fuente: Software ETABS

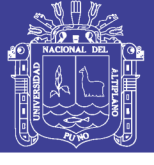

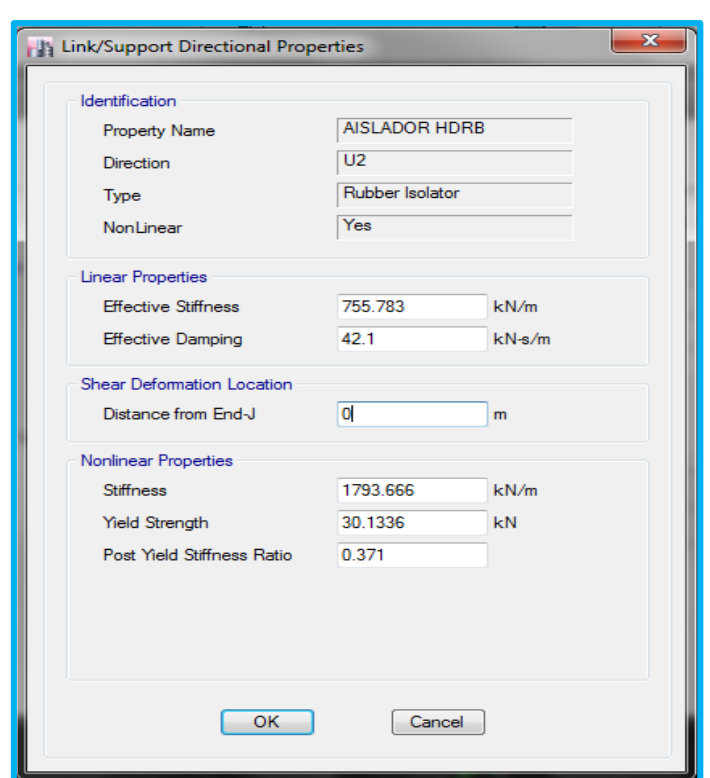

Figura N° 59: Definición de Parámetros del aislador HDRB U2 y U3 (B) Fuente: Software ETABS

 Como se muestra en la tabla N° 67 los diferentes factores de diseño del aislador HDRB, se definirá en el software ETABS, el cual se muestra en las figuras, ver la figura N° 59 y figura N° 60, la tabla N° 68 los diferentes factores de diseño del aislador LRB, se definirá en el software ETABS, el cual se muestra en las figuras, ver la figura N° 61 y figura N° 62.

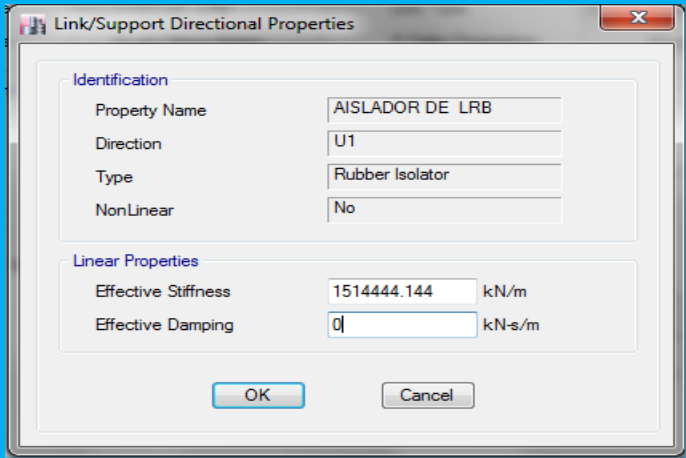

Figura N° 60: Asignación de Parámetros U1 LRB (B) Fuente: Software ETABS

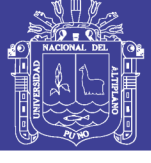

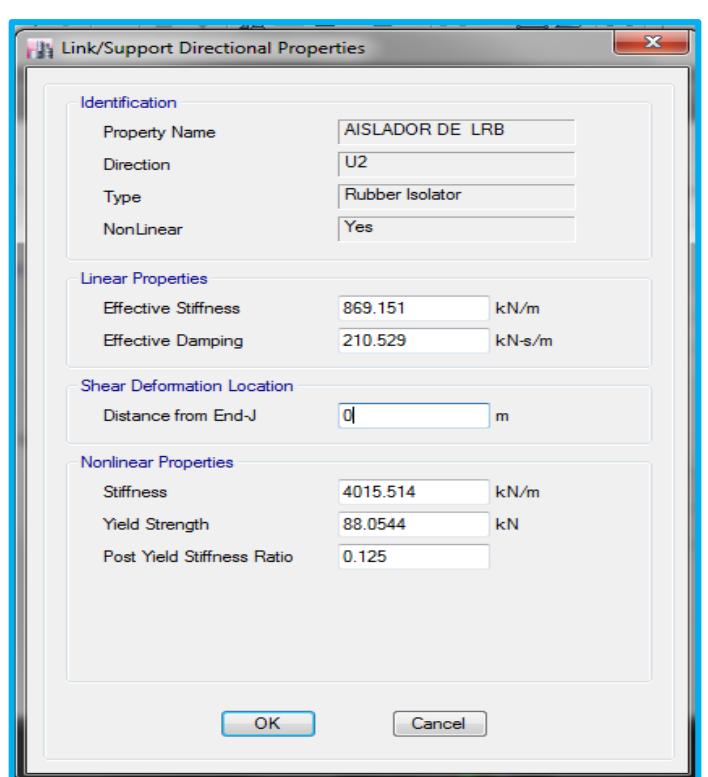

Figura N° 61: Asignación de parámetros U2 y U3 LRB (B) Fuente: Software ETABS

#### **Análisis Estático de sector B**

 El coeficiente de fuerza cortante para modelos aislados se determinará en consecuencia de las siguientes ecuaciones, pero como este diseño comprende de la combinación de dos tipos de aisladores, antes se realizará la determinación de amortiguamiento efectivo, como se muestra a continuación:

$$
\beta_T = \frac{N_{HDRB} \times \beta_{DHDRB} + N_{LRB} \times \beta_{DLRB}}{28}
$$

$$
\beta_T = \frac{24 \times 19 + 4 \times 20}{28}
$$

$$
\beta_T = 19.143
$$

Por lo tanto el amortiguamiento efectivo será:  $B_D = 1.479$ 

$$
K_{min} = \frac{W}{g} \left(\frac{2\pi}{T_D}\right)^2 = \frac{32865.831}{9.81} \left(\frac{2\pi}{2.6}\right)^2 = 19565.396 \frac{kN}{m}
$$
  

$$
K_{max} = 1.3 \times K_{min} = 1.3 \times 19565.396 = 25435.015 \frac{kN}{m}
$$

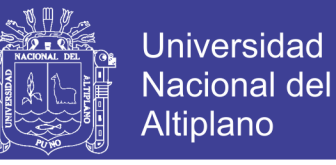

$$
D_D = \frac{g \times S_{D1} \times T_D}{4\pi^2 \times B_D} = \frac{9.81 \times 0.51 \times 2.6}{4\pi^2 \times 1.483} = 0.22 \text{ cm}
$$

$$
V_b = \frac{K_{max} \times D_D}{2} = 2825.619 \, kN
$$

 Una vez determinados la fuerza cortante este se distribuirá según el nivel, como se muestra acentuación:

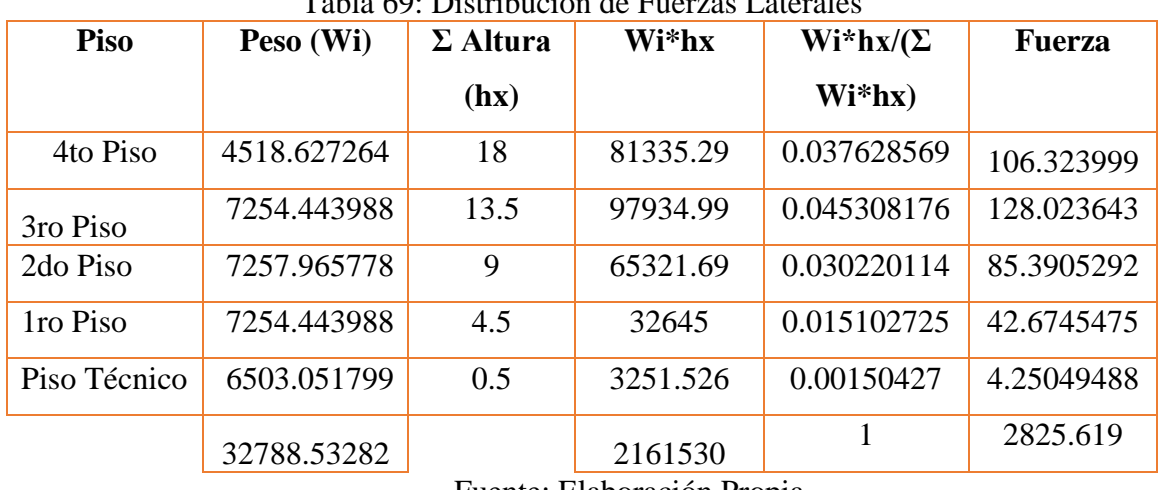

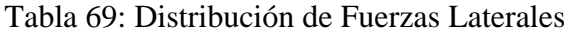

Fuente: Elaboración Propia

 También se pude asignar de la siguiente manera las fuerzas laterales, este coeficiente se asignará también en cada dirección de análisis.

$$
C=\frac{V_b}{W}=0.08597
$$

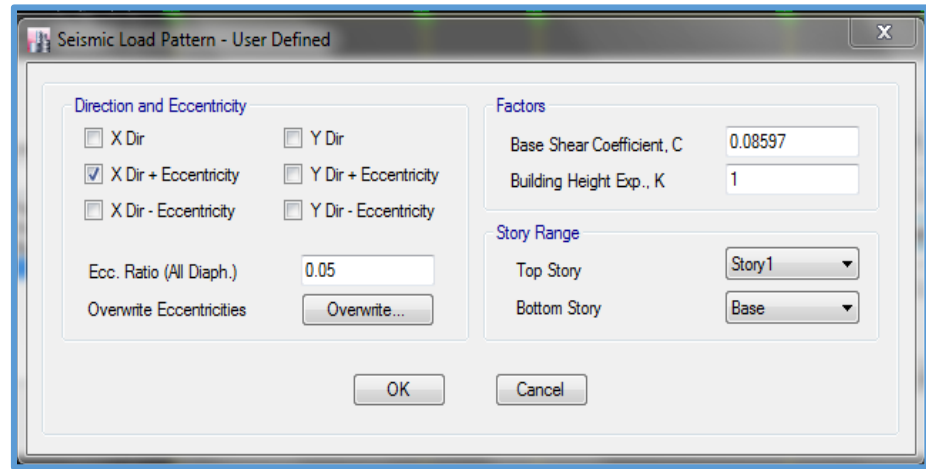

Figura N° 62: Asignación de Coeficiente Cortante de Aislador HDRB y LRB (B) Fuente: Software ETABS

También determinaremos el desplazamiento máximo del sismo máximo esperado:

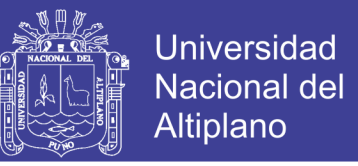

$$
D_M = \frac{g \times S_{M1} \times T_M}{4\pi^2 \times B_M} = \frac{9.81 \times 0.765 \times 2.6}{4\pi^2 \times 1.483} = 0.33 m
$$
  

$$
D_{TM} = 1.1 \times 0.33 = 0.36 m
$$

#### **Análisis Dinámico de sector B**

 En la figura de anexo A-15, se muestra la asignación del acelerograma escalada en el software ETABS, luego de los 6 acelerogramas asignados se realiza la creación de casos de carga manteniendo la relación establecida en la tabla N° 35, la asignación se muestra en la figura de anexo A-14.

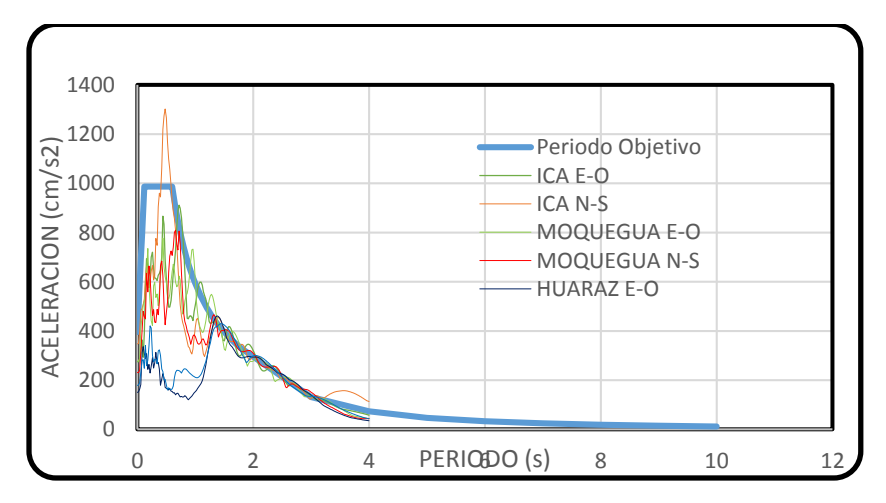

Figura N° 63: Escalado de Acelerogramas (B) Fuente: Elaboración Propia

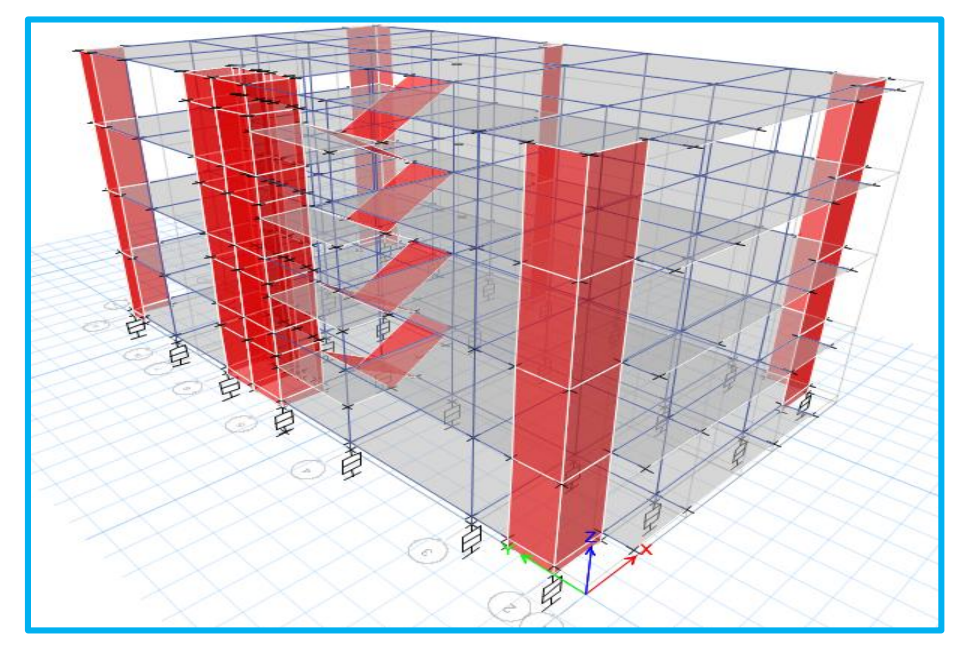

Figura N° 64: Modelo Aislado (B) Fuente: Software ETABS

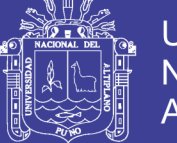

### **Universidad Nacional del** Altiplano

#### **3.4.5 Sector C**

 Luego de tener el modelo analizado de base fija del sector C se utilizará este para su aplicación en este ítem, los diferentes pesos y coeficientes de sitio se realizarán en referencia igual del ítem 3.4.3. Acerca de los demás factores asumirá en un inicio, para luego ser analizados en el diseño del aislador que se ven en la tabla N° 25.

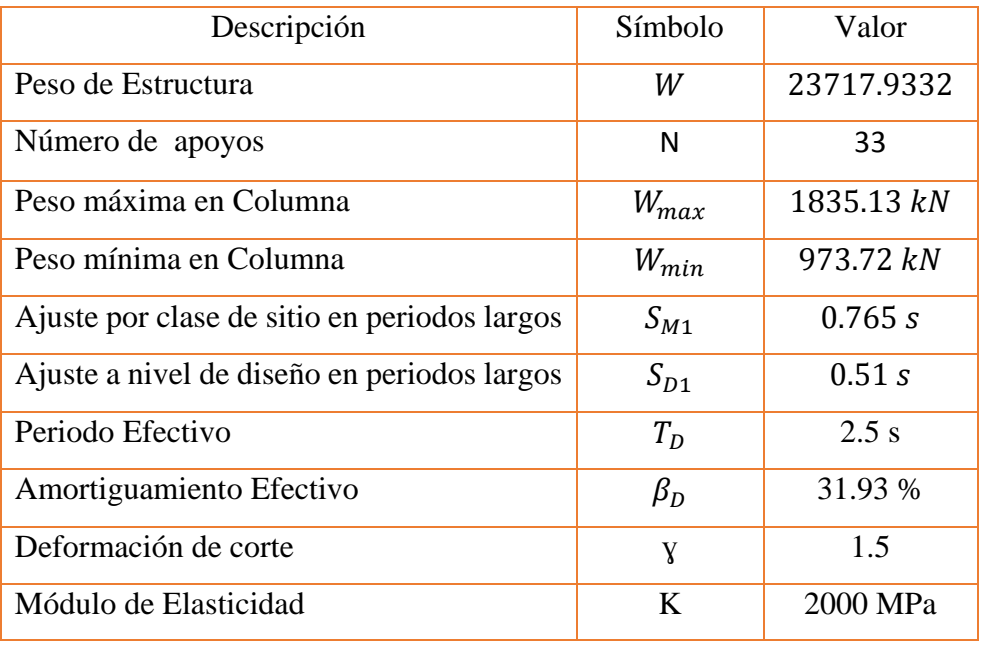

#### Tabla 70 : Parámetros de Diseño del Aislador (C)

Fuente: Elaboración Propia

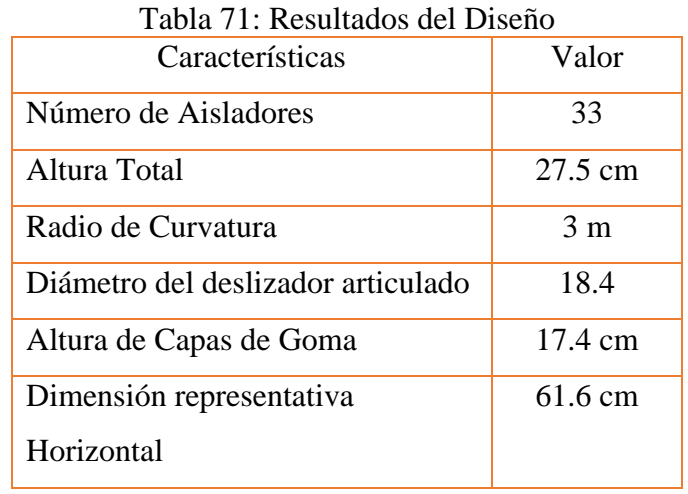

#### Fuente Elaboración Propia

 Como se muestra en la tabla siguiente N° 72 los diferentes factores de diseño del aislador, se definirá en el software ETABS, el cual se muestra en las figuras, ver la figura N° 66 Y figura N° 67

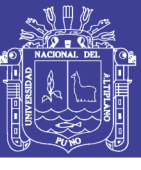

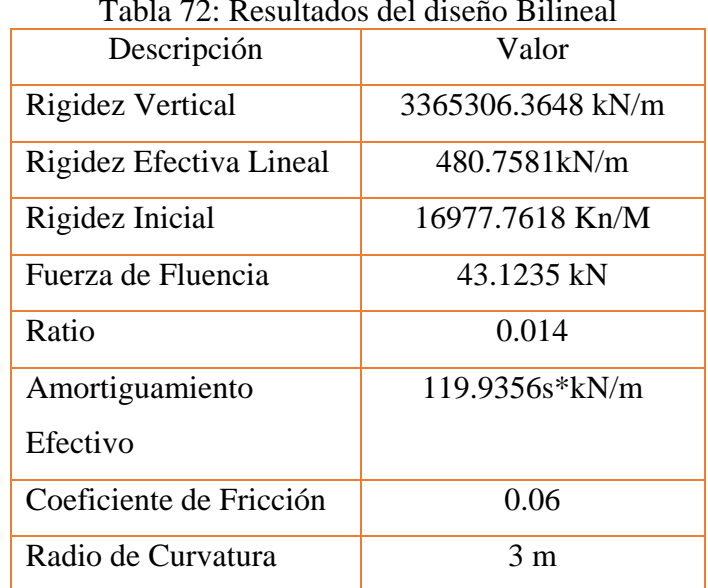

#### Tabla 72: Resultados del diseño Bilineal

Fuente Elaboración Propia

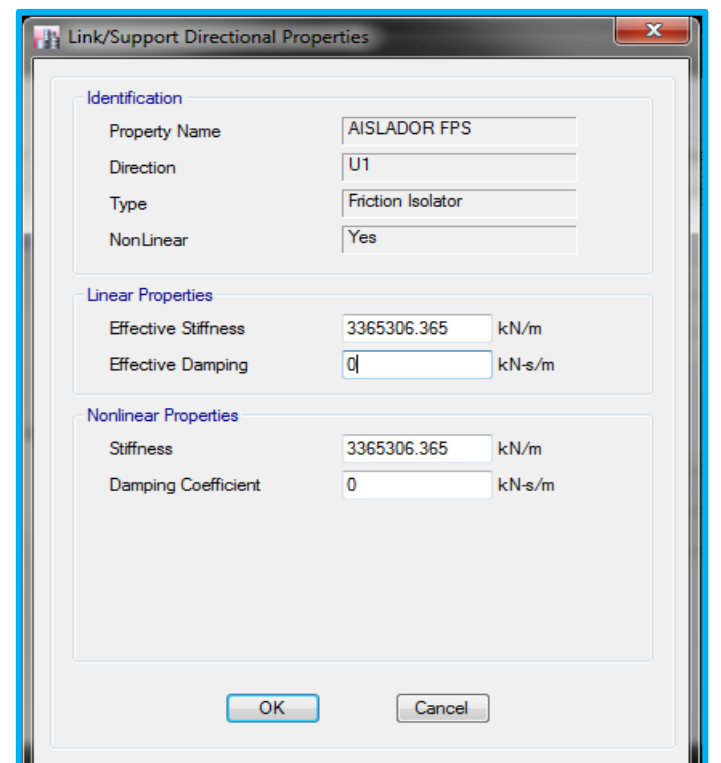

 Figura N° 65: Definición de parámetros del Aislador FPS U1 (C) Fuente: Software ETABS

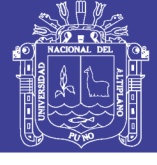

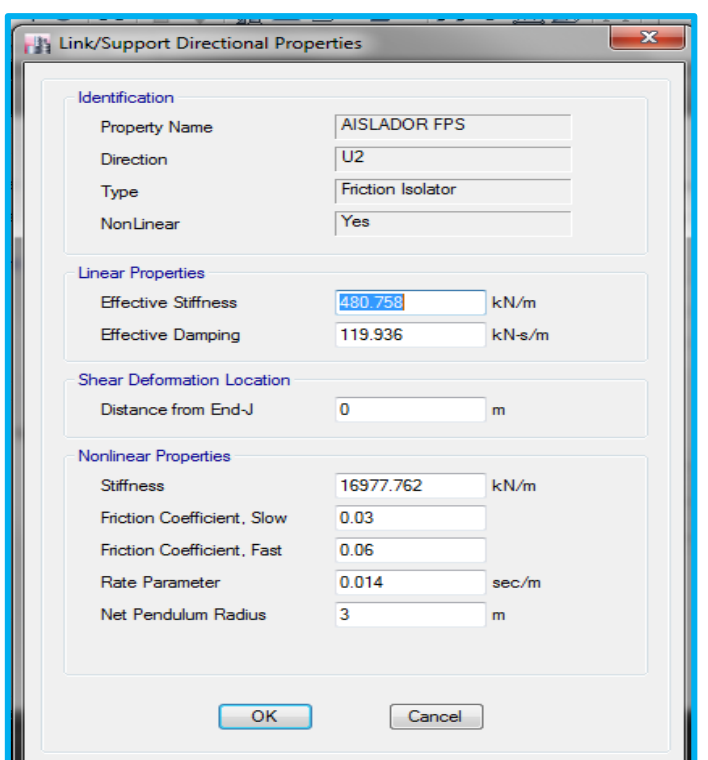

Figura N° 66: Definición de Parámetros del aislador FPS U2 y U3 (C) Fuente: Software ETABS

#### **Análisis Estático de sector C**

 El coeficiente de fuerza cortante para modelos aislados se determinará en consecuencia de las siguientes ecuaciones:

$$
K_{min} = \frac{W}{g} \left(\frac{2\pi}{T_D}\right)^2 = \frac{23717.9332}{9.81} \left(\frac{2\pi}{2.5}\right)^2 = 15271.70 \frac{kN}{m}
$$
  
\n
$$
K_{max} = 1.3 \times K_{min} = 1.3 \times 15271.70 = 19853.218 \frac{kN}{m}
$$
  
\n
$$
D_D = \frac{g \times S_{D1} \times T_D}{4\pi^2 \times B_D} = \frac{9.81 \times 0.51 \times 2.5}{4\pi^2 \times 1.738} = 0.182 \text{ cm}
$$
  
\n
$$
V_b = \frac{K_{max} \times D_D}{2} = 1809.55 \text{ kN}
$$

Repositorio Institucional UNA-PUNO

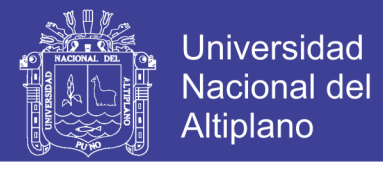

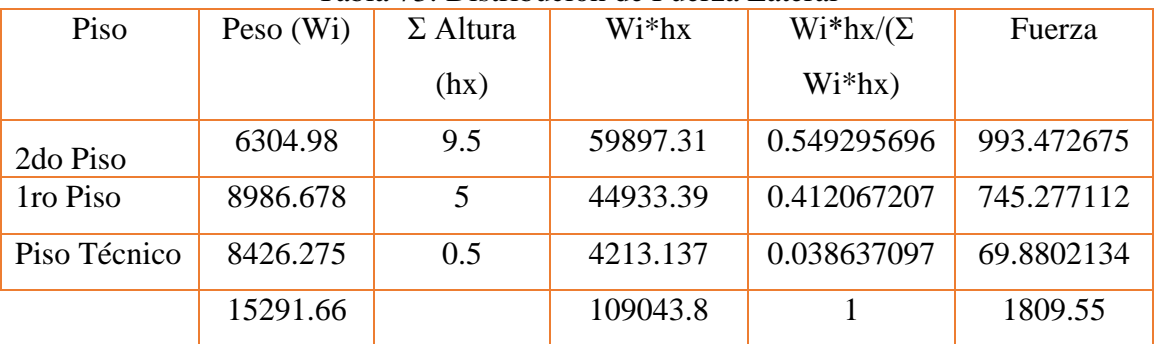

#### Tabla 73: Distribución de Fuerza Lateral

Fuente Elaboración Propia

 También se puede asignar mediante la siguiente manera, para las direcciones, tanto la dirección "X", como en la dirección "Y".

$$
C = \frac{V_b}{W} = 0.0762
$$

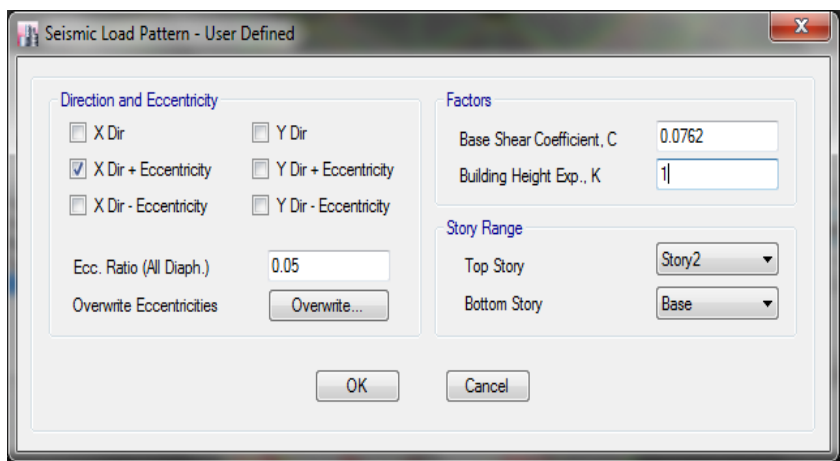

 Figura N° 67: Asignación de Coeficiente de fuerza Cortante del Aislador FPS (C) Fuente: Software ETABS

También determinaremos el desplazamiento máximo del sismo máximo esperado:

$$
D_M = \frac{g \times S_{M1} \times T_M}{4\pi^2 \times B_M} = \frac{9.81 \times 0.765 \times 2.5}{4\pi^2 \times 1.738} = 0.273 m
$$
  

$$
D_{TM} = 1.1 \times 0.33 = 0.30 m
$$

#### **Análisis Dinámico de sector C**

 En la figura de anexo A-17, se muestra la asignación del acelerograma escalada en el software ETABS, luego de los 6 acelerogramas asignados se realiza la creación de casos de carga manteniendo la relación establecida en la tabla N° 35, la asignación se muestra en la figura de anexo A-18.

No olvide citar esta tesis

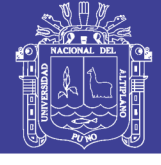

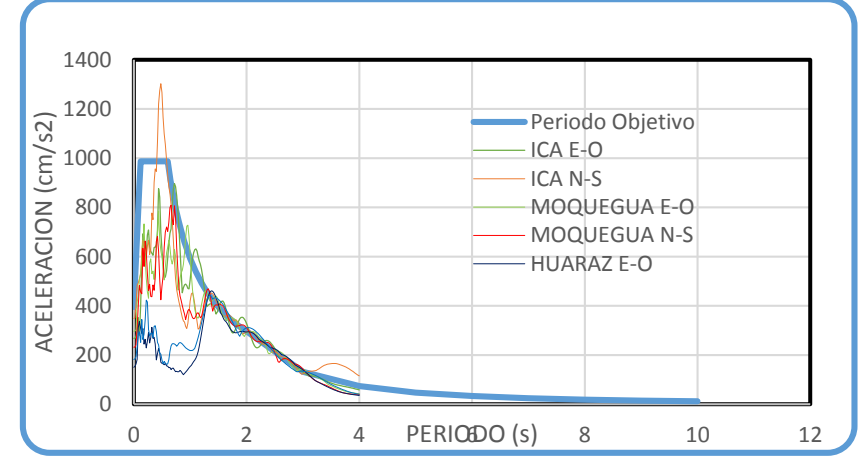

Figura N° 68: Escalado de Acelerograma (C) Fuente: Elaboración Propia

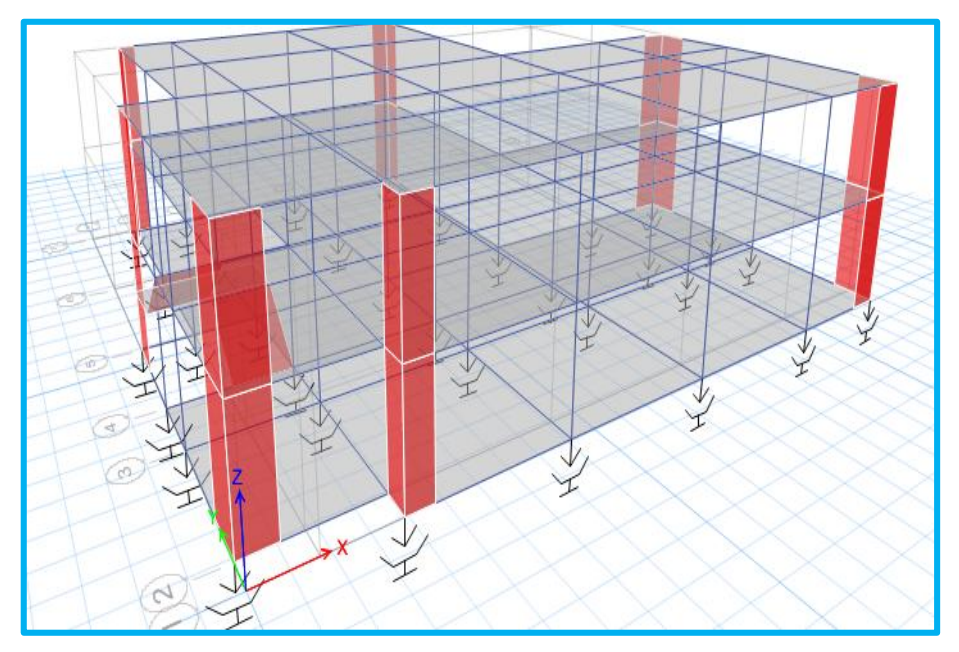

Figura N° 69: Modelo Aislado (C) Fuente: Software ETABS

#### **3.4.6 Sector D**

 Luego de tener el modelo analizado de base fija del sector D se utilizará este para su aplicación en este ítem, los diferentes pesos y coeficientes de sitio se realizarán en referencia igual del ítem 3.4.3. Acerca de los demás factores asumirá en un inicio, para luego ser analizados en el diseño del aislador que se ven en la tabla N° 21.

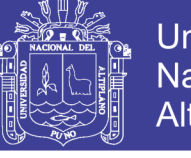

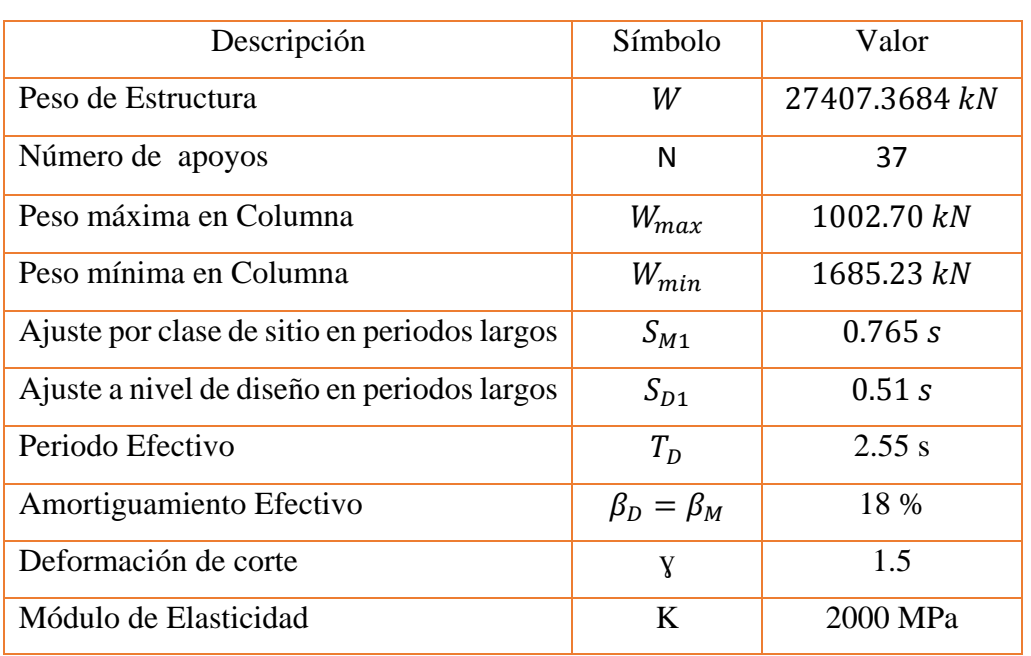

Tabla 74: Datos para diseño del Aislador (D)

Fuente: Elaboración Propia

#### Tabla 75: Resultados HDRB

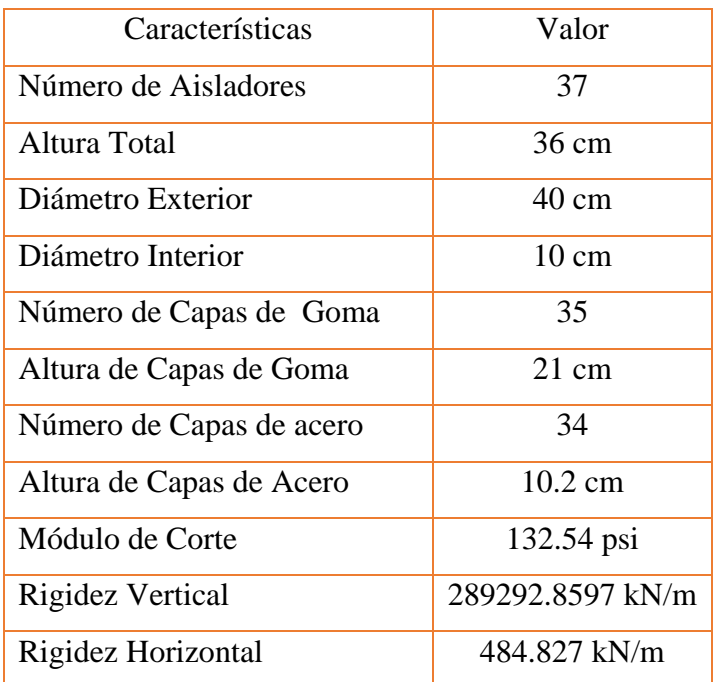

Fuente Elaboración Propia

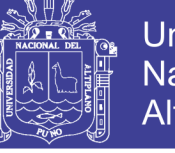

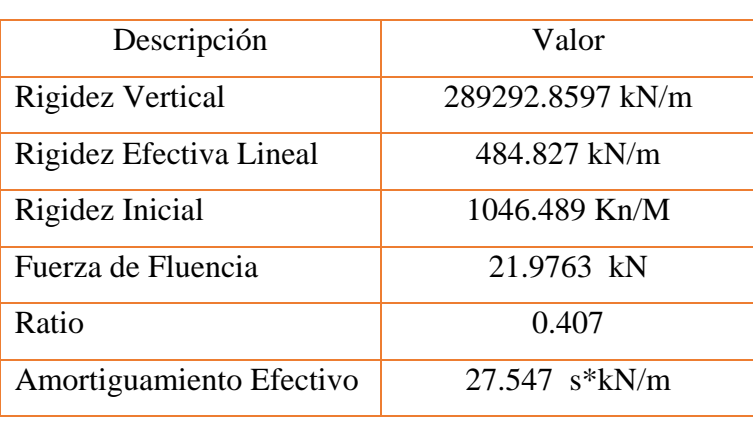

Tabla 76: Resumen de datos para Diseño (HDRB)

Fuente Elaboración Propia

 Como se muestra en la tabla siguiente N° 76 los diferentes factores de diseño del aislador, se definirá en el software ETABS, el cual se muestra en las figuras, ver la figura N° 71 Y figura N° 72

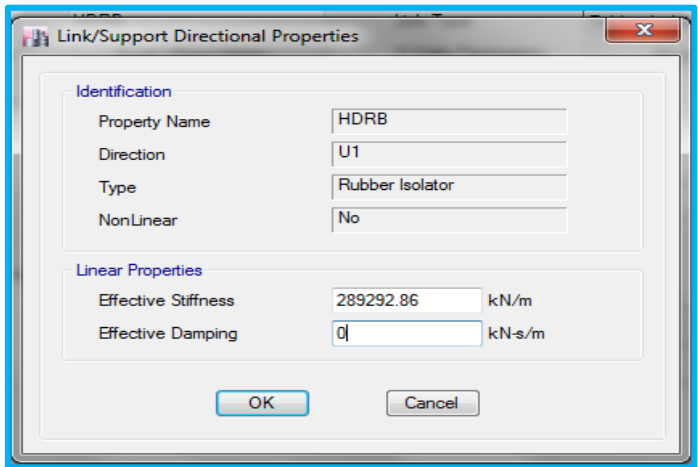

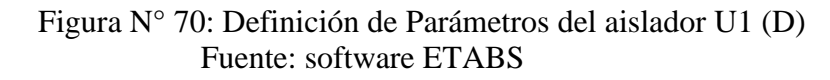

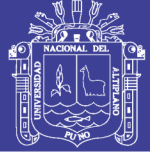

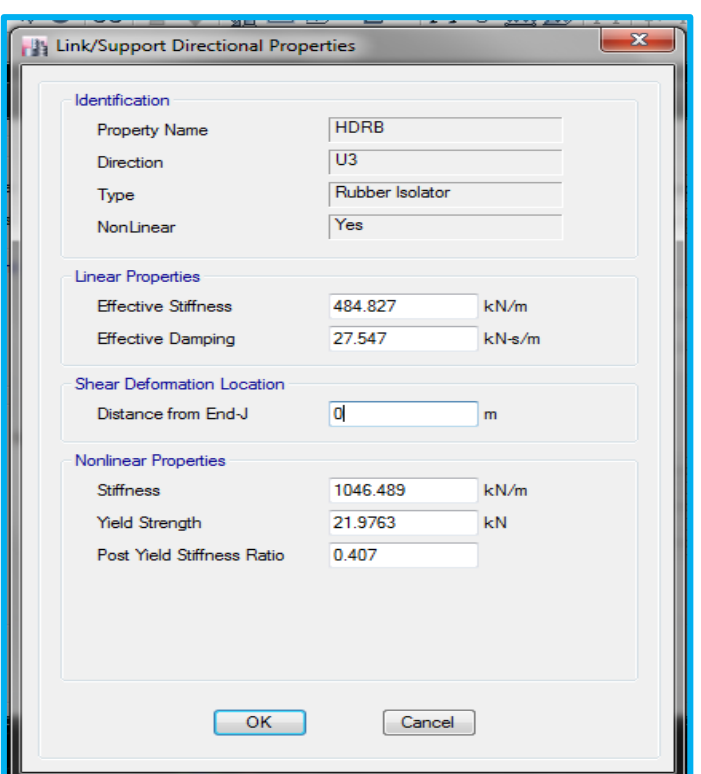

 Figura N° 71: Definición de Parámetros del aislador U2 y U3 (D) Fuente: software ETABS

#### **Análisis Estático de sector D**

 El coeficiente de fuerza cortante para modelos aislados se determinará en consecuencia de las siguientes ecuaciones:

$$
K_{min} = \frac{W}{g} \left(\frac{2\pi}{T_D}\right)^2 = \frac{27407.368}{9.81} \left(\frac{2\pi}{2.55}\right)^2 = 16962.025 \frac{kN}{m}
$$
  
\n
$$
K_{max} = 1.3 \times K_{min} = 1.3 \times 16962.025 = 22050.633 \frac{kN}{m}
$$
  
\n
$$
D_D = \frac{g \times S_{D1} \times T_D}{4\pi^2 \times B_D} = \frac{9.81 \times 0.51 \times 2.55}{4\pi^2 \times 1.46} = 0.221 m
$$
  
\n
$$
D_{TD} = 1.1 D_D = 0.243 m
$$
  
\n
$$
V_b = \frac{K_{max} \times D_D}{2} = 2440.382 kN
$$

$$
C = \frac{V_b}{W} = 0.089
$$

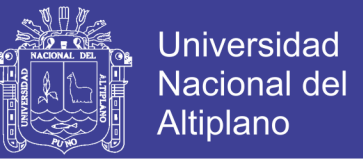

 Este coeficiente será asignado en el software ETABS, de la misma manera que se asignó en los anteriores sectores.

También determinaremos el desplazamiento máximo del sismo máximo esperado:

$$
D_M = \frac{g \times S_{M1} \times T_M}{4\pi^2 \times B_M} = \frac{9.81 \times 0.765 \times 2.55}{4\pi^2 \times 1.46} = 0.332 m
$$

$$
D_{TM} = 1.1 \times 0.332 = 0.365 m
$$

#### **Análisis Dinámico de sector D**

 Luego para realizar el análisis dinámico se escalará aquellos registros sísmicos como se muestra en la siguiente figura, los registros sísmicos son mencionados en el ítem 3.2.4., se asignará del mismo modo que en estructuras de base fija, el caso de carga se asignará de la tabla N° 35, este se definirá como se muestra en la figura N° 20, el dibujo del modelo se puede apreciar en el anexo figura N° A-21 en el anexo.

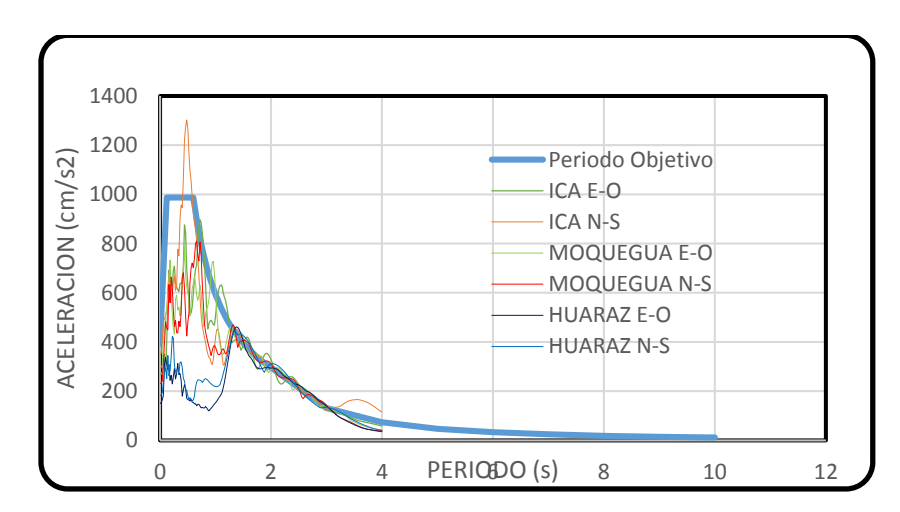

Figura N° 72: Escalado de acelerogramas (D) Fuente: Elaboración Propia

#### **3.4.7 Sector E**

 Luego de tener el modelo analizado de base fija del sector H se utilizará este para su aplicación en este ítem, los diferentes pesos y coeficientes de sitio se realizarán en referencia igual del ítem 3.4.3. Acerca de los demás factores asumirá en un inicio, para luego ser analizados en el diseño del aislador que se ven en la tabla N° 23.

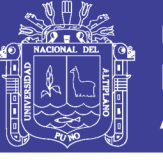

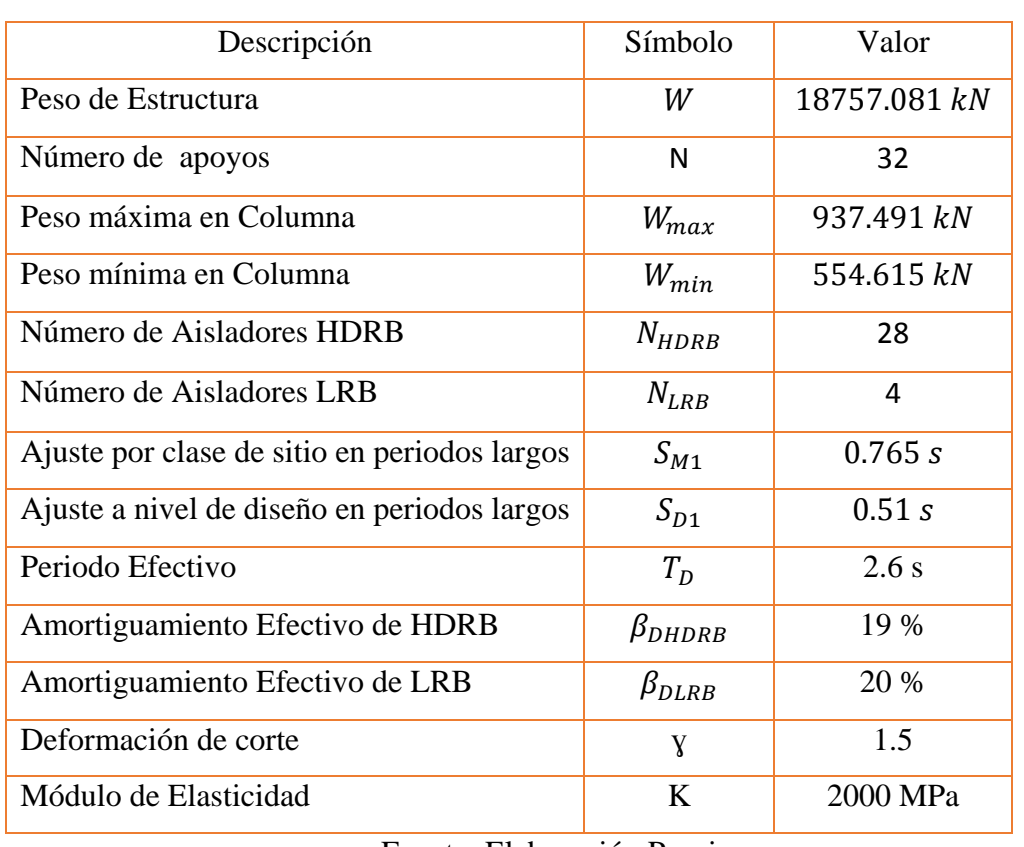

Tabla 77: Datos para el diseño de Aislador HDRB y LRB

#### Fuente: Elaboración Propia

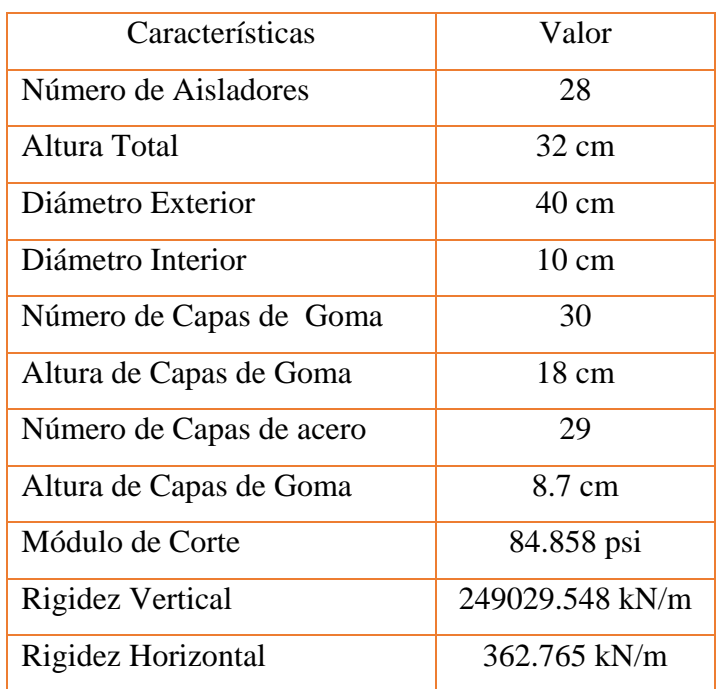

#### Tabla 78: Resultado de Diseño HDRB

Fuente Elaboración Propia

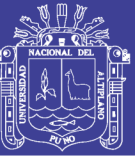

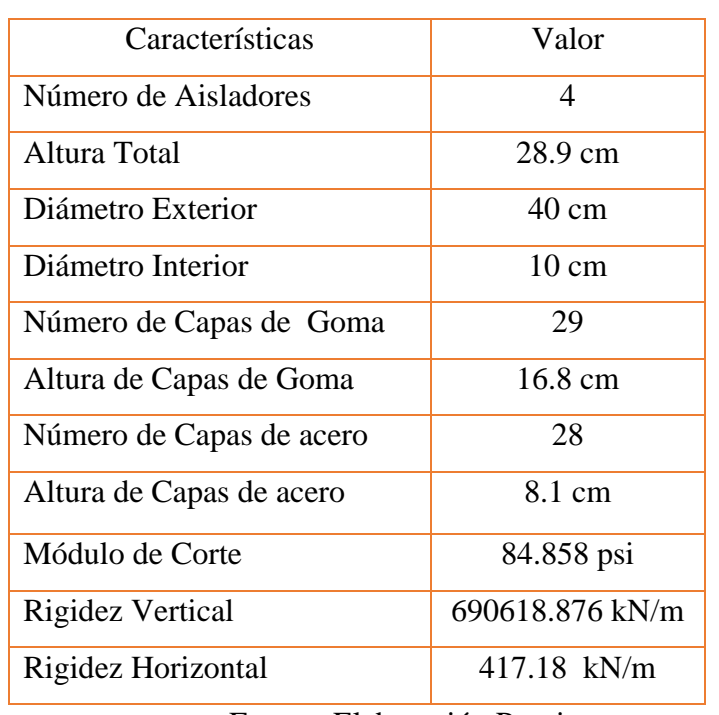

Tabla 79: Resultados de diseño de Aislador LRB

Fuente: Elaboración Propia

#### Tabla 80: Resultado Bilineal de HDRB

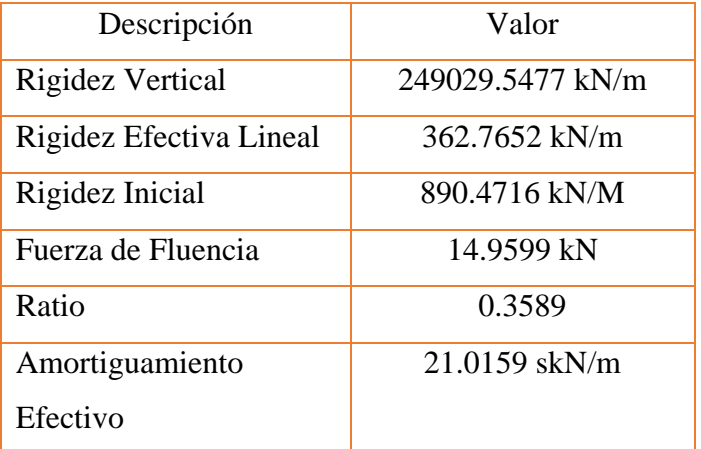

Fuente Elaboración Propia

Con los datos anteriores determinados, pasamos a definir el aislador tipo HDRB en el software ETABS.

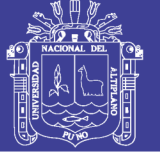

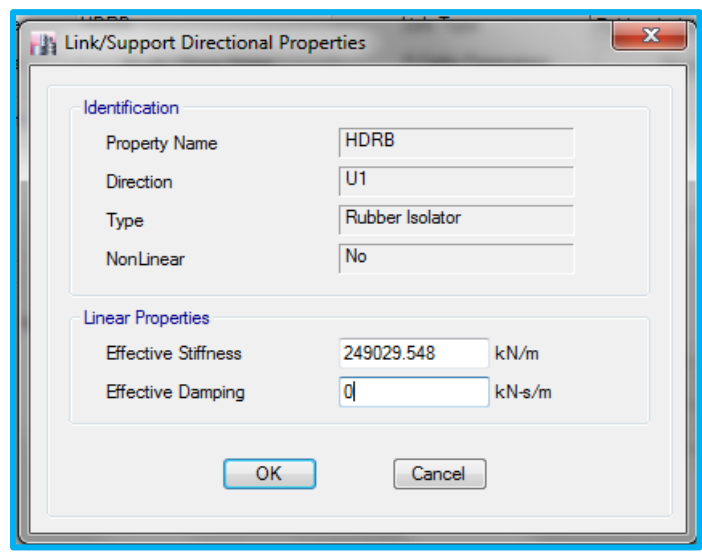

 Figura N° 73: Definición de parámetros del Aislador HDRB U1 (E) Fuente: Software ETABS

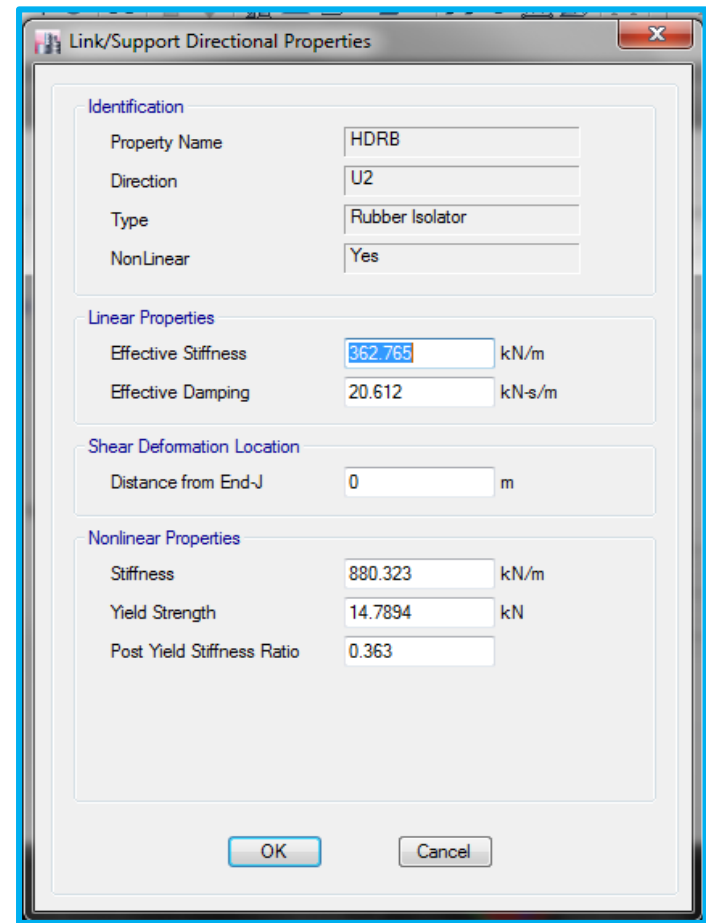

 Figura N° 74: Definición de Parámetros del aislador HDRB U2 y U3 (E) Fuente: Software ETABS

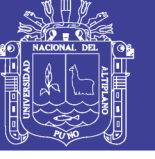

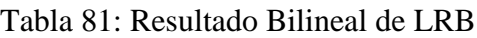

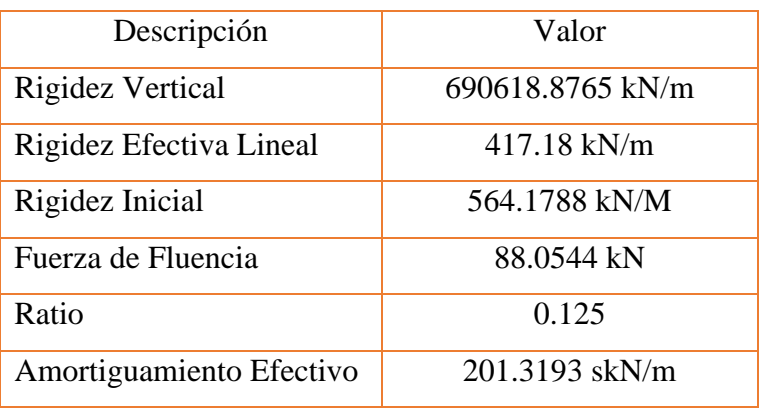

Fuente Elaboración Propia

Con los datos anteriores determinados, pasamos a definir el aislador LRB en el software ETABS.

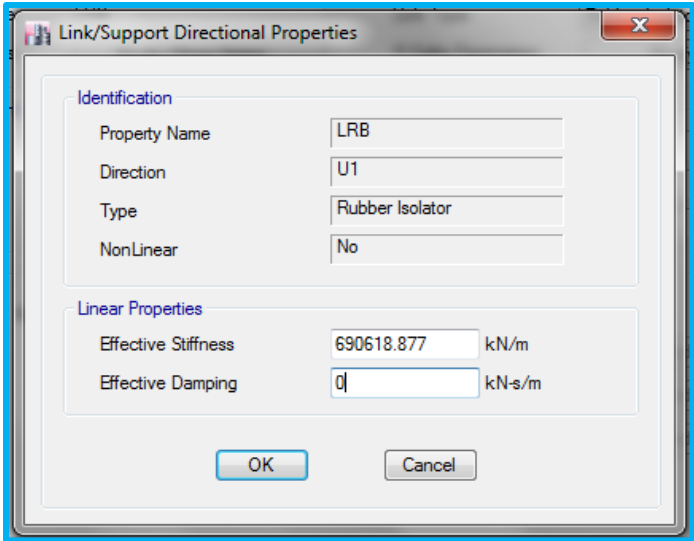

 Figura N° 75: Asignación de Parámetros U1 LRB (E) Fuente: Software ETABS

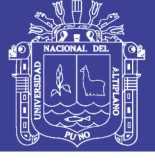

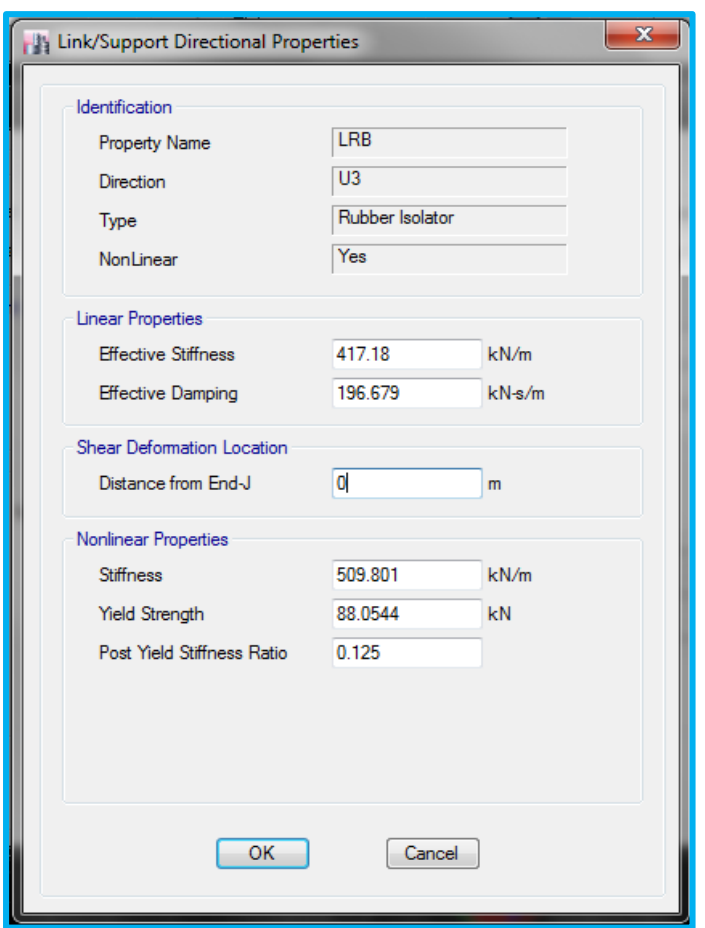

 Figura N° 76: Asignación de parámetros U2 y U3 LRB (E) Fuente: Software ETABS

#### **Análisis Estático de sector E**

 El coeficiente de fuerza cortante para modelos aislados se determinará en consecuencia de las siguientes ecuaciones:

Promedio de Amortiguamiento:

$$
\beta_T = \frac{N_{HDRB} \times \beta_{DHDRB} + N_{LRB} \times \beta_{DLRB}}{28}
$$

$$
\beta_T = \frac{28 \times 19 + 4 \times 20}{32}
$$

$$
\beta_T = 19.125
$$

Por lo tanto el amortiguamiento efectivo será:  $B_p = 1.4825$ 

$$
K_{min} = \frac{W}{g} \left(\frac{2\pi}{T_D}\right)^2 = \frac{18757.081}{9.81} \left(\frac{2\pi}{2.6}\right)^2 = 11166.3 \frac{kN}{m}
$$

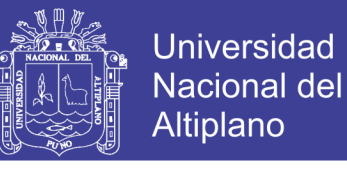

$$
K_{max} = 1.3 \times K_{min} = 1.3 \times 11166.3 = 14516.19 \frac{kN}{m}
$$
  

$$
D = \frac{g \times S_{D1} \times T_D}{T} = \frac{9.81 \times 0.51 \times 2.6}{T} = 0.222 \text{ cm}
$$

$$
D_D = \frac{g \times s_{D1} \times r_D}{4\pi^2 \times B_D} = \frac{9.01 \times 0.31 \times 2.0}{4\pi^2 \times 1.4825} = 0.222 cm
$$

$$
V_b = \frac{K_{max} \times D_D}{2} = 1613.172 \text{ kN}
$$

$$
C = \frac{V_b}{W} = 0.086
$$

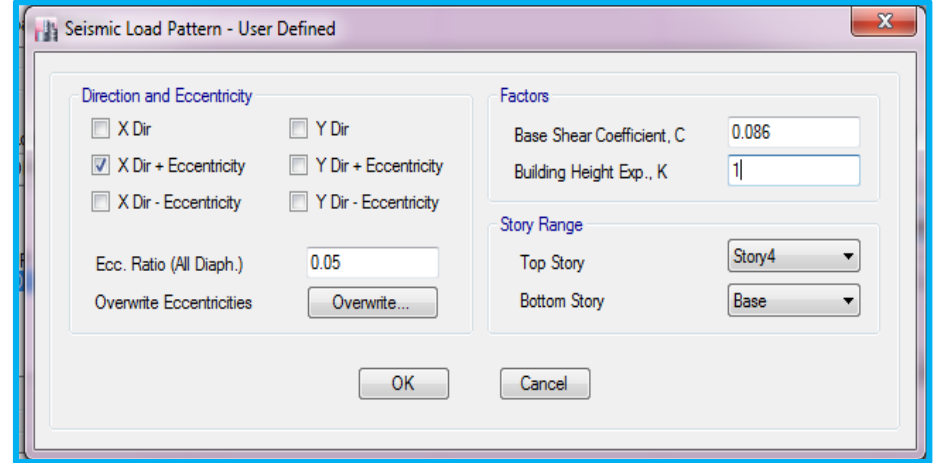

Figura N° 77: Asignación de Coeficiente Cortante de Aislador HDRB y LRB (E) Fuente: Software ETABS

También determinaremos el desplazamiento máximo del sismo máximo esperado:

$$
D_M = \frac{g \times S_{M1} \times T_M}{4\pi^2 \times B_M} = \frac{9.81 \times 0.765 \times 2.6}{4\pi^2 \times 1.4825} = 0.333 m
$$
  

$$
D_{TM} = 1.1 \times 0.333 = 0.366 m
$$

#### **Análisis Dinámico de sector E**

 En la figura de anexo A-22, se muestra la asignación del acelerograma escalada en el software ETABS, luego de los 6 acelerogramas asignados se realiza la creación de casos de carga manteniendo la relación establecida en la tabla N° 35, la asignación se muestra en la figura de anexo A-23. El dibujo del modelo se puede apreciar en el anexo figura N° A-24

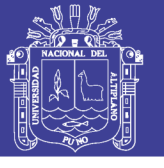

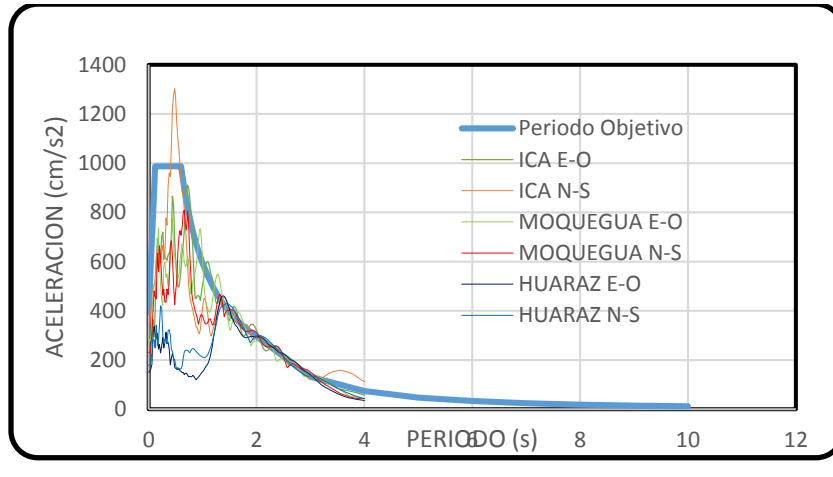

Figura N° 78: Escalado de Acelerogramas (E) Fuente: Elaboración Propia

#### **3.4.8 Sector E-F**

 Luego de tener el modelo analizado de base fija del sector E-F se utilizará este para su aplicación en este ítem, los diferentes pesos y coeficientes de sitio se realizarán en referencia igual del ítem 3.4.3. Acerca de los demás factores asumirá en un inicio, para luego ser analizados en el diseño del aislador que se ven en la tabla N° 25.

| Descripción                           | Símbolo   | Valor      |
|---------------------------------------|-----------|------------|
| Peso de Estructura                    | W         | 22315.023  |
| Número de apoyos                      | N         | 36         |
| Peso máxima en Columna                | $W_{max}$ | 858.083 kN |
| Peso mínima en Columna                | $W_{min}$ | 493.34 kN  |
| Ajuste por clase de sitio en periodos | $S_{M1}$  | 0.765 s    |
| largos                                |           |            |
| Ajuste a nivel de diseño en periodos  | $S_{D1}$  | 0.51 s     |
| largos                                |           |            |
| Periodo Efectivo                      | $T_D$     | 2.6s       |
| Amortiguamiento Efectivo              | $\beta_D$ | 34.1 %     |
| Deformación de corte                  | Y         | 1.5        |
| Módulo de Elasticidad                 | K         | 2000 MPa   |

Tabla 82 : Parámetros de Diseño del Aislador (E-F

Fuente: Elaboración Propia

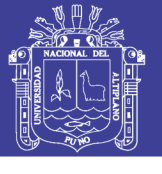

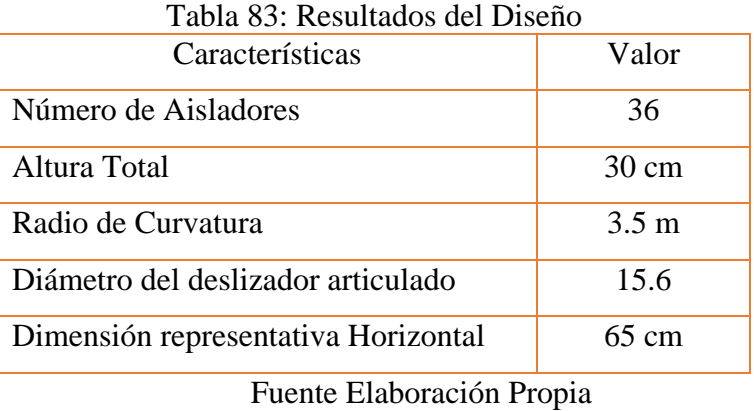

 Como se muestra en la tabla siguiente N° 84 los diferentes factores de diseño del aislador, se definirá en el software ETABS, el cual se muestra en las figuras, ver la figura N° 80 Y figura N° 81

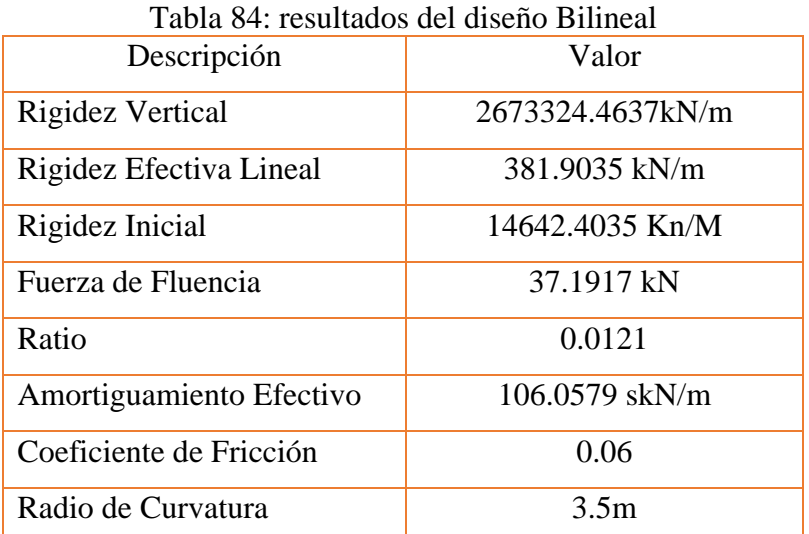

Fuente Elaboración Propia

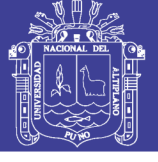

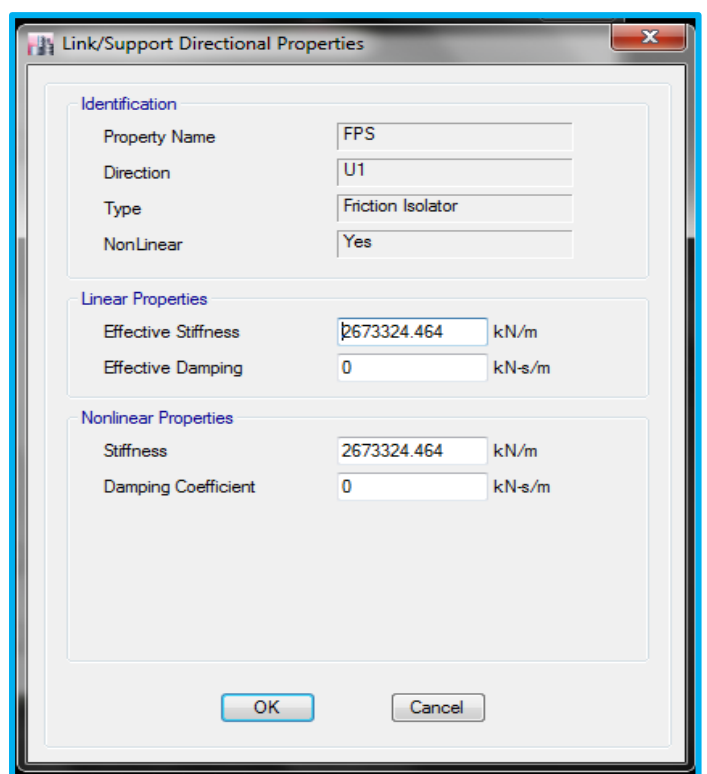

 Figura N° 79: Definición de parámetros del Aislador FPS U1 (E-F) Fuente: Software ETABS

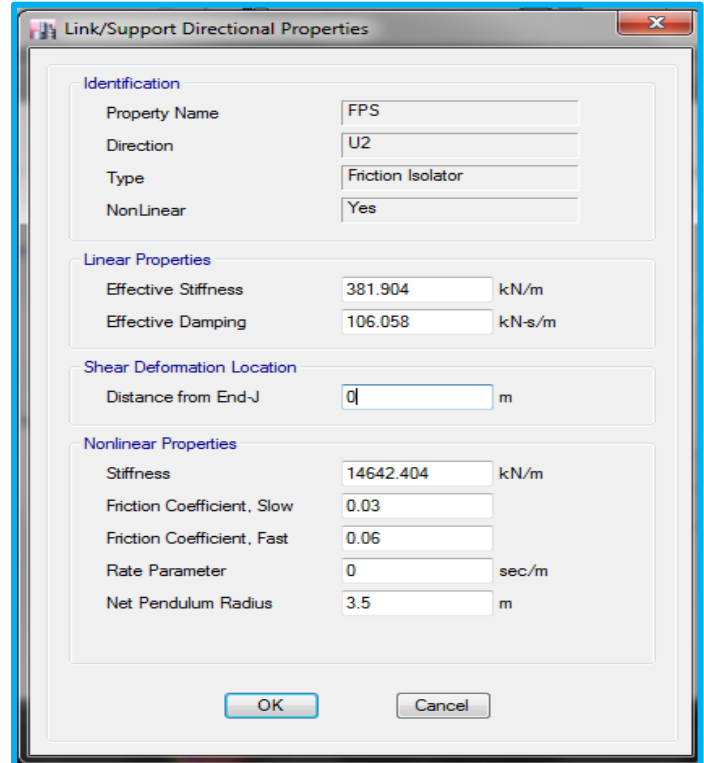

Figura N° 80: Definición de Parámetros del aislador FPS U2 y U3 (E-F) Fuente: Software ETABS

Repositorio Institucional UNA-PUNO

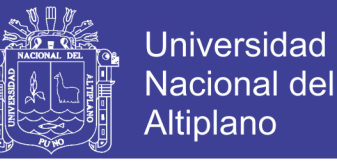

#### **Análisis Estático de sector E-F**

 El coeficiente de fuerza cortante para modelos aislados se determinará en consecuencia de las siguientes ecuaciones:

$$
K_{min} = \frac{W}{g} \left(\frac{2\pi}{T_D}\right)^2 = \frac{22315.023}{9.81} \left(\frac{2\pi}{2.6}\right)^2 = 13284.383 \frac{kN}{m}
$$
  
\n
$$
K_{max} = 1.3 \times K_{min} = 1.3 \times 13284.383 = 17269.697 \frac{kN}{m}
$$
  
\n
$$
D_D = \frac{g \times S_{D1} \times T_D}{4\pi^2 \times B_D} = \frac{9.81 \times 0.51 \times 2.5}{4\pi^2 \times 1.783} = 0.185 m
$$
  
\n
$$
V_b = \frac{K_{max} \times D_D}{2} = 1595.718 kN
$$
  
\n
$$
C = \frac{V_b}{W} = 0.0715
$$

Ahora determinaremos el desplazamiento máximo:

$$
D_M = \frac{g \times S_{M1} \times T_M}{4\pi^2 \times B_M} = \frac{9.81 \times 0.765 \times 2.6}{4\pi^2 \times 1.783} = 0.277 \, m
$$
\n
$$
D_{TM} = 1.1 \times 0.333 = 0.305 \, m
$$

#### **Análisis Dinámico de sector E-F**

 Luego para realizar el análisis dinámico se escalará aquellos registros sísmicos como se muestra en la siguiente figura, los registros sísmicos son mencionados en el ítem 3.2.4., se asignará del mismo modo que en estructuras de base fija, el caso de carga se asignará de la tabla N° 35, este se definirá como se muestra en la figura N° A-26. El dibujo del modelo se puede apreciar en el anexo figura N° A-27.
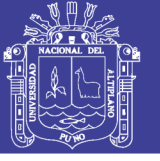

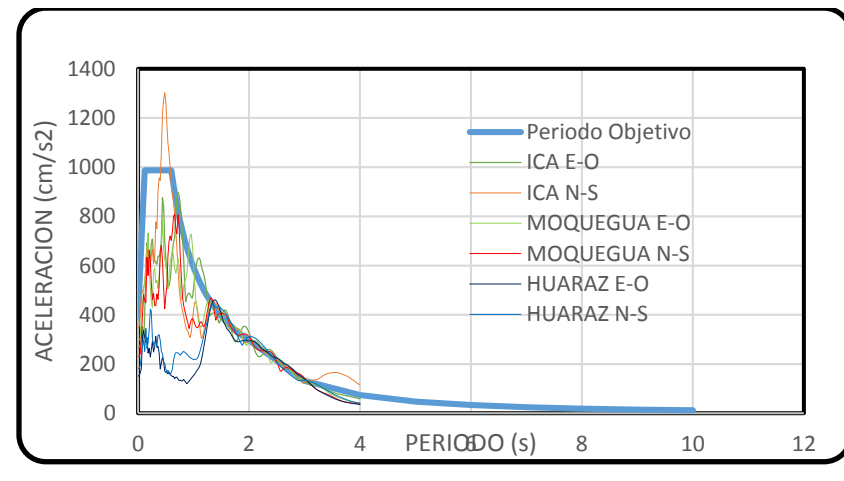

Figura N° 81: Escalado de Acelerograma (E-F) Fuente: Elaboración Propia

#### **3.4.9 Sector F**

 Luego de tener el modelo analizado de base fija del sector F se utilizará este para su aplicación en este ítem, los diferentes pesos y coeficientes de sitio se realizarán en referencia igual del ítem 3.4.3. Acerca de los demás factores asumirá en un inicio, para luego ser analizados en el diseño del aislador que se ven en la tabla N° 21.

| Descripción                                   | Símbolo             | Valor       |
|-----------------------------------------------|---------------------|-------------|
| Peso de Estructura                            | W                   | 5111.836 kN |
| Número de apoyos                              | N                   | 39          |
| Peso máxima en Columna                        | $W_{max}$           | 169.97 kN   |
| Peso mínima en Columna                        | $W_{min}$           | 104.5 kN    |
| A juste por clase de sitio en periodos largos | $S_{M1}$            | 0.765 s     |
| Ajuste a nivel de diseño en periodos largos   | $S_{D1}$            | 0.51 s      |
| Periodo Efectivo                              | $T_D$               | 2.6s        |
| Amortiguamiento Efectivo                      | $\beta_D = \beta_M$ | 18 %        |
| Deformación de corte                          | Y                   | 1.5         |
| Módulo de Elasticidad                         | K                   | 2000 MPa    |

Tabla 85: Datos para diseño del Aislador (F)

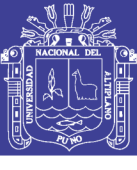

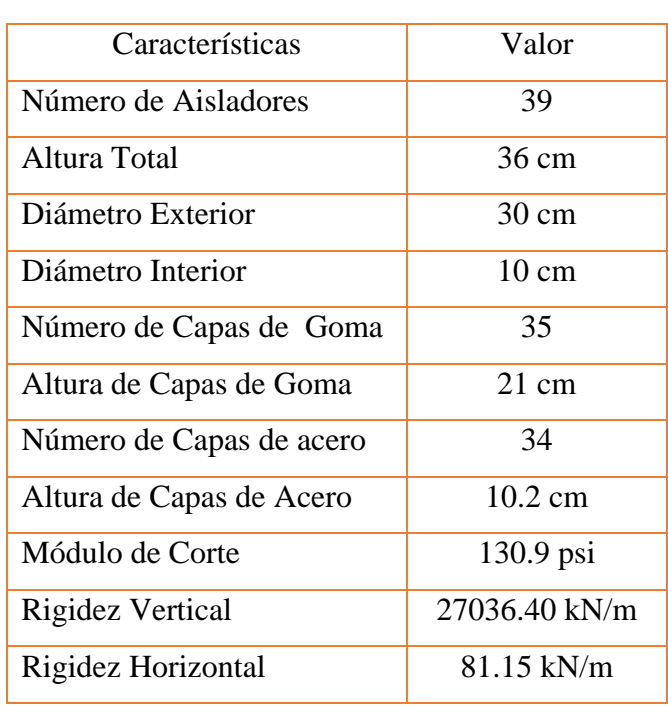

Tabla 86: Resultados HDRB

Fuente Elaboración Propia

 Para el modelo bilineal se diseñó mediante las ecuaciones de la tabla 37, teniendo el siguiente resultado.

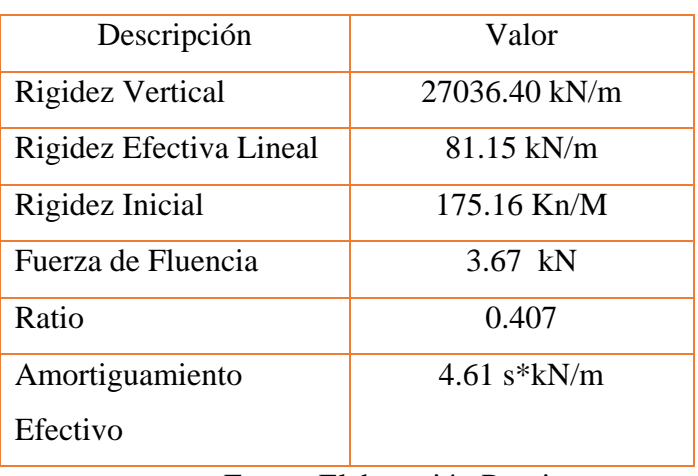

#### Tabla 87: Resumen de datos para Diseño (HDRB)

Fuente Elaboración Propia

Con los datos anteriores determinados, asignamos en el software ETABS.

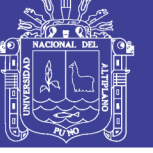

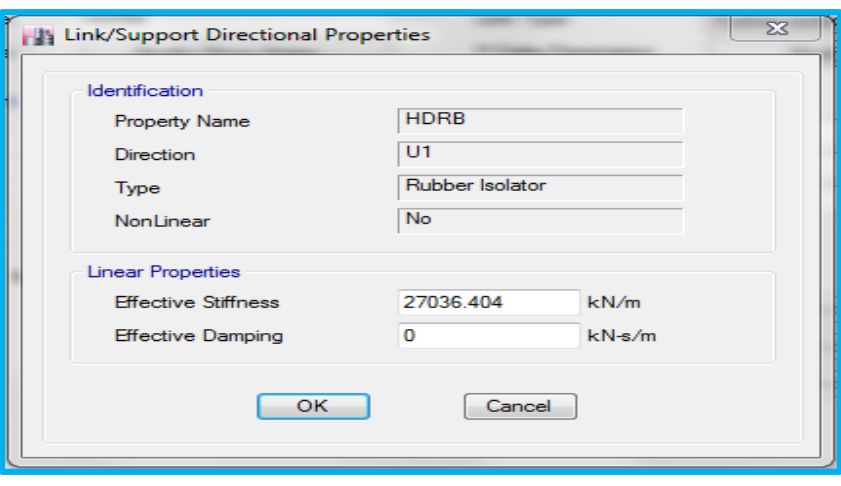

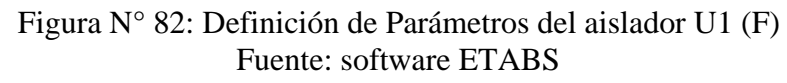

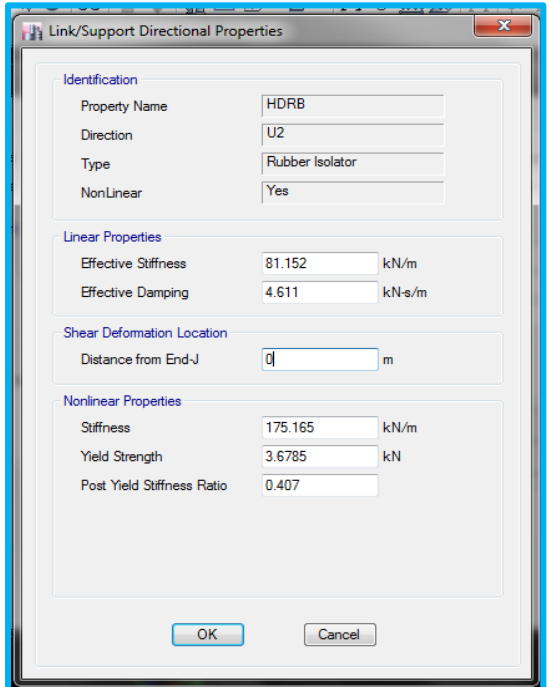

 Figura N° 83: Definición de Parámetros del aislador U2 y U3 (F) Fuente: software ETABS

#### **Análisis Estático de sector F**

 El coeficiente de fuerza cortante para modelos aislados se determinará en consecuencia de las siguientes ecuaciones:

$$
K_{min} = \frac{W}{g} \left(\frac{2\pi}{T_D}\right)^2 = \frac{5111.836}{9.81} \left(\frac{2\pi}{2.6}\right)^2 = 3043.133 \frac{kN}{m}
$$
  

$$
K_{max} = 1.3 \times K_{min} = 1.3 \times 3043.133 = 3956.073 \frac{kN}{m}
$$

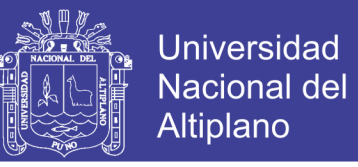

$$
D_D = \frac{g \times S_{D1} \times T_D}{4\pi^2 \times B_D} = \frac{9.81 \times 0.51 \times 2.6}{4\pi^2 \times 1.46} = 0.226 m
$$
  

$$
D_{TD} = 1.1 D_D = 0.2486 m
$$
  

$$
V_b = \frac{K_{max} \times D_D}{2} = 446.41 kN
$$

Una vez determinados la fuerza cortante este se distribuirá según el nivel, como se muestra acentuación:

Para Sismo Máximo Esperado:

$$
D_M = \frac{g \times S_{M1} \times T_M}{4\pi^2 \times B_M} = \frac{9.81 \times 0.765 \times 2.6}{4\pi^2 \times 1.46} = 0.338 m
$$
  

$$
D_{TM} = 1.1 \times 0.332 = 0.372 m
$$

#### **Análisis Dinámico de sector F**

Se utilizará los registros mencionados anteriormente escalados, para su escalado se realizará con el espectro objetivo (E-030) norma peruana.

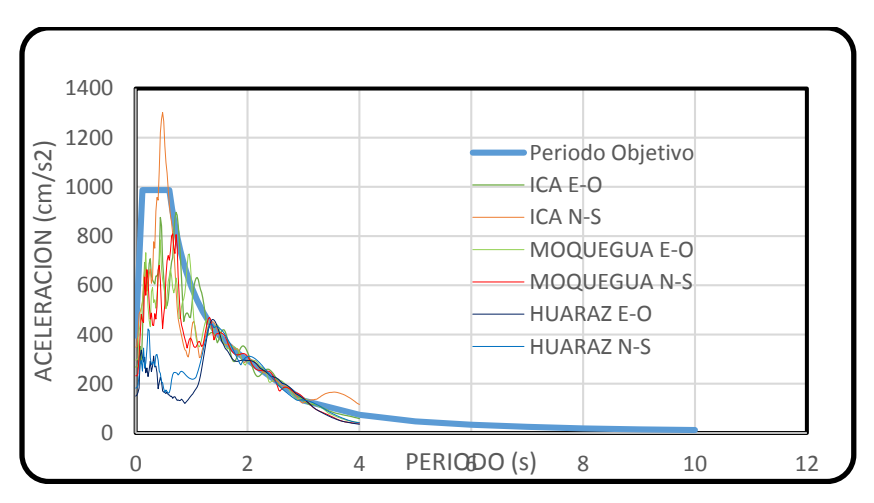

Figura N° 84: Escalado de acelerogramas (F) Fuente: Elaboración Propia

Luego del escalado de los sismos, luego se asigna en el programa los 3 registros sísmicos cada uno de estas dividido en norte-sur y este-oeste.

Para la asignación de estos en el software ETABS, se procederá según especifica la norma ASCE 7-10.

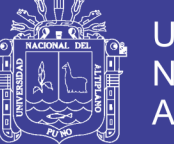

#### **3.4.10 Sector G**

 Luego de tener el modelo analizado de base fija del sector B se utilizará este para su aplicación en este ítem, los diferentes pesos y coeficientes de sitio se realizarán en referencia igual del ítem 3.4.3. Acerca de los demás factores asumirá en un inicio, para luego ser analizados en el diseño del aislador que se ven en la tabla N° 23.

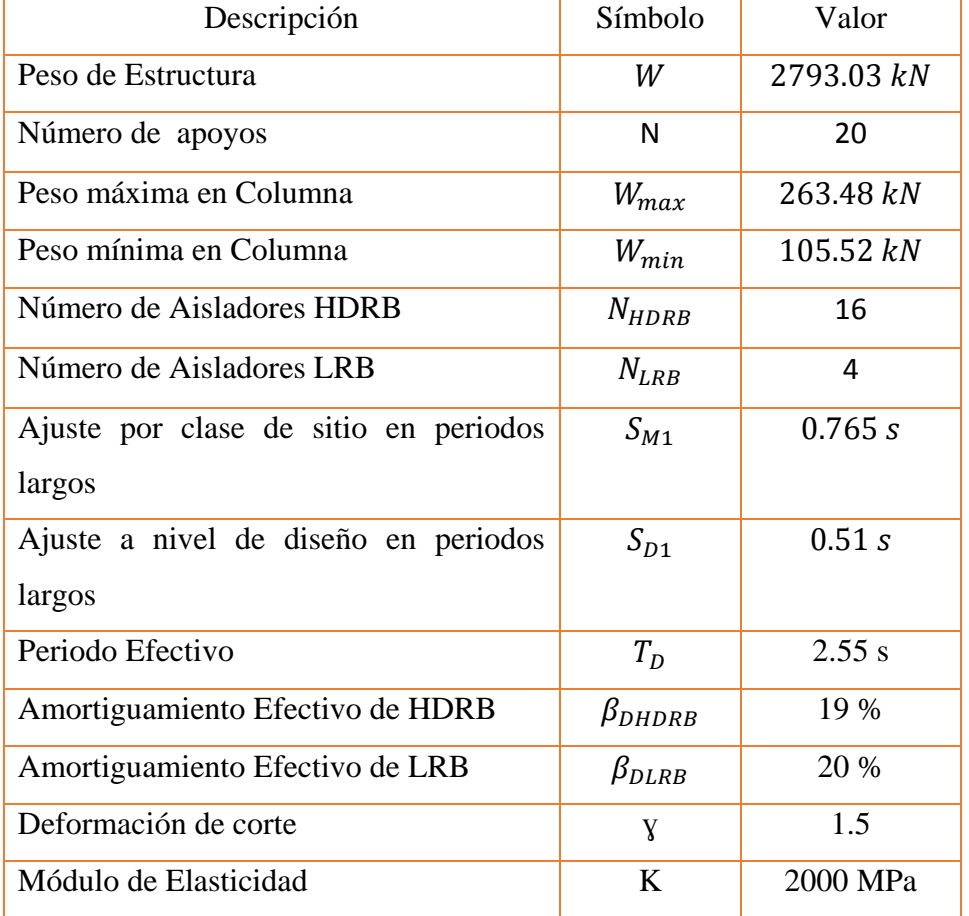

Tabla 88: Datos para el diseño de Aislador HDRB y LRB

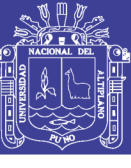

Universidad Nacional del Altiplano

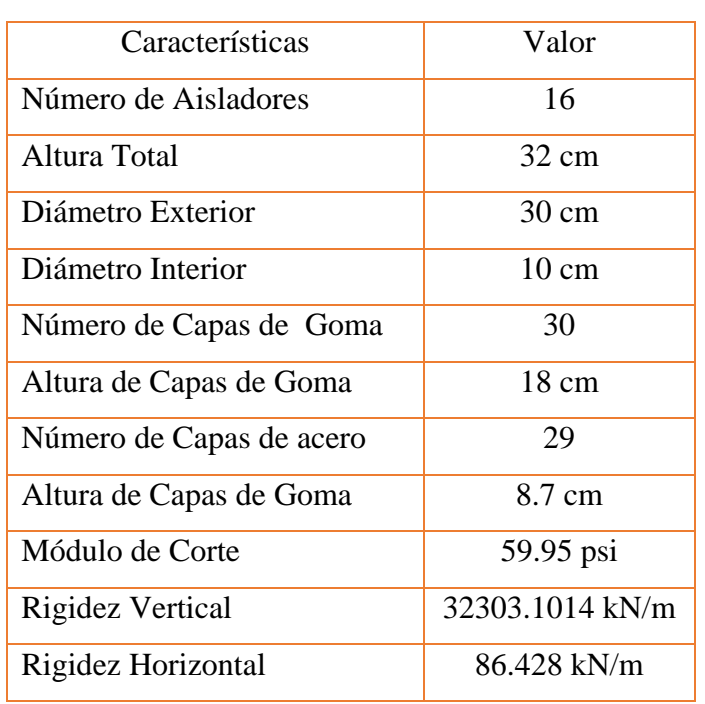

Tabla 89: Resultado de Diseño HDRB

Fuente Elaboración Propia

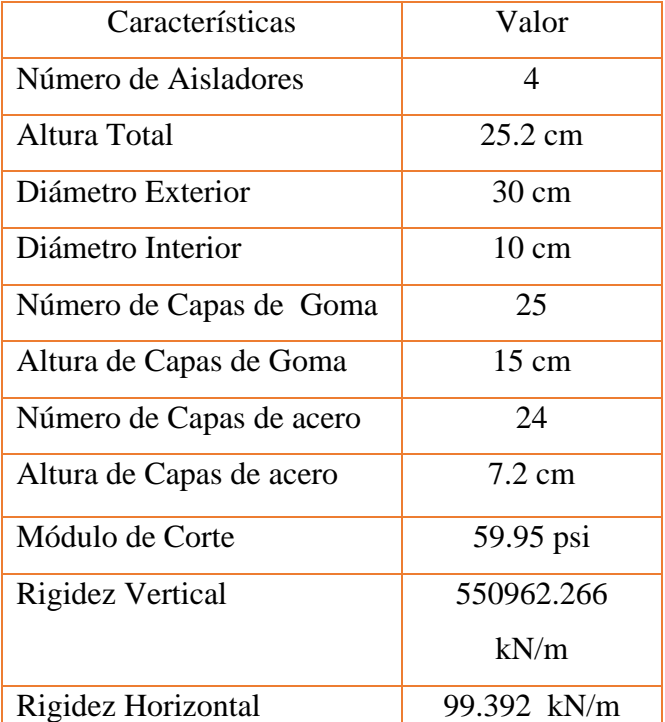

Tabla 90: Resultados de diseño de Aislador LRB

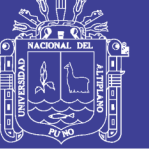

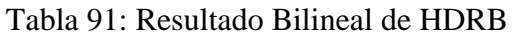

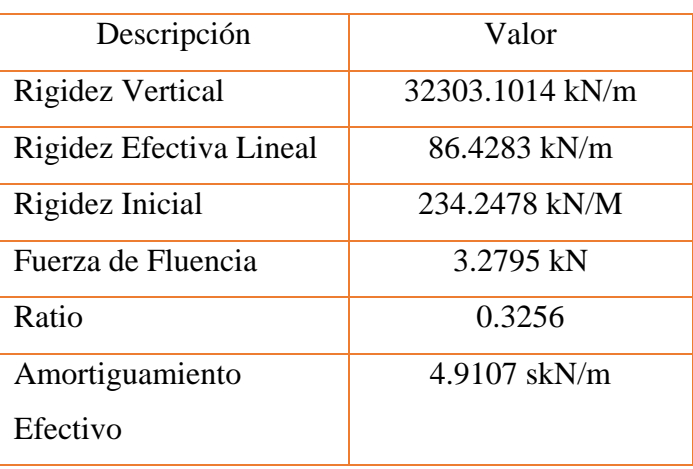

Fuente Elaboración Propia

 Con los datos anteriores determinados, pasamos a definir el aislador tipo HDRB en el software ETABS.

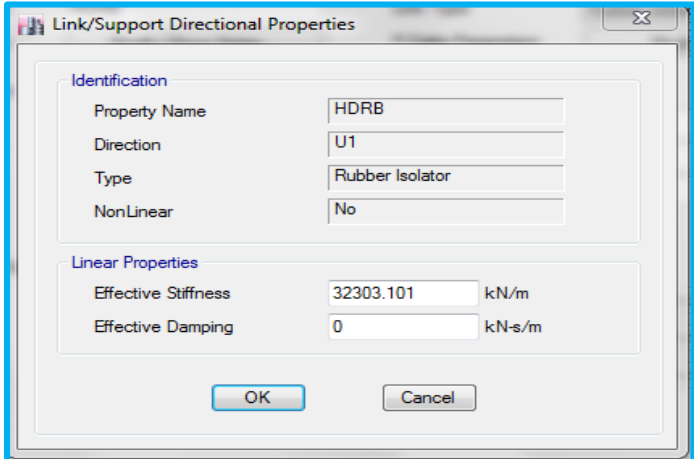

 Figura N° 85: Definición de parámetros del Aislador HDRB U1 (G) Fuente: Software ETABS

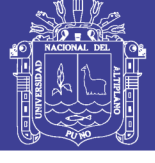

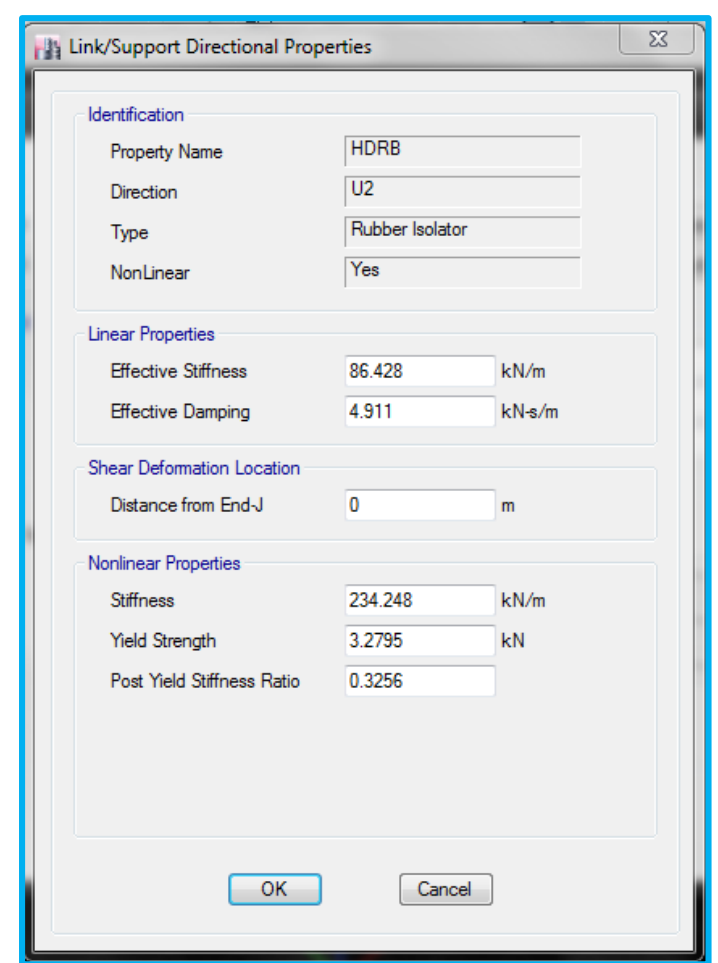

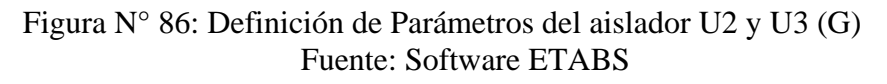

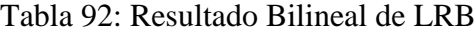

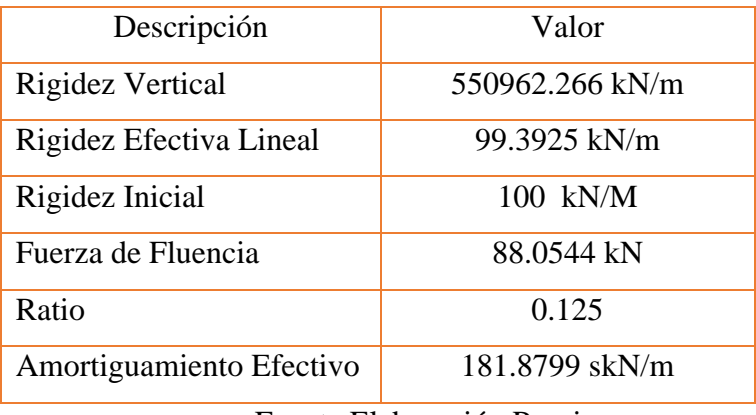

#### Fuente Elaboración Propia

 Con los datos anteriores determinados, pasamos a definir el aislador LRB en el software ETABS.

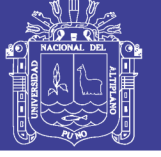

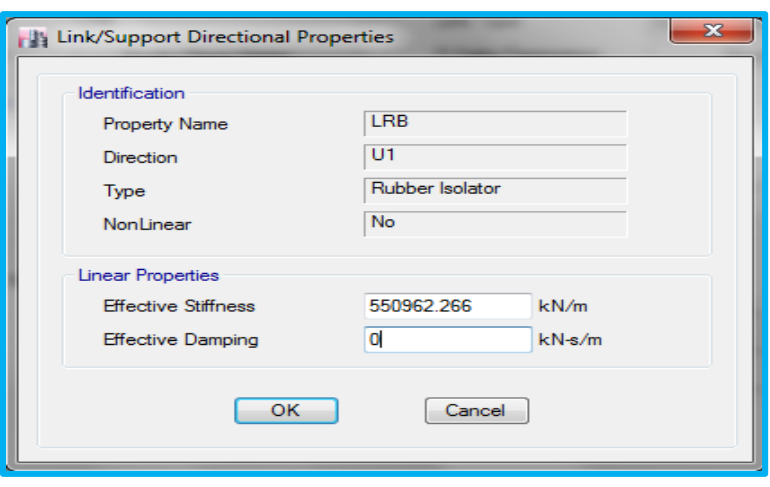

 Figura N° 87: Asignación de Parámetros U1 LRB (G) Fuente: Software ETABS

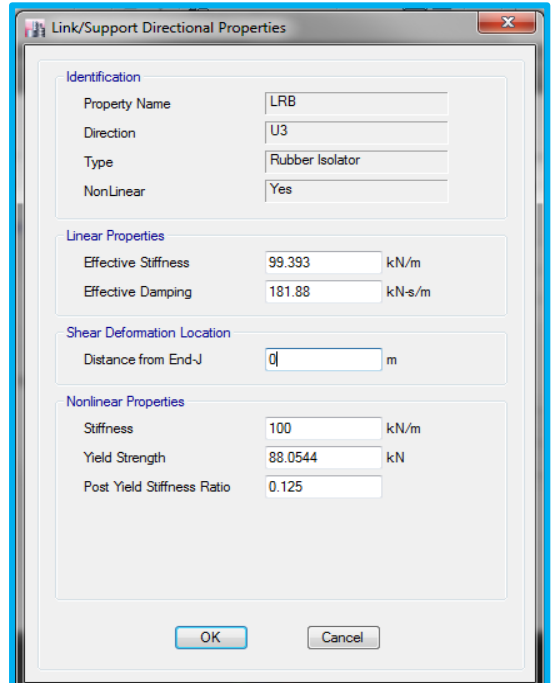

 Figura N° 88: Asignación de parámetros U2 y U3 LRB (G) Fuente: Software ETABS

### **Análisis Estático de sector G**

 El coeficiente de fuerza cortante para modelos aislados se determinará en consecuencia de las siguientes ecuaciones:

Promedio de Amortiguamiento:

$$
\beta_T = \frac{N_{HDRB} \times \beta_{DHDRB} + N_{LRB} \times \beta_{DLRB}}{20}
$$

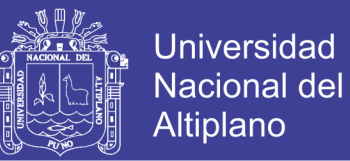

$$
\beta_T = \frac{16 \times 19 + 4 \times 20}{20}
$$

$$
\beta_T = 19.2
$$

Por lo tanto el amortiguamiento efectivo será:  $B_D = 1.484$ 

$$
K_{min} = \frac{W}{g} \left(\frac{2\pi}{T_D}\right)^2 = \frac{2793.03}{9.81} \left(\frac{2\pi}{2.55}\right)^2 = 1728.56 \frac{kN}{m}
$$
  
\n
$$
K_{max} = 1.3 \times K_{min} = 1.3 \times 1728.56 = 2247.14 \frac{kN}{m}
$$
  
\n
$$
D_D = \frac{g \times S_{D1} \times T_D}{4\pi^2 \times B_D} = \frac{9.81 \times 0.51 \times 2.55}{4\pi^2 \times 1.484} = 0.218cm
$$
  
\n
$$
V_b = \frac{K_{max} \times D_D}{2} = 244.67 kN
$$

También se pude asignar de la siguiente manera las fuerzas laterales.

$$
C = \frac{V_b}{W} = 0.0876
$$

### **Análisis Dinámico de sector G**

Se utilizará los registros mencionados anteriormente escalados, para su escalado se realizará con el espectro objetivo (E-030) norma peruana.

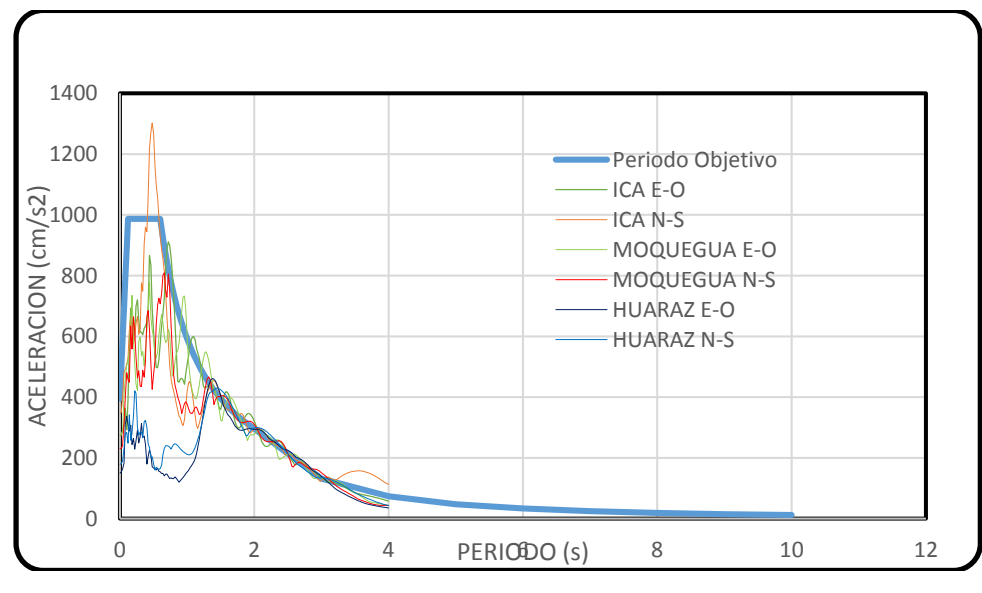

Figura N° 89: Escalado de Acelerogramas (G) Fuente: Elaboración Propia

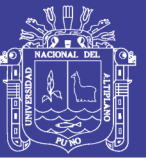

Luego del escalado se pasará a la asignación de estos sismos al software ETABS.

### **3.4.11 Sector H**

 Luego de tener el modelo analizado de base fija del sector H se utilizará este para su aplicación en este ítem, los diferentes pesos y coeficientes de sitio se realizarán en referencia igual del ítem 3.4.3. Acerca de los demás factores asumirá en un inicio, para luego ser analizados en el diseño del aislador que se ven en la tabla N° 25.

| Descripción                           | Símbolo   | Valor       |
|---------------------------------------|-----------|-------------|
| Peso de Estructura                    | W         | 6273.796 kN |
| Número de apoyos                      | N         | 15          |
| Peso máxima en Columna                | $W_{max}$ | 706.45 kN   |
| Peso mínima en Columna                | $W_{min}$ | 469.25 kN   |
| Ajuste por clase de sitio en periodos | $S_{M1}$  | 0.765 s     |
| largos                                |           |             |
| Ajuste a nivel de diseño en periodos  | $S_{D1}$  | 0.51 s      |
| largos                                |           |             |
| Periodo Efectivo                      | $T_D$     | 2.7 s       |
| Amortiguamiento Efectivo              | $\beta_D$ | 34.13 %     |
| Deformación de corte                  | Y         | 1.5         |
| Módulo de Elasticidad                 | K         | 2000 MPa    |

Tabla 93 : Parámetros de Diseño del Aislador (H)

Fuente: Elaboración Propia

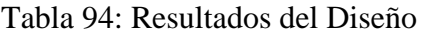

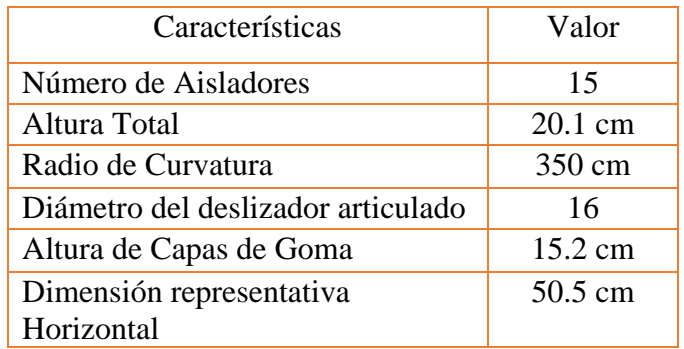

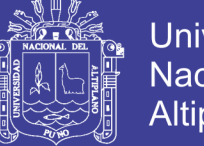

**Universidad Nacional del** Altiplano

 Como se muestra en la tabla siguiente N° 100 los diferentes factores de diseño del aislador, se definirá en el software ETABS, el cual se muestra en las figuras, ver la figura N° 66 Y figura N° 67

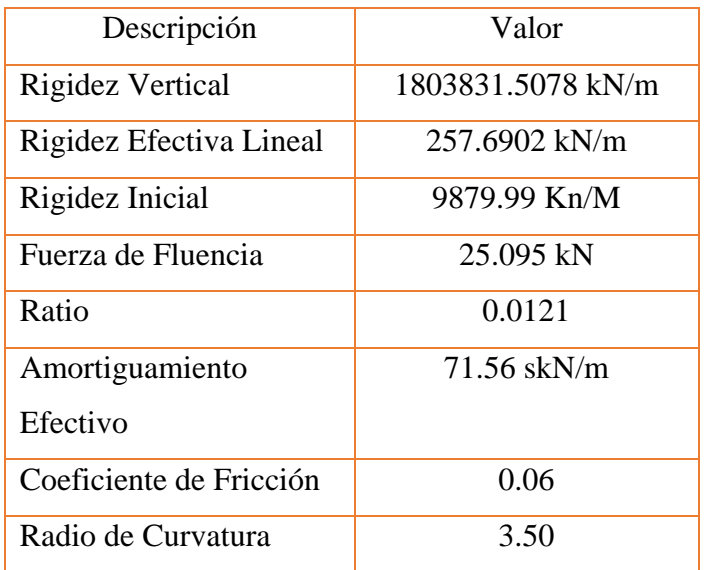

Tabla 95: resultados del diseño Bilineal

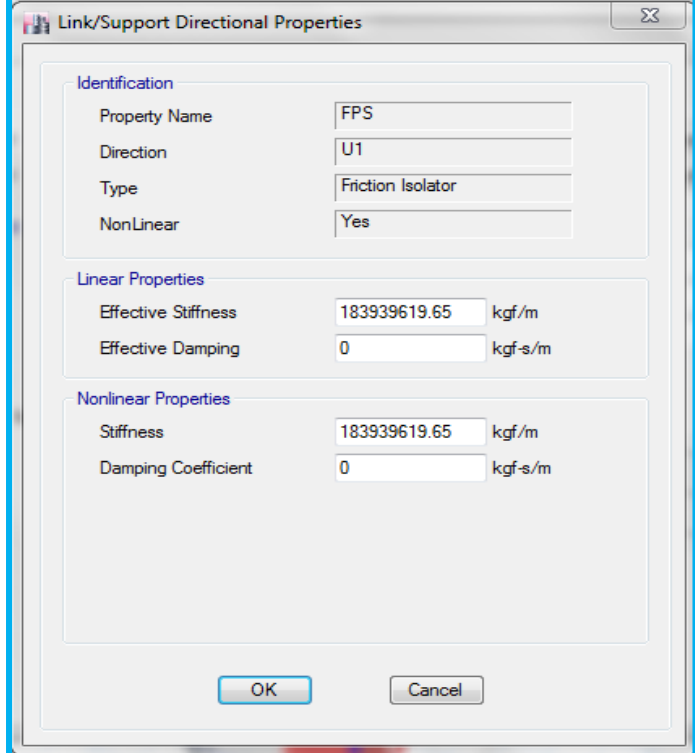

 Figura N° 90: Definición de parámetros del Aislador FPS U1 (H) Fuente: Software ETABS

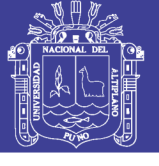

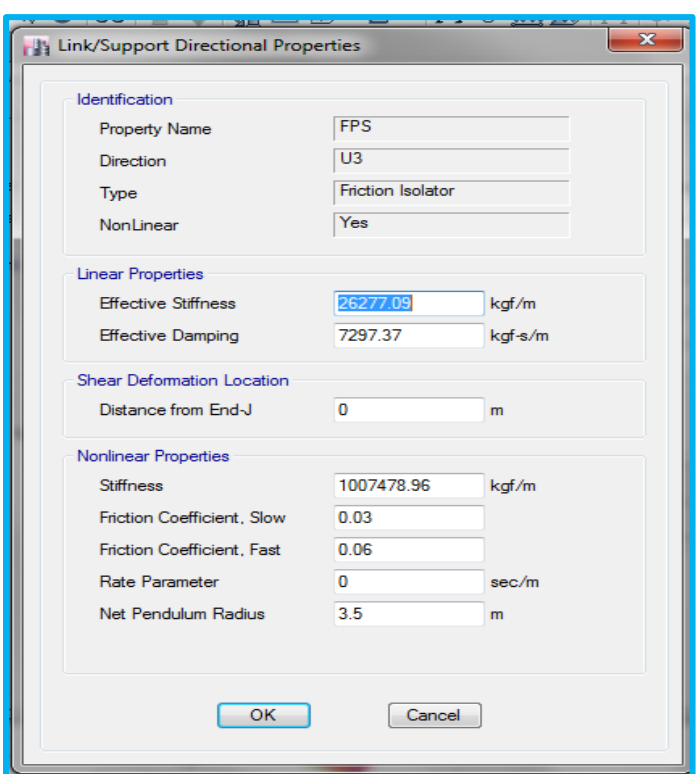

Figura N° 91: Definición de Parámetros del aislador FPS U2 y U3 (H) Fuente: Software ETABS

### **Análisis Estático de sector H**

 El coeficiente de fuerza cortante para modelos aislados se determinará en consecuencia de las siguientes ecuaciones:

$$
K_{min} = \frac{W}{g} \left(\frac{2\pi}{T_D}\right)^2 = \frac{6273.796}{9.81} \left(\frac{2\pi}{2.7}\right)^2 = 3463.328 \frac{kN}{m}
$$
  

$$
K_{max} = 1.3 \times K_{min} = 1.3 \times 3463.328 = 4502.326 \frac{kN}{m}
$$
  

$$
D_D = \frac{g \times S_{D1} \times T_D}{4\pi^2 \times B_D} = \frac{9.81 \times 0.51 \times 2.7}{4\pi^2 \times 1.448} = 0.236 \text{ cm}
$$
  

$$
V_b = \frac{K_{max} \times D_D}{2} = 531.963 \text{ kN}
$$

Se determina el máximo desplazamiento:

$$
D_M = \frac{g \times S_{M1} \times T_M}{4\pi^2 \times B_M} = \frac{9.81 \times 0.765 \times 2.7}{4\pi^2 \times 1.448} = 0.354 m
$$
  

$$
D_{TM} = 1.1 \times 0.354 = 0.389 m
$$

2

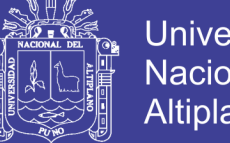

# **Universidad Nacional del** Altiplano

## **Análisis Dinámico de sector H**

Se utilizará los registros mencionados anteriormente escalados, para su escalado se realizará con el espectro objetivo (E-030) norma peruana.

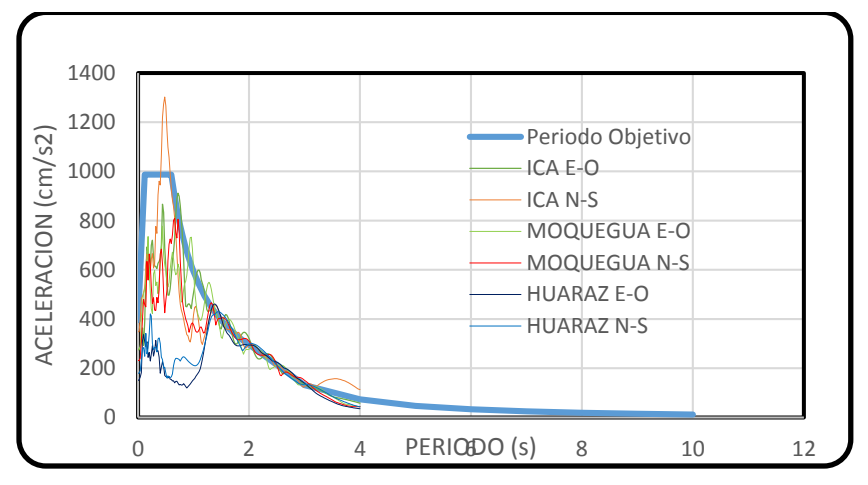

Figura N° 92: Escalado de Acelerograma (H) Fuente: Elaboración Propia

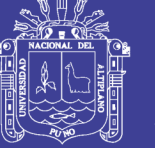

# **CAPITULO IV**

# **RESULTADOS Y DISCUSIÓN**

**4.1 SE ANALIZÓ LOS DIFERENTES SECTORES QUE COMPONEN EL MEGA LABORATORIO CLÍNICO UNIVERSITARIO DE SALUD HUMANA SIN AISLADORES CON LA NORMA E-030 VIGENTE.** 

#### **4.1.1 Sector A**

### **Participación Modal**

El resultado obtenido del modelo de base fija, se muestran en la tabla siguiente:

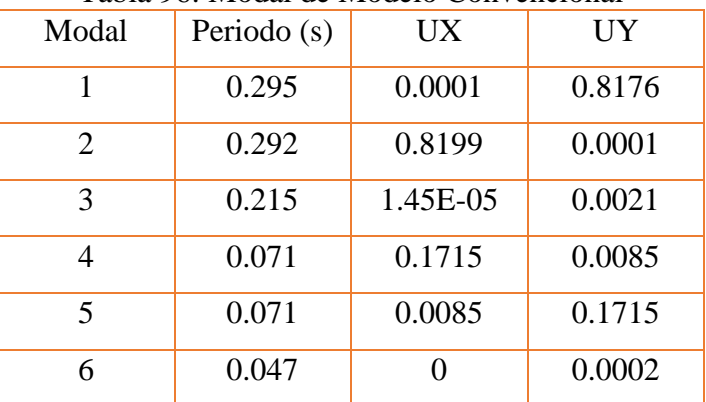

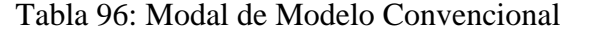

Fuente: Elaboración Propia

### **Verificación de Derivas**

A continuación, se muestra las derivas determinadas mediante análisis dinámico, siendo estas mediante respuesta espectral y tiempo historia.

### **Mediante el Espectro de Respuesta**

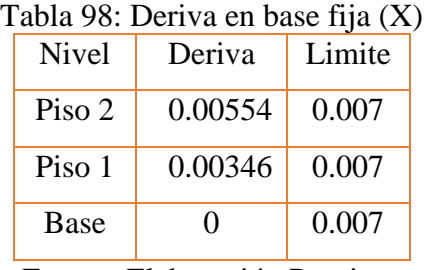

Fuente: Elaboración Propia

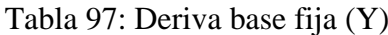

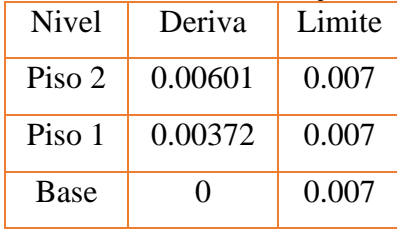

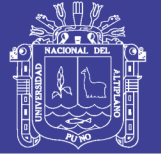

Mediante Análisis de Tiempo Historia

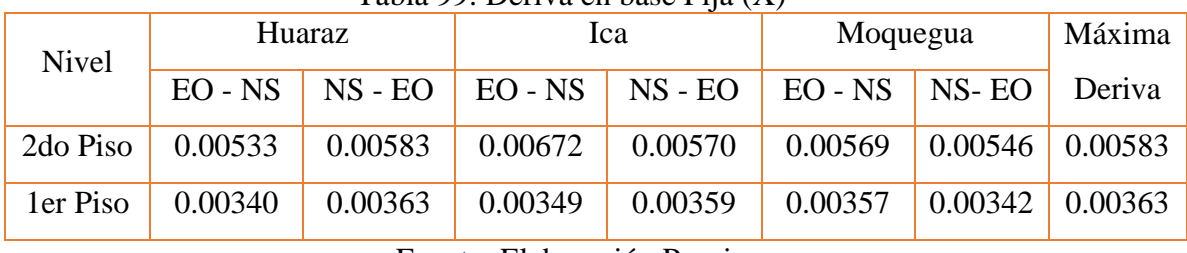

#### Tabla 99: Deriva en base Fija (X)

Fuente: Elaboración Propia

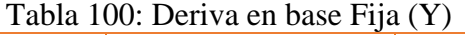

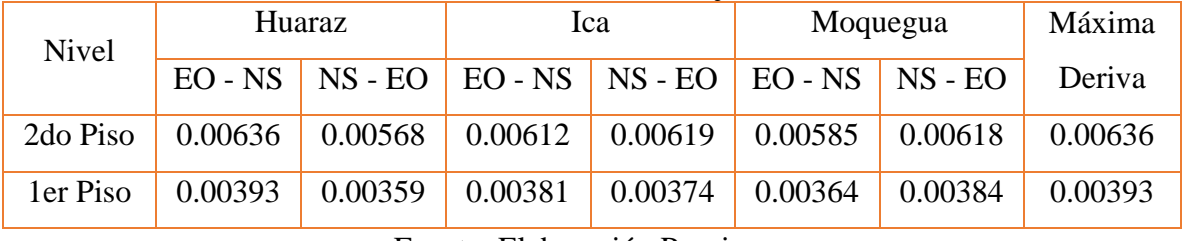

Fuente: Elaboración Propia

 Debido a que se tienen 6 casos de aceleraciones, se determinó la máxima deriva, así como lo especifica el reglamento RNE E-030(2016), se puede verificar que las derivas de respuesta espectral son menores con respecto al análisis dinámico tiempo historia.

# **4.1.2 Sector B**

# **Participación Modal**

El resultado obtenido del modelo de base fija, se muestran en la tabla siguiente:

| Modal | Periodo (s) | <b>UX</b> | UY     |  |
|-------|-------------|-----------|--------|--|
|       | 0.453       | 0.2126    | 0.7307 |  |
| 2     | 0.447       | 0.821     | 0.1037 |  |
| 3     | 0.356       | 0.0266    | 0.2338 |  |
|       | 0.103       | 0.0129    | 0.1168 |  |
| 5     | 0.095       | 0.1524    | 0.0043 |  |
| 6     | 0.069       | 0.0009    | 0.0477 |  |

Tabla 101: Modal de Modelo Convencional

Fuente: Elaboración Propia

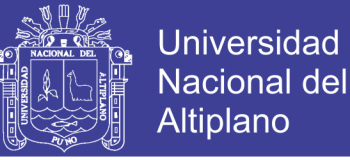

#### **Verificación de Derivas**

 A continuación, se muestra las derivas determinadas mediante análisis dinámico, siendo estas mediante respuesta espectral y tiempo historia,

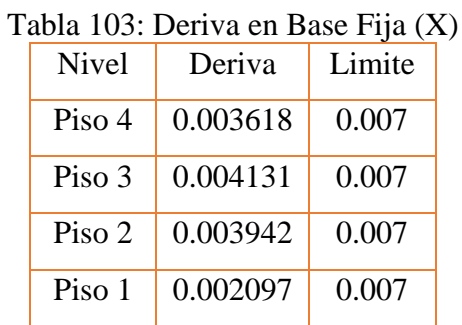

## **Mediante el Espectro de Respuesta:**

Fuente: Elaboración Propia

#### Mediante Análisis de Tiempo Historia

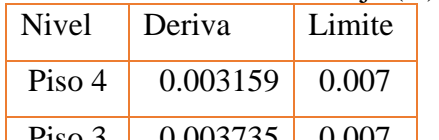

Tabla 102: Deriva en Base Fija (Y)

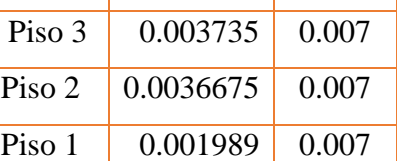

Fuente: Elaboración Propia

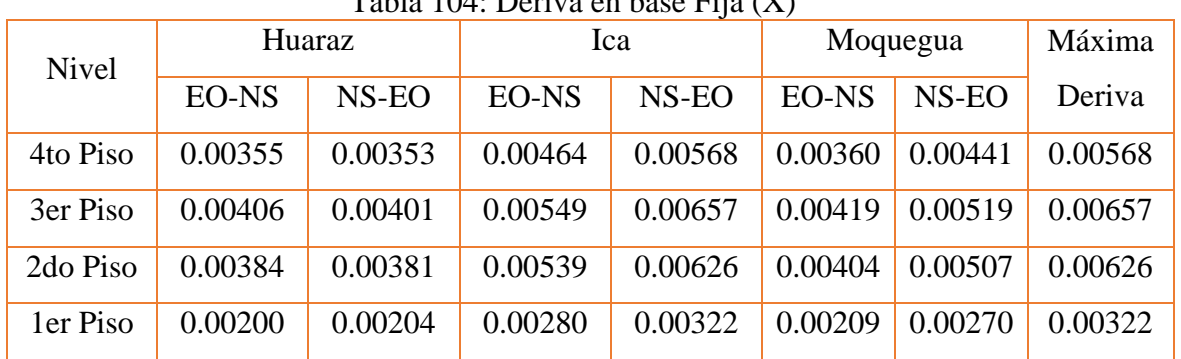

Tabla 104: Deriva en base Fija (X)

Fuente: Elaboración Propia

#### Tabla 105: Deriva en base Fija (Y)

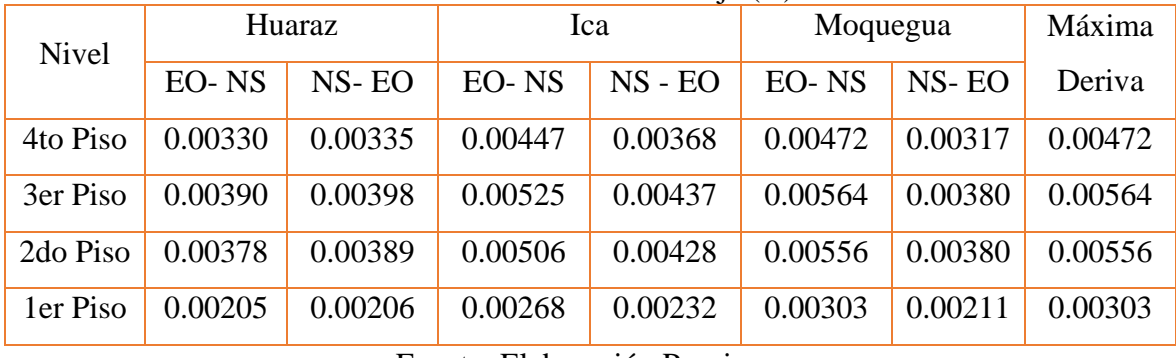

Fuente: Elaboración Propia

 Debido a que se tienen 6 casos de aceleraciones, se determinó la máxima deriva, así como lo especifica el reglamento RNE E-030(2016), también se puede verificar que las

Repositorio Institucional UNA-PUNO

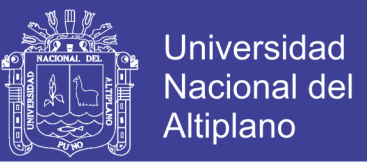

derivas de respuesta espectral son menores con respecto al análisis dinámico tiempo historia.

#### **4.1.3 Sector C**

#### **Participación Modal**

El resultado obtenido del modelo de base fija, se muestran en la tabla siguiente

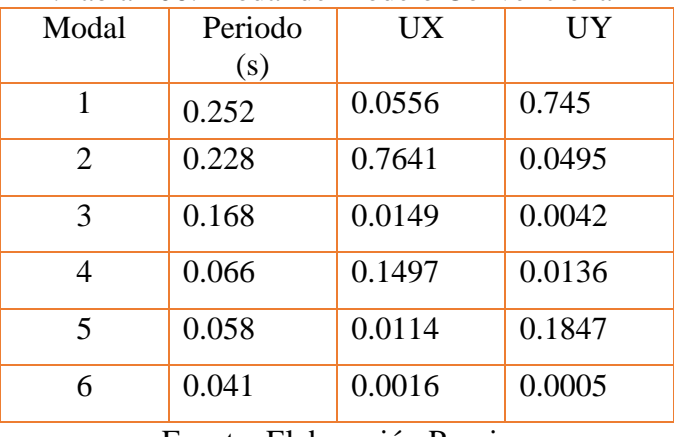

.Tabla 106: Modal de Modelo Convencional

Fuente: Elaboración Propia

#### **Verificación de Derivas**

 A continuación, se muestra las derivas determinadas mediante análisis dinámico, siendo estas mediante respuesta espectral y tiempo historia,

#### **Mediante el Espectro de Respuesta:**

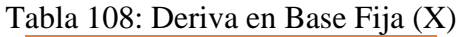

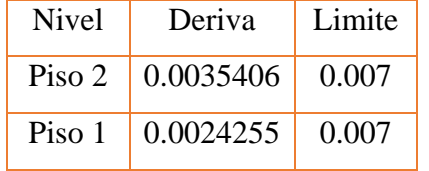

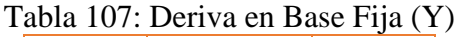

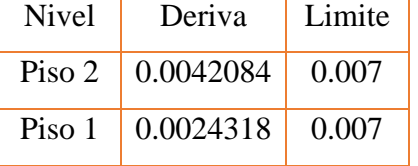

Fuente: Elaboración Propia

Fuente: Elaboración Propia

#### **Tiempo Historia**

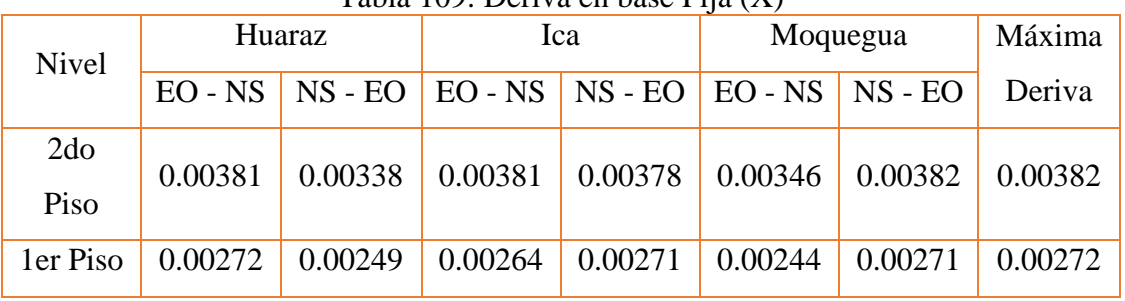

Tabla 109: Deriva en base Fija (X)

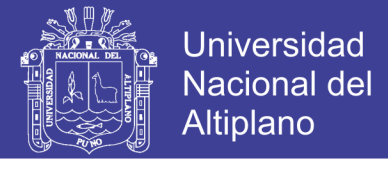

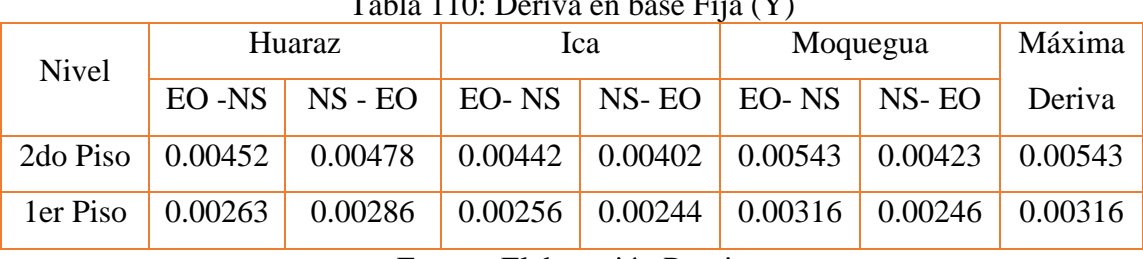

 $T = 111110 \text{ P}^{-1} = 1 \text{ F}^{\text{tr}}$  (Y)

Fuente: Elaboración Propia

 Debido a que se analizó con 6 casos de aceleraciones, también se determinó la máxima deriva en el caso de tiempo historia, así como lo especifica el reglamento RNE E-030(2016), también se puede verificar que las derivas de respuesta espectral son menores con respecto al análisis dinámico tiempo historia.

## **4.1.4 Sector D**

#### **Part**i**cipación Modal**

El resultado obtenido del modelo de base fija, se muestran en la tabla siguiente

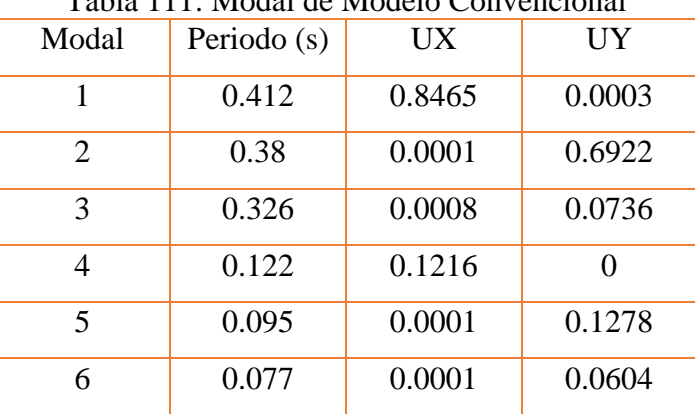

Tabla 111: Modal de Modelo Convencional

Fuente: Elaboración Propia

## **Verificación de Derivas**

#### **Mediante el espectro de respuesta:**

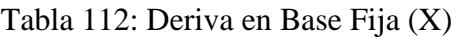

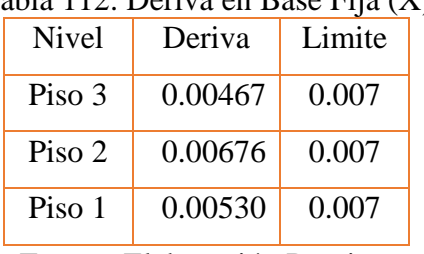

Fuente: Elaboración Propia

#### Tabla 113: Deriva en Base Fija (Y)

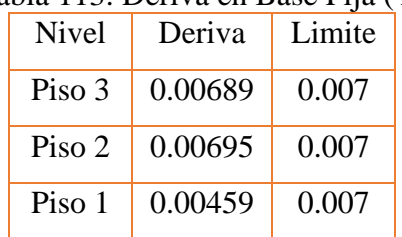

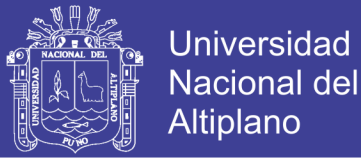

#### **Mediante Análisis de Tiempo Historia**

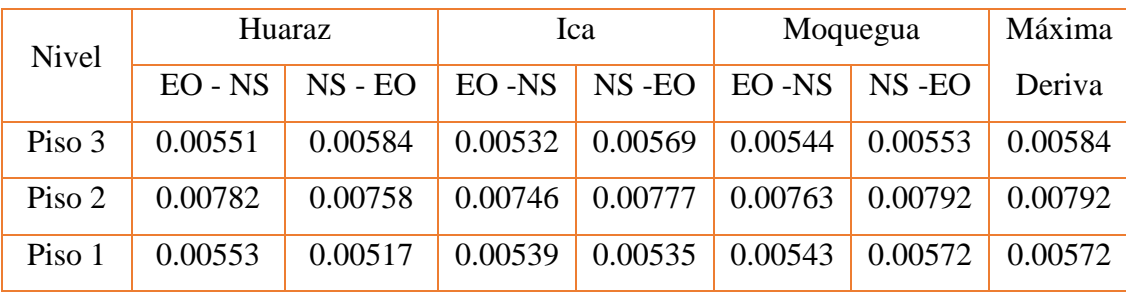

+Tabla 114: Deriva en base Fija (X)

Fuente: Elaboración Propia

Tabla 115: Deriva en base Fija (Y)

| Nivel  | Huaraz    |             | Ica     |                     | Moquegua |          | Máxima  |
|--------|-----------|-------------|---------|---------------------|----------|----------|---------|
|        | $EO - NS$ | $NS$ - $EO$ | EO -NS  | $NS$ -EO $ $ EO -NS |          | $NS$ -EO | Deriva  |
| Piso 3 | 0.00744   | 0.00758     | 0.00747 | 0.00756             | 0.00735  | 0.00735  | 0.00758 |
| Piso 2 | 0.00757   | 0.00813     | 0.00793 | 0.00814             | 0.00785  | 0.00785  | 0.00814 |
| Piso 1 | 0.00421   | 0.00463     | 0.00445 | 0.00464             | 0.00442  | 0.00442  | 0.00464 |

Fuente: Elaboración Propia

 Debido a que se analizó con 6 casos de aceleraciones, también se determinó la máxima deriva en el caso de tiempo historia, así como lo especifica el reglamento RNE E-030(2016), también se puede verificar que las derivas de respuesta espectral son menores con respecto al análisis dinámico tiempo historia

### **4.1.5 Sector E**

### **Participación Modal**

El resultado obtenido del modelo de base fija, se muestran en la tabla siguiente

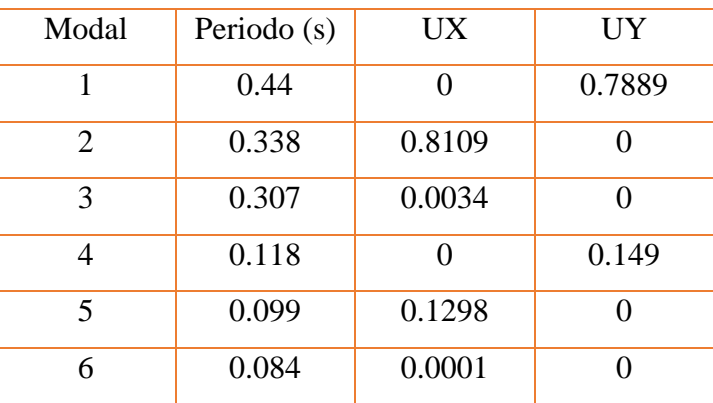

Tabla 116: Modal de Modelo Convencional

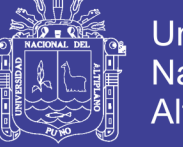

### **Verificación de Derivas**

#### **Mediante el espectro de respuesta:**

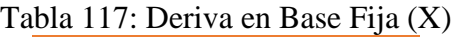

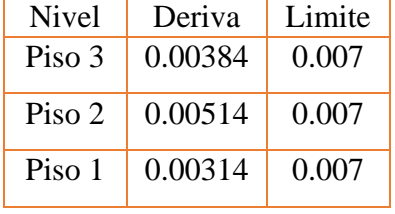

Fuente: Elaboración Propia

## Tabla 118: Deriva en Base Fija (Y)

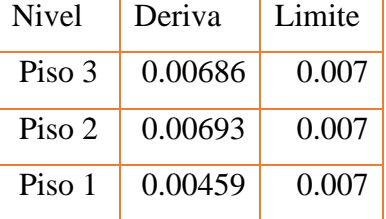

Fuente: Elaboración Propia

### **Mediante Análisis de Tiempo Historia**

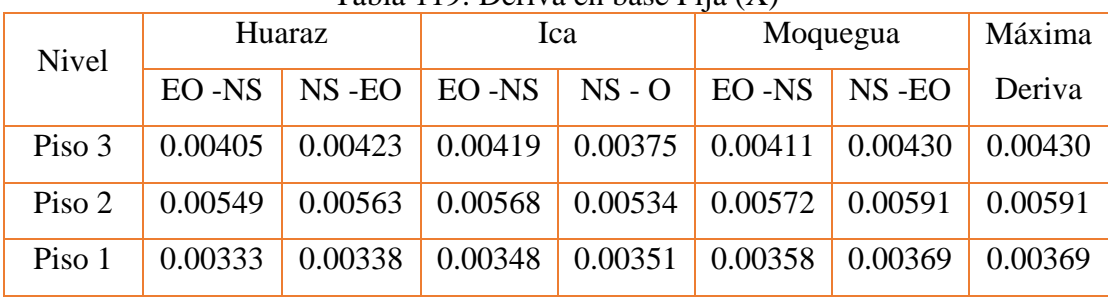

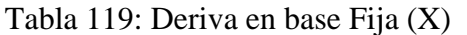

Tabla 120: Deriva en base Fija (Y)

| <b>Nivel</b> | Huaraz    |             | Ica     |                               | Moquegua |           | Máxima  |
|--------------|-----------|-------------|---------|-------------------------------|----------|-----------|---------|
|              | $EO - NS$ | $NS$ - $EO$ |         | $EO - NS$ $NS - EO$ $EO - NS$ |          | $NS - EO$ | Deriva  |
| Piso 3       | 0.00765   | 0.00817     | 0.00810 | 0.00789                       | 0.00764  | 0.00764   | 0.00817 |
| Piso 2       | 0.00922   | 0.00984     | 0.00937 | 0.00907                       | 0.00920  | 0.00920   | 0.00984 |
| Piso 1       | 0.00518   | 0.00555     | 0.00509 | 0.00493                       | 0.00514  | 0.00514   | 0.00555 |

 Debido a que también se analizó con 6 casos de aceleraciones, también se determinó la máxima deriva en el caso de tiempo historia, así como lo especifica el reglamento RNE E-030(2016), también se puede verificar que las derivas de respuesta espectral son menores con respecto al análisis dinámico tiempo historia

### **4.1.6 Sector E-F**

### **Participación Modal**

El resultado obtenido del modelo de base fija, se muestran en la tabla siguiente

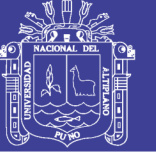

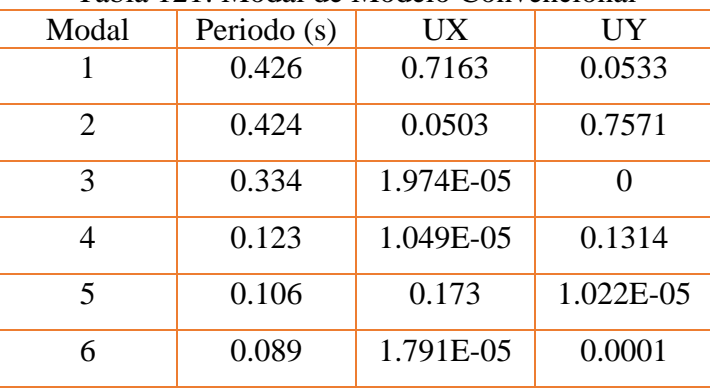

## Tabla 121: Modal de Modelo Convencional

Fuente: Elaboración Propia

### **Verificación de Derivas**

#### **Mediante el espectro de respuesta:**

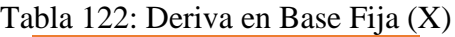

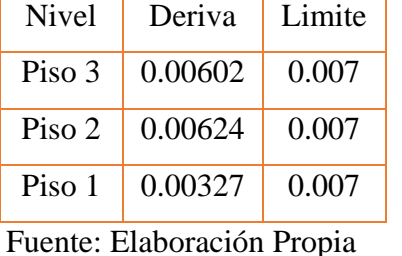

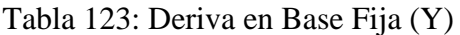

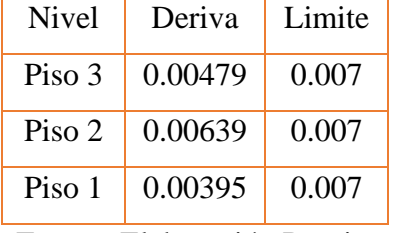

Fuente: Elaboración Propia

### **Mediante Análisis de Tiempo Historia**

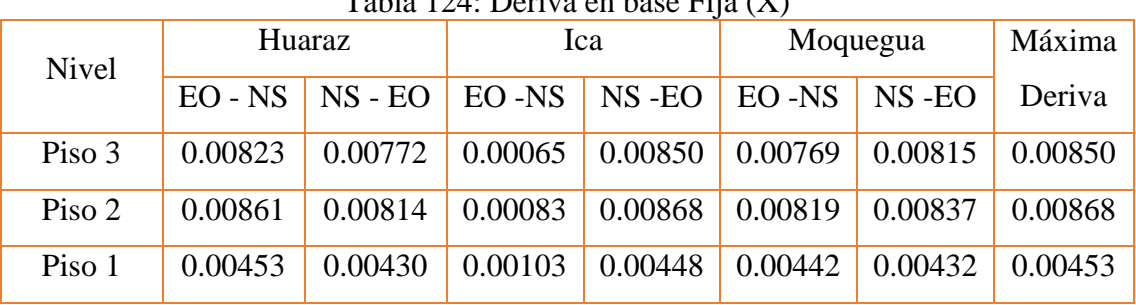

# $Table 124: Derivog on base Fig.  $(V)$$

Fuente: Elaboración Propia

Tabla 125: Deriva en base Fija (Y)

| $\cdots$ |           |                             |                       |                                           |          |         |         |
|----------|-----------|-----------------------------|-----------------------|-------------------------------------------|----------|---------|---------|
| Nivel    | Huaraz    |                             | Ica                   |                                           | Moquegua |         | Máxima  |
|          | $EO - NS$ | $\overline{\text{NS - EO}}$ |                       | $EO - NS$ $NS$ $-EO$ $EO - NS$ $NS$ $-EO$ |          |         | Deriva  |
| Piso 3   | 0.00615   | 0.00643                     | 0.00040               | 0.00651                                   | 0.00634  | 0.00634 | 0.00651 |
| Piso 2   | 0.00830   | 0.00872                     | $\vert 0.00075 \vert$ | 0.00851                                   | 0.00860  | 0.00860 | 0.00872 |
| Piso 1   | 0.00513   | 0.00547                     | 0.00137               | 0.00521                                   | 0.00529  | 0.00529 | 0.00547 |

 Debido a que también se analizó con 6 casos de aceleraciones, también se determinó la máxima deriva en el caso de tiempo historia, así como lo especifica el reglamento RNE E-030(2016), también se puede verificar que las derivas de respuesta espectral son menores con respecto al análisis dinámico tiempo historia

# **4.1.7 Sector F**

# **Participación Modal**

El resultado obtenido del modelo de base fija, se muestran en la tabla siguiente

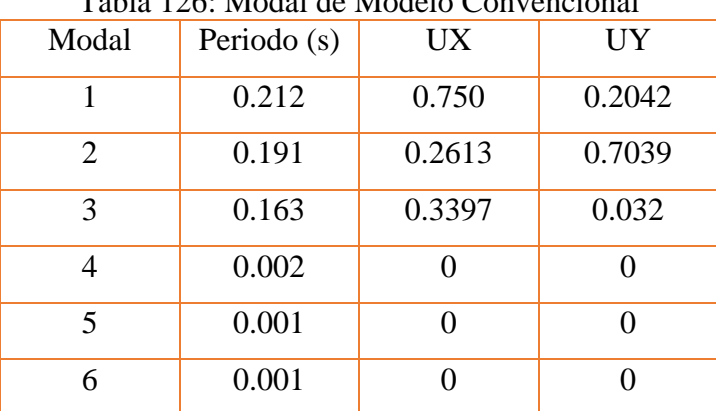

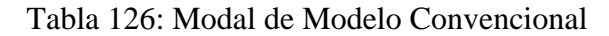

Fuente: Elaboración Propia

## **Verificación de Derivas**

### **Mediante el espectro de respuesta espectral:**

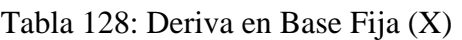

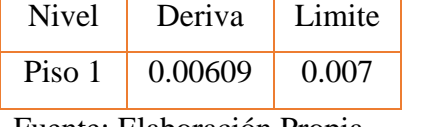

Fuente: Elaboración Propia

Tabla 127: Deriva en Base Fija (Y)

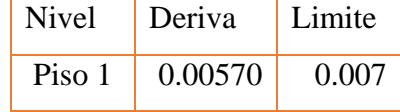

Fuente: Elaboración Propia

# **Mediante Tiempo Historia** z

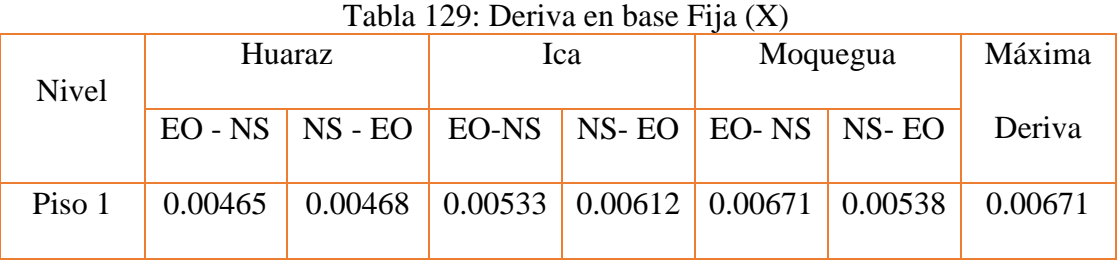

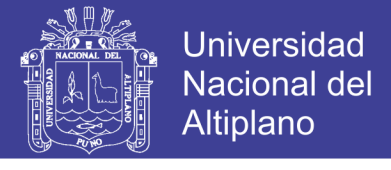

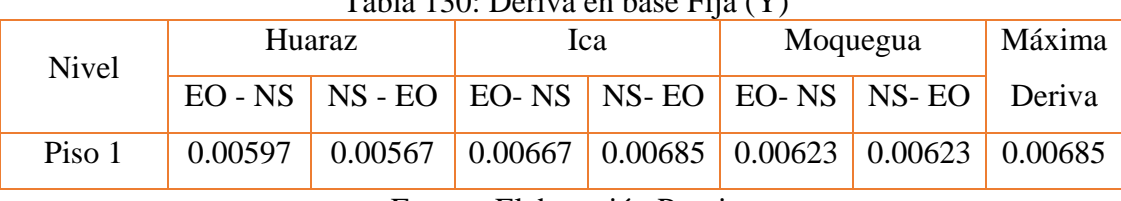

# Tabla 130: Deriva en base Fija (Y)

Fuente: Elaboración Propia

 Debido a que también se analizó con 6 casos de aceleraciones, también se determinó la máxima deriva en el caso de tiempo historia, así como lo especifica el reglamento RNE E-030(2016), también se puede verificar que las derivas de respuesta espectral son menores con respecto al análisis dinámico tiempo historia

### **4.1.8 Sector G**

## **Participación Modal**

Se puede distinguir la considerable diferencia entre el análisis del modelo Convencional y el modelo con aisladores de base.

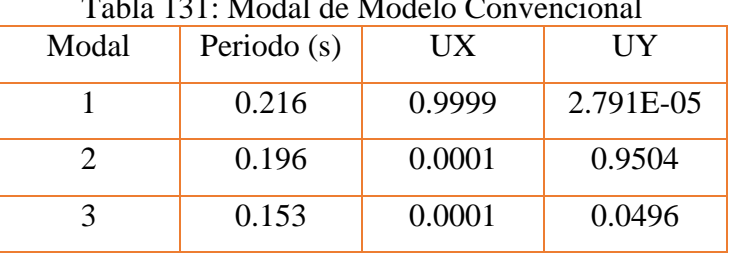

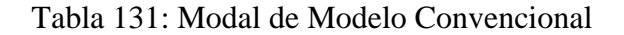

Fuente: Elaboración Propia

### **Verificación de Derivas**

### **Mediante el espectro de respuesta espectral:**

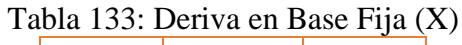

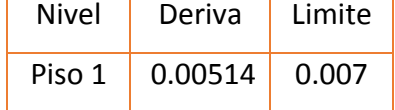

Fuente: Elaboración Propia

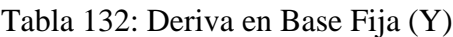

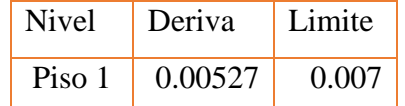

Fuente: Elaboración Propia

### **Mediante Análisis de Tiempo Historia**

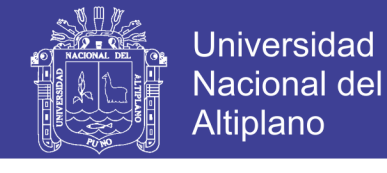

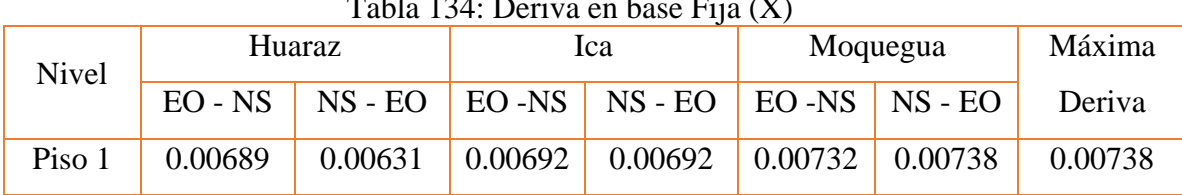

# $T = 11.424 \, P^{-1} = 1 - F'' \, (Y)$

#### Tabla 135: Deriva en base Fija (Y)

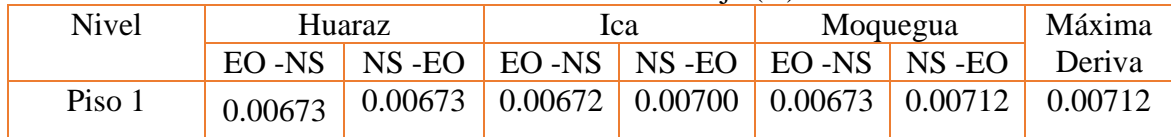

#### **4.1.9 Sector H**

#### **Participación Modal**

El resultado obtenido del modelo de base fija, se muestran en la tabla siguiente

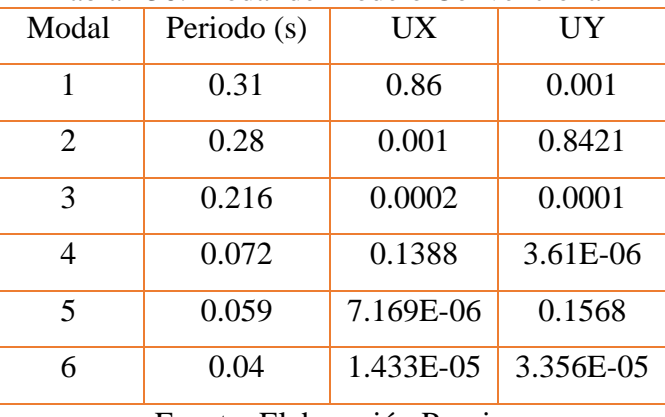

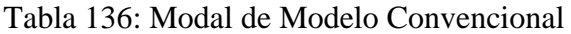

Fuente: Elaboración Propia

### **Verificación De Derivas**

#### **Mediante el espectro de respuesta espectral:**

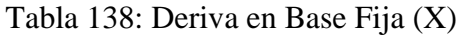

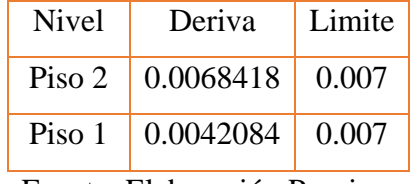

Fuente: Elaboración Propia

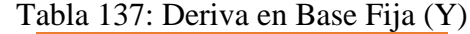

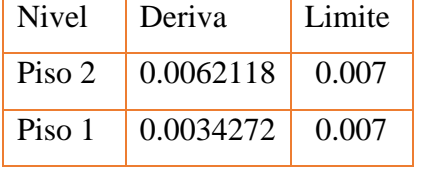

Fuente: Elaboración Propia

# **Mediante Análisis de Tiempo Historia** z

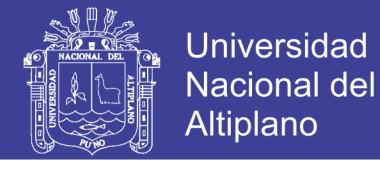

| Tabla 139: Deriva en base Fija (X) |         |                                                   |         |         |          |           |         |  |  |
|------------------------------------|---------|---------------------------------------------------|---------|---------|----------|-----------|---------|--|--|
| Nivel                              | Huaraz  |                                                   | Ica     |         | Moquegua |           | Máxima  |  |  |
|                                    |         | $EO - NS$   NS - EO   EO - NS   NS - EO   EO - NS |         |         |          | $NS - EO$ | Deriva  |  |  |
| Piso 2                             | 0.00622 | 0.00559                                           | 0.00642 | 0.00637 | 0.00644  | 0.00621   | 0.00644 |  |  |
| Piso 1                             | 0.00385 | 0.00347                                           | 0.00405 | 0.00404 | 0.00404  | 0.00392   | 0.00405 |  |  |

 $T = 11.420 \text{ P}^{-1} = 1 \text{ F}^{\text{tr}}$  (X)

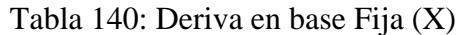

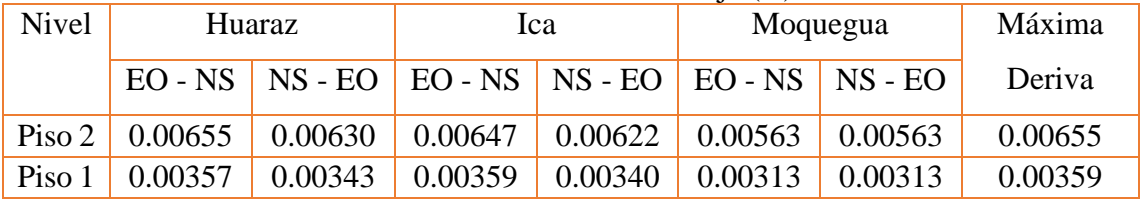

 Las diferentes tablas anteriormente mencionadas, hacen referencia a los diferentes sectores analizados, es así que los resúmenes de las derivas máximas obtenidas son de las derivas de e tiempo historia.

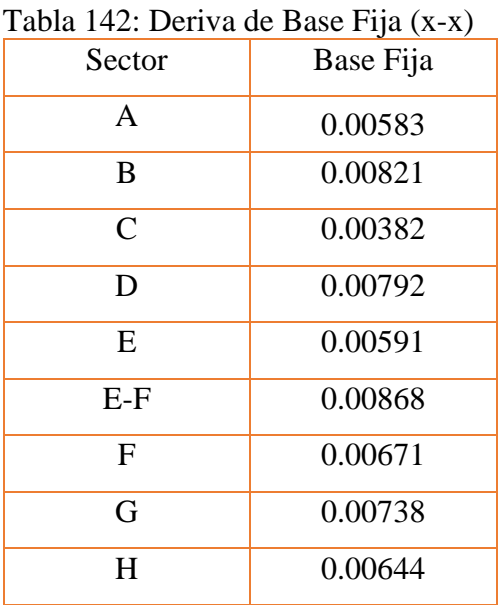

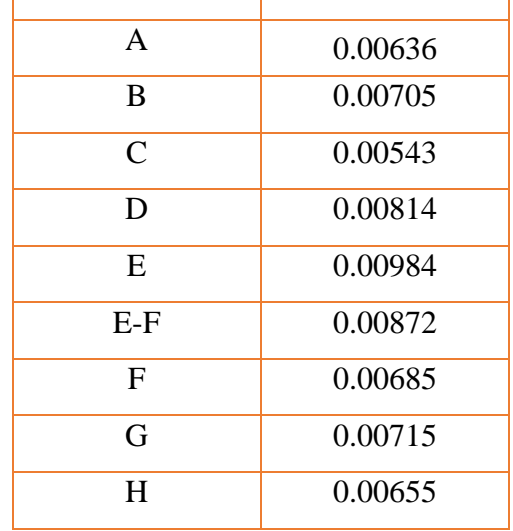

Tabla 141: Derivas de Base Fija (Y-Y) Sector Base Fija

Fuente: Elaboración Propia

Fuente: Elaboración Propia

 Como se puede apreciar las diferentes derivas son menores al valor límite de deriva especificado para tiempo historia.

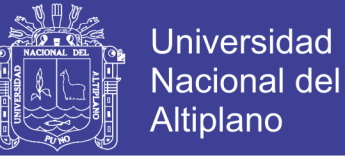

#### **4.1.10 Refuerzo Estructural**

#### **Sector A**

Para el detalle de refuerzo se optó por la viga de mayor carga

 **Viga,** la viga a diseñar que se opto es de sección 30x70 cm, entre ejes 4D y eje 4E.

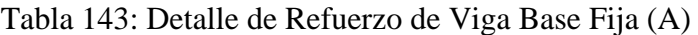

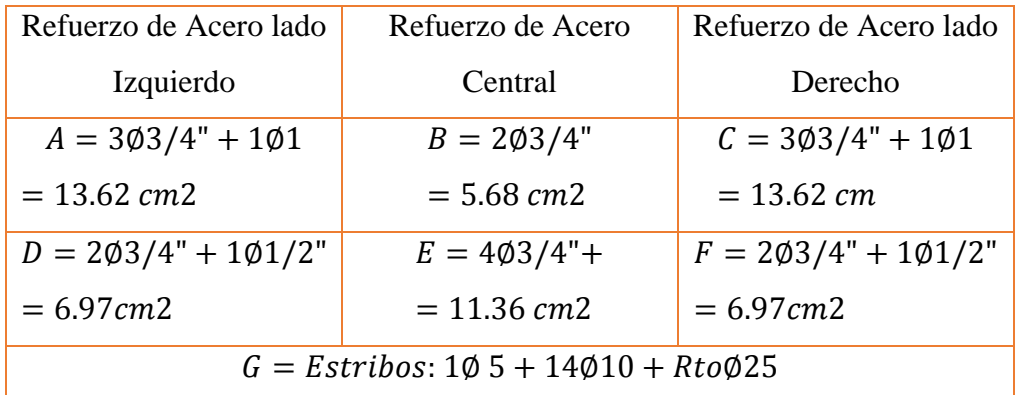

Fuente: Elaboración Propia

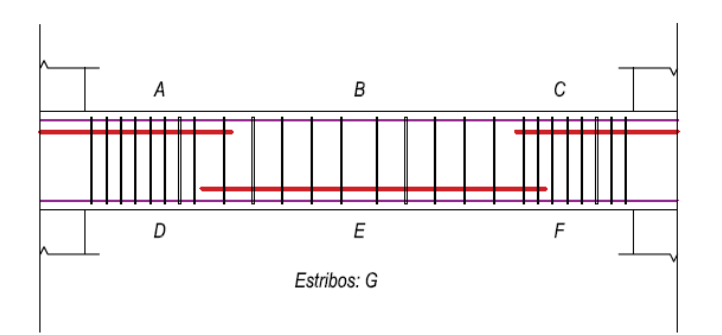

#### Figura N° 93: Detalle de Refuerzo en Viga Fuente: Elaboración Propia

 Columna: Para el análisis se analizó la columna de 60x60 cm de primer nivel 4D, el cual es el que recibe mayor carga.

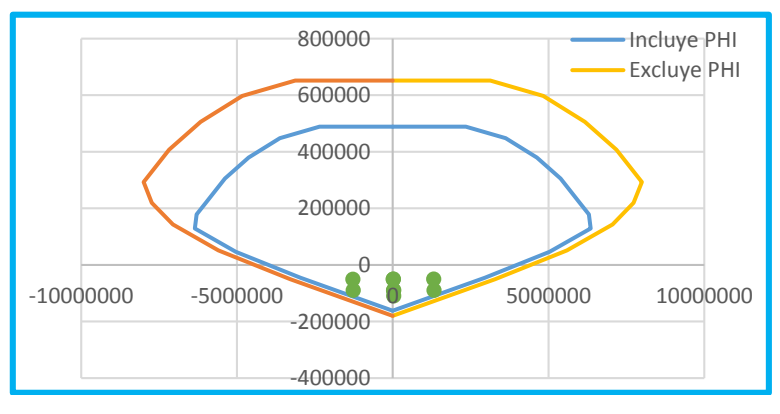

Figura N° 94: Diagrama de Interacción Base Fija (A) Fuente: Elaboración Propia

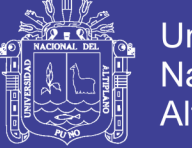

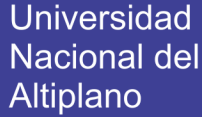

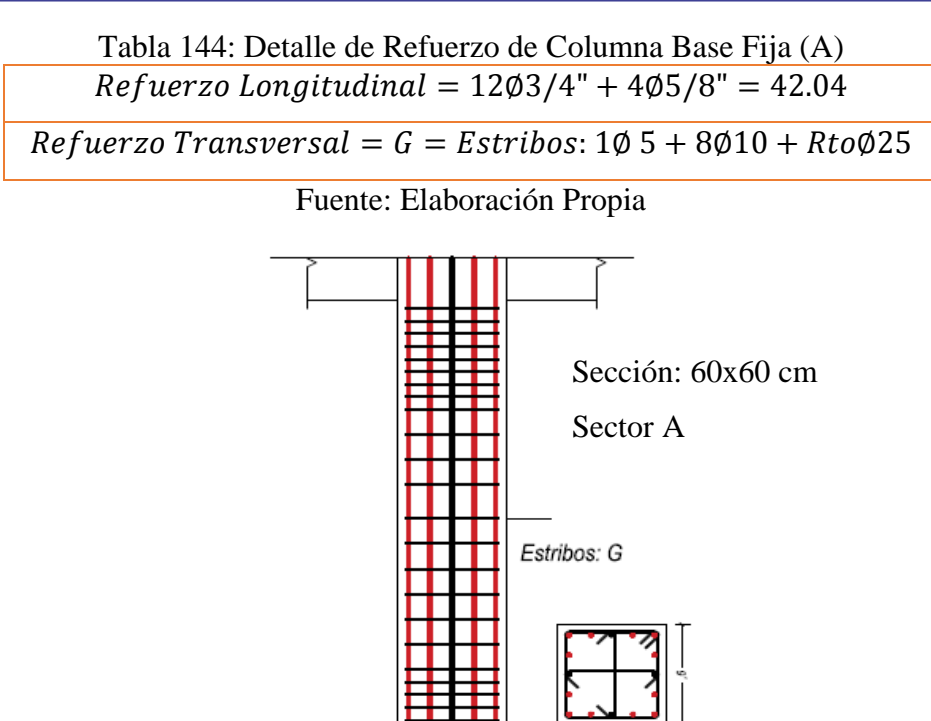

Figura N° 95: Detalle de Columna en Base Fija (A) Fuente: Elaboración Propia

### **4.1.10.2 Sector B**

Para el detalle de refuerzo se optó por la viga de mayor carga

Viga:La viga a diseñar que se opto es de sección 40x80 cm, entre ejes 3D y eje 4D.

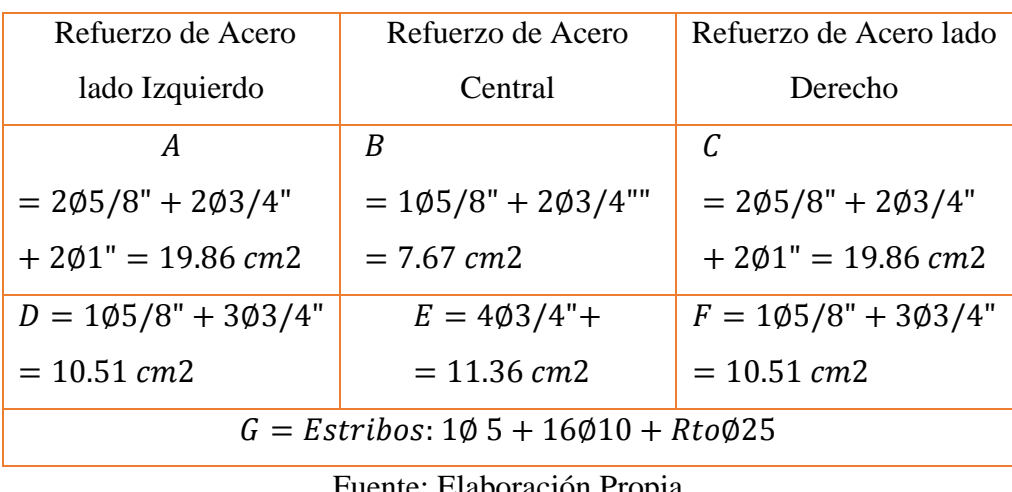

Tabla 145: Detalle de Refuerzo de Viga Base Fija (B)

Fuente: Elaboración Propia

 Para ver la distribución de la tabla 132, se pasará a ver el dibujo 81, para su mejor interpretación.

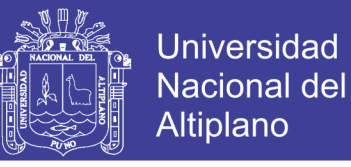

Columna: Para el análisis se analizó la columna de 70X70 cm de primer nivel 4D.

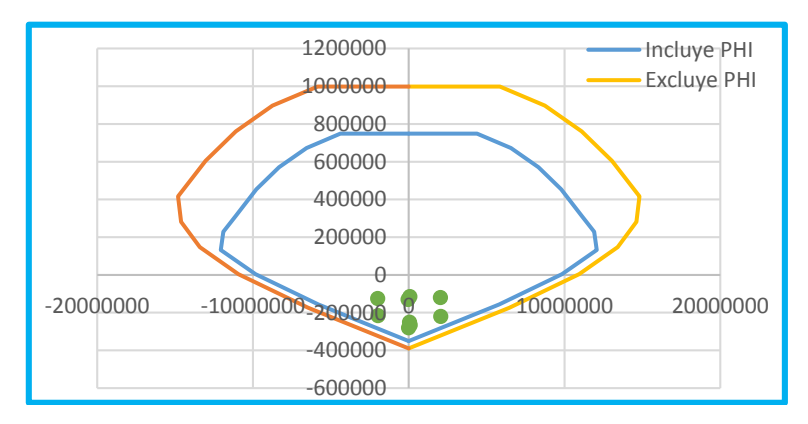

Figura N° 96: Diagrama de Interacción Base Fija (B) Fuente: Elaboración Propia

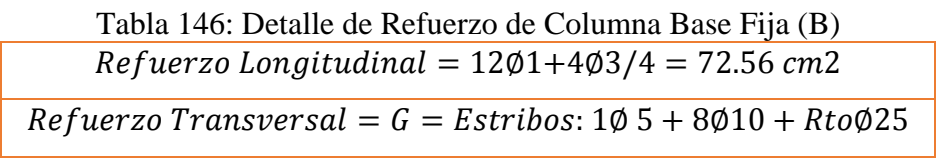

Fuente: Elaboración Propia

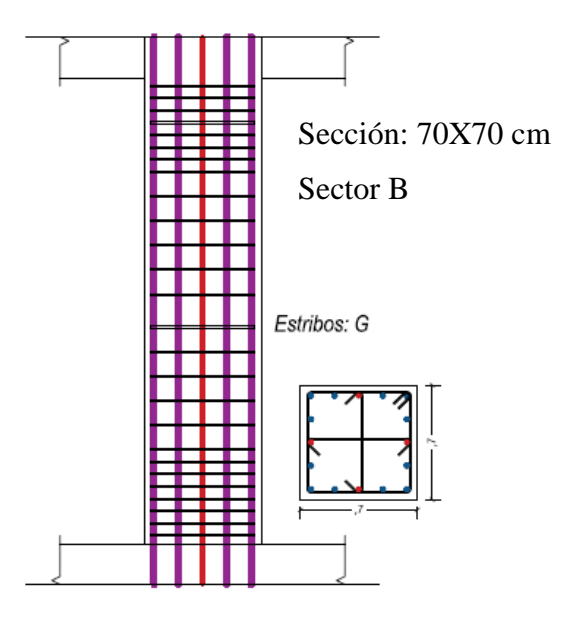

Figura N° 97: Detalle de Columna en Base Fija (B) Fuente: Elaboración Propia

### **4.1.10.3 Sector C**

Para el detalle de refuerzo se optó por la viga de mayor carga

Viga: La viga a diseñar que se opto es de sección 35x70 cm, entre ejes 4D y eje 4E.

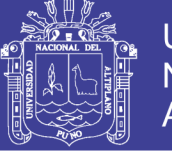

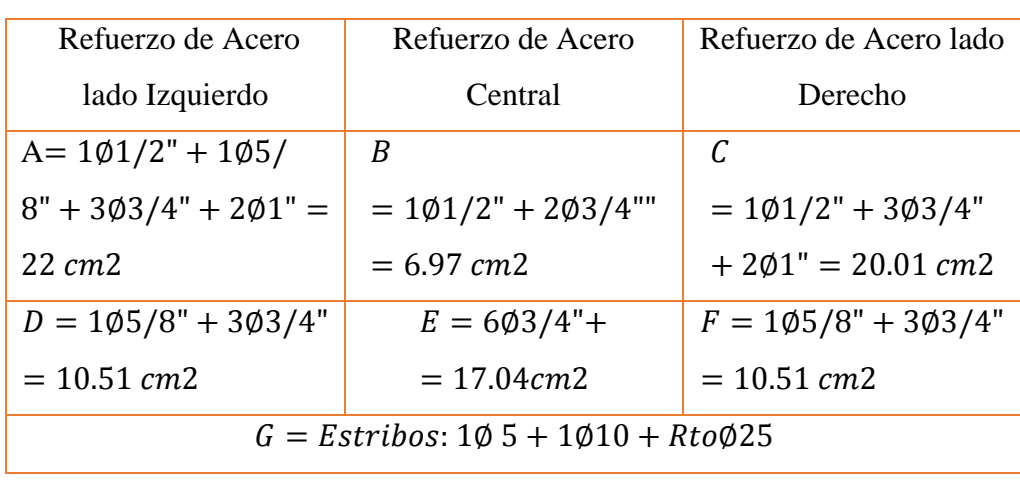

Tabla 147: Detalle de Refuerzo de Viga Base Fija (C)

Fuente: Elaboración Propia

 Para ver la distribución de la tabla 134, se pasará a ver el dibujo 81, para su mejor interpretación.

Columna: Para el análisis se analizó la columna de 40X70 cm de primer nivel 4D.

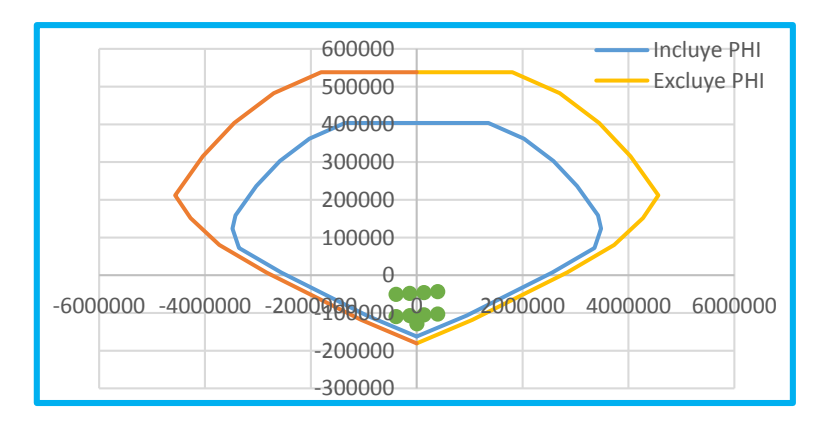

Figura N° 98: Diagrama de Interacción Base Fija (C) Fuente: Elaboración Propia

Tabla 148: Detalle de Refuerzo de Columna Base Fija (C)

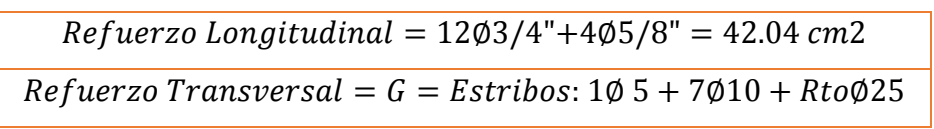

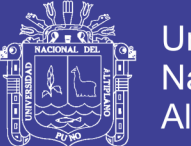

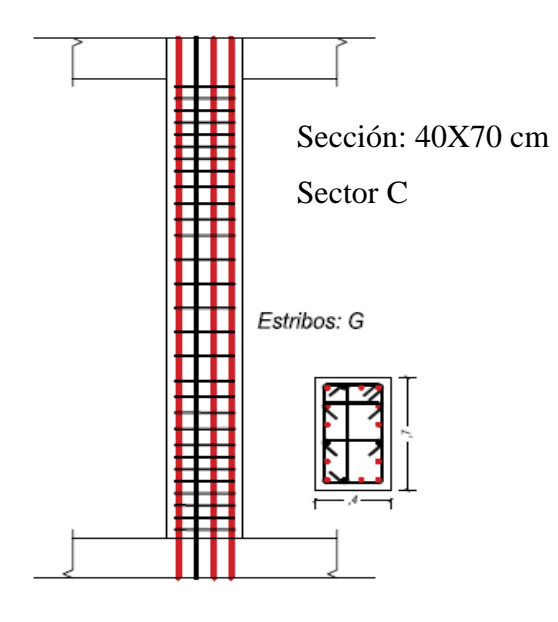

Figura N° 99: Detalle de Columna en Base Fija (C) Fuente: Elaboración Propia

## **Sector D**

Para el detalle de refuerzo se optó por la viga de mayor carga

Viga: La viga a diseñar que se opto es de sección 40x80 cm, entre ejes 4D y eje 4E.

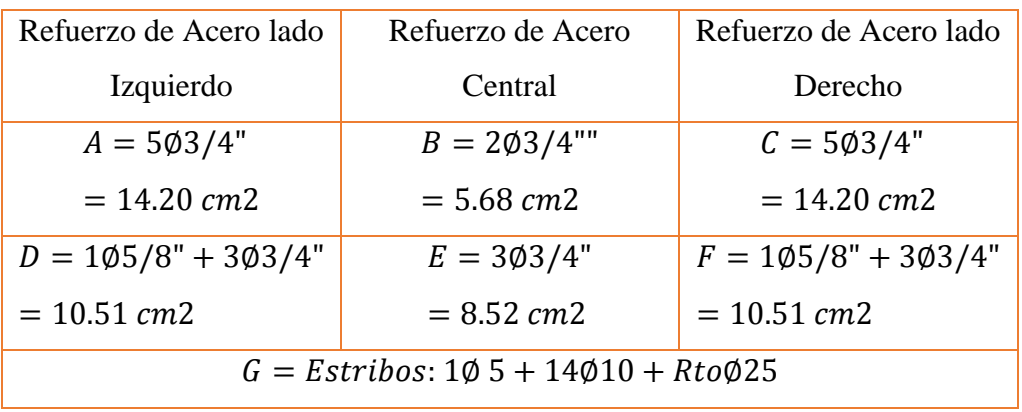

Tabla 149: Detalle de Refuerzo de Viga Base Fija (D)

Fuente: Elaboración Propia

Columna: Para el análisis se analizó la columna de 40X120 cm de primer nivel 4D.

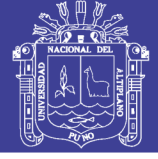

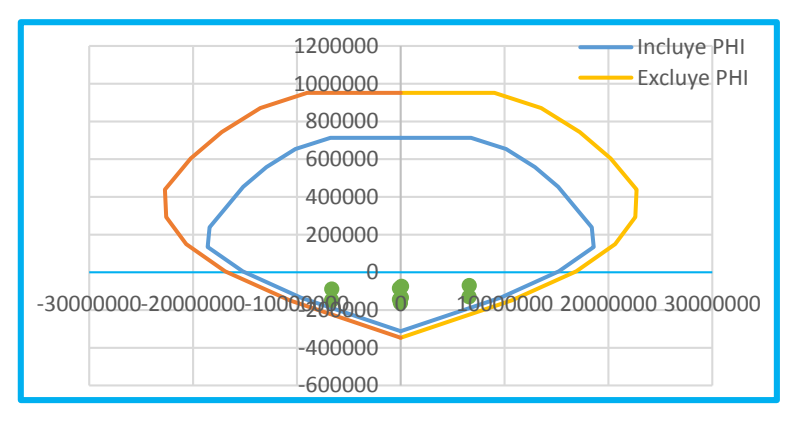

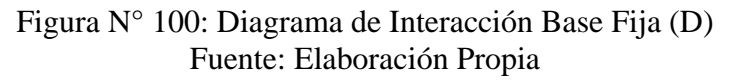

Tabla 150: Detalle de Refuerzo de Columna Base Fija (D)

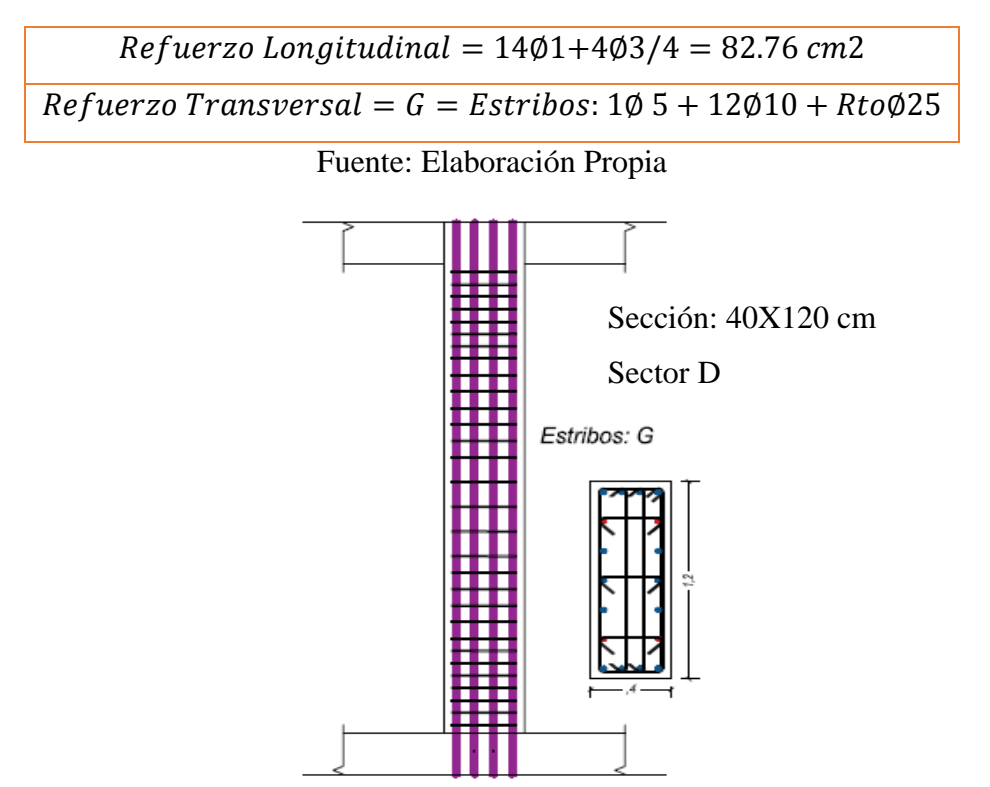

Figura N° 101: Detalle de Columna en Base Fija (D) Fuente: Elaboración Propia

## 4.1.10.5 Sector E

Para el detalle de refuerzo se optó por la viga de mayor carga

Viga: La viga a diseñar que se opto es de sección 40x80 cm, entre ejes 6C y eje 6D.

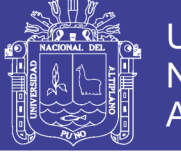

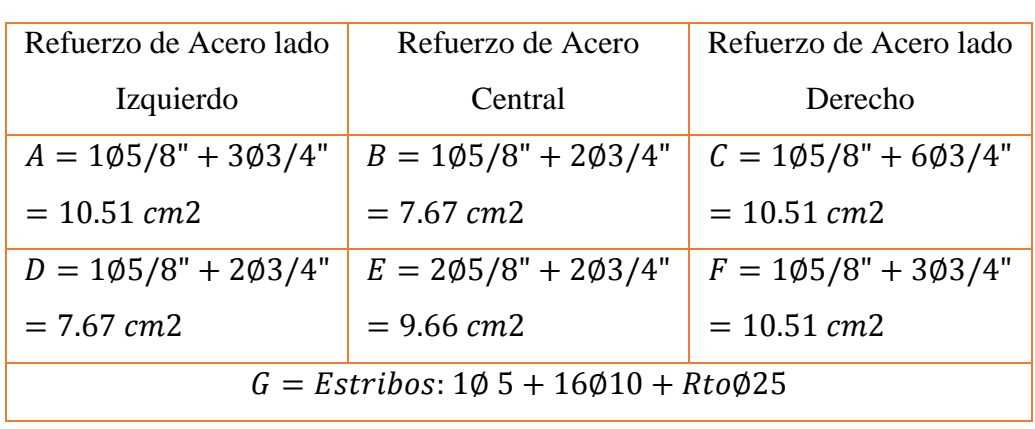

Tabla 151: Detalle de Refuerzo de Viga Base Fija (E)

Fuente: Elaboración Propia

Columna: Para el análisis se analizó la columna de 40X70 cm de primer nivel 8B.

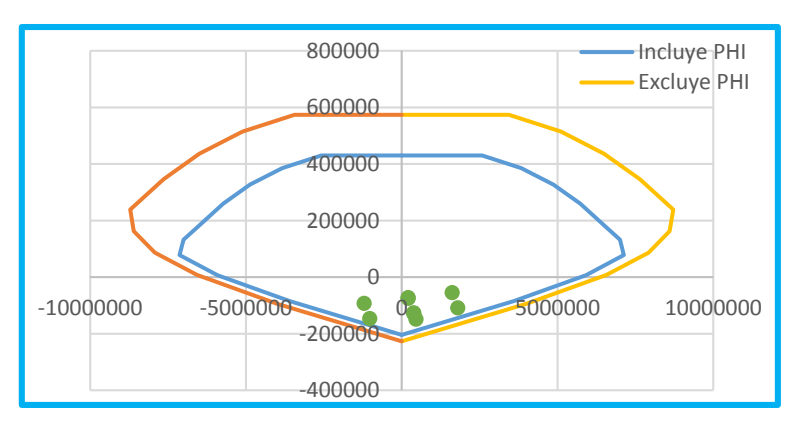

Figura N° 102: Diagrama de Interacción Base Fija (E) Fuente: Elaboración Propia

Tabla 152: Detalle de Refuerzo de Columna Base Fija (E)

 $Refu$  congitudinal = 4 $\emptyset$ 1+10 $\emptyset$ 3/4+4 $\emptyset$ 5/8 = 56.76 cm2  $Refuerzo Transversal = G = Estribos: 1Ø 5 + 70Ø10 + RtoØ25$ 

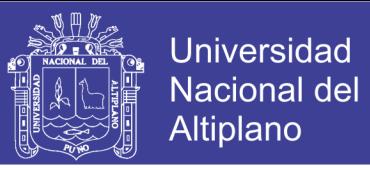

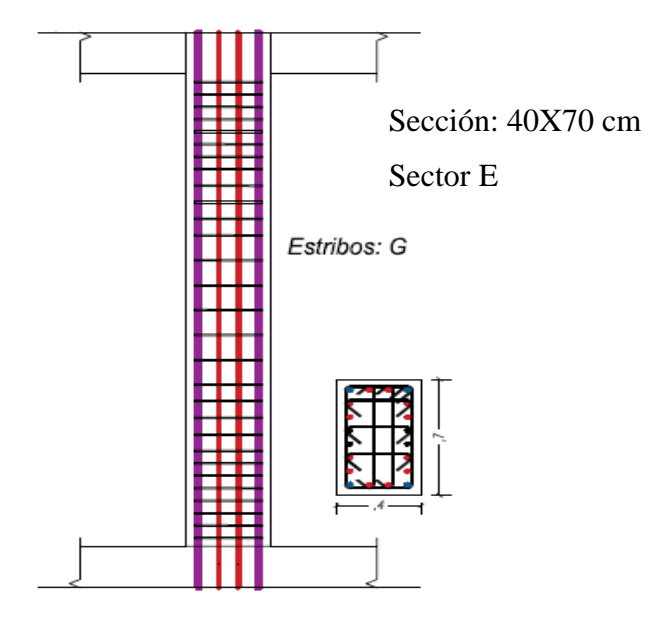

Figura N° 103: Detalle de Columna en Base Fija (E) Fuente: Elaboración Propia

### **4.1.10.6 Sector E-F**

Para el detalle de refuerzo se optó por la viga de mayor carga

Viga: La viga a diseñar que se opto es de sección 40x80 cm, entre ejes 1E y eje 2E.

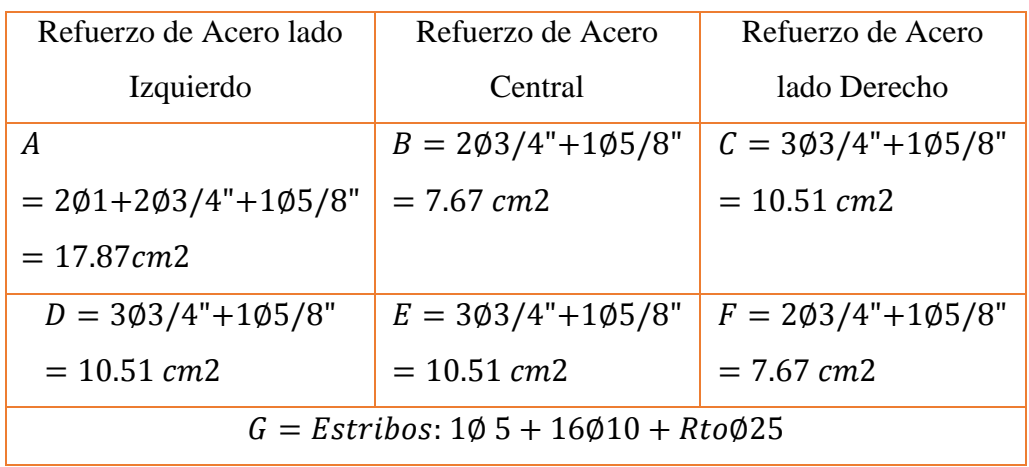

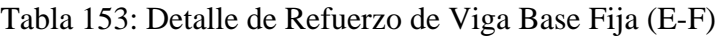

Fuente: Elaboración Propia

Columna: Para el análisis se analizó la columna de 40X50 cm de primer nivel 2E.

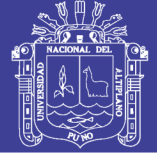

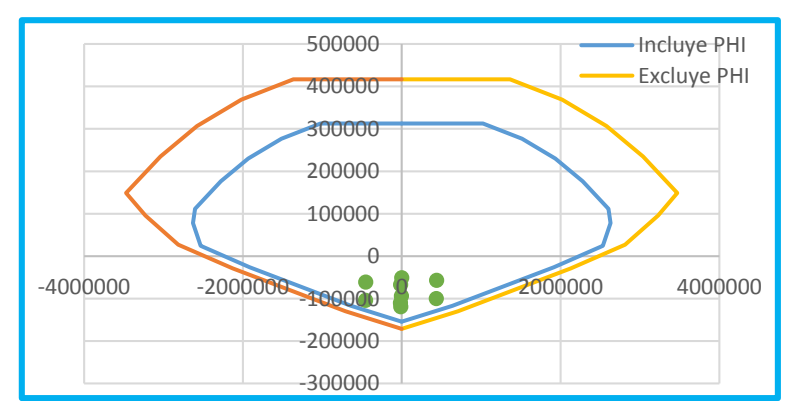

Figura N° 104: Diagrama de Interacción Base Fija (E-F) Fuente: Elaboración Propia

Tabla 154: Detalle de Refuerzo de Columna Base Fija (E-F)

 $Refu$ erzo Longitudinal = 4 $\emptyset$ 1+10 $\emptyset$ 5/8 = 40.30 cm2  $Refuerzo Transversal = G = Estribos: 1Ø 5 + 5Ø10 + RtoØ25$ 

Fuente: Elaboración Propia

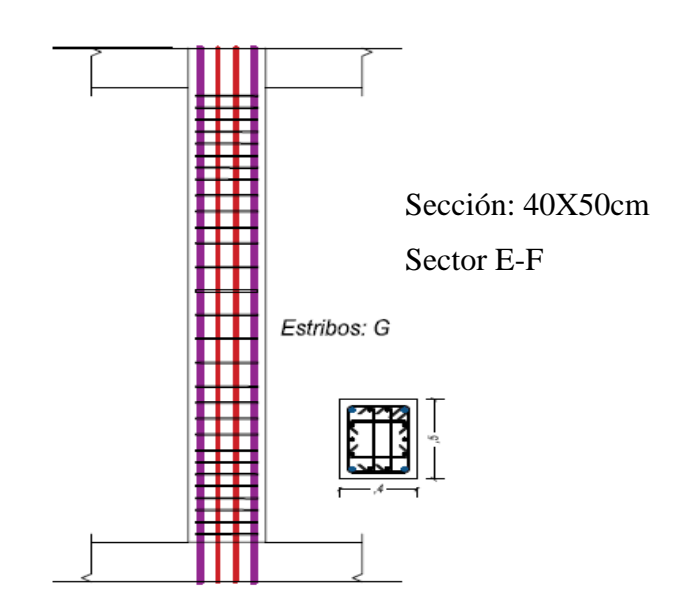

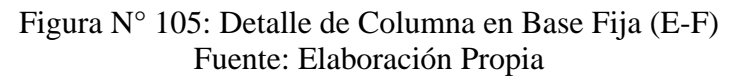

# **4.1.10.7 Sector F**

Para el detalle de refuerzo se optó por la viga de mayor carga

Viga: La viga a diseñar que se opto es de sección 30x60 cm, entre ejes 1B y eje 2B.

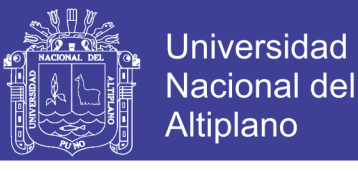

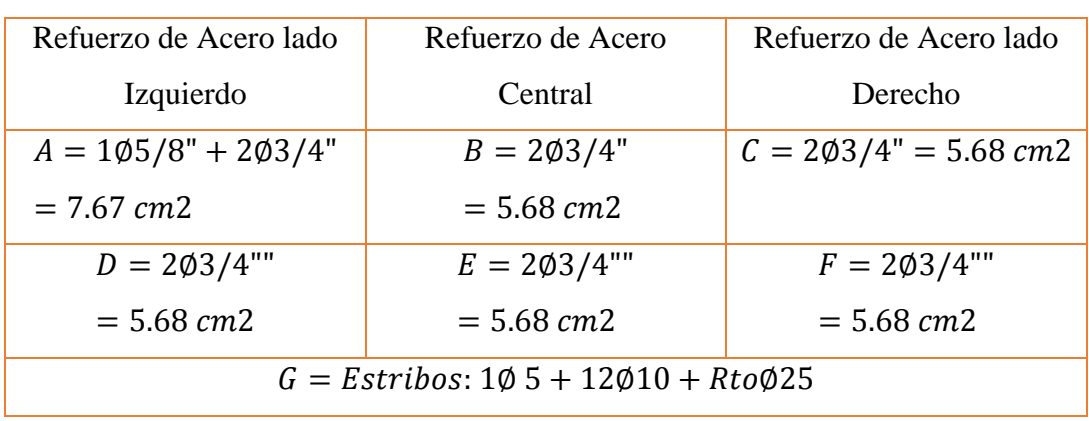

Tabla 155: Detalle de Refuerzo de Viga Base Fija (F)

## Fuente: Elaboración Propia

Columna: Para el análisis se analizó la columna de 40X60 cm de primer nivel 2C.

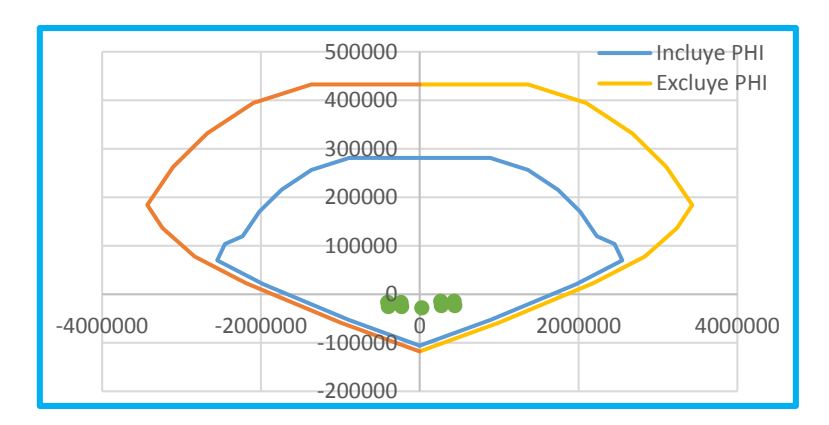

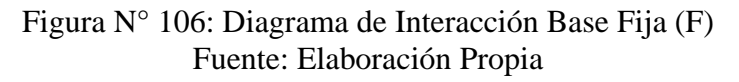

Tabla 156: Detalle de Refuerzo de Columna Base Fija (F)  $Refu$ rzo Longitudinal = 10 $\phi$ 3/4 = 28.40 cm2  $Refuerzo Transversal = G = Estribos: 1Ø 5 + 6Ø10 + RtoØ25$
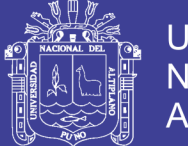

**Universidad Nacional del** Altiplano

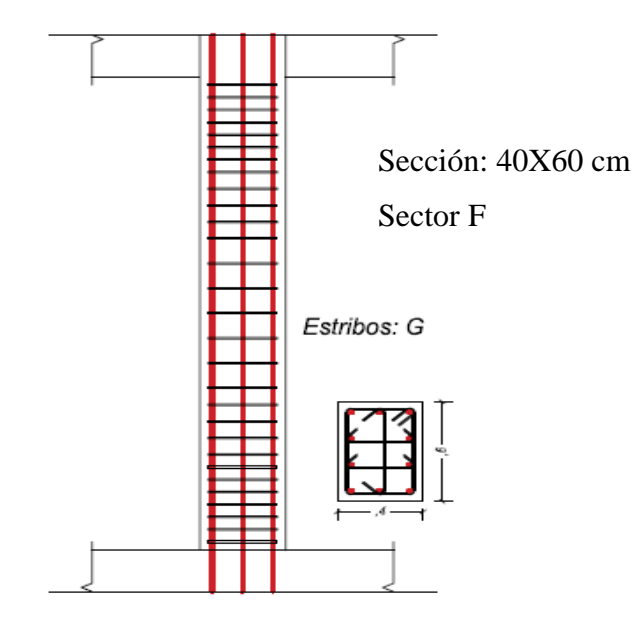

Figura N° 107: Detalle de Columna en Base Fija (F) Fuente: Elaboración Propia

## **4.1.10.8 Sector G**

Para el detalle de refuerzo se optó por la viga de mayor carga

Viga: La viga a diseñar que se opto es de sección 40x80 cm, entre ejes 3C y eje 2C.

|                                                                  | Tabla 197. Detaile de Refuerzo de Viga Dase Fija (O) |                            |  |  |  |  |
|------------------------------------------------------------------|------------------------------------------------------|----------------------------|--|--|--|--|
| Refuerzo de Acero lado                                           | Refuerzo de Acero                                    | Refuerzo de Acero lado     |  |  |  |  |
| Izquierdo                                                        | Central                                              | Derecho                    |  |  |  |  |
| $A = 105/8" + 203/4"$                                            | $B = 2\phi^3/4 = 5.68$ cm2                           | $C = 105/8" + 203/4"$      |  |  |  |  |
| $= 7.67$ cm2                                                     |                                                      | $= 7.67$ cm2               |  |  |  |  |
| $D = 2\phi^3/4$ "                                                | $E = 105/8" + 203/4"$                                | $F = 2\phi^3/4 = 5.68$ cm2 |  |  |  |  |
| $= 5.68$ cm2                                                     | $= 7.67$ cm2                                         |                            |  |  |  |  |
| $G = Estribos: 1\emptyset 5 + 16\emptyset 10 + Rto \emptyset 25$ |                                                      |                            |  |  |  |  |

Tabla 157: Detalle de Refuerzo de Viga Base Fija (G)

Fuente: Elaboración Propia

Columna: Para el análisis se analizó la columna de 40X40 cm de primer nivel 2C.

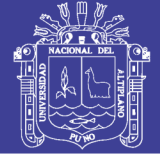

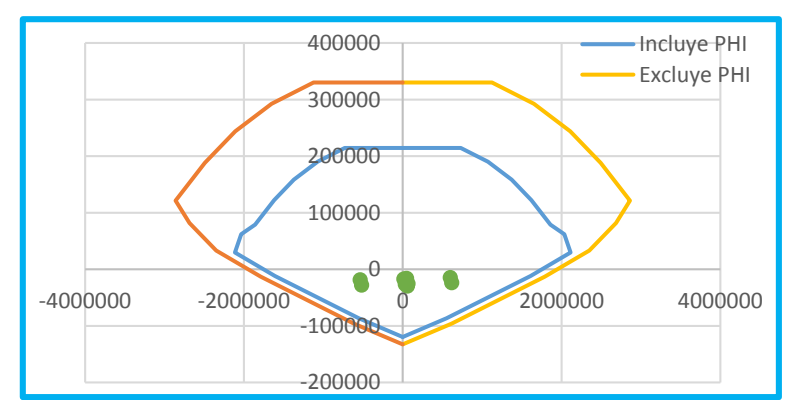

Figura N° 108: Diagrama de Interacción Base Fija (G) Fuente: Elaboración Propia

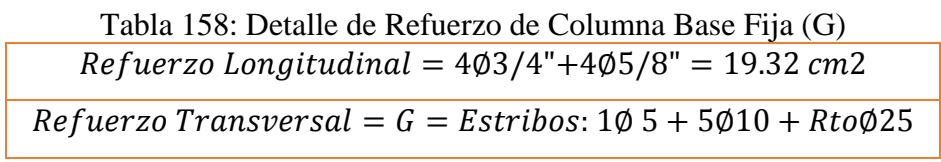

Fuente: Elaboración Propia

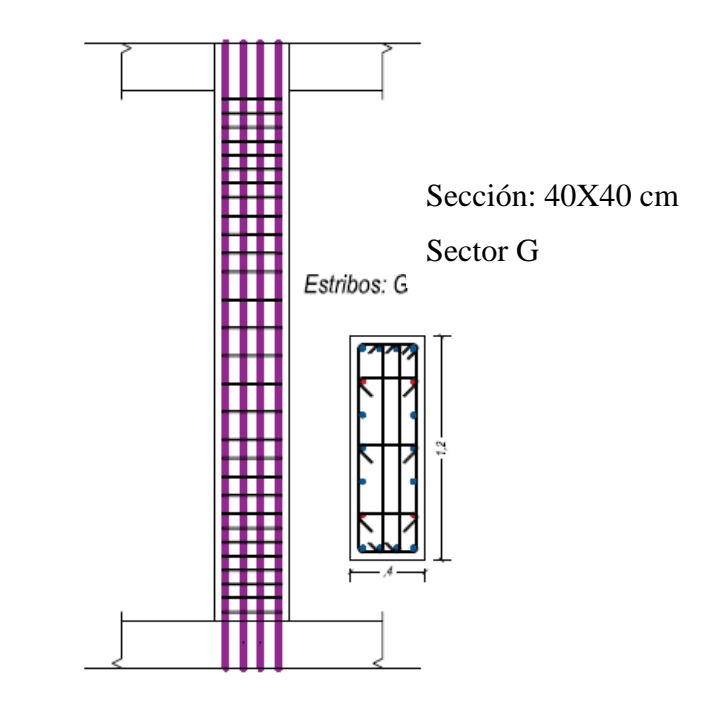

Figura N° 109: Detalle de Columna en Base Fija (G) Fuente: Elaboración Propia

## **4.1.10.9 Sector H**

Para el detalle de refuerzo se optó por la viga de mayor carga

Viga, la viga a diseñar que se opto es de sección 30x70 cm, entre ejes 2A y 2B.

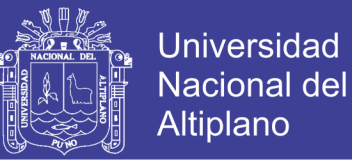

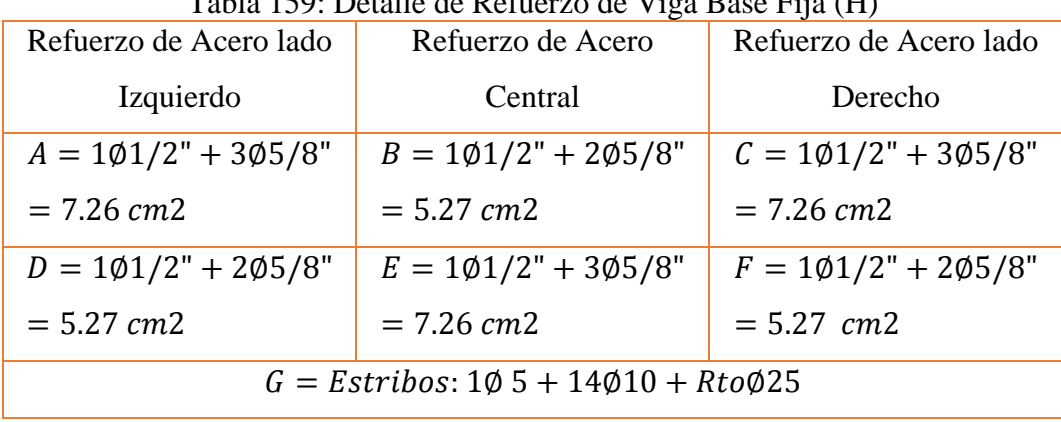

Tabla 159: Detalle de Refuerzo de Viga Base Fija (H)

Fuente: Elaboración Propia

Columna: Para el análisis se analizó la columna de 50x60 cm de primer nivel 2D.

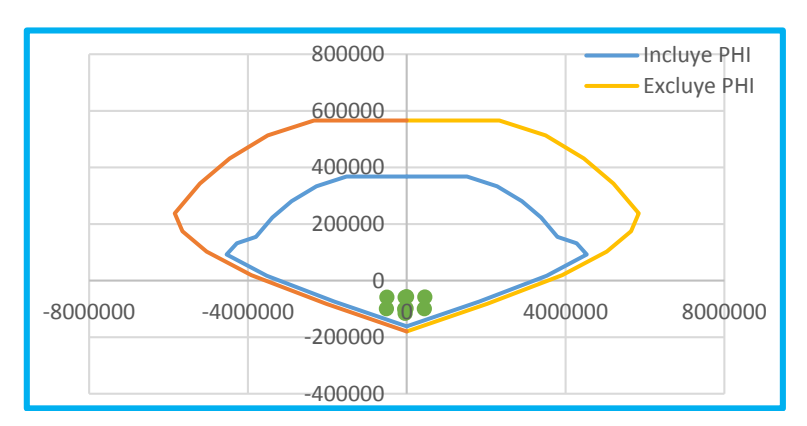

Figura N° 110: Diagrama de Interacción Base Fija (H) Fuente: Elaboración Propia

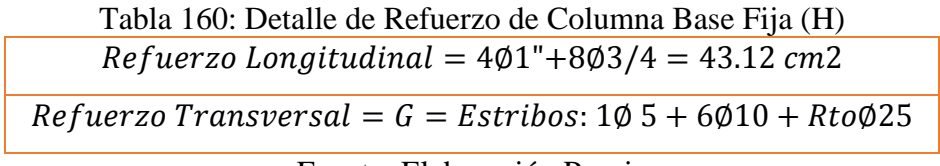

Fuente: Elaboración Propia

Luego de verificar el análisis, pasamos al diseño de

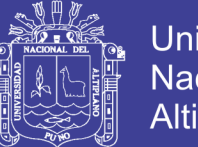

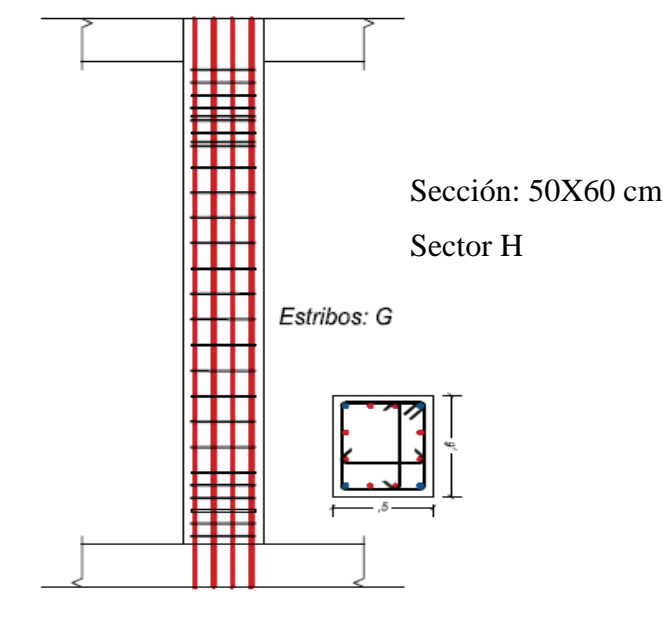

Figura N° 111: Detalle de Columna en Base Fija (H) Fuente: Elaboración Propia

 Luego de terminar con el análisis de los diferentes sectores del mega laboratorio, con las combinaciones de cargas del ítem 2.8.1., se determinó el refuerzo de una viga y una columna de cada sector, eligiendo aquel que disponga de mayor carga de momento y carga axial. Respecto al diseño del acero longitudinal de vigas se diseñó teniendo en cuenta la cuantía mínima y en otras el refuerzo necesario según los momentos, el diseño de refuerzos transversal se optó de acuerdo a la RNE E-60 (2009), así mismo también el acero transversal de las columnas, respecto al acero longitudinal se cumplió con los requisitos de la norma citada, cumpliendo con las cuantías de diseño, teniendo de esta un resumen:

- a) Sector A se obtuvo un refuerzo de 1.2% de área de sección.
- b) Sector B se obtuvo un refuerzo de 1.5% de área de sección.
- c) Sector C se obtuvo un refuerzo de 1.5% de área de sección.
- d) Sector D se obtuvo un refuerzo de 1.7% de área de sección.
- e) Sector E se obtuvo un refuerzo de 2.0% de área de sección.
- f) Sector E-F se obtuvo un refuerzo de 2.0% de área de sección.
- g) Sector F se obtuvo un refuerzo de 1.2% de área de sección.
- h) Sector G se obtuvo un refuerzo de 1.7% de área de sección.
- i) Sector H se obtuvo un refuerzo de 1.5% de área de sección.

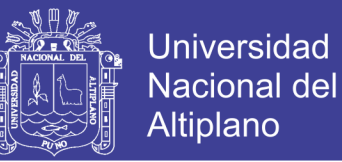

## **4.2 SE ANALIZÓ LOS DIFERENTES SECTORES QUE COMPONEN EL MEGA LABORATORIO CLÍNICO UNIVERSITARIO DE SALUD HUMANA CON AISLADORES.**

#### **4.2.1 Sector A**

### **Participación Modal**

Como se puede ver, el periodo de la estructura es considerable, esto debido al uso de aisladores de base.

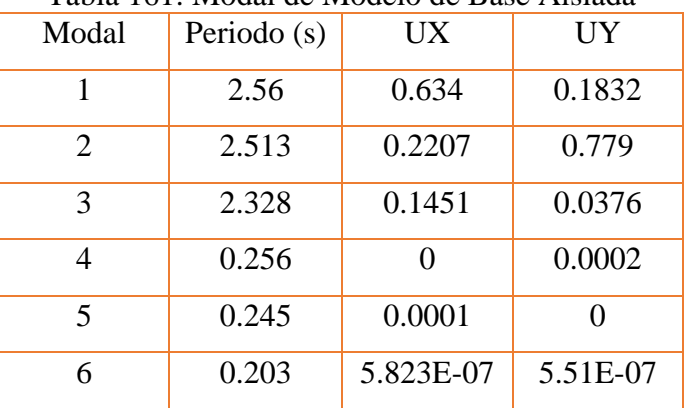

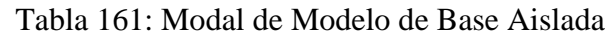

Fuente: Elaboración Propia

### **Verificación de Derivas**

Análisis dinámico de Tiempo Historia

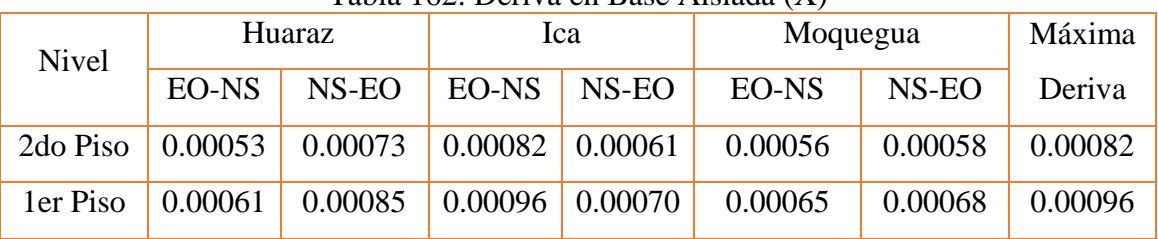

Tabla 162: Deriva en Base Aislada (X)

Fuente: Elaboración Propia

Tabla 163: Deriva en Base Aislada (Y)

| <b>Nivel</b> | Huaraz  |         | Ica     |         | Moquegua |         | Máxima  |
|--------------|---------|---------|---------|---------|----------|---------|---------|
|              | EO-NS   | NS-EO   | EO-NS   | NS-EO   | EO-NS    | NS-EO   | Deriva  |
| 2do Piso     | 0.00083 | 0.00071 | 0.00069 | 0.00091 | 0.00071  | 0.00067 | 0.00091 |
| ler Piso     | 0.00098 | 0.00082 | 0.00079 | 0.00106 | 0.00083  | 0.00078 | 0.00106 |

Fuente: Elaboración Propia

Diagrama de Histéresis

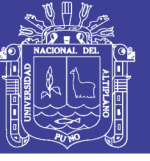

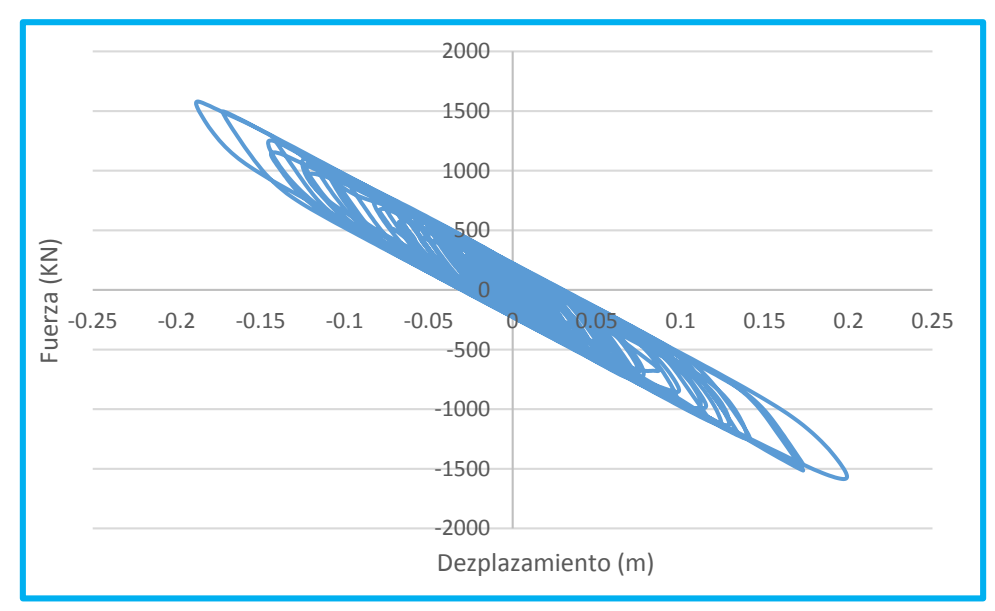

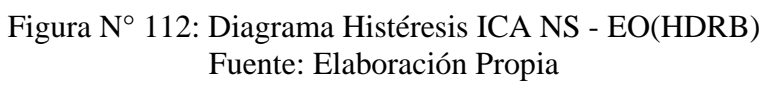

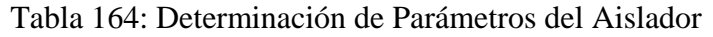

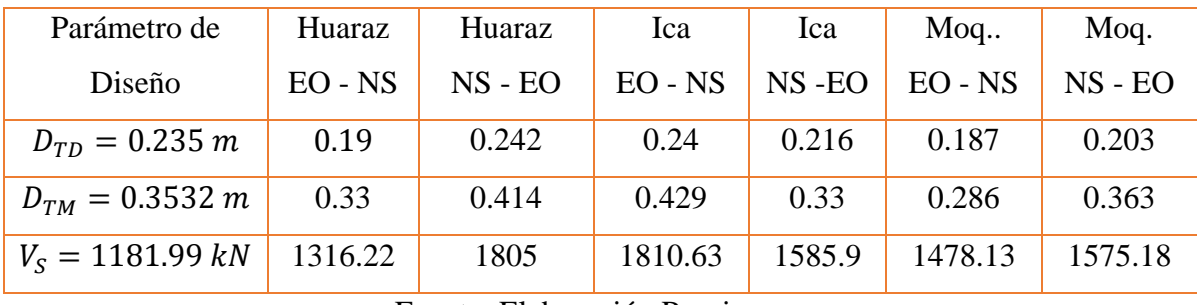

Fuente: Elaboración Propia

El desplazamiento  $D_{TD}$ , se determinara según los diferentes acelerogramas aplicada al aislador, se obtiene al multiplicar  $1.1 \times D_D$ ,  $D_{TM}$  se determinó multiplicando el factor de diseño por 1.5 para llevar al sismo máximo esperado, al igual que el anterior valor este será igual a  $1.1 \times D_M$ , este valor se determina con el fin de verificar los aisladores sísmicos.

Ahora determinaremos cuanto de energía es filtrado por los diferentes sismos aplicados en la estructura:

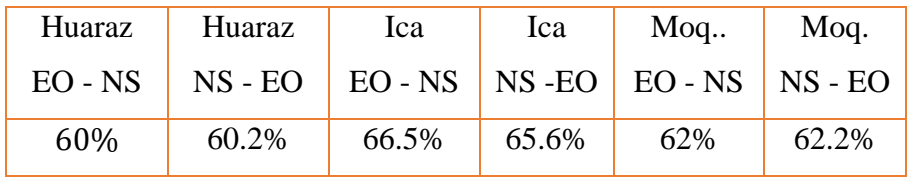

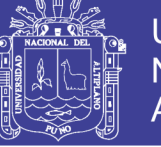

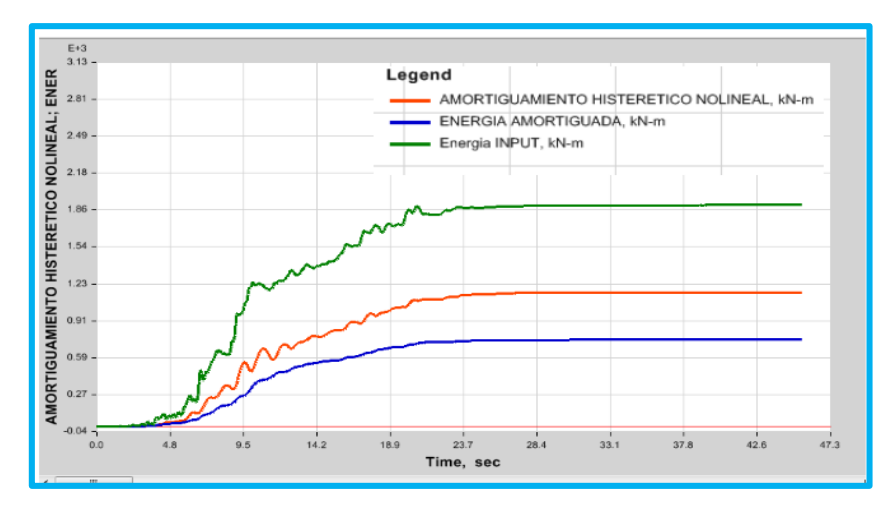

Figura N° 113: Disipación de Energía HUARAZ EO - NS (HDRB) Fuente: Software ETABS

Se muestra en los diferentes cálculos que es una estructura eficiente, teniendo un periodo adecuado, derivas mínimas, desplazamiento de diseño variables, que se asemejan al desplazamiento de diseño.

## **4.2.2 Sector B**

### **Participación Modal**

 Como se puede ver, el periodo de la estructura es considerable, esto debido al uso de aisladores de base.

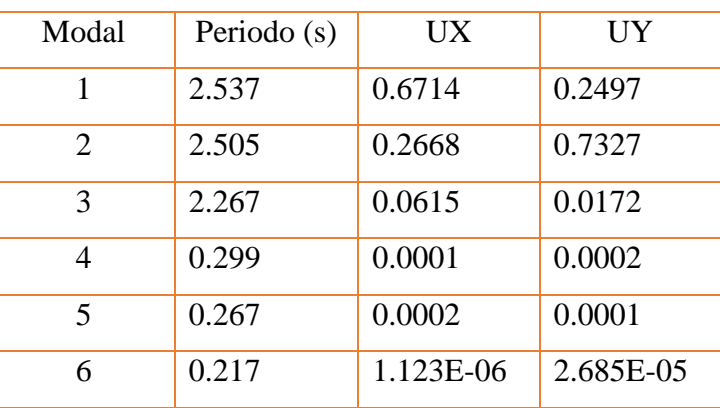

.Tabla 165: Modal de Modelo de Base Aislada

Fuente: Elaboración Propia

## **Verificación de Derivas**

Mediante las Acelerogramas:

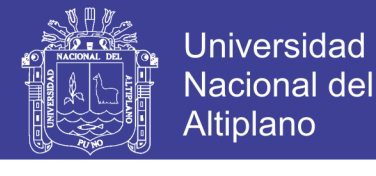

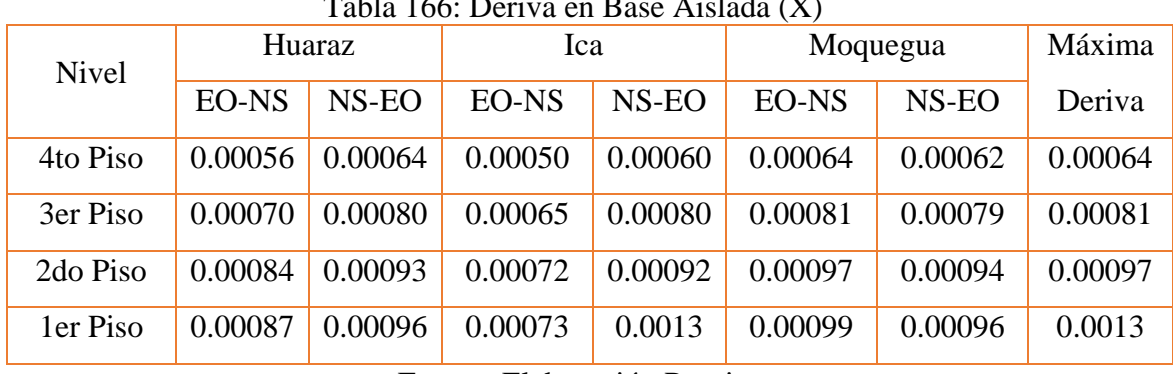

#### Tabla 166: Deriva en Base Aislada (X)

Fuente: Elaboración Propia

Tabla 167: Deriva en Base Aislada (Y)

| Nivel    | Huaraz       |         | Ica     |         | Moquegua     |         | Máxima  |
|----------|--------------|---------|---------|---------|--------------|---------|---------|
|          | <b>EO-NS</b> | NS-EO   | EO-NS   | NS-EO   | <b>EO-NS</b> | NS-EO   | Deriva  |
| 4to Piso | 0.00067      | 0.00058 | 0.00063 | 0.00055 | 0.00057      | 0.00059 | 0.00067 |
| 3er Piso | 0.00085      | 0.00073 | 0.00080 | 0.00069 | 0.00071      | 0.00071 | 0.00085 |
| 2do Piso | 0.00104      | 0.00091 | 0.00098 | 0.00084 | 0.00085      | 0.00085 | 0.00104 |
| ler Piso | 0.00108      | 0.00094 | 0.00100 | 0.00086 | 0.00087      | 0.00087 | 0.00108 |

Fuente: Elaboración Propia

### Diagrama de Histéresis

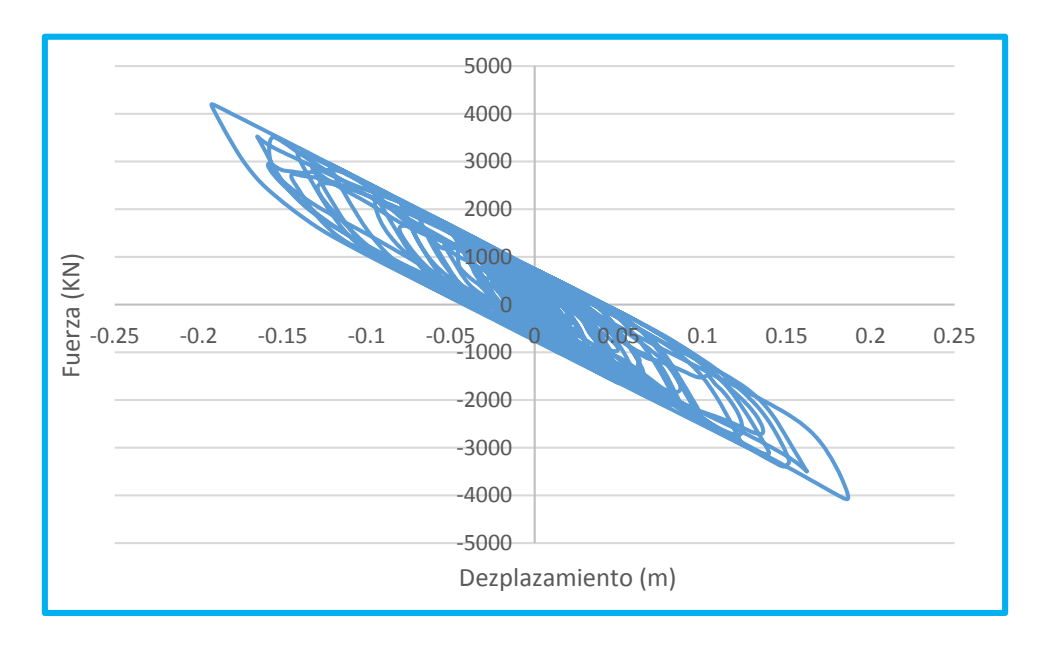

## Figura N° 114: Diagrama Histéresis ICA EO – NS Fuente: Elaboración Propia

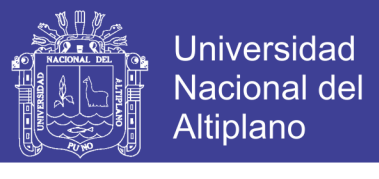

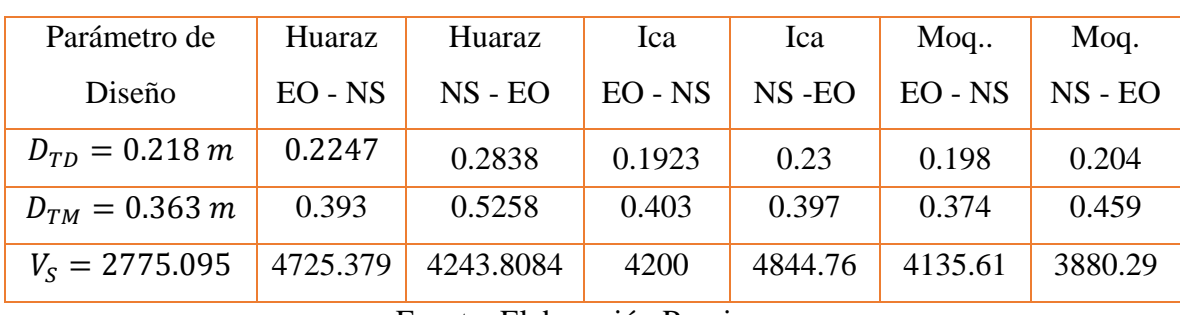

Tabla 168: Determinación de Parámetros del Aislador

Fuente: Elaboración Propia

El desplazamiento  $D_{TD}$ , se determinara según los diferentes acelerogramas aplicada al aislador, se obtiene al multiplicar  $1.1 \times D_D$ ,  $D_{TM}$  se determinó multiplicando el factor de diseño por 1.5 para llevar al sismo máximo esperado, al igual que el anterior valor este será igual a  $1.1 \times D_M$ , este valor se determina con el fin de verificar los aisladores sísmicos.

Ahora determinaremos cuanto de energía es filtrado por los diferentes sismos aplicados en la estructura:

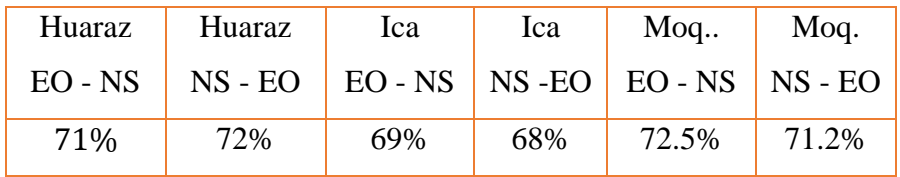

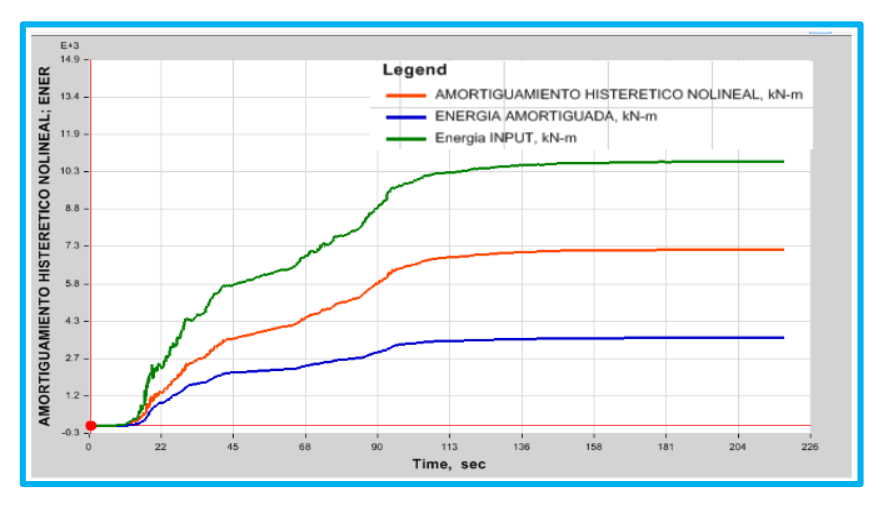

Figura N° 115: Disipación de Energía ICA EO- NS Fuente: Software ETABS

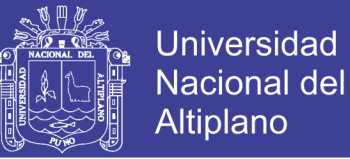

### **4.2.3 Sector C**

### **Participación Modal**

 Como se puede ver, el periodo de la estructura es considerable, esto debido al uso de aisladores de base.

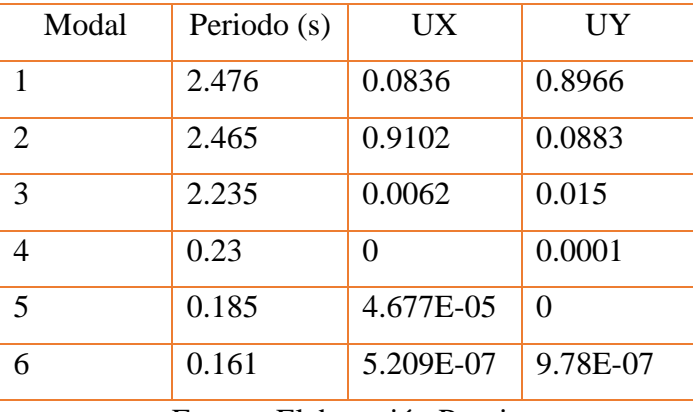

#### Tabla 169: Modal de Modelo de Base Aislada

Fuente: Elaboración Propia

### **Verificación de Derivas**

Mediante el los diferentes acelerogramas:

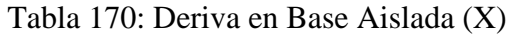

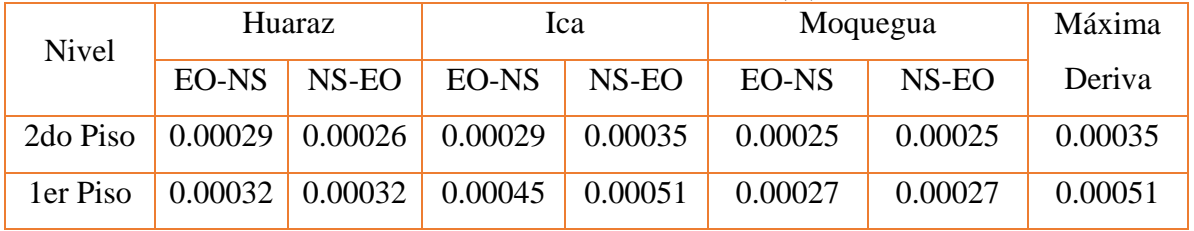

Fuente: Elaboración Propia

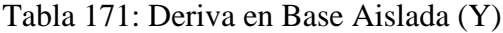

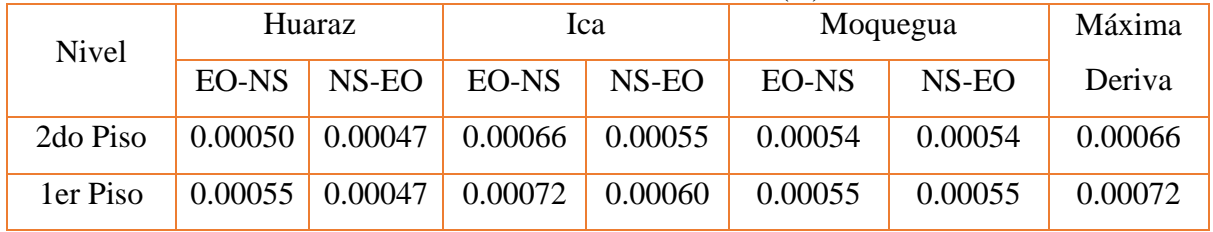

Fuente: Elaboración Propia

Respuestas de Modelo Histérico de los Acelerogramas

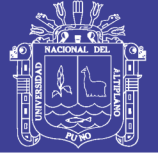

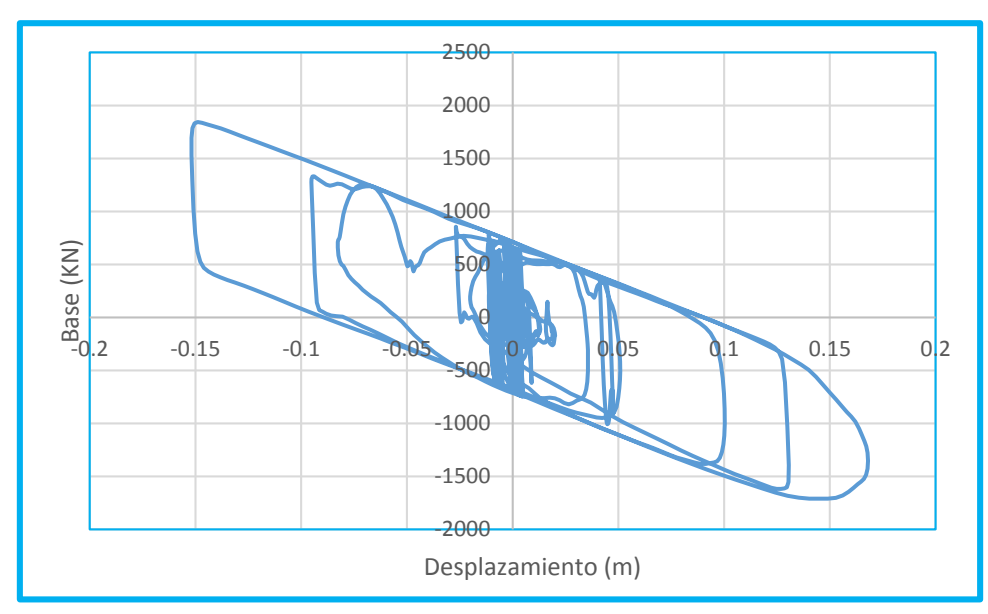

Figura N° 116: Diagrama Histéresis HUARAZ EO – NS Fuente: Elaboración Propia

| Parámetro de         | Huaraz    | Huaraz    | Ica       | Ica    | $M$ oq    | Moq.      |
|----------------------|-----------|-----------|-----------|--------|-----------|-----------|
| Diseño               | $EO - NS$ | $NS - EO$ | $EO - NS$ | NS-EO  | $EO - NS$ | $NS - EO$ |
| $D_{TD} = 0.20 \, m$ | 0.165     | 0.143     | 0.165     | 0.21   | 0.165     | 0.11      |
| $D_{TM} = 0.33 \; m$ | 0.248     | 0.223     | 0.253     | 0.326  | 0.256     | 0.171     |
| $V_s = 1808.63$      | 1844.4    | 1668.15   | 1899.8    | 2203.6 | 1920.4    | 1522.2    |

Tabla 172: Determinación de Parámetros del Aislador

Fuente: Elaboración Propia

El desplazamiento  $D_{TD}$ , se determinara según los diferentes acelerogramas aplicada al aislador, se obtiene al multiplicar  $1.1 \times D_D$ ,  $D_{TM}$  se determinó multiplicando el factor de diseño por 1.5 para llevar al sismo máximo esperado, al igual que el anterior valor este será igual a  $1.1 \times D_M$ , este valor se determina con el fin de verificar los aisladores sísmicos.

 Ahora determinaremos cuanto de energía es filtrado por los diferentes sismos aplicados en la estructura:

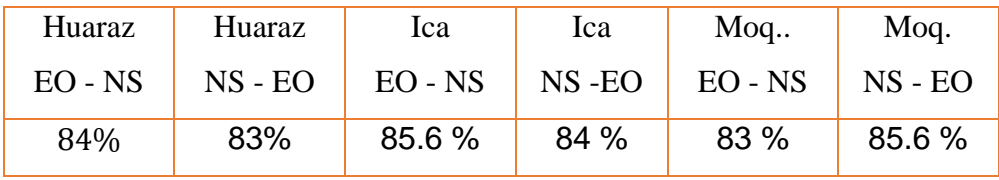

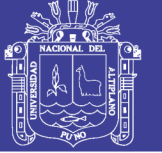

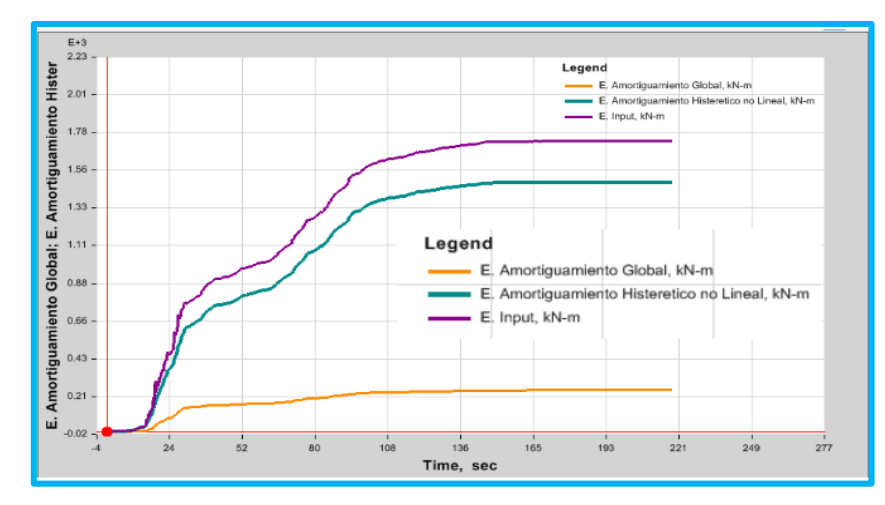

Figura N° 117: Disipación de Energía MOQUEGUA NS- EO (FPS) Fuente: Software ETABS

### **4.2.4 Sector D**

## **Part**i**cipación Modal**

 Como se puede ver, el periodo de la estructura es considerable, esto debido al uso de aisladores de base.

| Modal          | Tabla 173: Modal de Modelo de Base Aislada<br>Periodo (s) | UX        | UY       |
|----------------|-----------------------------------------------------------|-----------|----------|
|                | 2.553                                                     | 0.6       | 0.3822   |
| $\overline{2}$ | 2.549                                                     | 0.3901    | 0.6094   |
| 3              | 2.385                                                     | 0.0096    | 0.0078   |
|                | 0.261                                                     | 7.255E-07 | 0.0005   |
| 5              | 0.222                                                     | 0.0001    | 2.27E-06 |
| 6              | 0.218                                                     | 0.0002    |          |

Tabla 173: Modal de Modelo de Base Aislada

Fuente: Elaboración Propia

 Como se puede ver la diferencia de periodos entre el modelo convencional y base aislada.

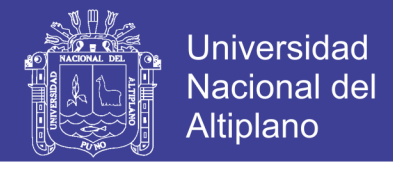

## **Verificación de Derivas**

Tabla 174: Deriva en Base Aislada (X)

| <b>Nivel</b>    |         | Huaraz  |         | Ica     |         | Moquegua |         |
|-----------------|---------|---------|---------|---------|---------|----------|---------|
|                 | EO-NS   | NS-EO   | EO-NS   | NS-EO   | EO-NS   | NS-EO    | Deriva  |
| 3er             |         | 0.00046 | 0.00032 | 0.00042 | 0.00046 | 0.00085  | 0.00085 |
| Piso            | 0.00056 |         |         |         |         |          |         |
| 2d <sub>o</sub> | 0.00123 | 0.00121 | 0.00106 | 0.00131 | 0.00113 | 0.00109  | 0.00131 |
| Piso            |         |         |         |         |         |          |         |
| 1er             | 0.00143 | 0.00152 | 0.00134 | 0.00142 | 0.00135 | 0.00122  | 0.00152 |
| Piso            |         |         |         |         |         |          |         |

Fuente: Elaboración Propia

### Tabla 175: Deriva en Base Aislada (Y)

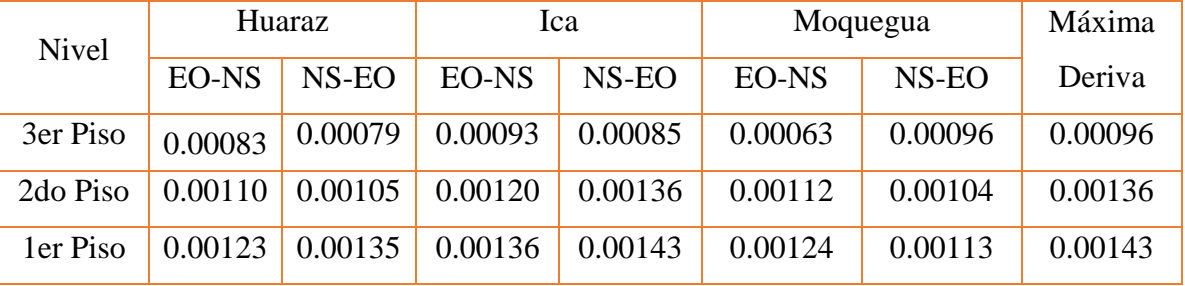

Fuente: Elaboración Propia

## Diagrama de Histéresis

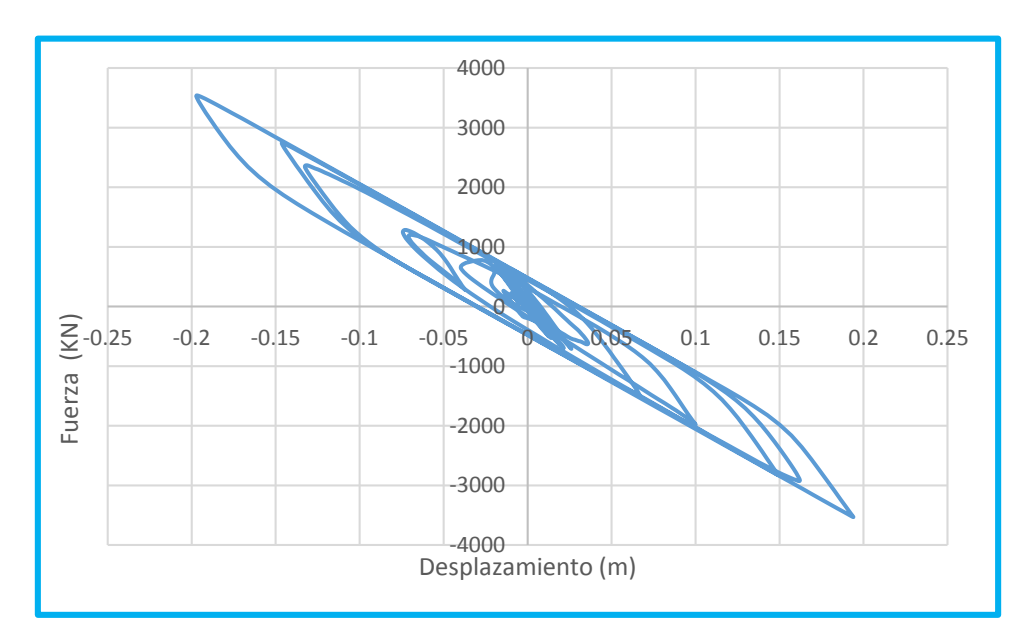

Figura N° 118: Diagrama Histéresis MOQUEGUA EO – NS (HDRB) Fuente: Elaboración Propia

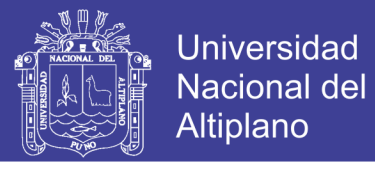

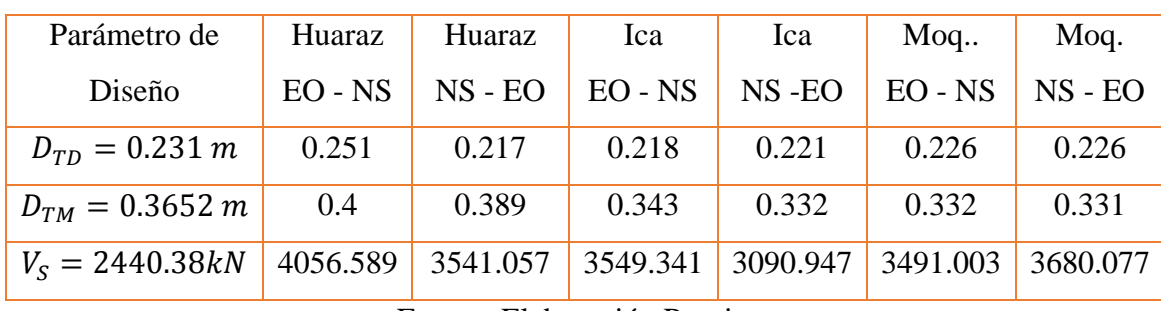

Tabla 176: Determinación de Parámetros del Aislador

Fuente: Elaboración Propia

El desplazamiento  $D_{TD}$ , se determinara según los diferentes acelerogramas aplicada al aislador, se obtiene al multiplicar  $1.1 \times D_D$ ,  $D_{TM}$  se determinó multiplicando el factor de diseño por 1.5 para llevar al sismo máximo esperado, al igual que el anterior valor este será igual a  $1.1 \times D_M$ , este valor se determina con el fin de verificar los aisladores sísmicos.

 Ahora determinaremos cuanto de energía es filtrado por los diferentes sismos aplicados en la estructura:

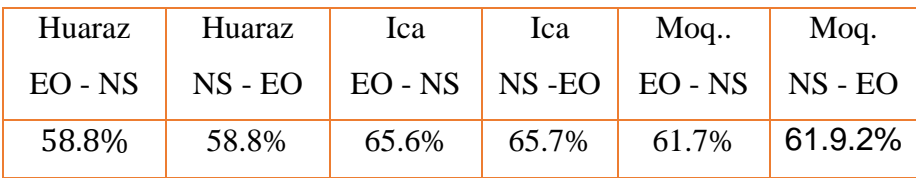

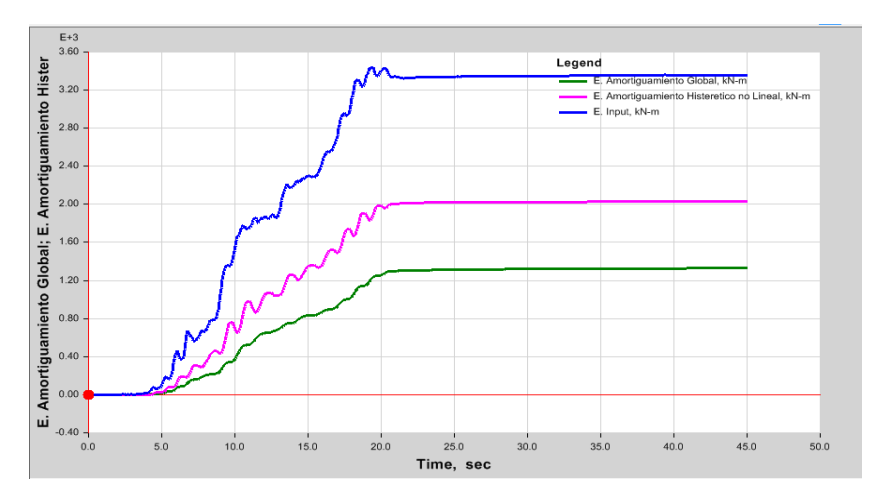

Figura N° 119: Disipación de Energía HDRB (HUARAZ EO NS) Fuente: Software ETABS

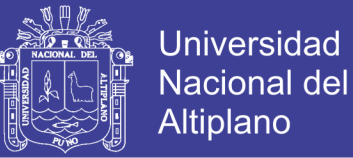

### **4.2.5 Sector E**

## **Participación Modal**

 Como se puede ver, el periodo de la estructura es considerable, esto debido al uso de aisladores de base.

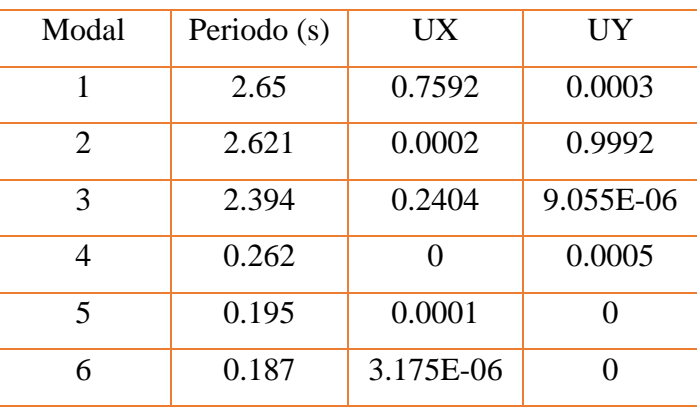

### Tabla 177: Modal de Modelo de Base Aislada

Fuente: Elaboración Propia

## **Verificación De Derivas**

Mediante las Acelero gramas:

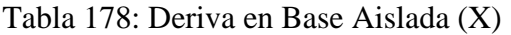

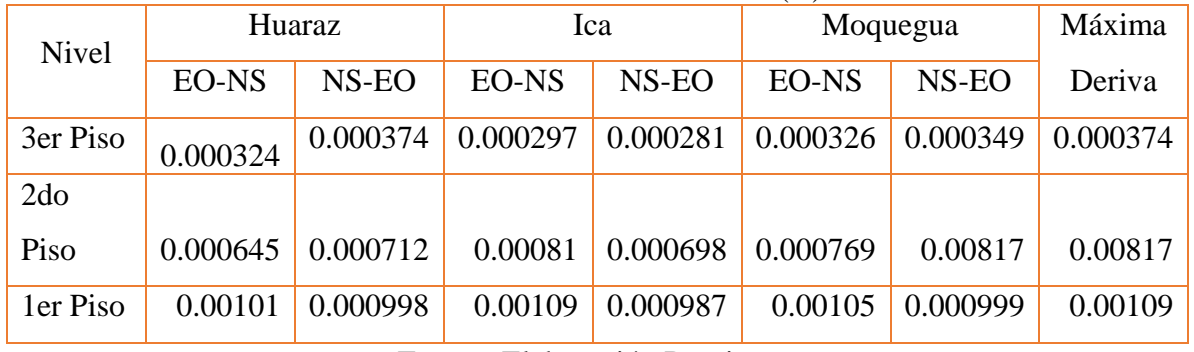

Fuente: Elaboración Propia

### Tabla 179: Deriva en Base Aislada (Y)

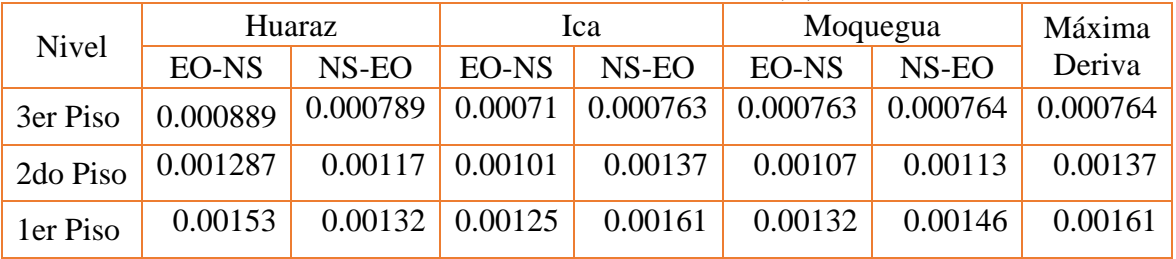

Fuente: Elaboración Propia

Diagrama de Histéresis

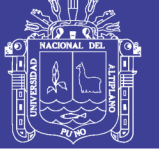

**Universidad Nacional del** Altiplano

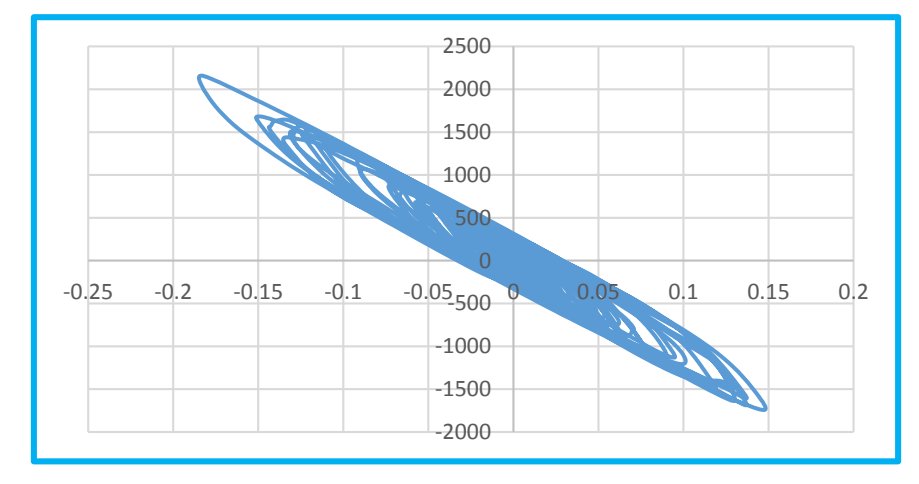

Figura N° 120: Diagrama Histéresis ICA EO – NS Fuente: Elaboración Propia

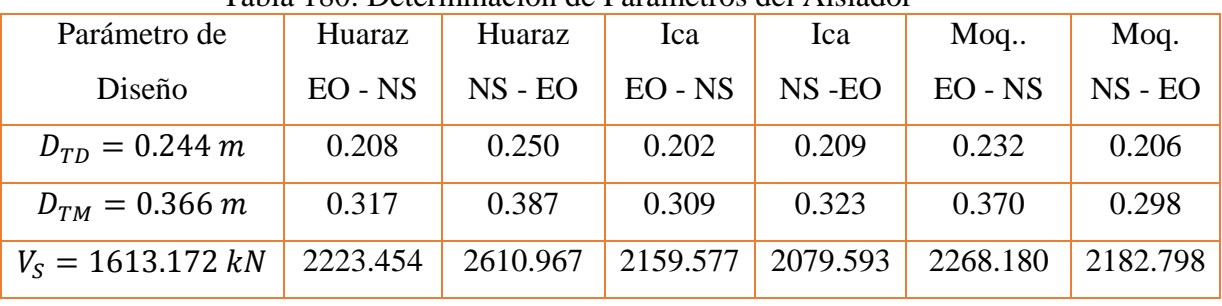

#### Tabla 180: Determinación de Parámetros del Aislador

Fuente: Elaboración Propia

El desplazamiento  $D_{TD}$ , se determinara según los diferentes acelerogramas aplicada al aislador, se obtiene al multiplicar  $1.1 \times D_D$ ,  $D_{TM}$  se determinó multiplicando el factor de diseño por 1.5 para llevar al sismo máximo esperado, al igual que el anterior valor este será igual a  $1.1 \times D_M$ , este valor se determina con el fin de verificar los aisladores sísmicos.

Ahora determinaremos cuanto de energía es filtrado por los diferentes sismos aplicados en la estructura:

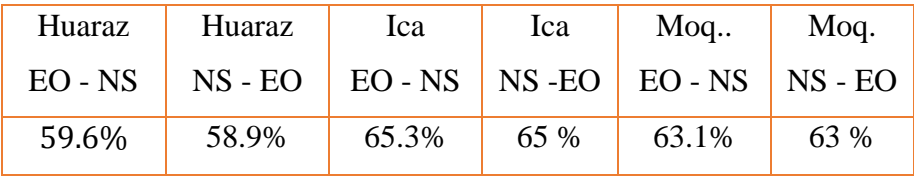

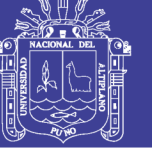

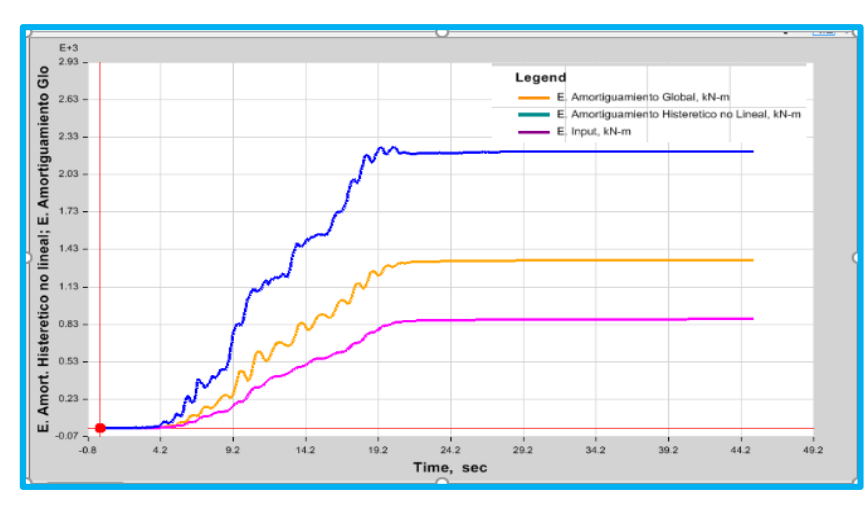

Figura N° 121: Disipación de Energía HDRB (HUARAZ EO - NS) Fuente: Software ETABS

## **4.2.6 Sector E-F**

## **Participación Modal**

 Como se puede ver, el periodo de la estructura es considerable, esto debido al uso de aisladores de base.

| Modal          | Periodo (s) | UX        | UY        |
|----------------|-------------|-----------|-----------|
|                | 2.647       | 3.101E-05 | 0.9502    |
| $\mathfrak{D}$ | 2.638       | 0.9995    | 2.966E-05 |
| 3              | 2.439       |           | 0.0495    |
|                | 0.261       | 0.0005    |           |
| 5              | 0.229       |           | 0.0003    |
|                | 0.206       |           | 1.454E-06 |

Tabla 181: Modal de Modelo de Base Aislada

Fuente: Elaboración Propia

 Como se puede ver la diferencia de periodos entre el modelo convencional y base aislada.

### **Verificación de Derivas**

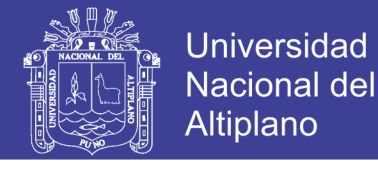

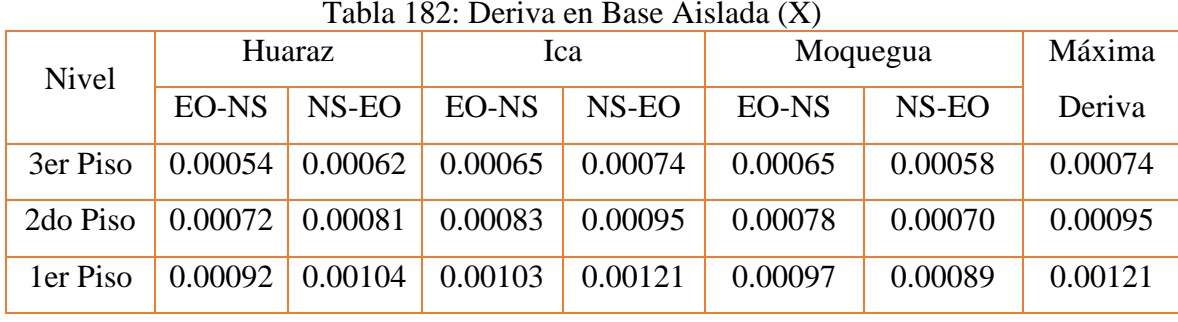

### Tabla 182: Deriva en Base Aislada (X)

Fuente: Elaboración Propia

### Tabla 183: Deriva en Base Aislada (Y)

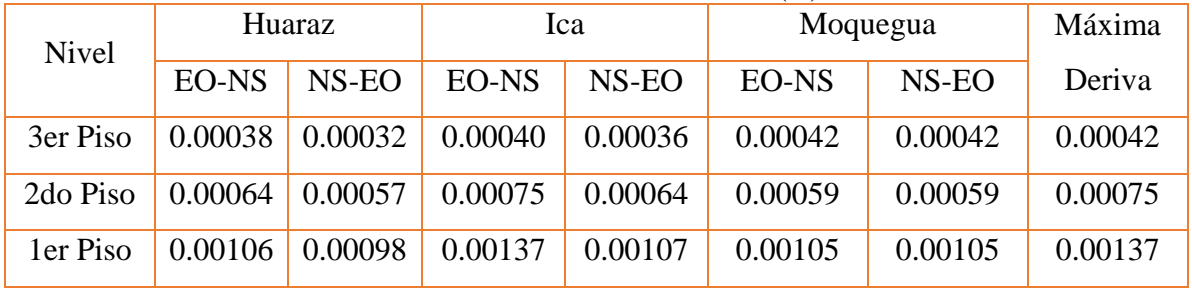

Fuente: Elaboración Propia

## Diagrama de Histéresis

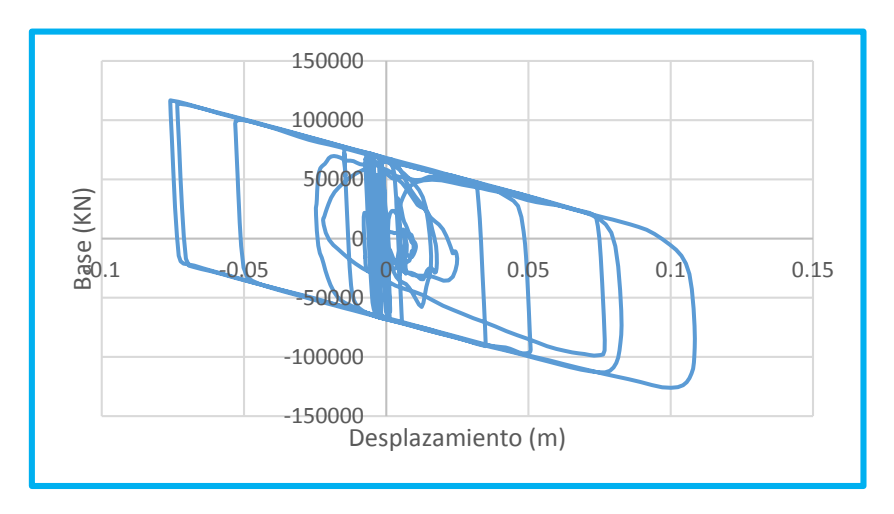

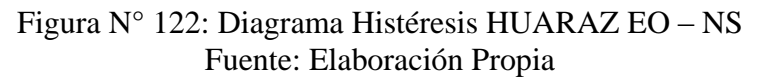

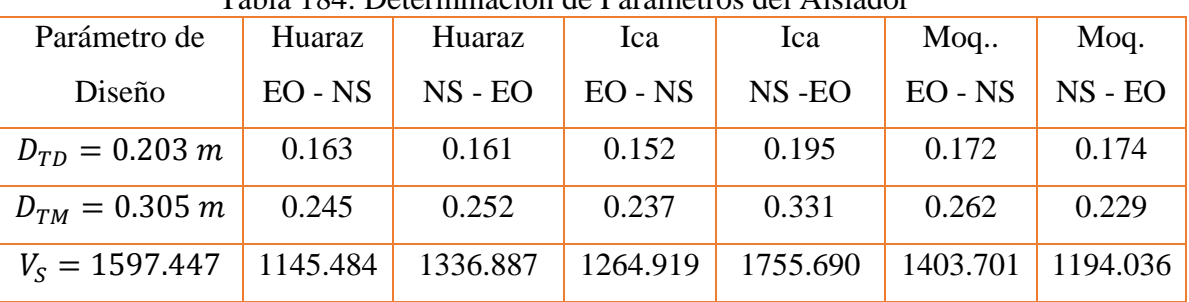

Tabla 184: Determinación de Parámetros del Aislador

Fuente: Elaboración Propia

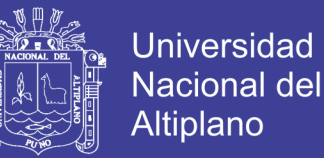

El desplazamiento  $D_{TD}$ , se determinara según los diferentes acelerogramas aplicada al aislador, se obtiene al multiplicar  $1.1 \times D_D$ ,  $D_{TM}$  se determinó multiplicando el factor de diseño por 1.5 para llevar al sismo máximo esperado, al igual que el anterior valor este será igual a  $1.1 \times D_M$ , este valor se determina con el fin de verificar los aisladores sísmicos.

 Ahora determinaremos cuanto de energía es filtrado por los diferentes sismos aplicados en la estructura:

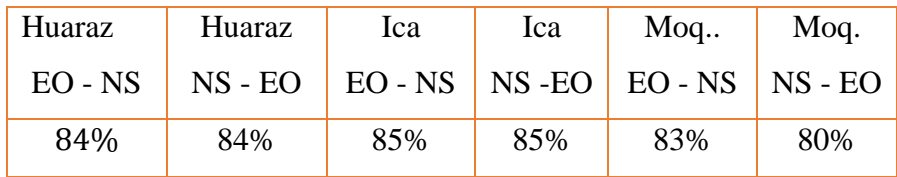

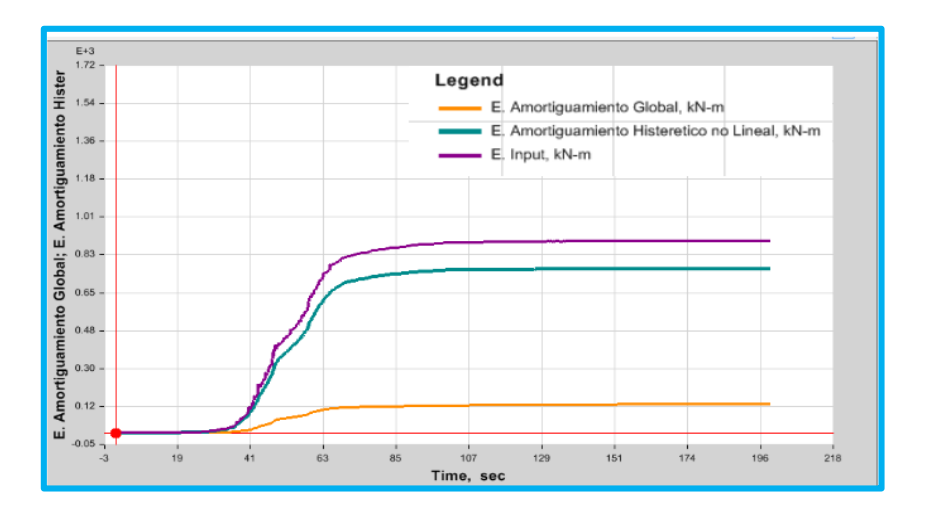

Figura N° 123: Disipación de Energía ICA NS – EO (FPS) Fuente: Software ETABS

### **4.2.7 Sector F**

### **Participación Modal**

 Como se puede ver, el periodo de la estructura es considerable, esto debido al uso de aisladores de base.

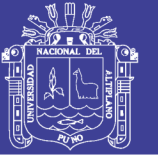

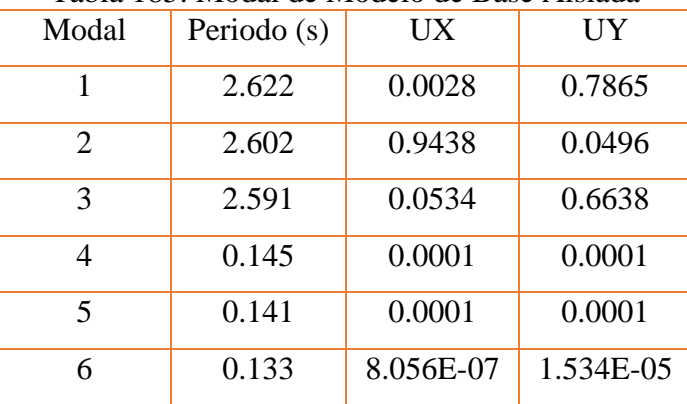

### Tabla 185: Modal de Modelo de Base Aislada

Fuente: Elaboración Propia

## **Verificación de Derivas**

Mediante las Acelero gramas:

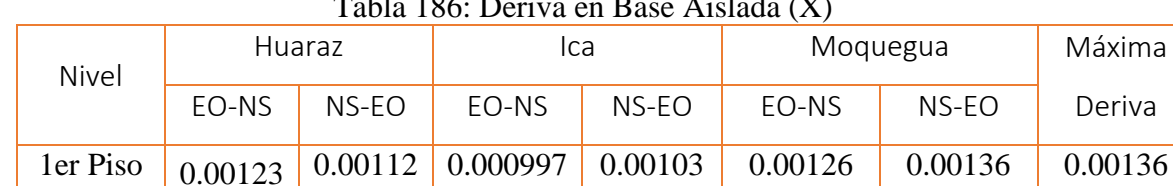

### Tabla 186: Deriva en Base Aislada (X)

Fuente: Elaboración Propia

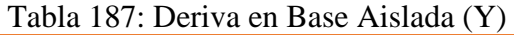

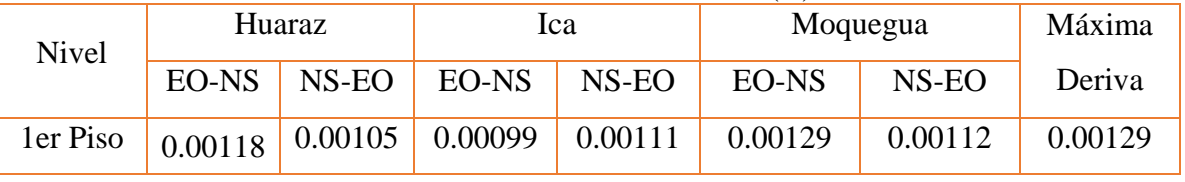

Fuente: Elaboración Propia

## Diagrama de Histéresis

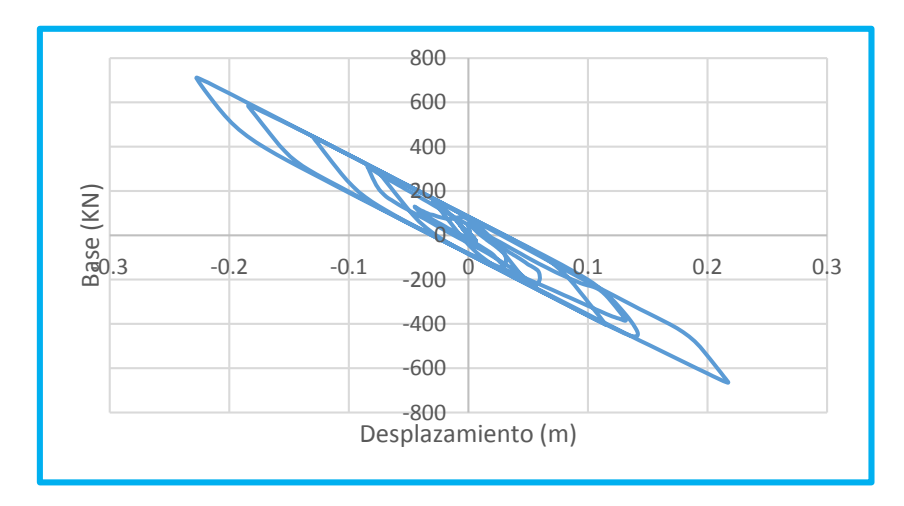

Figura N° 124: Diagrama Histéresis MOQUEGUA NS – EO Fuente: Elaboración Propia

200

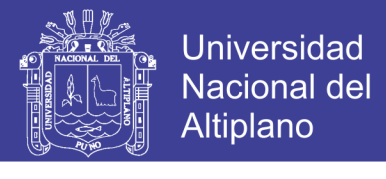

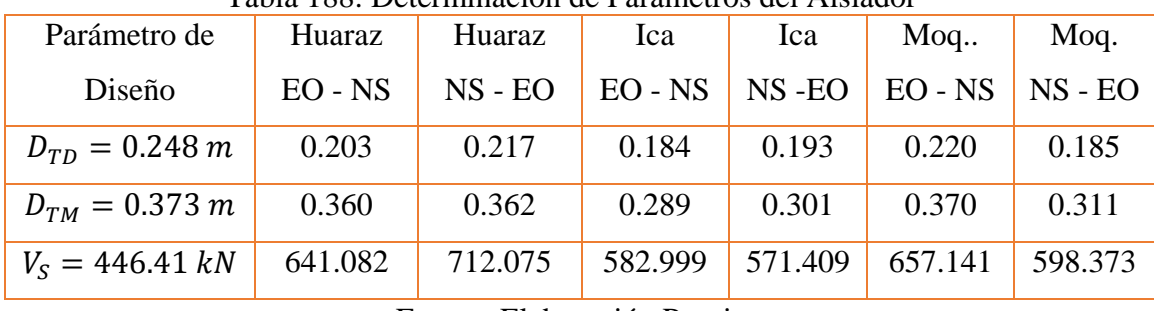

Tabla 188: Determinación de Parámetros del Aislador

Fuente: Elaboración Propia

El desplazamiento  $D_{TD}$ , se determinara según los diferentes acelerogramas aplicada al aislador, se obtiene al multiplicar  $1.1 \times D_D$ ,  $D_{TM}$  se determinó multiplicando el factor de diseño por 1.5 para llevar al sismo máximo esperado, al igual que el anterior valor este será igual a  $1.1 \times D_M$ , este valor se determina con el fin de verificar los aisladores sísmicos.

Ahora determinaremos cuanto de energía es filtrado por los diferentes sismos aplicados en la estructura:

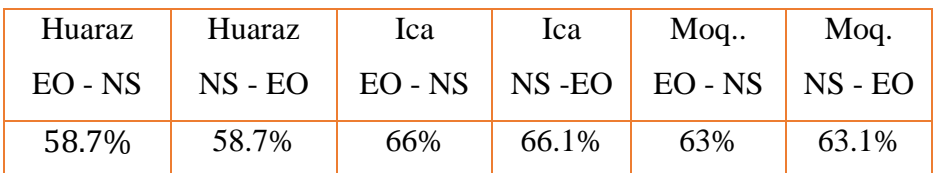

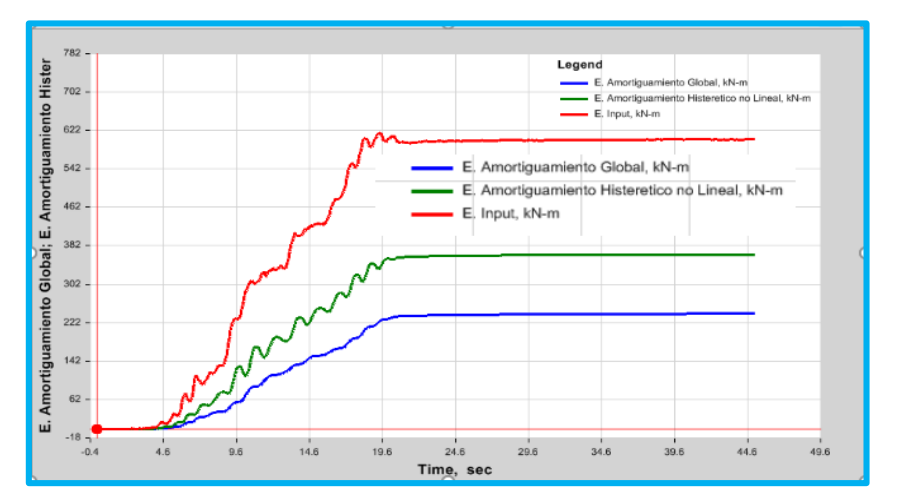

Figura N° 125: Disipación de Energía HDRB (HUARAZ EO - NS) Fuente: Software ETABS

## **4.2.8 Sector G**

## **Participación Modal**

 Como se puede ver, el periodo de la estructura es considerable, esto debido al uso de aisladores de base.

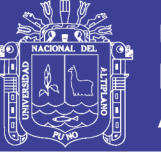

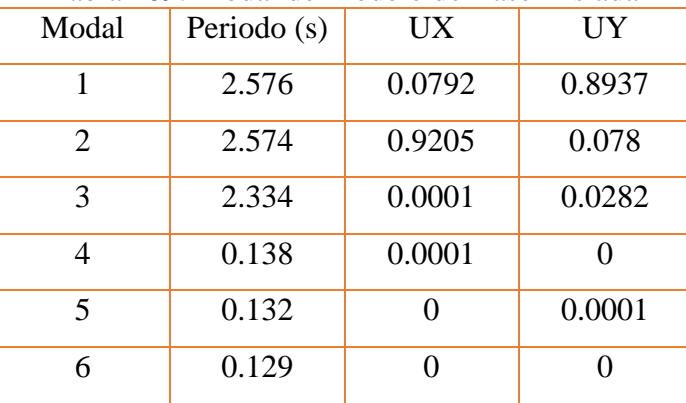

## Tabla 189: Modal de Modelo de Base Aislada

Fuente: Elaboración Propia

## **Verificación de Derivas**

Mediante las Acelero gramas:

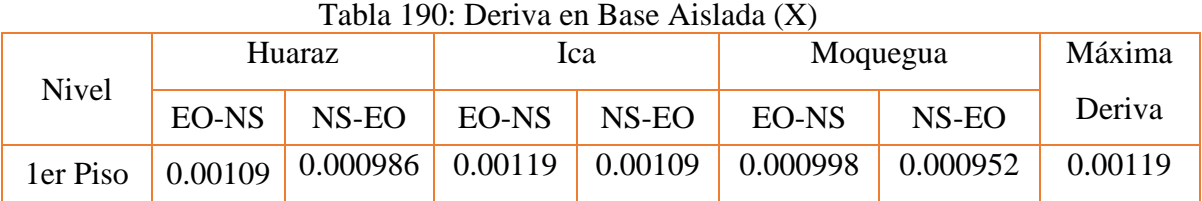

Fuente: Elaboración Propia

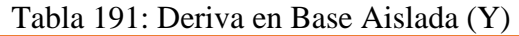

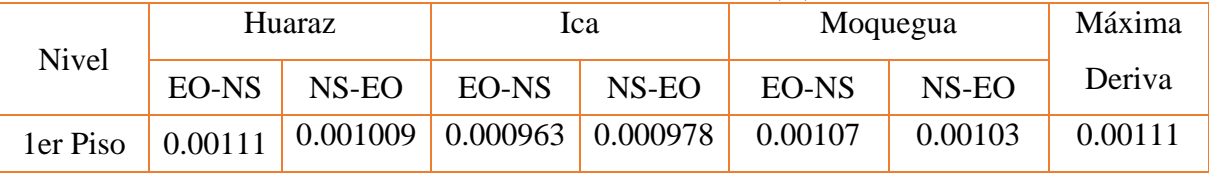

Fuente: Elaboración Propia

## Diagrama de Histéresis

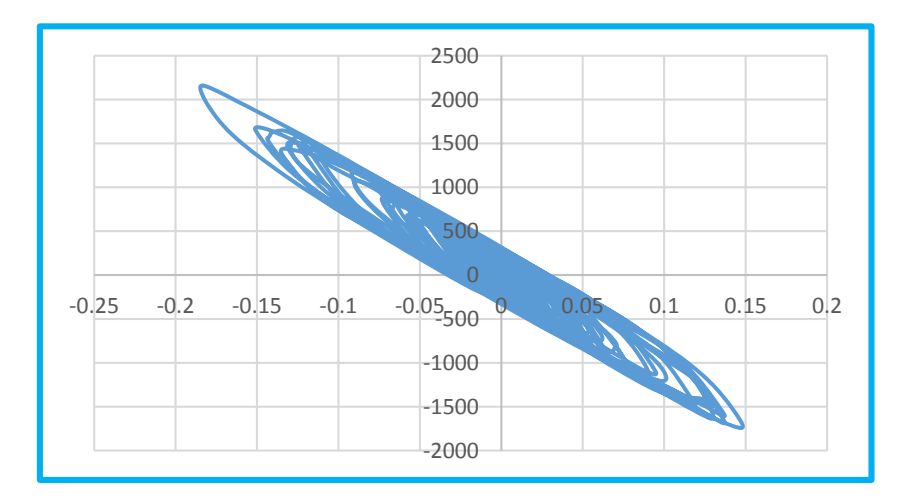

Figura N° 126: Diagrama Histéresis ICA EO – NS Fuente: Elaboración Propia

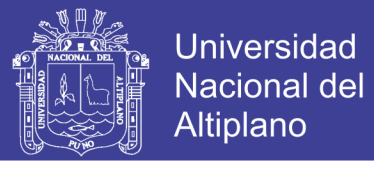

| Parámetro de<br>Diseño | Huaraz<br>$EO - NS$ | Huaraz<br>$NS - EO$ | Ica<br>$EO - NS$ | Ica<br>$NS$ -EO | $M$ oq<br>$EO - NS$ | Moq.<br>$NS -$<br>EO |
|------------------------|---------------------|---------------------|------------------|-----------------|---------------------|----------------------|
| $D_{TD} = 0.24 \; m$   | 0.244               | 0.235               | 0.229            | 0.233           | 0.233               | 0.227                |
| $D_{TM} = 0.36 \; m$   | 0.386               | 0.380               | 0.358            | 0.369           | 0.378               | 0.354                |
| $V_s = 244.67 kN$      | 422.808             | 398.596             | 365.623          | 335.808         | 385.309             | 366.377              |

Tabla 192: Determinación de Parámetros del Aislador

Fuente: Elaboración Propia

 Ahora determinaremos cuanto de energía es filtrado por los diferentes sismos aplicados en la estructura:

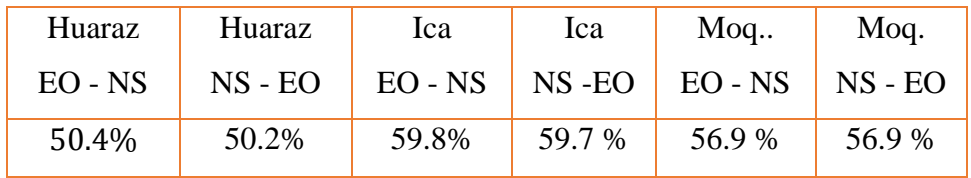

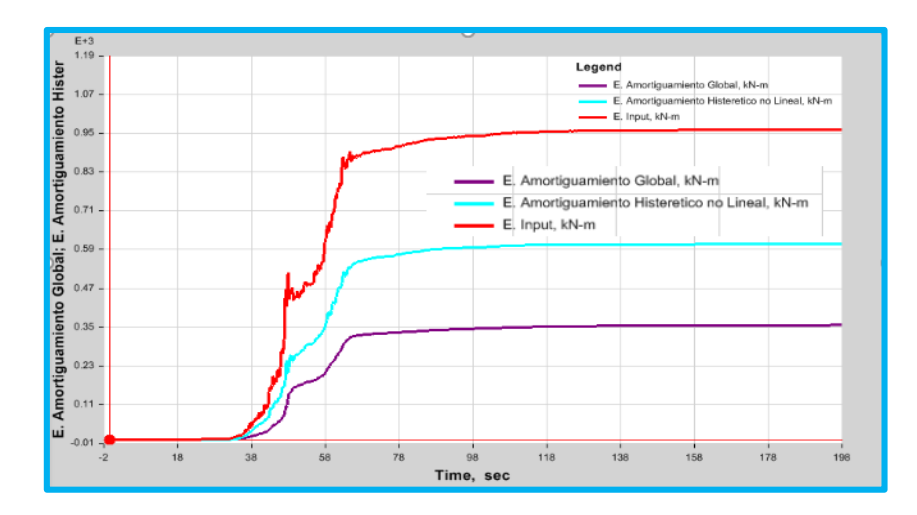

Figura N° 127: Disipación de Energía HDRB (ICA NS EO) Fuente: Software ETABS

## **4.2.9 Sector H**

### **Participación Modal**

 Como se puede ver, el periodo de la estructura es considerable, esto debido al uso de aisladores de base.

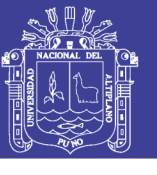

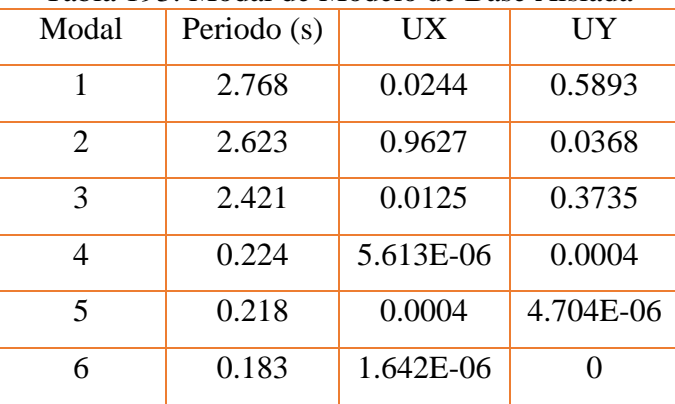

## Tabla 193: Modal de Modelo de Base Aislada

Fuente: Elaboración Propia

## **Verificación de Derivas**

Mediante las Acelero gramas:

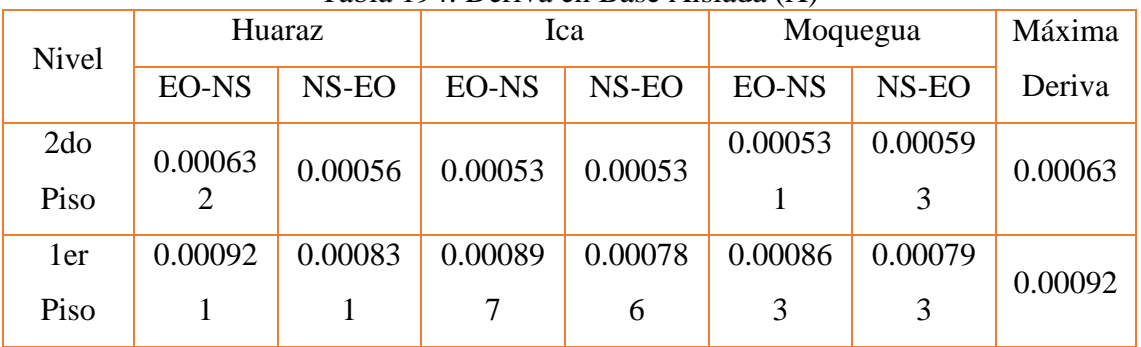

### Tabla 194: Deriva en Base Aislada (X)

Fuente: Elaboración Propia

### Tabla 195: Deriva en Base Aislada (Y)

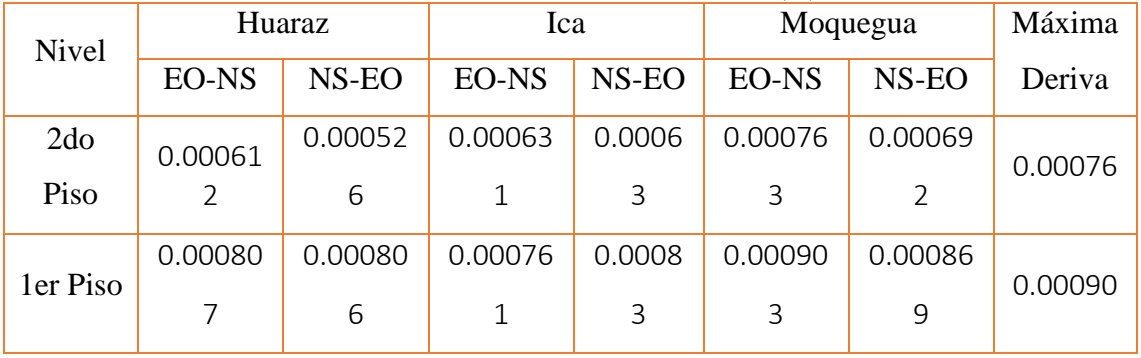

Fuente: Elaboración Propia

Diagrama de Histéresis

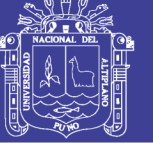

**Universidad Nacional del** Altiplano

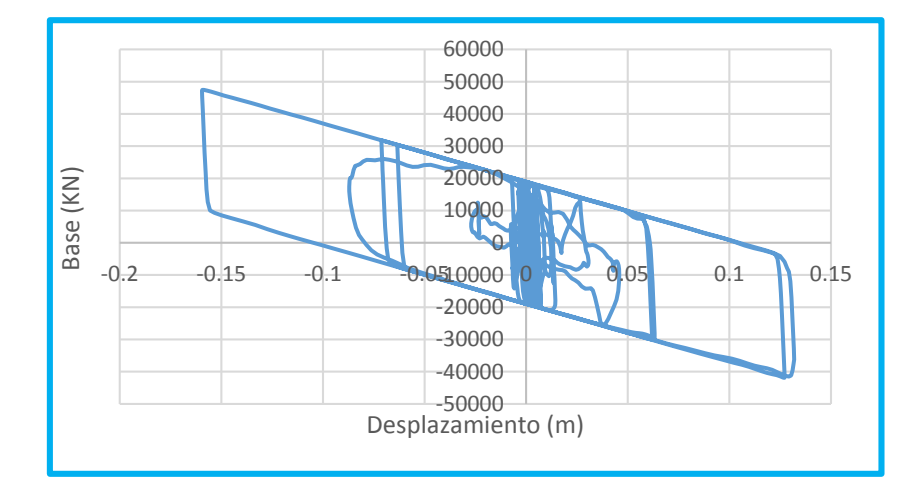

Figura N° 128: Diagrama Histéresis HUARAZ NS - EO Fuente: Elaboración Propia

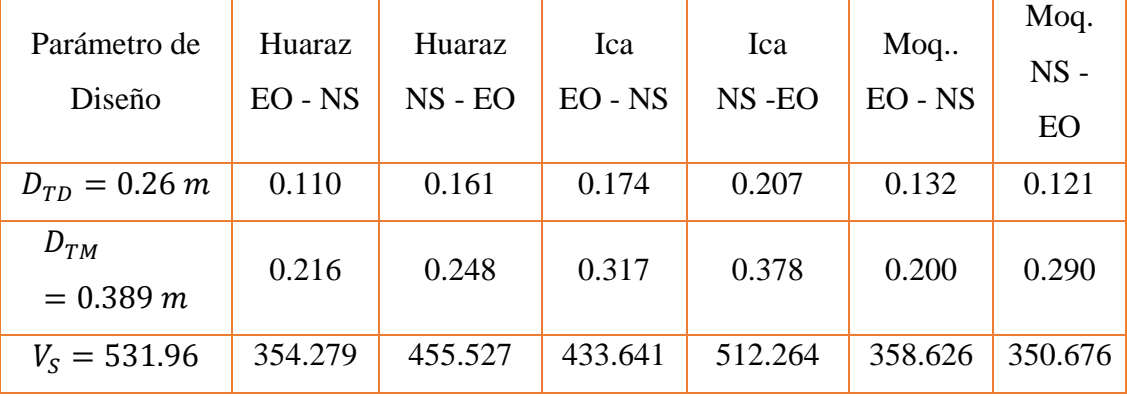

#### Tabla 196: Determinación de Parámetros del Aislador

Fuente: Elaboración Propia

El desplazamiento  $D_{TD}$ , se determinara según los diferentes acelerogramas aplicada al aislador, se obtiene al multiplicar  $1.1 \times D_D$ ,  $D_{TM}$  se determinó multiplicando el factor de diseño por 1.5 para llevar al sismo máximo esperado, al igual que el anterior valor este será igual a  $1.1 \times D_M$ , este valor se determina con el fin de verificar los aisladores sísmicos.

Ahora determinaremos cuanto de energía es filtrado por los diferentes sismos aplicados en la estructura:

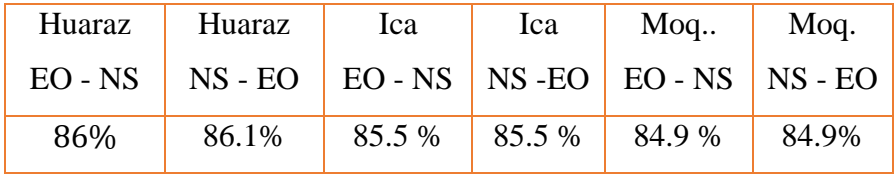

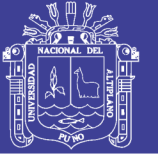

**Universidad Nacional del** Altiplano

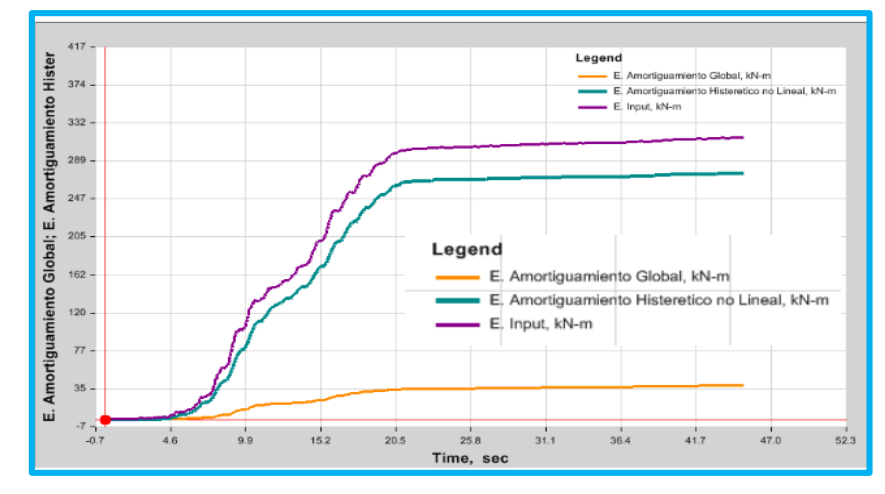

Figura N° 129: Disipación de Energía HUARAZ EO – NS (FPS) Fuente: Software ETABS

 Las diferentes estructuras mostraron un comportamiento adecuado respecto al periodo, se puede observar que en la figura se puede observar N°148 , los diferentes periodos superan el valor de 2.5 segundos tal como lo recomienda la norma Federal Emergency Management of the Department of Homeland Security (2006).

 Las diferentes tablas anteriormente mencionadas, hacen referencia a los diferentes sectores analizados, es así que el resumen de las derivas máximas obtenidas son los siguientes:

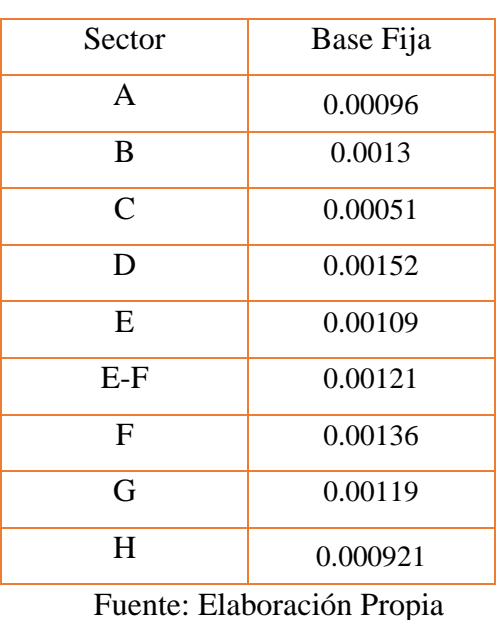

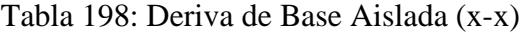

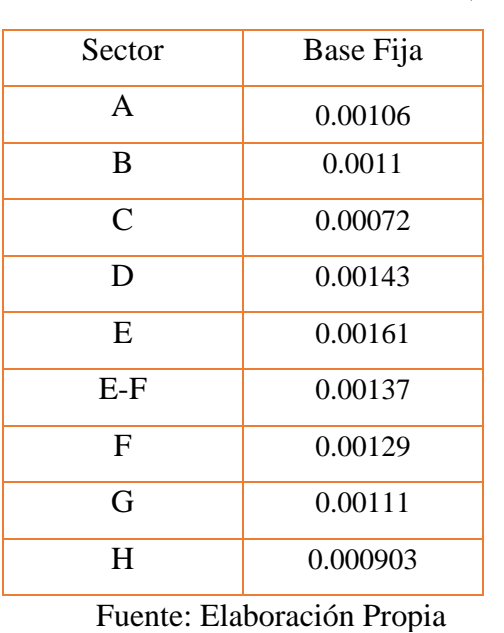

Tabla 197: Derivas de Base Aislada (Y-Y)

Como se puede observar en las anteriores tablas de resumen de derivas se obtuvo un

excelente comportamiento ante las diferentes acelerogramas, como así también se verifica

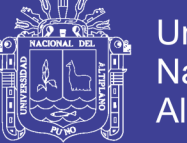

estos valores de acuerdo con la norma ASCE (2010), mediante el cual determinamos la deriva  $0.015h_{sx}$ , pero a pesar de ello, otros autores mencionan que no ha de superar de 0.0035, por lo cual aún cumplimos con este requerimiento último.

 Como se puede observar también en las tablas N° 196, podemos observar que los diferentes valores determinados respecto al desplazamiento total de diseño varían según las diferentes acelerogramas aplicados, es así que se elige el de mejor trabajo del aislador, estos son verificados de acuerdo con la tabla N° 20 de diseño de aislador

### **4.2.10 Refuerzo Estructural**

### **4.2.10.1 Sector A**

Refuerzo estructural de Viga. Sección 30x70 cm

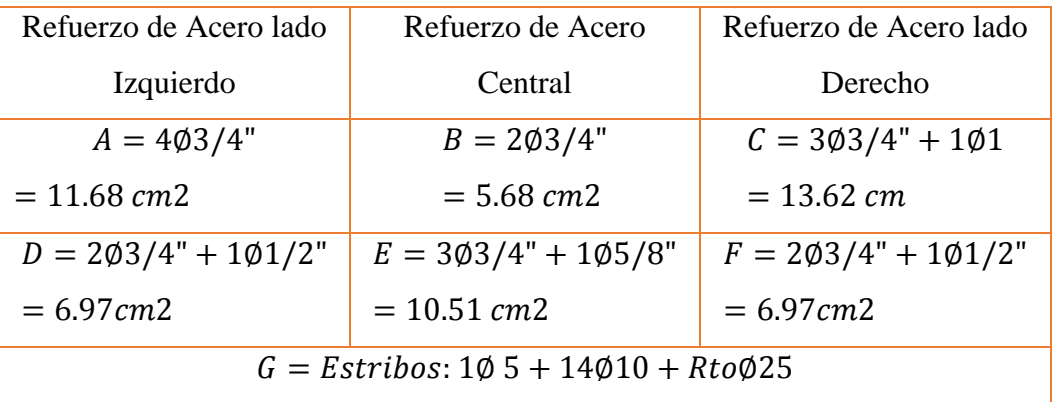

Tabla 199: Detalle de Refuerzo de Viga Base Aislada (A)

Fuente: Elaboración Propia

 Para ver la distribución de la tabla 199, se pasará a ver la figura 94, para su mejor interpretación.

Para el análisis se analizó la columna de 60x60 cm de primer nivel 4D.

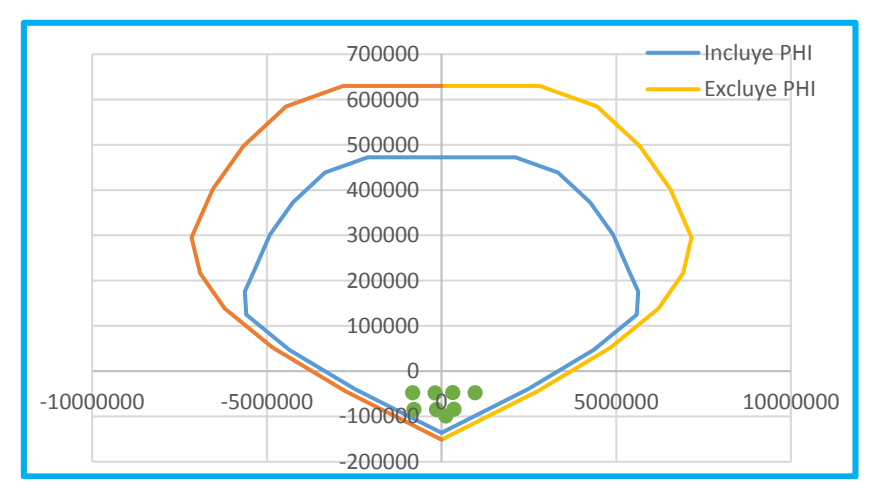

Figura N° 130: Diagrama de Interacción Base Aislada (A) Fuente: Elaboración Propia

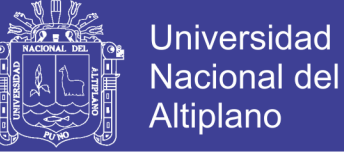

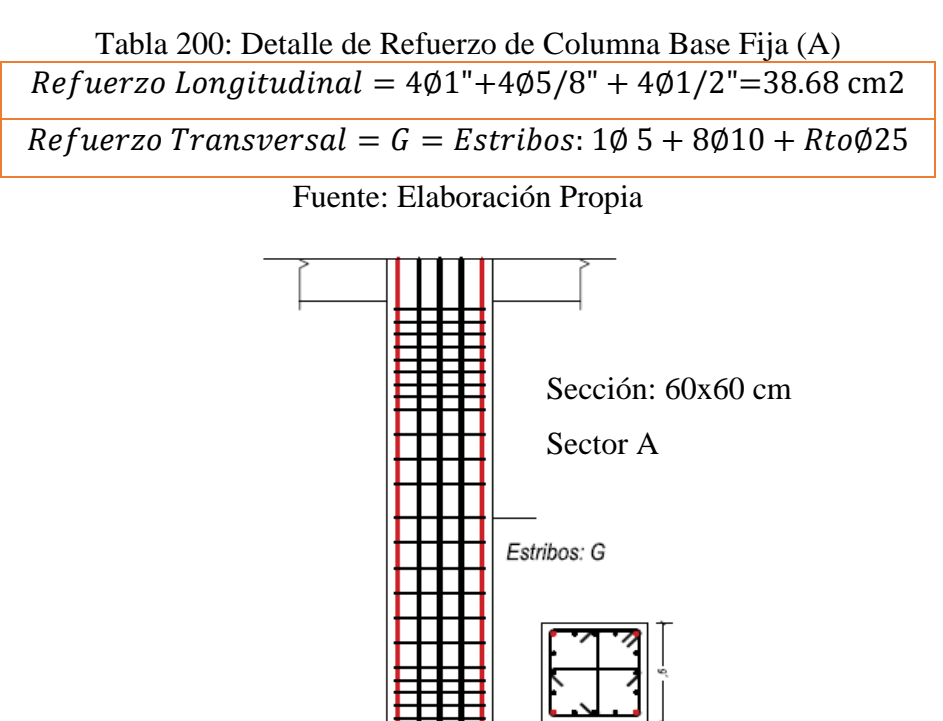

Figura N° 131: Detalle de Columna en Base Aislada (A) Fuente: Elaboración Propia

## **4.2.10.2 Sector B**

Viga**:** La viga a diseñar que se opto es de sección 40x80 cm, entre ejes 3D y eje 4D

| Refuerzo de Acero lado                                           | Refuerzo de Acero | Refuerzo de Acero lado           |  |  |  |
|------------------------------------------------------------------|-------------------|----------------------------------|--|--|--|
| Izquierdo                                                        | Central           | Derecho                          |  |  |  |
| A                                                                | $B = 203/4$ ""    | C                                |  |  |  |
| $= 1\phi 5/8$ " + 2 $\phi 3/4$ "                                 | $= 5.68$ cm2      | $= 2\phi 5/8$ " + 1 $\phi 3/4$ " |  |  |  |
| $+2\phi$ 1" = 17.87 cm2                                          |                   | $+2\phi$ 1" = 17.02 cm2          |  |  |  |
| $D = 1\phi 5/8" + 3\phi 3/4"$                                    | $E = 403/4$ "+    | $F = 1\phi 5/8" + 3\phi 3/4"$    |  |  |  |
| $= 10.51$ cm2                                                    | $= 11.36$ cm2     | $= 10.51$ cm2                    |  |  |  |
| $G = Estribos: 1\emptyset 5 + 16\emptyset 10 + Rto \emptyset 25$ |                   |                                  |  |  |  |

Tabla 201: Detalle de Refuerzo de Viga Base Aislada (B)

### Fuente: Elaboración Propia

 Para ver la distribución de la tabla 201, se pasará a ver la figura 94, para su mejor interpretación.

Columna**:** Para el análisis se analizó la columna de 70X70 cm de primer nivel 4D

208

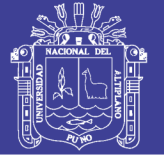

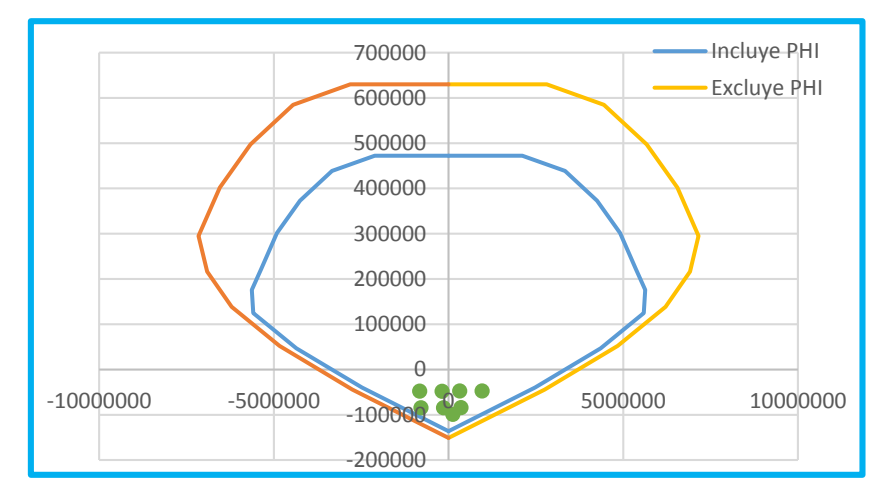

Figura N° 132: Diagrama de Interacción Base Aislada (B) Fuente: Elaboración Propia

Tabla 202: Detalle de Refuerzo de Columna Base Aislada (B)

 $Refu$  *crap Longitudinal* =  $12\phi$ 3/4" + 8 $\phi$ 5/8" = 50 cm2  $Refuerzo Transversal = G = Estribos: 1Ø 5 + 8Ø10 + Rto@25$ 

Fuente: Elaboración Propia

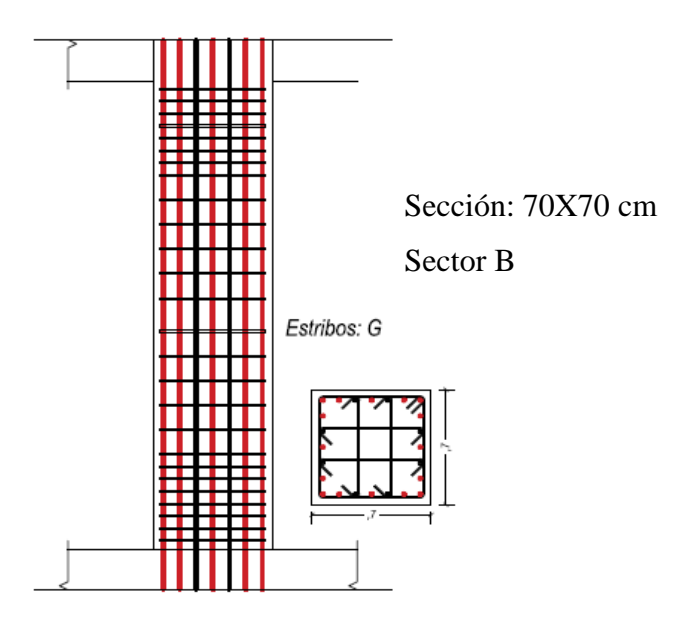

Figura N° 133: Detalle de Columna en Base Aislada (B) Fuente: Elaboración Propia

## 4.2.10.3 Sector C

Viga: La viga a diseñar que se opto es de sección 35x70 cm, entre ejes 4D y eje 4E.

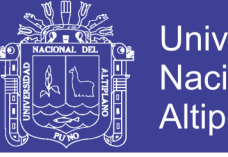

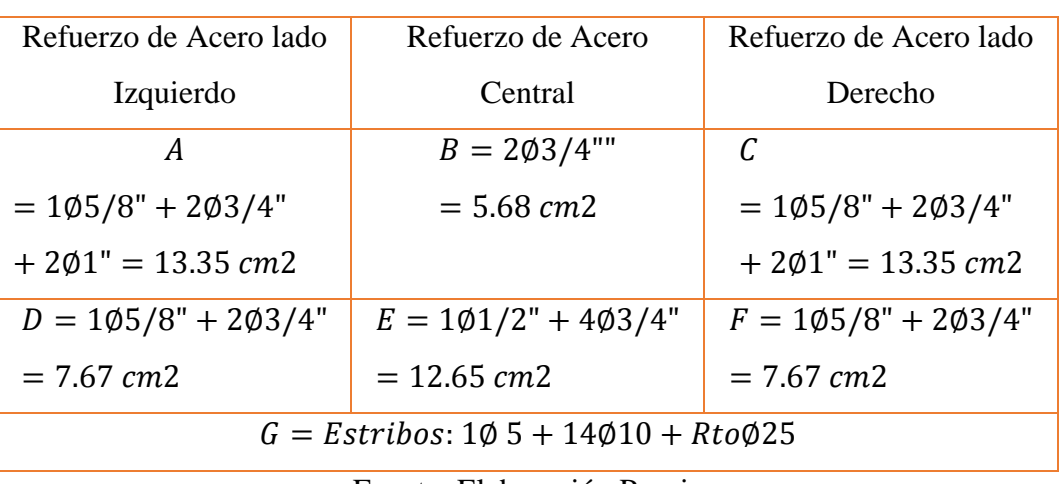

Tabla 203: Detalle de Refuerzo de Viga Base Aislada (C)

Fuente: Elaboración Propia

 Para ver la distribución de la tabla 203, se pasará a ver la figura 94, para su mejor interpretación.

Columna: Para el análisis se analizó la columna de 40X70 cm2 de 4D.

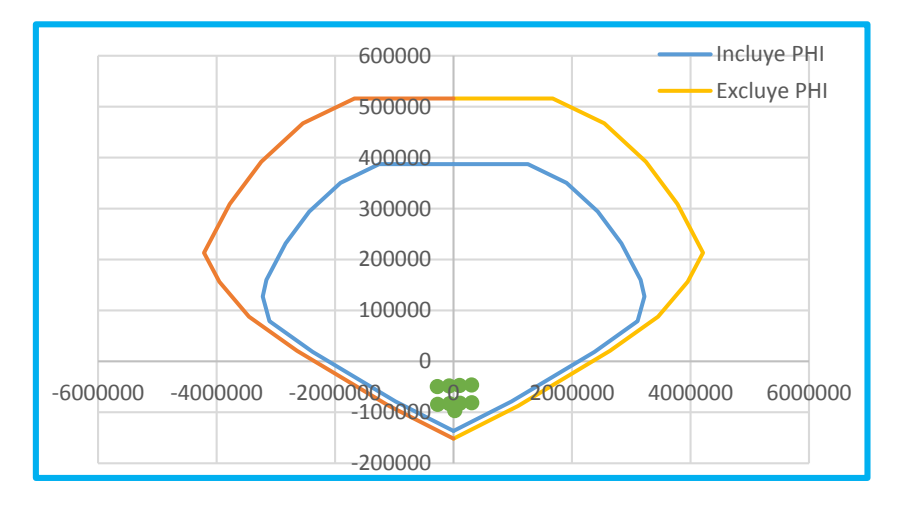

Figura N° 134: Diagrama de Interacción Base Aislada (C) Fuente: Elaboración Propia

Tabla 204: Detalle de Refuerzo de Columna Base Aislada (C)

 $Refu$ erzo Longitudinal = 12 $\phi$ 3/4"=34.08 cm2  $Refuerzo Transversal = G = Estribos: 1Ø 5 + 7Ø10 + RtoØ25$ 

Fuente: Elaboración Propia

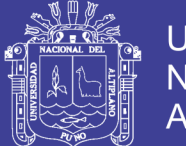

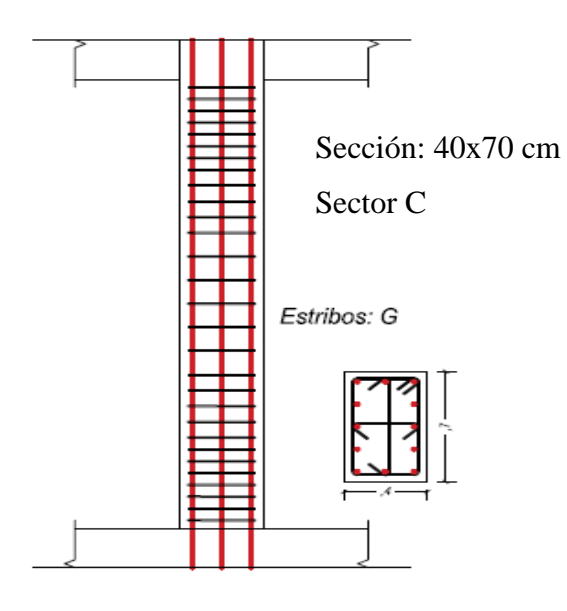

Figura N° 135: Detalle de Columna en Base Aislada (C) Fuente: Elaboración Propia

## **4.2.10.4 Sector D**

Viga: La viga a diseñar que se opto es de sección 40X80 cm, entre ejes 4D y eje 4E.

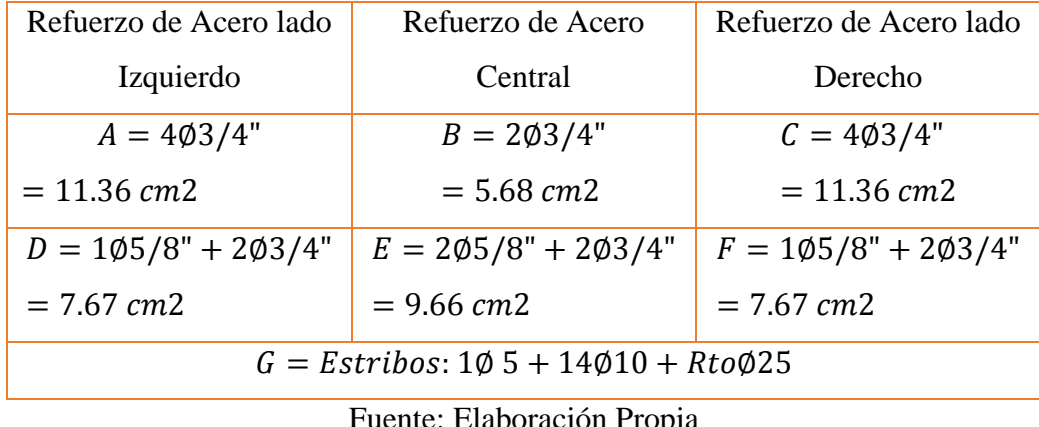

Tabla 205: Detalle de Refuerzo de Viga Base Aislada (D)

Fuente: Elaboración Propia

 Para ver la distribución de la tabla 201, se pasará a ver la figura 94, para su mejor interpretación.

Columna: Para el análisis se analizó la columna de 40X120 cm de primer nivel 4D.

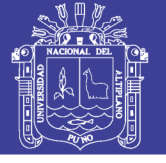

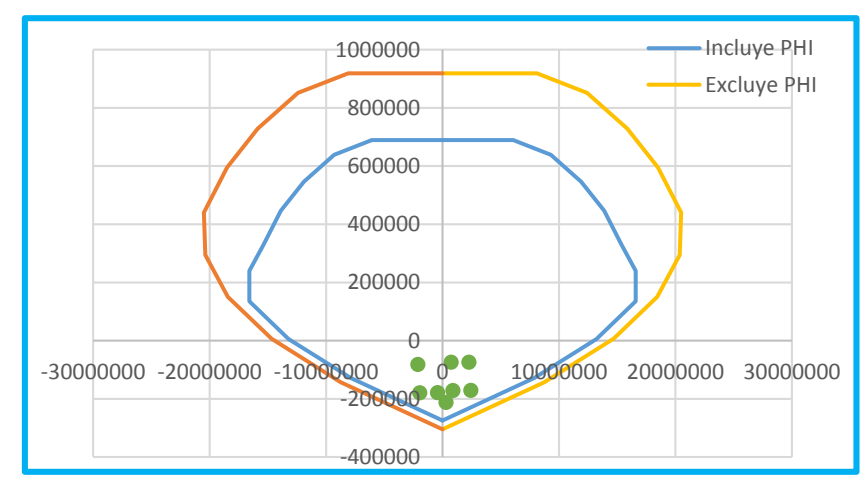

Figura N° 136: Diagrama de Interacción Base Aislada (D) Fuente: Elaboración Propia

Tabla 206: Detalle de Refuerzo de Columna Base Aislada (D)

 $Refu$ erzo Longitudinal = 8 $\emptyset$ 1"+10 $\emptyset$ 3/4"+2 $\emptyset$ 5/8"=73.18cm2  $Refuerzo Transversal = G = Estribos: 1Ø 5 + 11Ø10 + Rto@25$ 

Fuente: Elaboración Propia

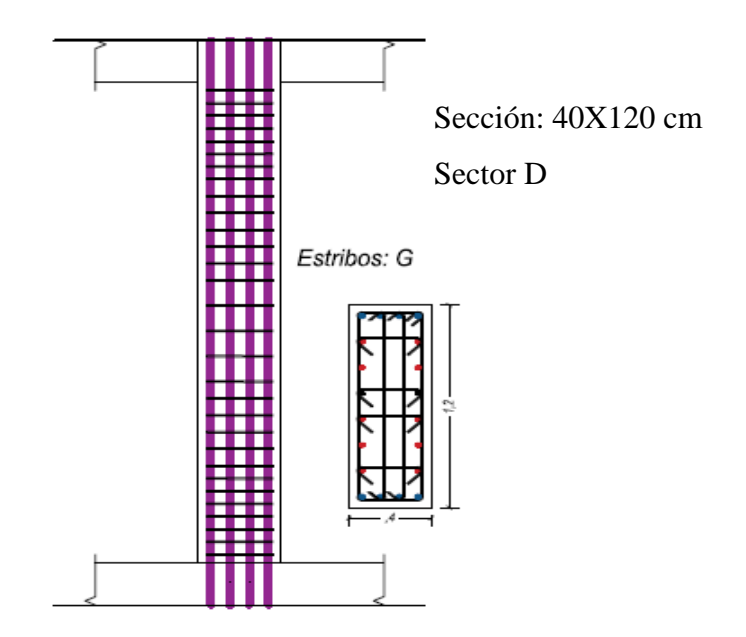

Figura N° 137: Detalle de Columna en Base Aislada (D) Fuente: Elaboración Propia

## 4.2.10.5 Sector E

Viga**:** La viga a diseñar que se opto es de sección 40x80 cm, entre ejes 6C y eje 6D.

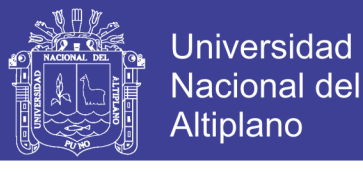

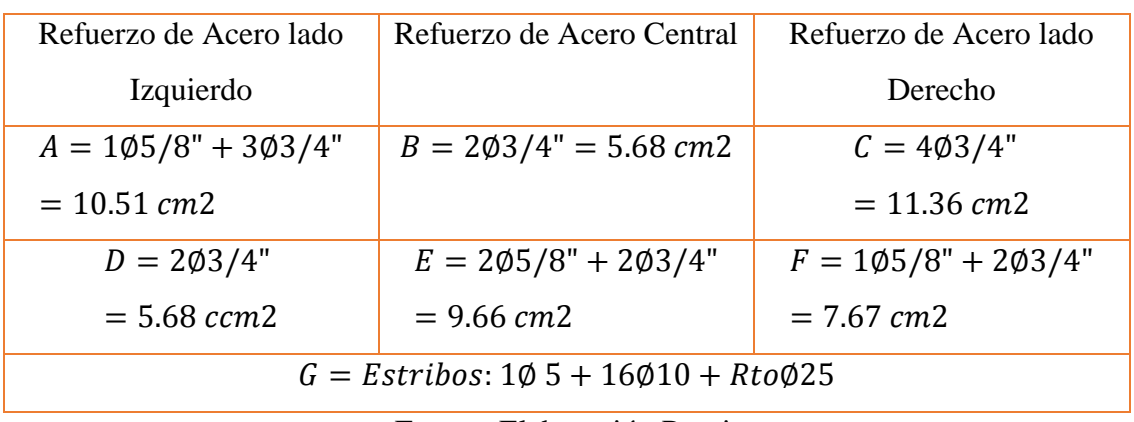

Tabla 207: Detalle de Refuerzo de Viga Base Aislada (E)

Fuente: Elaboración Propia

 Para ver la distribución de la tabla 207, se pasará a ver la figura 94, para su mejor interpretación.

Columna: Para el análisis se analizó la columna de 40X70 cm de primer nivel 8B.

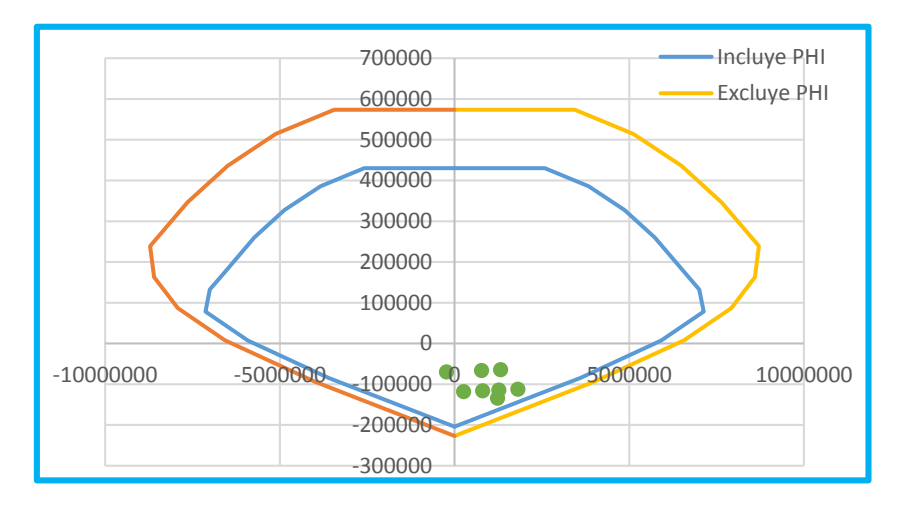

Figura N° 138: Diagrama de Interacción Base Aislada (E) Fuente: Elaboración Propia

Tabla 208: Detalle de Refuerzo de Columna Base Aislada (E)

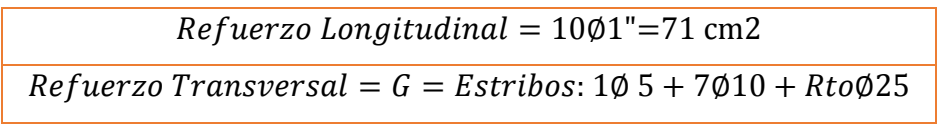

Fuente: Elaboración Propia

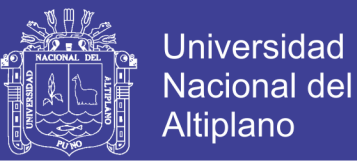

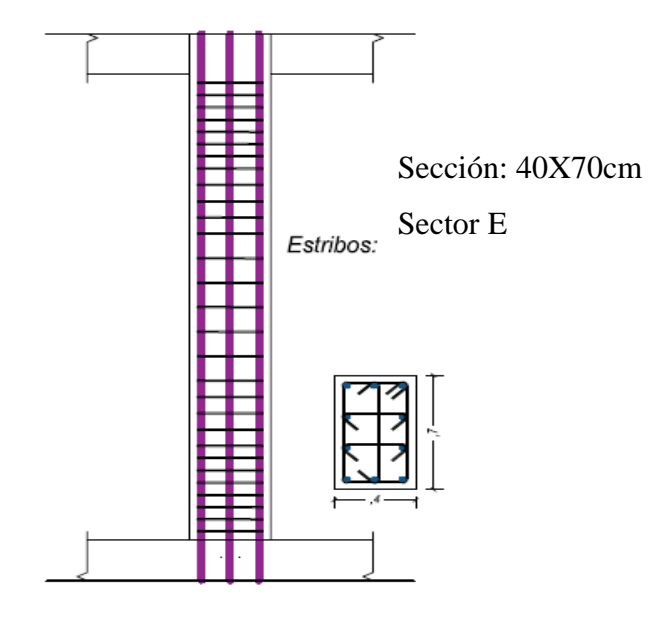

Figura N° 139: Detalle de Columna en Base Aislada (E) Fuente: Elaboración Propia

### **Sector E-F**

Para el detalle de refuerzo se optó por la viga de mayor carga

Viga: La viga a diseñar que se opto es de sección 40x80 cm, entre ejes 1E y eje 2E.

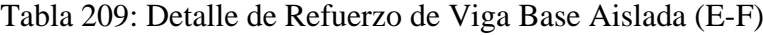

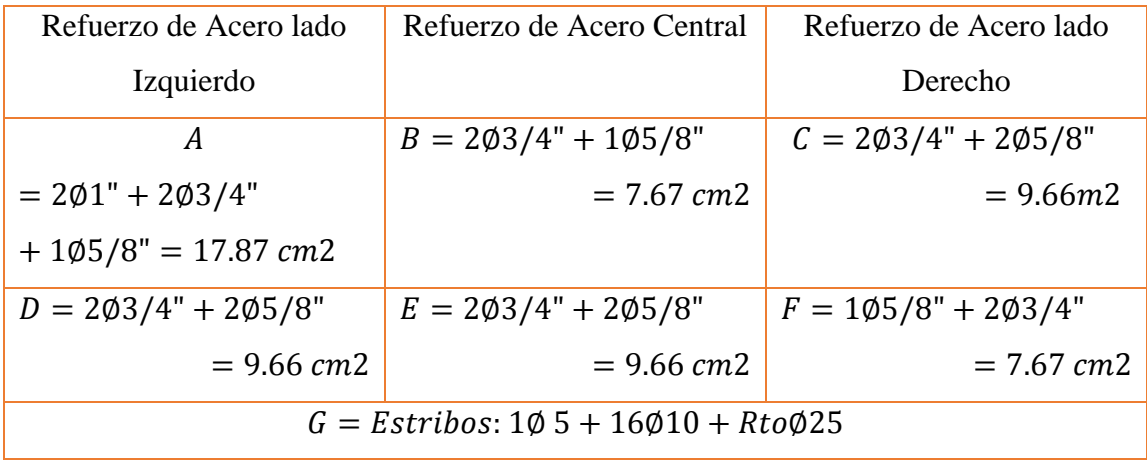

## Fuente: Elaboración Propia

 Para ver la distribución de la tabla 209, se pasará a ver la figura 94, para su mejor interpretación.

Columna Para el análisis se analizó la columna de 40X50 cm de primer nivel 2E.

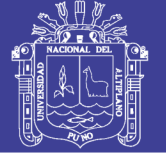

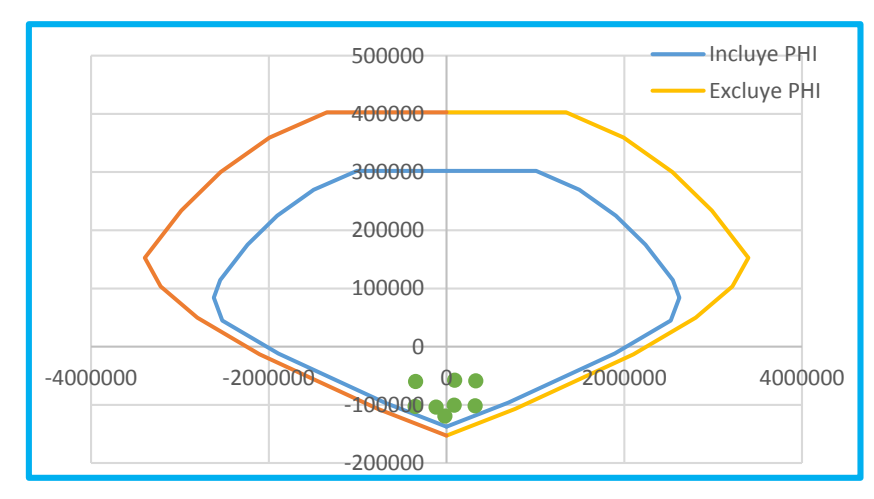

Figura N° 140: Diagrama de Interacción Base Aislada (E-F) Fuente: Elaboración Propia

Tabla 210: Detalle de Refuerzo de Columna Base Aislada (E-F)

 $Refu$ rzo Longitudinal = 4 $\emptyset$ 1"+80 $\emptyset$ 5/8"=736.32 cm2  $Refuerzo Transversal = G = Estribos: 1Ø 5 + 5Ø10 + RtoØ25$ 

Fuente: Elaboración Propia

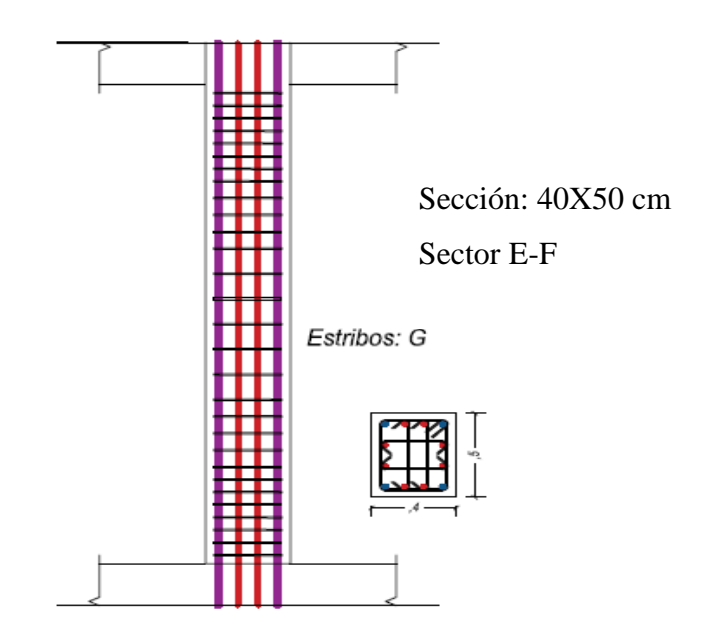

Figura N° 141: Detalle de Columna en Base Aislada (E-F) Fuente: Elaboración Propia

## **4.2.10.7 Sector F**

Para el detalle de refuerzo se optó por la viga de mayor carga

Viga**:** La viga a diseñar que se opto es de sección 30x60 cm, entre ejes 1B y eje 2B.

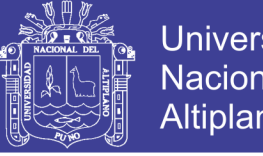

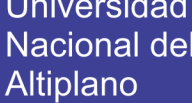

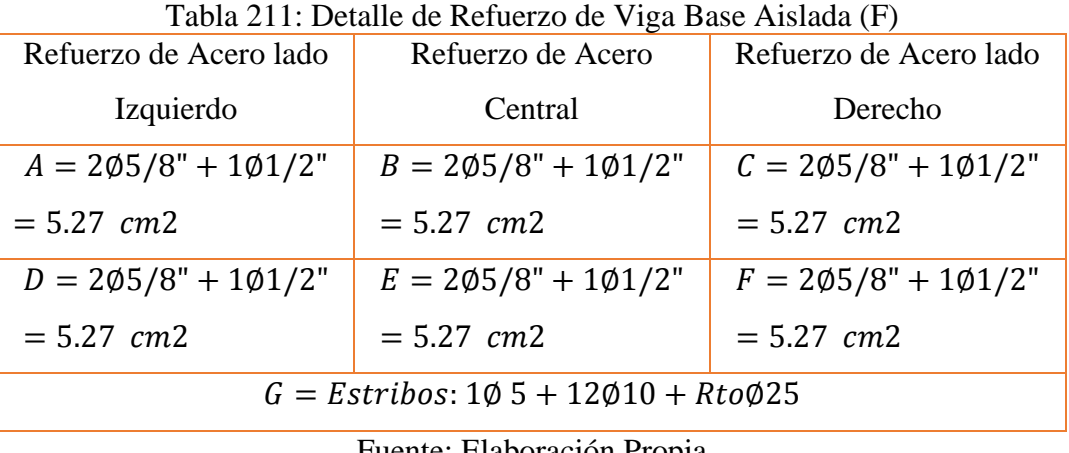

Fuente: Elaboración Propia

 Para ver la distribución de la tabla 201, se pasará a ver la figura 94, para su mejor interpretación.

Columna**:** Para el análisis se analizó la columna de 40X60 cm de primer nivel 2C.

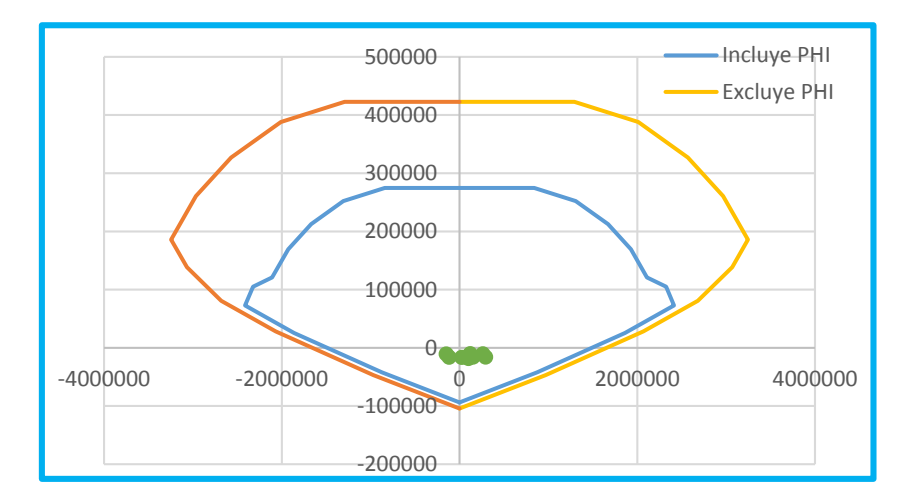

Figura N° 142: Diagrama de Interacción Base Aislada (F) Fuente: Elaboración Propia

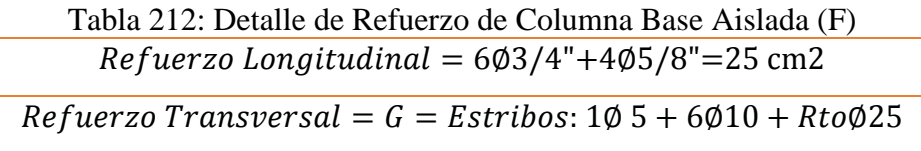

Fuente: Elaboración Propia
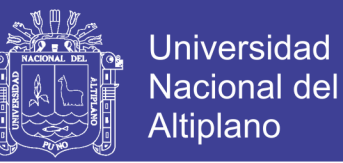

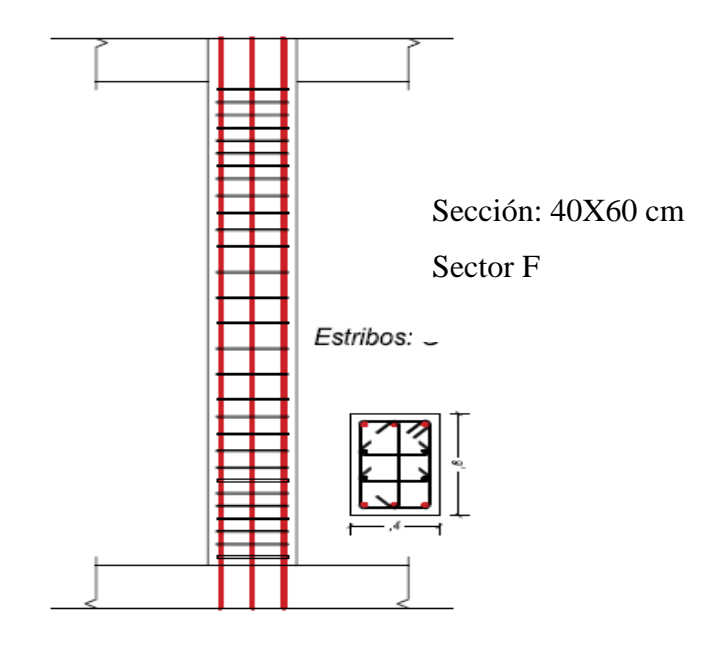

Figura N° 143: Detalle de Columna en Base Aislada (F) Fuente: Elaboración Propia

#### **4.2.10.8 Sector G**

Para el detalle de refuerzo se optó por la viga de mayor carga

Viga: La viga a diseñar que se opto es de sección 40x80 cm, entre ejes 3C y eje 2C.

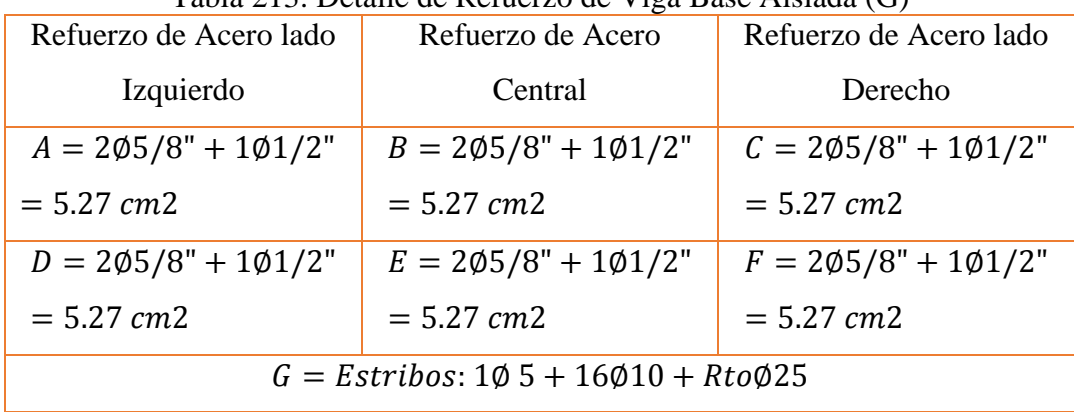

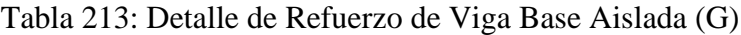

Fuente: Elaboración Propia

Columna: Para el análisis se analizó la columna de 40X40 cm de primer nivel 2C.

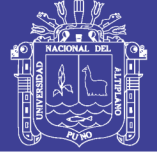

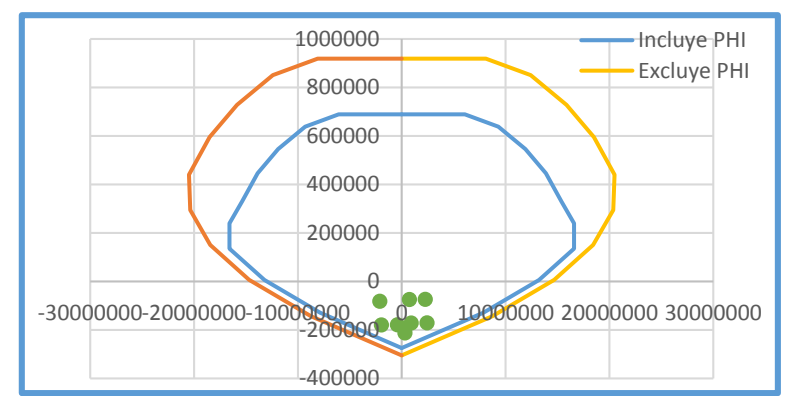

Figura N° 144: Diagrama de Interacción Base Aislada (G) Fuente: Elaboración Propia

Tabla 214: Detalle de Refuerzo de Columna Base Aislada (G)  $Refuerzo Longitudinal = 8Ø3/4" + 10Ø3/4" + 2Ø5/8" = 73.18cm2$  $Refuerzo Transversal = G = Estribos: 1Ø 5 + 5Ø10 + RtoØ25$ 

Fuente: Elaboración Propia

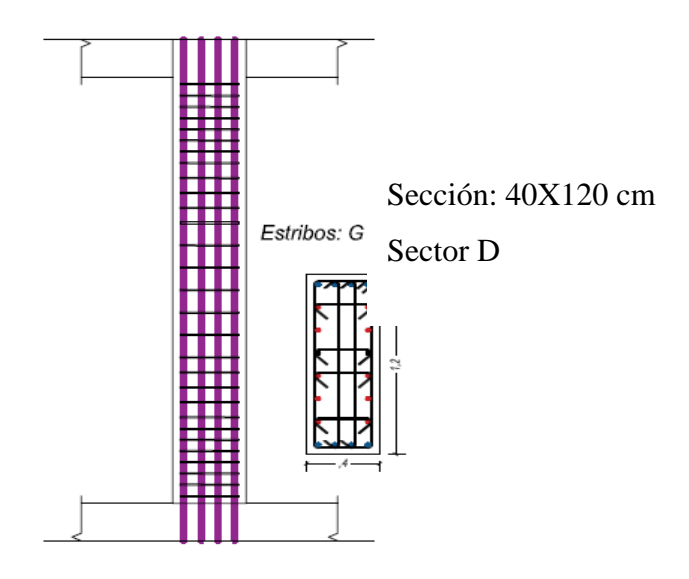

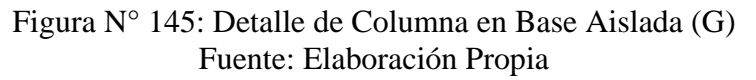

#### **4.2.10.9 Sector H**

Para el detalle de refuerzo se optó por la viga de mayor carga

Viga: La viga a diseñar que se opto es de sección 30x70 cm, entre ejes 2A y 2B.

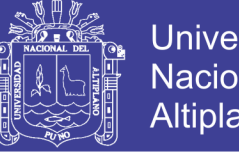

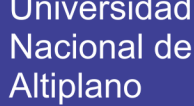

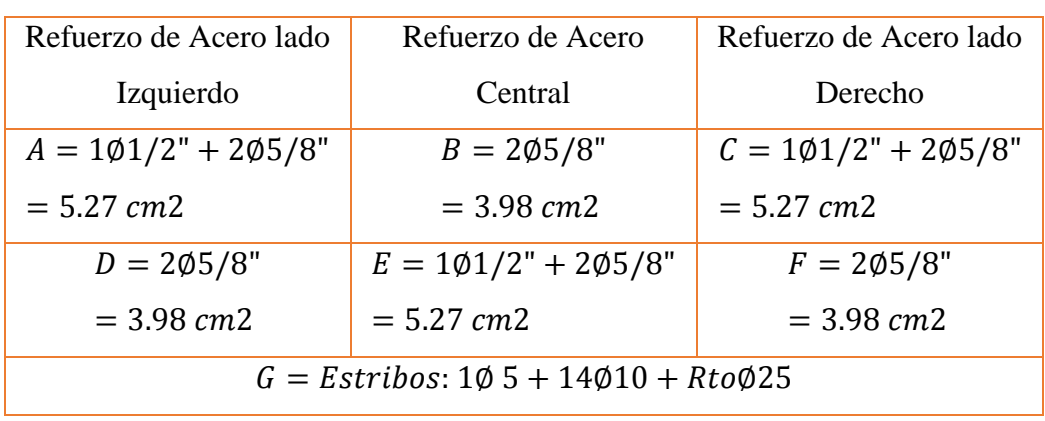

Tabla 215: Detalle de Refuerzo de Viga Base Aislada (H)

Fuente: Elaboración Propia

Columna: Para el análisis se analizó la columna de 50x60 cm de primer nivel 2D.

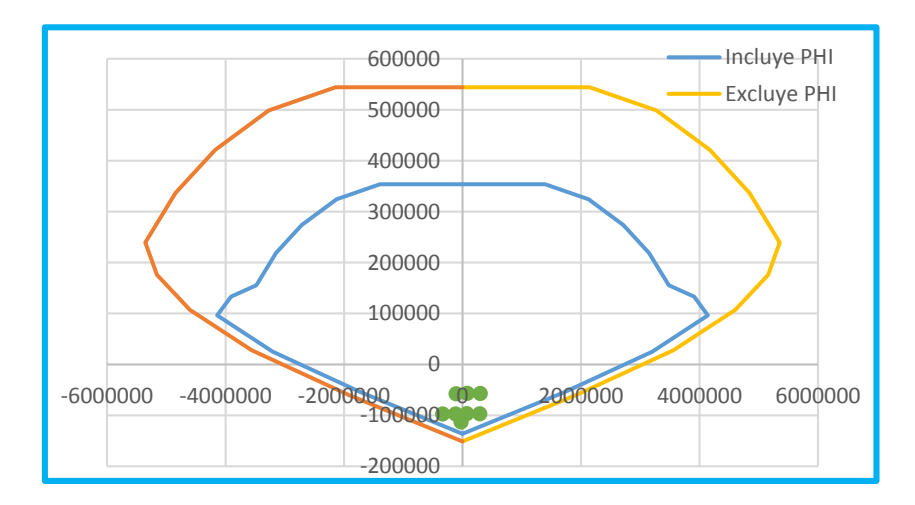

Figura N° 146: Diagrama de Interacción Base Aislada (H) Fuente: Elaboración Propia

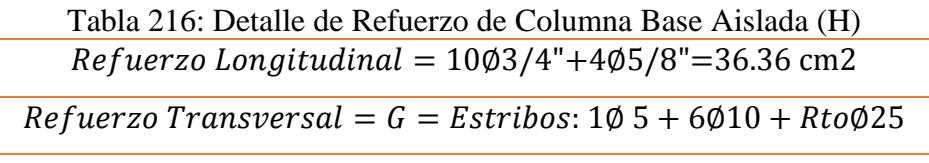

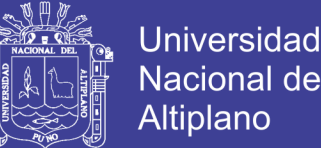

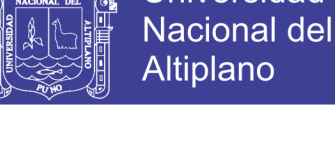

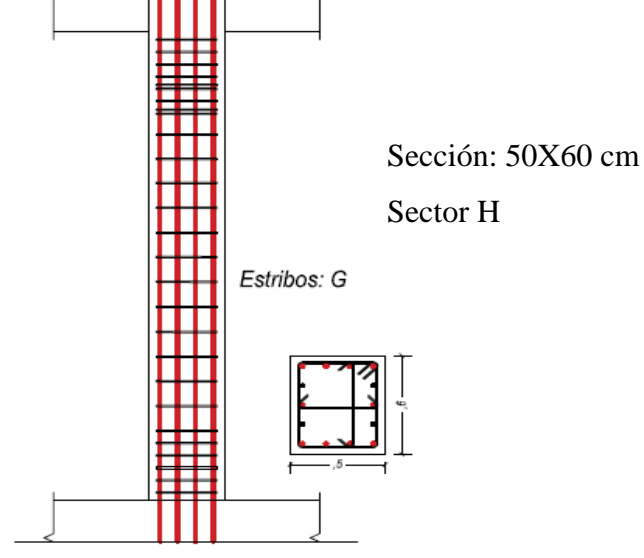

Figura N° 147: Detalle de Columna en Base Aislada (H) Fuente: Elaboración Propia

 Entonces, luego de concluir con el análisis de los diferentes sectores del mega laboratorio, con las combinaciones de cargas del ítem 2.8.2., se determinó el refuerzo de una viga y una columna de cada sector, eligiendo aquel que disponga de mayor carga de momento y carga axial. Respecto al diseño del acero longitudinal de vigas se diseñó teniendo en cuenta la cuantía mínima y en otras el refuerzo necesario según los momentos, el diseño de refuerzos transversal se optó de acuerdo a la RNE E-60 (2009), así mismo también el acero transversal de las columnas, respecto al acero longitudinal se cumplió con los requisitos de la norma citada, cumpliendo con las cuantías de diseño, teniendo de esta un resumen:

- a) Sector A se obtuvo un refuerzo de 1% en Estructura diseñada en Base Aislada.
- b) Sector B se obtuvo un refuerzo de 1.2% en Estructura diseñada en Base Aislada.
- c) Sector C se obtuvo un refuerzo de 1.2% en Estructura diseñada en Base Aislada.
- d) Sector D se obtuvo un refuerzo de 1.5% en Estructura diseñada en Base Aislada.
- e) Sector E se obtuvo un refuerzo de 1.8% en Estructura diseñada en Base Aislada.

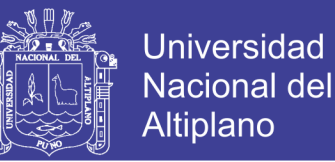

- f) Sector E-F se obtuvo un refuerzo de 1.8% en Estructura diseñada en Base Aislada.
- g) Sector F se obtuvo un refuerzo de 1.0% en Estructura diseñada en Base Aislada.
- h) Sector G se obtuvo un refuerzo de 1.5% en Estructura diseñada en Base Aislada.
- i) Sector H se obtuvo un refuerzo de 1.2% en Estructura diseñada en Base Aislada.

### **4.3 COMPARACIÓN DE LOS RESULTADOS DE SECTORES DEL MEGA LABORATORIO CLÍNICO UNIVERSITARIO DE SALUD HUMANA CON AISLADORES Y SIN AISLADORES.**

 Para cumplir el siguiente objetivo, nos basamos con la respuesta determinada en los dos anteriores objetivos.

#### **4.3.1 Análisis de Derivas**

 En la siguiente tabla se puede observar las diferentes derivas determinadas, de los sectores que componen el mega laboratorio de salud humana.

| <b>SECTOR</b> | <b>BASE FIJA</b> | <b>BASE</b>    | $\%$             |
|---------------|------------------|----------------|------------------|
|               |                  | <b>AISLADA</b> | <b>REDUCCION</b> |
| A             | 0.00583          | 0.00096        | 83.53%           |
| B             | 0.00821          | 0.0013         | 84.17%           |
| $\mathcal{C}$ | 0.00382          | 0.00051        | 86.65%           |
| D             | 0.00792          | 0.00152        | 80.81%           |
| E             | 0.00591          | 0.00109        | 81.56%           |
| $E-F$         | 0.00868          | 0.00121        | 86.06%           |
| F             | 0.00671          | 0.00136        | 79.73%           |
| G             | 0.00738          | 0.00119        | 83.88%           |
| H             | 0.00644          | 0.000921       | 85.70%           |

Tabla 217: Comparación Deriva "X"

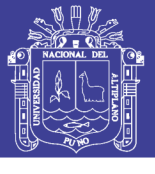

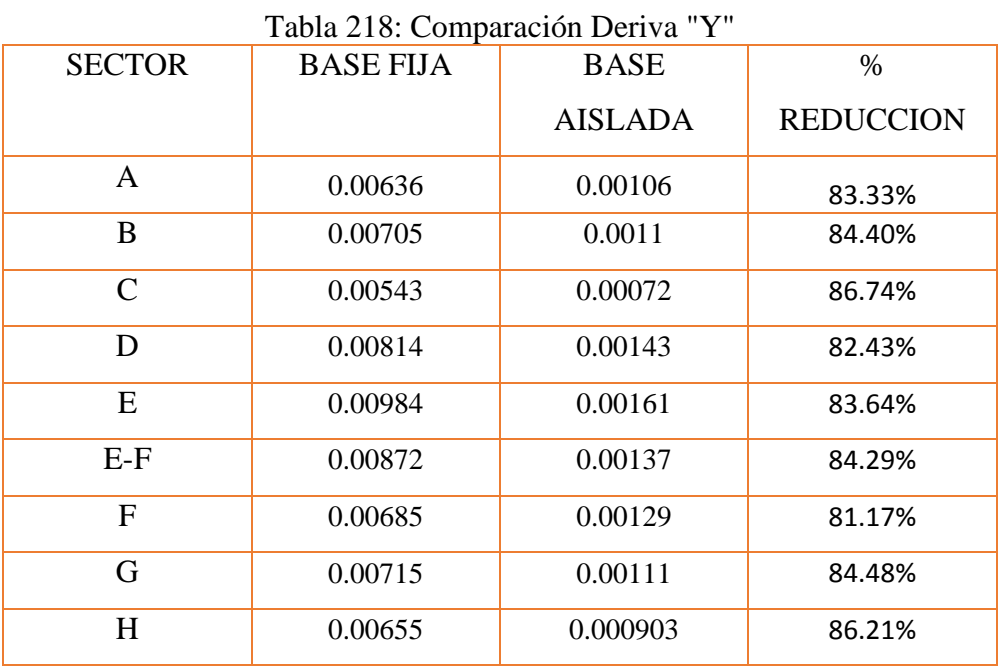

Fuente: Elaboración Propia

 Como se puede observar en las dos tablas anteriores, se diferencia el valor porcentual de la reducción, entre base fija y base aislada, es superior a un 80 %, esto debido que se trabajó con las secciones de base fija, aumentado así la rigidez, frente a la aplicación de aisladores sísmicos., concordando con varios proyectos de investigación como Medina y Choque (2017), comentando que las derivas se reducen.

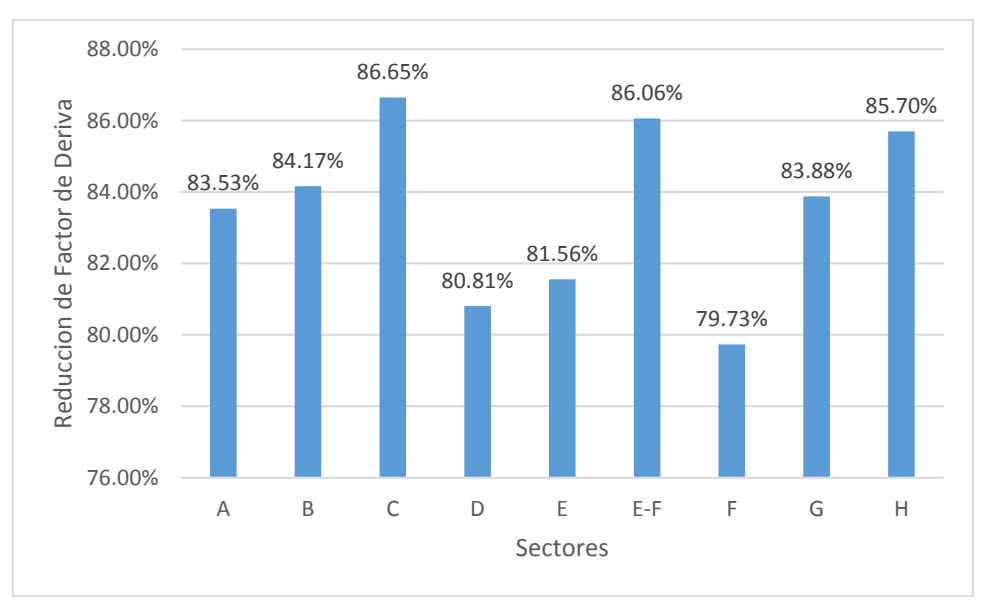

Figura N° 148: Factor de Reducción de Deriva (X-X) Fuente: Elaboración Propia

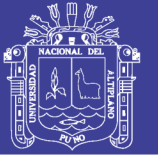

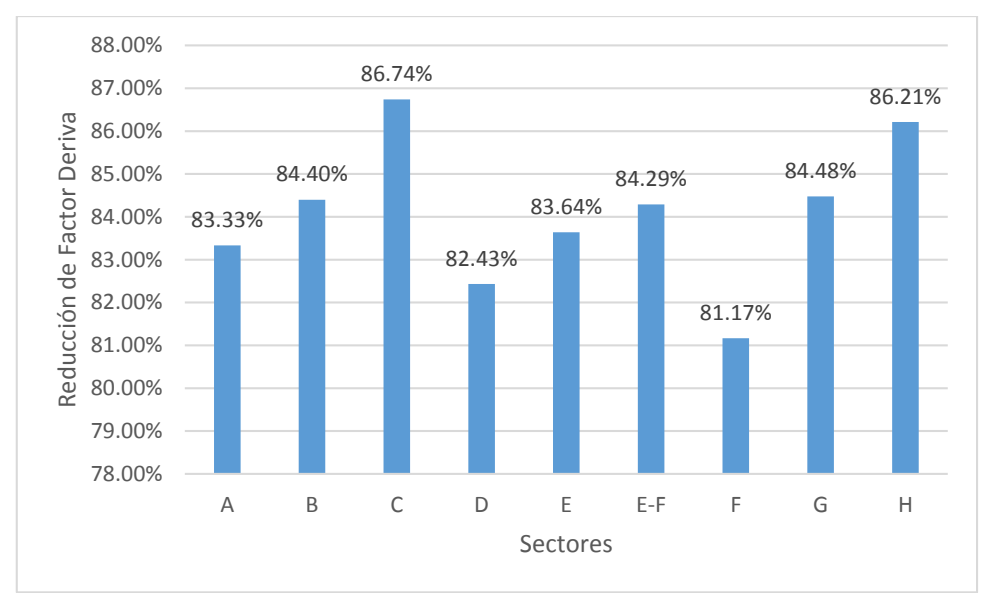

Figura N° 149: Factor de Reducción de Deriva (Y-Y) Fuente: Elaboración Propia

 En las dos tablas anteriores se hace la comparación de las derivas en porcentaje, entre estructuras de base fija y base aislada, además se eso se puede observar la diferencia entre estas, teniendo un mejor comportamiento el de base aislada en la aplicación en estructuras.

#### **4.3.2 Desplazamiento Respecto al Terreno**

 Mediante los siguientes gráficos, se mostrará e el desplazamiento de piso, para este caso solo se mostrará el análisis en dirección "X".

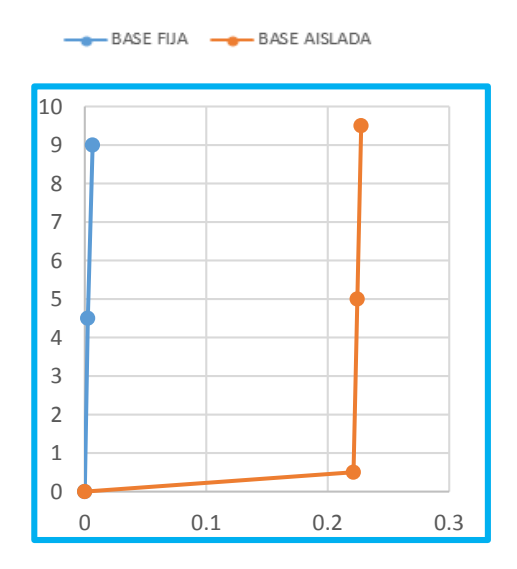

Figura N° 150: Desplazamiento de CM del Sector A Fuente: Elaboración Propia

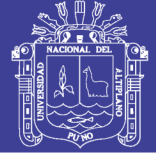

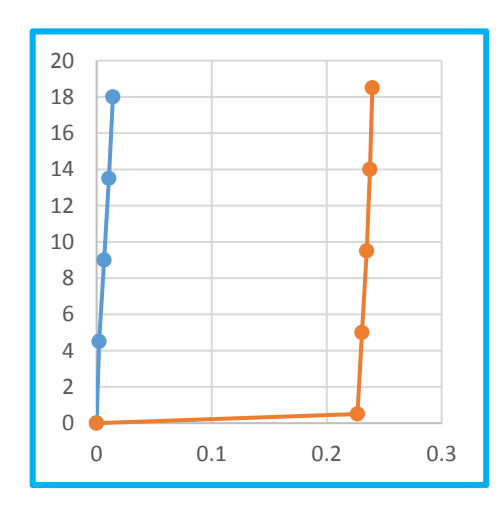

Figura N° 151: Desplazamiento de CM del Sector B Fuente: Elaboración Propia

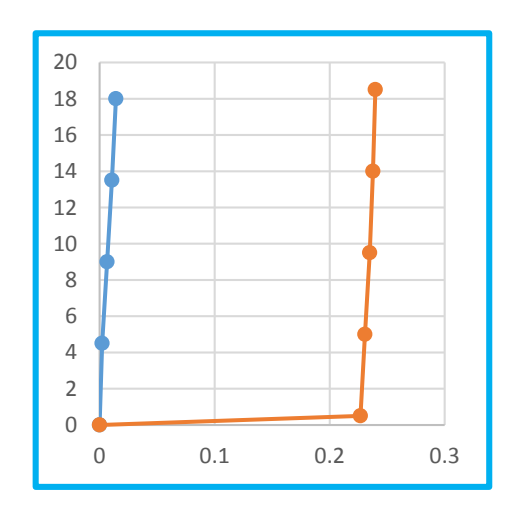

Figura N° 152: Desplazamiento de CM del Sector C Fuente: Elaboración Propia

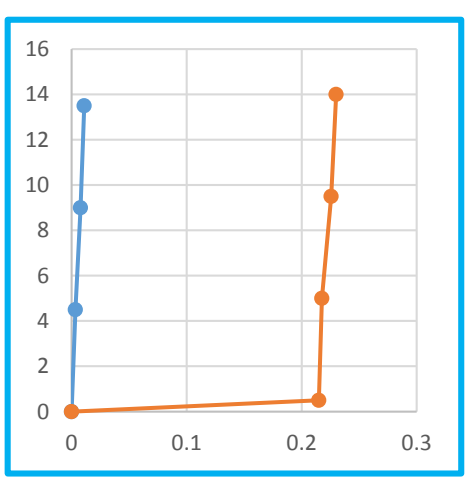

Figura N° 153: Desplazamiento de CM del Sector D Fuente: Elaboración Propia

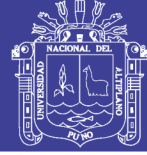

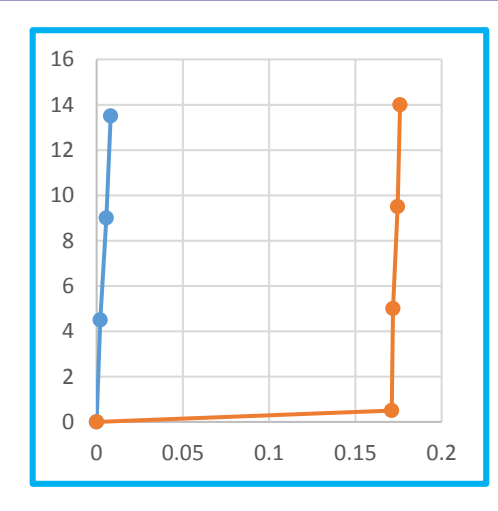

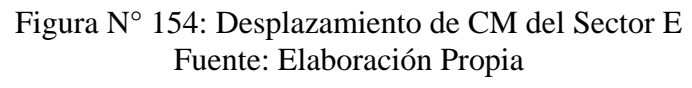

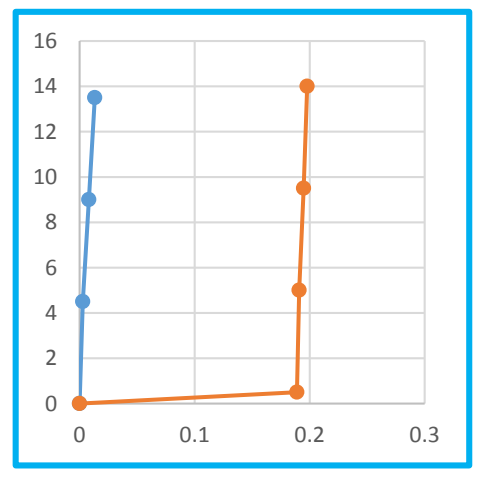

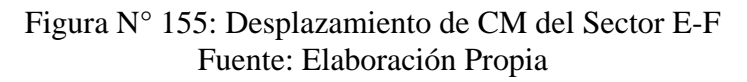

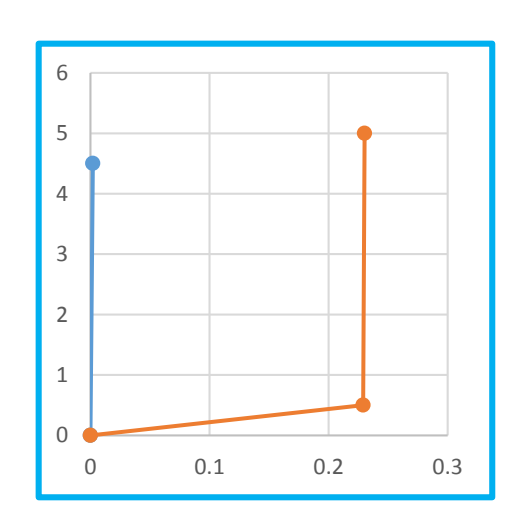

Figura N° 156: Desplazamiento de CM del Sector F Fuente: Elaboración Propia

Repositorio Institucional UNA-PUNO

1

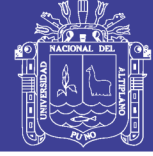

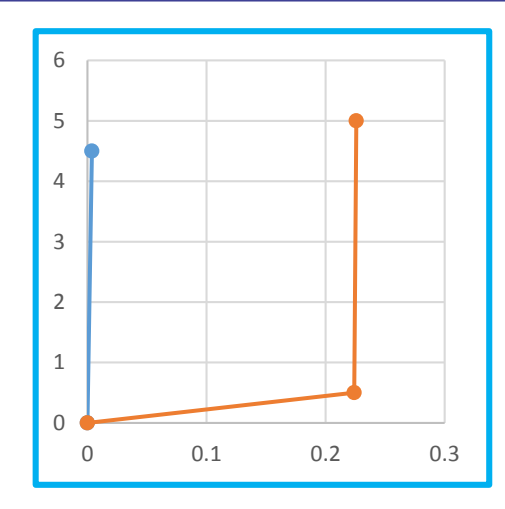

Figura N° 157: Desplazamiento de CM del Sector G Fuente: Elaboración Propia

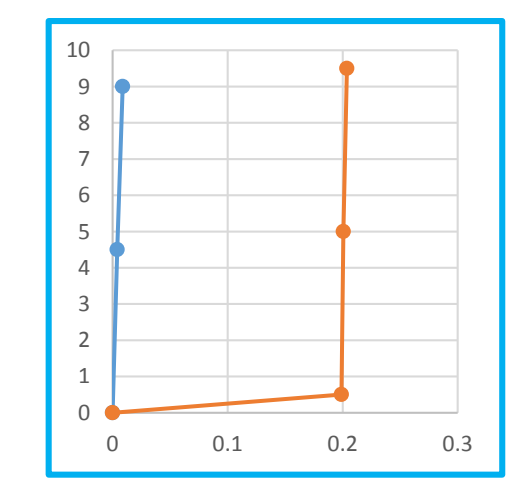

Figura N° 158: Desplazamiento de CM del Sector H Fuente: Elaboración Propia

 En las diferentes graficas anteriores, se observa que la estructura de base aislada tiene un desplazamiento considerable, gracias a la flexibilidad que los aisladores que poseen. Es así que cada una de ellas se especifica a continuación:

- El sector A, la gráfica nos muestra el desplazamiento por piso, mediante las fuerzas Base Fija (Fuerza dinámica dirección X y Fuerza de tiempo historia Moquegua EO-NS).
- El sector B, la gráfica nos muestra el desplazamiento por piso, mediante las fuerzas Base Fija (Fuerza dinámica dirección X y Fuerza de tiempo historia HUARAZ EO NS.

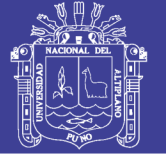

- El sector C, la gráfica nos muestra el desplazamiento por piso, mediante las fuerzas Base Fija (Fuerza dinámica dirección X y Fuerza de tiempo historia Huaraz ENS-EO).
- El sector D, la gráfica nos muestra el desplazamiento por piso, mediante las fuerzas Base Fija (Fuerza dinámica dirección X y Fuerza de tiempo historia Ica EO-NS.
- El sector E, la gráfica nos muestra el desplazamiento por piso, mediante las fuerzas Base Fija (Fuerza dinámica dirección X y Fuerza de tiempo historia Moquegua EO-NS).
- El sector E-F, la gráfica nos muestra el desplazamiento por piso, mediante las fuerzas Base Fija (Fuerza dinámica dirección X y Fuerza de tiempo historia Ica NS-EO.
- El sector F, la gráfica nos muestra el desplazamiento por piso, mediante las fuerzas Base Fija (Fuerza dinámica dirección X y Fuerza de tiempo historia Moquegua EO-NS).
- El sector F, la gráfica nos muestra el desplazamiento por piso, mediante las fuerzas Base Fija (Fuerza dinámica dirección X y Fuerza de tiempo historia Huaraz NS-EO).
- El sector G, la gráfica nos muestra el desplazamiento por piso, mediante las fuerzas Base Fija (Fuerza dinámica dirección X y Fuerza de tiempo historia Ica NS-EO).

#### **4.3.3 Periodo Efectivo**

 En el siguiente grafico podemos diferenciar las diferencias muestras de los diferentes periodos de los diferentes sectores, en comparación de los convencional y aislado.

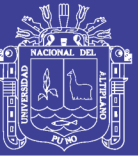

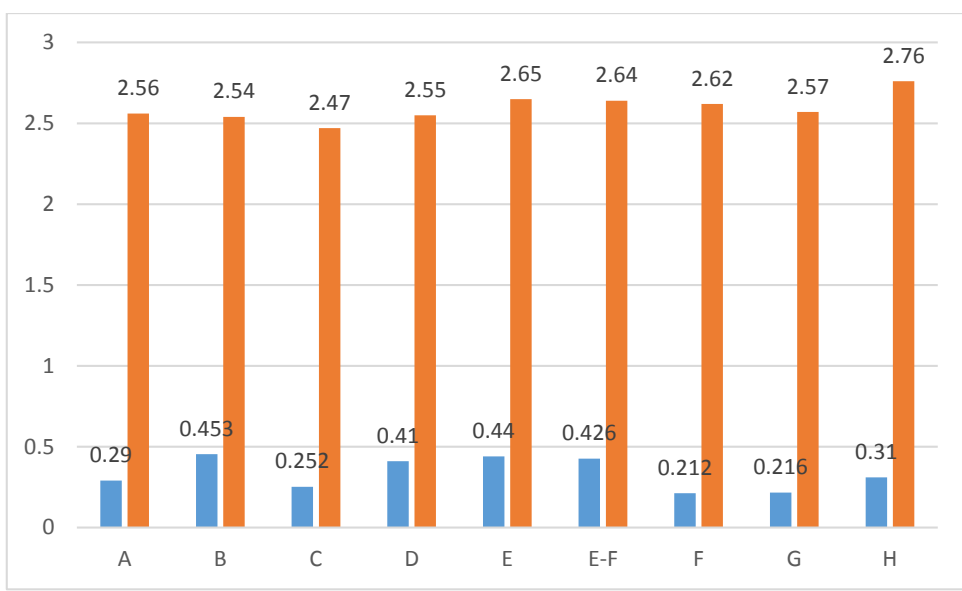

Figura N° 159: Comparación de los diferentes Sectores Fuente: Elaboración Propia

 Como se muestra en la gráfica anterior se tiene un periodo optimo y cumple con los requerimientos sísmicos para la aplicación de Asoladores sísmicos.

#### **4.3.4 Acero de Refuerzo**

 En las diferentes Vigas no se mostró diferencia considerable esto debido a las diferentes combinaciones que se aplicaron en el desarrollo del diseño, esto debido que se diseñó la misma estructura en ambos casos de análisis y diseño es así que también lo menciona Benavente & Traverso (2013), mencionando que no queda claro un ahorro de acero, esto debido a que la reducción de secciones de concreto reduciría el refuerzo.

Respecto a las columnas surge una variación de acero como se muestra:

- j) Sector A se obtuvo un refuerzo de 1.2% de área de sección en Estructura diseñada en Base Fija y 1% en Estructura diseñada en Base Aislada.
- k) Sector B se obtuvo un refuerzo de 1.5% de área de sección en Estructura diseñada en Base Fija y 1.2% en Estructura diseñada en Base Aislada.
- l) Sector C se obtuvo un refuerzo de 1.5% de área de sección en Estructura diseñada en Base Fija y 1.2% en Estructura diseñada en Base Aislada.
- m) Sector D se obtuvo un refuerzo de 1.7% de área de sección en Estructura diseñada en Base Fija y 1.5% en Estructura diseñada en Base Aislada.
- n) Sector E se obtuvo un refuerzo de 2.0% de área de sección en Estructura diseñada en Base Fija y 1.8% en Estructura diseñada en Base Aislada.

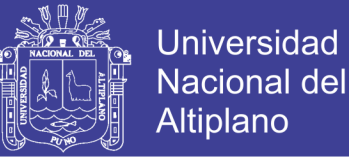

- o) Sector E-F se obtuvo un refuerzo de 2.0% de área de sección en Estructura diseñada en Base Fija y 1.8% en Estructura diseñada en Base Aislada.
- p) Sector F se obtuvo un refuerzo de 1.2% de área de sección en Estructura diseñada en Base Fija y 1.0% en Estructura diseñada en Base Aislada.
- q) Sector G se obtuvo un refuerzo de 1.7% de área de sección en Estructura diseñada en Base Fija y 1.5% en Estructura diseñada en Base Aislada.
- r) Sector H se obtuvo un refuerzo de 1.5% de área de sección en Estructura diseñada en Base Fija y 1.2% en Estructura diseñada en Base Aislada.

### **4.4 VALIDACIÓN DE LA HIPÓTESIS (LA UTILIZACIÓN DE AISLADORES SÍSMICOS BRINDA MAYOR EFICIENCIA EN SEGURIDAD DE LA ESTRUCTURA ASIMISMO TAMBIÉN AL EQUIPAMIENTO INTERNO, COMPARADA CON EL DISEÑO CONVENCIONAL ANTE LOS SISMOS DEL MEGA LABORATORIO CLÍNICO UNIVERSITARIO DE SALUD HUMANA,**

 Luego de ver las comparaciones entre base fija y base aislada, se presenta una consideración reducción del factor de deriva que se muestra en la tabla  $N^{\circ}$  217 y  $N^{\circ}$  218, también se puede ver el cambio de periodo a periodos superiores a 2.5 segundos cumpliendo así con la figura  $N^{\circ}$  4, así también se puede ver el desplazamiento comparado de las figuras N° 151 al N° 159, donde se ve que se cumple con el desplazamiento de diseño, y finalmente se pudo ver la comparación de acero, no es de forma considerable, debido que se trabajó con el mismo modelo en base fija y ase aislada.

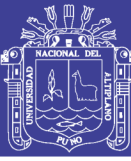

### **CAPITULO V**

### **CONCLUSIONES**

 El comportamiento de los sectores modelados de forma convencional se obtuvo un periodo no superior a 0.5 segundos, respecto a las derivas se cumplió con la norma, cumpliendo que las derivas ha de ser menor que 0.007 para estructuras mediante respuesta espectral y respecto al análisis dinámico tiempo historia no superando como se especifica en el reglamento E-030, respecto al Refuerzo podemos observar que diseñó de vigas se diseñó algunas con la cuantía mínima y en otras el refuerzo necesario según los momentos, así también el diseño de las columnas no llego a superar la cuantía de 2% de su sección.

 Se concluyó que en las estructuras analizadas con base aislada se obtuvo un periodo superior a 2.5 segundos, siendo este una adecuada respuesta para el trabajo del aislador, así mismo también en la respuesta de derivas se vio que la deriva máxima alcanzada es de 0.00152 del sector D en la dirección "X", y de la dirección "Y", se obtuvo un a deriva de 0.00161 del sector E, Respecto al desplazamiento total, se cumplió que los resultados de análisis dinámico cumplan con la tabla 20, el refuerzo estructural de vigas se diseñó algunas con la cuantía mínima y en otras el refuerzo necesario según los momentos, así también el diseño de las columnas no llego a superar la cuantía de 1.8% de su sección.

 Para el factor de desempaño de la deriva de piso en comparación de base fija con base aislada, en el sector A, D, F, se puede observar que en la aplicación del tipo de aislador HDRB se reduce un 83.53%, 80.81%, 79.73%, respectivamente, esta deriva fue obtenido mediante la aplicación de diferentes acelerogramas, que para la determinación de derivas se buscó determinar la máxima por piso. Para el tipo de aislador HDRB y LRB, bajo esa combinación se analizó los sectores B, E y G, que, en la verificación de derivas, se concluyó que existe una reducción notable con respecto a estructura de base fija, siendo el porcentaje de 84.17 %, 81.56% y 83.88%, respectivamente, así mismo estas derivas se obtuvieron en la aplicación de los diferentes acelerogramas en la estructura. Para el tipo de aislador FPS, se aplicó en el análisis para los sectores C, E-F y H, que, en la verificación de derivas, se concluyó que existe una reducción notable con respecto a estructura de base fija, siendo el porcentaje de 86.65%, 86.06% y 85.70%, respectivamente, así mismo estas derivas se obtuvieron en la aplicación de los diferentes acelerogramas en la estructura. Respecto a refuerzo estructural de vigas no hay variación

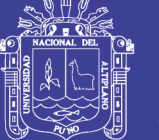

**Universidad** Nacional del Altiplano

sustancial, esto debido que se modela la misma estructura que por consecuencia tiene las mismas cargas de diseño y así mismo las combinaciones. En columnas el refuerzo surge en un 20% a 30%, de la cuantía de la sección. esto debido a que, en el diseño, la influencia de los aisladores sísmicos influye para que las columnas se desarrollen mejor en la verificación de columna fuerte-Viga débil, y así mismo que las fuerzas aplicados en las columnas, deben estar dentro del diagrama de interacción.

 Es así que los aisladores con la capacidad de la flexibilidad, son más eficientes que sin la utilización de ellos, así como se menciona en los tres párrafos anteriores, siendo una de sus principales beneficios, funcionar luego de un efecto sísmico.

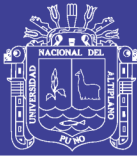

## **CAPITULO VI RECOMENDACIONES**

 Se recomienda el estudio de peligro sísmico con mayor información actual, esto es debido a que la tesis se basó en la tesis del Ing. Gamarra (2009)

 Para zonas de alta sismicidad se recomienda diseñar las estructuras, que después de un sismo sigan teniendo la misma funcionalidad y operatividad.

 Para el diseño de estructuras aisladas, el diseño arquitectónico debe considerar la idea de aisladores dé base, como características geométricas en planta y altura, con la finalidad de tener una mejor distribución de ambientes y columnas que se apoyaran en estos.

 Se recomienda que las estructuras aisladas superen el periodo de 2.5 s, para un mejor comportamiento del dispositivo.

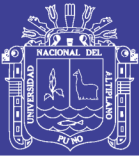

### **CAPITULO VII**

### **REFERENCIAS**

- Acevedo, A. (2012). Criterios Sismológicos para seleccionar Acelerogramas Reales de la Red Nacional de Acelerógrafos de Colombia para su uso en Análisis Dinámicos. *Revista EIA*, *14*, 57–70.
- ASCE. (2010). *Minimun Desing Loads for Buildings and Other Structures*. Published by American Society of Civil Engineers.
- Bazan, E. y Meli, R. (2012). *Diseño Sismico de Edificios*. (L. N. Editors, Ed.). Mexico.
- Benavente, J., & Traverso, I. (2013). *COMPARACIÓN DEL ANÁLISIS Y DISEÑO DE UN EDIFICIO DE CONCRETO ARMADO DE SIETE PISOS CON Y SIN AISLAMIENTO EN LA BASE*. PONTIFICIA UNIVERSIDAD CATOLICA DEL PERU.
- Bozzo, L. y Barbat, A. (1999). *Diseño sismorresistente de Edificios*. Barcelona, España: Reverte, S.A.
- Carmona, P. y Rosas, A. (2015). *Análisis Comparativo del Comportamiento Sísmico Dinámico del diseño normativo sismo-resistente de un sistema dual frente al modelo con aisladores elastoméricos de alto amortiguamiento ( HDR ) de un sistema aporticado , del Edificio de Oficinas Schell de s*. Universidad Peruana de Ciencias Aplicadas.
- Chavez, S. I. (2007). *Analisis Sismico Moderno, Etica Aplicada* (1ra Edicio). Mexico: Ed. Trillas S.A. de C.V.
- Chen, W.-F., y Scawthorn, C. (2002). *Earthquake Engeneering Handbook* (Primera Ed). London: CRC Press.
- Corporación de desarrollo Tecnológico Camara Chilena de la Construccion. (2012). *Protección Sísmica de Estructuras (Sistemas de aislacion Sismica y Disipacion de Energia)*. Trama Impresores S.A. Retrieved from www.cdt.cl
- Delgado, G. (2011). *Dinámica Estructural* (EDICIVIL S). Lima, Peru.
- FEMA 451 (2006). *Federal Emergency Management of the Department of Homeland Security, NEHRP Recommended Provisions : Desing Examples. FEMA 451* (June 2004). Washington, E.E.U.U.
- Gamarra, C. (2009). *Nuevas Fuentes Sismogénicas para la evaluación del Peligro Sísmico y Generación de Espectros de Peligro Uniforme en el Perú*. Universidad Nacional de Ingenieria.
- Komodromos, P. (2000). *Seismic Isolation for Earthquake Resistant Structures*. USA: WIT Press.
- Lema, E. (2013). *Análisis y diseño de un edificio con aisladores sísmicos modelamiento en el ETABS*. Universidad Central del Ecuador.
- Medina, G., & Choque, J. (2017). *Análisis, Comportamiento y Diseño en Concreto Armado de un Edificio de 6 Niveles con un sótano con Aisladores Elastomericos con Núcleo de Plomo.* Universidad Nacional de San Agustin.

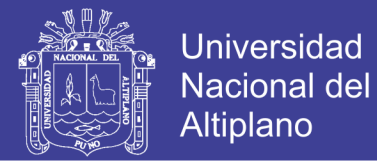

- Naeim, F. y Kelly, J. M. (1999). *Design of Seismic Isolated Structures: From Theory to Practice*. *Earthquake Spectra* (Vol. 16). Canada: Library of Congress Cataloging in Publication Data Naeim. https://doi.org/10.1193/1.1586135
- Perez, N., y Vasquez, M. (2016). *Diseño de aisladores sísmicos de base para edificio de oficinas de 10 niveles con sistema estructural de pórticos rígidos de concreto reforzado*. UNIVERSIDAD CENTROAMERICA.
- RNE E-020. (2009). Reglamento Nacional de Edificaciones Norma E.020 Cargas. *Resolución Ministerial N° 156-2016-PRODUCE*, *1*, 88. https://doi.org/D.S 003- 2008-MINAM
- RNE E-030. (2016). Regrlamento Nacional de Edificacoines -Norma E.030 Diseño Sismorresistente. *Reglamento Nacional de Edificaciones*, 32.
- RNE E-060. (2009). *Reglamento Nacional de Edificaciones -Norma E.060: Concreto Armado*. *Reglamento Nacional de Edificación*.
- Morales, Roberto. 2006. *Predimensionamiento de Vigas y Columnas.*
- Ruiz, P. (2013). *Analisis y Diseño de edificios con Aisladores Sismicos de Pendulo Friccional Doble y Triple*. Pontificia Universidad Catolica del Peru.
- Sampieri, R. H., Collado, C. F., y Lucio, P. B. (2006). *METODOLOGIA DE LA INVESTIGACION* (Cuarta Edi). McGraw-Hill Interamericana.
- San Bartolome, A. (1998). *Analisis de Edificios*. *PUCP-1998* (Primera Ed). Lima- Peru: Fondo Editorial de la PUCP. https://doi.org/10.1007/s13398-014-0173-7.2
- Symans, M.D. 2009. Seismic Protective Systems: Seismic Isolation. In , 87.
- Skinner, R., Robinson, W. H. y McVerry, G. (1993). *An introduction to Seismic Isolation*. *John Wiley & Sons* (Vol. 12).
- Trujillo, E. (2017). *Diseño Integral de Estructuras con sistemas de Aislacion Sismica aplicado a un edificio de Concreto Armado.* Universidad Nacional del Centro del Peru.
- Valerio, J. J. (2015). *Análisis Comparativo de un Edificio fijo en la base vs un Edificio Aislado utilizando 4 tipos de Aisladores Sísmicos*. Universidad Politecnica de Catalunya.
- Villarreal, G. y La Rosa, M. (2016). *Edificaciones con Disipadores Viscosos*. Trujillo, Peru: Editora & Imprenta Gráfica Norte S.R.L. Calle.

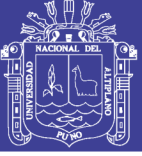

Universidad Nacional del Altiplano

### **CAPITULO VIII**

### **ANEXO**

1.LISTA DE FIGURAS

- 2. LISTA DE TABLAS
- 3. ESTUDIOS DE SUELO

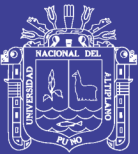

#### INDICE DE FIGURAS

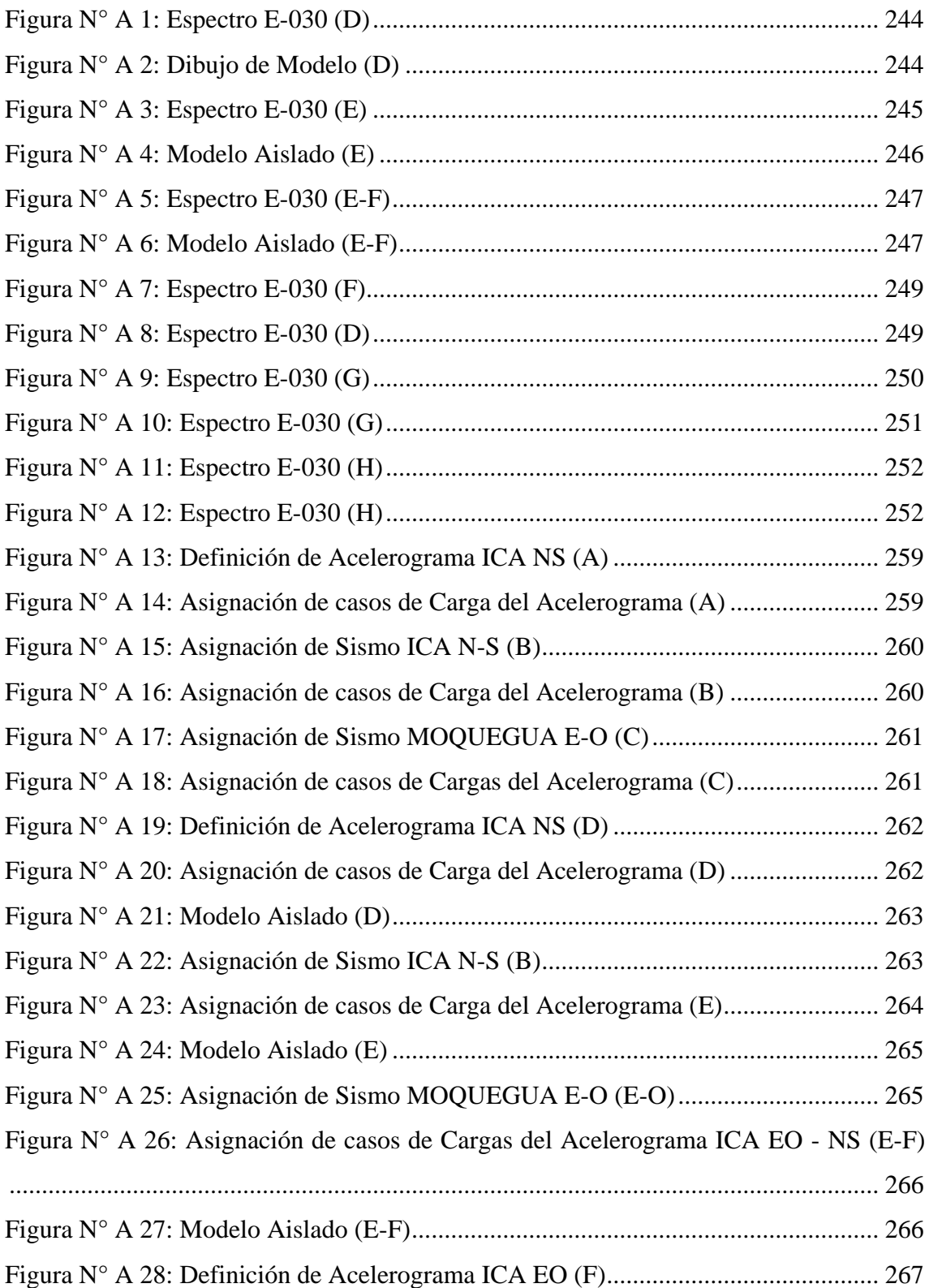

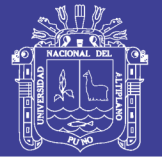

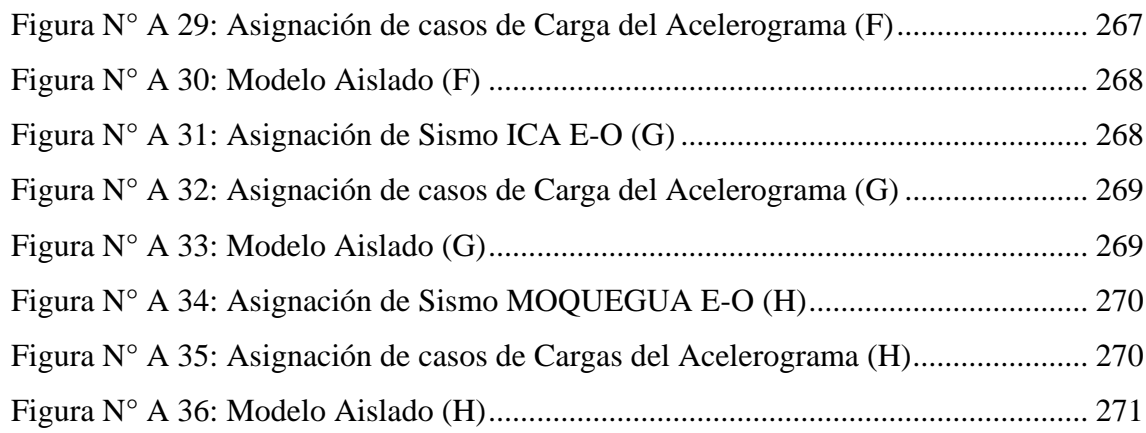

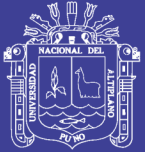

### INDICE DE FIGURAS

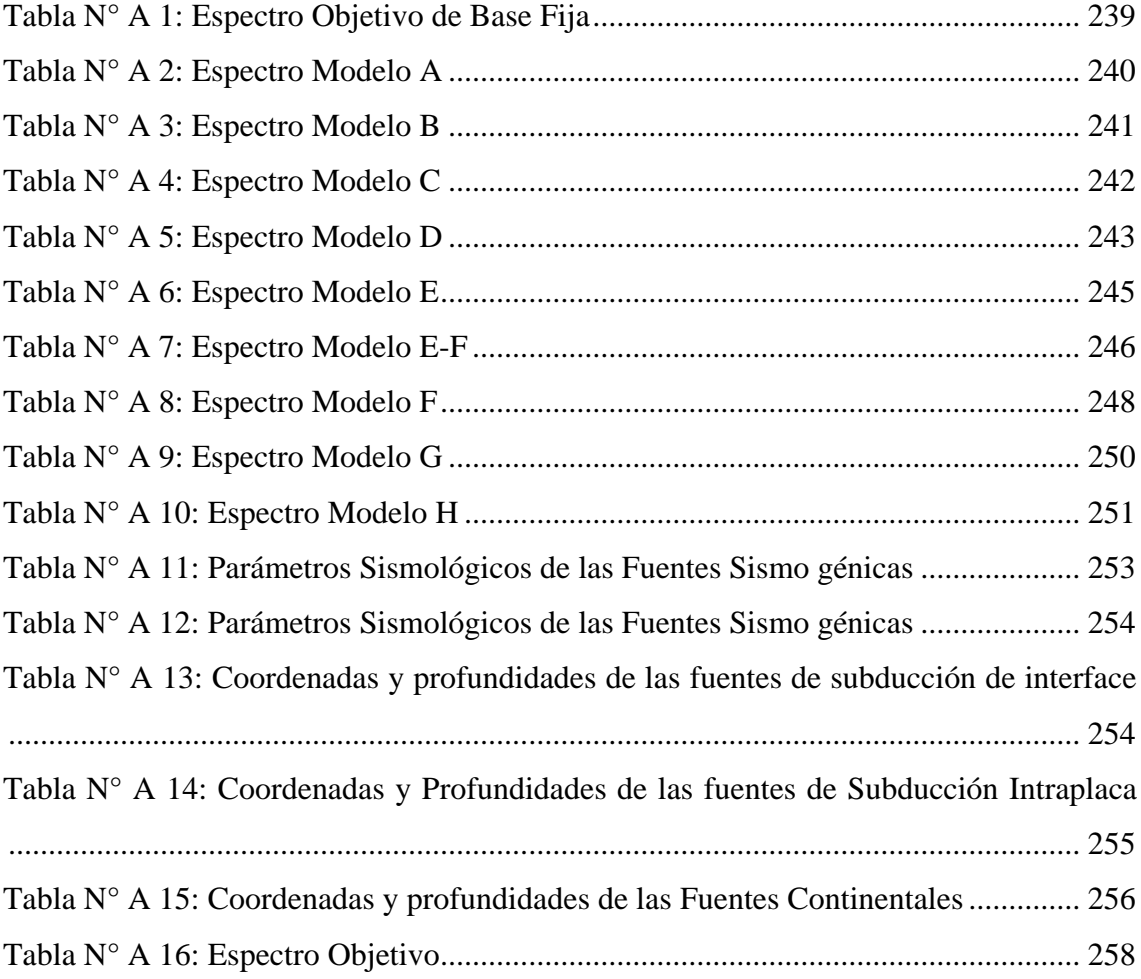

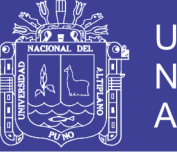

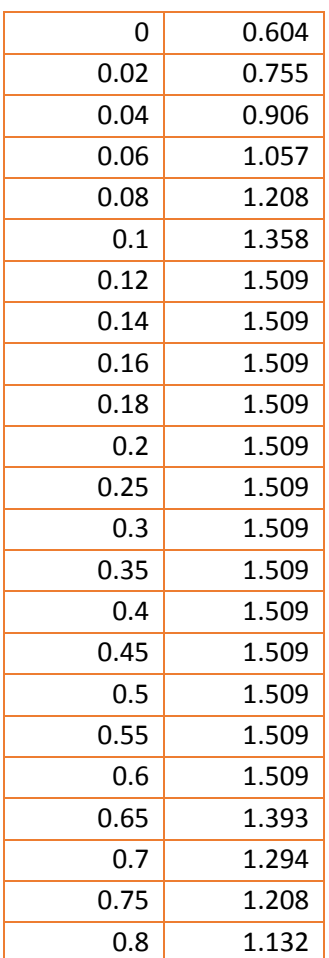

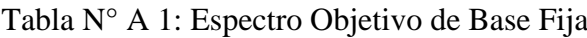

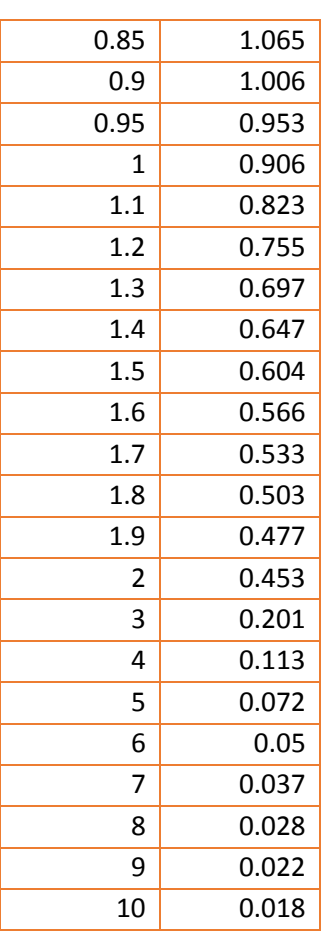

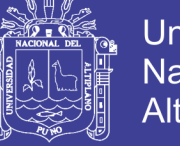

Universidad Nacional del Altiplano

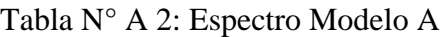

<span id="page-239-0"></span>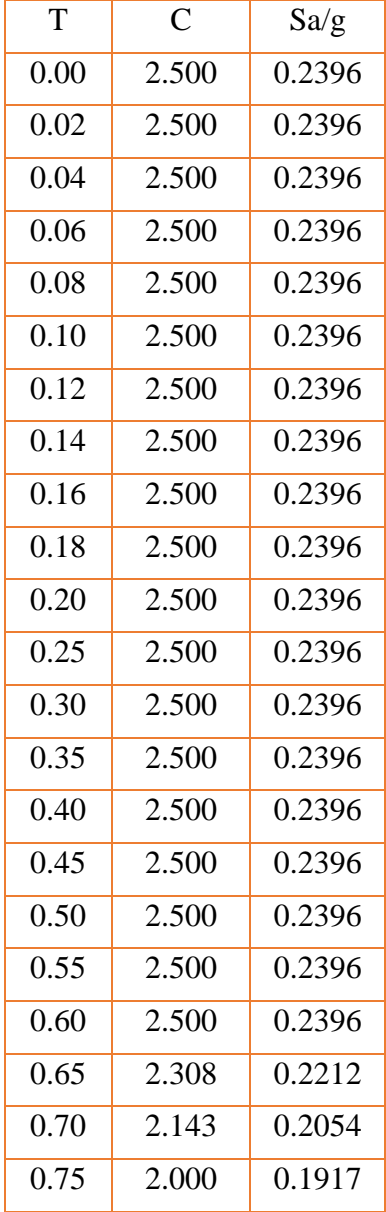

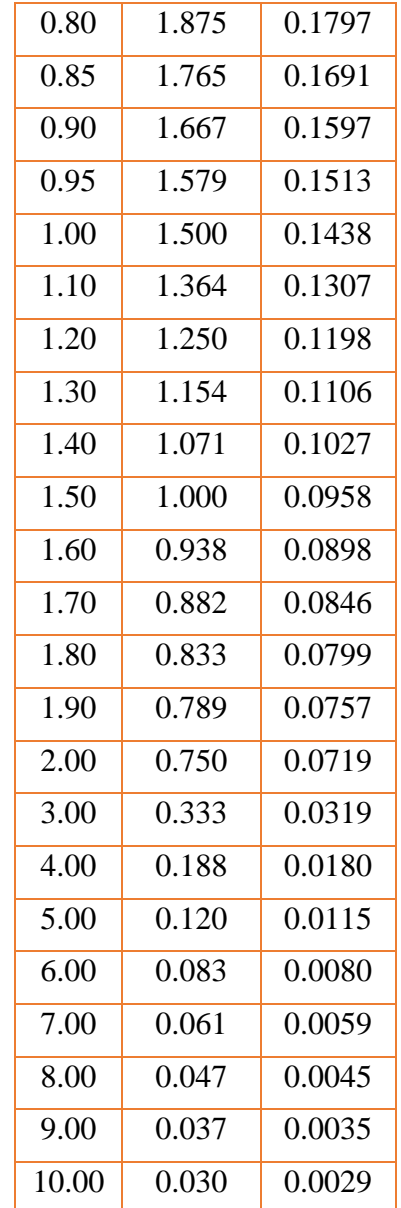

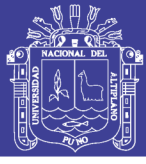

<span id="page-240-0"></span>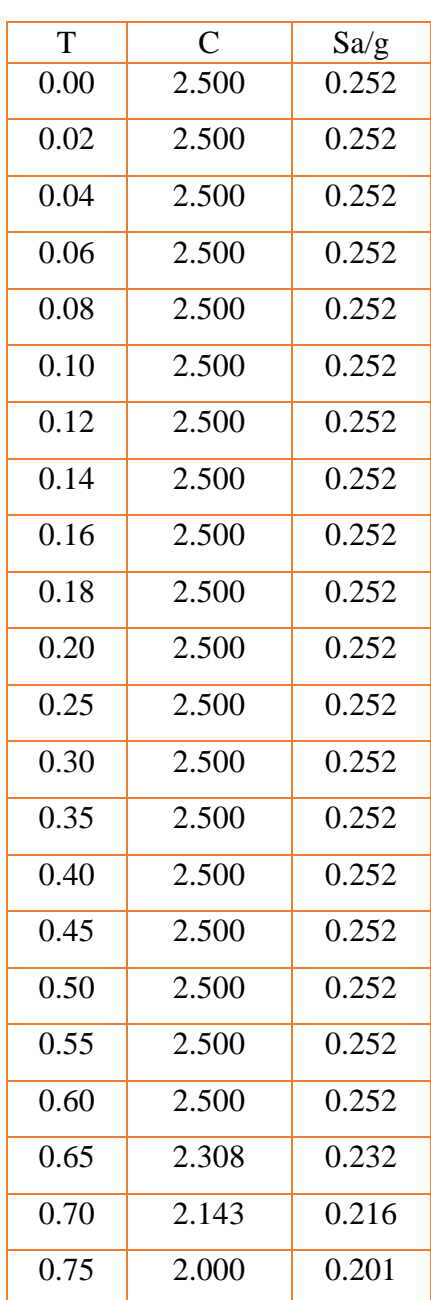

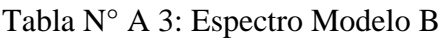

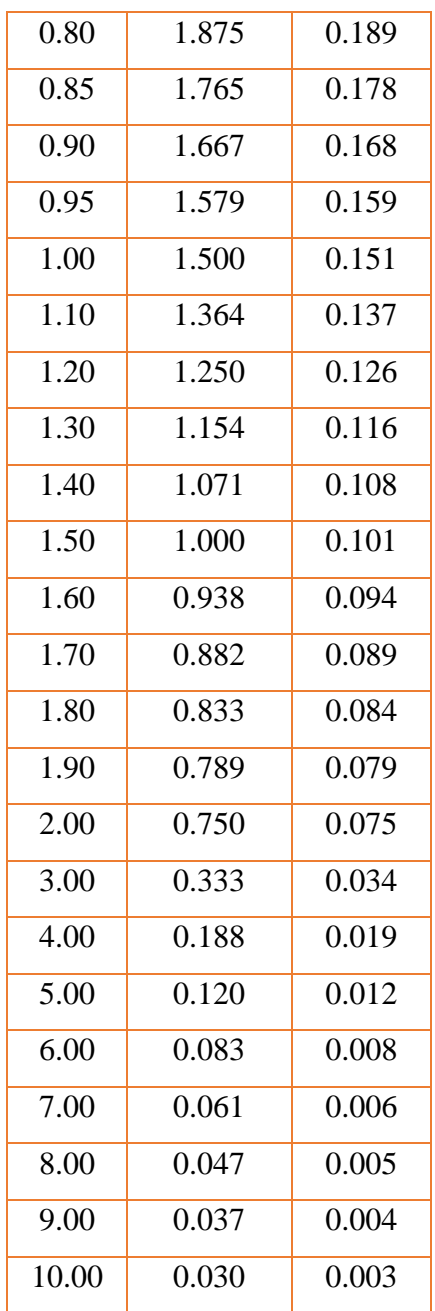

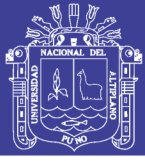

<span id="page-241-0"></span>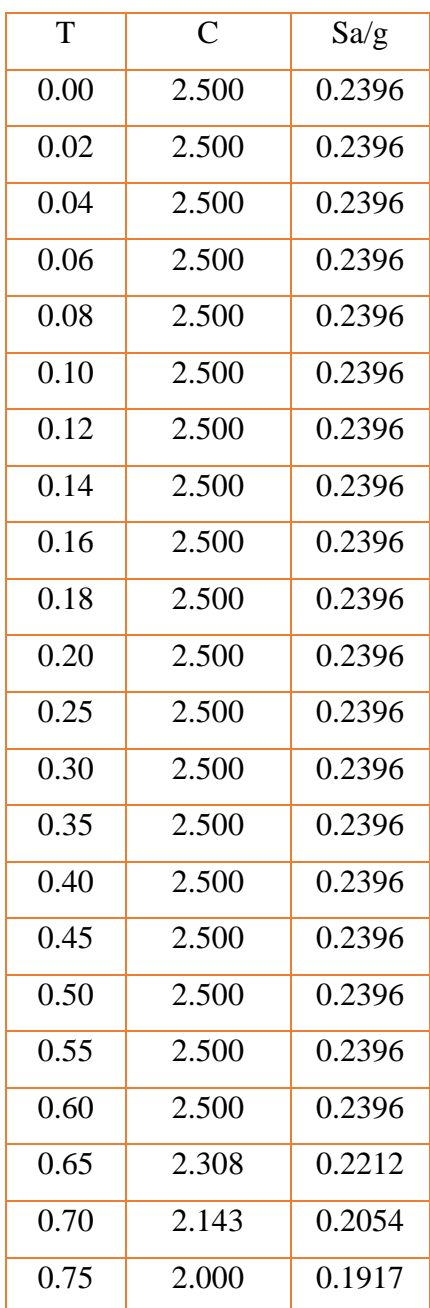

### Tabla N° A 4: Espectro Modelo C

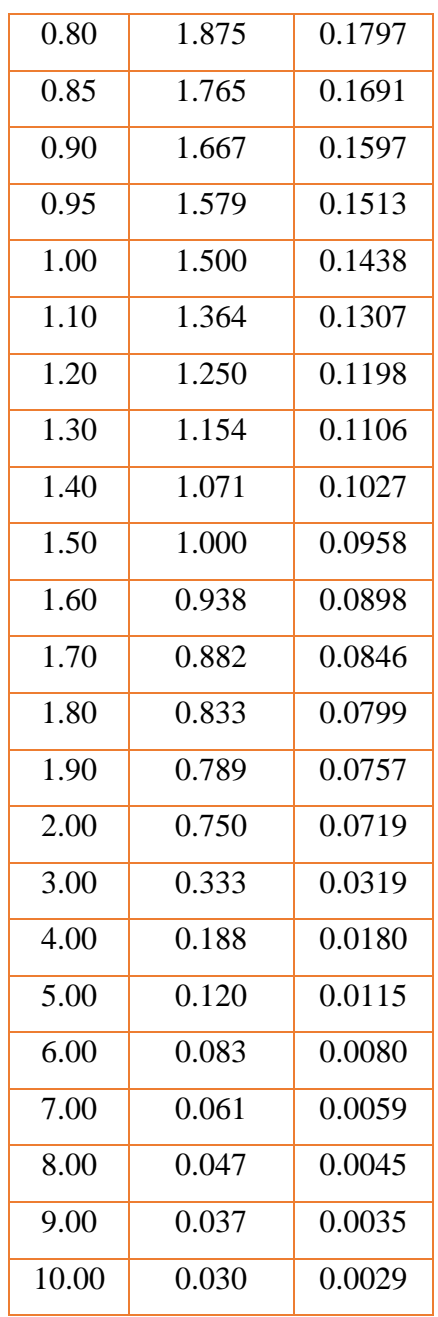

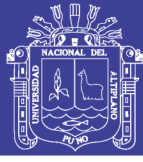

<span id="page-242-0"></span>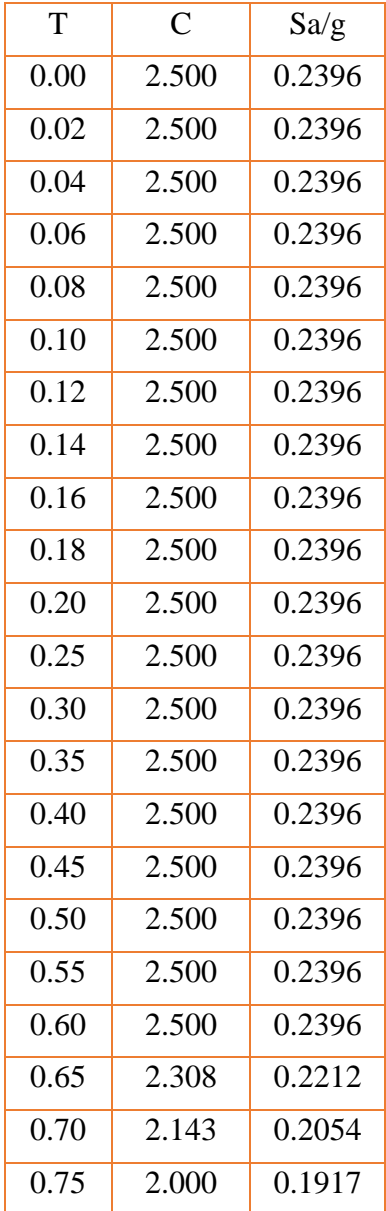

### Tabla N° A 5: Espectro Modelo D

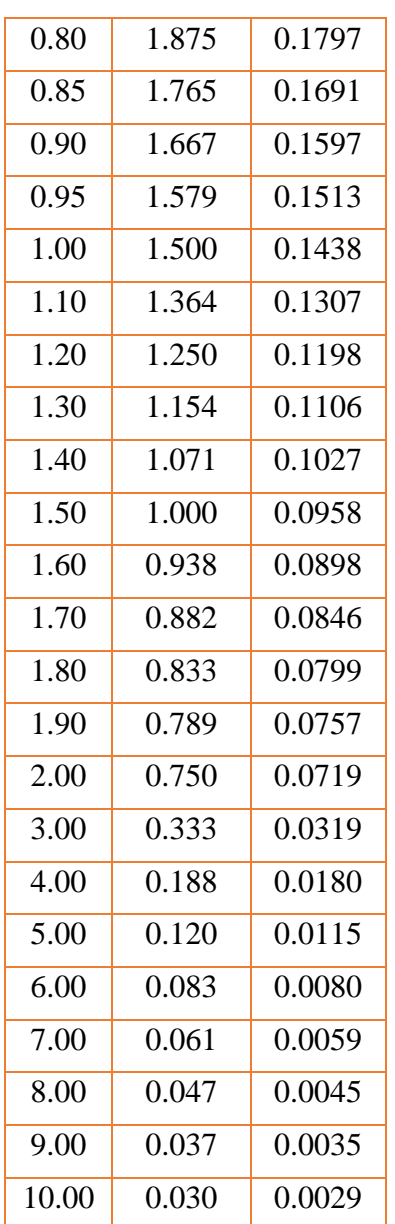

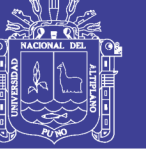

<span id="page-243-0"></span>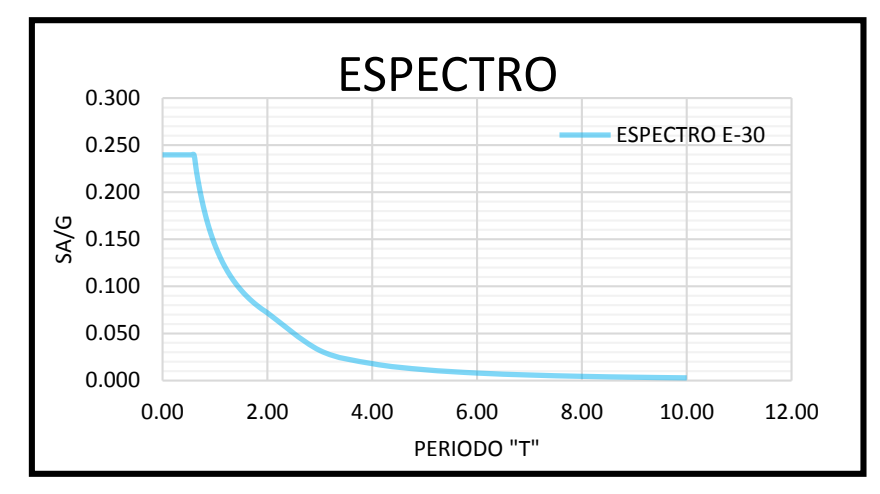

Figura N° A 1: Espectro E-030 (D) Fuente: Elaboración Propia

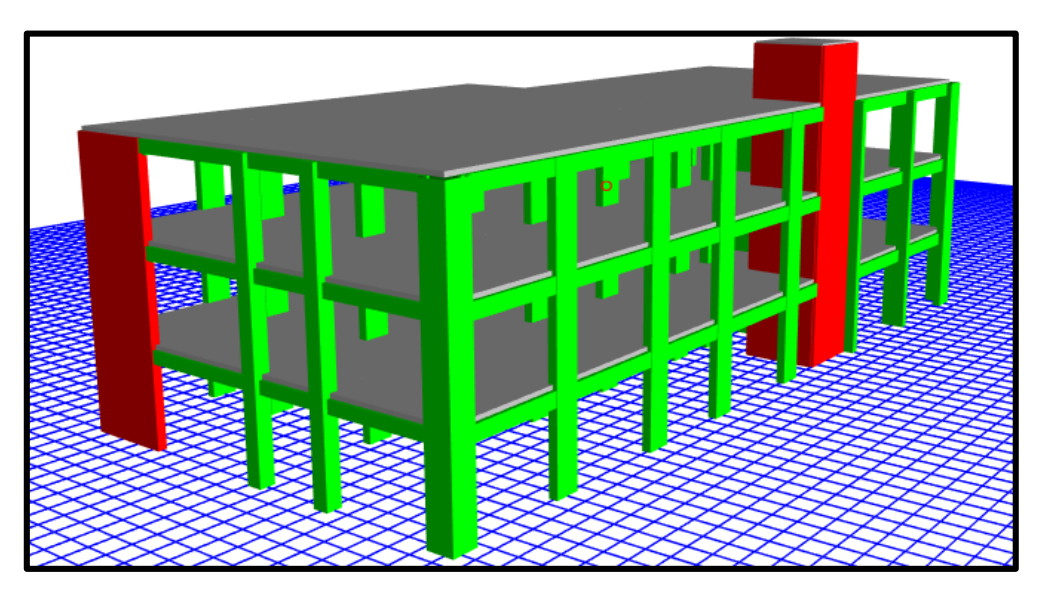

Figura N° A 2: Dibujo de Modelo (D) Fuente: Elaboración Propia

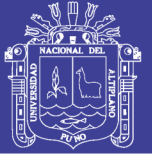

Universidad Nacional del Altiplano

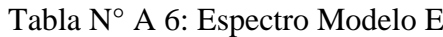

<span id="page-244-0"></span>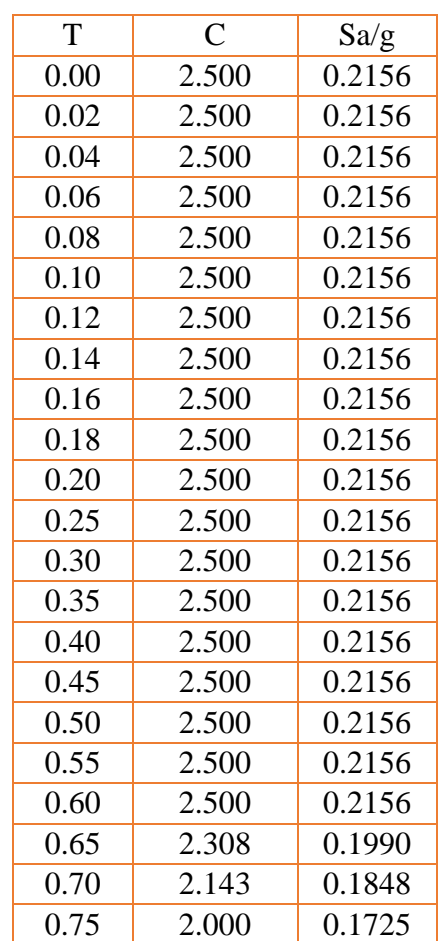

| 0.80  | 1.875 | 0.1617 |
|-------|-------|--------|
| 0.85  | 1.765 | 0.1522 |
| 0.90  | 1.667 | 0.1438 |
| 0.95  | 1.579 | 0.1362 |
| 1.00  | 1.500 | 0.1294 |
| 1.10  | 1.364 | 0.1176 |
| 1.20  | 1.250 | 0.1078 |
| 1.30  | 1.154 | 0.0995 |
| 1.40  | 1.071 | 0.0924 |
| 1.50  | 1.000 | 0.0863 |
| 1.60  | 0.938 | 0.0809 |
| 1.70  | 0.882 | 0.0761 |
| 1.80  | 0.833 | 0.0719 |
| 1.90  | 0.789 | 0.0681 |
| 2.00  | 0.750 | 0.0647 |
| 3.00  | 0.333 | 0.0288 |
| 4.00  | 0.188 | 0.0162 |
| 5.00  | 0.120 | 0.0104 |
| 6.00  | 0.083 | 0.0072 |
| 7.00  | 0.061 | 0.0053 |
| 8.00  | 0.047 | 0.0040 |
| 9.00  | 0.037 | 0.0032 |
| 10.00 | 0.030 | 0.0026 |

Fuente: Elaboración Propia

<span id="page-244-1"></span>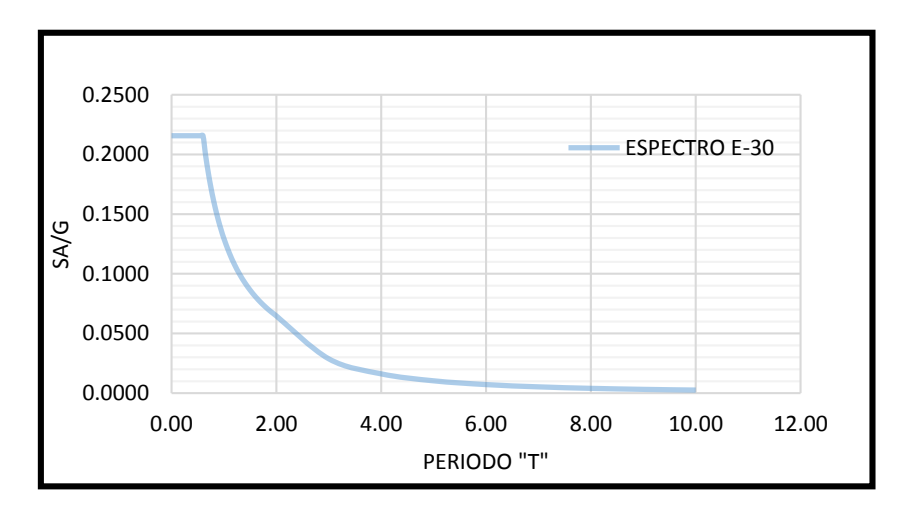

Figura N° A 3: Espectro E-030 (E) Fuente: Elaboración Propia

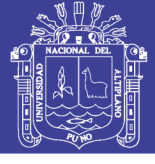

<span id="page-245-1"></span>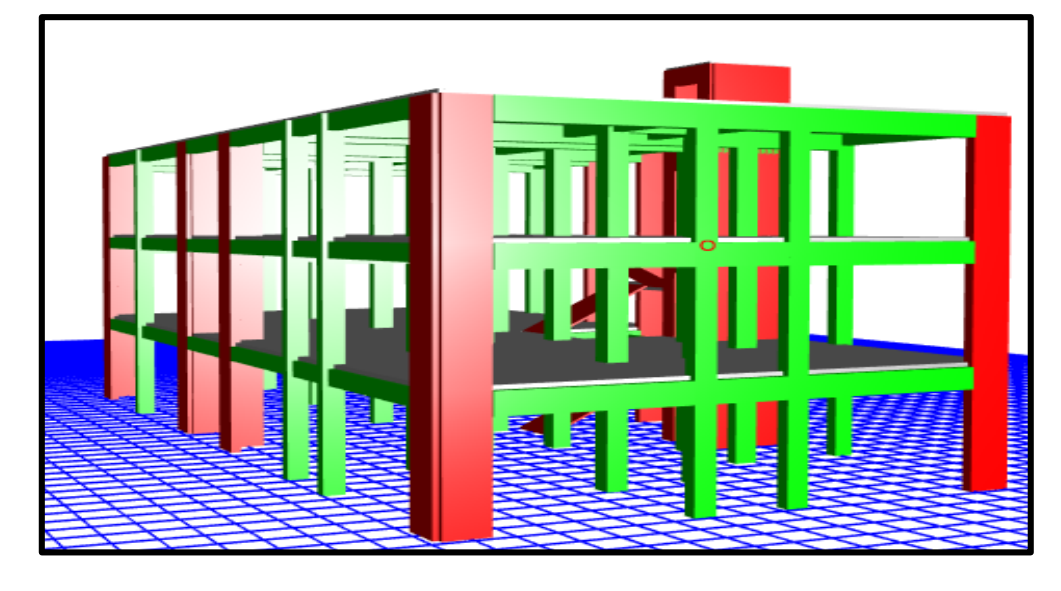

Figura N° A 4: Modelo Aislado (E) Fuente: Elaboración Propia

<span id="page-245-0"></span>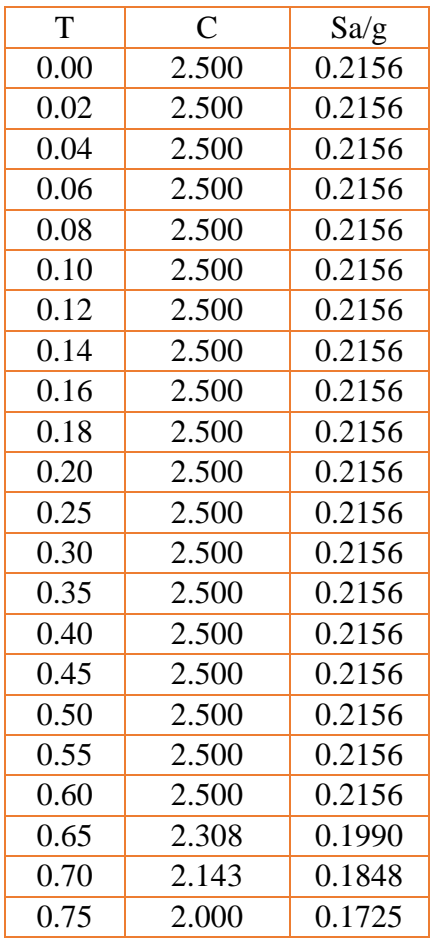

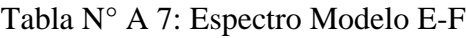

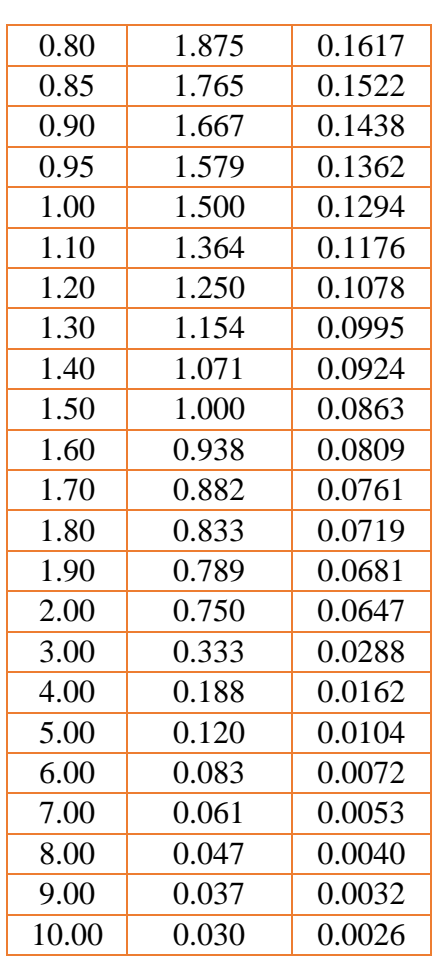

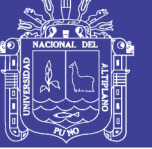

Universidad Nacional del Altiplano

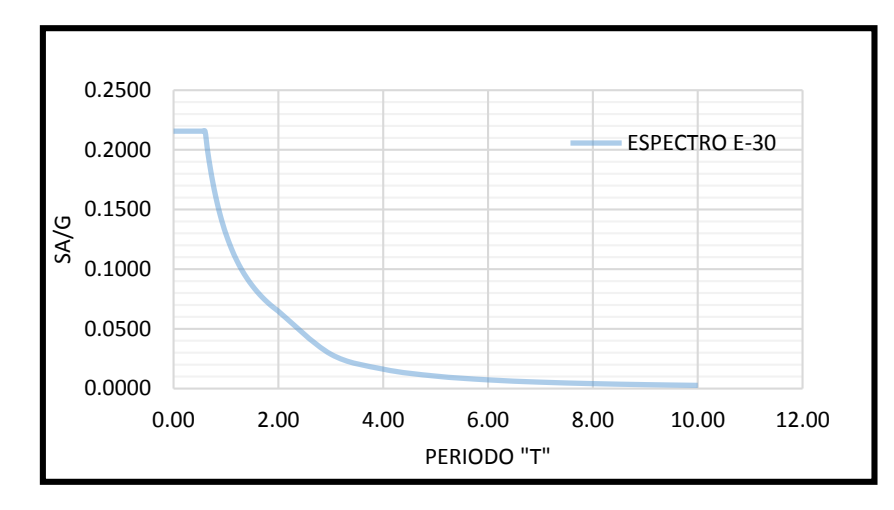

Figura N° A 5: Espectro E-030 (E-F) Fuente: Elaboración Propia

<span id="page-246-1"></span><span id="page-246-0"></span>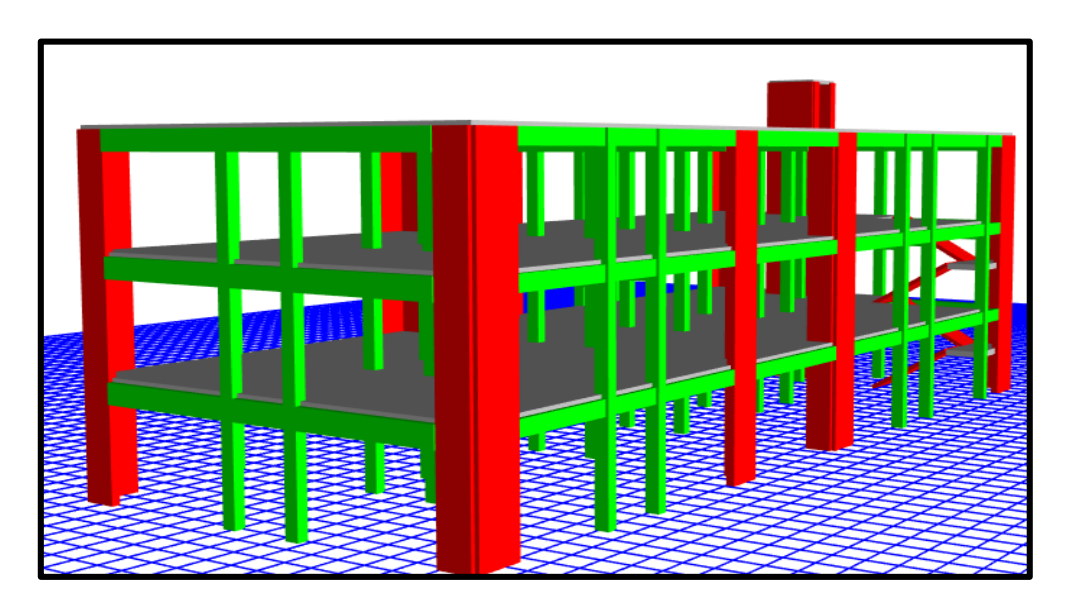

Figura N° A 6: Modelo Aislado (E-F) Fuente: Elaboración Propia

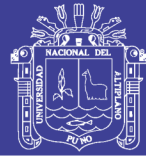

Universidad Nacional del Altiplano

### Tabla N° A 8: Espectro Modelo F

<span id="page-247-0"></span>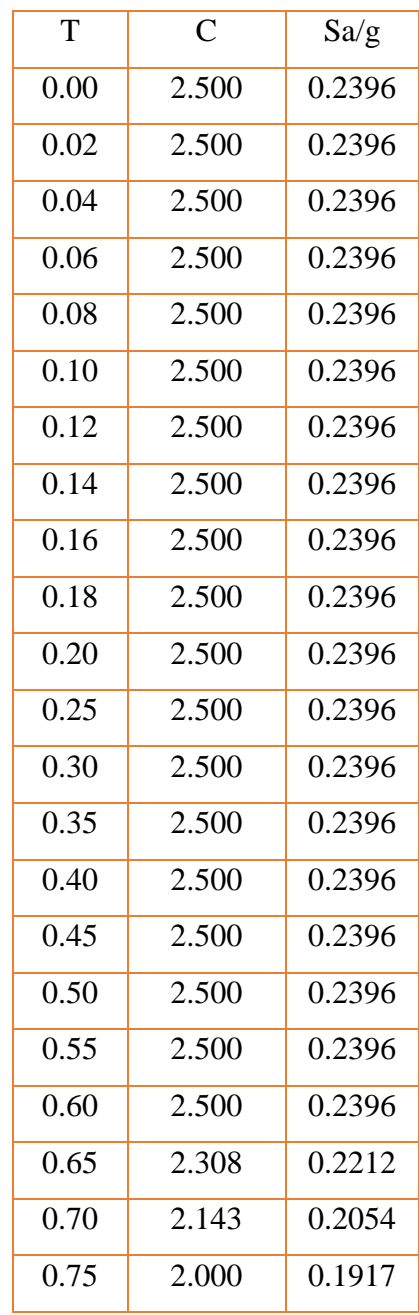

| 0.80              | 1.875 | 0.1797 |
|-------------------|-------|--------|
| 0.85              | 1.765 | 0.1691 |
| 0.90              | 1.667 | 0.1597 |
| 0.95              | 1.579 | 0.1513 |
| $\overline{1.00}$ | 1.500 | 0.1438 |
| $\overline{1.10}$ | 1.364 | 0.1307 |
| 1.20              | 1.250 | 0.1198 |
| 1.30              | 1.154 | 0.1106 |
| 1.40              | 1.071 | 0.1027 |
| 1.50              | 1.000 | 0.0958 |
| 1.60              | 0.938 | 0.0898 |
| 1.70              | 0.882 | 0.0846 |
| 1.80              | 0.833 | 0.0799 |
| 1.90              | 0.789 | 0.0757 |
| 2.00              | 0.750 | 0.0719 |
| 3.00              | 0.333 | 0.0319 |
| 4.00              | 0.188 | 0.0180 |
| 5.00              | 0.120 | 0.0115 |
| 6.00              | 0.083 | 0.0080 |
| 7.00              | 0.061 | 0.0059 |
| 8.00              | 0.047 | 0.0045 |
| 9.00              | 0.037 | 0.0035 |
| 10.00             | 0.030 | 0.0029 |
|                   |       |        |

<span id="page-247-1"></span>Fuente: Elaboración Propia

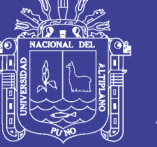

<span id="page-248-0"></span>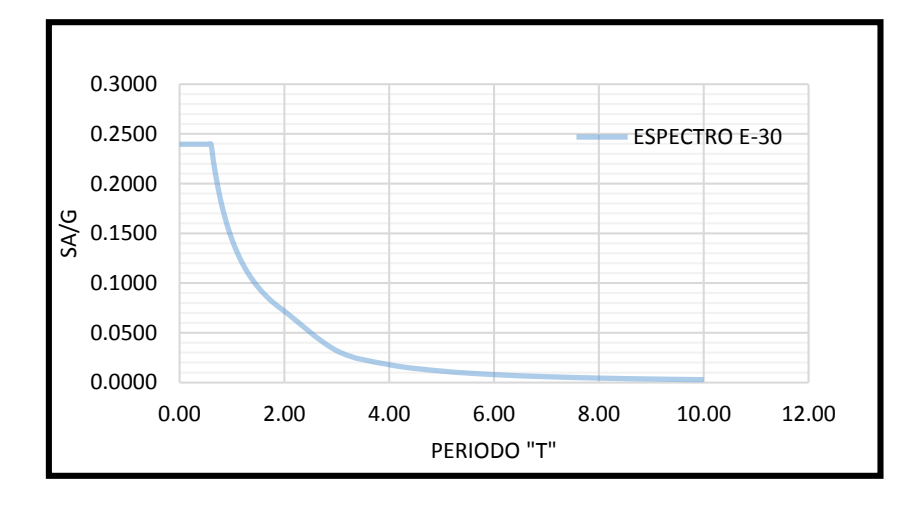

Figura N° A 7: Espectro E-030 (F) Fuente: Elaboración Propia

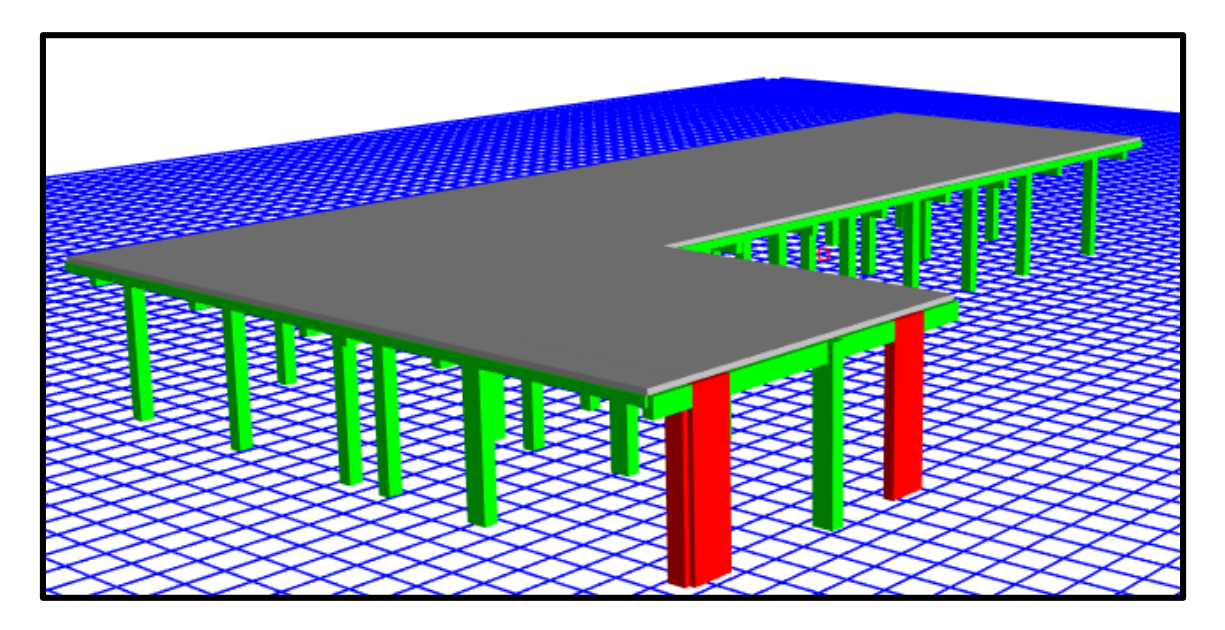

Figura N° A 8: Espectro E-030 (D) Fuente: Elaboración Propia

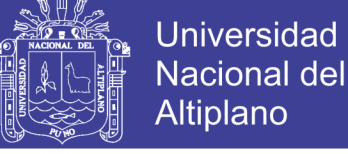

# Altiplano

### Tabla N° A 9: Espectro Modelo G

<span id="page-249-0"></span>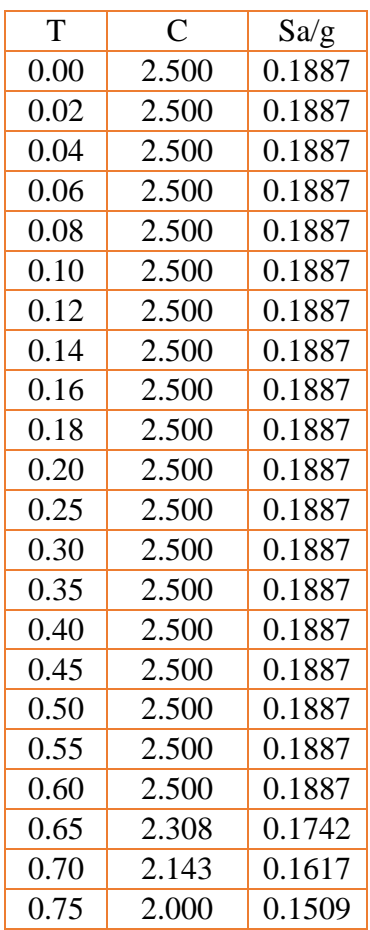

| 0.80  | 1.875 | 0.1415 |
|-------|-------|--------|
| 0.85  | 1.765 | 0.1332 |
| 0.90  | 1.667 | 0.1258 |
| 0.95  | 1.579 | 0.1192 |
| 1.00  | 1.500 | 0.1132 |
| 1.10  | 1.364 | 0.1029 |
| 1.20  | 1.250 | 0.0943 |
| 1.30  | 1.154 | 0.0871 |
| 1.40  | 1.071 | 0.0809 |
| 1.50  | 1.000 | 0.0755 |
| 1.60  | 0.938 | 0.0708 |
| 1.70  | 0.882 | 0.0666 |
| 1.80  | 0.833 | 0.0629 |
| 1.90  | 0.789 | 0.0596 |
| 2.00  | 0.750 | 0.0566 |
| 3.00  | 0.333 | 0.0252 |
| 4.00  | 0.188 | 0.0142 |
| 5.00  | 0.120 | 0.0091 |
| 6.00  | 0.083 | 0.0063 |
| 7.00  | 0.061 | 0.0046 |
| 8.00  | 0.047 | 0.0035 |
| 9.00  | 0.037 | 0.0028 |
| 10.00 | 0.030 | 0.0023 |

Fuente: Elaboración Propia

<span id="page-249-1"></span>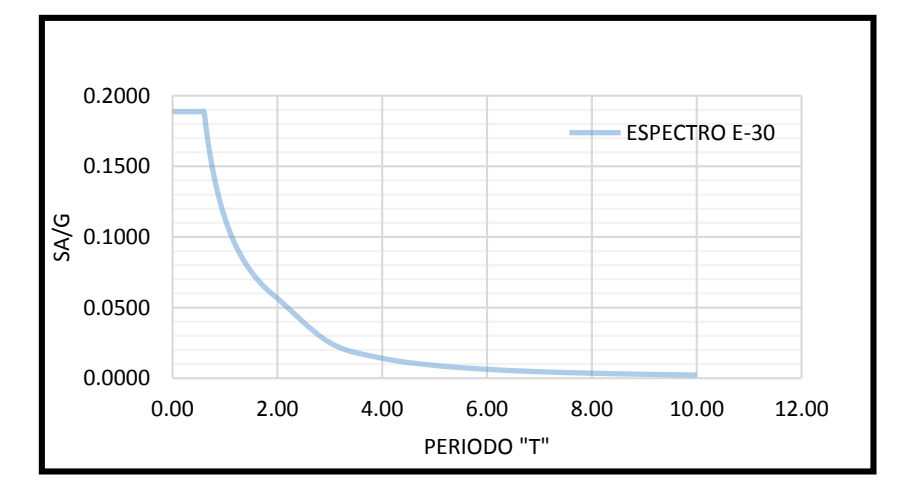

Figura N° A 9: Espectro E-030 (G) Fuente: Elaboración Propia

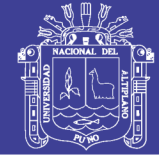

<span id="page-250-1"></span>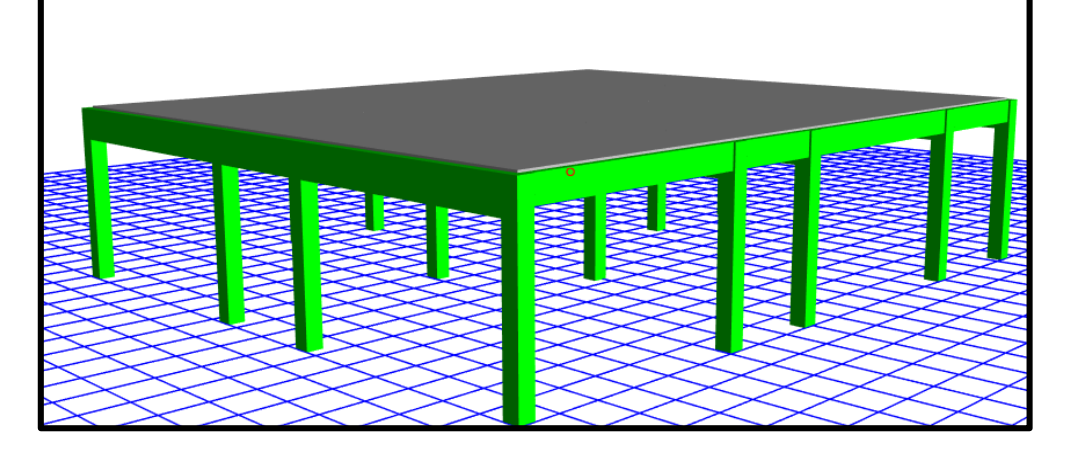

Figura N° A 10: Espectro E-030 (G) Fuente: Elaboración Propia

<span id="page-250-0"></span>

| T    | $\overline{C}$ | Sa/g   |
|------|----------------|--------|
| 0.00 | 2.500          | 0.2396 |
| 0.02 | 2.500          | 0.2396 |
| 0.04 | 2.500          | 0.2396 |
| 0.06 | 2.500          | 0.2396 |
| 0.08 | 2.500          | 0.2396 |
| 0.10 | 2.500          | 0.2396 |
| 0.12 | 2.500          | 0.2396 |
| 0.14 | 2.500          | 0.2396 |
| 0.16 | 2.500          | 0.2396 |
| 0.18 | 2.500          | 0.2396 |
| 0.20 | 2.500          | 0.2396 |
| 0.25 | 2.500          | 0.2396 |
| 0.30 | 2.500          | 0.2396 |
| 0.35 | 2.500          | 0.2396 |
| 0.40 | 2.500          | 0.2396 |
| 0.45 | 2.500          | 0.2396 |
| 0.50 | 2.500          | 0.2396 |
| 0.55 | 2.500          | 0.2396 |
| 0.60 | 2.500          | 0.2396 |
|      |                |        |

Tabla N° A 10: Espectro Modelo H

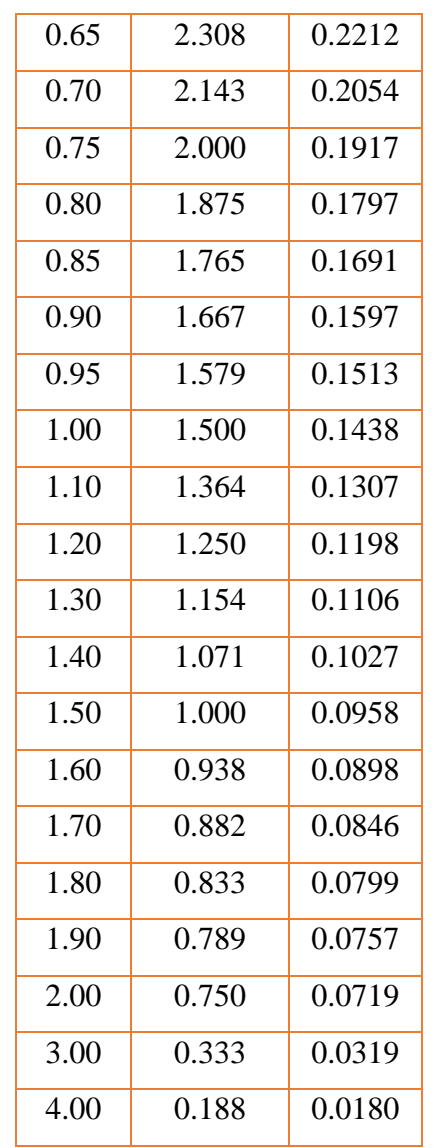

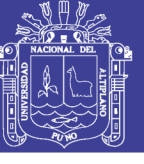

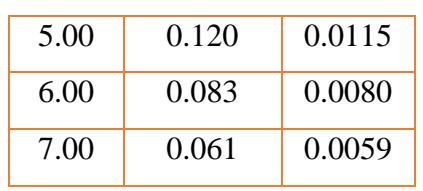

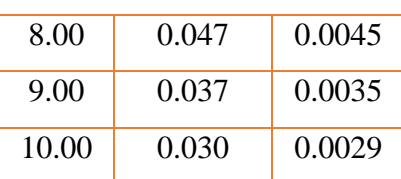

<span id="page-251-0"></span>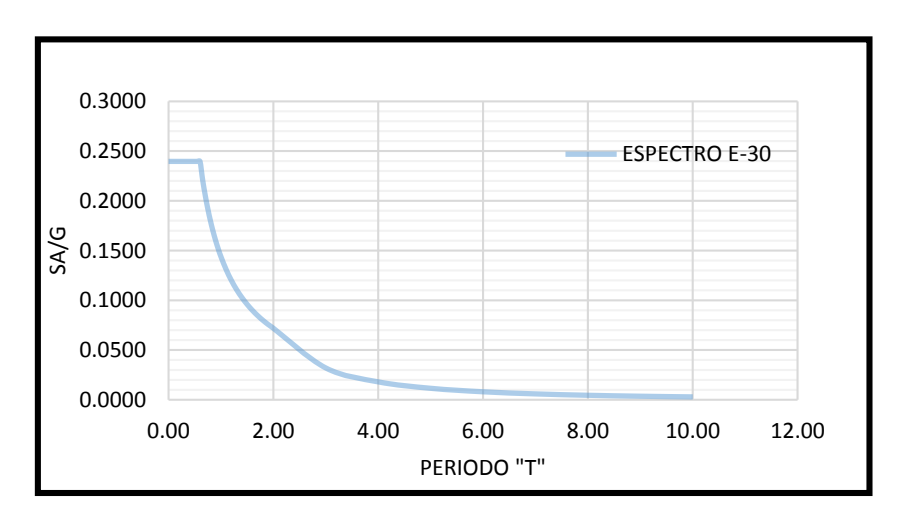

Figura N° A 11: Espectro E-030 (H) Fuente: Elaboración Propia

<span id="page-251-1"></span>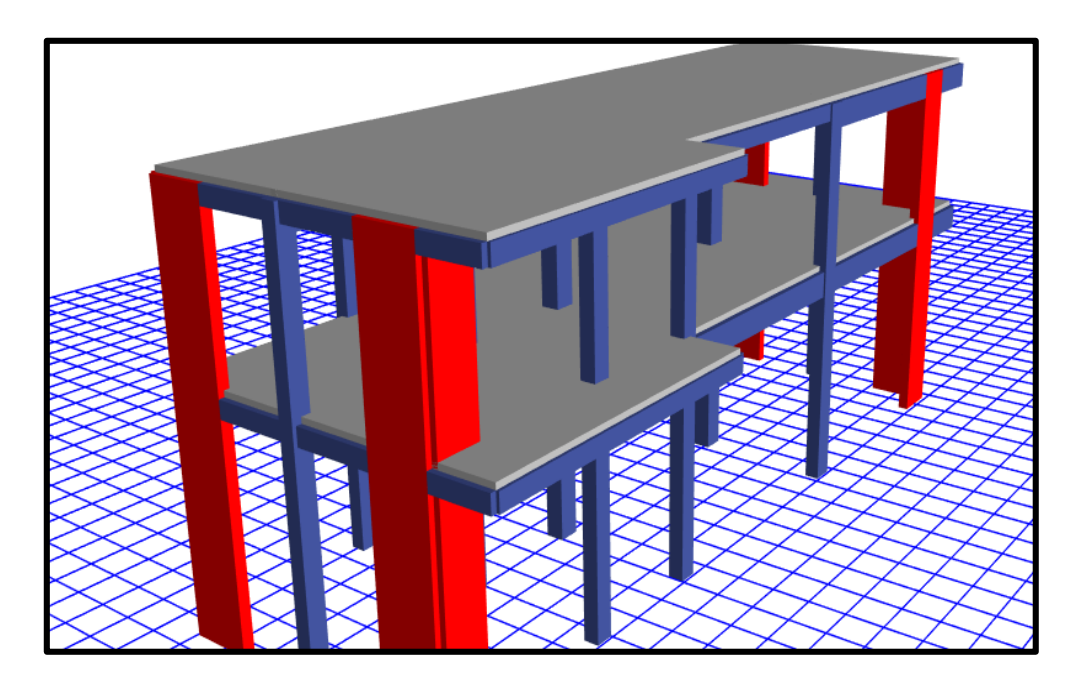

Figura N° A 12: Espectro E-030 (H) Fuente: Elaboración Propia
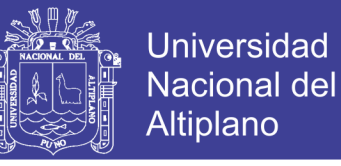

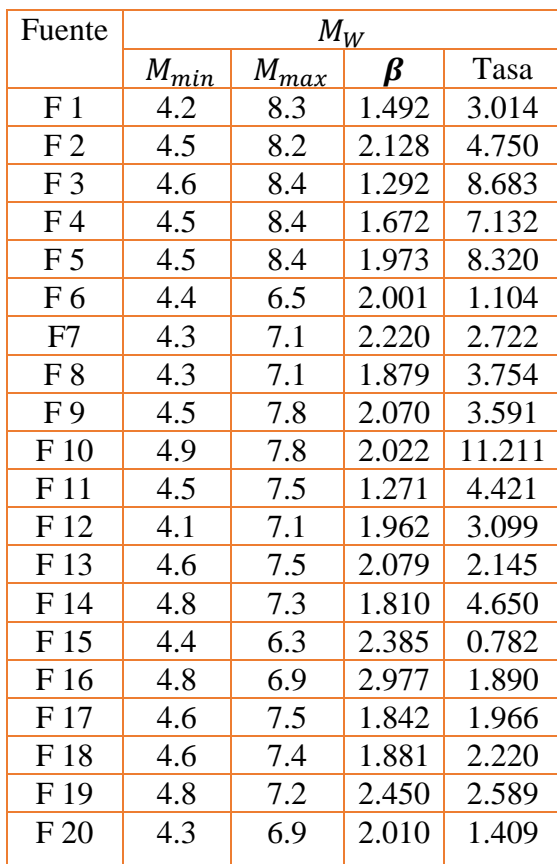

Tabla N° A 11: Parámetros Sismológicos de las Fuentes Sismo génicas

Fuente: Gamarra, Carlos

0

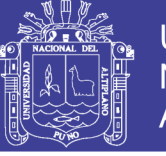

**Universidad** Nacional del Altiplano

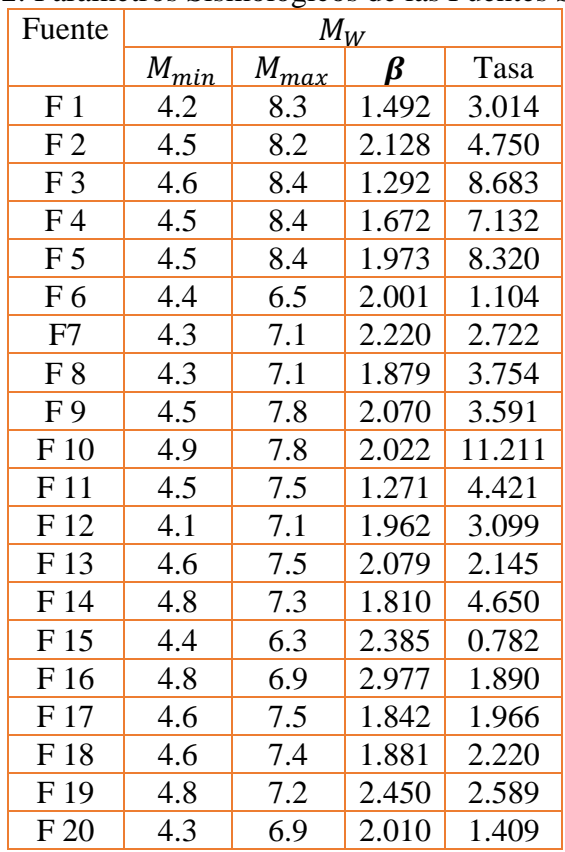

#### Tabla N° A 12: Parámetros Sismológicos de las Fuentes Sismo génicas

Fuente: Gamarra, Carlos

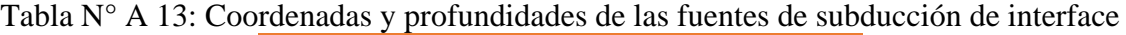

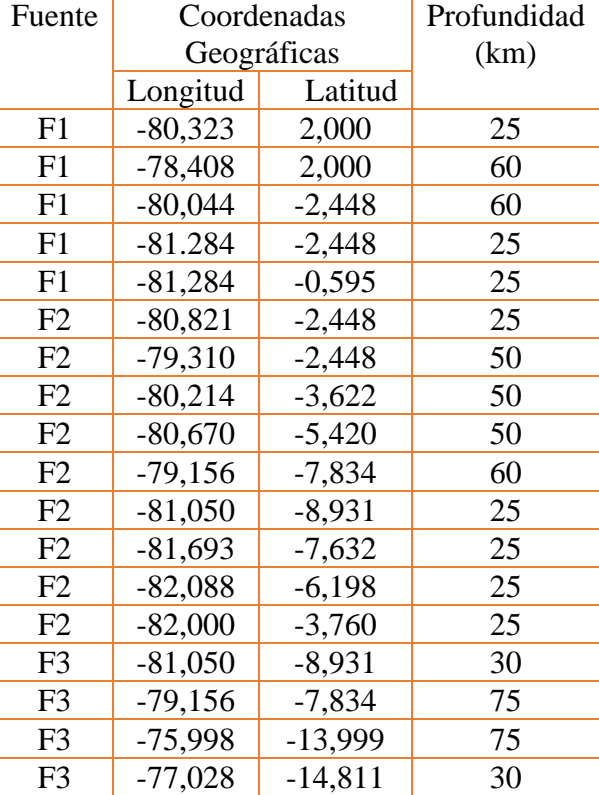

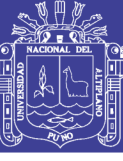

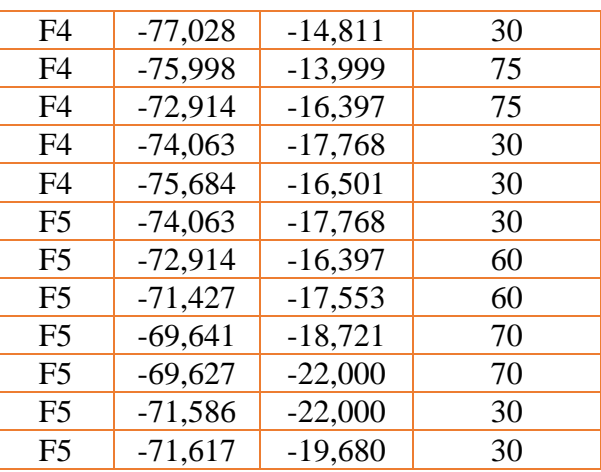

Fuente: Gamarra, Carlos

0

Tabla N° A 14: Coordenadas y Profundidades de las fuentes de Subducción Intraplaca

| Fuente         | Coordenadas |           | Profundi |
|----------------|-------------|-----------|----------|
|                | Geográficas |           | dad (km) |
|                | Longitu     | Latitud   |          |
|                | d           |           |          |
| F <sub>6</sub> | $-78,408$   | 2,000     | 60       |
| F <sub>6</sub> | $-76,644$   | 2,000     | 135      |
| F <sub>6</sub> | $-78,593$   | $-2,448$  | 150      |
| F <sub>6</sub> | $-80,044$   | $-2,448$  | 60       |
| F7             | $-79,310$   | $-2,448$  | 50       |
| F7             | $-78,593$   | $-2,448$  | 100      |
| F7             | $-78,449$   | $-5,045$  | 125      |
| F7             | $-77.42 9$  | $-6,720$  | 125      |
| F7             | $-79,156$   | $-7,834$  | 60       |
| F7             | $-80,670$   | $-5,420$  | 50       |
| F7             | $-80,214$   | $-3,622$  | 50       |
| F <sub>8</sub> | $-79,156$   | $-7,834$  | 80       |
| F <sub>8</sub> | $-78,427$   | $-7,363$  | 100      |
| F <sub>8</sub> | $-74,996$   | $-13,218$ | 115      |
| F <sub>8</sub> | $-75,998$   | $-13,999$ | 80       |
| F <sub>9</sub> | $-75,998$   | $-13,999$ | 80       |
| F <sub>9</sub> | $-74,996$   | $-13,218$ | 110      |
| F <sub>9</sub> | $-72,160$   | $-15,453$ | 130      |
| F <sub>9</sub> | $-72,914$   | $-16,397$ | 80       |
| F10            | $-72,914$   | $-16,397$ | 95       |
| F10            | $-70,892$   | $-13,863$ | 245      |
| F10            | $-69,055$   | $-15,365$ | 275      |
| F10            | $-68,013$   | $-19,959$ | 200      |
| F10            | $-67,868$   | $-22,000$ | 165      |
| F10            | $-69,627$   | $-22,000$ | 100      |
| F10            | $-69,641$   | $-18,721$ | 100      |
| F10            | $-71,427$   | $-17,553$ | 110      |

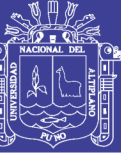

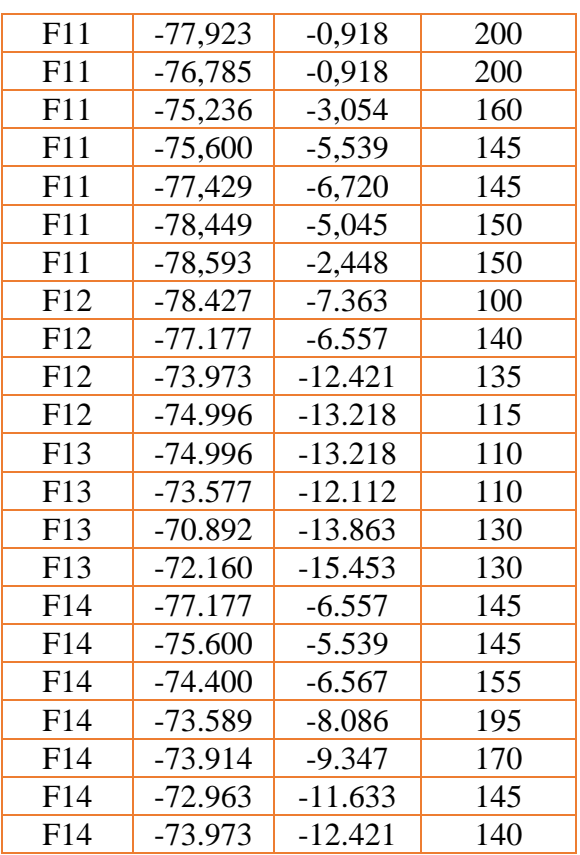

Fuente: Gamarra, Carlos

0

Tabla N° A 15: Coordenadas y profundidades de las Fuentes Continentales

| Fuent           | Coordenadas | Profu     |      |
|-----------------|-------------|-----------|------|
| e               | Geográficas | ndida     |      |
|                 | Longitud    | Latitud   | d    |
|                 |             |           | (km) |
| F15             | $-79,156$   | -7,834    | 25   |
| F15             | $-78,084$   | $-7,213$  | 40   |
| F15             | $-76,340$   | $-10,670$ | 40   |
| F15             | $-74,760$   | $-13,130$ | 40   |
| F15             | $-75,998$   | $-13,999$ | 25   |
| F16             | -75,998     | -13,999   | 25   |
| F16             | $-74,760$   | $-13,130$ | 50   |
| F16             | $-70,176$   | $-15,201$ | 50   |
| F16             | -70,434     | $-15,947$ | 50   |
| F16             | $-69,134$   | -17,789   | 50   |
| F <sub>16</sub> | $-69,641$   | $-18,721$ | 25   |
| F <sub>16</sub> | $-71,427$   | $-17,553$ | 25   |
| F17             | $-78,100$   | 0,748     | 25   |
| F17             | $-76,872$   | 0,373     | 40   |
| F17             | $-77,410$   | $-0,867$  | 60   |
| F17             | $-76,826$   | $-4,705$  | 60   |
| F17             | $-79,100$   | $-5,200$  | 25   |

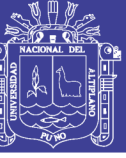

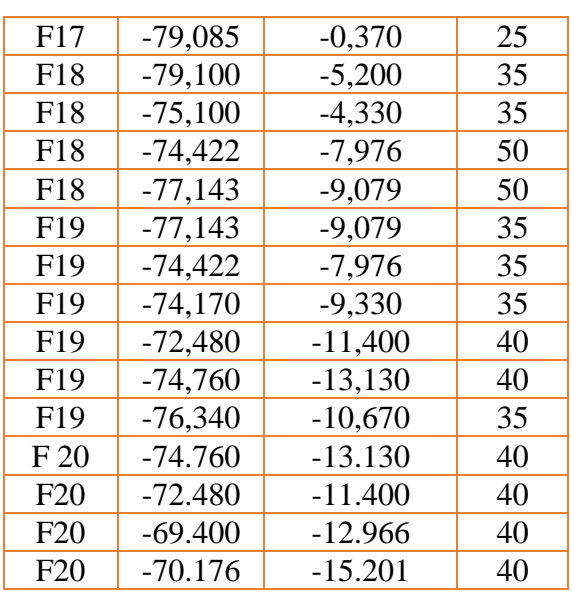

Fuente: Gamarra, Carlos

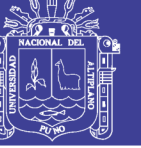

#### Universidad Nacional del Altiplano

#### Tabla N° A 16: Espectro Objetivo

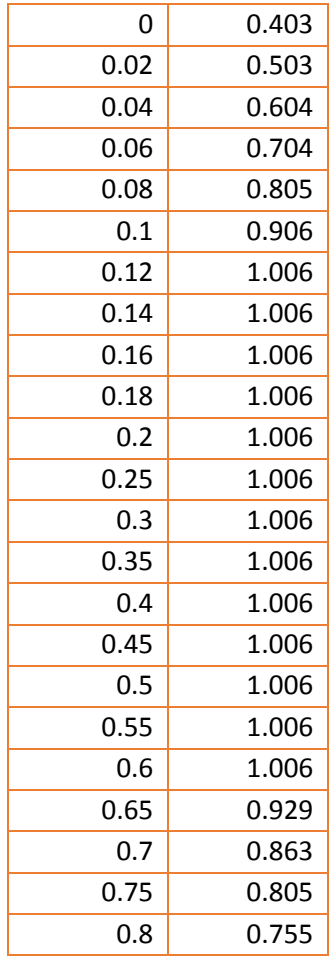

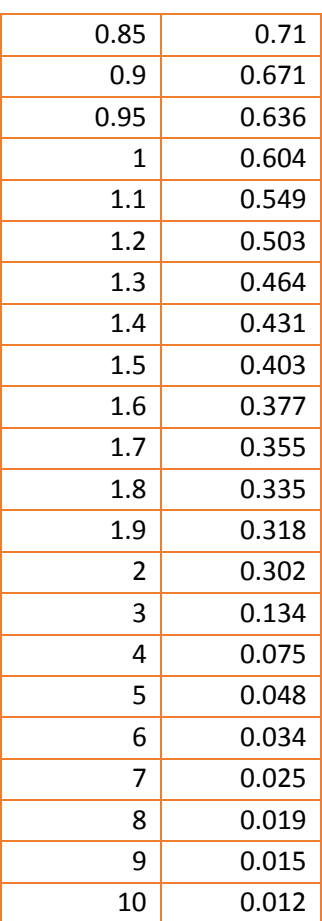

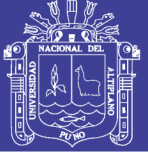

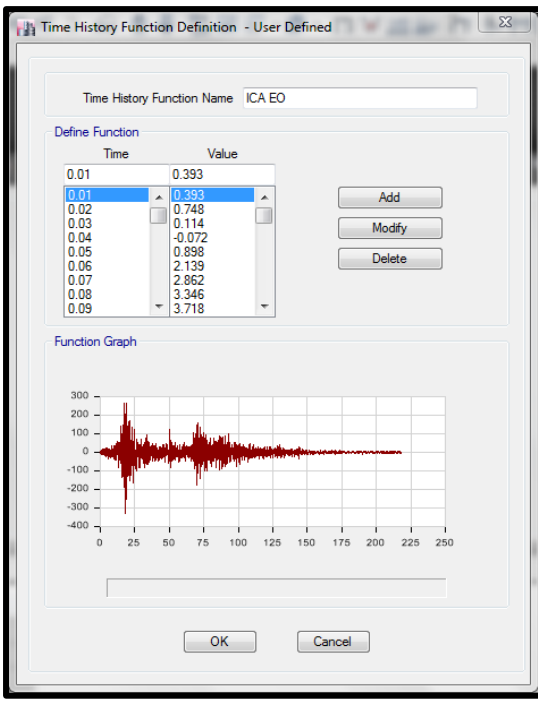

Figura N° A 13: Definición de Acelerograma ICA NS (A) Fuente: Elaboración Propia

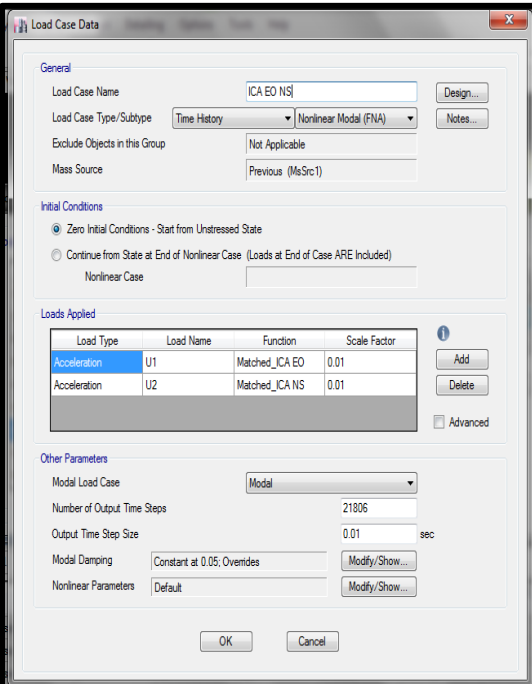

Figura N° A 14: Asignación de casos de Carga del Acelerograma (A) Fuente: Elaboración Propia

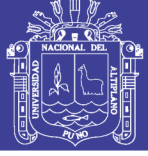

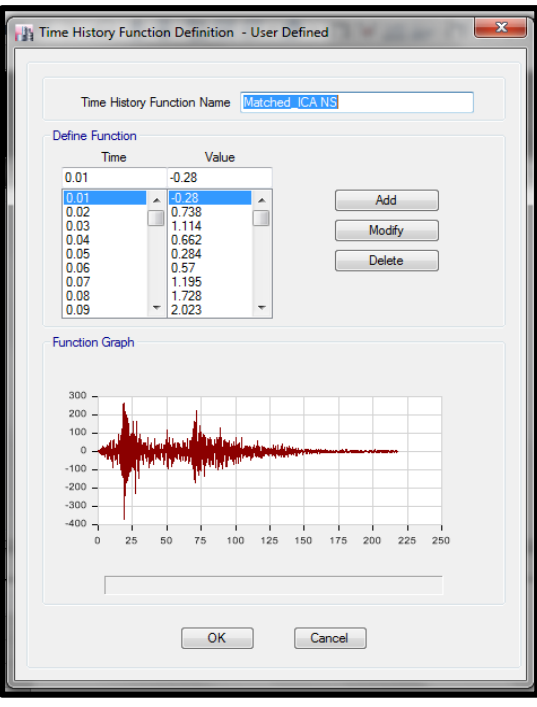

Figura N° A 15: Asignación de Sismo ICA N-S (B) Fuente: Elaboración Propia

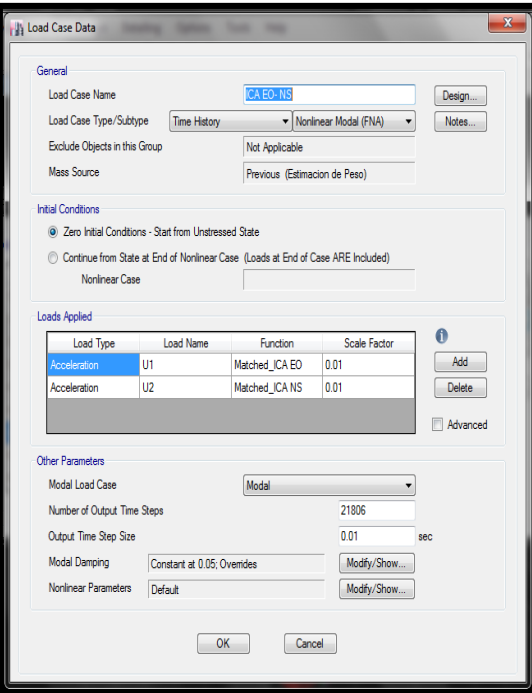

Figura N° A 16: Asignación de casos de Carga del Acelerograma (B) Fuente: Elaboración Propia

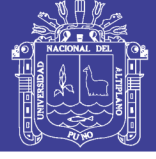

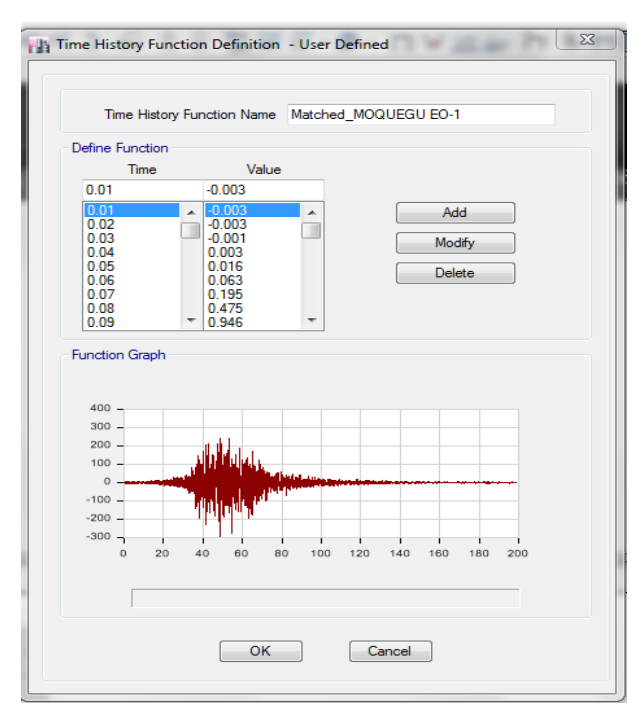

Figura N° A 17: Asignación de Sismo MOQUEGUA E-O (C) Fuente: Elaboración Propia

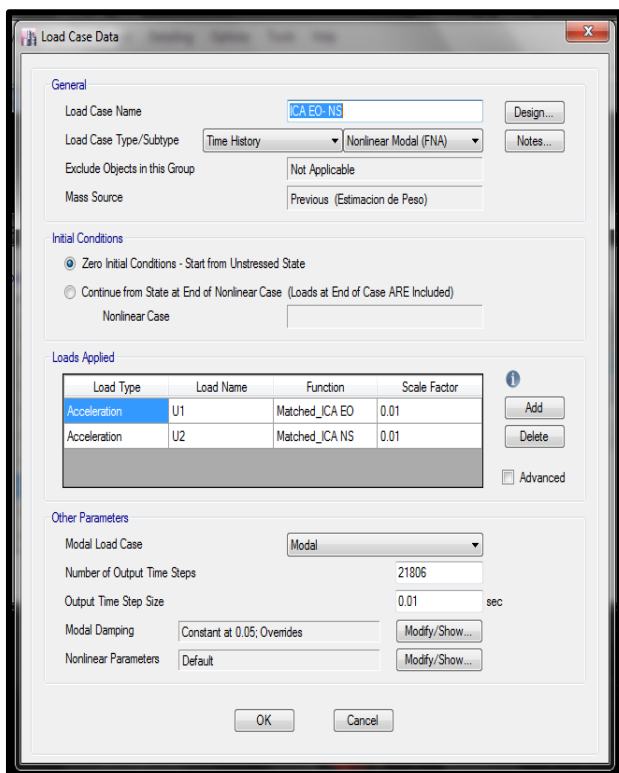

Figura N° A 18: Asignación de casos de Cargas del Acelerograma (C) Fuente: Elaboración Propia

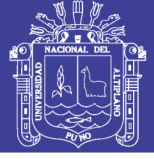

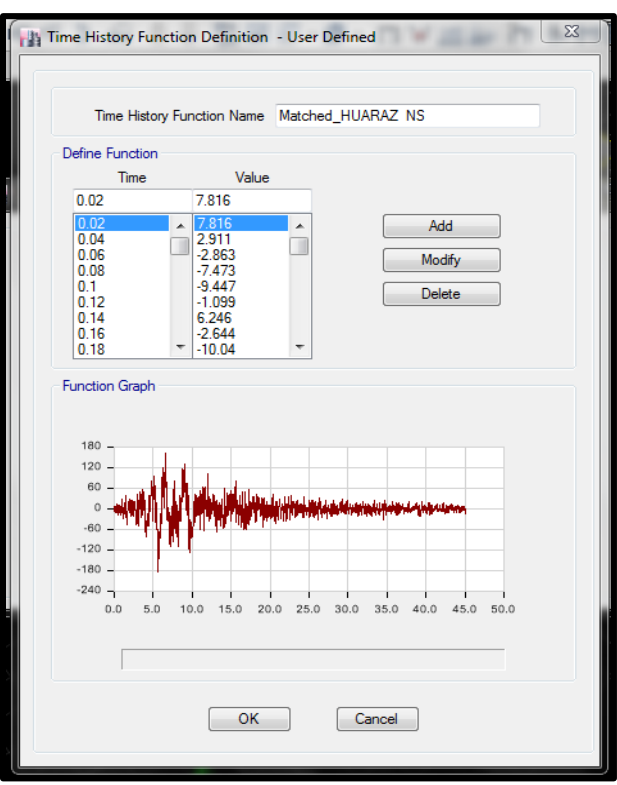

Figura N° A 19: Definición de Acelerograma ICA NS (D) Fuente: Elaboración Propia

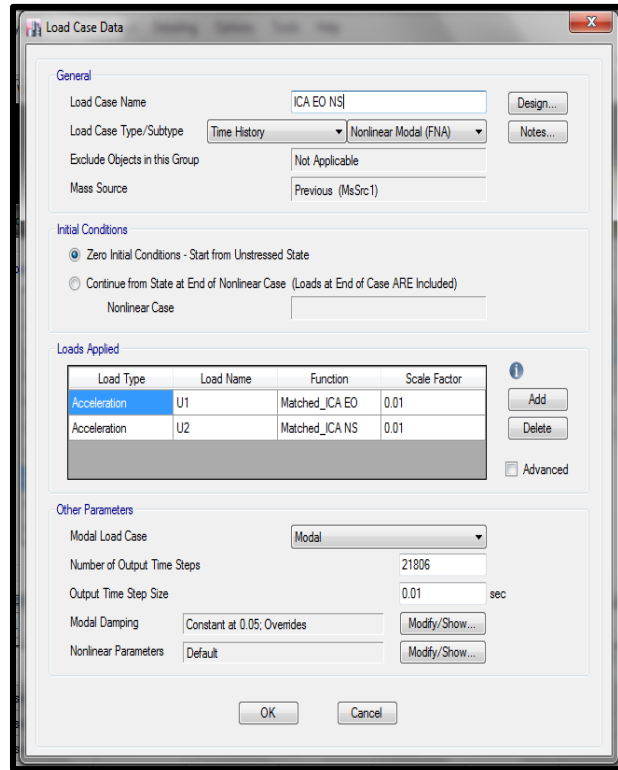

Figura N° A 20: Asignación de casos de Carga del Acelerograma (D) Fuente: Elaboración Propia

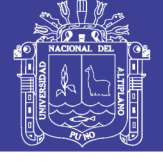

**Universidad** Nacional del Altiplano

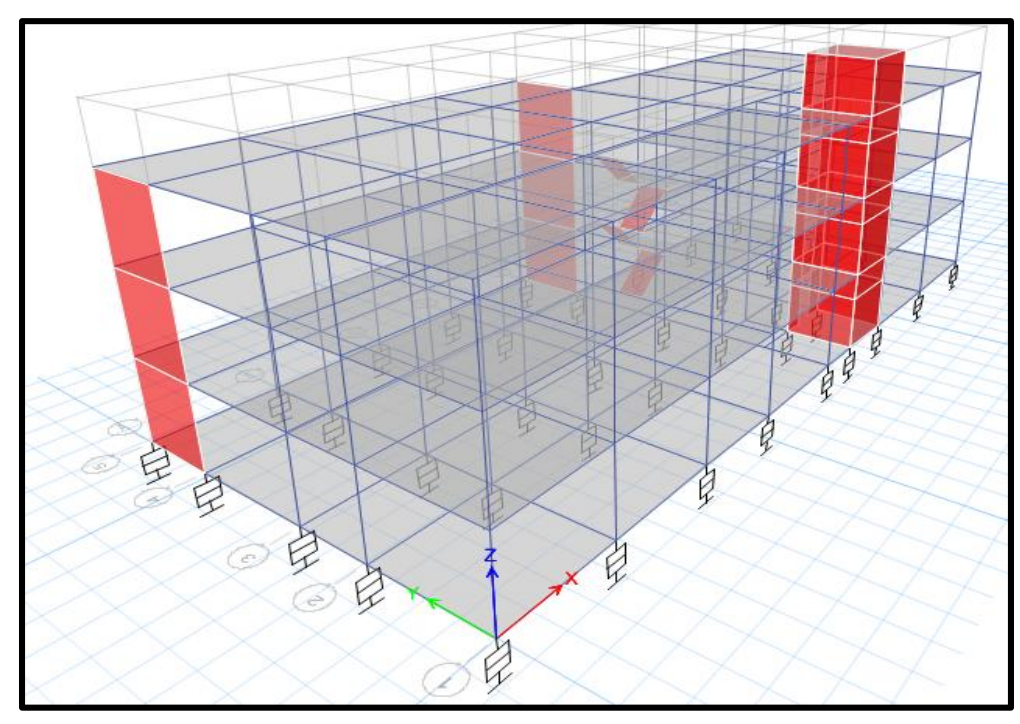

Figura N° A 21: Modelo Aislado (D) Fuente: Elaboración Propia

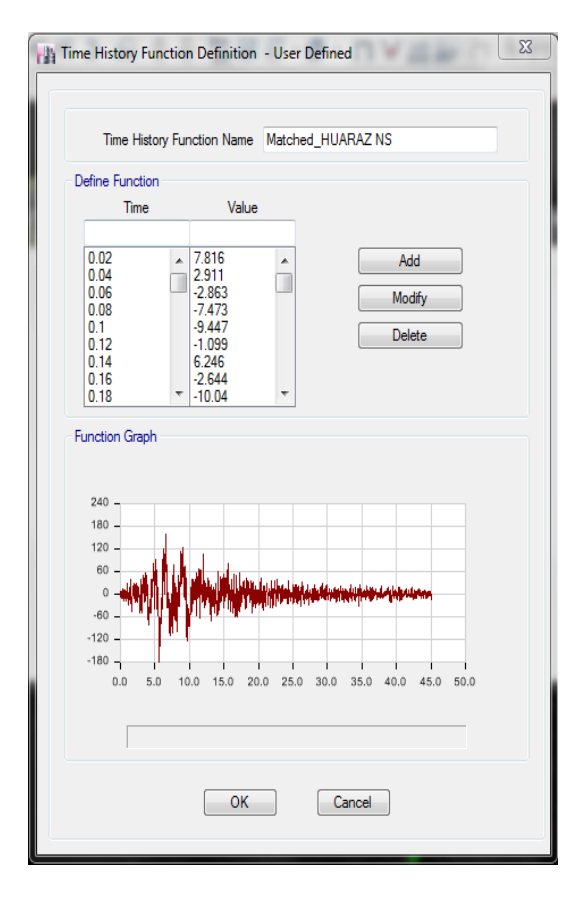

Figura N° A 22: Asignación de Sismo ICA N-S (B) Fuente: Elaboración Propia

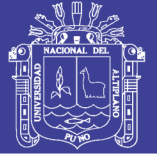

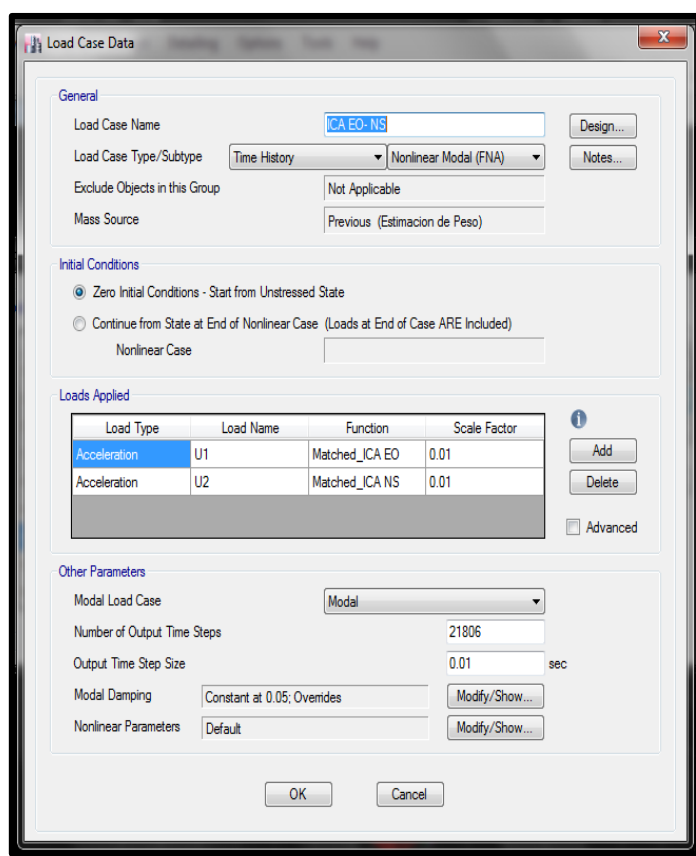

Figura N° A 23: Asignación de casos de Carga del Acelerograma (E) Fuente: Elaboración Propia

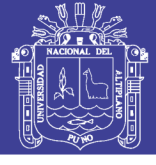

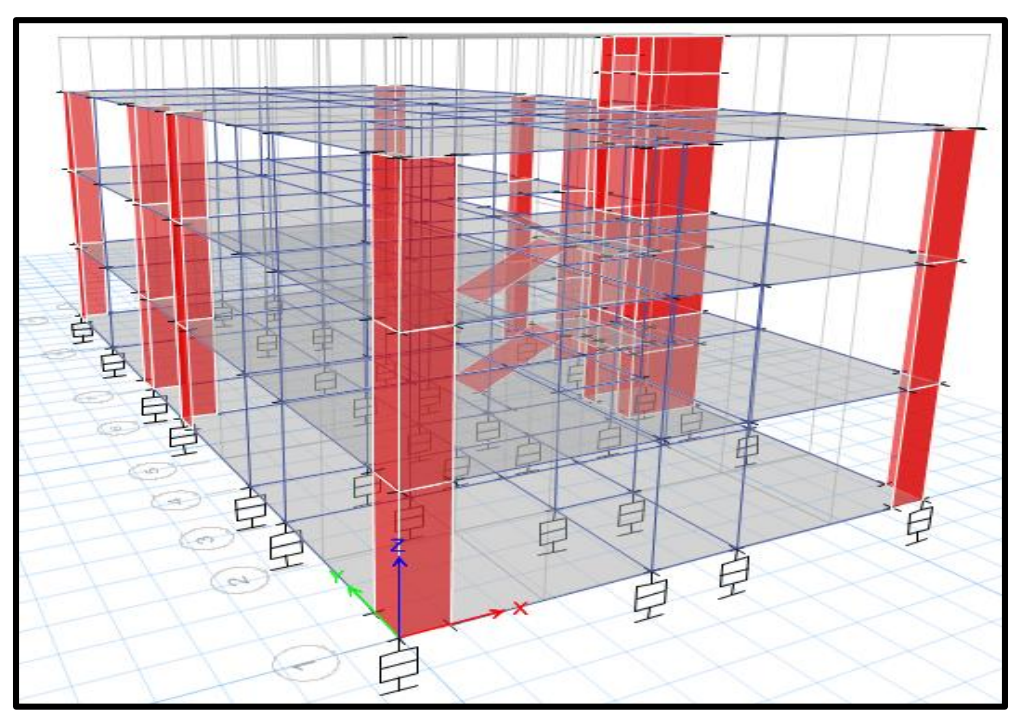

Figura N° A 24: Modelo Aislado (E) Fuente: Elaboración Propia

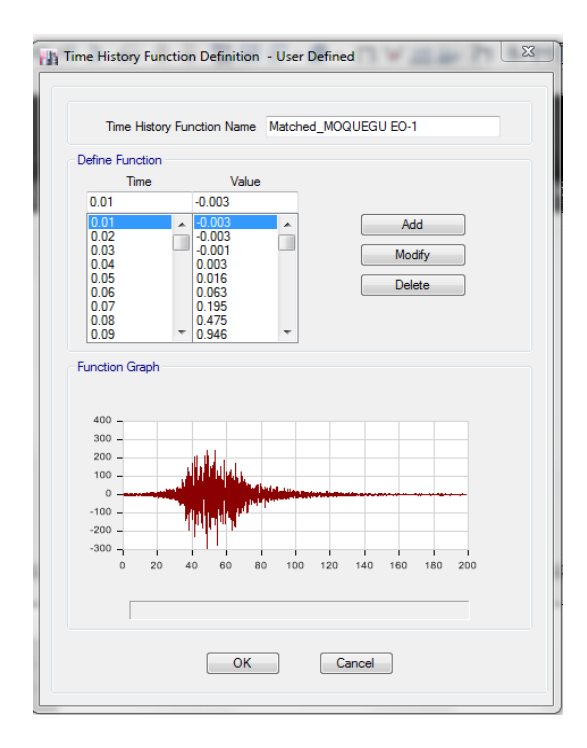

Figura N° A 25: Asignación de Sismo MOQUEGUA E-O (E-O) Fuente: Elaboración Propia

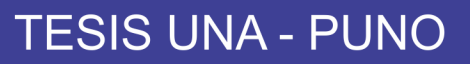

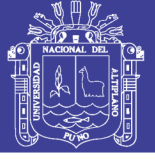

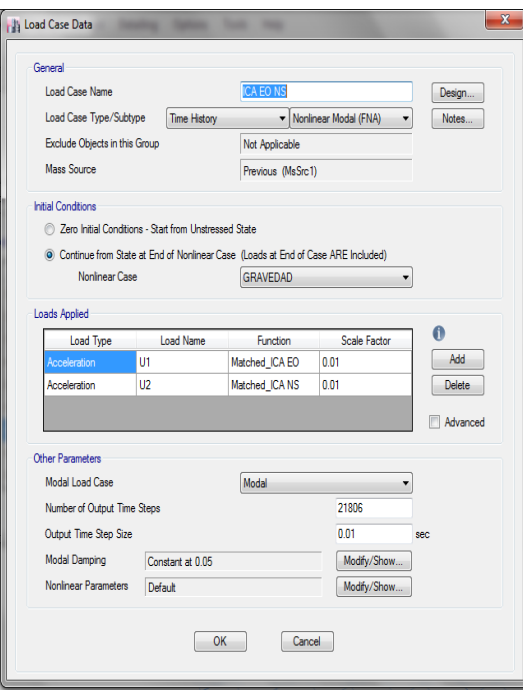

Figura N° A 26: Asignación de casos de Cargas del Acelerograma ICA EO - NS (E-F) Fuente: Elaboración Propia

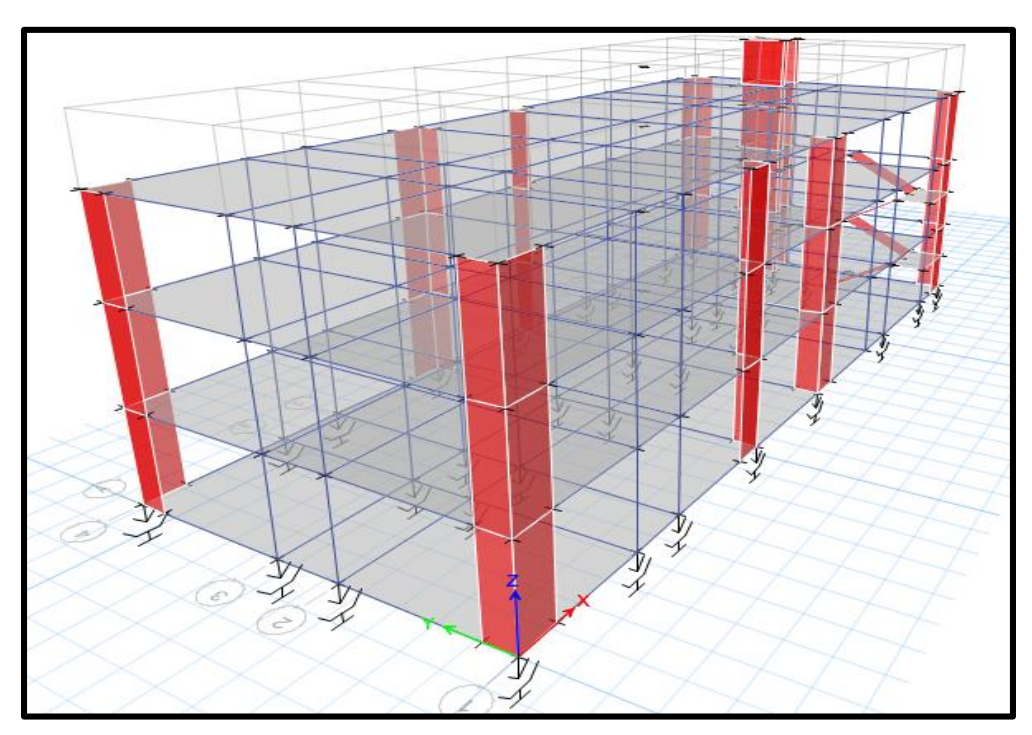

Figura N° A 27: Modelo Aislado (E-F) Fuente: Elaboración Propia

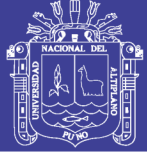

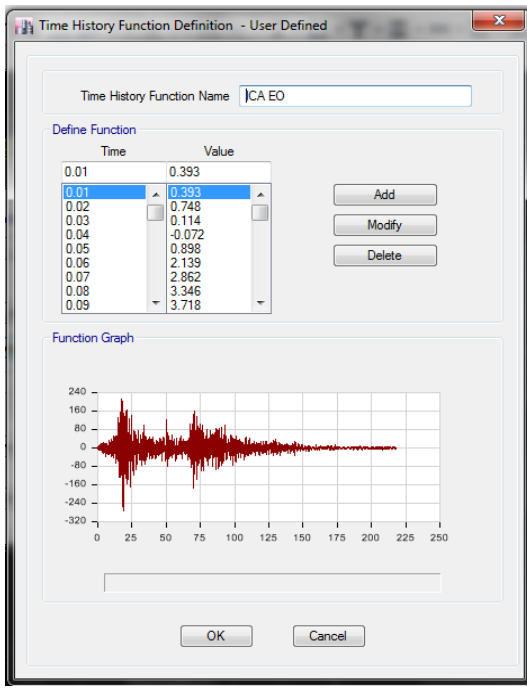

Figura N° A 28: Definición de Acelerograma ICA EO (F) Fuente: Elaboración Propia

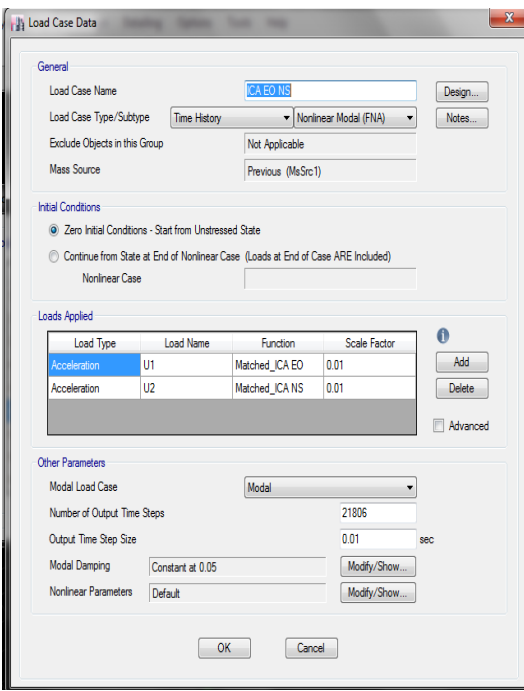

Figura N° A 29: Asignación de casos de Carga del Acelerograma (F) Fuente: Elaboración Propia

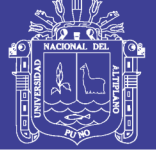

Universidad Nacional del Altiplano

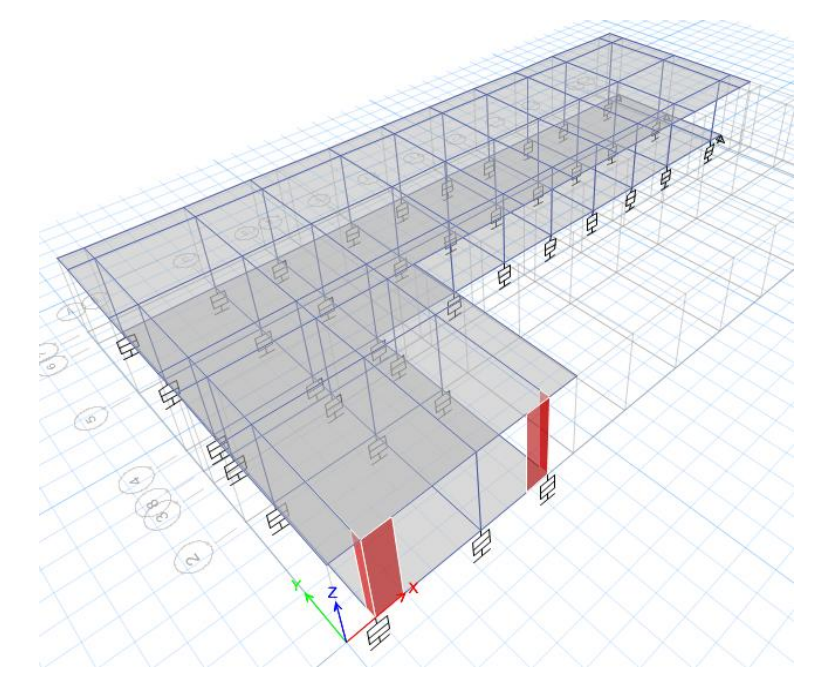

Figura N° A 30: Modelo Aislado (F) Fuente: Elaboración Propia

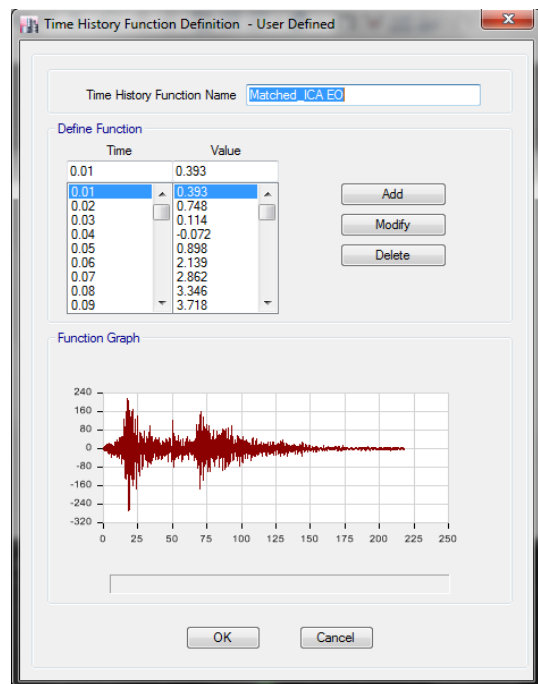

Figura N° A 31: Asignación de Sismo ICA E-O (G) Fuente: Elaboración Propia

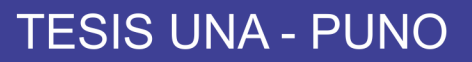

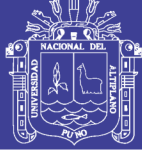

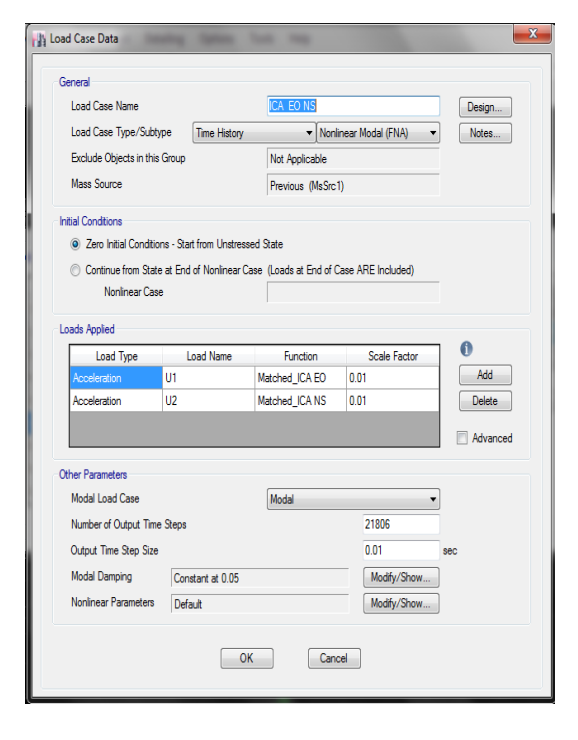

Figura N° A 32: Asignación de casos de Carga del Acelerograma (G) Fuente: Elaboración Propia

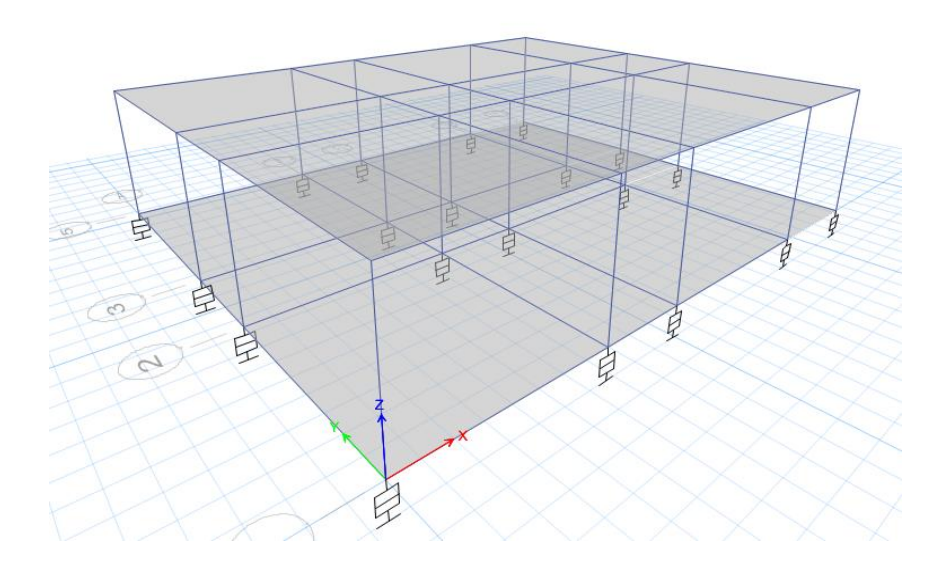

Figura N° A 33: Modelo Aislado (G) Fuente: Elaboración Propia

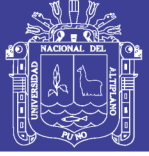

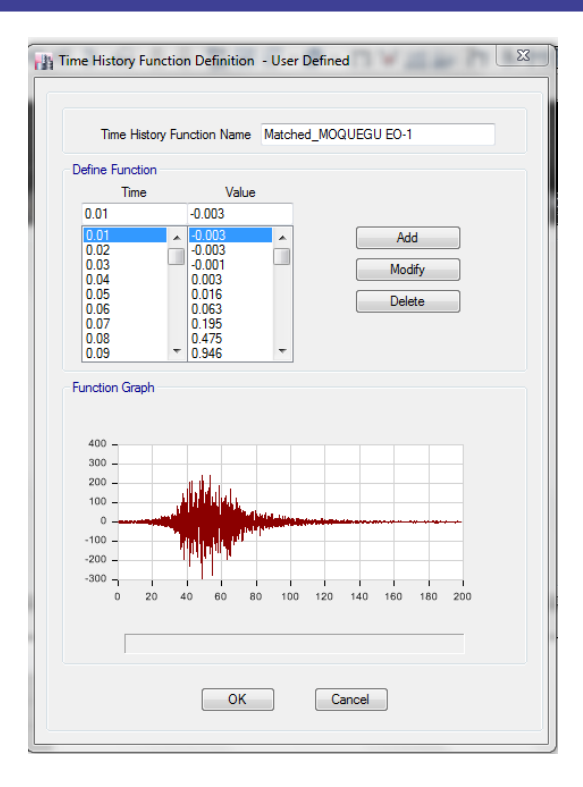

Figura N° A 34: Asignación de Sismo MOQUEGUA E-O (H) Fuente: Elaboración Propia

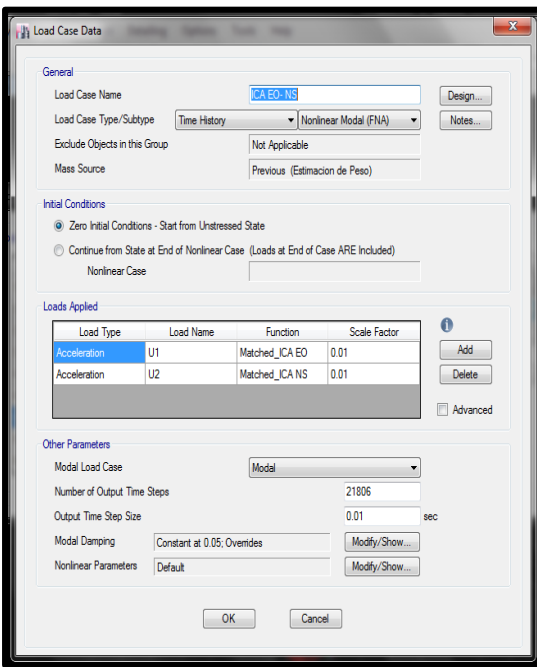

Figura N° A 35: Asignación de casos de Cargas del Acelerograma (H) Fuente: Elaboración Propia

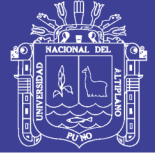

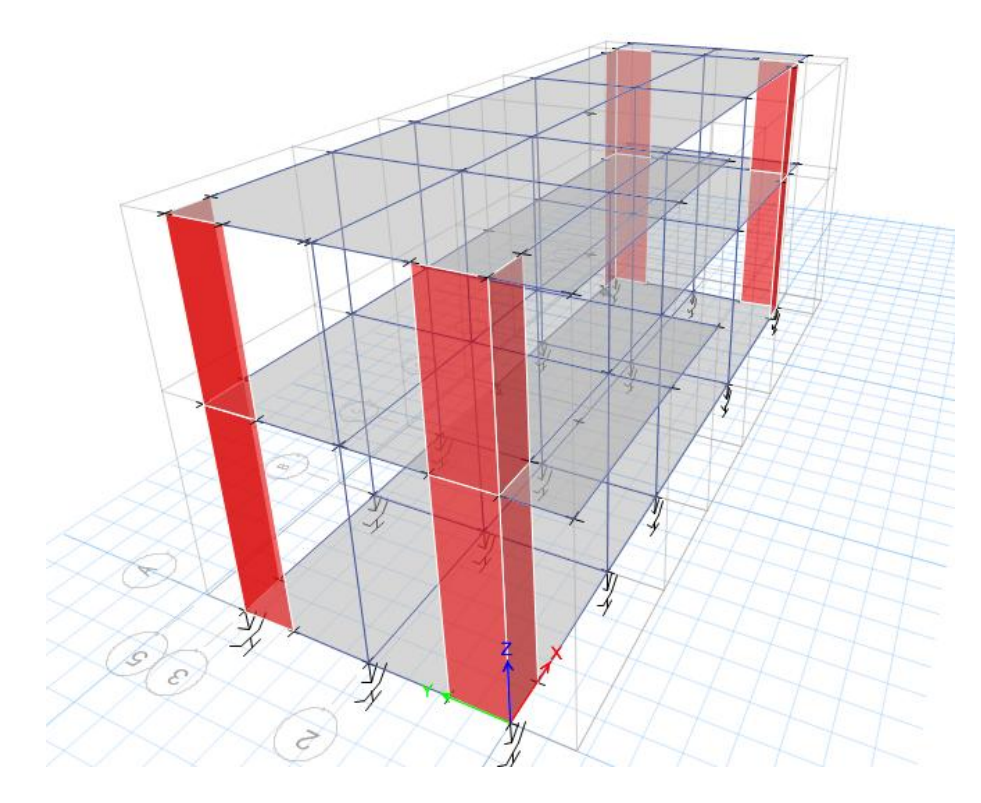

Figura N° A 36: Modelo Aislado (H) Fuente: Elaboración Propia